## **Les Cours du** CD

## Mathématiques

## Première S

## Rédaction :

*Philippe Bardy Sébastien Cario Isabelle Tenaud*

## Coordination :

*Jean-Michel Le Laouénan*

*Ce cours est la propriété du Cned. Les images et textes intégrés à ce cours sont la propriété de leurs auteurs et/ou ayants droit respectifs. Tous ces éléments font l'objet d'une protection par les dispositions du code français de la propriété intellectuelle ainsi que par les conventions internationales en vigueur. Ces contenus ne peuvent être utilisés qu'à des fins strictement personnelles. Toute reproduction, utilisation collective à quelque titre que ce soit, tout usage commercial, ou toute mise à disposition de tiers d'un cours ou d'une œuvre intégrée à ceux-ci sont strictement interdits.*

 *©Cned-2013*

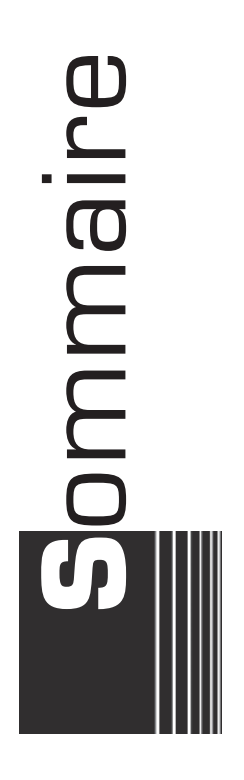

**Corrigé séquence 1** 

## **Corrigé séquence 2**

**Devoir autocorrectif A** 

**Corrigé autocorrectif A** 

**Corrigé séquence 3** 

**Corrigé séquence 4** 

**Devoir autocorrectif B** 

**Corrigé autocorrectif Bandale Bandale Bandale Bandale Bandale Bandale Bandale Bandale Bandale Bandale Bandale Bandale** 

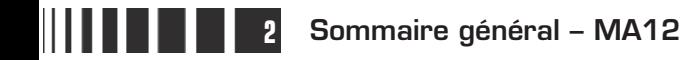

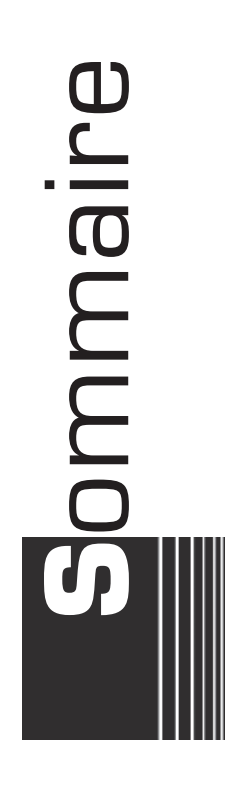

**Corrigé séquence 5** 

## **Corrigé séquence 6**

**Devoir**<br>autocorrectif **C autocorrectif C** 

**Corrigé autocorrectif C** 

**Corrigé séquence 7** 

**Corrigé séquence 8** 

**Devoir autocorrectif D**

**Corrigé autocorrectif D** 

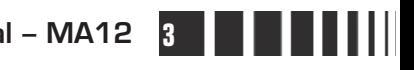

## C**orrigé de la séquence 1**

## **Partie 1 : Deux nouvelles fonctions**

## **Chapitre 2 : La fonction racine carrée**

**Corrigé des activités du chapitre 2**

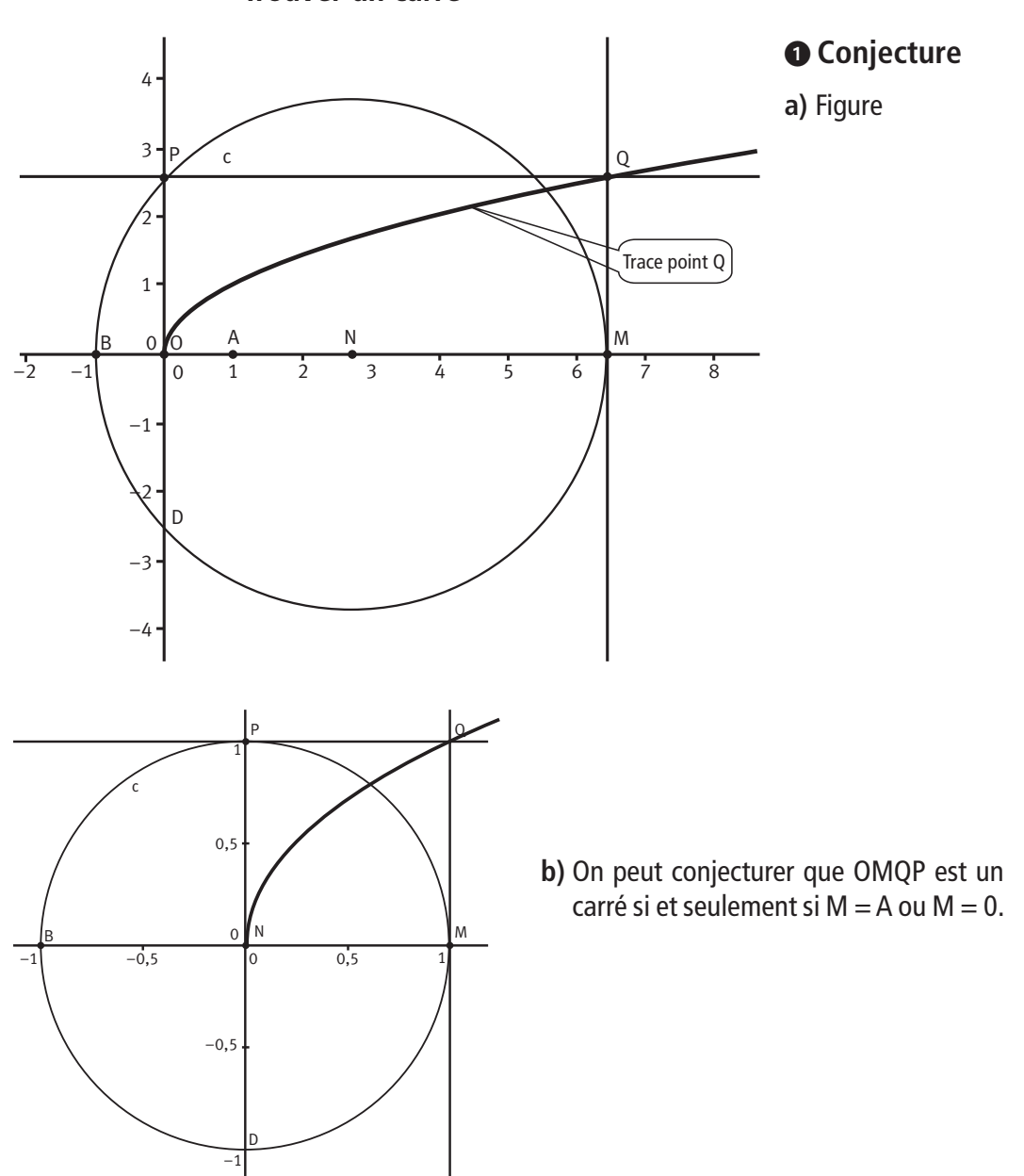

**Trouver un carré** ■ **Activité 1** 

### **Étude**

On note  $x$  l'abscisse de M. Donc :  $M(x; 0)$ .

N est le milieu de [BM] donc : 
$$
x_N = \frac{x_B + x_M}{2} = \frac{-1 + x}{2} = \frac{x - 1}{2}
$$
 et  
 $y_N = \frac{y_B + y_M}{2} = \frac{0 + 0}{2} = 0$ . D'où : N $\left(\frac{x - 1}{2} : 0\right)$ .

Notons  $(0; b)$  les coordonnées de P. Le point P appartient au cercle de centre N passant par B donc :  $NP^2 = NB^2$  soit  $\left( 0 - \frac{x-1}{2} \right)$ 2  $1 - \frac{x-1}{2}$ 2 0 2 2  $\left(0 - \frac{x-1}{2}\right)^2 + b^2 = \left(-1 - \frac{x-1}{2}\right)^2 + 0^2$ l  $\overline{a}$  $\int_{0}^{2} + b^2 = \left(-1 - \frac{x-2}{2}\right)$  $\overline{a}$  $\left(\frac{x-1}{2}\right) + b^2 = \left(-1 - \frac{x-1}{2}\right) + 0^2$  soit  $\left(-\frac{x-}{2}\right)$  $\overline{\mathcal{K}}$  $\lambda$  $\int_{0}^{2} + b^2 = \left( -\frac{x+2}{2} \right)$  $\overline{a}$  $\left(\frac{x-1}{2}\right)^2 + b^2 = \left(-\frac{x+1}{2}\right)^2$ 2 1 2 2 2 2 . Ainsi :  $b^2 = \left(-\frac{x+1}{x}\right)^2 - \left(-\frac{x-1}{x}\right)^2 = \left(\frac{x+1}{x}\right)^2 - \left(\frac{x+1}{x}\right)^2$ 2 1 2 1 2  $=\left(-\frac{x+1}{2}\right)^2-\left(-\frac{x-1}{2}\right)^2=\left(\frac{x+1}{2}\right)^2-\left(\frac{x-1}{2}\right)^2$  $\overline{a}$  $\int_{0}^{2} -\left(-\frac{x-1}{2}\right)$  $\overline{a}$  $\int_{0}^{2} = \left( \frac{x + 1}{2} \right)$  $\overline{a}$  $\int_{0}^{2} -\left(\frac{x-1}{2}\right)$  $\overline{a}$  $\overline{1}$  $=\frac{x^2+2x+1}{4}-\frac{x^2-2x+1}{4}=\frac{4x}{4}$ 2 4  $2x + 1$ 4  $=\frac{x^2+2x+1}{4}-\frac{x^2-2x+1}{4}=\frac{4x}{4}=x.$ 

Comme, P a une ordonnée positive, on a :  $b \ge 0$  et donc :  $b = \sqrt{x}$ . On a donc :  $P(0; \sqrt{x})$ .

OMQP est un parallélogramme (c'est un rectangle !) donc : OM = PQ  $\overrightarrow{OM} = \overrightarrow{PQ}$  ce qui se

.

traduit par : 
$$
\begin{cases} x_{M} - 0 = x_{Q} - x_{P} \\ y_{M} - 0 = y_{Q} - y_{P} \end{cases}
$$
. Ainsi 
$$
\begin{cases} x = x_{Q} \\ 0 = y_{Q} - \sqrt{x} \end{cases}
$$
  
On a donc : 
$$
\begin{cases} x_{Q} = x \\ y_{Q} = \sqrt{x} \end{cases}
$$
. Ainsi :  $Q(x; \sqrt{x})$ .

L'ensemble *C* des points Q lorsque *x* décrit  $\left[0, +\infty\right[$ , c'est-à-dire l'ensemble des points de coordonnées  $(x ; \sqrt{x})$  est la courbe représentative de la fonction f définie sur  $\left|0;+\infty\right|$  par :  $f(x) = \sqrt{x}$ .

OMQP est un carré si et seulement si OM = OP (un rectangle est un carré si et seulement si deux côtés consécutifs sont égaux)

si et seulement si 
$$
x = \sqrt{x}
$$
  
\nsi et seulement si  $(\sqrt{x})^2 = \sqrt{x}$  ( $x \ge 0$ )  
\nsi et seulement si  $(\sqrt{x})^2 - \sqrt{x} = 0$   
\nsi et seulement si  $(\sqrt{x})[\sqrt{x} - 1] = 0$  ( $x \ge 0$ )  
\nsi et seulement si  $(\sqrt{x})[\sqrt{x} - 1] = 0$  ( $x \ge 0$ )  
\nsi et seulement si  $\sqrt{x} = 0$  ou  $\sqrt{x} = 1$   
\nsi et seulement si  $x = 0$  ou  $x = 1$ 

**6 Corrigé Séquence 1 – MA12**

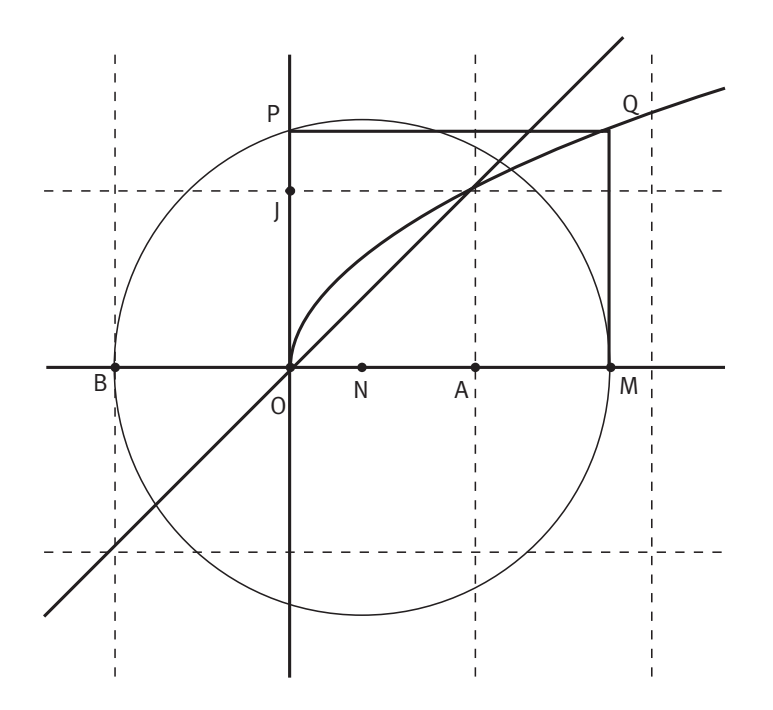

Ainsi, OMQP est un carré si et seulement si Q appartient à la droite d'équation  $y = x$ . Comme Q décrit la courbe représentative de la fonction racine carrée, le problème revenait à trouver l'intersection de cette courbe et de la droite d'équation  $y = x$ .

#### **Courbes symétriques** ■ **Activité 2**

 $\bullet$  Soient x et y deux réels. On note M le point de coordonnées  $(x; y)$  et N le point de coordonnées  $(y; x)$ .

**a)** Le milieu I de [MN] a pour coordonnées  $\left(\frac{x+y}{2}, \frac{y+x}{2}\right)$  $\overline{\mathcal{K}}$  $\overline{\phantom{a}}$  $\left(\frac{y+x}{2}; \frac{y+x}{2}\right)$  soit  $\left(\frac{x+y}{2}; \frac{x+y}{2}\right)$  $\overline{\phantom{a}}$  $\frac{y}{2}$ ;  $\frac{x+y}{2}$ . L'abscisse et l'ordonnée du point I sont égaux, ce point appartient donc bien à la droite d'équation  $y = x$ .

**b)** On a : 
$$
OM = \sqrt{(x_M - x_0)^2 + (y_M - y_0)^2} = \sqrt{x^2 + y^2}
$$
 et  
\n $ON = \sqrt{(x_N - x_0)^2 + (y_N - y_0)^2} = \sqrt{y^2 + x^2} = \sqrt{x^2 + y^2}$ .

On a donc bien : OM = ON.

**c)** Comme x et y sont strictement positifs, les points I et O sont distincts (car  $\frac{x+y}{2}$ 2 0); la droite  $D$  contient deux points (O et I) équidistants de M et N, c'est donc la médiatrice de [MN].

On déduit de la question précédente que le symétrique par rapport à  $D$  du point de coordonnées  $(x ; y)$  a pour coordonnées  $(y ; x)$ .

**a**) Soit M(x; y) un point de C'. On a donc :  $x \ge 0$  et  $y = x^2$ . Son symétrique par rapport à  $D$  a donc pour coordonnées  $(y ; x)$  soit  $\left(x^2 ; x\right)$  . Ce point appartient à  $C_f$  si  $f(x^2) = x$ . Ce qui est bien le cas puisque :  $f(x^2) = \sqrt{x^2 - x}$  (car  $x \ge 0$ ).

**b)** Soit M(*x*; *y*) un point de  $C_f$ . On a donc :  $x \ge 0$  et  $y = \sqrt{x}$ . Son symétrique par rapport à D a donc pour coordonnées  $(y; x)$  soit  $(\sqrt{x}; x)$  . Ce point appartient  $\hat{a} C' \sin \left(\sqrt{x}\right)^2 = x$ . Ce qui est bien le cas.

**c)** On déduit de a) et b) que  $C_f$  et  $C'$  sont symétriques par rapport à D.

## **Corrigés des exercices d'apprentissage du chapitre 2**

#### **Vrai ou faux ? Justifier Exercice 1**

**a)** Si 0 ≤  $x$  ≤ 3 alors 0 ≤  $x^2$  ≤ 9

La fonction carré est croissante sur  $\left[0;+\infty\right[$  donc si  $0\leq x\leq 3$  alors  $x^2\leq 3^2$ (puisque x et 3 sont positifs). On a donc bien :  $0 \le x^2 \le 9$ . **b)** Si  $-1 \le x \le 2$  alors  $1 \le x^2 \le 4$ **Vrai**

Contre-exemple :  $x = 0$ . On a :  $-1 \le 0 \le 2$  et pourtant  $1 \le 0^2 \le 4$  est faux. **c)** Si  $x \le 2$  alors  $x^2 \le 4$ **Faux**

Contre-exemple :  $x = -3$ . On a :  $-3 \le 2$  et pourtant  $(-3)^2 \le 4$  est faux. **Faux**

**d)** Si  $x^2 \leq 4$  alors  $x \leq 2$ 

La contraposée de cette proposition est : Si  $x > 2$  alors  $x^2 > 4$ . Cette proposition est vraie. En effet, soit x tel que :  $x > 2$ . On a alors :  $x > 2 > 0$ . La fonction carré est **Vrai**

strictement croissante sur  $\left[0;+\infty\right[$  donc :  $x^2 > 2^2$  soit  $x^2 > 4$ .

La proposition « Si  $x > 2$  alors  $x^2 > 4$  » étant vraie, sa contraposée « Si  $x^2 \le 4$ alors  $x \le 2$  » l'est aussi.

e) Si 
$$
x^2 \le 9
$$
 alors  $x \le 3$ 

La contraposée de cette proposition est : Si  $x > 3$  alors  $x^2 > 9$ . Cette proposition est vraie. **Vrai**

En effet, soit x tel que :  $x > 3$ . On a alors :  $x > 3 > 0$ . La fonction carré est strictement croissante sur  $\left[0;+\infty\right[$  donc :  $x^2 > 3^2$  soit  $x^2 > 9$ . On a donc bien par contraposition : « Si  $x^2 \le 9$  alors  $x \le 3$  ».

**f)** Si  $0 < x \leq 3$  alors  $\sqrt{x} \leq \sqrt{3}$ 

**8 Corrigé Séquence 1 – MA12**

La fonction racine carrée étant croissante sur  $\lfloor 0 \cdot , + \infty \rfloor$  , si  $0 < x \leq 3$  alors  $|x|$  est positif et  $\sqrt{x} \leq \sqrt{3}$ . **Vrai**

**g)** Si  $x > 4$  alors  $\sqrt{x} > 2$ 

La fonction racine carrée étant strictement croissante sur  $\lfloor 0$  ; + $\infty \lfloor$  , si  $x > 4$ alors x est positif et  $\sqrt{x} > \sqrt{4}$  soit  $\sqrt{x} > 2$ . **Vrai**

**h)** Si  $x \ge 1$  alors  $\sqrt{x} \ge -1$ .

- Si  $x \ge 1$  alors  $\sqrt{x}$  existe et est positif (quelle que soit la valeur de x) donc, à fortiori, est supérieur ou égal à  $-1$  :  $\sqrt{x} \ge -1$ . **Vrai**
- **●** La contraposée de l'affirmation «Si  $\sqrt{x}$  > 3 alors  $x$  > 9 » est « Si  $x$  ≤ 9 alors  $\sqrt{x}$  < 3 ». **Exercice 2**

**②** Soit *x* de  $\left[0;+\infty\right[$  .

La fonction racine carrée est croissante sur  $\lfloor 0, +\infty \rfloor$  donc si  $x \le 9$  alors  $x \leq \sqrt{9}$  soit  $\sqrt{x} \leq 3$ .

On en déduit par contraposition :

(1) Si  $\sqrt{x} > 3$  alors  $x > 9$ .

De plus, la fonction inverse étant strictement décroissante sur  $\left]0;+\infty\right[$ , on a : (2) Si  $x > 9$  alors  $\frac{1}{2} < \frac{1}{2}$  $x \t 9$  $\langle \frac{1}{9}$  (si x > 9 alors x et 9 sont dans  $\int$ 0;  $+\infty$   $\vert$ ). On déduit de (1) et (2) la proposition suivante. Si  $\sqrt{x}$  > 3 alors  $\frac{1}{2}$  <  $\frac{1}{2}$  $x \degree 9$  $< \frac{1}{6}$ .

#### **Un peu de calculs Exercice 3**

#### $\bullet$  On a :

$$
\frac{1}{\sqrt{20}} = \frac{1}{\sqrt{4 \times 5}} = \frac{1}{\sqrt{4} \times \sqrt{5}} = \frac{1}{2 \times \sqrt{5}} = \frac{\sqrt{5}}{2 \times \sqrt{5} \times \sqrt{5}} = \frac{\sqrt{5}}{10} = \frac{1}{10} \times \sqrt{5}.
$$
  

$$
\frac{1}{\sqrt{2}-1} = \frac{(\sqrt{2}+1)}{(\sqrt{2}-1) \times (\sqrt{2}+1)} = \frac{(\sqrt{2}+1)}{(\sqrt{2})^2 - 1} = \frac{(\sqrt{2}+1)}{1} = \sqrt{2}+1
$$

(multiplication par l'expression conjuguée).

$$
\frac{2\sqrt{2}-\sqrt{7}}{2\sqrt{2}+\sqrt{7}} = \frac{\left(2\sqrt{2}-\sqrt{7}\right)\times\left(2\sqrt{2}-\sqrt{7}\right)}{\left(2\sqrt{2}+\sqrt{7}\right)\times\left(2\sqrt{2}-\sqrt{7}\right)} = \frac{\left(2\sqrt{2}\right)^2 - 2\times\left(2\sqrt{2}\right)\times\left(\sqrt{7}\right) + \left(\sqrt{7}\right)^2}{\left(2\sqrt{2}\right)^2 - \left(\sqrt{7}\right)^2} = \frac{8-4\sqrt{14}+7}{8-7} = 15-4\sqrt{14}.
$$

**O** On considère  $a = \sqrt{17+12\sqrt{2}}$ . **a)** On a :  $(3+2\sqrt{2})^2 = 3^2 + 2 \times 3 \times (2\sqrt{2}) + (2\sqrt{2})^2 = 9 + 12\sqrt{2} + 8 = 17 + 12\sqrt{2}$  $(3+2\sqrt{2})$  = 3<sup>2</sup> + 2  $\times$  3  $\times$   $(2\sqrt{2})$  +  $(2\sqrt{2})$  = 9 + 12 $\sqrt{2}$  + 8 = 17 + 12 $\sqrt{2}$  . **b)** On a :  $a^2 = (3 + 2\sqrt{2})^2$  $= (3 + 2\sqrt{2})$  . Alors comme a et  $3 + 2\sqrt{2}$  sont tous deux positifs, on a :  $a = 3 + 2\sqrt{2}$ .

**c)** Comme précédemment, on a :

$$
(3-2\sqrt{2})^2 = 3^2 - 2 \times 3 \times (2\sqrt{2}) + (2\sqrt{2})^2 = 9 - 12\sqrt{2} + 8 = 17 - 12\sqrt{2}.
$$

Alors comme  $\sqrt{17 - 12\sqrt{2}}$  et 3 -  $2\sqrt{2}$  sont tous deux positifs et ont même carré, on a :  $\sqrt{17-12\sqrt{2}} = 3-2\sqrt{2}$ .

On déduit de b) et c) l'égalité :

$$
\sqrt{17 + 12\sqrt{2}} + \sqrt{17 - 12\sqrt{2}} = (3 + 2\sqrt{2}) + (3 - 2\sqrt{2}) = 6.
$$
  
Le nombre  $\sqrt{17 + 12\sqrt{2}} + \sqrt{17 - 12\sqrt{2}}$  est donc bien un entier naturel.

## **Chapitre 3 La fonction valeur absolue**

**Corrigés des activités du chapitre 3**

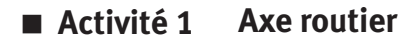

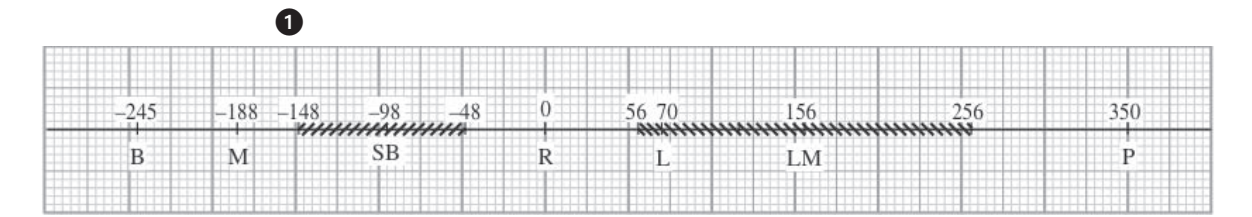

 $\bullet$  Distance Laval–Paris :  $350 - 70 = 280$ 

Morlaix–Le Mans:  $156 + 188 = 344$  (ou  $156-(-188)$ )

Saint-Brieuc–Brest : 245–98 = 147 (ou –98–(–245))

Laval–Morlaix :  $70+188 = 258$  (ou  $70-(-188)$ )

**O** Chartes se trouve entre Paris et Le Mans, donc  $x \in [156, 350]$ ,  $x > 0$ .

Guingamp se trouve entre Saint-Brieuc et Morlaix, donc  $x' \in [-188, -98]$ ,  $x' < 0$ .

 $\bullet$  Distance Chartres–Paris : 350 – x.

Chartres–Laval:  $x - 70$ .

Chartres–Brest :  $x + 245$ .

Guingamp–Brest : x'+ 245.

Guingamp–Paris:  $350 - x'$ .

Guingamp–Chartres :  $x - x'$ .

Les abscisses des villes situées à 40 km de Rennes sont –40 et 40.

Les abscisses des villes situées à 50 km de Laval sont 20 et 120.

Les abscisses des villes situées à 30 km de Chartres sont :  $x - 30$  et  $x + 30$ .

 Les points situés à moins de 50 km de Saint-Brieuc ont des abscisses appartenant à  $\left[-98-50\ ; \, -98+50\right[ = \left]-148\ ; \, -48\right[$  . Les points situés à moins de 100 km du Mans ont des abscisses appartenant à

 $\left|156\!-\!100\right\rangle$  ; 156 + 100 $\left\lfloor = \left|156\right\rangle\right\rceil$  256 $\left\lfloor$  sur le graphique.

#### **Distance entre deux réels** ■ **Activité 2**

**O** On a :  $-3 \le 7$  donc d(-3 ; 7) = 7 - (-3) = 10. De même :  $d(3:9) = 9 - 3 = 6$ ,  $d(15:31) = 31 - 15 = 16$  et  $d(-27:-43) = -27 - (-43) = 16$ .

**a**) Montrer que  $d(x ; y) = 0$  si et seulement si  $x = y$ .

 $\triangleright$  Montrons que : si d(x; y) = 0 alors  $x = y$ .

Soient x et y tels que :  $d(x ; y) = 0$ .

Si  $x \le y$  alors  $d(x ; y) = y - x = 0$  donc  $x = y$ .

Sinon  $d(x; y) = x - y = 0$  donc  $x = y$ .

▶ Montrons la réciproque : si  $x = y$  alors  $d(x ; y) = 0$ . Cette propriété est évidente et découle de la définition (la distance entre  $x$  et  $x$  est bien sûr nulle).

**b**) Montrer que :  $d(x ; y) = d(x - y ; 0)$ .

Nous allons à nouveau utiliser un raisonnement par disjonction de cas.

 $x \leq y$ **Cas 1**

Alors  $d(x ; y) = y - x$  et comme  $(x - y) \le 0$ ,

on a :  $d(x-y; 0) = 0 - (x-y) = y - x$ . On a donc bien, dans ce cas, l'égalité  $d(x ; v) = d(x - v ; 0).$ 

#### $x \geq y$ **Cas 2**

Alors  $d(x ; y) = x - y$  et comme  $(x - y) \ge 0$ ,

on a :  $d(x - y; 0) = (x - y) - 0 = x - y$ . On a donc bien, dans ce cas, l'égalité  $d(x ; y) = d(x - y ; 0)$ 

On a donc bien démontré, par disjonction de cas, l'égalité  $d(x; y) = d(x - y; 0)$ .

 $\bigodot$  Montrons que pour tous x, y, z réels, on a :  $d(x ; z) \leq d(x ; y) + d(y ; z)$ . Cette propriété est l'inégalité triangulaire et elle exprime l'idée que si A, B et C sont les points d'abscisses respectives  $x, y$  et  $z$  alors : AC  $\leq$  AB+BC.

#### **Étudions tous les cas possibles**

 $x \le y \le z$ **Cas 1**

> Alors :  $d(x ; z) = z - x$  et  $d(x ; y) + d(y ; z) = (y - x) + (z - y) = z - x$ . On a donc bien  $d(x ; z) \le d(x ; y) + d(y ; z)$  (et même  $d(x ; z) = d(x ; y) + d(y ; z)$ ).

 $x \le z \le y$ **Cas 2**

> Alors :  $d(x ; z) = z - x$  et  $d(x ; y) + d(y ; z) = (y - x) + (y - z) = z - x + 2(y - z)$ . On a donc bien  $d(x ; z) \le d(x ; y) + d(y ; z)$  (car  $2(y - z) \ge 0$ ).

 $y \leq x \leq z$ **Cas 3**

> Alors :  $d(x ; z) = z - x$  et  $d(x ; y) + d(y ; z) = (x - y) + (z - y) = z - x + 2(x - y)$ . On a donc bien  $d(x ; z) \le d(x ; y) + d(y ; z)$  (car  $2(x - y) \ge 0$ ).

 $y \le z \le x$ **Cas 4**

> Alors :  $d(x ; z) = x - z$  et  $d(x ; y) + d(y ; z) = (x - y) + (z - y) = x - z + 2(z - y)$ . On a donc bien  $d(x ; z) \le d(x ; y) + d(y ; z)$  (car  $2(z - y) \ge 0$ ).

 $z \leq x \leq y$ **Cas 5**

> Alors :  $d(x ; z) = x - z$  et  $d(x ; y) + d(y ; z) = (y - x) + (y - z) = x - z + 2(y - x)$ . On a donc bien  $d(x ; z) \le d(x ; y) + d(y ; z)$  (car  $2(y-x) \ge 0$ ).

 $z \leq v \leq x$ **Cas 6**

> Alors :  $d(x ; z) = x - z$  et  $d(x ; y) + d(y ; z) = (x - y) + (y - z) = x - z$ . On a donc bien  $d(x ; z) \le d(x ; y) + d(y ; z)$  (et même  $d(x ; z) = d(x ; y) + d(y ; z)$ ).

## **Corrigés des exercices d'apprentissage du chapitre 3**

d( $\sqrt{3}+1$ ;  $\sqrt{3}-1$ ) = ( $\sqrt{3}+1$ ) – ( $\sqrt{3}-1$ ) car ( $\sqrt{3}+1$ ) > ( $\sqrt{3}-1$ ) donc  $d(\sqrt{3} + 1; \sqrt{3} - 1) = 2$ .  $|4-\sqrt{17}| = \sqrt{17} - 4$  car  $\sqrt{17} > 4$ .  $|\pi - 3| = \pi - 3$  car  $\pi > 3$ .  $|-3-5|=|-8|=8.$  $|-3 + 5| = |2| = 2.$ **Exercice 4**

**Exercise 5** 
$$
|x-4| = d(x; 4)
$$
;  $|x - a| = d(x; a)$ ;  $|x + 1| = |x - (-1)| = d(x; -1)$ .  
\n**Power**  $|x + 3 - \sqrt{2}|$ , on a plusieurs possibilities :  $|x + 3 - \sqrt{2}| = d(x + 3; \sqrt{2})$  ou  $|x + 3 - \sqrt{2}| = |x - (\sqrt{2} - 3)| = d(x; \sqrt{2} - 3)$  ...

**Exercise 6** a) 
$$
|x| \le 2
$$
 équivaut à  $d(x; 0) \le 2$  ;  $\mathcal{G} = [-2; 2]$ .  
\nb)  $|x+5| = |x-(-5)| = d(x; -5)$  donc  $\mathcal{G} = [-5-3; -5+3]$   $\mathcal{G} = [-8; -2]$ .  
\nc)  $|x+\frac{2}{3}| \le 1$  signifie  $d\left(x; -\frac{2}{3}\right) \le 1$  donc  $\mathcal{G} = \left[-\frac{2}{3} - 1; -\frac{2}{3} + 1\right]$ , soit  $\mathcal{G} = \left[-\frac{5}{3}; \frac{1}{3}\right]$ .

Comme  $x \ge 3$ , on peut dire que  $|x-3|=x-3$  et comme  $x \le 7$ , on peut dire que  $|x - 7| = 7 - x$ . Donc  $|x - 3| + |x - 7| = x - 3 + 7 - x = 4$ . **Exercice 7**

> On peut remarquer que si on place les points A, B, M d'abscisses respectives 3, 7, x, le nombre  $|x-3|+|x-7|$  représente la somme des distances AM et BM et cette somme est égale à AB lorsque M se trouve entre A et B.

#### **Exercice 8**

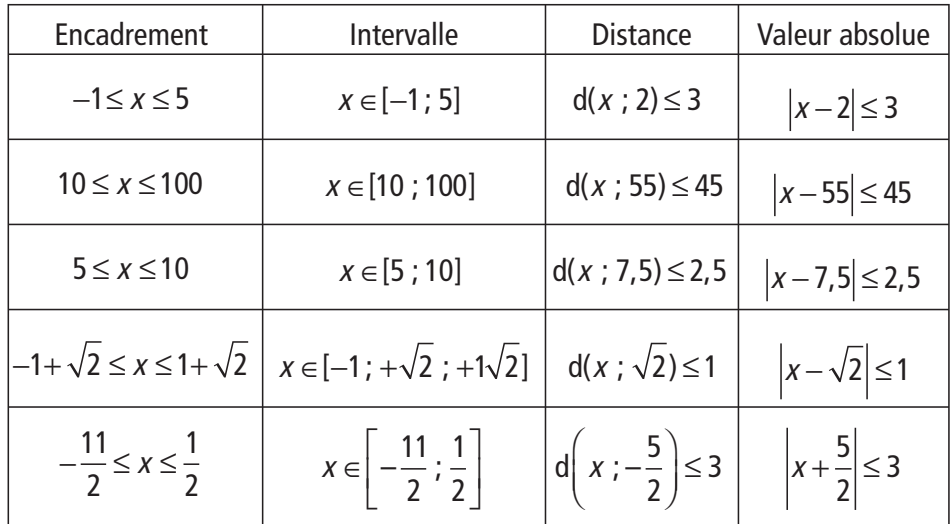

$$
\begin{array}{c|c}\n & 10 & -45 & 55 & 45 \\
\hline\n & 100 & 55 & 45 & 400 \\
\hline\n & 100 & 55 & 45 & 400\n\end{array}
$$

Le milieu de [10 ; 100] est  $\frac{10+100}{2}$ 2  $\frac{+100}{2}$  = 55; 100 - 55 = 45. Ainsi  $x \in [10; 100]$  équivaut à d( $x ; 55$ ) ≤ 45 ou  $|x-55|$  ≤ 45.

▶  $x \in [5; 10]$  signifie  $5 \le x \le 10$ 

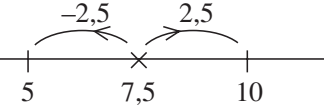

 $x \in [5; 10]$  équivaut à d(x ; 7,5) ≤ 2,5 ou  $|x-7,5|$  ≤ 2,5.  $\blacktriangleright$  d(x ;  $\sqrt{2}$ ) ≤ 1 –1  $-1 + \sqrt{2}$   $\sqrt{2}$   $1 + \sqrt{2}$ +1

$$
d(x; \sqrt{2}) \le 1 \quad \text{\'equivaut à} \quad x \in [-1 + \sqrt{2}; 1 + \sqrt{2}]
$$
\n
$$
\text{donc } -1 + \sqrt{2} \le x \le 1 + \sqrt{2}.
$$
\n
$$
\left| x + \frac{5}{2} \le 3 \right| \quad \text{\'equivaut à} \quad \left| x - \left( -\frac{5}{2} \right) \right| \le 3 \quad \text{ou à } d \left( x - \frac{5}{2} \right) \le 3
$$
\n
$$
\xrightarrow{-3} \qquad \xrightarrow{-3} \qquad \xrightarrow{+3} \qquad \xrightarrow{-5} \qquad \frac{1}{2}
$$
\n
$$
\text{donc } \left| x + \frac{5}{2} \right| \le 3 \quad \text{\'equivaut à} \quad x \in \left[ -\frac{11}{2}; \frac{1}{2} \right] \text{ c'est-à-dire encore à } -\frac{11}{2} \le x \le \frac{1}{2}.
$$

**14 Corrigé Séquence 1 – MA12**

 $\begin{array}{c} \blacksquare \\ \blacksquare \\ \blacksquare \end{array}$ 

**Q** Quel que soit le point M de la droite (AB), on peut écrire MA =  $|x+1|$  et  $MB = |x - 2|$ . Donc  $f(x) = |x + 1| + |x - 2|$ . Simplifions cette expression suivant les valeurs de x. Si  $x \le -1$ ,  $x + 1 \le 0$  et  $x - 2 \le 0$  donc  $|x + 1| = -x - 1$  et  $|x - 2| = -x + 2$ . Ainsi  $f(x) = -x - 1 - x + 2 = -2x + 1$ . Si −1 ≤ x ≤ 2, x + 1 ≥ 0 et x − 2 ≤ 0 donc  $|x+1| = x+1$  et  $|x-2| = -x+2$ . Ainsi  $f(x) = x + 1 - x + 2 = 3$ . Si  $x \ge 2$ ,  $x + 1 \ge 0$  et  $x - 2 \ge 0$  donc  $|x + 1| = x + 1$  et  $|x - 2| = x - 2$ . Ainsi  $f(x) = 2x - 1$ . Finalement  $f$  est définie par  $\{ \sin{-1} \le x \le 2, f(x) = 3 \}$  $\int \sin x \le -1$ ,  $f(x) = -2x + 1$  $\left\{$  si x ≥ 2,  $\int \sin x \ge 2$ ,  $f(x) = 2x - 1$ .  $\frac{1}{2}$ **Exercice 9**

On dit que  $f$  est une fonction affine par intervalles.

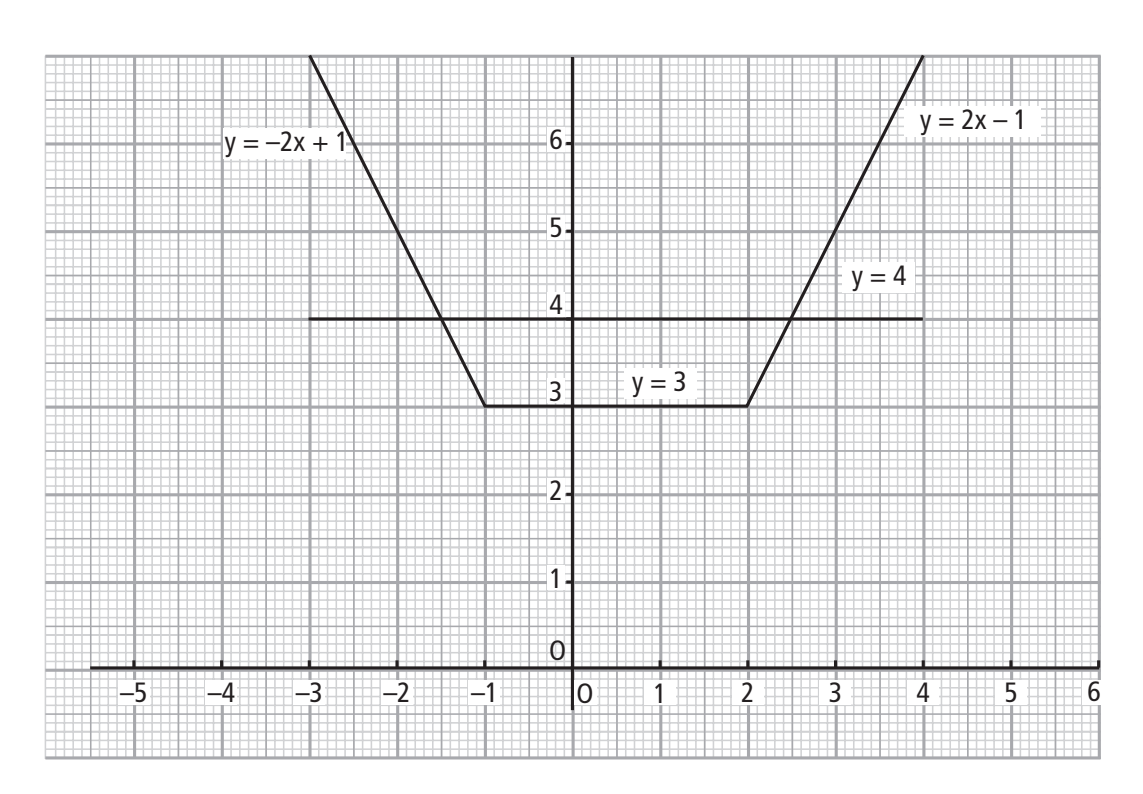

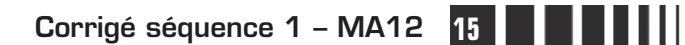

Il suffit donc de tracer les droites d'équation  $y = -2x + 1$  dans  $\left[\begin{matrix} -\infty & -1 \end{matrix}\right], y = 3$ dans  $\lfloor -1; 2 \rfloor$  et  $y = 2x - 1$  dans  $\lfloor 2; +\infty \rfloor$ .

 $\bullet$  On trace la droite d'équation  $y = 4$ .

Cette droite coupe la courbe représentative de  $f$  en deux points ayant pour abscisses  $-1$ , 5 et 2, 5.

Par le calcul :

Pour  $x \le -1$ ,  $f(x) = 4$  équivaut à  $-2x + 1 = 4$  c'est-à-dire à  $x = -\frac{3}{2}$ 2 .

Pour  $-1 \le x \le 2$ ,  $f(x) = 4$  équivaut à 4=3, équation qui n'a pas de solution.

Pour  $x \ge 2$ ,  $f(x) = 4$  équivaut à 2x − 1 = 4 c'est-à-dire à  $x = \frac{5}{2}$ 2 . L'ensemble des solutions est  $S = \{-1, 5; 2, 5\}.$ 

## **Chapitre 5 : Exercices d'approfondissement**

### **Corrigés des exercices du chapitre 5**

 $\bullet$  Pour tout réel  $x$ ,

$$
\left(x + \sqrt{x^2 + 1}\right)\left(-x + \sqrt{x^2 + 1}\right) = \left(\sqrt{x^2 + 1} + x\right)\left(\sqrt{x^2 + 1} - x\right)
$$

$$
= \left(\sqrt{x^2 + 1}\right)^2 - x^2 = x^2 + 1 - x^2 = 1.
$$
On a done bien : 
$$
\left(x + \sqrt{x^2 + 1}\right)\left(-x + \sqrt{x^2 + 1}\right) > 0.
$$

on a donc bien :

$$
\left(x+\sqrt{x^2+1}\right)\left(-x+\sqrt{x^2+1}\right) > 0.
$$

**2** Raisonnons par disjonction de cas.

$$
x \ge 0
$$
  
On a:  $\sqrt{x^2 + 1} \ge 1 > 0$  done  $f(x) > 0$ .

 $x < 0$ . **Cas 2**

**Cas 1**

On a : 
$$
-x > 0
$$
 donc  $-x + \sqrt{x^2 + 1} > 0$ . Comme  $\left(x + \sqrt{x^2 + 1}\right)\left(-x + \sqrt{x^2 + 1}\right) > 0$ ,  
on a forcément  $x + \sqrt{x^2 + 1} > 0$  (en effet, si  $x + \sqrt{x^2 + 1} \le 0$  alors comme  $-x + \sqrt{x^2 + 1} > 0$ , on aurait  $\left(x + \sqrt{x^2 + 1}\right)\left(-x + \sqrt{x^2 + 1}\right) \le 0$ .)

On déduit de la démonstration par disjonction précédente que pour tout réel  $x, f(x) > 0.$ 

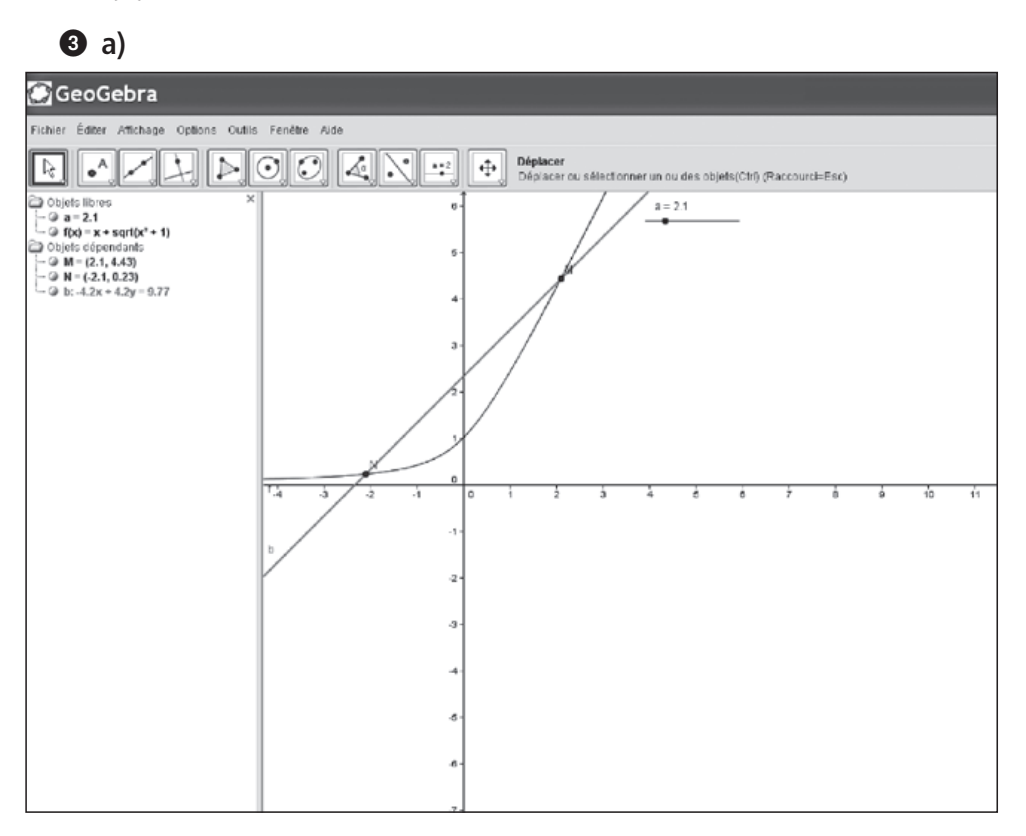

**b)** On définit un curseur a puis  $M = (a, f(a))$  et  $N = (-a, f(-a))$ . On peut conjecturer que toutes les droites (MN) ont le même coefficient directeur 1.

**④ a)** On a : M(*a* ; *f*(*a*)) soit M(*a* ; *a* + 
$$
\sqrt{a^2 + 1}
$$
) et N(*-a* ; *f*(-*a*)) soit  
N(*-a* ; *-a* +  $\sqrt{a^2 + 1}$  (car (*-a*)<sup>2</sup> = *a*<sup>2</sup>).

**b)** Le coefficient directeur de la droite (MN) est :

$$
m = \frac{y_{\rm N} - y_{\rm M}}{x_{\rm N} - x_{\rm M}} = \frac{\left(-a + \sqrt{a^2 + 1}\right) - \left(a + \sqrt{a^2 + 1}\right)}{\left(-a\right) - a} = \frac{-2a}{-2a} = 1.
$$

Ainsi toutes les droites (MN) ont donc bien le même coefficient directeur 1.

**Exercice II**  $\bullet$  On a :  $f(0) = 0$ ,  $f(1) = 2 - 1 = 1$ 

et  $f(0, 25) = 2\sqrt{0, 25} - 0, 25 = 2 \times 0, 5 - 0, 25 = 0, 75$ .

**Corrigé séquence 1 – MA12 17**

**Service**  $\sim$  **O** On utilise *GeoGebra*.

La fonction  $f$  étant définie sur [0 ; 1], on peut entrer :

 $f(x) =$  Fonction  $\left[ 2 * \text{sqrt}(x) - x, 0, 1 \right]$ .

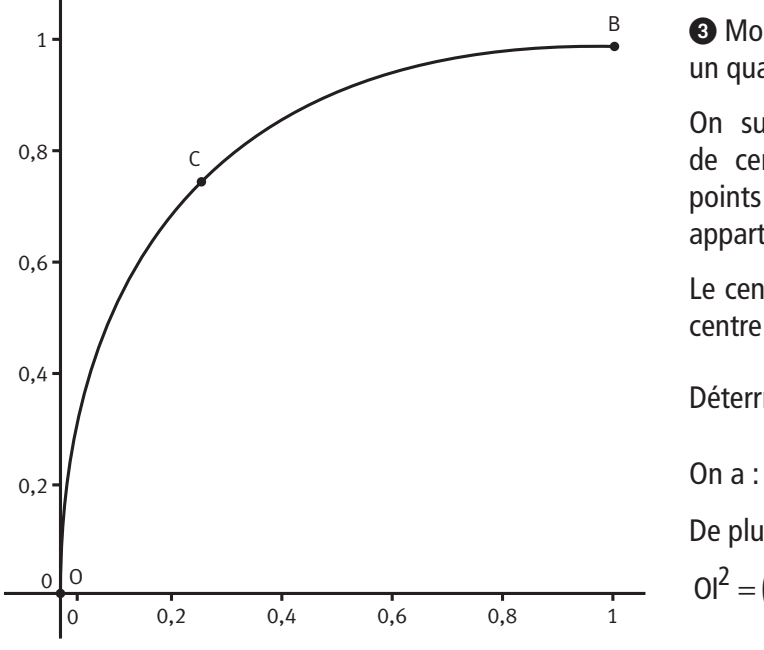

 Montrons par l'absurde que C n'est pas un quart de cercle.

On suppose donc que  $C$  est un quart de cercle. D'après la 1ère question, les points O(0 ; 0), B(1 ; 1) et C(0,25 ; 0,75) appartiennent tous trois à C.

Le centre du quart de cercle C est donc le centre du cercle circonscrit à OBC.

Déterrminons  $I(a; b)$  centre de C.

On a : 
$$
OI = Bl
$$
 donc  $OI^2 = Bl^2$ .

De plus, on a :

 $OI<sup>2</sup> = (x<sub>1</sub> - x<sub>0</sub>)<sup>2</sup> + (y<sub>1</sub> - y<sub>0</sub>)<sup>2</sup> = a<sup>2</sup> + b<sup>2</sup>$  et

$$
Bl2 = (x1 - xB)2 + (y1 - yB)2 = (a - 1)2 + (b - 1)2.
$$

On a donc:  $a^2 + b^2 = (a-1)^2 + (b-1)^2$  soit  $a^2 + b^2 = a^2 + b^2 - 2a - 2b + 2$  ou encore  $-2a - 2b + 2 = 0$ .

On déduit de la dernière égalité :  $a + b = 1$ .

On a : OI = CI donc  $OI^2 = Cl^2$ .

De plus, on a :  $Cl^2 = (a-0.25)^2 + (b-0.75)^2 = a^2 + b^2 - 0.5a - 1.5b + 0.625$ .

On a donc:  $a^2 + b^2 = a^2 + b^2 - 0, 5a - 1, 5b + 0, 625$  soit  $0, 5a + 1, 5b = 0, 625$  ou encore  $a + 3b = 1,25$ .

Les coordonnées  $(a ; b)$  de I vérifient donc le système  $\left\{\begin{array}{c} a + b \\ a + 3b = 1 \end{array}\right.$  $+ b =$  $+3b=$  $\left($  $\left\{ \right.$  $\bigg\}$  $\overline{\mathcal{L}}$ 1  $3b = 1,25$ 1 (1)<br>,25 (2) <sup>.</sup>

 $(2)$ – $(1)$  nous donne :  $2b = 0.25$  soit  $b = 0.125$ . On en déduit  $a = 1 - 0.125 = 0.875$ . Ainsi : I(0,875 ; 0,125).

Le rayon de C est alors :

$$
R = 0I = \sqrt{a^2 + b^2} = \sqrt{0.875^2 + 0.125^2} = \sqrt{0.78125}
$$
  
=  $\sqrt{\frac{78125}{100000}} = \sqrt{\frac{25}{32}} = \frac{5}{4\sqrt{2}} = \frac{5\sqrt{2}}{8}.$ 

Prenons le point D de C d'abscisse 0,5. Il a pour ordonnée :

$$
f(0,5)=2\sqrt{0,5}-0,5=2\sqrt{\frac{1}{2}-0,5}=\frac{2}{\sqrt{2}}-0,5=\sqrt{2}-0,5.
$$

On a donc :  $D(0,5; \sqrt{2}-0.5)$ . On doit avoir ID = R. On a:lD =  $\sqrt{(0.5-0.875)^2 + (\sqrt{2}-0.5-0.125)^2} = 0.8737... \neq R$  car  $R = 0.883...$ Le point D n'appartient donc pas à C. Cette contradiction nous montre que l'hypothèse de départ est fausse.

 On entre les étiquettes suivantes : dans A1 « n », dans B1 « racine(n)+racine(n+1) » et dans C1 « somme des n premiers termes ». **Exercice III**

> On entre alors dans A2 : « =1 », dans A3 : « =A2+1 », dans B2 : « =1/  $(RACINE(A2)+RACINE(A3))$  », dans C2 : « =B2 » et dans C3 : « =C2+B3 ».

Il suffit alors d'étendre jusqu'à la ligne 100.

La cellule C100 nous donne le résultat :  $S = 9$ .

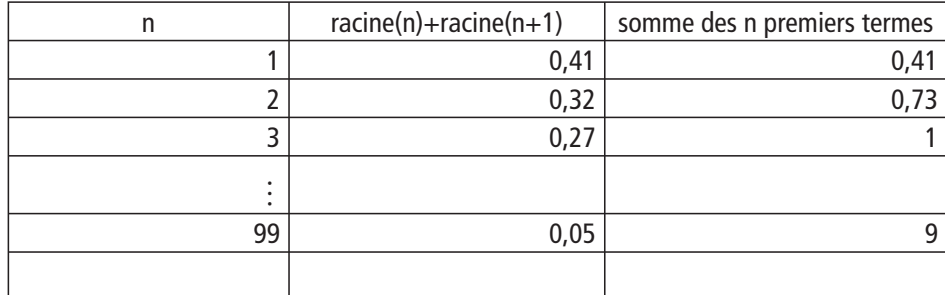

**2** a) Pour tout  $k > 0$ ,

$$
\frac{1}{\sqrt{k}+\sqrt{k+1}} = \frac{1 \times (\sqrt{k+1}-\sqrt{k})}{(\sqrt{k+1}+\sqrt{k}) \times (\sqrt{k+1}-\sqrt{k})} = \sqrt{k+1}-\sqrt{k}.
$$

**b)** On a donc :

$$
S = \frac{1}{\sqrt{1+\sqrt{2}}} + \frac{1}{\sqrt{2+\sqrt{3}}} + \frac{1}{\sqrt{3+\sqrt{4}}} + \dots + \frac{1}{\sqrt{98} + \sqrt{99}} + \frac{1}{\sqrt{99} + \sqrt{100}}
$$
  
=  $(\sqrt{2}-\sqrt{1})+(\sqrt{3}-\sqrt{2})+(\sqrt{4}-\sqrt{3})+ \dots + (\sqrt{99}-\sqrt{98})+(\sqrt{100}-\sqrt{99})$   
=  $\sqrt{100}-\sqrt{1}$  (après simpliations).

**c)** Ainsi:  $S = 10 - 1 = 9$ .

#### **Exercice IV**

Soit f définie par :  $f(x; y) = f(x; y) = \frac{x+y+\sqrt{x-y}}{2}$ 2 où  $x$  et  $y$  sont deux réels.

 $\bullet$  On a :

$$
f(1; 0) = \frac{1+0+|1-0|}{2} = 1, f(3; 5) = \frac{3+5+|3-5|}{2} = \frac{8+2}{2} = 5,
$$
  

$$
f(-2;-3) = \frac{-2-3+|-2+3|}{2} = \frac{-5+1}{2} = -2 \text{ et } f(7; 7) = \frac{7+7+|7-7|}{2} = \frac{14+0}{2} = 7.
$$

**O** On suppose que :  $x \ge y$  . On a donc  $|x-y| = x - y$  et par suite :

$$
f(x \; ; \; y) = \frac{x + y + |x - y|}{2} = \frac{x + y + x - y}{2} = x.
$$

**O** Comme précédemment si  $x < y$ , on a :  $|x-y| = y - x$  et par suite

$$
f(x; y) = \frac{x+y+|x-y|}{2} = \frac{x+y+y-x}{2} = y.
$$

On en déduit que  $f(x ; y)$  est égal au plus grand des deux nombres x et y.

#### **Exercice V**

**a)**  $f_{\lambda}(x) = |x-1| + 2|x-2| + \lambda |x-4|$ .

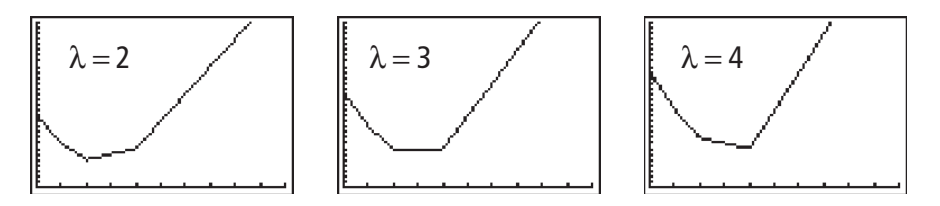

**b)** L'examen de ces courbes laisse supposer que :

pour  $\lambda = 2$ ,  $f_{\lambda}(x)$  a une valeur minimale pour  $x = 2$ pour  $\lambda = 3$ ,  $f_{\lambda}(x)$  a une valeur minimale pour tout x compris entre 2 et 4 pour  $\lambda = 4$ ,  $f_{\lambda}(x)$  a une valeur minimale pour tout  $x = 4$ .

**c)**  $f_2(x) = |x-1| + 2|x-2| + 2|x-4|$ . Si  $x \in [0; 1], |x - 1| = 1 - x, |x - 2| = 2 - x$  et  $|x - 4| = 4 - x$  donc  $f_2(x) = 1 - x + 2(2 - x) + 2(4 - x) = 13 - 5x$ ; si  $x \in \lfloor 1; 2 \rfloor$ ,  $|x-1| = x-1$ ,  $|x-2| = 2-x$  et  $|x-4| = 4-x$  donc  $f_2(x) = x - 1 + 2(2 - x) + 2(4 - x) = 11 - 3x$ ;

si 
$$
x \in [2; 4]
$$
,  $|x-1| = x-1$ ,  $|x-2| = x-2$ , et  $|x-4| = 4-x$  donc  
\n $f_2(x) = x-1+2(x-2)+2(4-x) = x+3$ ;  
\nsi  $x > 4$ ,  $|x-1| = x-1$ ,  $|x-2| = x-2$ , et  $|x-4| = x-4$ , donc  
\n $f_2(x) = x-1+2(x-2)+2(x-4) = 5x-13$ .

On en déduit que  $f_2$  est décroissante sur [0 ; 2] et croissante sur  $\lfloor 2 \, ; + \infty \rfloor$  et ainsi qu'elle admet un minimum en 2.

En procédant de la même manière, on trouve que

Si 
$$
x \in [0; 1]
$$
,  $f_3(x) = 17 - 6x$ ; si  $x \in [1; 2]$ ;  $f_3(x) = 15 - 4x$ ;  
 $x \in [2; 4]$ ,  $f_3(x) = 7$  et si  $x > 4$ ,  $f_3(x) = 6x - 17$ .

On en déduit que  $f_3$  est décroissante sur  $\lfloor 0$  ; 2 , constante sur  $\lfloor 2$  ; 4  $\rfloor$  et  $\mathsf{cross}$ ante sur  $\lfloor 4; +\infty \rfloor$  et ainsi qu'elle admet un minimum atteint sur tout l'intervalle  $\lfloor 2$  ; 4  $\rfloor$ .

Si 
$$
x \in [0; 1]
$$
,  $f_4(x) = 21 - 7x$ ; si  $x \in [1; 2]$ ,  $f_4(x) = 19 - 5x$ ;

si  $x \in [2:4]$ ,  $f_4(x) = -x + 11$ ; et si  $x > 4$ ,  $f_4(x) = 7x - 21$ . On en déduit que  $f_4$  est décroissante sur  $\lfloor 0$  ;  $4 \rfloor$ , et croissante sur  $\lfloor 4$  ;  $+\infty \rfloor$  et ainsi qu'elle admet un minimum en 4.

 Dans cette question, l'unité de longueur est l'hectomètre. On note x la distance qui sépare la tente de l'entrée (E). Si λ est le nombre de voyages à la plage, la distance parcourue chaque jour est égale à  $f_{\lambda}(x)$ . En effet, la distance entre la tente et la guérite est  $|x - 1|$ , celle entre la tente et l'aire de jeux est  $|x-2|$  et celle entre la tente et la plage est  $|x-4|$ .

Dans le 1<sup>er</sup> cas, il va deux fois à la plage, le minimum est atteint  $x = 2$ ; il devrait camper sur l'aire de jeux pour minimiser ses déplacements.

Dans le  $2<sup>ème</sup>$  cas, il va trois fois à la plage, le minimum est atteint pour tout x compris entre 2 et 4 ; il peut s'installer où il veut entre l'aire de jeux et la plage pour minimiser ses déplacements.

Dans le 3<sup>ème</sup> cas, il va quatre fois à la plage, le minimum est atteint pour  $x = 4$ ; il doit alors s'installer sur la plage pour minimiser ses déplacements. (en aura-t-il l'autorisation ?...)

 On applique la propriété de Pythagore dans les triangles rectangles ACM et BDM et on obtient AM =  $\sqrt{9+x^2}$  et BM =  $\sqrt{4+(6-x)^2}$ . On a donc AM + BM =  $\sqrt{9 + x^2} + \sqrt{4 + (6 - x)^2}$ . **Exercice VI**

> **O** On construit un tableau de valeurs de f grâce à la calculatrice : on met  $f(x)$ dans  $\boxed{Y=}$  en faisant attention aux parenthèses, puis on regarde dans  $\boxed{2^{\mathsf{nd}}$  $TABLE$  après avoir réglé les paramètres dans  $2^{nd}$ TBLSET<sup>|</sup>

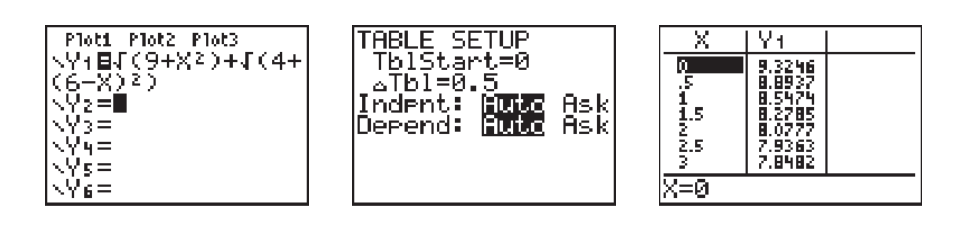

Grâce à cette table de valeurs, on peut construire la courbe :

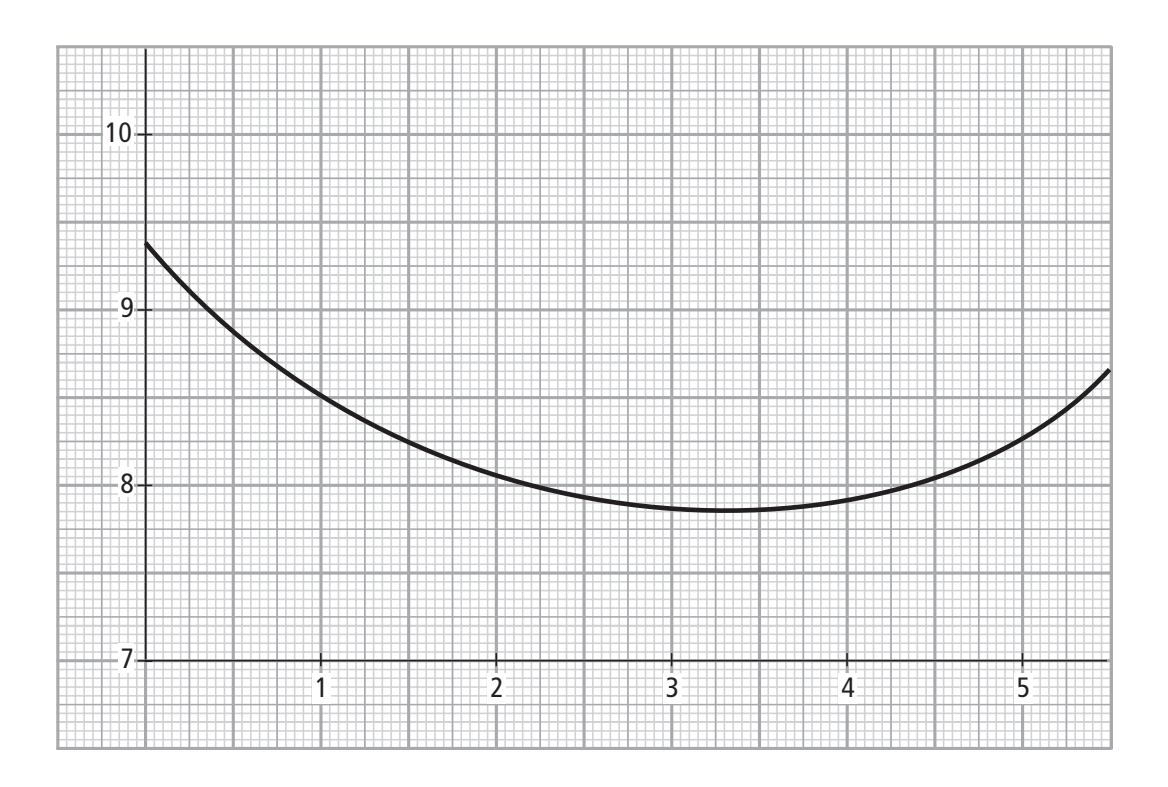

L'allure de la courbe révèle que la fonction  $f$  est d'abord décroissante puis croissante, ce qui indique qu'elle admet un minimum. Ce minimum semble atteint pour une valeur de  $x$  comprise entre 3 et 4.

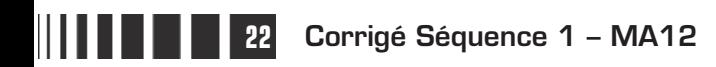

 Comme A et A' sont symétriques par rapport à (CD), pour tout point M de (CD) on a MA = MA'. Ainsi on peut dire que MA +  $MB = MA' + MB$ . Mais la position des points A', M et B fait que MB + MA' est le plus court lorsque M est aligné avec A' et B. Le point M cherché est donc l'intersection de (CD) et (A'B).

Pour le calcul de  $x$ , appliquons le théorème de Thalès avec (A'C) et (BD)

parallèles : MD MA' MB  $=\frac{MA'}{MB}=\frac{A'C}{BD}$ . Or on sait que A'C = AC = 3 et BD = 2, donc x  $\frac{x}{6-x} = \frac{3}{2}$ . 3 Cette équation est équivalente à  $2x = 18 - 3x$ , soit  $5x = 18$  d'où  $x = 3, 6$ . A B

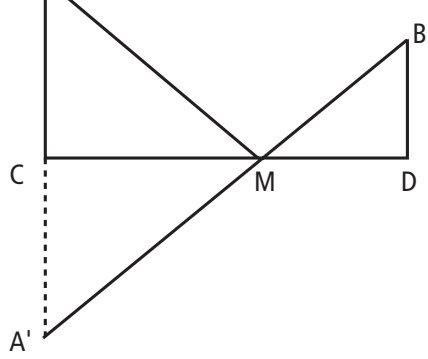

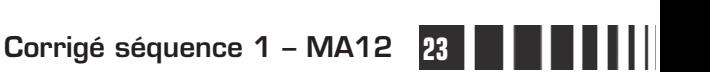

# C**orrigé de la séquence 1**

## **Partie 2 : Géométrie plane**

## **Chapitre 2 : Vecteurs directeurs d'une droite**

**Corrigé des activités du chapitre 2** 

**O** Sans coordonnées ■ **Activité 1**

Il est aisé de voir que les droites  $d_2$ ,  $d_4$ ,  $d_6$  et  $d_7$  sont parallèles.

Que les droites d<sub>8</sub>, d<sub>9</sub> et d<sub>10</sub> le sont aussi, mais ne sont pas parallèles aux précédentes.

Que les droites  $d_3$  et  $d_5$  le sont aussi, mais ne sont pas parallèles aux précédentes. Et enfin que la droite d<sub>1</sub> n'est parallèle à aucune autre.

Pour les vecteurs, on a B<sub>1</sub>B<sub>2</sub>,  $\overrightarrow{B_1B_2}$ ,  $\overrightarrow{E_1E_2}$ ,  $\overrightarrow{G_1G_2}$  et  $\overrightarrow{H_1H_2}$  colinéaires.

On a aussi K<sub>1</sub>K<sub>2</sub>,  $\overrightarrow{K_1K_2}$ ,  $\overrightarrow{L_1L_2}$  et  $\overrightarrow{M_1M_2}$  colinéaires, mais sans l'être aux précédents.

Ainsi que C<sub>1</sub>C<sub>2</sub>  $\overrightarrow{C_1C_2}$  et  $\overrightarrow{F_1F_2}$  colinéaires, sans l'être aux précédents.

Quant au vecteur A<sub>1</sub>A<sub>2</sub>, \_\_\_\_\_<br>A<sub>1</sub>A<sub>2</sub>, il n'est colinéaire à aucun autre.

#### - **Avec coordonnées** ■ **Activité 2**

Pour obtenir le coefficient directeur d'une droite, connaissant les coordonnées de deux de ses points,  $A(x_A; y_A)$ , et B $(x_B; y_B)$ , on calcule :  $\frac{y_B - y_B}{x_B - x_B}$ <u>B  $y_A$ </u>  $B - x_A$  $\frac{-y_A}{y_A}$ . − Pour la droite  $(A_1A_2)$ , cela donne :  $\frac{-0.5-3.5}{1-0}$  =  $\frac{1}{4}$ , ...  $\frac{1}{2}$  = -4. Pour la droite  $(B_1B_2)$ , cela donne :  $\frac{4-3.5}{-0.5+3}$  $0,5$  $2,5$  $\frac{4-3,5}{-0,5+3} = \frac{0,5}{2,5} = 0,2$  $\frac{75}{5} = 0,2.$ Pour la droite  $(C_1C_2)$ , cela donne :  $\frac{2-5}{0-4}$ 3 4  $\frac{-5}{-4} = \frac{3}{4}.$ Pour la droite  $(E_1E_2)$ , cela donne :  $\frac{2.5-3.5}{-0.5-4.5}$ 1 5  $\frac{2,5-3,5}{-0,5-4,5} = \frac{-1}{-5} = 0,2.$ 

**24 Corrigé séquence 1 – MA12**

Pour la droite  $(F_1F_2)$ , cela donne :  $\frac{1+1,25}{2+1}$ 2,25 3 3 4  $\frac{+1,25}{2+1} = \frac{2,25}{3} = \frac{3}{4}.$ Pour la droite  $(G_1G_2)$ , cela donne :  $\frac{-0.75+1}{-1.75+3} = \frac{0.25}{1.25} =$ 0,25  $1,25$  $\frac{1}{.75+3} = \frac{0}{.25} = 0.2.$ , Pour la droite  $(H_1H_2)$ , cela donne :  $\frac{-3.75+2.5}{-4.25-2} = \frac{-1.25}{-6.25} =$ 1,25  $6,25$  $\frac{1}{2}$ ,  $\frac{1}{2}$  =  $\frac{1}{2}$  = 0,2 ,  $\frac{725}{725} = 0.2$ . Pour la droite  $(K_1K_2)$ , cela donne :  $\frac{3-2.5}{-3.5+2.5}$  $0, 5$ 1  $\frac{3-2.5}{-3.5+2.5} = \frac{0.5}{-1} = -0.5$  $\frac{75}{1} = -0.5$ . Pour la droite  $(L_1L_2)$ , cela donne :  $\frac{-1-0.5}{2.5+0.5} = \frac{-1.5}{3} = 1, 5$ 3  $\frac{1}{2} = \frac{1}{2} = -0.5$ , , , ,  $\frac{7}{5} = -0.5$ . Pour la droite  $(M_1M_2)$ , cela donne :  $\frac{-2.5-0}{0.5+4.5} = \frac{-2.5}{5} = 2,5$ 5  $\frac{1}{1}$ ,  $\frac{0}{5}$  =  $\frac{2}{5}$  = -0,5. ,,,,, Deux droites qui ont même coefficient directeur sont parallèles. On en déduit que : les droites  $(B_1B_2)$ ,  $(E_1E_2)$ ,  $(G_1G_2)$  et  $(H_1H_2)$  sont parallèles ;

les droites  $(C_1C_2)$  et  $(F_1F_2)$  sont parallèles sans l'être aux précédentes ; les droites  $(K_1K_2)$ ,  $(L_1L_2)$  et  $(M_1M_2)$  sont parallèles sans l'être aux précédentes ; la droite  $(A_1A_2)$  n'est parallèle à aucune autre.

Pour les vecteurs, calculons d'abord leurs coordonnées. On a :

$$
\overrightarrow{A_1A_2}(1-0;-0,5-3,5) \text{ soit } \overrightarrow{A_1A_2}(1;-4).
$$
\n
$$
\overrightarrow{B_1B_2}(-0,5+3; 4-3,5)
$$
\n
$$
\overrightarrow{C_1C_2}(0-4; 2-5) \text{ soit } \overrightarrow{C_1C_2}(-4;-3).
$$
\n
$$
\overrightarrow{E_1E_2}(-0,5-4,5; 2,5-3,5)
$$
\n
$$
\text{soit } \overrightarrow{E_1E_2}(-5;-1).
$$
\n
$$
\overrightarrow{F_1F_2}(2+1; 1+1,25) \text{ soit } \overrightarrow{F_1F_2}(3; 2,25).
$$
\n
$$
\overrightarrow{G_1G_2}(-1,75+3;-0,75+1)
$$

**Corrigé séquence 1 – MA12 25**

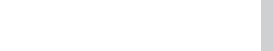

© Cned - Académie en ligne

soit  $\overrightarrow{G_1G_2}(1, 25, 0, 25)$ .  $(1, 25, 0, 25)$  $\overrightarrow{H_1H_2}(-4, 25-2; -3, 75+2, 5)$  soit  $\overrightarrow{H_1H_2}(-6, 25; -1, 25)$ .  $(-6, 25; -1, 25)$  $\overrightarrow{K_1K_2}(-3.5+2.5; 3-2.5)$  soit  $\overrightarrow{K_1K_2}(-1; 0.5)$ .  $(-1; 0, 5)$  $\overrightarrow{L_1L_2}(2, 5+0, 5; -1-0, 5)$  soit  $\overrightarrow{L_1L_2}(3; -1, 5)$ .  $(3, -1, 5)$  $\overrightarrow{M_1M_2}(0.5+4.5;-2.5-0)$  soit  $\overrightarrow{M_1M_2}(5;-2.5)$ .  $(5, -2, 5)$ Deux vecteurs sont colinéaires si et seulement si leurs coordonnées sont proportionnelles. On a alors :  $B_1B_2$  $\overline{B_1B_2}$  et  $\overline{E_1E_2}$  colinéaires puisque 2,5  $\times$  (-1) = (-5)  $\times$  0,5;  $B_1B_2$  $\overrightarrow{B_1B_2}$  et  $\overrightarrow{G_1G_2}$  colinéaires puisque 2,5 × 0,25 = 1,25 × 0,5;  $B_1B_2$  $\overrightarrow{B_1B_2}$  et  $\overrightarrow{H_1H_2}$  colinéaires puisque 2,5 $\times$ (-1,25)=(-6,25) $\times$ 0,5. Les vecteurs B<sub>1</sub>B<sub>2</sub>,  $\overrightarrow{B_1B_2}$ ,  $\overrightarrow{E_1E_2}$ ,  $\overrightarrow{G_1G_2}$  et  $\overrightarrow{H_1H_2}$  sont donc colinéaires.  $K_1K_2$  $\overrightarrow{K_1K_2}$  et  $\overrightarrow{L_1L_2}$  sont colinéaires puisque  $(-1)\times(-1,5)=(3)\times0.5$ .  $K_1K_2$  $\overrightarrow{K_1K_2}$  et  $\overrightarrow{M_1M_2}$  sont colinéaires puisque  $(-1)\times(-2,5) = (5)\times0.5$ . Les vecteurs K<sub>1</sub>K<sub>2</sub>,  $\overrightarrow{K_1K_2}$ ,  $\overrightarrow{L_1L_2}$  et  $\overrightarrow{M_1M_2}$  sont donc colinéaires.  $C_1C_2$  $\overrightarrow{C_1C_2}$  et  $\overrightarrow{F_1F_2}$  sont colinéaires puisque  $(-4)\times(2.25)=(3)\times(-3).$ Le vecteur A<sub>1</sub>A<sub>2</sub> ——<br>A<sub>1</sub>A<sub>2</sub> n'est colinéaire à aucun autre.

## **Corrigés des exercices d'apprentissage du chapitre 2**

 Pour déterminer une équation cartésienne de la droite (AB), on peut calculer les coordonnées des vecteurs AB  $\overline{\phantom{a}}$  et AM  $\overrightarrow{AM}$  où M $(x, y)$  est un point quelconque, et traduire le fait que ces vecteurs doivent être colinéaires pour que M appartienne à la droite.  $\overline{\phantom{a}}$  $\overline{\phantom{a}}$  - **Exercice 1**

On a :  $AB(3-1, 0, 5-1, 5)$ , (3−1*;* 0,5−1,5), soit AB  $(2, -1)$  et AM $(x-1, y-1, 5)$ .  $(x - 1; y - 1, 5)$ 

Le point M appartient à la droite (AB) si et seulement si AB et AM <del>----</del><br>AM sont colinéaires, c'est-à-dire si et seulement si  $2 \times (y - 1.5) = (x - 1) \times (-1)$ . Ce qui nous donne une équation cartésienne de la droite (AB) :  $2y - 3 = -x + 1$ . Que l'on peut écrire :  $x + 2y = 4$ .

**26 Corrigé Séquence 1 – MA12**

- La droite parallèle à (AB) passant par C a pour vecteur directeur le vecteur AB. - Pour déterminer une équation cartésienne de cette droite, on va traduire le fait qu'un - point M appartient à la droite si et seulement si  $\overline{AB}$  et  $\overline{CM}$  sont colinéaires. On a :  $AB(2, -1)$  et  $CM(x-3, y-3, 5)$ .

Un a . Ab(2, 1) et CM(x - 3, y - 3, 3).<br>Les vecteurs AB et CM sont colinéaires si et seulement si

 $2 \times (y-3.5) = (x-3) \times (-1).$ 

Ce qui nous donne une équation cartésienne de la droite parallèle à (AB) passant par C :  $2y - 7 = -x + 3$ . Que l'on peut écrire :  $x + 2y = 10$ .

 $\bigodot$  La droite dont une équation cartésienne est  $2x + y = -1$  est une droite dont

un vecteur directeur est le vecteur u  $\vec{\mu}(-$ 1; 2). Or ce vecteur n'est pas colinéaire à

AB  $\overline{\phantom{a}}$ puisque  $2 \times (2) \neq (-1) \times (-1)$ .

Cette droite n'est donc pas parallèle à la droite (AB).

 $\bigcirc$  La droite dont une équation cartésienne est  $7x - 2y = -1$  est une droite dont un vecteur directeur est le vecteur  $\stackrel{\sim}{u}(2;7).$ **Exercice 2**

> Pour déterminer le coefficient directeur de cette droite, on peut chercher un vecteur directeur dont la première coordonnée soit 1. La deuxième coordonnée sera égale au coefficient directeur.  $\rightarrow$

> Ce vecteur étant colinéaire au vecteur u iu vecteur  $u$  trouvé ci-dessus, ses coordonnées sont proportionnelles à celles de  $\,u.$  Cela nous donne donc le vecteur  $\,$  v(1; 3,5).

Le coefficient directeur de  $d_1$  est donc égal à 3,5.

**②** Pour que l'équation  $ax + by -5 = 0$  (que l'on peut écrire  $ax + by = 5$ ) soit une équation cartésienne de  $d_1$ , il suffit qu'elle soit équivalente à l'équation  $7x - 2y = -1$ .

Pour ce faire, il suffit que les coefficients  $a, b$  et 5 soient proportionnels aux

coefficients 7, (-2) et (-1). On a :  $5 = (-5) \times (-1)$ , donc  $a = (-5) \times 7 = -35$ et  $b = (-5) \times (-2) = 10$ .

**O** Pour savoir si l'équation  $-21x + 6y = -3$  est une équation cartésienne de d<sub>1</sub>, on vérifie si les coefficients (−21) , 6 et (−3) sont proportionnels aux coefficients 7,  $(-2)$  et  $(-1)$ .

On a :  $\frac{-21}{7} = \frac{6}{-2} = -$ 6 2 3 et  $\frac{-3}{-1}$ 3. Les coefficients ne sont pas proportionnels. L'équation  $-21x + 6y = -3$  n'est pas une équation cartésienne de d<sub>1</sub>.

 Pour déterminer une équation cartésienne de la droite passant par A et de vecteur directeur u die equation cartesienne de la droite passaint par A et de la droite passaint par A et de la droite passaint par A et de la droite passaint par A et de la droite passaint par A et de la droite de la droite passaint par A e AM, où  $M(x, y)$  est un point quelconque, et traduire le fait que ce vecteur doit être colinéaire à  $\vec{u}$  pour que M appartient à la droite. - **Exercice 3**

On a : AM $(x-x_{\mathsf{A}} : y-y_{\mathsf{A}})$ .  $(x - x_A; y - y_A)$ 

Le point M appartient à la droite si et seulement si u - et AM **\_\_\_**<br>AM sont colinéaires, c'est-à-dire si et seulement si  $a \times (y - y_A) = (x - x_A) \times b$ .

Ce qui nous donne une équation cartésienne de la droite :  $ay - ay<sub>A</sub> = bx - bx<sub>A</sub>$ .

Que l'on peut écrire :  $bx - ay = bx<sub>A</sub> - ay<sub>A</sub>$ .

2 La droite est parallèle à (OI) si et seulement si le vecteur u oite est parallèle à (OI) si et seulement si le vecteur *u* est colinéaire au<br>-vecteur OI.

Donc si et seulement si  $b = 0$ .

La droite est parallèle à (OJ) si et seulement si le vecteur u e est parallèle à (OJ) si et seulement si le vecteur  $\vec{u}$  est colinéaire au vecteur OJ.

Donc si et seulement si  $a = 0$ .

 $\bigcirc$  On suppose donc que  $a \neq 0$  et  $b \neq 0$ .

Le point d'intersection de la droite avec (OI) est le point dont les coordonnées vérifient les équations des deux droites. Pour déterminer ces coordonnées, il faut donc résoudre le système d'équations :

$$
\begin{cases} bx - ay = bx_A - ay_A \\ y = 0 \end{cases}.
$$

En substituant y par 0 dans la première équation, cela donne :  $\left\{ \right.^{X}$ bx  $_{\Delta}$   $-$  ay b y  $=\frac{bx_{A}-x_{C}}{a}$ =  $\left\vert \right\vert$ ₹  $\bigg\}$  $\overline{\mathcal{L}}$ <u>д — ау д</u> . 0

Ce sont les coordonnées du powint d'intersection de la droite avec (OI).

Le point d'intersection de la droite avec (OJ) est le point dont les coordonnées vérifient les équations des deux droites. Pour déterminer ces coordonnées, il faut donc résoudre le système d'équations :

$$
\begin{cases} bx - ay = bx_A - ay_A \\ x = 0 \end{cases}.
$$

En substituant  $x$  par 0 dans la première équation, cela donne :

$$
\begin{cases}\ny = \frac{bx_A - ay_A}{-a} = \frac{ay_A - bx_A}{a} \\
x = 0\n\end{cases}
$$

Ce sont les coordonnées du point d'intersection de la droite avec (OJ).

 Pour déterminer une équation cartésienne de la droite (AB), on peut calculer les coordonnées des vecteurs AB  $\overline{\phantom{a}}$  et AM  $\overrightarrow{AM}$  où M $(x, y)$  est un point quelconque, et traduire le fait que ces vecteurs doivent être colinéaires pour que M appartienne à la droite. **Exercice 4**

On a: 
$$
\overrightarrow{AB}(3-1; 0,5-1,5)
$$
, soit  $\overrightarrow{AB}(2;-1)$  et  $\overrightarrow{AM}(x-1; y-1,5)$ .

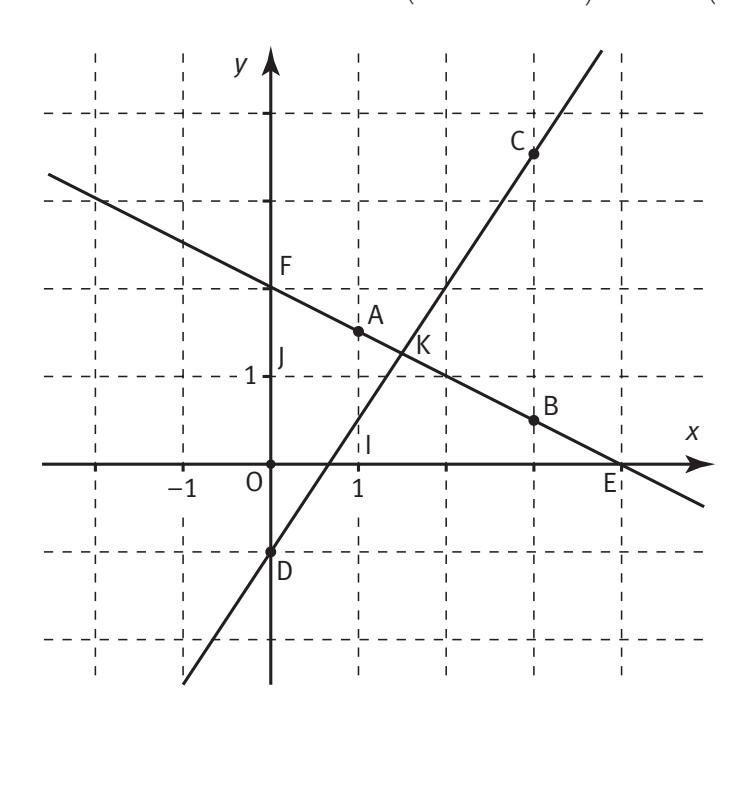

y

 $\overline{\mathcal{L}}$ 

 $= 2$ 

Le point M appartient à la droite (AB) si et seulement si AB  $\overline{\phantom{a}}$  et AM AM sont colinéaires, c'est-à-dire si et seulement

si 
$$
2 \times (y-1,5) = (x-1) \times (-1)
$$
.

Ce qui nous donne une équation cartésienne de la droite (AB) :

$$
2y-3=-x+1.
$$
  
Que l'on peut écrire :  $x+2y=4$ .

- Le point d'intersection de la droite (AB) avec l'axe des abscisses est le point dont les coordonnées vérifient les équations des deux droites. Pour déterminer ces coordonnées, il faut donc résoudre le système d'équations :

$$
\begin{cases}\nx + 2y = 4 \\
y = 0\n\end{cases}.
$$

En substituant y par 0 dans la première équation, cela donne :  $\left\{ \right.^{X}$ y = =  $\int$  $\left\{ \right.$  $\overline{\mathcal{L}}$ 4 0 . Ce sont les coordonnées du point E.

Le point d'intersection de la droite (AB) avec l'axe des ordonnées est le point dont les coordonnées vérifient les équations des deux droites. Pour déterminer ces coordonnées, il faut donc résoudre le système d'équations :

 $x + 2y = 4$  $\Big\}$   $x =$  $\overline{\mathcal{L}}$ <sup>-</sup><sup>7</sup> . En substituant *x* par 0 dans la première équation, cela donne :<br>0 x =  $\begin{bmatrix} \phantom{-} \end{bmatrix}$  $\left\{ \right.$ 0 . Ce sont les coordonnées du point F.

 $\bullet$  Pour déterminer une équation cartésienne de la droite (CD), on peut calculer  $\bullet$  rour determiner une equation cartesienne de la droite (CD), on peut calculer<br>les coordonnées des vecteurs  $\overrightarrow{CD}$  et  $\overrightarrow{CM}$  où  $M(x, y)$  est un point quelconque, et traduire le fait que ces vecteurs doivent être colinéaires pour que M appartient à la droite.

On a :  $CD(0-3,-1-3,5)$ , - (0 − 3 ; −1 − 3,5), soit CD -  $(-3, -4, 5)$  et CM $(x-3, y-3, 5)$ . -  $(x-3; y-3, 5)$ -<br>—→

Le point M appartient à la droite (CD) si et seulement si CD et CM - sont colinéaires, c'est-à-dire si et seulement si  $(-3) \times (y-3,5) = (x-3) \times (-4,5)$ . Ce qui nous donne une équation cartésienne de la droite (CD) :  $-3y + 10, 5 = -4, 5x + 13, 5.$ 

Que l'on peut écrire :  $4,5x - 3y = 3$  ou encore  $1,5x - y = 1$ .

Le point d'intersection des droites (AB) et (CD) est le point dont les coordonnées vérifient les équations des deux droites. Pour déterminer ces coordonnées, il faut donc résoudre le système d'équations :  $\int 1, 5x - y =$  $x + 2y = 4$  $\begin{cases} x + 2y \\ 1, 5x - y = 1 \end{cases}$ 

En substituant y par 1,5x - 1 dans la première équation, cela donne :

$$
\begin{cases} x+2(1,5x-1)=4 \\ 1,5x-1=y \end{cases}
$$
. Soit: 
$$
\begin{cases} 4x=6 \\ 1,5x-1=y \end{cases}
$$
. Et donc: 
$$
\begin{cases} x=1,5 \\ y=1,5\times1,5-1=1,25 \end{cases}
$$
.

Ce sont les coordonnées du point K.

 Pour montrer que ABCD est un parallélogramme, montrons que les vecteurs AB  $\overline{\phantom{a}}$  et DC  $\overline{\phantom{a}}$ sont égaux. On a :  $AB(-1,5+4,3+1)$ , -  $(-1, 5 + 4 \, ; \, 3 + 1)$ , soit AB  $\overline{\phantom{a}}$  $(2, 5, 4)$  et  $DC(6-3,5;1+3),$  -  $(6-3.5; 1+3)$ , soit DC $(2.5; 4)$ . -  $(2, 5; 4)$ **Exercice 5**

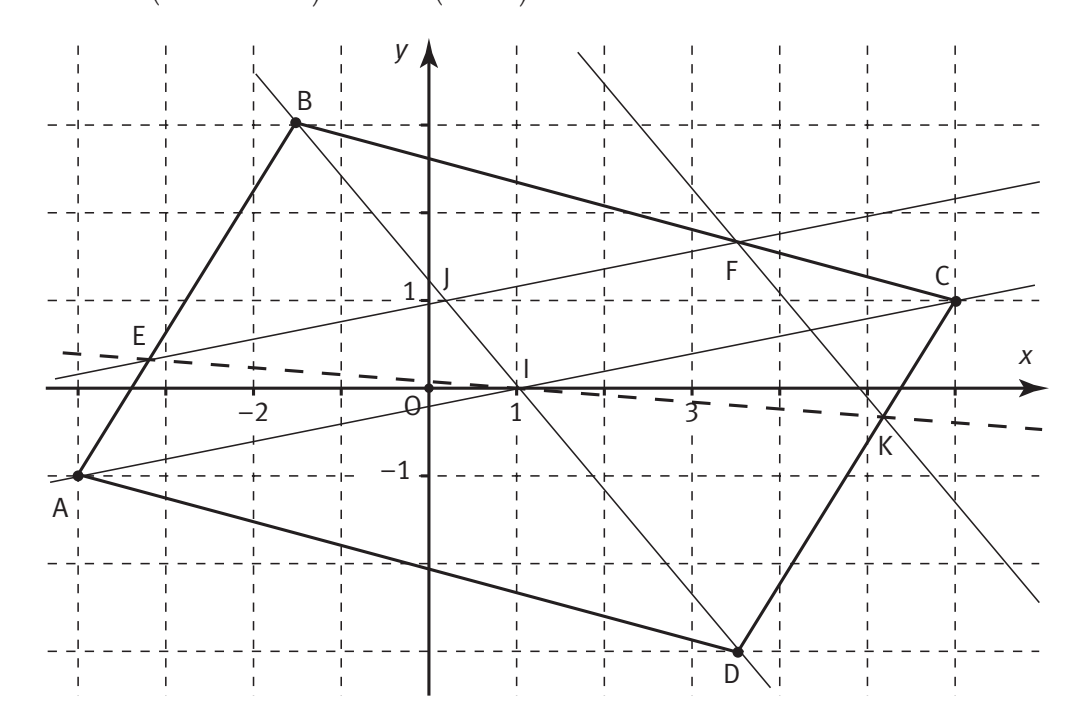

Donc on a bien  $AB = DC$ . - - <sup>=</sup> Donc ABCD est un parallélogramme.

**2** a) Pour déterminer une équation cartésienne de la droite (BC), on peut calculer  $\bullet$  a) rour determiner une equation cartesienne de la droite (bc), on peut calculer<br>les coordonnées des vecteurs BC et BM où M $(x, y)$  est un point quelconque, et traduire le fait que ces vecteurs doivent être colinéaires pour que M appartienne à la droite.  $\stackrel{...}{\rightarrow}$  $\overline{\phantom{a}}$ -

On a :  $BC(6+1,5; 1-3)$ ,  $(6+1, 5\,; 1\!-\!3), \, \, \text{soit BC}$  $(7,5; -2)$  et BM $(x+1,5; y-3)$ .  $(x+1,5; y-3)$ -

Le point M appartient à la droite (BC) si et seulement si BC et BM \_\_\_<br>BM sont colinéaires, c'est-à-dire si et seulement si  $7.5 \times (y-3) = (x+1.5) \times (-2)$ .

Ce qui nous donne une équation cartésienne de la droite (BC) :

 $7.5y - 22.5 = -2x - 3.$ 

Que l'on peut écrire :  $2x + 7, 5y = 19, 5$ .

**b)** Déterminons d'abord une équation cartésienne de la droite parallèle à (AC) passant par E.

Pour cela, calculons les coordonnées de E.

On a: 
$$
\overrightarrow{AE}(x_E + 4; y_E + 1)
$$
 et  $\frac{1}{3}\overrightarrow{AB}(\frac{2.5}{3}; \frac{4}{3})$ . Ce qui nous donne :  $x_E + 4 = \frac{2.5}{3}$   
et  $y_E + 1 = \frac{4}{3}$ , soit  $x_E = -\frac{9.5}{3}$  et  $y_E = \frac{1}{3}$ .

Pour obtenir une équation cartésienne de la droite parallèle à (AC) passant par E, on peut calculer les coordonnées des vecteurs AC et EM où M $(x, y)$  est un point quelconque, et traduire le fait que ces vecteurs doivent être colinéaires pour que M appartienne à la droite.

On a: 
$$
\overrightarrow{AC}(6+4; 1+1)
$$
, soit  $\overrightarrow{AC}(10; 2)$  et  $\overrightarrow{EM}\left(x+\frac{9,5}{3}; y-\frac{1}{3}\right)$ .

Le point M appartient à cette droite si et seulement si AC et EM sont colinéaires, c'est-à-dire si et seulement si 10  $\times \left( y - \frac{1}{2} \right)$ 3  $9,5$ 3  $\times \left(y-\frac{1}{2}\right)=\left(x+\frac{9.5}{2}\right)\times 2$  $\overline{\mathcal{L}}$  $\overline{a}$  $= \left( x + \frac{1}{2} \right)$  $\overline{a}$  $y - \frac{1}{3}$  =  $\left(x + \frac{3/5}{3}\right) \times 2$ .

Ce qui nous donne une équation cartésienne de la droite parallèle à (AC) passant par E :

$$
10y - \frac{10}{3} = 2x + \frac{19}{3}
$$
. Que l'on peut écrire :  $-2x + 10y = \frac{29}{3}$ .

Le point F, point d'intersection de cette droite avec la droite (BC) est le point dont les coordonnées vérifient les équations des deux droites.

Pour déterminer ces coordonnées, il faut donc résoudre le système d'équations :

$$
\begin{cases} 2x + 7.5y = 19.5 \\ -2x + 10y = \frac{29}{3} \end{cases}
$$

**Corrigé séquence 1 – MA12 31**

 $\sim$ 

En additionnant membre à membre ces deux équations, on obtient l'équation : 17,5 $y = \frac{87.5}{3}$ , ce qui nous donne  $y = \frac{5}{3}$ . En remplaçant, dans la deuxième équation, y par cette valeur, on obtient :

$$
-2x + \frac{50}{3} = \frac{29}{3}
$$
, ce qui nous donne  $x = 3, 5$ .  
Le point F est le point de coordonnées : F $\left(3, 5, \frac{5}{3}\right)$ .

 Déterminons d'abord une équation cartésienne de la droite parallèle à (BD) passant par F.

On peut calculer les coordonnées des vecteurs BD  $\overline{\phantom{a}}$  et FM où  $M(x; y)$  est un point quelconque, et traduire le fait que ces vecteurs doivent être colinéaires pour que M appartienne à la droite.

On a : 
$$
\overrightarrow{BD}(3,5+1,5;-3-3)
$$
, soit  $\overrightarrow{BD}(5;-6)$  et  $\overrightarrow{FM}(x-3,5;y-\frac{5}{3})$ .

Le point M appartient à cette droite si et seulement si BD et FM sont colinéaires,

c'est-à-dire si et seulement si 
$$
5 \times \left(y - \frac{5}{3}\right) = (x - 3.5) \times (-6)
$$
.

Ce qui nous donne une équation cartésienne de la droite parallèle à (BD) passant par F :

$$
5y - \frac{25}{3} = -6x + 21.
$$
 Que l'on peut écrire :  $6x + 5y = \frac{88}{3}$ .

Déterminons maintenant une équation cartésienne de la droite (DC). Calculons Leterminons manueriant une equation cartesienne de la droite (DC). Calculon<br>les coordonnées des vecteurs  $\overrightarrow{DC}$  et DM où M $(x, y)$  est un point quelconque.

On a: 
$$
\overrightarrow{DC}(2,5; 4)
$$
 et  $\overrightarrow{DM}(x-3,5; y+3)$ .

.

Le point M appartient à la droite (DC) si et seulement si DC  $\overline{\phantom{a}}$  et DM —<br>DM sont colinéaires,

c'est-à-dire si et seulement si  $2,5 \times (y + 3) = (x - 3, 5) \times 4$ .

Ce qui nous donne une équation cartésienne de la droite (DC) :

 $2.5y + 7.5 = 4x - 14$ . Que l'on peut écrire :  $-4x + 2.5y = -21.5$ .

Le point K, point d'intersection de la droite parallèle à (BD) passant par F avec la droite (DC) est le point dont les coordonnées vérifient les équations des deux droites.

Pour déterminer ces coordonnées, il faut donc résoudre le système d'équations :

$$
\begin{cases} 6x + 5y = \frac{88}{3} \\ -4x + 2, 5y = -21, 5 \end{cases}
$$

Ce système est équivalent au système  $\begin{cases} 18x + 15y = 88 \\ 20x + 15y = 15 \end{cases}$  $24x + 15y = -129$  $x$  + 15  $y$  $x + 15y$  $+15y =$  $-24x + 15y = \begin{matrix} \end{matrix}$  $\begin{cases} -24x+15y = -129 \end{cases}$  obtenu en multipliant les coefficients de la première équation par 3 et ceux de la seconde par 6.

En soustrayant membre à membre ces deux équations, on obtient l'équation :  $42x = 217$ , ce qui nous donne  $x = \frac{31}{6}$ . En remplaçant, dans la première équation,  $x$  par cette valeur, on obtient :

 $93 + 15y = 88$ , ce qui nous donne  $y = -\frac{1}{2}$ 3 .

Le point K est le point de coordonnées : K $\left(\frac{31}{6}, -\frac{1}{3}\right)$ . 6  $\left(\frac{31}{6}, \frac{1}{3}\right)$  $\lambda$  $\overline{1}$ 

Déterminons le point d'intersection des droites (AC) et (BD).

La droite (AC) a comme vecteur directeur le vecteur AC -  $(10; 2)$ . Un point M $(x; y)$ quelconque appartient à cette droite si et seulement si AC  $\stackrel{\cdot}{\longrightarrow}$  et AM -  $(x+4; y+1)$ sont colinéaires, c'est-à-dire si et seulement si  $10 \times (y + 1) = (x + 4) \times 2$ . Ce qui nous donne une équation cartésienne de la droite (AC) :

 $10y + 10 = 2x + 8$ .

Que l'on peut écrire :  $-2x+10y = -2$  ou encore  $-x+5y = -1$ .

La droite (BD) a comme vecteur directeur le vecteur BD(5;  $-6$ ). -  $(5, -6)$ . Un point M $(x, y)$ quelconque appartient à cette droite si et seulement si BD  $\stackrel{\prime}{\longrightarrow}$  et BM  $\overline{\phantom{a}}$  $(x+1,5; y-3)$ sont colinéaires, c'est-à-dire si et seulement si  $5 \times (y-3) = (x+1, 5) \times (-6)$ .

Ce qui nous donne une équation cartésienne de la droite (BD) :

 $5y - 15 = -6x - 9$ . Que l'on peut écrire :  $6x + 5y = 6$ .

Le point d'intersection de ces deux droites, que l'on nommera P, est le point dont les coordonnées vérifient les équations des deux droites.

Pour déterminer ces coordonnées, il faut donc résoudre le système d'équations :

$$
\begin{cases}\n-x+5y=-1\\
6x+5y=6\n\end{cases}
$$

En soustrayant membre à membre ces deux équations, on obtient l'équation  $7x = 7$ , ce qui nous donne  $x = 1$ .

En remplaçant, dans la première équation, x par cette valeur, on obtient :

 $-1+5y = -1$ , ce qui nous donne y = 0.

Le point cherché est le point de coordonnées :  $P(1, 0)$ .

Il nous reste à montrer que ce point appartient bien à (EK). Pour cela, on peut montrer que les points E, K et P sont alignés, par exemple en montrant que les vecteurs EK  $\overline{\phantom{a}}$  et EP  $\overline{\phantom{a}}$ sont colinéaires.

On a : 
$$
\overrightarrow{EK} \left( \frac{31}{6} + \frac{9,5}{3}; -\frac{1}{3} - \frac{1}{3} \right)
$$
, soit  $\overrightarrow{EK} \left( \frac{25}{3}; -\frac{2}{3} \right)$  et  $\overrightarrow{EP} \left( 1 + \frac{9,5}{3}; 0 - \frac{1}{3} \right)$ , soit  $\overrightarrow{EP} \left( \frac{12,5}{3}; -\frac{1}{3} \right)$ .

Ces vecteurs sont colinéaires si et seulement si leurs coordonnées sont proportionnelles, c'est-à-dire si et seulement si :  $\frac{25}{2}$ 3 1 3  $12,5$ 3 2 3 ×| – ſ  $\overline{\mathcal{K}}$  $\overline{\phantom{a}}$  $=$  $=$  $($  $\lambda$  $\Big|\times\Big|$  – ſ  $\overline{\mathcal{K}}$  $\lambda$  $\frac{1}{3}$   $\times$   $\left(-\frac{2}{3}\right)$ . Ce qui est vrai.

Donc le point P appartient bien à la droite (EK) et l'on peut dire que droites (AC), (EK) et (BD) sont concourantes.

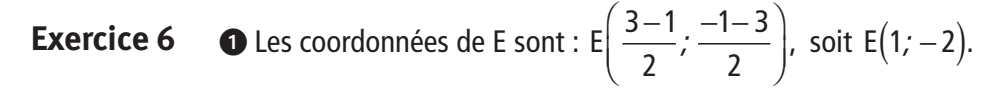

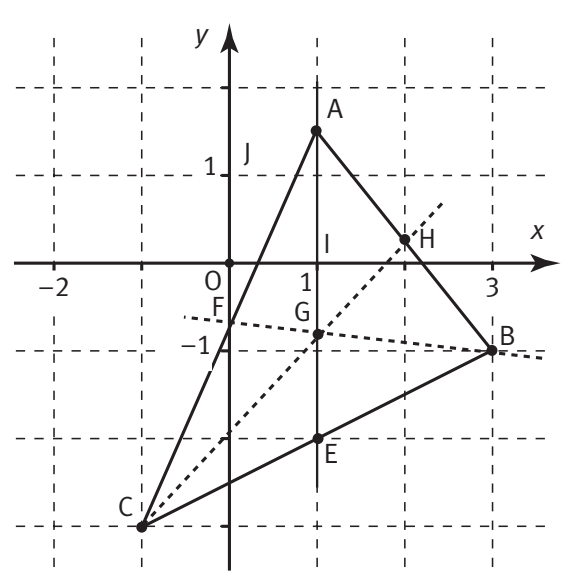

La médiane issue de A du triangle ABC est la droite passant par A et le milieu de [BC], soit la droite (AE).

La droite (AE) a comme vecteur directeur le vecteur AE  $\overline{\phantom{a}}$ (1–1*;* −2–1,5), soit AE  $\overline{\phantom{a}}$  $(0, -3, 5)$  . Un point  $M(x, y)$  quelconque appartient à cette droite si et seulement si AE  $\overline{\phantom{a}}$  et AM  $\overset{1}{\rightharpoonup}$  $(x - 1; y - 1, 5)$ sont colinéaires, c'est-à-dire si et seulement si  $0 \times (y-1,5) = (x-1) \times (-3,5).$ 

Ce qui nous donne une équation cartésienne de la droite (AE) :

 $0 = x - 1$ . Que l'on peut écrire :  $x = 1$  (Résultat que l'on pouvait trouver directement en remarquant

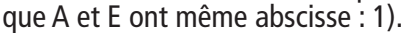

2 a) Déterminons les coordonnées du point F milieu du segment [AC]. On a :  $F\left(\frac{1-1}{2}, \frac{1, 5-3}{2}\right)$ , 2  $1, 5 - 3$ 2 (1−1,1,5−  $\overline{\mathcal{K}}$  $\overline{\phantom{a}}$ ;  $\frac{1}{2}$ , soit F(0; -0,75).

La médiane issue de B du triangle ABC est la droite passant par B et le milieu de [AC], soit la droite (BF).  $\overline{\phantom{a}}$ 

La droite (BF) a comme vecteur directeur le vecteur BF  $(0 - 3, -0, 75 + 1),$  soit BF  $\overline{\phantom{a}}$  $(-3, 0, 25)$ . Un point M $(x, y)$  quelconque appartient à cette droite si et seulement si BF  $\overline{\phantom{a}}$  et BM -  $(x - 3; y + 1)$  sont colinéaires, c'est-à-dire si et seulement si  $(-3) \times (y+1) = (x-3) \times 0,25$ .

Ce qui nous donne une équation cartésienne de la droite (BF) :

 $-3y-3 = 0,25x - 0,75$ . Que l'on peut écrire : 0,25 $x + 3y = -2,25$ .

**b)** Le point d'intersection des deux médianes est le point G dont les coordonnées vérifient les équations des deux droites. Pour déterminer ces coordonnées, il faut résoudre le système d'équations :  $\begin{cases} 0, & 25x + 3y = -1 \end{cases}$  $\vert x=1 \vert$  $\begin{cases} 0, & 25x + 3y = -2,25 \\ 0, & 25x + 3y = -2,25 \end{cases}$ 

La deuxième équation nous donne : 0,25 × 1 + 3 y = -2,25. Soit  $y = -\frac{2.5}{2}$ 3  $\frac{1}{2}$ . Les coordonnées de G sont donc : G $\left(1, -\frac{2, 5}{3}\right)$ .  $\overline{a}$  $\overline{\phantom{a}}$ 

 On sait que les deux premières médianes se coupent au point G. Pour savoir si les trois médianes du triangle ABC sont concourantes, regardons si le point G est sur la médiane issue de C.

Regardons donc si les points C et G sont alignés avec le milieu du segment [AB].

Déterminons d'abord les coordonnées du point H milieu du segment [AB].

On a : H  $\left( \frac{1+3}{2}, \frac{1, 5-1}{2} \right)$ , 2  $1, 5 - 1$ 2  $(1 + 3, 1, 5 \overline{\mathcal{K}}$  $\lambda$  $\frac{1}{2}$ , soit H(2; 0,25).

Pour montrer que C, G et H sont alignés, montrons que les vecteurs CG et CH sont colinéaires.

On a: 
$$
\overline{CG}\left(1+1; -\frac{2,5}{3}+3\right)
$$
, soit  $\overline{CG}\left(2; \frac{6,5}{3}\right)$  et  $\overline{CH}(2+1; 0,25+3)$ , soit  $\overline{CH}(3; 3,25)$ .

Ces deux vecteurs sont colinéaires si l'on a :  $2 \times 3,25 = 3 \times \frac{6,5}{2}$ 3  $\times$ 3,25 = 3 $\times \frac{3}{2}$ . Ce qui est vrai. Donc C, G et H sont alignés, et les trois médianes du triangle se coupent en G.

**Exercice 7**

 Calculons les coordonnées de E. On a : BC -  $(-1-3,-3+1)$  soit BC $(-4,-2)$ . -  $(-4, -2)$ 

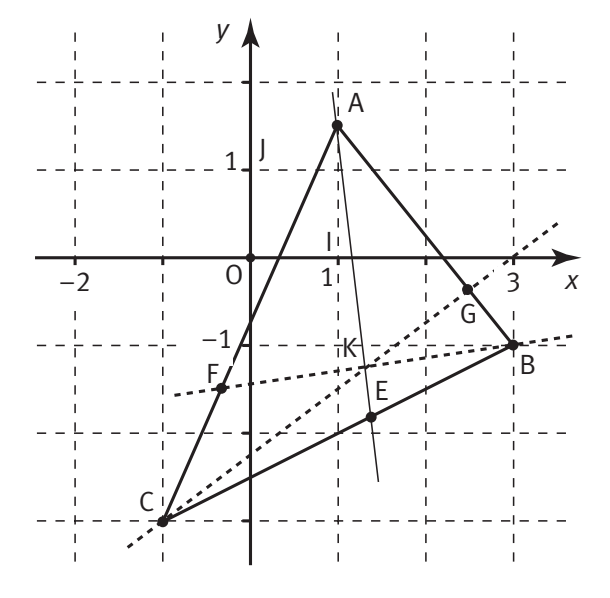

On a : BE $(x_E-3; y_E)$ -  $(x_E - 3; y_E + 1)$  et  $\frac{2}{5}$ 5 8 5 4 5  $|BC| - \frac{3}{5}$ ;  $-\frac{7}{5}$ .  $\overrightarrow{BC} \Big( -\frac{8}{7}, -\frac{8}{7} \Big)$  $\overline{\mathcal{K}}$  $\overline{a}$  $\left(-\frac{4}{5}\right)$ . Ce qui nous donne :  $x_E - 3 = -\frac{8}{5}$  et  $y_E + 1 = -\frac{4}{5}$ , soit

$$
x_E = \frac{7}{5}
$$
 et  $y_E = -\frac{9}{5}$ .

Calculons les coordonnées de F.

On a: 
$$
\overrightarrow{CA}(1+1; 1,5+3)
$$
 soit  $\overrightarrow{CA}(2; 4,5)$ .  
On a:  $\overrightarrow{CF}(x_F+1; y_F+3)$  et  $\frac{1}{3}\overrightarrow{CA}(\frac{2}{3}; 1,5)$ .

Ce qui nous donne :  $x_F + 1 = \frac{2}{3}$  et  $y_F + 3 = 1, 5$ , soit  $x_F = -\frac{1}{3}$  et  $y_F = -1, 5$ . Calculons les coordonnées de G. On a : AB  $\overline{\phantom{a}}$  $(3-1, -1-1, 5)$  soit AB $(2, -2, 5)$ .  $\overline{\phantom{a}}$  $(2, -2, 5)$ 

On a : 
$$
\overrightarrow{AG}(x_G - 1; y_G - 1, 5)
$$
 et  $\frac{3}{4}\overrightarrow{AB}(\frac{3}{2}; -\frac{7, 5}{4})$ . Ce qui nous donne :  $x_G - 1 = \frac{3}{2}$   
et  $y_G - 1, 5 = -\frac{7, 5}{4}$ , soit  $x_G = 2, 5$  et  $y_G = -\frac{3}{8}$ .

- Pour déterminer une équation cartésienne de la droite (AE), on peut calculer les coordonnées des vecteurs AE  $\overline{\phantom{a}}$  et AM  $\overrightarrow{AM}$  où  $M(x; y)$  est un point quelconque, et traduire le fait que ces vecteurs sont colinéaires si et seulemet si M appartient à la droite.

On a: 
$$
\overline{AE} \left( \frac{7}{5} - 1; -\frac{9}{5} - 1, 5 \right)
$$
, soit  $\overline{AE} \left( \frac{2}{5} ; -\frac{16,5}{5} \right)$  et  $\overline{AM} (x-1; y-1,5)$ .

Le point M appartient à la droite (AE) si et seulement si AE et AM ——<br>AM sont colinéaires, c'est-à-dire si et seulement si  $\frac{2}{5}$ 5  $(1,5) = (x-1) \times \left(-\frac{16,5}{5}\right)$  $\times (y-1,5)=(x-1)\times [-\frac{10}{5}]$ ſ  $\overline{\mathcal{K}}$  $\overline{\phantom{a}}$  $(y-1,5)=(x-1)\times \left(-\frac{18}{5}\right)$ .

Ce qui nous donne une équation cartésienne de la droite (AE) :  $2y - 3 = -16, 5x + 16, 5.$ 

Que l'on peut écrire :  $16, 5x + 2y = 19, 5$ .

De même la droite (BF) a comme vecteur directeur le vecteur  $\overrightarrow{BF} \left( -\frac{1}{2} - 3, -1, 5 + 1 \right)$  $\setminus$  $\lambda$  $\overline{1}$ 1 3  $3 - 1, 5 + 1$ soit  $\overrightarrow{BF} \left( -\frac{10}{2}, -0.5 \right)$ .  $\setminus$  $\overline{\phantom{a}}$  $\overline{\phantom{a}}$  $\left(\frac{10}{3}, -0.5\right)$ . Un point M $(x, y)$  quelconque appartient à cette droite si et seulement si BF et BM $(x-3\,;\,y+1)$  sont colinéaires, c'est-à-dire si et seulement si  $-\frac{10}{3} \times (y+1) = (x-3) \times (-0.5)$ .

Ce qui nous donne une équation cartésienne de la droite (BF) :  $10 \times (y+1) = (x-3) \times (1,5)$ , ou encore  $10y+10 = 1, 5x-4, 5$ . Que l'on peut écrire :  $1.5x - 10y = 14.5$ .

Le point d'intersection de ces deux droites, que l'on nomme K, est le point dont les coordonnées vérifient les équations des deux droites.

Pour déterminer ces coordonnées, il faut donc résoudre le système d'équations :  $16, 5x + 2y = 19,5$  $\begin{cases} 1.5x - 10y = 14.5 \\ 1.5x - 10y = 14.5 \end{cases}$ 

**36 Corrigé Séquence 1 – MA12**

 $\equiv$ <br> $\equiv$ 

Ce système est équivalent au système  $\begin{cases} 82,5x+10y=97,5 \\ 1,5,6,6,7,8,8 \end{cases}$  $1, 5x - 10y = 14, 5$ , , , ,  $x + 10y$  $x - \text{10y}$  $+10y =$  $-10y =$  $\int$  $\begin{cases} 5.5x + 10y = 37.5 \\ 1.5x - 10y = 14.5 \end{cases}$  obtenu en multipliant les coefficients de la première équation par 5.

En additionnant membre à membre ces deux équations, on obtient l'équation 84x = 112, ce qui nous donne  $x = \frac{4}{3}$ 3 .

En remplaçant, dans la deuxième équation, x par cette valeur, on obtient :

 $2 - 10y = 14, 5$ , ce qui nous donne  $y = -1, 25$ .

Le point cherché est le point de coordonnées :  $K\left(\frac{4}{2},\frac{5}{4}\right)$ . 3  $\left(\frac{4}{3},\frac{5}{4}\right)$  $\overline{a}$  $\overline{1}$ 

 On sait déjà que les droites (AE) et (BF) se coupent en K. pour montrer que les droites (AE), (BF) et (CG) sont concourantes, il suffit de montrer que la droite (CG) passe par K.

Pour cela, il suffit de montrer que les points C, G et K sont alignés et donc que les vecteurs CG  $\overline{\phantom{a}}$  et CK  $\overline{\phantom{a}}$ sont colinéaires.

On a: 
$$
\overline{CG}\left(2,5+1; -\frac{3}{8}+3\right)
$$
, soit  $\overline{CG}\left(3,5; \frac{21}{8}\right)$  et  $\overline{CK}\left(\frac{4}{3}+1; -\frac{5}{4}+3\right)$ , soit  $\overline{CK}\left(\frac{7}{3}; \frac{7}{4}\right)$ .

Ces deux vecteurs sont colinéaires si l'on a : 3,5 $\times$ 7 4 21 8  $7.5 \times \frac{7}{4} = \frac{21}{8} \times \frac{7}{3}$ . Ce qui est vrai. Donc C, G et K sont alignés, et les trois droites se coupent en K.

AC

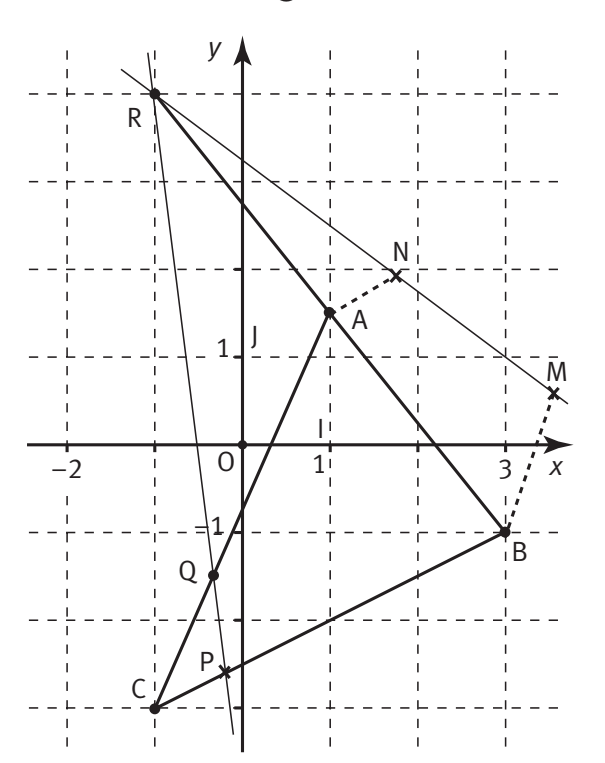

 Calculons les coordonnées de R. **Exercice 8**

On a : 
$$
\overrightarrow{AB}(3-1; -1-1,5)
$$
 soit  $\overrightarrow{AB}(2; -2,5)$ .  
\nOn a :  $\overrightarrow{AR}(x_R-1; y_R-1,5)$  et  $-\overrightarrow{AB}(-2; 2,5)$ . Ce  
\nqui nous donne :  
\nsoit  $x_R = -1$  et  $y_R = 4$ .  
\nCalculons les coordonnées de Q. On a :

 $(-1\!-\!1, -3\!-\!1, 5)$  soit AC $(-2, -4, 5)$ .

**Corrigé séquence 1 – MA12 37**

 $(-2, -4, 5)$
On a : AQ $(x_{\rm Q}^{}$  – 1;  $y_{\rm Q}^{}$  $\overrightarrow{AQ}(x_0-1; y_0-1,5)$  et a $\overrightarrow{AC}(-2a;-4,5a)$ .  $(-2a; -4, 5a).$  Donc :  $x_0 - 1 = -2a$  et  $y_0 - 1.5 = -4.5a$ , soit  $x_0 = 1 - 2a$  et  $y_0 = 1.5 - 4.5a$ .  $\overline{\phantom{a}}$ 

 $\bullet$  La droite (RQ) a pour vecteur directeur RQ(1-2a+1; 1,5-4,5a-4),  $(1 - 2a + 1, 1, 5 - 4, 5a - 4)$ , soit  $RQ(2-2a; -2,5-4,5a).$  -  $(2 - 2a, -2, 5 - 4, 5a)$ 

Un point  $M(x; y)$  quelconque appartient à cette droite si et seulement si RQ et RM -  $(x + 1; y - 4)$  sont colinéaires, c'est-à-dire si et seulement si  $(2-2a)\times (y-4)=(x+1)\times (-2,5-4,5a).$ 

Ce qui nous donne une équation cartésienne de la droite (RQ) :

$$
(2-2a)y-4(2-2a) = (-2,5-4,5a)x-2,5-4,5a,
$$

ou encore  $(2, 5 + 4, 5a)x + (2 – 2a)y = 5, 5 – 12, 5a$ .

Cherchons une équation de la droite (BC).

On a: 
$$
\overrightarrow{BC}(-1-3;-3+1)
$$
, soit  $\overrightarrow{BC}(-4;-2)$  et  $\overrightarrow{BM}(x-3; y+1)$ .

Le point M appartient à la droite (BC) si et seulement si BC et BM \_\_\_<br>BM sont colinéaires, c'est-à-dire si et seulement si  $(-4) \times (y + 1) = (x - 3) \times (-2)$ .

Ce qui nous donne une équation cartésienne de la droite (BC) :  $-4y-4 = -2x+6$ .

Que l'on peut écrire :  $2x - 4y = 10$  ou encore  $x - 2y = 5$ .

Le point P, point d'intersection des droites (BC) et (RQ), est le point dont les coordonnées vérifient les équations des deux droites.

Pour déterminer ces coordonnées, il faut donc résoudre le système d'équations :  $x - 2y = 5$  $\int (2, 5 + 4, 5a)x + (2 - 2a)y = 5, 5 - 12, 5a$  $\left\{ (2, 5 + 4, 5a) x + (2 - 2a) y = 5, 5 - 12, 5a \right\}$ 

La première équation nous donne  $x = 2y + 5$ . En substituant x par cette expression dans la seconde équation on obtient :

$$
(2,5+4,5a)(2y+5)+(2-2a)y=5,5-12,5a.
$$
 Ce qui est équivalent à :  

$$
(5+9a)y+(2-2a)y=5,5-12,5a-5(2,5+4,5a).
$$
  
Soit : 
$$
(7+7a)y=-7-35a.
$$

**38 Corrigé Séquence 1 – MA12**

Comme a est un réel différent de  $(-1)$ , on peut diviser par  $(7+7a)$ . On obtient :  $y = \frac{-7 - 35a}{7}$ a  $=\frac{-7-35a}{7+7a}=\frac{-1-5a}{1+a}$  $7 - 35$  $7 + 7$  $\frac{1-5a}{1+a}.$ 

On a alors : 
$$
x = 2y + 5 = 2 \times \frac{-1 - 5a}{1 + a} + 5 = \frac{-2 - 10a}{1 + a} + \frac{5 + 5a}{1 + a} = \frac{3 - 5a}{1 + a}
$$
.

Le point P a bien comme coordonnées :  $x_p = \frac{3-5a}{4}$  $y_p = \frac{3-5a}{1+a}$  et  $y_p = \frac{-1-5a}{1+a}$ .  $3 - 5$ 1  $1 - 5$ 1

Si  $a = -1$  les droites (BC) et (RQ) sont parallèles et n'ont pas de point d'intersection.

 Calculons les coordonnées de M. On a : CQ -  $(1 - 2a + 1, 1, 5 - 4, 5a + 3)$ soit  $CQ(2-2a; 4,5-4,5a)$ ,  $\overline{\phantom{a}}$  $(2-2a; 4,5-4,5a)$ , et BM $(x_M-3; y_M+1)$ . -  $(x_{\rm M}-3, y_{\rm M}+1)$ . Ce qui nous donne :  $x_M - 3 = 2 - 2a$  et  $y_M + 1 = 4, 5 - 4, 5a$ , soit  $x_M = 5 - 2a$  et  $y_M = 3, 5 - 4, 5a$ .

Calculons les coordonnées de N. On a : CP  $\frac{1}{50}$  3 – 5 1  $1; \frac{-1-5}{4}$ 1  $\frac{-5a}{-}+1;\frac{-1-5a}{-}+3$ +  $+1; -1$ +  $\left(\frac{3-5a}{4}+1;\frac{-1-5a}{4}+ \right)$  $\overline{\mathcal{K}}$  $\overline{a}$  $\overline{1}$ a a a ;  $\frac{1}{1+a}$ soit  $\overrightarrow{CP} \left( \frac{4-4a}{1}, \frac{2-2a}{1} \right)$ , 1  $2 - 2$ 1 − + − + ſ  $\bigg($  $\overline{\phantom{a}}$  $\overline{\phantom{a}}$ a a a ;  $\frac{2-2a}{1+a}$ , et AN(x<sub>N</sub>-1; y<sub>N</sub>-1,5). -  $(x_{\rm N} - 1; y_{\rm N} - 1, 5)$ . Ce qui nous donne :

$$
x_N - 1 = \frac{4 - 4a}{1 + a}
$$
 et  $y_N - 1, 5 = \frac{2 - 2a}{1 + a}$ , soit  $x_N = \frac{5 - 3a}{1 + a}$  et  $y_N = \frac{3, 5 - 0, 5a}{1 + a}$ .

Pour montrer que M, N et R sont alignés, montrons que les vecteurs RM —<br>RM et RN sont colinéaires.

On a: 
$$
\overrightarrow{RM}(5-2a+1; 3,5-4,5a-4)
$$
, soit  $\overrightarrow{RM}(6-2a; -0,5-4,5a)$  et  
\n $\overrightarrow{RN}\left(\frac{5-3a}{1+a}+1; \frac{3,5-0,5a}{1+a}-4\right)$ , soit  $\overrightarrow{RN}\left(\frac{6-2a}{1+a}; \frac{-0,5-4,5a}{1+a}\right)$ .

Ces deux vecteurs sont colinéaires si l'on a :

$$
(6-2a) \times \frac{-0,5-4,5a}{1+a} = \frac{6-2a}{1+a} \times (-0,5-4,5a).
$$
 Ce qui est vrai. Donc M, N et

R sont alignés.

**Corrigé séquence 1 – MA12 39**

# **Chapitre 3 : Décomposition d'un vecteur du plan**

## **Corrigés des activités du chapitre 3**

**Sommes de deux vecteurs** ■ **Activité 1** 

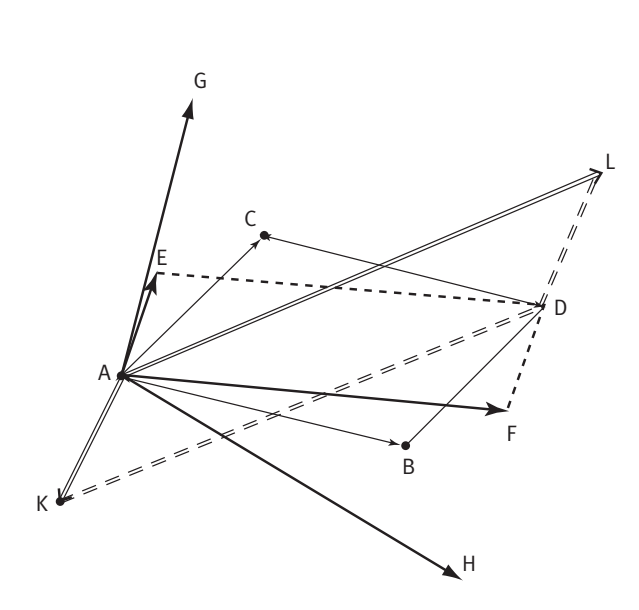

**O** Pour construire le vecteur AD, ruire le vecteur AD, somme des vecteurs AB et AC, on construit le parallélogramme ABDC. Les points A, B et C étant donnés, il n'y a qu'un point D possible.

<sup>2</sup> Pour construire deux autres vecteurs AE  $\overline{\phantom{a}}$  $\overrightarrow{AP}$  Four construire deux addes vecteurs AE<br>et  $\overrightarrow{AF}$  tels que :  $\overrightarrow{AD} = \overrightarrow{AE} + \overrightarrow{AF}$ , il suffit de  $\rightarrow$  construite deux duties construire un parallélogramme dont [AD] soit une diagonale (voir figure).

Il y a une infinité de possibilités et on peut donc construire deux autres vecteurs AG et  $\frac{10}{10}$  construite deux addes vecteurs A<br>AH tels que :  $AD = AG + AH$  (voir figure).

 $\bullet$  Le point K étant celui placé sur la figure initiale, on peut construire un vecteur AL tel que : on peut construire un vecteur AL tei que :<br>AD = AK + AL. Pour cela il suffit de construire un

parallélogramme dont [AD] soit une diagonale. On doit donc construire un parallélogramme AKDL. Les points A, K et D étant donnés, il n'y a qu'un point L possible (voir figure).

#### **Construction de parallélogrammes** ■ **Activité 2**

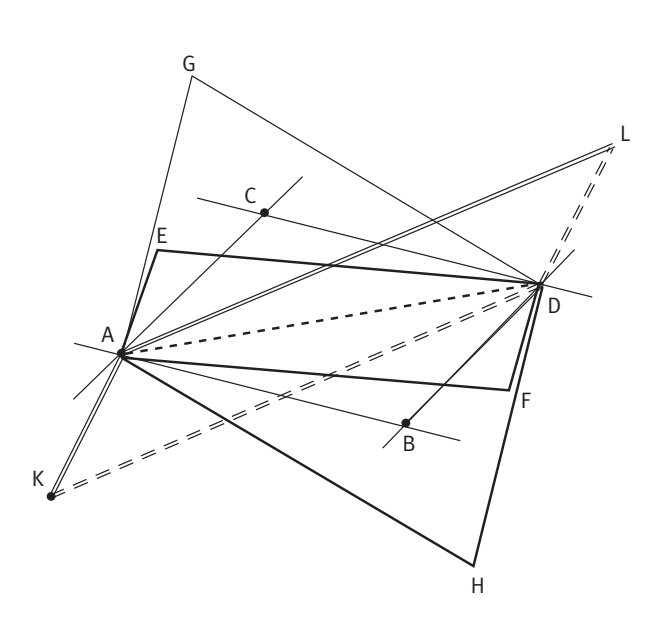

**O** Pour construire le point D tel que ABDC soit un parallélogramme on construit la parallèle à (AB) passant par C et la parallèle à (AC) passant par B. Ces deux droites se coupent en D.

**2** Pour construire deux points E et F tels que AEDF soit un parallélogramme, on procède de la même façon en prenant un point E quelconque.

On peut construire deux autres points G et H tels que AGDH soit un parallélogramme puisque, dans le procédé précédent on prenait « E quelconque ». Il suffit donc de prendre un « autre point E », en l'occurrence G.

On remarque que les trois parallélogrammes construits ont même diagonale : [AD].

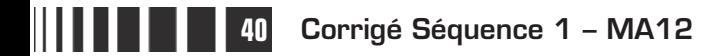

 Le point K étant celui placé sur la figure initiale, pour construire un point L tel que AKDL soit un parallélogramme on construit la parallèle à (AK) passant par D et la parallèle à (KD) passant par A. Ces deux droites se coupent en L.

#### **Sommes de deux vecteurs et parallélogrammes** ■ **Activité 3**

Pour une lecture plus claire, nous ferons une figure pour les questions 1 et 2 et une autre pour les questions 3 et 4.

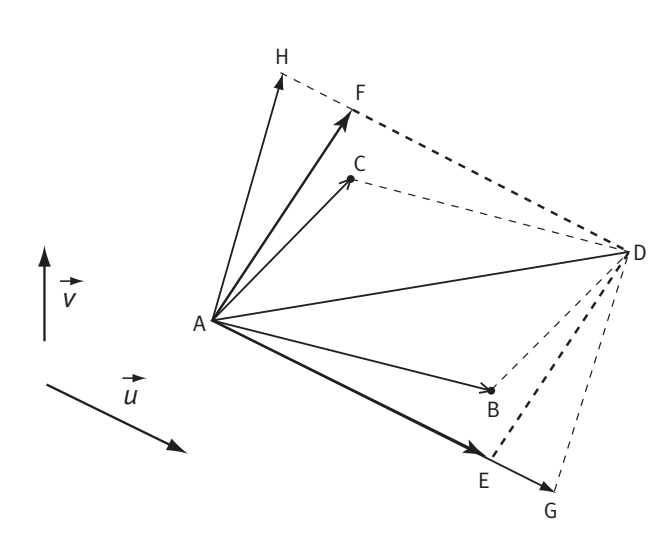

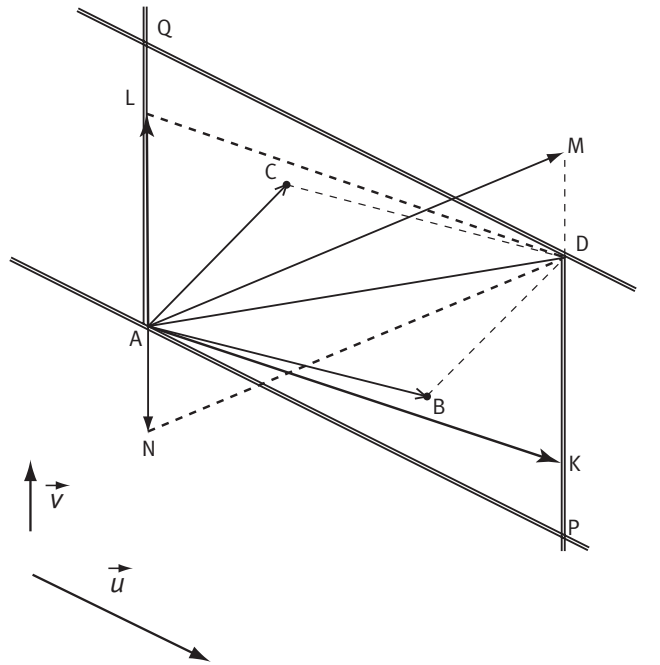

 Même procédé que pour la première question de l'activité 1.

<sup>2</sup> On construit le point E tel que AE  $\overrightarrow{AE} = \vec{ku}$  (sur la figure on a pris  $k = 2$  ). Pour que  $AD = AE + AF$  $\overrightarrow{AD} = \overrightarrow{AE} + \overrightarrow{AF}$ il reste à construire F tel que AF ED.  $\frac{1}{AF} = \frac{1}{ED}$ 

On peut construire encore deux autres vecteurs  $\overline{AG}$  et  $\overline{AH}$  tels que  $\overline{AD} = \overline{AG} + \overline{AH}$  et tel que AG soit encore colinéaire à u. Pour cela il suffit de choisir une autre valeur de  $k$ . Par exemple sur la figure on <u>a pris  $\overrightarrow{AG} = 2.5\overrightarrow{u}$ </u>. On exemple sur la ligure on a pris Assemble.<br>
construit alors H tel que AH = GD.

**8** Comme pour la question 2, on construit le point L tel que AL  $\overrightarrow{AL} = k\overrightarrow{v}$  (sur la figure on a pris  $k = 3$ ). Pour que  $AD = AK + AL$  $\overrightarrow{AD} = \overrightarrow{AK} + \overrightarrow{AL}$  il reste à construire le point  $K$  tel que  $AK = LD$ .  $\frac{1}{AK} = \frac{1}{LD}$ 

On peut construire encore deux autres vecteurs AM \_\_;<br>AM et AN tels que  $AD = AM + AN$  $\overrightarrow{AD} = \overrightarrow{AM} + \overrightarrow{AN}$  et tel que AN soit encore colinéaire à <sup>v</sup> - . Pour cela il suffit de choisir une autre valeur de  $k$ . Par exemple sur la figure on a pris  $AN = -1.5v$ .  $\overrightarrow{AN} = -1, 5\overrightarrow{v}$ . On  $\frac{1}{2}$ construit alors M tel que  $\overrightarrow{AM} = \overrightarrow{ND}$ .  $-$ 

**<sup>4</sup>** Pour construire deux vecteurs AP  $\overline{\phantom{a}}$  et AQ  $\overrightarrow{AQ}$  tels que  $AD = AP + AQ$  $\overrightarrow{AD} = \overrightarrow{AP} + \overrightarrow{AQ}$  et tel que  $\overrightarrow{AP}$  soit colinéaire à <sup>u</sup>  $\vec{u}$  et  $\overrightarrow{AQ}$  - colinéaire à <sup>v</sup> - , il faut construire un parallélogramme APDQ tel que les droites (AP) et (QD) soient parallèles et dirigées suivant u - , et tel que les droites (AQ) et (DP) soient également parallèles et dirigées suivant <sup>v</sup> -<br>v.

**Corrigé séquence 1 - MA12** 

On constate alors qu'il n'y a qu'une seule possibilité : le point P est l'intersection des droites (AP) et (DP) et le point Q celle des droites (AQ) et (QD).

On ne peut donc pas construire deux autres vecteurs AR et AS  $\overline{\phantom{a}}$  tels que  $AD = AR + AS$  $\overrightarrow{AD} = \overrightarrow{AR} + \overrightarrow{AS}$  et tel que  $\overrightarrow{AR}$ soit encore colinéaire à u  $\vec{u}$  et  $\overrightarrow{AS}$  $\overline{\phantom{a}}$  encore colinéaire à <sup>v</sup> -<br>v.

### **Décomposition d'un vecteur en fonction de deux vecteurs donnés** ■ **Activité 4**

Pour une lecture plus claire, nous ferons une figure pour les questions 1 et 2 et une autre pour la question 3.

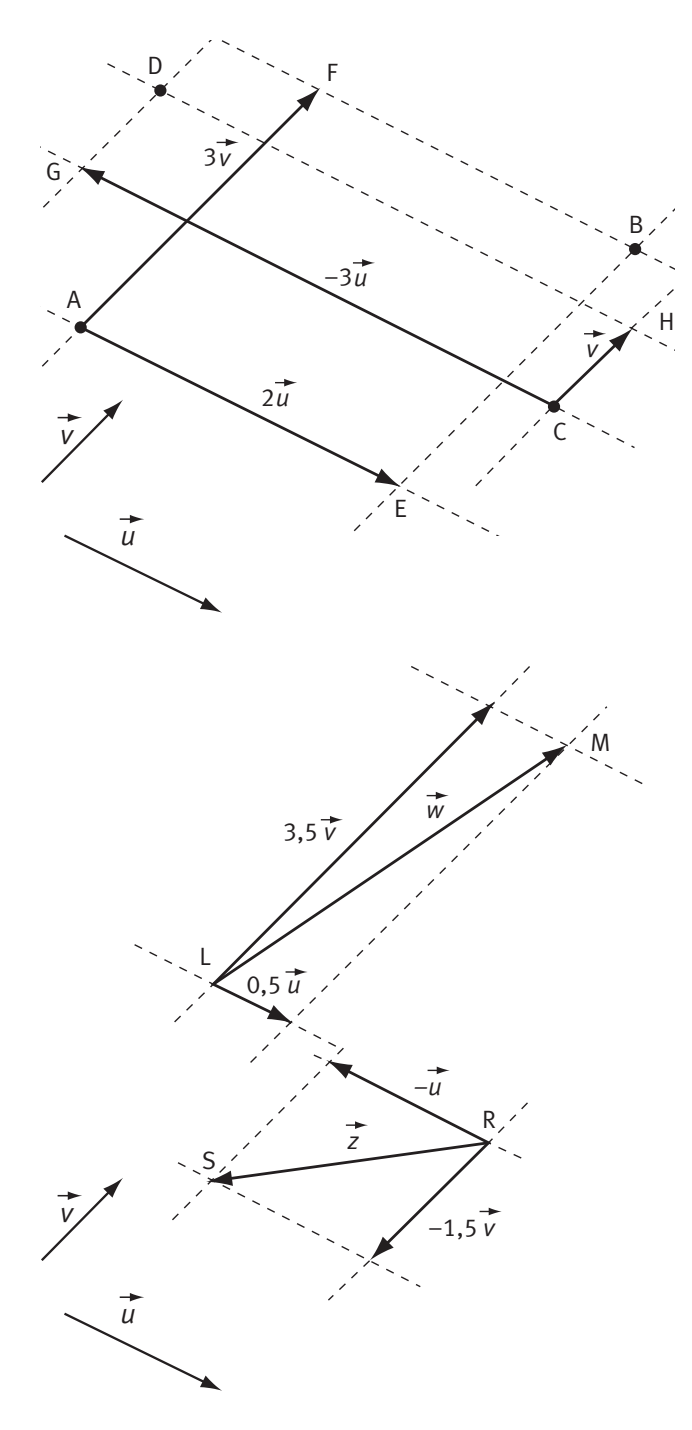

**O** Pour décomposer le vecteur AB en somme de deux vecteurs, l'un colinéaire à <sup>u</sup> et l'autre colinéaire à <sup>v</sup> , il suffit de construire un parallélogramme dont une diagonale soit [AB], et dont les côtés soient parallèles et dirigés suivant  $\vec{u}$ , et parallèles et dirigés suivant <sup>v</sup> . On trouve alors un seul parallélogramme possible : AEBF.

On constate que AE  $\overrightarrow{AE} = 2\overrightarrow{u}$  et  $\overrightarrow{AF} = 3\overrightarrow{v}$ .  $\overrightarrow{AF} = 3\overrightarrow{v}$ 

On a donc:  $AB = AE + AF = 2u + 3v$ .  $\overrightarrow{AB} = \overrightarrow{AE} + \overrightarrow{AF} = 2\overrightarrow{u} + 3\overrightarrow{v}$ 

<sup>2</sup> On procède de même avec le vecteur CD. On procede de meme avec le vecteur.<br>CD. On obtient le seul parallélogramme possible : CGDH.

On constate que CG  $\overrightarrow{CG} = -3\overrightarrow{u}$  et  $\overrightarrow{CH} = \overrightarrow{v}$ .  $\overrightarrow{CH} = \overrightarrow{v}$ 

On a donc :  $CD = CG + CH = -3u + v$ .  $\overrightarrow{CD} = \overrightarrow{CG} + \overrightarrow{CH} = -3\overrightarrow{u} + \overrightarrow{v}$ 

**O** Pour décomposer les vecteurs w et <sup>z</sup> en fonction de  $\overline{u}$  et  $\overline{v}$ , on procède de la  $\rightarrow$   $\rightarrow$ même façon en supposant, par exemple que - l'on a deux points L et M tels que  $LM = w$ et deux points R et S tels que  $RS = z$ . On obtient les décompositions :

 $W = 0.5U + 3.5V$  $\vec{w} = 0, 5\vec{u} + 3, 5\vec{v}$  et  $\vec{z} = -\vec{u} - 1, 5\vec{v}$  $\vec{z} = -\vec{u} - 1, 5\vec{v}$ .

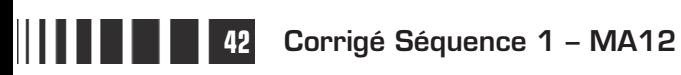

## **Corrigés des exercices d'apprentissage du chapitre 3**

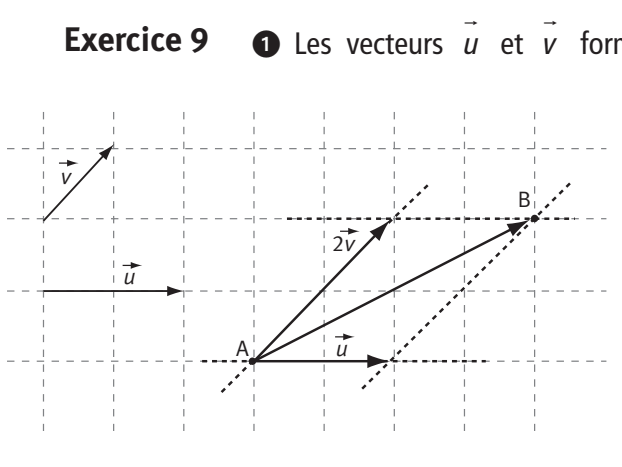

- forment une base du plan puisqu'ils ne sont pas colinéaires.

> Pour décomposer graphiquement le vecteur AB dans la base  $\langle u \rangle$ on construit le parallélogramme de diagonale [AB] dont les côtés sont dirigés par u agonar<br>*u* et v - (voir figure cicontre).

On obtient :  $AB = u + 2v$ . — – –  $= u + 2v$ 

Les coordonnées du vecteur AB es coordonnées du vecteur AB dans la base  $(u,v)$  sont: AB $(1, 2)$ .

<sup>2</sup> Les vecteurs u - et <sup>w</sup> - forment une base du plan puisqu'ils ne sont pas colinéaires.

Pour décomposer graphiquement le vecteur AB dans la base  $\langle u \rangle$  w  $\rightarrow$   $\rightarrow$  $(u, w)$  on construit le parallélogramme de diagonale [AB] dont les côtés sont dirigés par  $\stackrel{\cdots}{u}$  et  $\stackrel{\cdots}{w}$ (voir figure ci-dessous).

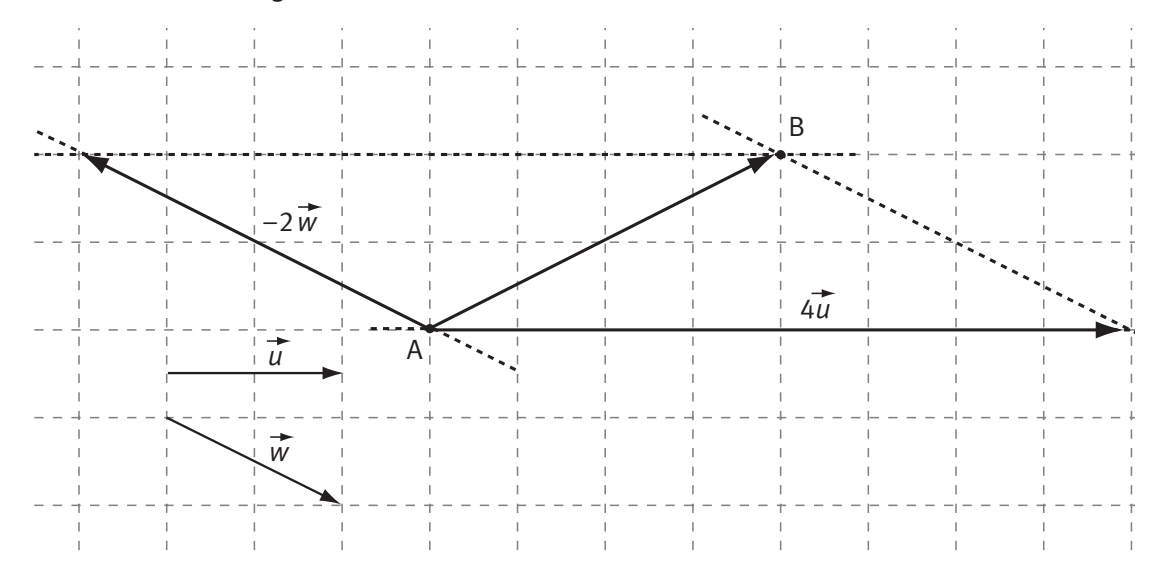

On obtient :  $AB = 4u - 2w$ .  $\overrightarrow{AB} = 4\overrightarrow{u} - 2\overrightarrow{w}$ 

Les coordonnées du vecteur AB  $\overline{\phantom{a}}$ dans la base  $\langle u, w \rangle$  $\rightarrow$   $\rightarrow$  $(u \, , w)$  sont : AB $(4 \, , -2)$ .  $\overrightarrow{AB}(4, -2)$ 

**8** Les vecteurs v - et <sup>z</sup> - ne forment pas une base du plan puisqu'ils sont colinéaires.

**Q** Les vecteurs z - et <sup>w</sup> - forment une base du plan puisqu'ils ne sont pas colinéaires.

**Corrigé séquence 1 - MA12** 

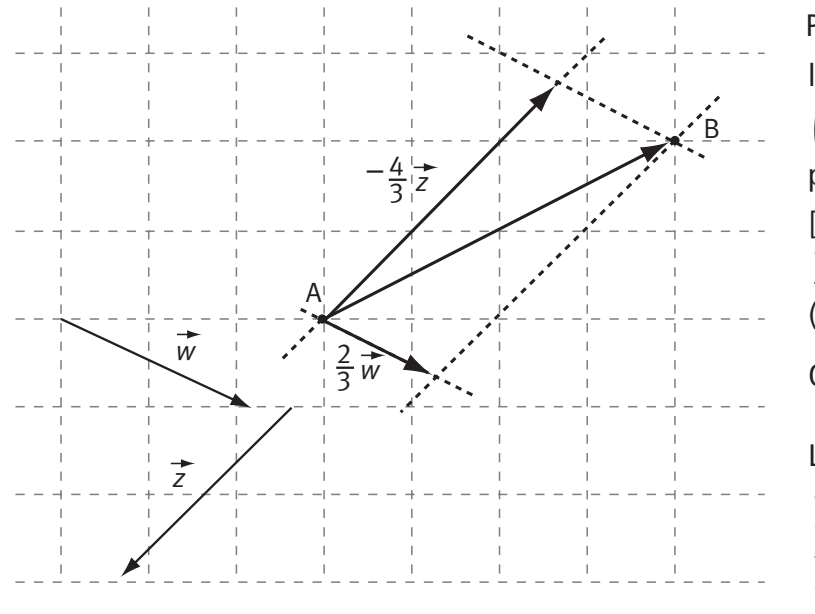

Pour décomposer graphiquement le vecteur AB dans la base  $|z$  , w on construit le parallélogramme de diagonale [AB] dont les côtés sont dirigés par z  $\overline{z}$  et  $\overline{w}$  $\ddot{\ }$ (voir figure ci-contre). On obtient :  $\overrightarrow{AB} = -\frac{4}{2}z + \frac{2}{3}w$ . 3 2  $z + \frac{-w}{3}$ Les coordonnées du vecteur AB  $\overrightarrow{AB}$  dans la base  $(\overrightarrow{z}, \overrightarrow{w})$  $(z, w)$  sont : AB  $-\frac{1}{2}$ ;  $\frac{2}{3}$  |.  $\overrightarrow{AB}$  - $\overline{\mathcal{K}}$  $\overline{a}$  $\overline{1}$ 4 2 ;

3

3

## **Exercice 10**

**O** Les vecteurs u - et <sup>v</sup> - forment une base du plan puisqu'ils ne sont pas colinéaires (car leurs coordonnées ne sont pas proportionnelles :  $2\times1\neq0\times1$ ).

On sait que les coordonnées de u  $\vec{u}$  sont  $\vec{u}$  $\vec{u}(2\,;0)$ , ce qui signifie que  $\vec{u} = 2\vec{u}$ que les coordonnées de  $\vec{u}$  sont  $\vec{u}(2;0)$ , ce qui signifie que  $\vec{u} = 2\vec{i}$ . Donc:  $\vec{i} = 0.5\vec{u}$ .

De même on sait que les coordonnées de <sup>v</sup> - sont <sup>v</sup> De même on sait que les coordonnées de  $\vec{v}$  sont  $\vec{v}(1;1)$ , ce qui signifie que  $v = i + j$ .  $\overline{\phantom{a}}$  ----

Donc: 
$$
j = v - i = v - 0, 5u
$$
.

On peut alors écrire :  $\overrightarrow{AB} = 2\overrightarrow{i} - \overrightarrow{j} = 2 \times 0, 5\overrightarrow{u} - (\overrightarrow{v} - 0, 5\overrightarrow{u}) = 1, 5\overrightarrow{u} - \overrightarrow{v}.$ 

Les coordonnées de AB dans la base  $\left\{u, v\right\}$  $(\vec{u}, \vec{v})$  sont :  $\overrightarrow{AB}(1,5; -1)$ . -  $(1, 5 ; -1)$ 

<sup>2</sup> Les vecteurs v - et <sup>w</sup> - forment une base du plan puisqu'ils ne sont pas colinéaires (car leurs coordonnées ne sont pas proportionnelles : 1×(-1) ≠ 2×1). Comme pour la question précédente, on a :  $v = i + j$  $\vec{v} = \vec{i} + \vec{j}$  et  $\vec{w} = 2\vec{i} - \vec{j}$  $\vec{w} = 2\vec{i} - \vec{j}$ . Cela nous donne :  $v + w = i + j + 2i - j = 3i$  $\vec{v} + \vec{w} = \vec{i} + \vec{j} + 2\vec{i} - \vec{j} = 3\vec{i}$ . Donc:  $\vec{i} = \frac{1}{2}\vec{v} + \frac{1}{2}\vec{w}$  $\vec{i} = \frac{1}{2}\vec{v} + \frac{1}{2}\vec{w}$ 3  $\frac{1}{3}$ <sup>w</sup>. On en déduit que :  $j = v - i = v - \frac{1}{2}v + \frac{1}{2}w = \frac{2}{3}v - \frac{1}{3}w$  $\vec{j} = \vec{v} - \vec{i} = \vec{v} - \left(\frac{1}{2}\vec{v} + \frac{1}{2}\vec{w}\right) = \frac{2}{2}\vec{v} - \frac{1}{2}\vec{w}$  $\overline{\mathcal{L}}$  $\overline{\phantom{a}}$  $\left(\frac{1}{2}v + \frac{1}{3}w\right) = \frac{2}{3}v -$ 1 3 2 3  $\frac{1}{3}$ <sup>w</sup>. On peut alors écrire : AB  $\overrightarrow{AB} = 2\vec{i} - \vec{j} = 2\left(\frac{1}{2}\vec{v} + \frac{1}{2}\vec{w}\right) - \left(\frac{2}{2}\vec{v} - \frac{1}{2}\vec{w}\right)$  $\overline{\mathcal{K}}$  $\overline{\phantom{a}}$  $\left(\frac{2}{3}\vec{v} - \vec{v}\right)$  $\overline{\phantom{a}}$  $2\vec{i} - \vec{j} = 2\left(\frac{1}{3}\vec{v} + \frac{1}{3}\vec{w}\right) - \left(\frac{2}{3}\vec{v} - \frac{1}{3}\vec{w}\right)$ 1 3 2 3  $\vec{i} - \vec{j} = 2\left(\frac{1}{3}\vec{v} + \frac{1}{3}\vec{w}\right) - \left(\frac{2}{3}\vec{v} - \frac{1}{3}\vec{w}\right) = \vec{w}$ →<br>*w* (ce qui pouvait se voir directement avec les coordonnées de AB  $\overline{\phantom{a}}$  et de <sup>w</sup>  $\vec{w}$  dans la base  $(\vec{i}$  ,  $\vec{j}$  $\rightarrow$   $\rightarrow$  $(i, j).$ Les coordonnées de AB dans la base  $\vert v \rangle$ , w  $\rightarrow$   $\rightarrow$  $(v, w)$  sont : AB $(0, 1)$ .  $\overline{\phantom{a}}$  $(0:1)$ 

**44 Corrigé Séquence 1 – MA12**

 $\bullet$  Puisque AF = 1,75AD, - - <sup>=</sup> 1 75 , en utilisant la relation de Chasles on a :  $AD + DF = 1,75AD,$  - - - + = 1 75 , et donc : DF AD AD AD. - - - - = −= 1 75 0 75 , , **Exercice 11**

> <sup>O</sup> Les vecteurs AB  $\overline{\phantom{a}}$  et AD ne sont pas colinéaires puisque le parallélogramme ABCD est non aplati. Ils forment donc une base du plan.<br>  $\rightarrow$

La relation de Chasles permet d'écrire :  $\overrightarrow{CF} = \overrightarrow{CD} + \overrightarrow{DF}$ .

Or  $CD = BA = -AB$ - elation de enastes permet d'écrire : et = eb + b +.<br>
CD = BA = −AB puisque ABCD est un parallélogramme. On a alors en utilisant le résultat du 1 :

 $CF = CD + DF = -AB + 0,75AD$ - - - - - = + =− + 0 75 , qui est la décomposition du vecteur CF dans la base  $(AB, AD)$ .  $(\overrightarrow{AB}, \overrightarrow{AD})$ 

 $\bigcirc$  De façon analogue, on a : EF = EA + AF =  $-\frac{1}{2}$  AB + 1,75 AD  $\overrightarrow{EF} = \overrightarrow{EA} + \overrightarrow{AF} = -\frac{7}{3}\overrightarrow{AB} + 1,75\overrightarrow{AD}$ 3 1,75AD qui est la décomposition du vecteur EF  $\overline{\phantom{a}}$ dans la base  $(AB, AD)$ .  $(\overrightarrow{AB}, \overrightarrow{AD})$ 

On peut alors remarquer que  $EF = \frac{1}{2}CF$ .  $\overrightarrow{EF} = \frac{7}{3}\overrightarrow{CF}$  $\frac{1}{3}$ CF. On en déduit que ces vecteurs sont<br>3 colinéaires, et donc que les points C, E et F sont alignés (on peut vérifier sur une figure).

**O** Pour construire le point E, exprimons le vecteur AE  $\overline{\phantom{a}}$  en fonction du vecteur **Exercice 12**

> AC.  $\overrightarrow{AC}$ . On a :  $\overrightarrow{EA} = 3\overrightarrow{EC}$  soit  $\overrightarrow{EA} = 3(\overrightarrow{EA} + \overrightarrow{AC}) = 3\overrightarrow{EA} + 3\overrightarrow{AC}$ .

Ce qui nous donne :

$$
\overrightarrow{EA} - 3\overrightarrow{EA} = -2\overrightarrow{EA} = 3\overrightarrow{AC}.
$$
 Donc  

$$
2\overrightarrow{AE} = 3\overrightarrow{AC}.
$$

Et donc  $AE = \frac{3}{2}AC$ ,  $\overrightarrow{AE} = \frac{3}{2}\overrightarrow{AC}$  $\frac{3}{2}$ AC, ce qui nous permet de construire le point E (voir figure ci-contre).

- **a)** Les vecteurs AB  $\overline{\phantom{a}}$  et AC  $\overline{\phantom{a}}$ forment une base du plan car ils ne sont pas colinéaires. En effet,

s'ils étaient colinéaires, les points A, B et C seraient alignés. Comme AB = 3CD,  $\overrightarrow{AB} = 3\overrightarrow{CD}$ les droites (AB) et (CD) sont parallèles. Si A, B et C étaient alignés, il en serait de même pour le point D. Les quatre points seraient alignés, ce qui est contraire aux données de l'énoncé. Donc AB et AC forment bien une base du plan.

A

D

E

C

**Corrigé séquence 1 - MA12** 

B

**b)** Pour le vecteur BD  $\overline{\phantom{a}}$ on a :

$$
\overrightarrow{BD} = \overrightarrow{BA} + \overrightarrow{AC} + \overrightarrow{CD} = -\overrightarrow{AB} + \overrightarrow{AC} + \frac{1}{3}\overrightarrow{AB}.
$$
  
Soit :  $\overrightarrow{BD} = -\frac{2}{3}\overrightarrow{AB} + \overrightarrow{AC}.$   
Pour le vecteur  $\overrightarrow{BE}$  on a :  $\overrightarrow{BE} = \overrightarrow{BA} + \overrightarrow{AE} = -\overrightarrow{AB} + \frac{3}{2}\overrightarrow{AC}.$ 

 $\bigcirc$  Il est facile de voir, avec les résultats précédents, que BE =  $\frac{3}{5}$ BD.  $\overrightarrow{BE} = \frac{3}{5}$ BD 2 On en déduit que les points B, D et E sont alignés (ce qui pouvait se conjecturer en observant la figure).

 **a)** Les vecteurs AB  $\overline{\phantom{a}}$  et AC  $\overline{\phantom{a}}$  peuvent former une base du plan puisqu'ils ne sont pas colinéaires (les points A, B et C ne sont pas alignés). **Exercice 13**

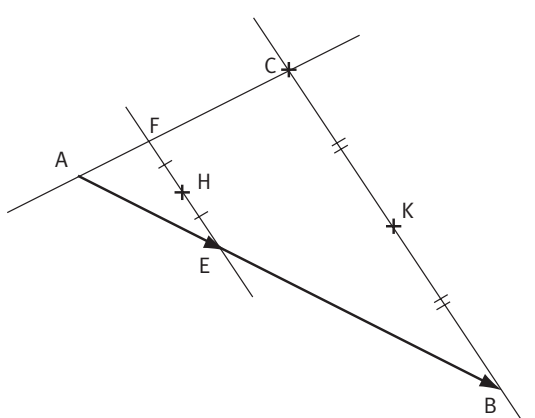

**b)** Puisque (EF) est parallèle à (BC), on est en présence d'une configuration de Thalès. Comme  $AE = \frac{1}{2}AB$ ,  $\overline{AE} = \frac{1}{2} \overline{AB}$ 3 on a aussi  $AF = \frac{1}{2} AC$ .  $\overline{AF} = \frac{1}{2}\overline{AC}$ 3 On a donc :  $EF = EA + AF = -\frac{1}{2}AB + \frac{1}{2}AC$ .  $\overrightarrow{EF} = \overrightarrow{EA} + \overrightarrow{AF} = -\frac{1}{2}\overrightarrow{AB} + \frac{1}{2}\overrightarrow{AC}$ 3 1 3

2 a) Comme H est le milieu du segment [EF], on a  $EH = \frac{1}{2}EF$ . –<br>EH = –<br>EH = – EF 2

On a alors :  
\n
$$
\overrightarrow{AH} = \overrightarrow{AE} + \overrightarrow{EH} = \overrightarrow{AE} + \frac{1}{2} \overrightarrow{EF} = \overrightarrow{AE} + \frac{1}{2} (\overrightarrow{EA} + \overrightarrow{AF}).
$$

Soit :

$$
\overrightarrow{AH} = \overrightarrow{AE} + \frac{1}{2}\overrightarrow{EA} + \frac{1}{2}\overrightarrow{AF} = \frac{1}{2}\overrightarrow{AE} + \frac{1}{2}\overrightarrow{AF}.
$$

$$
\text{Et} \text{ donc}: \overrightarrow{\text{AH}} = \frac{1}{2} \times \frac{1}{3} \overrightarrow{\text{AB}} + \frac{1}{2} \times \frac{1}{3} \overrightarrow{\text{AC}} = \frac{1}{6} \overrightarrow{\text{AB}} + \frac{1}{6} \overrightarrow{\text{AC}}.
$$

De la même façon, comme K est le milieu du segment [BC], on a :  $BK = \frac{1}{2}BC$ .  $\overrightarrow{BK} = \frac{1}{3}\overrightarrow{BC}$ 2 On a alors :  $AK = AB + BK = AB + \frac{1}{2}BC = AB + \frac{1}{2}(BA + AB)$  $\overrightarrow{AK} = \overrightarrow{AB} + \overrightarrow{BK} = \overrightarrow{AB} + \frac{1}{2}\overrightarrow{BC} = \overrightarrow{AB} + \frac{1}{2}\overrightarrow{BA} + \frac{1}{2}\overrightarrow{BA}$ 2 1 2 C ). -  $(BA+AC)$ Soit :  $AK = AB + \frac{1}{2}BA + \frac{1}{2}AC = \frac{1}{2}AB + \frac{1}{2}AC$ .  $\overrightarrow{AK} = \overrightarrow{AB} + \frac{1}{2}\overrightarrow{BA} + \frac{1}{2}\overrightarrow{AC} = \frac{1}{2}\overrightarrow{AB} + \frac{1}{2}\overrightarrow{AC}$ 2 1 2 1 2 1 2

**b**) Il est facile de voir, avec les résultats précédents, que AK = 3AH. - - <sup>=</sup> 3 On en déduit que les points A, H et K sont alignés (ce qui pouvait se conjecturer en observant la figure).

**46 Corrigé Séquence 1 – MA12**

 **a)** Les vecteurs AB  $\overline{\phantom{a}}$  et AC peuvent former une base du plan puisqu'ils ne sont pas colinéaires (les points A, B et C ne sont pas alignés). **Exercice 14**

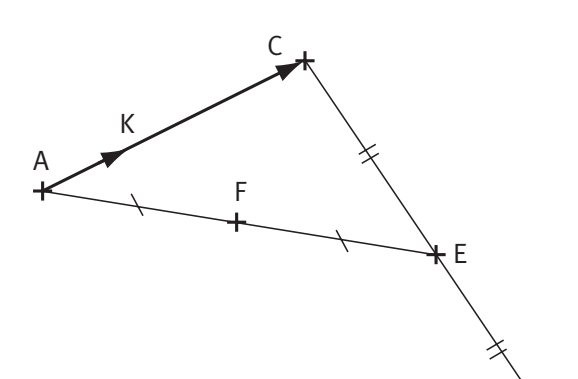

**b**) Comme E est le milieu du segment [BC], on a :  $\frac{5}{2}$  Colline<br>BE =  $\frac{1}{3}$ BC. 2 On a alors :  $AE = AB + BE = AB + \frac{1}{2}BC = AB + \frac{1}{2}(BA + AB)$  $\overrightarrow{AE} = \overrightarrow{AB} + \overrightarrow{BE} = \overrightarrow{AB} + \frac{1}{2}\overrightarrow{BC} = \overrightarrow{AB} + \frac{1}{2}\overrightarrow{BA} + \frac{1}{2}\overrightarrow{BA}$ 2 1 2 C ). -  $(BA+AC)$ Soit :  $AE = AB + \frac{1}{2}BA + \frac{1}{2}AC = \frac{1}{2}AB + \frac{1}{2}AC$ .  $\overrightarrow{AE} = \overrightarrow{AB} + \frac{1}{2}\overrightarrow{BA} + \frac{1}{2}\overrightarrow{AC} = \frac{1}{2}\overrightarrow{AB} + \frac{1}{2}\overrightarrow{AC}$ 2 1 2 1 2 1 2 **2** a) Comme F est le milieu du segment [AE], on a :  $AF = \frac{1}{2}AE$ .  $\frac{1}{AF} = \frac{1}{2} \overrightarrow{AE}$ 2

On a alors :

 $BF = BA + AF = -AB + \frac{1}{2}AE = -AB + \frac{1}{2}AB$  $\overrightarrow{BF} = \overrightarrow{BA} + \overrightarrow{AF} = -\overrightarrow{AB} + \frac{1}{2}\overrightarrow{AE} = -\overrightarrow{AB} + \frac{1}{2}\left(\frac{1}{2}\overrightarrow{AF}\right)$ 2 1 2 1 2  $\left(\frac{1}{2}AB + \frac{1}{2}AC\right)$ l  $\overline{a}$  $\overline{1}$ 1 2 AC  $\vert$ .

$$
Soit: \overrightarrow{BF} = -\overrightarrow{AB} + \frac{1}{4}\overrightarrow{AB} + \frac{1}{4}\overrightarrow{AC} = -\frac{3}{4}\overrightarrow{AB} + \frac{1}{4}\overrightarrow{AC}.
$$

B

De même pour BK on a :  $BK = BA + AK = -AB + \frac{1}{2}AC$ .  $\overrightarrow{BK} = \overrightarrow{BA} + \overrightarrow{AK} = -\overrightarrow{AB} + \frac{1}{2}\overrightarrow{AC}$ 3

**b)** Il est facile de voir, avec les résultats précédents, que  $BK = \frac{1}{\epsilon}BF$ .  $\overrightarrow{BK} = \frac{4}{3}\overrightarrow{BF}$ 3 On en déduit que les points B, F et K sont alignés.

# **Exercices d'approfondissement du chapitre 5**

## **Corrigés des exercices du chapitre 5**

 **a)** Les vecteurs AB  $\overline{\phantom{a}}$  et AD ne sont pas colinéaires puisque le parallélogramme ABCD est non aplati. Ils forment donc une base du plan. **Exercice I**

> **b)** On a :  $AH = AB + BH = AB + AF$ - - - - - =+=+ puisque BH AF. - - =

$$
Donc: \overrightarrow{AH} = \overrightarrow{AB} + \overrightarrow{AF} = \overrightarrow{AB} + \frac{2}{3} \overrightarrow{AD}.
$$

**c)** Comme on prend le repère  $(A \nmid AB \nmid AD)$ ,  $(A, \overrightarrow{AB}, \overrightarrow{AD}), \text{ on a : } A(0:0), B(1:0) \text{ et } D(0:1).$ Comme ABCD est un parallélogramme, on a  $AC = AB + AD$ ,  $\overrightarrow{AC} = \overrightarrow{AB} + \overrightarrow{AD}$ , donc :  $C(1, 1)$ .

On a  $AE = -AB$  $\overrightarrow{AE} = \frac{3}{4} \overrightarrow{AB}$ 4 et  $AF = \frac{2}{3} AD$ ,  $\overrightarrow{AF} = \frac{2}{3} \overrightarrow{AD}$ 3 donc :  $E\left(\frac{3}{4};0\right)$  et  $F\left(0;\frac{2}{3}\right)$ . 4  $\left(\frac{3}{4} : 0\right)$  et F $\left(0 : \frac{2}{3}\right)$  $\overline{a}$  $\overline{\phantom{0}}$ ſ  $\overline{\mathcal{K}}$  $\overline{a}$  $\overline{1}$ 

**Corrigé séquence 1 - MA12** 

Comme  $AH = AB + \frac{2}{3}AD$ ,  $\overrightarrow{AH} = \overrightarrow{AB} + \frac{2}{3}\overrightarrow{AD}$ 3 on  $a : H\left(1; \frac{2}{3}\right)$ .  $\overline{a}$  $\overline{\phantom{a}}$ 

Pour avoir les coordonnées de G, il faut décomposer le vecteur AG sur la base AB, AD).  $\rightarrow$   $\rightarrow$  $($  AB , AD  $)$ On a :  $AG = AD + DG = AD + AE = \frac{1}{2}AB + AD$ .  $\overrightarrow{AG} = \overrightarrow{AD} + \overrightarrow{DG} = \overrightarrow{AD} + \overrightarrow{AE} = \frac{3}{4}\overrightarrow{AB} + \overrightarrow{AD}$ 4 Donc :  $G\left(\frac{3}{4}, 1\right)$ . 4  $\left(\frac{3}{7}, 1\right)$  $\overline{\mathcal{K}}$  $\overline{a}$  $\overline{1}$ 

- La droite (AC) a comme vecteur directeur le vecteur AC  $\overrightarrow{AC}(1;1)$ . Un point M $(x \, ; \, y)$  quelconque appartient à cette droite si et seulement si AC  $\overline{\phantom{a}}$  et AM  $\overrightarrow{AM}(x; y)$  sont colinéaires, c'est-à-dire si et seulement si 1 $\times(y)$ = $(x)$  $\times$ 1. Ce qui nous donne une équation cartésienne de la droite (AC) :  $y = x$ .

La droite (EH) a comme vecteur directeur le vecteur EH  $\overrightarrow{EH}$  1- $\frac{3}{4}$ 4  $\left(1-\frac{3}{4}:\frac{2}{3}-0\right)$  $\overline{a}$  $;\frac{2}{3}-0$ soit EH  $\overrightarrow{=}$  1 4  $\left(\frac{1}{4},\frac{2}{3}\right)$ .  $\overline{a}$ Un point  $M(x; y)$  quelconque appartient à cette droite si et seulement si EH  $\overline{\phantom{a}}$  et EM  $\overrightarrow{EM}$   $x-\frac{3}{4}$ ; y- $\overline{\mathcal{K}}$  $\overline{a}$  $\overline{\phantom{0}}$ 3 4 ;  $y - 0$  sont colinéaires, c'est-à-dire si et seulement si  $\frac{1}{1}$ 4 3 4 2  $\times (y) = \left(x - \frac{3}{4}\right) \times \frac{2}{3}$  $\overline{a}$  $y = \left(x - \frac{2}{4}\right) \times \frac{2}{3}$ . Ce qui nous donne une équation cartésienne de la droite (EH) :  $\frac{1}{4}$ 4 2 3  $y = \frac{2}{3}x - \frac{1}{2}$ . On peut écrire cette équation :  $3v = 8x - 6$  en multipliant les deux termes par 12.

 Déterminons le point K, point d'intersection des droites (AC) et (EH). Ses coordonnées vérifient le système :  $y = x$  $y = \delta x$ =  $= 8x \int$  $\begin{cases} 3y - 8x - 6 \end{cases}$ . En substituant, dans la deuxième équation, y par x on obtient :  $3x = 8x - 6$ , soit :  $5x = 6$ . On obtient donc :  $x = 1, 2 = y$ . Le point K a pour coordonnées : K(1,2 ; 1,2).

Montrons maintenant que la droite (FG) passe par K, c'est-à-dire que les points F, G et K sont alignés.

# **Remarque**

On peut constater sur ce type d'exercice, l'intérêt du calcul vectoriel, avec ou sans les coordonnées, puisque l'on a pu résoudre les questions posées sans faire de figure.

On a: 
$$
\overrightarrow{KF}\left(0-1,2;\frac{2}{3}-1,2\right)
$$
, soit  $\overrightarrow{KF}\left(-1,2;-\frac{1,6}{3}\right)$  et  $\overrightarrow{KG}\left(\frac{3}{4}-1,2;1-1,2\right)$ , soit  $\overrightarrow{KG}\left(-\frac{1,8}{4};-0,2\right)$ .

Ces deux vecteurs sont colinéaires si l'on a :

$$
(-1,2) \times (-0,2) = \left(-\frac{1,8}{4}\right) \times \left(-\frac{1,6}{3}\right)
$$
. Ce qui est vrai.

**48 Corrigé Séquence 1 – MA12**

 $\equiv$ 

Donc les points F, G et K sont alignés. La droite (FG) passe donc par K, et les trois droites sont donc concourantes.

 **a)** Les vecteurs AB  $\overline{\phantom{a}}$  et AC  $\overline{\phantom{a}}$  peuvent former une base du plan puisqu'ils ne sont pas colinéaires (les points A, B et C ne sont pas alignés). **Exercice II**

**b)** Comme on prend le repère  $\boldsymbol{A}$  ; AB, AC  $(A; \overrightarrow{AB}, \overrightarrow{AC})$  on a  $:A(0:0), B(1:0)$  et C $(0:1)$ . Comme I est le milieu du segment [BC], on a :  $I(0,5; 0,5)$ .

Comme J est le milieu du segment [CA], on a :  $J(0; 0, 5)$ .

Comme K est le milieu du segment [AB], on a :  $K(0,5; 0)$ .

- La droite (BJ) a comme vecteur directeur le vecteur BJ  $\rightarrow$  $(0\!-\!1$  ;  $0,5\!-\!0)$ , soit BJ  $\rightarrow$  $(-1\,;\,0,5)$ . Un point M $(x\,;\,y)\,$  quelconque appartient à cette droite si et seulement si BJ - et BM —;<br>BM(x−1 ; y−0) sont colinéaires, c'est-à-dire si et seulement si  $(-1) \times (y) = (x - 1) \times 0.5$ . Ce qui nous donne une équation cartésienne de la droite (BJ) :  $-y = 0, 5x - 0, 5$ .

La droite (AI) a comme vecteur directeur le vecteur AI  $\overline{\phantom{a}}$  $(0,5; 0,5)$ . Un point  $M(x; y)$  quelconque appartient à cette droite si et seulement si AI et  $\overline{\sf AM}(\textit{x} \text{ ; } \textit{y})$  sont colinéaires, c'est-à-dire si et seulement si  $\ket{0,5}{\times}\big(y\big){=}\big(x\big){\times} \text{0,5}.$ Ce qui nous donne une équation cartésienne de la droite (AI) :  $y = x$ .

Les coordonnées du point G, point d'intersection des droites (AI) et (BJ) vérifient :

$$
\begin{cases}\ny = x \\
-y = 0, 5x - 0, 5\n\end{cases}
$$

En substituant, dans la deuxième équation, y par x on obtient :  $-x = 0.5x - 0.5$ ,

soit :  $1, 5x = 0, 5$ . On obtient donc :  $x = \frac{1}{3} = y$ . Le point G a pour coordonnées :  $G\left(\frac{1}{3}, \frac{1}{3}\right)$ .  $\left(\frac{1}{3}:\frac{1}{3}\right)$  $\overline{a}$  $\overline{\phantom{a}}$ 

 Pour démontrer que les droites (AI), (BJ) et (CK) sont concourantes, montrons que la droite (CK) passe par G, et donc que les points C, K et G sont alignés.

On a :  $CK(0,5-0;$  -  $(0, 5\!-\!0$  ;  $0\!-\!1)$ , soit CK $(0, 5$  ; -  $(0, 5; -1)$  et CG  $\frac{1}{2} - 0$ ;  $\equiv$  (1) 3  $\left(\frac{1}{3}-0;\,\frac{1}{3}-1\right)$  $\overline{a}$  $\frac{1}{3}$   $\frac{1}{3}$ soit  $CG \frac{1}{2}$ ;  $-\frac{2}{3}$ .  $\approx$  1 3  $\left(\frac{1}{3}, \frac{2}{3}\right)$  $\overline{a}$  $\overline{1}$ 

Ces deux vecteurs sont colinéaires si l'on a : 0,5 $\times$  $\left(-\frac{2}{3}\right)$ 3  $5 \times \left(-\frac{2}{3}\right) = \frac{1}{3} \times \left(-1\right)$  $\overline{a}$  $\int = \frac{1}{3} \times (-1)$ . Ce qui est vrai. Donc les points C, K et G sont alignés. Les trois droites sont donc concourantes en G.

Les droites (AI), (BJ) et (CK) sont les médianes du triangle ABC. On vient donc de montrer que, dans un triangle quelconque, les trois médianes sont concourantes.

**Corrigé séquence 1 - MA12** 

#### Pour la figure, voir exercice d'apprentissage 7. **Exercice III**

 **a)** On a : AB - - (3 1 1 15 − −− , , ; ) soit AB  $\overrightarrow{AB}(2; -2, 5)$  et  $\overrightarrow{AC}$ - - (−− − − 1 1 3 15 , , ; ) soit  $AC(-2; -4, 5).$  $\overrightarrow{AC}(-2; -4, 5)$ Ces deux vecteurs ne sont pas colinéaires car :  $2 \times (-4, 5) \neq (-2) \times (-2, 5)$ . Les vecteurs AB et AC peuvent donc former une base du plan. On a :  $AE = AB + BE = AB + \frac{2}{5}BC = AB + \frac{2}{5}(BA + AB)$  $\overrightarrow{AE} = \overrightarrow{AB} + \overrightarrow{BE} = \overrightarrow{AB} + \frac{2}{5}\overrightarrow{BC} = \overrightarrow{AB} + \frac{2}{5}\overrightarrow{BA} + \frac{2}{5}\overrightarrow{BA}$ 5 2 5 C ). -  $(BA+AC)$ Soit :  $AE = AB + \frac{2}{3}BA + \frac{2}{3}AC = \frac{3}{3}AB + \frac{2}{3}AC$ .  $\overrightarrow{AE} = \overrightarrow{AB} + \frac{2}{5}\overrightarrow{BA} + \frac{2}{5}\overrightarrow{AC} = \frac{3}{5}\overrightarrow{AB} + \frac{2}{5}\overrightarrow{AC}$ 5 2 5 3 5 2 5 On a :  $AF = AC + CF = AC + \frac{1}{2}CA = \frac{2}{3}AC$ .  $\overrightarrow{AF} = \overrightarrow{AC} + \overrightarrow{CF} = \overrightarrow{AC} + \frac{1}{2}\overrightarrow{CA} = \frac{2}{2}\overrightarrow{AC}$ 3 2 3 On a :  $AG = -AB$ .  $\overrightarrow{AG} = \frac{3}{4} \overrightarrow{AB}$ 4 **b)** On a  $AE = -AB + \frac{2}{5}AC$ ,  $\overrightarrow{AE} = \frac{3}{5}\overrightarrow{AB} + \frac{2}{5}\overrightarrow{AC}$ 5 2 5 donc :  $E\left(\frac{3}{5}, \frac{2}{5}\right)$ . 5  $\left(\frac{3}{5}:\frac{2}{5}\right)$  $\overline{a}$  $\overline{1}$ On a  $AF = \frac{2}{3} AC$  $\overrightarrow{AF} = \frac{2}{3}\overrightarrow{AC}$ 3 et  $AG = -AB$ ,  $\overrightarrow{AG} = \frac{3}{4}\overrightarrow{AB}$ 4 donc :  $F\left(0;\frac{2}{2}\right)$  et  $G\left(\frac{3}{4};0\right)$ . 3  $\left(0;\frac{2}{3}\right)$  et G $\left(\frac{3}{4}:0\right)$  $\overline{a}$  $\overline{1}$ ſ  $\overline{\mathcal{K}}$  $\lambda$  $\overline{1}$ 

- La droite (AE) a comme vecteur directeur le vecteur AE  $\overrightarrow{r}$  3 5  $\left(\frac{3}{5},\frac{2}{5}\right)$ .  $\lambda$  $\int$ . Un point M $(x \, ; \, y)$  quelconque appartient à cette droite si et seulement si AE et AM  $\overrightarrow{AM}(x; y)$  sont colinéaires, c'est-à-dire si et seulement si  $\frac{3}{5}$ 2  $\times(y)= (x) \times \frac{2}{5}.$ Ce qui nous donne une équation cartésienne de la droite (AE) :  $3y = 2x$ .

La droite (BF) a comme vecteur directeur le vecteur BF  $\overrightarrow{BF}$  $\left( 0-1;\frac{2}{3}-0\right)$  $\overline{a}$ La droite (BF) a comme vecteur directeur le vecteur BF $\left(0-1;\frac{2}{3}-0\right)$ , soit  $\rightarrow$  (2) BF − ſ  $\overline{\mathcal{K}}$  $\overline{a}$ 1 :  $\frac{2}{3}$ . Un point M(x; y) quelconque appartient à cette droite si et seulement si BF et  $\overline{\mathrm{BM}}(x{-}1\,;\,y{-}0)$  sont colinéaires, c'est-à-dire si et seulement si  $(-1) \times (y) = (x-1) \times \frac{2}{3}$ . Ce qui nous donne une équation cartésienne de la droite (BF) :  $-3y = 2x - 2$ .

 Les coordonnées du point K, point d'intersection des droites (AE) et (BF) vérifient :  $\begin{cases} 3y = 2 \end{cases}$  $3y = 2x - 2$  $y = 2x$  $y = \angle x$ =  $-3y = 2x \int$  $\begin{cases} -3y = 2x - 2 \end{cases}$ 

En substituant, dans la deuxième équation, 3y par 2x on obtient :  $-2x = 2x - 2$ soit :  $4x = 2$ .

On obtient donc :  $x = 0.5$ . la première équation nous donne alors :  $y = \frac{1}{2}$ 3 . Le point K a pour coordonnées : K $\Big(0,5;\,\frac{1}{3}\Big)$ .  $\lambda$  $\overline{1}$ 

Pour montrer que les droites (AE), (BF) et (CG) sont concourantes, montrons que la droite (CG) passe par K et donc que les points C, G et K sont alignés.

**50 Corrigé Séquence 1 – MA12**

On a: 
$$
\overline{CG}\left(\frac{3}{4}-0; 0-1\right)
$$
, soit  $\overline{CG}\left(\frac{3}{4}; -1\right)$   
et  $\overline{CK}\left(0,5-0;\frac{1}{3}-1\right)$ , soit  $\overline{CK}\left(0,5; -\frac{2}{3}\right)$ .

## **Remarg Remarque**

Il est intéressant de comparer cet exercice avec l'exercice d'apprentissage 7 où l'on a démontré la même chose en travaillant dans le repère initial.

Ces deux vecteurs sont colinéaires si l'on a : 3 4 2 3  $\times \left(-\frac{2}{2}\right) = 0.5 \times \left(-1\right)$  $\setminus$  $\overline{\phantom{a}}$  $= 0.5 \times (-1)$ . Ce qui est vrai.

Donc les points C, G et K sont alignés. Les trois droites sont donc concourantes en K.

#### Pour la figure, voir exercice d'apprentissage 8. **Exercice IV**

**O** Les vecteurs AB  $\overline{\phantom{a}}$  et AC peuvent former une base du plan puisqu'ils ne sont pas colinéaires (voir exercice précédent).

Les décompositions des vecteurs AR et AQ \_\_\_;<br>AQ dans cette base sont immédiates :  $AR = -AB$  $\overrightarrow{AR} = -\overrightarrow{AB}$  et  $\overrightarrow{AQ} = a\overrightarrow{AC}$ . On a donc dans le repère  $\overline{A}$  ; AB, AC  $(A; \overrightarrow{AB}, \overrightarrow{AC}) : R(-1; 0)$  et Q $(0; a)$ .

- La droite (RQ) a comme vecteur directeur le vecteur RQ -  $(0+1; a-0)$  , soit RQ -  $(1; a)$ . Un point M $(x, y)$  quelconque appartient à cette droite si et seulement si RQ et RM -  $(x+1; y-0)$  sont colinéaires, c'est-à-dire si et seulement si  $1 \times (y) = (x + 1) \times a$ . Ce qui nous donne une équation csartésienne de la droite  $(RQ)$ :  $y = ax + a$ .

La droite (BC) a comme vecteur directeur le vecteur BC  $\overline{\phantom{a}}$  $(0 - 1, 1 - 0)$ , soit BC  $\overline{\phantom{a}}$  $(-1, 1)$ . Un point M $(x, y)$  quelconque appartient à cette droite si et seulement si BC  $\overline{\phantom{a}}$  et BM -  $(x - 1; y - 0)$  sont colinéaires, c'est-à-dire si et seulement si  $(-1) \times (y) = (x-1) \times 1$ . Ce qui nous donne une équation cartésienne de la droite (BC) :  $-y = x - 1$ .

Les coordonnées du point P, point d'intersection des droites (BC) et (RQ) vérifient :  $|-y = x-1$  $\begin{cases}\ny = ax + \n\end{cases}$  $y = ax + a$ .

En additionnant membre à membre ces deux équations on obtient l'équation :  $0 = (1 + a)x + a - 1.$ 

**Corrigé séquence 1 - MA12** 

Ce qui nous donne :  $x = \frac{1 - a}{1 + a}$  $\frac{1-a}{1+a}.$ La première équation nous donne alors :  $-y = \frac{1-a}{1+a} - 1 = \frac{1-a}{1+a} - \frac{1+a}{1+a} = \frac{1-a-1-a}{1+a}$ a a a a a a – 1 – a a 1 1  $1 = \frac{1}{1}$ 1 1 1  $\frac{1-a-1-a}{1+a}.$ Et donc :  $y = \frac{2a}{1+a}$ . Les coordonnées du point P sont bien :  $x_p = \frac{1-a}{1+a}$  $\gamma_{\rm P} = \frac{1-a}{1+a}$  et  $y_{\rm P} = \frac{2a}{1+a}$ . 1 2 1

 $\bullet$  En travaillant dans le repère  $\overline{A}$ ; AB, AC  $(A; \overrightarrow{AB}, \overrightarrow{AC})$  on a:  $\overrightarrow{CQ}$  $\overrightarrow{CQ}(0-0 \; ; \; a-1)$ , soit CQ  $\overline{\phantom{a}}$ (0*; a* −1) et BM - - (<sup>x</sup> <sup>y</sup> − − 1 0 . ; ) Ces vecteurs sont égaux, donc : <sup>x</sup> − =1 0 soit  $x = 1$  et  $y = a - 1$ . Donc : M(1; a-1).

On a: CP  $\overrightarrow{c}$  1 1  $0; \frac{2}{1}$ 1  $\left(\frac{1-a}{1+a}-0; \frac{2a}{1+a}-1\right)$  $\overline{a}$  $\overline{1}$ a a  $\left(\frac{2a}{1+a}-1\right)$ , soit  $\overrightarrow{CP}$  $\overrightarrow{c}$  1 1 1 1 − + − + ſ  $\overline{\mathcal{L}}$  $\overline{a}$  $\overline{\phantom{a}}$ a a  $\left(\frac{a-1}{1+a}\right)$  et  $\overrightarrow{AN}$  $\overrightarrow{AN}(x; y)$ . Ces vecteurs sont égaux, donc :  $x = \frac{1 - a}{1 + a}$ 1 1 et  $y = \frac{a-1}{1+a}$  $\frac{a-1}{1+a}$ . Donc : N  $\left(\frac{1-a}{1+a}; \frac{a-1}{1+a}\right)$ . 1 1 − + − + ſ  $\overline{\mathcal{K}}$  $\overline{a}$  $\overline{1}$ a a  $\frac{a-1}{1+a}$ 

Montrons que M, N et R sont alignés.

On a: 
$$
\overrightarrow{RM}(1+1; a-1-0)
$$
, soit  $\overrightarrow{RM}(2; a-1)$  et  $\overrightarrow{RN}\left(\frac{1-a}{1+a}+1; \frac{a-1}{1+a}-0\right)$ , soit  $\overrightarrow{RN}\left(\frac{2}{1+a}; \frac{a-1}{1+a}\right)$ .

Ces deux vecteurs sont colinéaires si l'on a :  $2\times\frac{a-1}{1}$ 1 2 1  $\times \frac{a-1}{1+a} = \frac{2}{1+a} \times (a-1)$ . Ce qui est vrai.

On en déduit que M, N et R sont alignés.

## **Remarque**

Il est intéressant de comparer cet exercice avec l'exercice d'apprentissage 8 où l'on a démontré la même chose en travaillant dans le repère initial. On peut même constater ici une grande simplification des calculs.

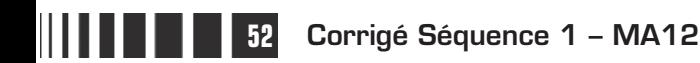

# C**orrigé de la séquence 2**

# **Partie 1 : Statistiques**

# **Chapitre 2 : Médiane, quartiles, diagrammes en boîte**

**Corrigés des activités du chapitre 2**

**Médiane, quartiles, déciles d'une série à caractère discret.**  ■ **Activité 1** 

> On a demandé à 50 personnes prenant l'autobus, le nombre de fois où chacune de ces personnes a utilisé ce type de transport pendant la semaine écoulée.

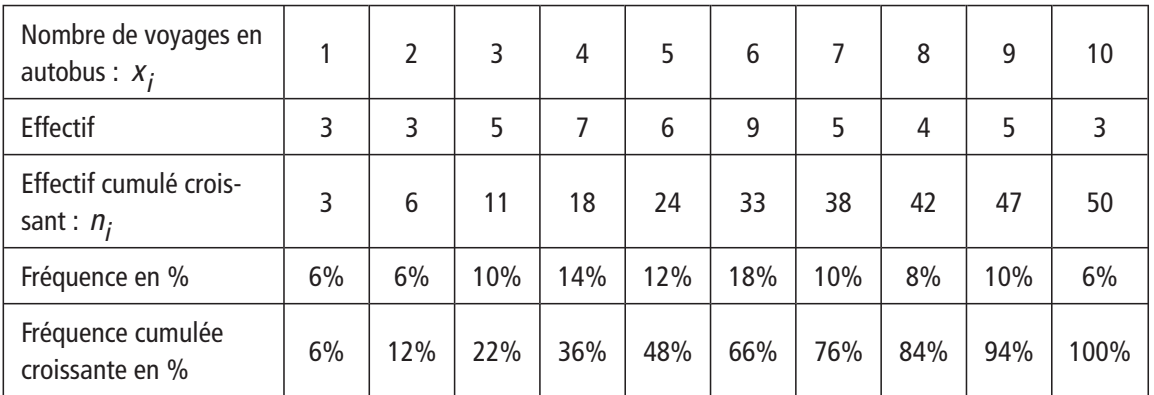

- Les effectifs cumulés croissants montrent que la médiane est égale à 6 : en effet, on doit calculer la demi-somme de la 25<sup>ième</sup> et de la 26<sup>ième</sup> valeurs de la série qui sont toutes les deux égales à 6.

 Les fréquences cumulées croissantes indiquent que la plus petite valeur q du caractère pour laquelle au moins 2 5% des données ont une valeur inférieure à  $q$  est  $q = 4$ , puisque pour  $q = 3$  la fréquence cumulée croissante est égale à 22%, inférieure à 25%, et que pour  $q = 4$  la fréquence cumulée croissante dépasse 25% (elle vaut 36%).

De même la plus petite valeur  $q'$  pour laquelle au moins 75% des données ont une valeur inférieure à  $q'$  est  $q' = 7$ , puisque pour  $q' = 6$  la fréquence cumulée croissante est égale à 66%, inférieure à 75%, et que pour  $q' = 7$  elle dépasse 75% (elle vaut 76%).

**Corrigé séquence 2 – MA12 53**

 La plus petite valeur d pour laquelle au moins 10% des données ont une valeur inférieure à  $d$ , est  $d = 2$ .

Enfin, la plus petite valeur du caractère pour laquelle au moins 90% des données ont une valeur inférieure à  $d'$ , est  $d' = 9$ .

#### **Avec deux séries à caractère continu.** ■ **Activité 2**

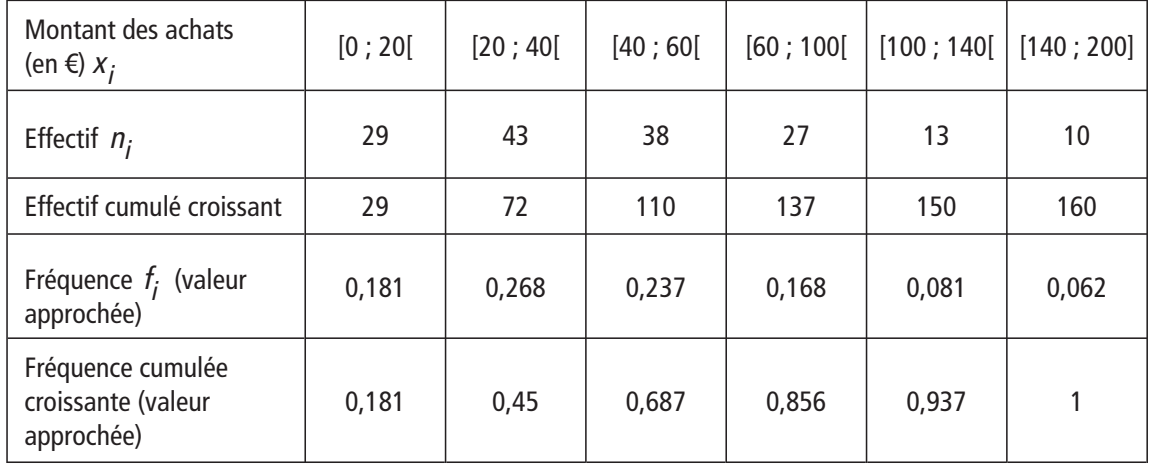

Voici le tableau complet pour le magasin B :

- La classe médiane pour le magasin B est la classe [40 ; 60] car c'est la première classe pour laquelle la fréquence cumulée croissante est supérieure à 0,5 (soit 50%).

 On a construit sur le même graphique les courbes des fréquences cumulées croissantes concernant les montants des achats dans les magasins A et B. (voir page suivante)

 On doit d'abord remarquer que les lectures graphiques ne donnent que des valeurs approchées, d'autant plus que nous n'avons pas de renseignements sur les montants des achats à l'intérieur des classes de la série statistique. Les segments que l'on trace pour obtenir les courbes supposent que la répartition des données à l'intérieur de chaque classe est régulière.

Les abscisses des points des deux courbes d'ordonnées 0,5, 0,25 et 0,75 sont indiquées sur le graphique.

On observe que les abscisses pour le magasin A sont toutes inférieures aux abscisses correspondantes pour le magasin B.

Cela traduit la position des courbes : la courbe concernant le magasin A est « à gauche » de celle du magasin B.

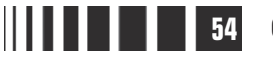

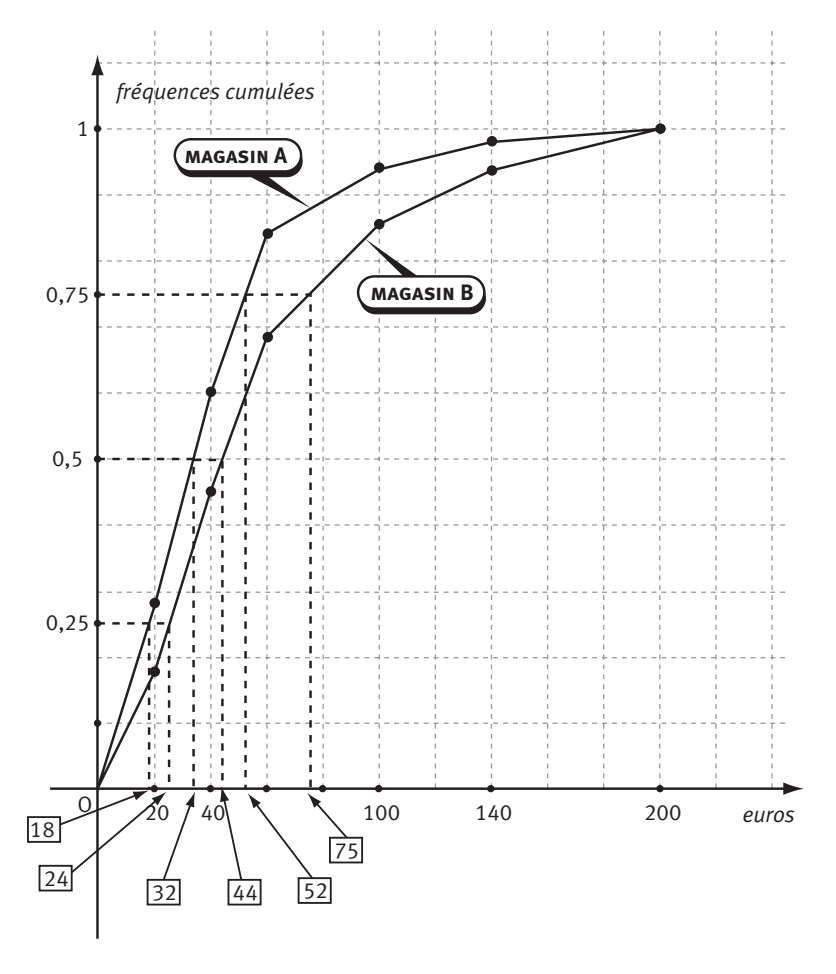

Et cela signifie que les montants des achats dans le magasin A sont, en général, moins élevés que dans le magasin B. En effet :

> ▶ 50% des achats, dans le magasin A, sont inférieurs à environ 32 €, alors que 50% des achats, dans le magasin B, sont inférieurs à environ 44 € ;

> ▶ 25% des achats, dans le magasin A, sont inférieurs à environ 18 €, alors que 25% des achats, dans le magasin B, sont inférieurs à environ 24 € ;

> ▶ 75% des achats, dans le magasin A, sont inférieurs à environ 52 €, alors que, dans le magasin B, 75% des achats sont inférieurs à environ 75 €.

> On peut dire aussi que la courbe concernant le magasin A est « au dessus » de la courbe concernant le magasin B.

> Cela signifie que pour un montant fixé (c'est-à-dire une abscisse fixée) l'ordonnée est plus grande sur la courbe qui concerne les achats dans le magasin A.

Par exemple, si on choisit l'abscisse 120, on trouve environ l'ordonnée 0,95 sur la courbe concernant le magasin A et environ 0,9 sur la courbe concernant le magasin B. Cela signifie que, dans le magasin A, 95% des achats sont inférieurs à environ 120 €, alors que, dans le magasin B, 90% des achats sont inférieurs à cette même somme. Et, donc, en proportion, il y a davantage d'achats dépassant 120 € dans le magasin B que dans le magasin A.

Et il en est de même pour toutes les abscisses que l'on peut fixer.

Toute ces observations montrent que les montants des achats dans le magasin A sont inférieurs aux montants des achats dans le magasin B.

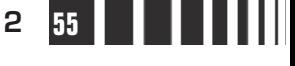

## **Corrigés des exercices d'apprentissage du chapitre 2**

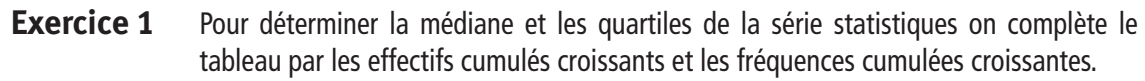

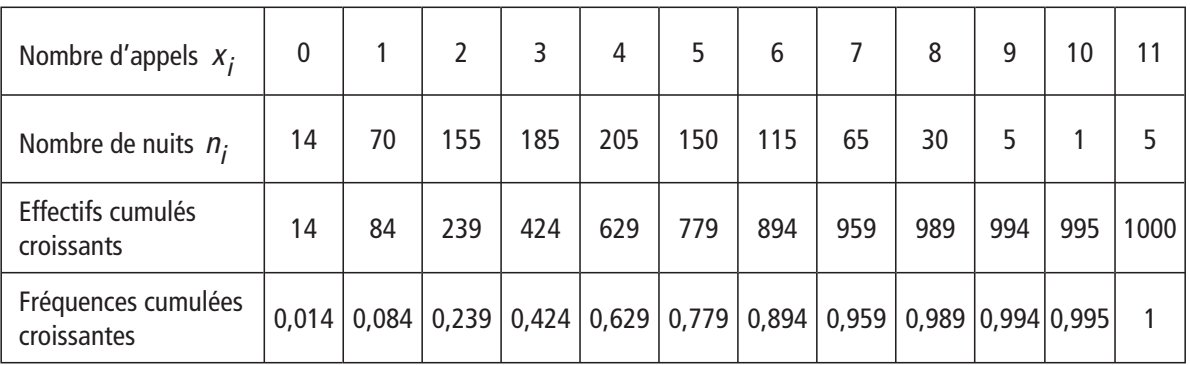

Il y a 1000 nuits, 1000 est un nombre pair, donc pour déterminer la médiane on doit faire la demi-somme du nombre d'appels de la 500ième nuit et de la 501ième. On observe que, pour ces deux nuits, il y a eu le même nombre d'appels, c'est donc ce nombre qui est la médiane : médiane =  $4$ .

Les fréquences cumulées croissantes montrent que la plus petite valeur de la série pour laquelle au moins 25% des données lui sont inférieures est 3 car il y a 23,9% des données qui sont inférieurs à 2, mais il y a 42,4% des données qui sont inférieurs à la valeur suivante qui est 3, donc  $Q_1 = 3$ .

De même, la plus petite valeur de la série pour laquelle au moins 75% des données lui sont inférieures est 5, donc  $Q_3 = 5$ .

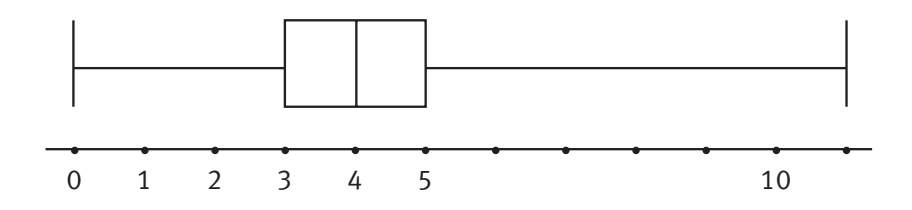

On complète les données par les effectifs cumulés croissants et les fréquences cumulées croissantes pour les deux séries de 25 données chacune. **Exercice 2 1er sauteur**

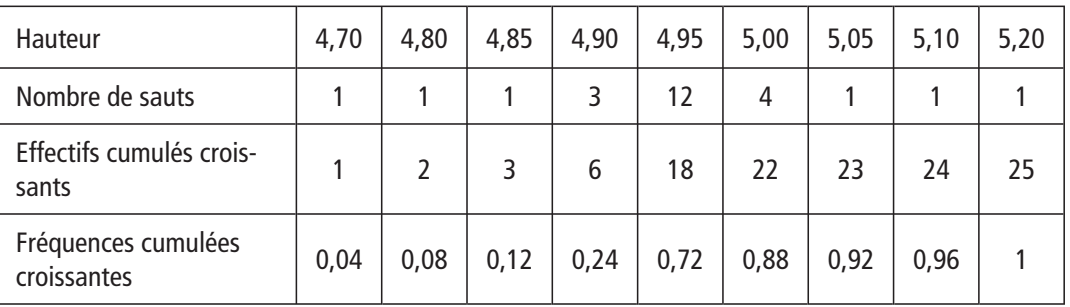

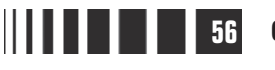

Il y a 25 sauts, 25 est un nombre impair, donc la médiane est la hauteur franchie au 13<sup>e</sup> saut ; les effectifs cumulés croissants montrent qu'elle a été égale à 4,95 m, donc médiane  $= 4.95$ .

Les fréquences cumulées croissantes montrent que la plus petite donnée pour laquelle au moins 25% des valeurs lui sont inférieures est aussi 4,95 m, donc  $Q_1 = 4,95.$ 

De même, la plus petite valeur de la série pour laquelle au moins 75% des données lui sont inférieures est 5,00 m, donc  $Q_3 = 5$ .

On remarque que, dans cette série statistique, la médiane et le premier quartile sont confondus. D'après les définitions, il y a donc au moins 25% des données qui correspondent à cette valeur ce qui montre une grande régularité (on peut l'observer directement ici sur les valeurs de la série). On retrouvera une situation analogue dans l'exercice suivant (voir la remarque).

## **2e sauteur**

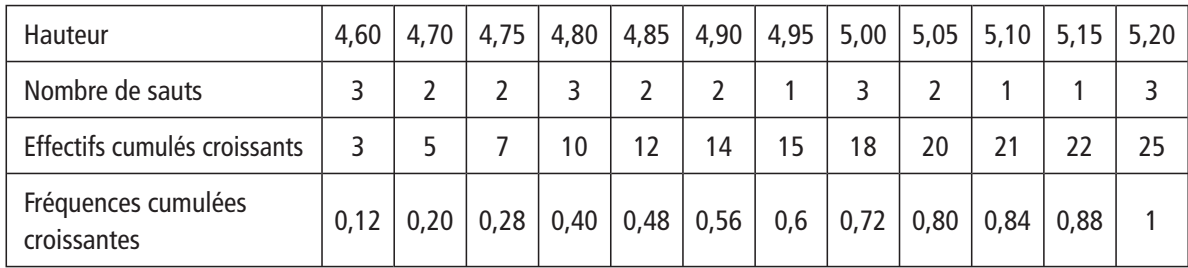

Comme pour le premier sauteur, on a complété le tableau et on trouve :

$$
Médiane = 4,90 Q1 = 4,75
$$

et  $Q_3 = 5,05$ .

Les deux diagrammes en boîte sont assez différents.

Pour le premier sauteur (diagramme du bas) la « boîte » n'est pas très large, ses performances entre les deux quartiles

sont donc très concentrées, alors que, pour le deuxième sauteur (diagramme du haut), les performances sont plus dispersées, aussi bien les performances extrêmes que les performances situées entre les deux quartiles. On peut aussi déterminer les écarts interquartiles (ce sont les largeurs des boîtes) :

Pour le premier sauteur :  $Q_3 - Q_1 = 5 - 4$ , 95 = 0,05 et pour le deuxième sauteur :  $Q_3 - Q_1 = 5$ , 05 – 4, 75 = 0, 30.

Donc pour le premier sauteur, 50% des performances autour de la médiane sont dans un intervalle d'amplitude 0,05 alors que, pour le deuxième sauteur cette amplitude est égale à 0,30.

Tout ceci permet de dire que les performances du premier sauteur sont beaucoup plus régulières que celles du second.

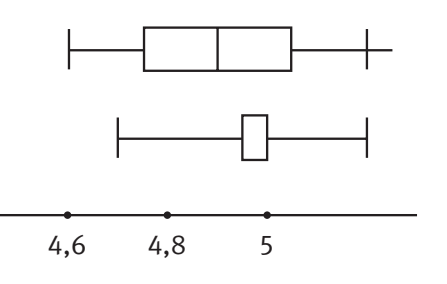

**Corrigé séquence 2 – MA12 57**

 On cherche le plus grand des maximums de chaque diagramme en boîte. C'est donc au Royaume-Uni que se trouve la région ayant le PIB par habitant le plus élevé. De façon analogue, on trouve que la région ayant le PIB par habitant le moins élevé est située en Pologne. **Exercice 3**

> - L'écart interquartile de chaque diagramme est la hauteur de la boîte. L'écart interquartile le plus grand est en Italie, le plus petit est en Suède, celui de la Tchéquie en est très proche.

> $\odot$  Dans le diagramme de la France, on observe que le troisième quartile  $Q_3$ semble très voisin de la moyenne de l'Union Européenne. C'est le diagramme pour lequel l'écart est le plus grand entre le minimum et le premier quartile  $\mathsf{Q}_{\mathsf{1}}.$

> Sur les diagrammes de la Belgique, de l'Allemagne, de l'Italie et de la Suède, on observe que la médiane est très proche de la moyenne de l'Union Européenne.

> On constate, en Finlande et en Hongrie, la même propriété que dans l'exercice précédent : le premier quartile et la médiane sont confondus, il y a donc au moins 25% des données qui correspondent à la médiane. De plus, en Finlande, la médiane est aussi très proche de la moyenne de l'Union Européenne.

 Les déciles sont les bornes des classes dont les fréquences sont toutes égale à 0,1 (ou 10%). Pour les femmes on obtient donc le tableau suivant où on a indiqué aussi les fréquences cumulées croissantes qui sont utiles dans les questions suivantes. **Exercice 4**

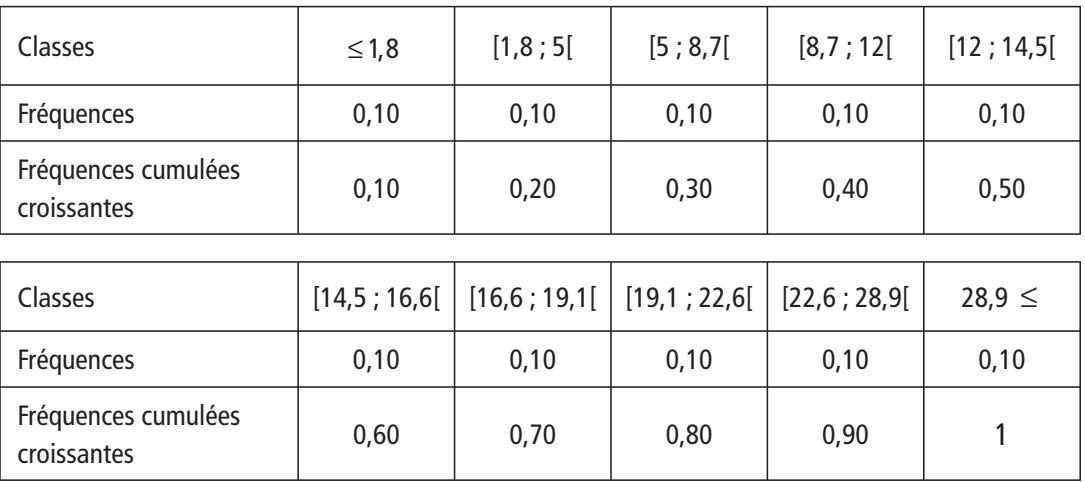

- Le tableau ci-dessus permet de constater que, pour tracer la courbe des fréquences cumulées croissantes il suffit de placer les points de coordonnées  $D_i$  ;  $\frac{i}{10}$ ſ  $\overline{\mathcal{K}}$  $\overline{a}$  l'indice i prenant les valeurs entières 1, 2,…, 9 en complétant au début par l'origine et à la fin par le point de coordonnés (45 ; 1).

**58 Corrigé Séquence 2 – MA12**

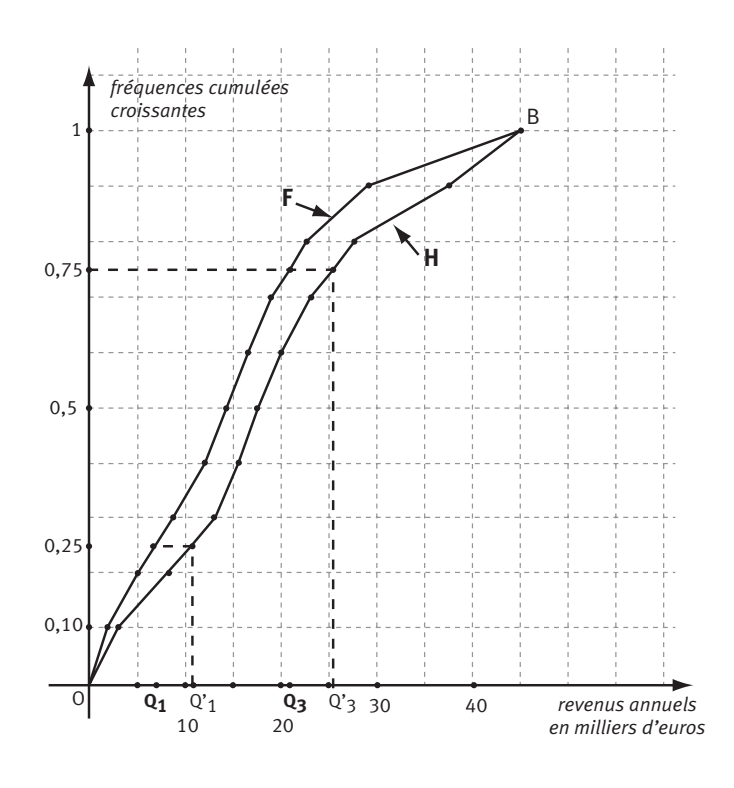

On observe que la courbe qui représente les fréquences cumulées croissantes des salaires des femmes est située **à gauche** de la courbe analogue pour les hommes.

Donc, pour une même ordonnée, l'abscisse du point sur la courbe concernant les femmes est plus à gauche que l'abscisse du point de même ordonnée sur la courbe concernant les hommes. Or, dire qu'une abscisse est « plus à gauche » qu'une autre signifie qu'elle est inférieure.

Ainsi, pour une fréquence cumulée donnée, les salaires des femmes sont inférieurs aux salaires des hommes : c'est ce qu'on a obtenu pour la médiane et les quartiles, c'est ce qui est donné pour chaque décile.

On peut dire aussi que la courbe qui représente les fréquences cumulées

croissantes des salaires des femmes est située **au dessus** de la courbe analogue pour les hommes. Cela signifie que pour un salaire annuel donné (c'est-à-dire une abscisse fixée) l'ordonnée est plus grande sur la courbe qui concerne les femmes.

Par exemple, si on choisit l'abscisse 20, on trouve l'ordonnée 0,6 sur la courbe concernant les hommes et environ 0,73 sur celle des femmes ; ainsi, 60% des hommes gagne moins de 20000 € par an, mais cela concerne 73% des femmes : elles sont donc, en proportion, plus nombreuses à gagner moins de 20000 € et donc moins nombreuses à gagner plus de 20000 €.

Ces deux points de vue analysent la même situation d'inégalité.

 Pour les salaires des femmes on lit sur la courbe une valeur approchée des quartiles :  $Q_1 \approx 7$  et  $Q_3 \approx 21$ .

Et pour les salaires des hommes, on lit :  $Q'_1 \approx 11$  et  $Q'_3 \approx 25.5$ .

Pour les médianes, on prend les cinquièmes déciles. On peut donc construire les deux diagrammes en boîte.

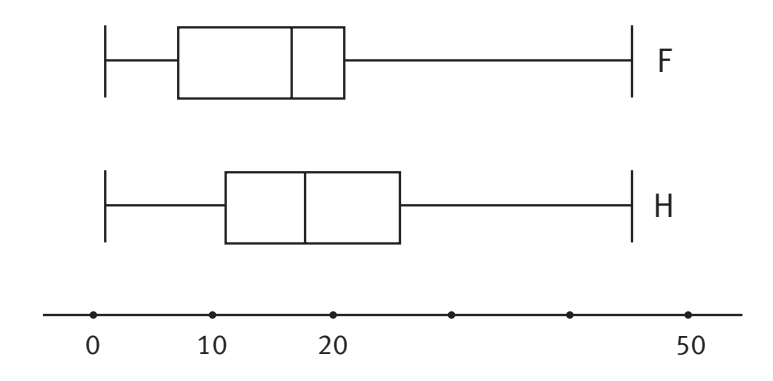

**Corrigé séquence 2 – MA12 59**

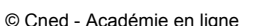

# **Chapitre 3 : Moyenne, écart-type**

## **Corrigés des activités du chapitre 3**

#### $\bullet$  La moyenne des températures minimales est  $\bar{x} = 9.8$ . ■ **Activité 1**

- Dans le tableau suivant on indique les différences avec la moyenne (on dit aussi l'« écart à la moyenne »).

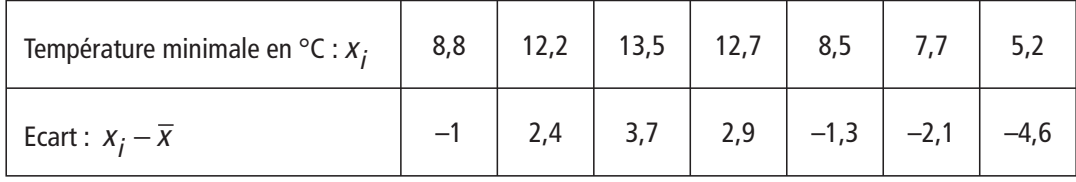

La somme de ces différences est nulle, donc la moyenne de ces différences est nulle.

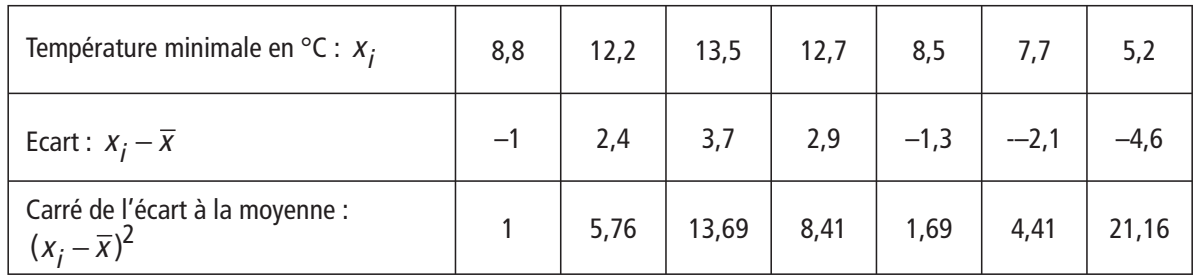

On a complété le tableau et la moyenne de ces carrés vaut environ 8,0171, ainsi  $V \approx 8,0171$ .

 L'écart-type s est égal à la racine carrée de la variance, donc, pour les températures minimales,  $s \approx 2.83$ .

**O** On détermine la moyenne des températures maximales :  $\overline{x'} = 18,46$ .

Puis on trouve la variance  $V' \approx 0.757$  et l'écart-type  $s' \approx 0.87$  de la série statistique des températures maximales.

On avait obtenu l'écart-type s des température minimales :  $s \approx 2.83$ . On constate que  $s'$  est inférieur au tiers de  $s$ ,  $s'$  est beaucoup plus petit que  $s$ , cela nous indique que la série des températures maximales est plus régulière que la série des températures minimales.

Mais bien sûr, comme l'étude n'est faite que sur 7 jours, cela s'observe aussi directement sur les données. Cette activité, avec seulement 7 données dans chaque série, permet de comprendre les définitions de la variance et de l'écarttype qui seront efficaces quand les données seront très nombreuses.

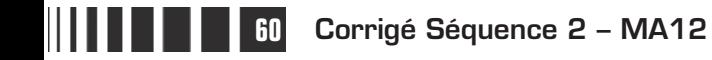

 $\equiv$ 

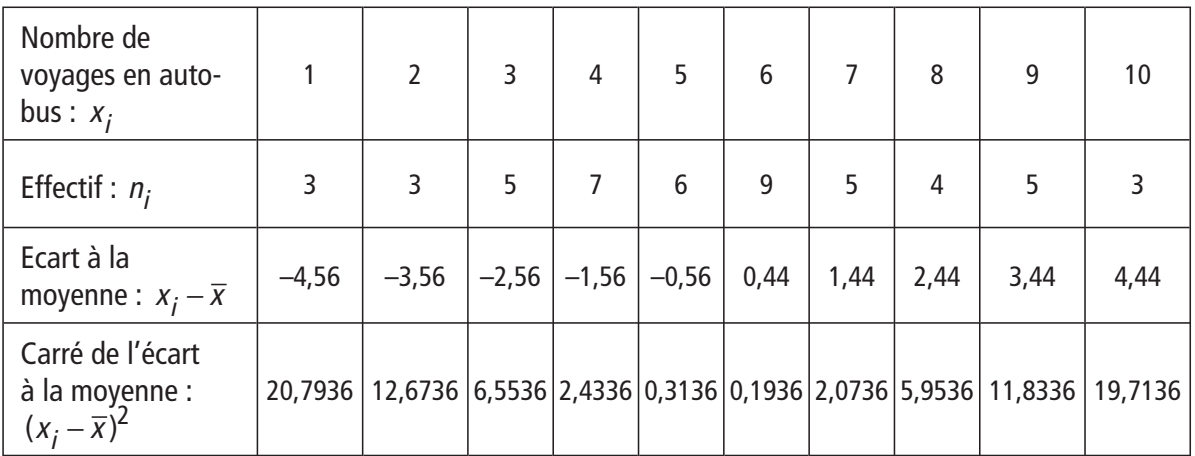

#### Le nombre total de voyages est 50, la moyenne est  $\bar{x} = 5,56$ . ■ **Activité 2**

La variance est la moyenne des carrés des écarts à la moyenne :  $V = 6,1264$ . Et l'écart-type est égal à la racine carrée de la variance :  $s \approx 2,47$ .

### **On reprend l'exemple du magasin A.** ■ **Activité 3**

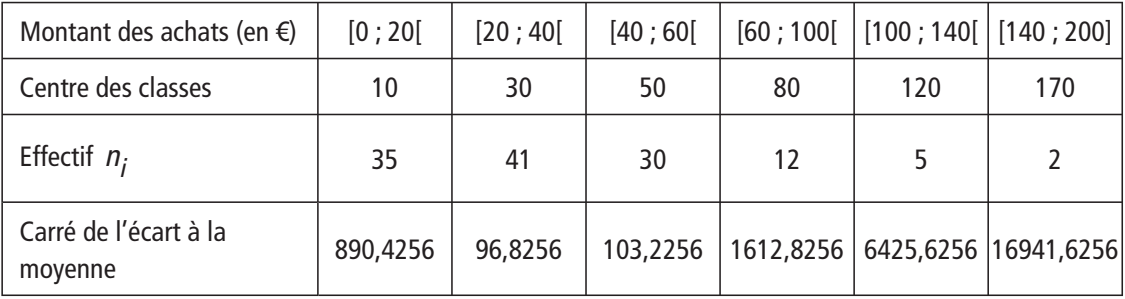

Il y a eu 125 clients. En utilisant les centres des classes, on trouve la moyenne :  $\bar{x} = 39,84.$ 

Comme ci-dessus, en prenant les centres des classes, on obtient :  $V = 988,78$  et  $s \approx 31$ .

## **Remarque**

Ces activités ont fait manipuler la variance et l'écart-type pour bien en comprendre les définitions qui vont être données dans la partie Cours, mais, heureusement, les calculatrices ou les tableurs et une propriété du cours nous éviteront ensuite les calculs qui sont assez fastidieux.

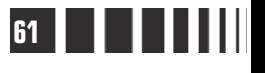

**Service**  $\sim 10^{11}$ 

## **Corrigés des exercices d'apprentissage**

 Le cinquième devoir est noté 15, pour connaître la nouvelle moyenne, on a besoin de la somme des cinq notes. On sait que la moyenne aux quatre premiers devoirs est 12. Or, dans le cours, on a vu que « la moyenne multipliée par l'effectif est égale à la somme des valeurs de la série », donc  $12\times4 = 48$  est la somme des notes des quatre premiers devoirs. La somme des cinq notes est donc  $48 + 15 = 63$ , la nouvelle moyenne est  $\frac{63}{5} = 12, 6$ . **Exercice 5**

> **2** Soit x la note du cinquième devoir. La moyenne des cinq devoirs est donc 48 5  $\frac{+ x}{-}$ . Pour trouver la note minimale du cinquième devoir pour avoir au minimum 13 de moyenne aux cinq devoirs, on résout l'inéquation  $\frac{48}{10}$ 5  $\frac{+ x}{-} \ge 13$ . Elle équivaut à  $48 + x \ge 65$ , soit  $x \ge 17$ . Il suffit donc à l'élève d'avoir au moins 17.

 Pour calculer le chiffre d'affaires moyen par magasin dans cette chaîne, on utilise l'égalité du cours concernant la moyenne d'une série statistique lorsqu'on connaît les moyennes de deux sous-groupes et leurs fréquences :  $\bar{x} = f' x' + f'' x''$ . **Exercice 6**

> Pour les magasins pour homme,  $f' = 0.6$  et  $\overline{x'} = 1.1$  million d'euros ; pour les magasins pour femme,  $f'' = 0.4$  et  $\overline{x''} = 1.4$  million d'euros.

Donc le chiffre d'affaires moyen pour un magasin est :

 $\bar{x} = 0.6 \times 1.1 + 0.4 \times 1.4 = 1.22$  million d'euros.

- Le chiffre d'affaires de chaque magasin augmente de 5 %. Or, une augmentation de 5% correspond à une multiplication par 1,05 ce qui est la transformation affine  $x \rightarrow ax + b$  avec  $a = 1,05$  et  $b = 0$ .

D'après la propriété du cours, le nouveau chiffre d'affaires moyen par magasin de cette chaîne est égal à  $1,05 \times 1,22 = 1,281$  million d'euros.

 Le chiffre d'affaires de chaque magasins pour homme augmente de 5 % et celui de chaque magasin pour femme de 7 %.

**a)** Comme il y a davantage de magasins pour homme que de magasins pour femme, l'augmentation du chiffre d'affaires moyen sera plus proche de 5% que de 7%, elle sera donc inférieure à 6%.

**b)** On calcule d'abord le nouveau chiffre d'affaires moyen des magasins pour homme ; le chiffre d'affaires de chaque magasin pour homme est multiplié par 1,05 et il en est de même du chiffre d'affaires moyen :  $x' = 1.05 \times 1.1$  million d'euros. De façon analogue le chiffre d'affaires moyen des magasins pour femme est égal à  $\overline{x''}$  = 1,07 × 1,4 million d'euros.

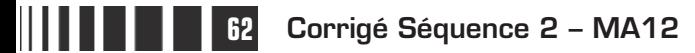

On utilise enfin la même relation que dans la première question, avec ces nouveaux chiffres d'affairess moyens et les mêmes fréquences ; le nouveau chiffre d'affaires moyen est donc :

$$
\bar{x}
$$
 = 0,6×1,05×1,1+0,4×1,07×1,4=1,2922 million d'euros.

Le quotient du nouveau chiffre d'affaires moyen par le chiffre d'affaires moyen initial est  $\frac{1,2922}{1,22}$ 1,22  $\frac{7222}{1,22}$   $\approx$  1,059 ce qui montre que le pourcentage d'augmentation a été d'environ 5,9%, il est inférieur à 6% comme on l'avait prévu.

 Une salle de spectacle a vendu pour une soirée 150 places à 12 € et 100 places à 10 €, le prix moyen d'une place est donc  $\frac{150 \times 12 + 100 \times 10}{150 \times 100}$  $150 + 100$  $\frac{\times 12 + 100 \times 10}{150 + 100}$  = 11,2 €. **Exercice 7**

> **2** On cherche un exemple montrant un effet de structure. Pour cela on suppose que, pour une autre soirée, les deux prix augmentent de 1 € : les places seront donc vendues 13 € et 11 €. Soient deux nombres entiers a et b non nuls tels que a places à 13 € ont été vendues ainsi que b places à 11 €. Le prix moyen d'une place pour le second spectacle est alors  $\frac{a \times 13 + b}{a + b}$  $\times$ 13+ $b\times$ +  $\frac{13 + b \times 11}{1}$ . On cherche des valeurs de a et b telles que ce prix moyen soit inférieur à 11,2 €. Comme a est multiplié par 13 et b par 11, pour obtenir une moyenne inférieure à 11,2 on doit choisir une grande valeur de  $b$  par rapport à  $a$ .

Avec  $a = 0$ , la moyenne est bien sûr égale à 11, mais l'énoncé demande a non nul.

 $\triangleright$  On peut faire plusieurs essais en faisant varier a et b.

▶ On peut fixer a, par exemple  $a = 10$  et faire des essais avec b pour obtenir  $10 \times 13 + b \times 11$ 10  $\frac{\times 13 + b \times 11}{12} \le 11,2$ +  $\frac{b \times 11}{b} \le 11,2.$ 

▶ On peut utiliser la table de valeurs de la calculatrice avec la fonction  $b \rightarrow \frac{10 \times 13 + b \times}{10 + b}$ +  $10 \times 13 + b \times 11$  $10 + b$ 

▶ On peut utiliser la formule qui donne le prix moyen avec les fréquences : si on note x la fréquence des places vendues 11 €, la fréquence des places vendues 13 € est alors 1– x et le prix moyen d'une place est  $(1-x) \times 13 + x \times 11$ , c'està-dire 13 - 2x. La fonction affine  $x \rightarrow 13 - 2x$  est définie sur [0 ; 1], elle est décroissante ; la valeur 11,2 est atteinte lorsque  $13 - 2x = 11,2$  soit  $x = 0,9$ . Ainsi, lorsque la proportion de places vendues à 11 € est supérieure à 90%, le prix moyen est inférieur à 11,2.

**Corrigé séquence 2 – MA12 63** 

Si on choisit  $a = 10$ ,  $b = 91$ , le prix moyen d'une place est alors égal à 11,198 €, ce prix moyen est inférieur à celui du premier cas : c'est bien un exemple qui montre un effet de structure.

**O** Pour le premier sauteur, on trouve :  $\bar{x} = 4.95$  et  $s \approx 0.091$ . **Exercice 8**

Pour le deuxième sauteur, on trouve :  $\overline{x'} = 4.9$  et  $s' \approx 0.187$ .

- La moyenne du second sauteur est légèrement inférieure à celle du premier.

L'écart-type des performances du second sauteur est supérieur à l'écart-type des performances du premier, cela signifie que les performances du second sont moins régulières que celles du premier (on peut bien sûr ici l'observer sur les données car il y en a seulement 25, mais, dans la pratique des statistiques où les effectifs sont très grands, il est utile d'avoir de telles informations).

Ces indicateurs permettent de faire des comparaisons statistiques des performances des deux sauteurs, mais d'autres critères peuvent compléter ces comparaisons, par exemple, le second sauteur a atteint plus souvent 5,20 m, la plus grande des hauteurs …

#### **O** On obtient  $\bar{x} = 4$  et  $s \approx 1.93$ . **Exercice 9**

● L'intervalle  $[\bar{x}-s; \bar{x}+s]$  est à peu près l'intervalle [2,07 ; 5,93], il y a au moins  $185 + 205 + 150 = 540$  nuits pour lesquelles le nombre d'appels appartient à cet intervalle, c'est-à-dire 54% des 1000 nuits.

 $\bigodot$  De même, l'intervalle  $\overline{X}$  − 2s ;  $\overline{X}$  + 2s], est à peu près l'intervalle [0,14 ; 7,86], et il y a au moins  $70 + 155 + 185 + 205 + 150 + 115 + 65 = 945$  nuits pour lesquelles le nombre d'appels appartient à cet intervalle, c'est-à-dire 94,5% des 1000 nuits.

Cet intervalle  $[\bar{x} - 2s; \bar{x} + 2s]$ , centré à la moyenne et dont l'amplitude est égale à 4 fois l'écart-type, contient presque la totalité des effectifs : c'est généralement le cas et cela permet de compléter la description de la série statistique.

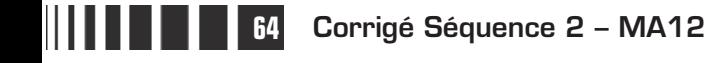

# **Chapitre 5 : Exercices d'approfondissement**

## **Corrigés des exercices du chapitre 5**

**Pour ces exercices, il est vivement conseillé d'utiliser une calculatrice ou un tableur.**

 La liste des notes obtenues par une classe au premier trimestre a pour médiane 10,5, les quartiles sont 8 et 14, puis la moyenne est 10,77 et l'écart-type vaut 3,78. **Exercice I**

> - Pour le second trimestre la médiane est 11, les quartiles sont 9 et 13, la moyenne est 10,77 et l'écart-type vaut 2,82.

Les moyennes des deux trimestres sont identiques.

L'écart-type du second trimestre est inférieur à celui du premier, on peut en déduire que les notes du second trimestre sont moins dispersées que les notes du premier trimestre.

La comparaison des médianes et des quartiles permet de préciser un peu plus les différences entre ces deux séries de notes.

La médiane du second trimestre est supérieure à celle du premier trimestre, l'augmentation de la médiane (qui partage la série ordonnée en deux parties de même effectif) indique une progression du maximum des notes de la première moitié de la série.

De même le premier quartile du second trimestre est supérieur à celui du premier trimestre, ce qui indique que le maximum des notes qui forment le premier quart de la série ordonnée, a augmenté.

On observe donc une amélioration des notes les plus basses.

Comme la moyenne n'a pas évoluée, on prévoit que cela est compensé par l'évolution des notes les plus élevées : en effet, le troisième quartile a diminué.

Le tableau de l'énoncé donne, pour l'année 2008, le nombre de médecins généralistes et le nombre de médecins spécialistes pour 100 000 habitants (données de l'INSEE) dans chaque région. **Exercice II**

> Pour le nombre des médecins généralistes pour 100 000 habitants, on obtient :  $\bar{x} \approx 155.2$  et  $s \approx 17.9$

> Pour le nombre des médecins spécialistes pour 100 000 habitants, on obtient :  $x' \approx 149.3$  et  $s' \approx 33.4$ .

> En moyenne, il y a moins de médecins spécialistes que de médecins généralistes, on peut cependant remarquer sur les données que, dans certaines régions particulières, c'est l'inverse. Les deux écart-types montrent que la répartition des médecins spécialistes est beaucoup plus irrégulière que celle des médecins généralistes.

> > **Corrigé séquence 2 – MA12 65**

**Contract**  $\sim 10^{10}$  Pour faire les deux diagrammes en boîte, on détermine pour chaque série la valeur minimale, la valeur maximale, la médiane et les quartiles.

Pour le nombre de médecins généralistes pour 100 000 habitants, on a trouvé : min = 99, Q<sub>1</sub> = 142, médiane = 157,5, Q<sub>3</sub> = 169 et max = 188.

Pour le nombre de médecins généralistes pour 100 000 habitants, on a trouvé : min = 71, Q'<sub>1</sub> = 131, médiane = 138, Q'<sub>3</sub> = 178 et max = 230.

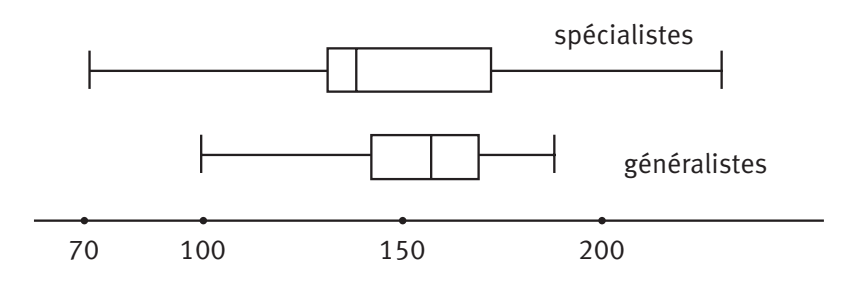

Ces deux diagrammes permettent de comparer rapidement les répartitions du nombre de médecins généralistes et du nombre de médecins spécialistes pour 100 000 habitants.

Les médianes sont rangées comme les moyennes : la médiane de la série concernant les médecins spécialistes est inférieure à celle qui concerne les médecins généralistes.

L'étendue de la série (maximum–minimum) est plus grande pour les médecins spécialistes, de même que l'écart-interquartile (la longueur du rectangle (la boîte)) : on en déduit que la répartition du nombre de médecins spécialistes pour 100 000 habitants est très irrégulière, ce qui confirme ce que l'on a observé avec les écart-types.

On a l'impression que le diagramme concernant les médecins spécialistes a été obtenu en « étirant » celui concernant les médecins généralistes, aussi bien vers la droite que vers la gauche, les écarts ont donc augmenté.

On utilise le tableau indiquant le pourcentage de femmes élues au Parlement dans quelques pays du monde, obtenu à partir des données de l'INSEE. **Exercice III**

> Pour l'année 1995, on trouve  $\bar{x} = 14.5$  et  $s \approx 9.2$ , et aussi min = 2,  $Q_1 \approx 7$ , médiane = 12,  $Q_3 = 21$  et max = 40.

> Pour l'année 2009, on trouve  $\overline{x'} = 24.5$  et  $s' \approx 12.2$ , et aussi min = 8, Q'<sub>1</sub> = 14, médiane = 21,  $Q'_3$  = 33 et max = 56.

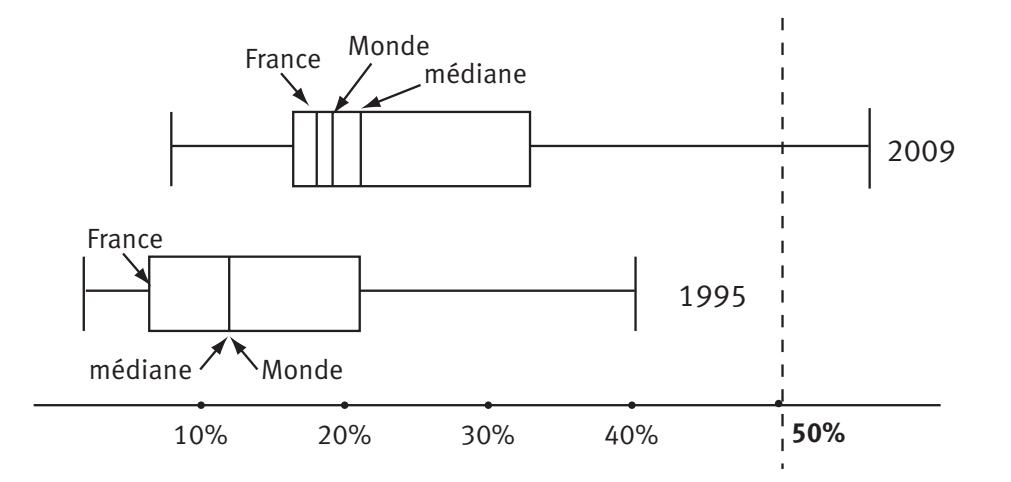

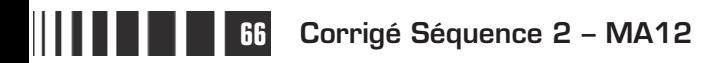

On observe d'abord que tous ces indicateurs numériques ont augmenté.

Ils ont presque tous approximativement doublé sauf le minimum qui a été multiplié par 4, le maximum qui a augmenté de 40% et l'écart-type qui a augmenté d'environ 30% : c'est l'écart-type qui a le moins augmenté, les irrégularités ont moins augmenté que les données elles-mêmes.

En regardant les données des 41 pays, on observe une augmentation du pourcentage dans tous les pays, les 41 pays de la série de données ayant même globalement davantage progressé que l'ensemble du Monde puisque, en 2009, le pourcentage au niveau mondial est inférieur à la médiane, alors qu'en 1995, ce pourcentage était égal à la médiane.

#### $\bigcirc$  On a défini la fonction *f* sur l'intervalle  $[0, 7]$  par **Exercice IV**

$$
f(x) = \frac{1}{5} (|x-2|+|x-3|+|x-4|+2|x-7|).
$$

La calculatrice permet de chercher en utilisant des tableaux de valeurs, la représentation graphique avec différentes fenêtres et la fonction Trace. Il semble alors que la fonction f possède un minimum qui est atteint pour  $x = 4$ .

$$
\bullet
$$
 La fonction  $g$  est définie sur  $[0, 7]$  par

$$
g(x) = \frac{1}{6} (2|x-2|+|x-3|+|x-4|+2|x-7|).
$$

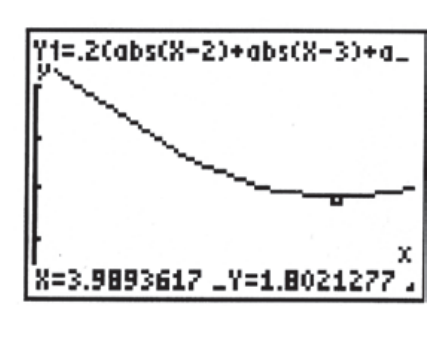

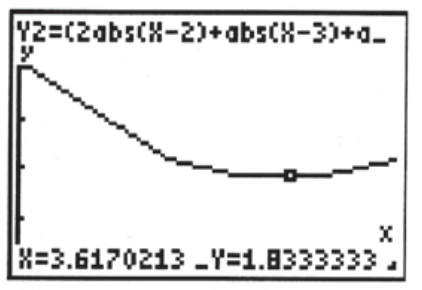

La calculatrice permet d'observer que cette fonction  $q$  semble avoir pour mini-

mum environ 1,8, atteinte par toutes les valeurs  $x$  de l'intervalle [3 ; 4].

 Les observations précédentes peuvent être confirmées par une démonstration, mais ce n'est pas demandé ici.

Dans la première question, le minimum de la fonction  $f$  est atteint pour la valeur  $x = 4$ , or 4 est la troisième valeur de cette série statistique dont l'effectif est 5 et où les valeurs  $x_i$  sont ordonnées, donc 4 est la médiane de la série statistique.

De même, le minimum de la fonction  $q$  est atteint par tous les nombres de l'intervalle [3 ; 4], en particulier par 3,5 qui est la valeur médiane de cette série statistique.

Dans les deux cas, la fonction possède un minimum, et dans les deux cas on observe que le minimum est atteint par la médiane de la série statistique.

Or, on peut interpréter le nombre  $f(x)$  comme l'écart absolu moyen entre le nombre x et tous les termes de la première série ; de même  $q(x)$  est l'écart absolu moyen entre le nombre  $x$  et les termes de la deuxième série.

**Corrigé séquence 2 – MA12 67**

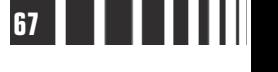

C'est une propriété générale : l'écart absolu moyen d'un nombre x par rapport aux éléments d'une série statistique est minimum lorsque le nombre  $x$  est égal à la médiane de la série statistique. Ceci correspond bien à l'idée que la médiane est un paramètre qui donne le « centre » de la série.

#### La variance d'une série statistique est définie dans le cours par l'égalité : **Exercice V**

$$
V = \frac{n_1(x_1 - \overline{x})^2 + n_2(x_2 - \overline{x})^2 + \dots + n_p(x_p - \overline{x})^2}{N}.
$$

On développe :

$$
V = \frac{n_1(x_1^2 - 2x_1\overline{x} + \overline{x}^2) + n_2(x_2^2 - 2x_2\overline{x} + \overline{x}^2) + \dots + n_p(x_p^2 - 2x_p\overline{x} + \overline{x}^2)}{N}
$$

d'où :

$$
V = \frac{n_1 x_1^2 + n_2 x_2^2 + \dots + n_p x_p^2 - 2\left(n_1 x_1 + n_2 x_2 + \dots + n_p x_p\right) \overline{x} + (n_1 + n_2 + \dots + n_p) \overline{x}^2}{N}
$$
  

$$
V = \frac{n_1 x_1^2 + n_2 x_2^2 + \dots + n_p x_p^2}{N} - 2\frac{n_1 x_1 + n_2 x_2 + \dots + n_p x_p}{N} \overline{x} + \frac{N \overline{x}^2}{N},
$$

car  $n_1 + n_2 + ... + n_p = N$ .

$$
\text{Comme } \frac{n_1 x_1 + n_2 x_2 + \dots + n_p x_p}{N} = \overline{x}, \text{ on obtient :}
$$

$$
V = \frac{n_1 x_1^2 + n_2 x_2^2 + \dots + n_p x_p^2}{N_2} - 2\overline{x}^2 + \overline{x}^2.
$$
  
Et donc : 
$$
V = \frac{n_1 x_1^2 + n_2 x_2^2 + \dots + n_p x_p^2}{N} - \overline{x}^2.
$$

Pour déterminer la médiane et les quartiles, la série statistique doit être ordonnée. Or, nous n'avons pas les informations nécessaires pour ordonner les trois classes quand elles sont réunies. On ne peut donc pas connaître la médiane et les quartiles pour l'ensemble des élèves. **Exercice VI**

> On peut savoir quelle est la meilleure note et quelle est la plus basse en prenant la plus grande valeur des maximums et la plus petite valeur des minimums : la meilleure note est donc  $X_{max} = x'_{max} = 18$ , la plus basse est  $X_{min} = x_{min} = 2$ .

> On a vu dans le cours qu'il est possible de calculer la moyenne d'une série statistique lorsqu'on connaît les moyennes et les effectifs de deux sous-groupes. Il en est de même avec trois groupes, trois classes :

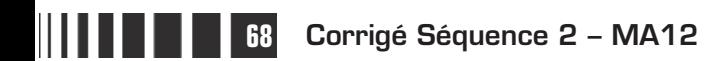

 $\overline{X} = \frac{somme\ des\ notes}$ effectif total  $=\frac{somme\ des\ notes}{effectif\ total} = \frac{N\overline{x}+N'x'+N''x}{N+N'+N''}$  $x'+N''x''$  $\frac{1 + i \sqrt{1 + i^2}}{1 + i^2}$ , car, pour chaque classe, la somme des notes est égale au produit de l'effectif par la moyenne.

$$
\text{D'où}: \ \overline{X} = \frac{\text{some des notes}}{\text{effectif total}} = \frac{30 \times 11, 5 + 28 \times 12, 3 + 33 \times 12}{30 + 28 + 33} = \frac{1085, 4}{91} \approx 11,93.
$$

Quant à l'écart-type, les calculs sont plus délicats.

On peut d'abord calculer la variance pour chacune des classes, puis l'expression V  $\overline{N}$   $\sum_{i}$   $n_i$   $x_i$   $\overline{y}$   $\overline{y}$   $\overline{y}$ i i=p  $=\frac{1}{N}$   $\sum n_i x_i^2$ ſ l L  $\mathsf{I}$  $\lambda$  $\overline{1}$ I  $\overline{a}$ − =  $rac{1}{N} \sum_{i=1}^{N}$ 1  $\sum_{i=1}^{2} \left|-\overline{x}^{2}\right|$  permet de récupérer la somme  $\sum_{i=1}^{2}n_{i}x_{i}$ i i=p i = = ∑ 1  $\frac{2}{i}$  pour chaque classe puisqu'on connaît les moyennes et les effectifs. On en déduit la somme des  $n_i x_i^2$  pour l'ensemble des trois classes, ce qui permet ensuite de trouver l'écart-type.

Pour la classe de 1 S<sub>A</sub> : 
$$
V = s^2 = 3.5^2 = 12.25
$$

\ndonc 12.25 =  $\frac{1}{30} \left( \sum_{15A} n_i x_i^2 \right) - 11.5^2$ 

\net enfin  $\sum_{15A} n_i x_i^2 = 30 \times (12.25 + 11.5^2) = 4335$ .

\nDe façon analogue, on trouve  $\sum_{15B} n_i x_i^2 = 4440.24$  et  $\sum_{15C} n_i x_i^2 = 5306.73$ .

\nLa variance pour l'ensemble des trois classes est donc :  $\frac{1}{30 + 28 + 33} \left( \sum_{15} n_i x_i^2 \right) - \overline{X}^2 = \frac{1}{91} (4335 + 4440.24 + 5306.73) - 11.93^2 \approx 12.42$ .

\nPlak l'éparture, 5, 3.53.

D'où l'écart-type  $S \approx 3,52$ .

On peut observer qu'on peut obtenir la moyenne et l'écart-type de l'ensemble des trois classes quand on connaît l'effectif, la moyenne et l'écart-type pour chaque classe, mais que l'analogue n'est pas possible pour la médiane et les quartiles.

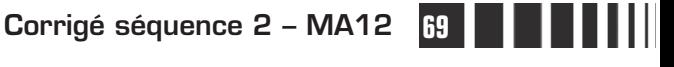

# C**orrigé de la séquence 2**

# **Partie 2 : Étude des fonctions Chapitre 2 : Somme, produit de deux fonctions**

# **Corrigés de l'activité du chapitre 2**

## $\mathbf 0$  et  $\mathbf 2$ ■ **Activité**

On peut effectuer les constructions suivantes :

A=(-4,0) (dans le champ de saisie)

B=(6,0) (dans le champ de saisie)

-> création du segmet [AB] (sur le fichier GeoGébra, il s'appelle e)

-> création du point M sur e

 $a = x(M)$  (dans le champ de saisie)

 $x = a$  (dans le champ de saisie) est la droite d'équation  $x = a$  donc la parallèle (ici b) à l'axe des abscisses passant par M.

 $\rightarrow$  création du point P intersection de *Cf* et de la droite d'équation  $x = a$ .

-> création du point Q intersection de Cg et de la droite d'équation  $x = a$ .

 $r = dist(M, P)$  (dans le champ de saisie) nous donne l'ordonnée de P soit  $f(a)$ puisque Cf est au-dessus de l'axe des abscisses.

Pour obtenir N, il suffit donc de reporter r à partir de Q (point d'ordonnée  $q(a)$ ).

On obtient bien le point d'abscisse a et d'ordonnée  $f(a) + g(a)$ .

Lieu[N,M] nous permet d'avoir la courbe représentant h.

**O** Par lecture graphique, on a :

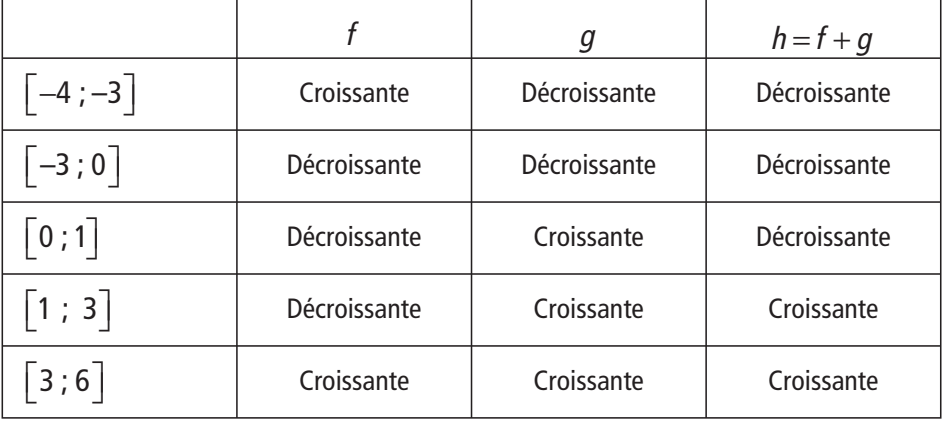

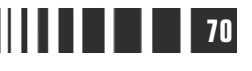

**a)** Si f et q sont toutes deux croissantes sur I alors h est croissante sur I. VRAI

**b**) Si f et *a* sont toutes deux décroissantes sur l alors h est décroissante sur l. VRAI

**c)** Si f est croissante et g décroissante sur I alors h est croissante sur I.

On ne peut pas répondre

En effet, sur  $\begin{bmatrix} -4 & -3 \end{bmatrix}$ , f est croissante, g décroissante sur l et h est décroissante ;

sur [1 ; 3], g est croissante, f décroissante sur l et  $g + f$  est croissante ;

sur [0 ; 3], q est croissante, f décroissante sur l et  $q + f$  n'est pas monotone.

## **Corrigés des exercices d'apprentissage du chapitre 2**

**Exercise 1** 
$$
f(x) = x^2 + x + 1, 1 = [0; +\infty[
$$
.

Les fonctions  $x \mapsto x^2$  et  $x \mapsto x+1$  sont strictement croissantes sur I (fonctions de référence), f (somme des deux fonctions) est donc strictement croissante sur I.

$$
g(x) = (x+1)^2 + \frac{1}{x}, \quad 1 = [-10; -1].
$$

Les fonctions  $x \mapsto (x+1)^2$  et  $x \mapsto \frac{1}{x}$  sont strictement décroissantes sur l (fonctions de référence),  $q$  (somme des deux fonctions) est donc strictement décroissante sur I.

$$
h(x) = x^2 + \frac{1}{x}, \quad l = [0,1;10].
$$

On a :  $h(0, 1) = 10, 01$ ;  $h(1) = 2$  et  $h(2) = 4, 5$ .

La fonction h n'est ni croissante  $(h (0,1) > h(1))$ , ni décroissante  $(h (1) < h (2))$ donc n'est pas monotone sur I.

$$
k(x) = \frac{1}{x-3}, \quad l = ]-\infty; \quad 0[.
$$

k est décroissante sur I (fonction de référence).

Soit f définie sur **R** par  $f(x) = x^3 + x + 520$ . **Exercice 2**

> $\bigodot$  A l'aide de la calculatrice ou du tableur, on trouve que :  $f(-8) = 0$ . On vérifie par le calcul.

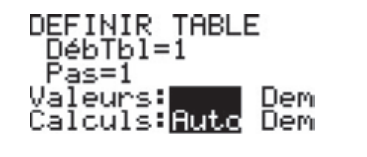

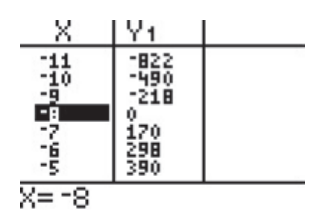

**Corrigé séquence 2 – MA12 71**

© Cned - Académie en ligne

 $\bullet$  La fonction  $f$  est la somme des deux fonctions strictement croissantes sur  $\mathbb R$  $x \mapsto x^3$  et  $x \mapsto x + 520$  donc f est strictement croissante sur  $\mathbb{R}$ .

 La fonction f étant strictement croissante sur **R** : pour tout  $x < -8$ ,  $f(x) < f(-8)$  soit  $f(x) < 0$  et pour tout  $x > -8$ ,  $f(x) > 0$ .

 $\bigoplus$  La fonction racine carrée est strictement croissante sur  $[0]$  ;  $+\infty$  donc (propriété des fonctions associées), la fonction u est strictement décroissante sur  $[0; +\infty]$ . **Exercice 3**

> $\bullet$  La fonction  $f$  est la somme de la fonction inverse (fonction de référence) et de la fonction u. Ces deux fonctions étant strictement décroissantes sur I, il en est de même de f.

> ● On a :  $f(1) = \frac{1}{1} - \sqrt{1} = 0$ . Alors,  $f$  étant strictement décroissante sur I, pour tout x de I, si  $x < 1$  alors  $f(x) > f(1)$  soit  $f(x) > 0$ ; si  $x > 1$  alors  $f(x) < f(1)$  soit  $f(x) < 0$ .

# **Chapitre 3 : Sens de variation des fonctions**

*u* +*k*, λu, √u et <u>u</u>

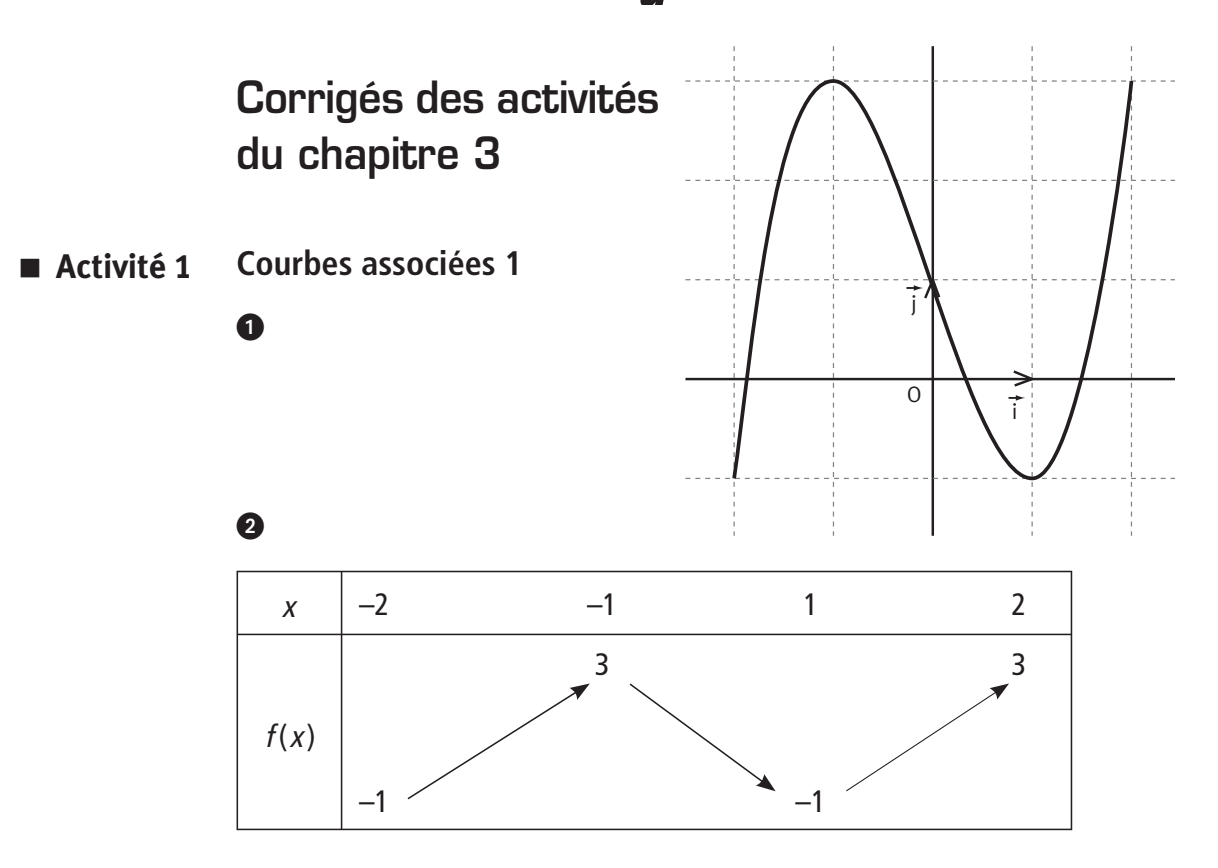

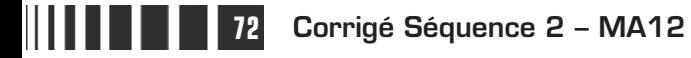

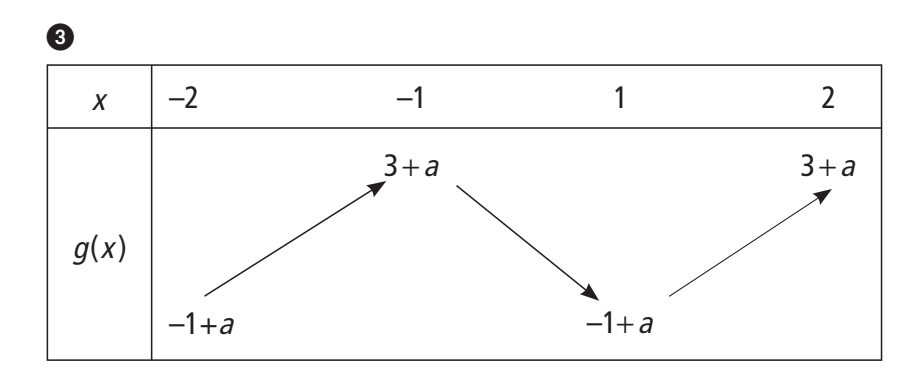

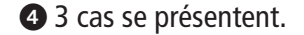

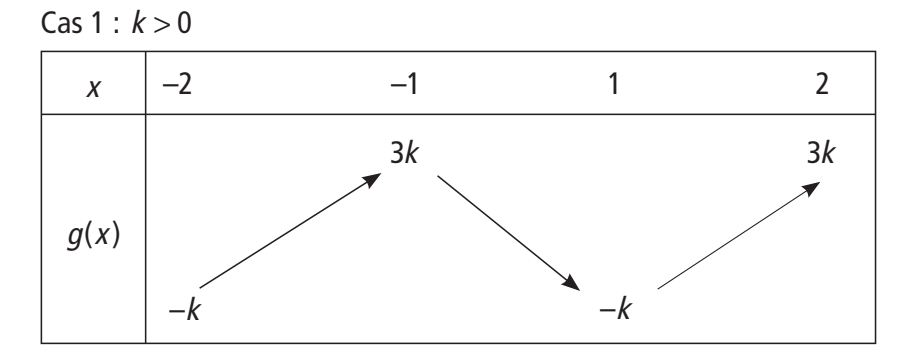

 $q(-2) = k f(-2) = k \times (-1) = -k.$ 

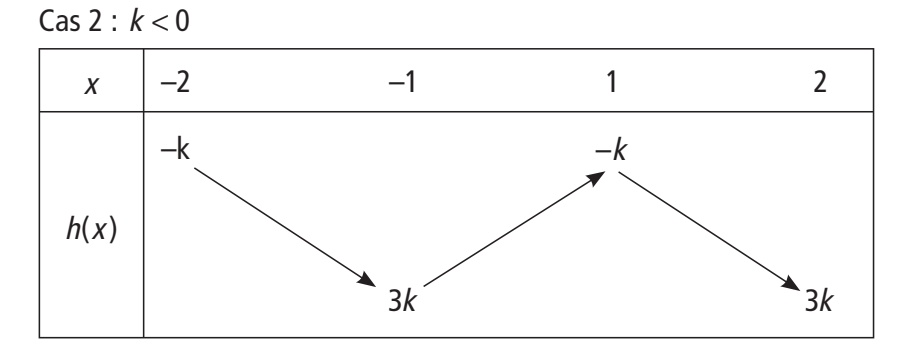

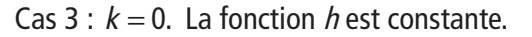

Si  $k > 0$ , le tableau de variation de u définie sur  $[-2, 2]$  par :  $u(x) = kf(x) + a$ est le suivant.

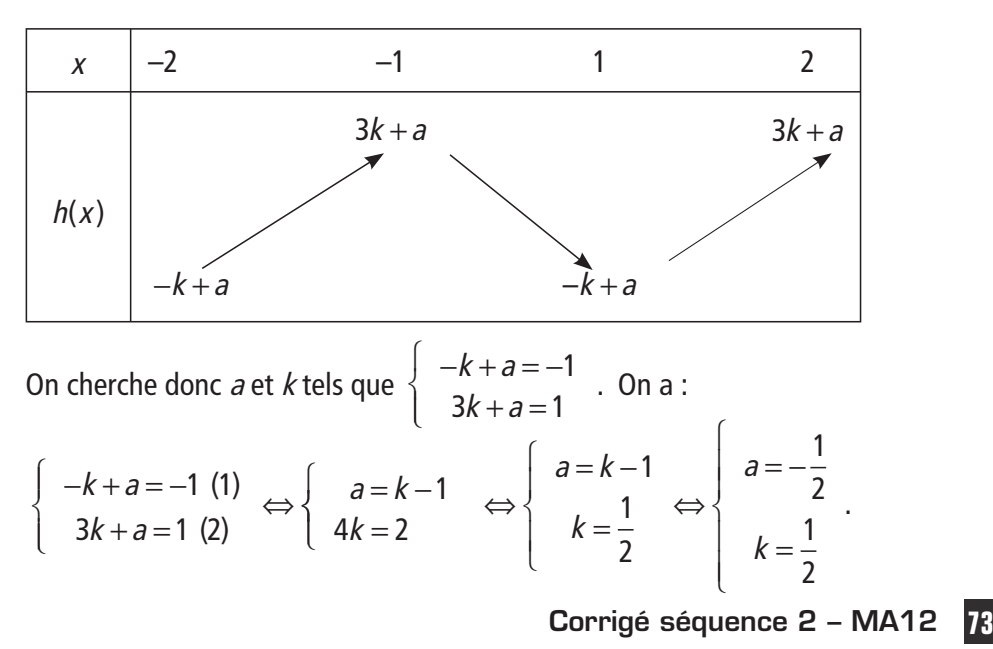
Ainsi le tableau de variation suivant est le tableau de variation de la fonction  $u$ définie sur [–2 ; 2] par :

$$
u(x) = -\frac{1}{2}f(x) + \frac{1}{2}
$$
 (bien sûr, il y a beaucoup d'autres fonctions qui conviennent).

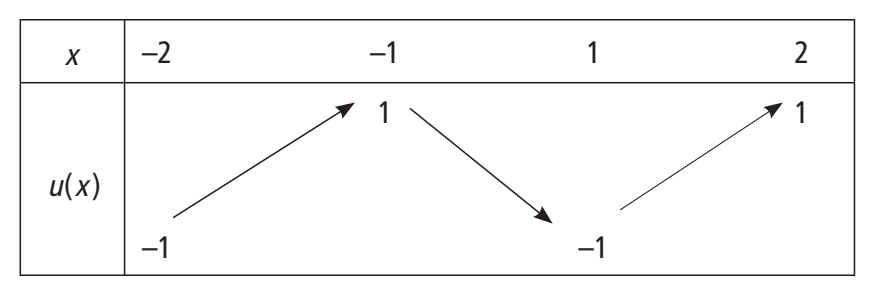

#### **Courbes associées 2** ■ **Activité 2**

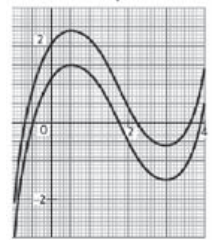

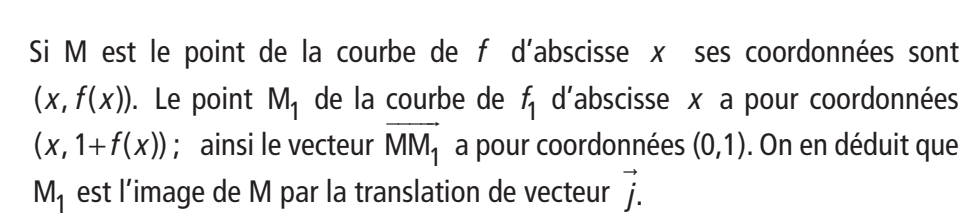

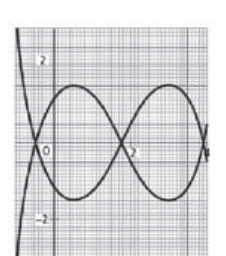

Si M est le point de la courbe de f d'abscisse x ses coordonnées sont  $(x, f(x))$ . Le point M<sub>2</sub> de la courbe de  $f_2$  d'abscisse x a pour coordonnées ( $x$ ,  $-f(x)$ ); ainsi les points M et  $M<sub>2</sub>$  sont symétriques par rapport à l'axe des abscisses. Il en est de même pour les courbes de  $f$  et  $f_2$ . En particulier tout point d'ordonnée 0 de la courbe de  $f$  est aussi sur la courbe de  $f_2$ .

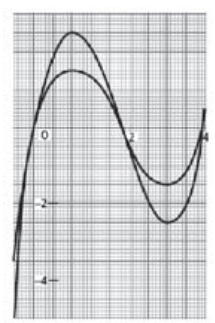

Si M est le point de la courbe de f d'abscisse  $x$  ses coordonnées sont  $(x, f(x))$ . Le point M<sub>3</sub> de la courbe de  $f_3$  d'abscisse x a pour coordonnées (x, 2 $f(x)$ ). La courbe de  $f_3$  s'obtient donc en doublant les ordonnées des points de la courbe de  $f$ . En particulier tout point d'ordonnée 0 de la courbe de  $f$  est aussi sur la courbe de  $f_3$ . De plus, les courbes de  $f$  et  $f_3$  sont situées du même côté de l'axe des abscisses.

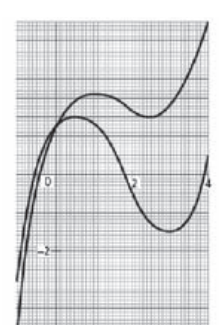

Si M est le point de la courbe de f d'abscisse x ses coordonnées sont  $(x, f(x))$ . Le point M<sub>4</sub> de la courbe de  $f_4$  d'abscisse  $x$  a pour coordonnées  $(x, x + f(x))$ . Il en découle que si x est négatif, on ajoute à  $f(x)$  un nombre négatif et la courbe de  $f_4$  est au-dessous de celle de f; et si  $^X$  est positif, on ajoute à  $f(x)$  un nombre positif et la courbe de  $f_4$  est au dessus de celle de f. Le point d'abscisse 0 est commun aux deux courbes.

## **Corrigés des exercices d'apprentissage du chapitre 3**

 $\bigcirc$  Le tableau de variation de la fonction  $x \mapsto -\frac{1}{x}$ **O** Le tableau de variation de la fonction  $x \mapsto \frac{1}{x+3}$  (fonction de référence) est le suivant. **Exercice 4**

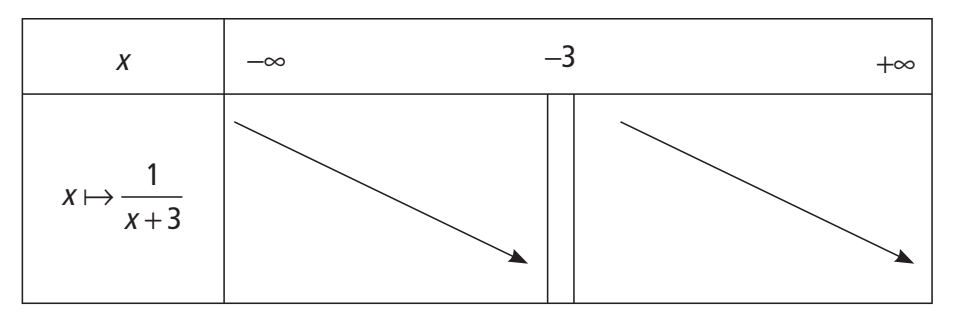

Le tableau de variation de fest donc le suivant (fonction associée).

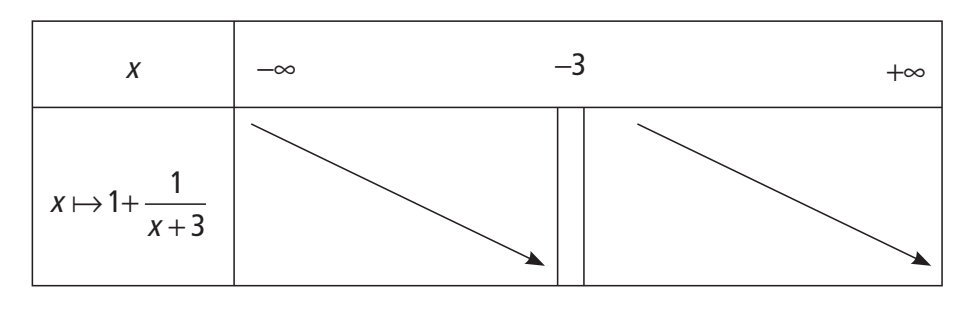

 $\bullet$  Le tableau de variation de la fonction  $x \mapsto -2 \times \frac{1}{x}$ +  $2\times\frac{1}{x+4}$  (-2<0) est le suivant.

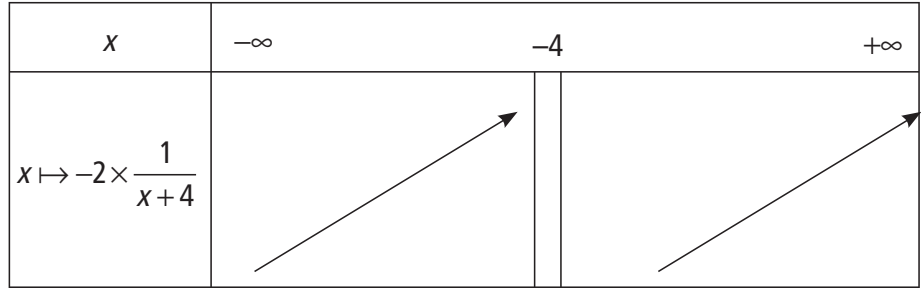

Le tableau de variation de fest donc le suivant.

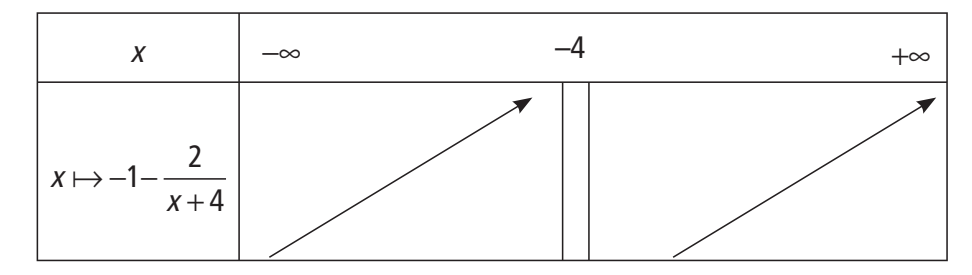

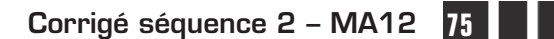

 $\sim 10^{11}$ 

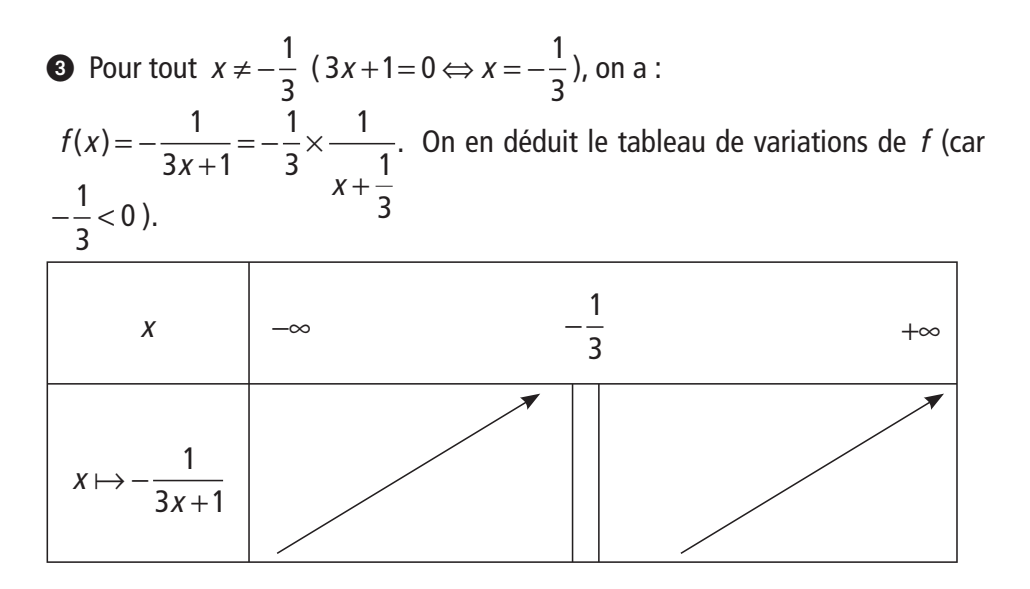

 $\bigodot$  Le tableau de variation de  $x \mapsto (x+1)^2$  (fonction de référence) est le suivant. **Exercice 5**

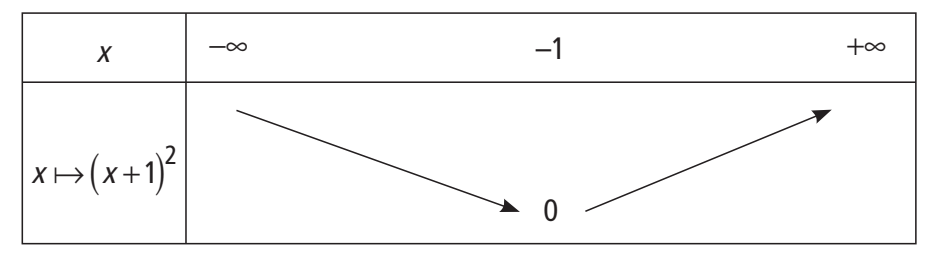

On en déduit (fonction associée), le tableau de variation de f sur **R** .

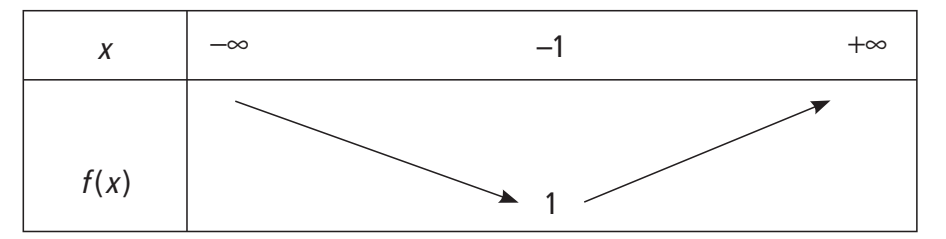

**2** Pour tout  $x$  de  $\mathbb{R}$  :  $(x+1)^2 + 1 = x^2 + 2x + 1 + 1 = x^2 + 2x + 2$ .

D'après le précédent tableau de variation, 1 est le minimum de f sur **R** donc pour tout  $x$  de  $\mathbb{R}$ ,

 $f(x) \ge 1$  donc  $f(x) \ne 0$ . La fonction g définie par  $g(x) = \frac{1}{f(x)}$  est donc définie sur **R**.

**76 Corrigé Séquence 2 – MA12**

 $\bigodot$  La fonction *f* étant à valeurs strictement positives, les fonctions *f* et *q* ont des variations contraires. Le tableau de variations de g sur **R** est donc le suivant.

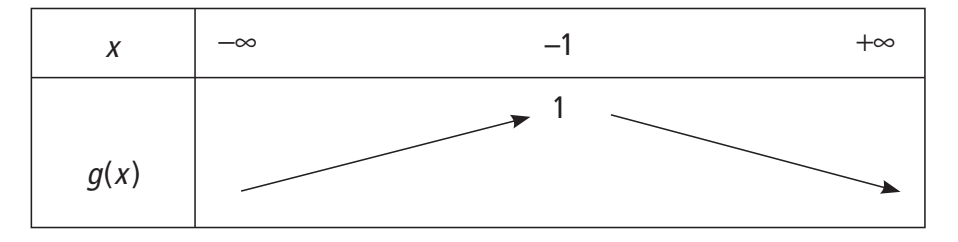

**●**  $f(x) = \frac{1}{2x+1}$ ,  $I = [0; +\infty]$ . Pour tout x de l,  $f(x) = \frac{1}{2x+1} = \frac{1}{2} \times \frac{1}{x}$ + 1  $2x + 1$ 1 2 1 1 2 . La fonction x x  $\mapsto$ 1 1 2 + est décroissante sur  $|-∞; -$ J  $\left|-\infty;-\frac{1}{2}\right|$ L  $\Rightarrow$ ;  $-\frac{1}{2}$ 2 et sur  $\begin{vmatrix} 1 \\ -\frac{1}{2} \end{vmatrix}$  +∞ J  $\left|-\frac{1}{2};+\infty\right|$ L  $\mathsf{L}$ 1 2 ; +∞ **Exercice 6**

(fonction de référence).

On en déduit (fonction associée) le tableau de variation de f sur I.

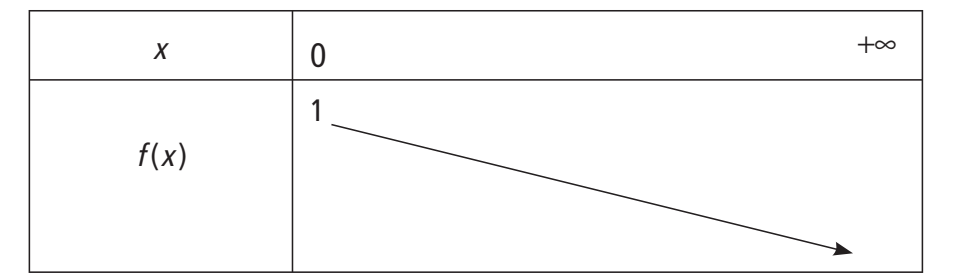

 $f(0)=1$ 

$$
\bullet \quad f(x) = 1 + \frac{1}{x^2}, \, I = \, \frac{1}{2} \cdot 1 + \infty \, \bigg[ \, .
$$

La fonction *u* définie sur I par  $u(x) = x^2$  est strictement croissante sur I (fonction de référence). De plus,  $u$  est à valeurs strictement positives sur I (donc garde un signe constant) donc  $\frac{1}{u}$  est strictement décroissante sur l. On en déduit f  $\left(f=1+\frac{1}{u}\right)$  $\overline{\mathcal{K}}$  $\overline{a}$  $1+\frac{1}{u}$  que *f* est strictement décroissante sur l.

$$
\bullet \ \ f(x) = \sqrt{2x^2 - 3}, \ l = \left[2; +\infty\right[.
$$

La fonction *u* définie sur I par  $u(x) = 2x^2$  est strictement croissante sur  $\lfloor 0$  ;  $+\infty \lfloor$  et donc sur I (fonction de référence).

Corrigé séquence 2 - MA12

Ainsi v définie sur I par  $v(x) = 2x^2 - 3$  est strictement croissante sur I. De plus v est à valeurs strictement positives sur I (en effet, si  $x ≥ 2$  alors  $v(x) \ge v(2) = 2 \times 2^2 - 3 = 5 > 0$  car v croissante sur I).

La fonction v est strictement croissante et positive sur I donc  $f = \sqrt{v}$  est strictement croissante sur I.

$$
\bullet \ \ f(x) = \sqrt{x^2 + 4x + 4}, \ l = \mathbb{R}.
$$

On a (identité remarquable) :

 $x^2 + 4x + 4 = (x+2)^2$ . La fonction u définie sur **R** par :  $u(x) = x^2 + 4x + 4$  est donc positive. *u* est de la forme  $x \mapsto (x - x_0)^2$  (avec  $x_0 = -2$  ) donc : u est strictement décroissante sur  $\left]-\infty; -2\right[$  et strictement croissante sur **\_−2** ; +∞[ .

On en déduit que :

 $f$  est strictement décroissante sur  $\left]-\infty; -2\right[$  et strictement croissante sur **\_−2** ; +∞[ .

## **Chapitre 5 : Exercices d'approfondissement**

### **Corrigés des exercices du chapitre 5**

 Notons V le volume de la cuve. Le robinet A remplit la cuve en 10 minutes, en 1 minute, le robinet A produit donc le volume  $\frac{V}{10}$ . De même, en 1 minute, le robinet B produit donc le volume  $\frac{V}{X}$ . **Exercice I**

> Les deux robinets ensemble produisent donc en 1 minute la quantité : V V x V x  $V\frac{X}{X}$ 10  $x$  (10  $x$ ) (10  $x$ 1 10 1)  $(x+10)$ 10  $+\frac{V}{\sqrt{2}} = V \left( \frac{1}{4.8} + \right)$  $\overline{\mathcal{K}}$  $\overline{a}$  $= V \left( \frac{x + 1}{10} \right)$  $\overline{a}$  $\int$  et ils produisent en *t* minutes le volume  $Vt \frac{x}{-}$ x  $\left( x + \right)$  $\overline{\mathcal{K}}$  $\overline{\phantom{a}}$  $\overline{1}$  $\left(\frac{x+10}{10x}\right)$ .

**78 Corrigé Séquence 2 – MA12**

Si t est le temps de remplissage de la cuve par les deux robinets en même temps,

on a : 
$$
Vt\left(\frac{x+10}{10x}\right) = V
$$
.

 $\bf{O}$ 

On en déduit : 
$$
t\left(\frac{x+10}{10x}\right) = 1
$$
 puis :  $t = \frac{10x}{x+10}$ .

Il reste à remarquer que pour tout  $x > 0$ ,

$$
10 - \frac{100}{x+10} = \frac{10x+100-100}{x+10} = \frac{10x}{x+10}.
$$

Le temps de remplissage de la cuve par les deux robinets en même temps est donc bien  $10 - \frac{100}{x + 10}$ .

**2** La fonction  $x \mapsto \frac{1}{x}$ 1  $+10$ est strictement décroissante sur  $\left[-10; +\infty\right]$  et donc  $\mathsf{sur} \, \lfloor 0 \, ; + \infty \lfloor .$ 

On en déduit (multiplication par -100 < 0) que  $x \mapsto \frac{-1}{x}$ + 100 10 est strictement croissante sur  $\lfloor 0$  ;  $+\!\infty\lfloor$  puis que  $f$  est strictement croissante sur  $\lfloor 0$  ;  $+\!\infty\lfloor$  .

● Pour tout x de  $\lceil 0 \rceil$  +  $\infty$   $\lceil f(x) - 10 = \rceil 10 - \frac{100}{2}$ 10  $\left[0;+\infty\right[, f(x)-10=\left(10-\frac{100}{x+10}\right)-10=-\frac{100}{x+1}$  $\overline{\mathcal{K}}$  $\overline{a}$  $f(x)-10 = \left(10 - \frac{100}{x+10}\right) - 10 = -\frac{100}{x+10}$  $x + 10$   $x + 10$  $< 0$ .

Ainsi, pour tout x de  $\lfloor 0, +\infty \rfloor$  ,  $f(x) - 10 < 0$  ce qui prouve que la courbe représentant f se situe sous la droite D.

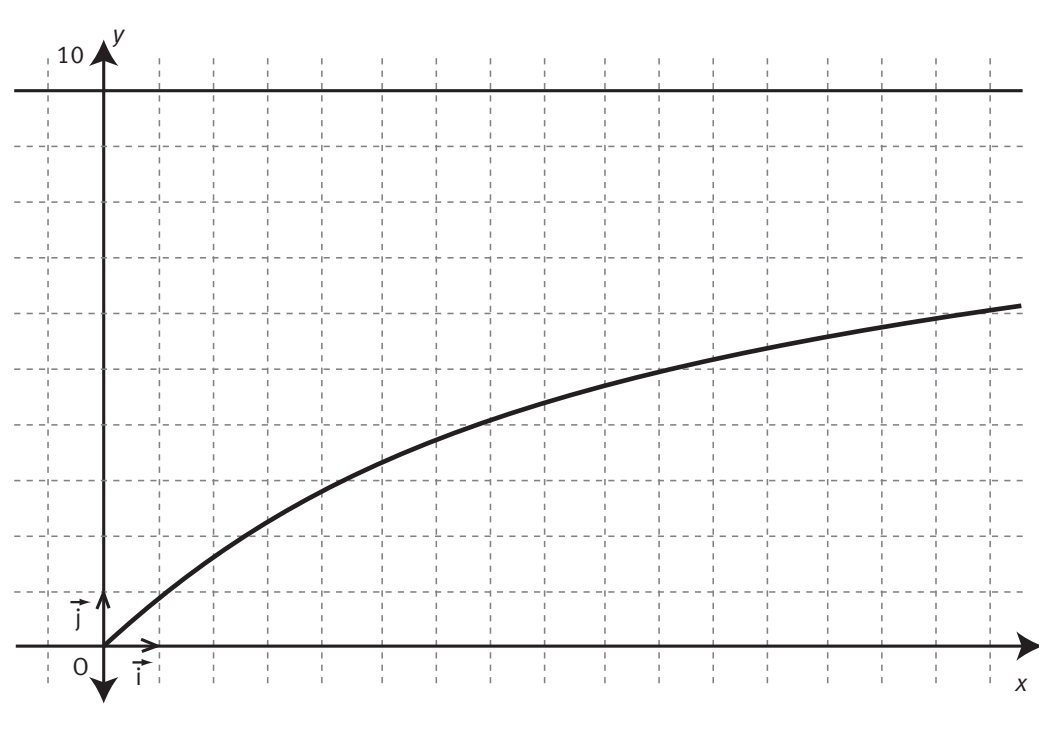

**Corrigé séquence 2 – MA12 79**

#### **Exercice II**

**Q** a) 
$$
f(x) = \frac{x^2 + 2x - 3}{x} = \frac{x^2}{x} + \frac{2x}{x} - \frac{3}{x} = x + 2 - \frac{3}{x}
$$
.

Sur  $\left]0;+\infty\right[$  soient a et b tels que  $a\leq b$ , On a  $\frac{1}{a}\geq\frac{1}{b}$  car la fonction « inverse » est décroissante sur  $\left]0;+\infty\right[$  et par conséquent  $-\frac{3}{a} \leq -\frac{3}{b}$ .

Ainsi des deux inégalités  $-\frac{3}{a} \leq -\frac{3}{b}$  et  $a+2 \leq b+2$ , on déduit en additionnant membre à membre  $a+2-\frac{3}{a}\leq 2-\frac{3}{b}$ ; donc pour  $a\leq b$  on obtient  $f(a)\leq f(b)$ ce qui prouve que  $f$  est croissante sur  $\left]0;+\infty\right[$ .

On trouve que  $f$  est croissante sur  $\rfloor$   $\multimap$ ; 0 en procédant de la même manière. **b)** Pour que I(0 ; 2) soit centre symétrie de la courbe de f, il suffit que pour tout

x non nul, 
$$
\frac{f(0+x)+f(0-x)}{2} = 2.
$$

Calculons cette quantité :

$$
f(x)+f(-x)=x+2-\frac{3}{x}+(-x)+2-\frac{3}{-x}=x+2-\frac{3}{x}-x+2+\frac{3}{x}=4.
$$

D'où  $\frac{f(0+x)+f(0-x)}{2}$ 2  $\frac{2+x}{x^2+1}$  = 2 et l est bien centre de symétrie de la courbe de *f*. **c)** 

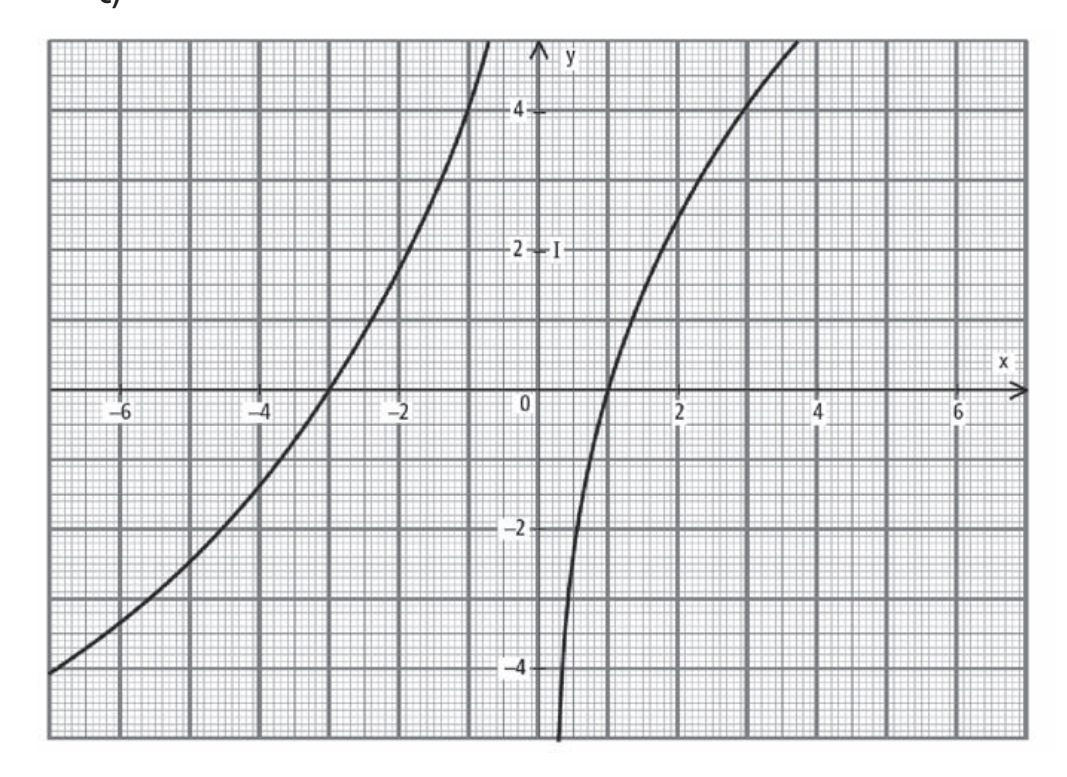

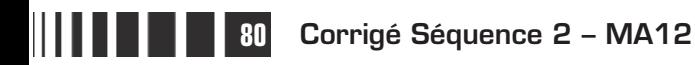

 $\equiv$ 

- **a)** L'aire de la partie hachurée est la différence des aires des deux carrés AMNP et ABCD. L'aire de ABCD est égale à 4. D'autres part, comme OM =  $x$  et que O est le milieu de [A, B], AO = 1 et AM =  $x + 1$ . L'aire hachurée est alors égale à  $(x+1)^2-4$ , soit  $x^2+2x-3$ .

**b**) Si  $x$  et  $\ell(x)$  sont les dimensions d'un rectangle d'aire  $x^2 + 2x - 3$ , on a  $\ell(x) x = x^2 + 2x - 3$  d'où  $\ell(x) = \frac{x^2 + 2x - 3}{x}$ . La fonction  $\ell$  coïncide avec  $f$  sur l'intervalle  $\lfloor 1$  ;  $+\infty \lfloor$  ; elle est donc croissante.

**c)** Si M est un point d'abscisse <sup>x</sup> et d'ordonnée 0, le point M' de coordonnées  $(x, \ell(x))$  est situé sur la courbe de f .

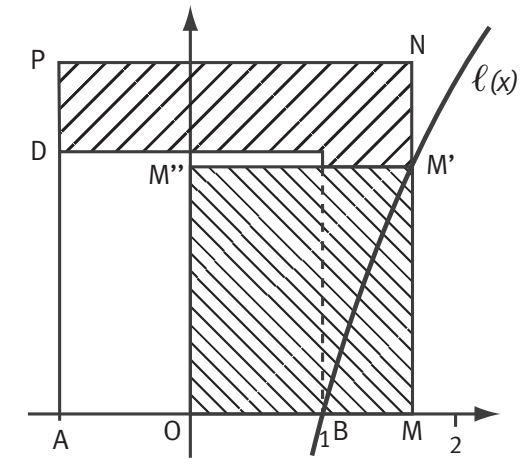

Notons M" son projeté orthogonal sur l'axe des ordonnées ; l'aire du rectangle OMM'M " est églae à  $f(x)$ .

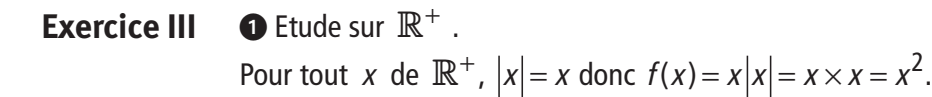

On en déduit (fonction de référence) que  $f$  est strictement croissante sur

 $\mathbb{R}^+$ .

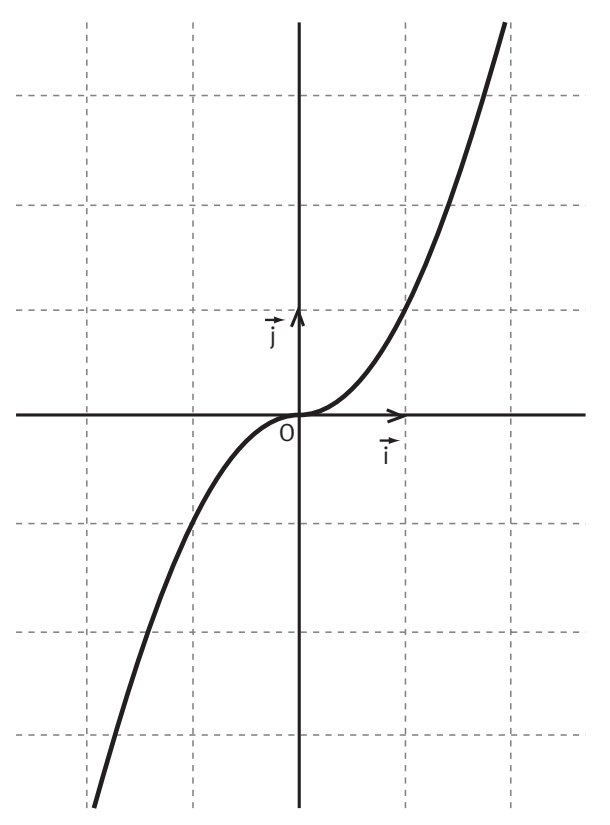

Etude sur **R**<sup>−</sup> . Pour tout *x* de  $\mathbb{R}^-$ ,  $|x| = -x$  donc  $f(x) = x |x| = x \times (-x) = -x^2$ .

La fonction carré est strictement décroissante sur  $\mathbb{R}^-$ , donc la fonction  $x \mapsto -x^2$  est strictement croissante sur **R**−.

La fonction f est donc strictement croissante sur **R**−.

**O** On déduit de ce qui précède que f est strictement croissante sur **R**.

**Corrigé séquence 2 – MA12** 

#### Deux cas se présentent. **Exercice IV**

- $M \in [A]$ . Alors : AI = AM+MI soit  $2 = x +$ IM donc IM =  $2 - x$ . Dans ce cas :  $IM^2 = (2-x)^2 = [-(x-2)]^2 = (x-2)^2$ . **Cas 1**
- $M \in [ID]$ . **Cas 2**

Alors : AM = AI+IM soit  $x = 2 + 1$ M  $x =$  donc  $1M = x - 2$ . Dans ce cas :  $IM^2 = (x - 2)^2$ . En conclusion, on a donc bien pour tout point M de [AD] :  $IM^2 = (x - 2)^2$ .

**2** Le point N appartient à [IJ] donc :  $IN + NJ = IJ$  soit  $IN + x = 4$  alors  $IN = 4 - x$ . Le triangle IMN est rectangle en I, on a donc d'après le théorème de Pythagore :

$$
MN^{2} = 1M^{2} + 1N^{2} = (x - 2)^{2} + (4 - x)^{2} = (x^{2} - 4x + 4) + (x^{2} - 8x + 16)
$$
  
= 2x<sup>2</sup> - 12x + 20 = 2[(x - 3)^{2} + 1].

 $\bullet$  **a)** Le tableau de variation de  $x \mapsto (x-3)^2$  sur  $\mathbb R$  est le suivant.

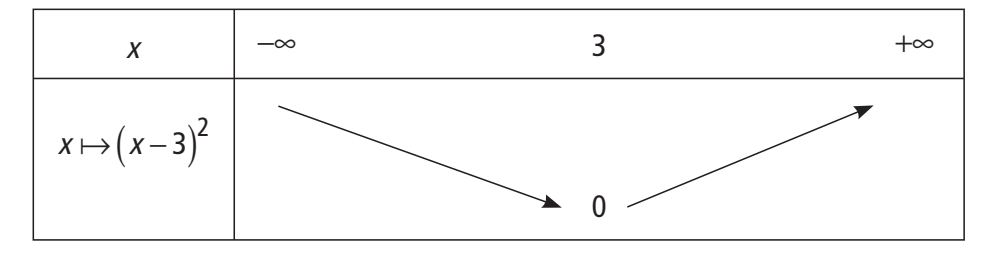

On en déduit le tableau de variation de la fonction f.

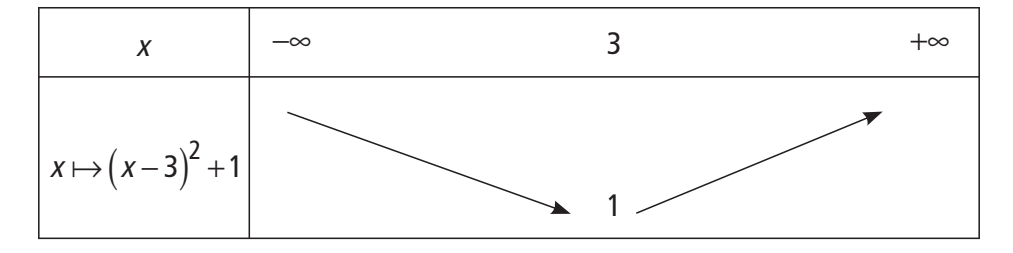

**b**) La fonction  $f$  est une fonction trinôme du 2<sup>nd</sup> degré :

 $f(x) = ax^2 + bx + c$  (a = 1, b = -6 et c = 10).

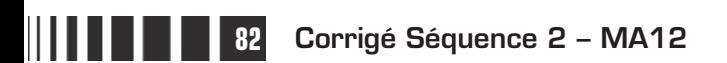

Sa courbe représentative admet donc comme axe de symétrie la droite d'équation

$$
x=-\frac{b}{2a} \text{ soit } x=3.
$$

**c**) Courbe de la fonction *f* : voir ci-dessous.

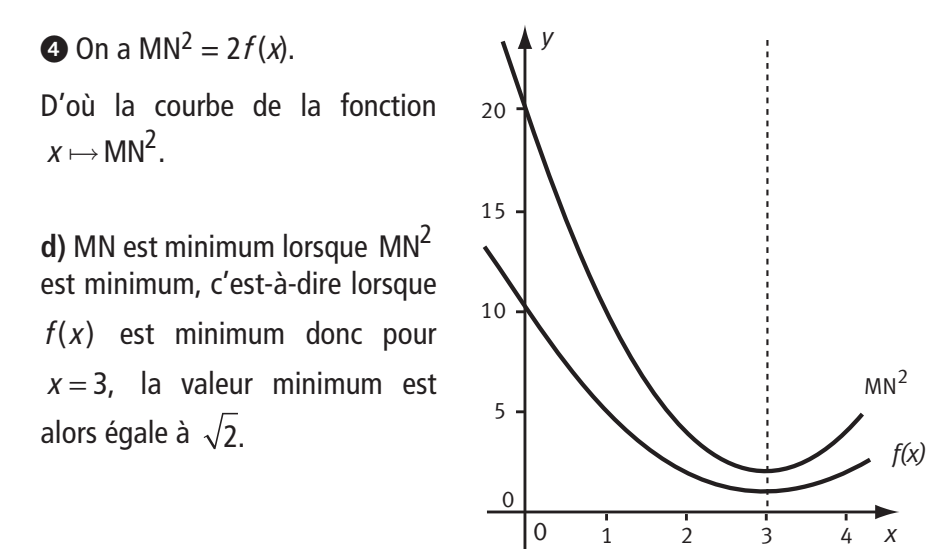

**O** Les fonctions  $x \mapsto 1 + x$  et  $x \mapsto 1 + \frac{x}{2}$  sont strictement croissantes sur  $\mathbb{R}$ (car 1 > 0 et  $\frac{1}{2}$ 2  $>$  0 ). **Exercice V**

La fonction  $q$  est donc bien strictement croissante sur  $\mathbb R$ .

De plus,  $x \mapsto 1+x$  est positive sur  $\lfloor -1; +\infty \rfloor$  donc f est strictement croissante sur  $\lfloor -1; +\infty \rfloor$  (sens de variation de  $\sqrt{u}$  ). La fonction  $f$ est donc bien strictement  $\textsf{crossante sur } \lfloor -1; +\infty \lfloor .1 \rfloor$ 

On en déduit (somme de deux fonctions strictement croissantes) que  $f + g$  est strictement croissante sur  $\lfloor -1; +\infty \rfloor$  .

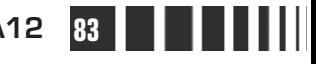

● Pour tout *x* de  $\begin{bmatrix} -1 \\ +\infty \end{bmatrix}$  :

$$
f(x)-g(x) = \sqrt{1+x} - \left(1+\frac{x}{2}\right) = \frac{\left[\sqrt{1+x} - \left(1+\frac{x}{2}\right)\right] \times \left[\sqrt{1+x} + \left(1+\frac{x}{2}\right)\right]}{\sqrt{1+x} + 1+\frac{x}{2}}
$$

$$
= \frac{\left(\sqrt{1+x}\right)^2 - \left(1+\frac{x}{2}\right)^2}{\sqrt{1+x} + 1+\frac{x}{2}} = \frac{1+x - \left(1+x+\frac{x^2}{4}\right)}{\sqrt{1+x} + 1+\frac{x}{2}} = \frac{x^2}{\sqrt{1+x} + 1+\frac{x}{2}}
$$

$$
= \frac{-x^2}{4\left[\sqrt{1+x} + 1+\frac{x}{2}\right]}.
$$

 $\bullet$  En déduire les positions relatives des courbes représentant fet g.

La fonction  $x \mapsto \sqrt{1+x} + 1 + \frac{x}{2}$  $+x+1+\frac{\pi}{2}$  (c'est  $f+g$  !) est strictement croissante sur  $\begin{bmatrix} -1 \\ +\infty \end{bmatrix}$  donc pour tout  $x \ge -1$ ,

$$
\sqrt{1+x}+1+\frac{x}{2}\geq \sqrt{1+(-1)}+1+\frac{(-1)}{2}=\frac{1}{2}.
$$

Ainsi, pour tout  $x \ge -1$ ,  $\sqrt{1 + x} + 1$ 2  $\frac{1}{x} + x + 1 + \frac{x}{2} > 0$ .

On en déduit que pour tout  $x \ge -1$ ,  $f(x) - g(x) \le 0$  (car  $x^2 \ge 0$ ). Donc la courbe représentant  $f$ se situe sous la droite représentant  $g$ .

De plus,  $f(x) - g(x) = 0 \Leftrightarrow \frac{-x}{x}$  $(x)-g(x)=0 \Leftrightarrow \frac{-x^2}{4\sqrt{1+x}+1+\frac{x}{x}}=0 \Leftrightarrow x$  $\sqrt{1 + x} + 1 +$ L  $\sqrt{1+x}+1+\frac{x}{2}$ J  $\overline{\phantom{a}}$  $0 \Leftrightarrow \frac{x}{1} = 0 \Leftrightarrow x =$ 4  $\sqrt{1+x+1}$ 2  $0 \Longleftrightarrow x = 0$ 2 donc les deux

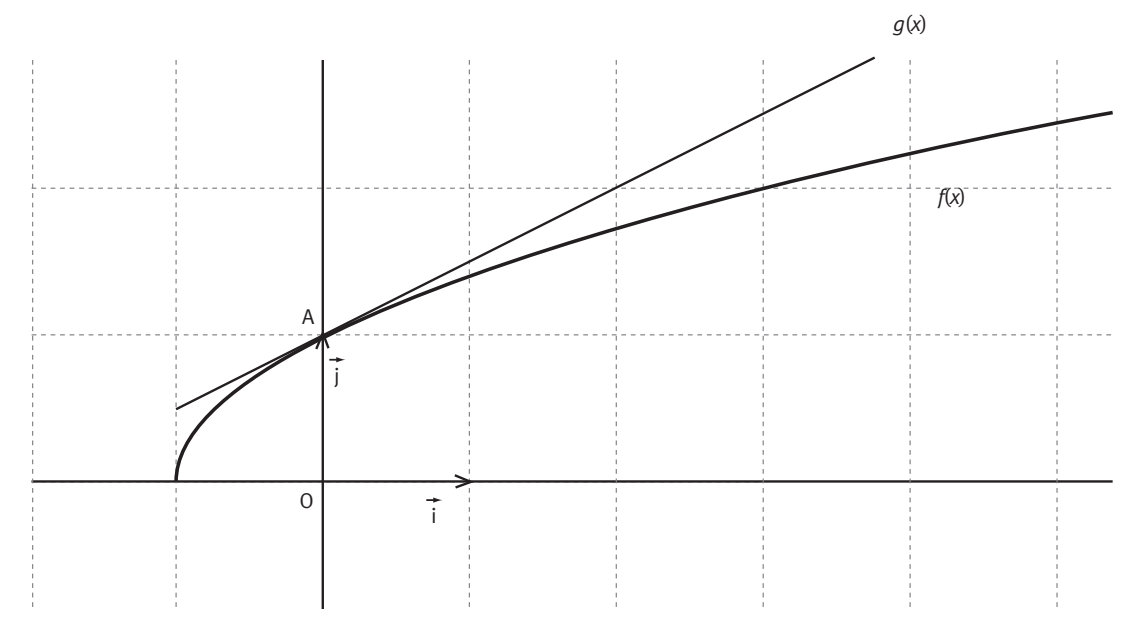

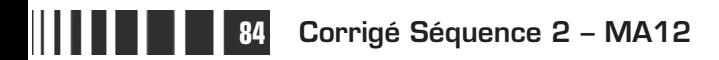

courbes se coupent au point d'abscisse 0 et donc d'ordonnée  $\sqrt{1+0} = 1$ .

**①** On a, pour tout x de 
$$
[-1; +\infty[
$$
  
\n
$$
|f(x) - g(x)| = \left| \frac{-x^2}{4\left[\sqrt{1 + x} + 1 + \frac{x}{2}\right]} \right| = \frac{|-x^2|}{4\left[\sqrt{1 + x} + 1 + \frac{x}{2}\right]} = \frac{x^2}{4\left[\sqrt{1 + x} + 1 + \frac{x}{2}\right]}
$$

$$
|\tan x^{2} > 0 \text{ et } \sqrt{1+x} + 1 + \frac{x}{2} > 0 \text{ si } x \ge -1).
$$
\n
$$
|f(x) - g(x)| = \frac{x^{2}}{4} \times \frac{1}{\sqrt{1+x} + 1 + \frac{x}{2}} \le \frac{x^{2}}{4} \times \frac{1}{\frac{1}{2}} = \frac{x^{2}}{2}, \text{ car } \sqrt{1+x} + 1 + \frac{x}{2} \ge \frac{1}{2} \text{ (voir)}
$$
\n**③**

On a donc (*x* = 0,02) :  
\n
$$
|f(0,02) - g(0,02)| \le \frac{(0,02)^2}{2} = 0,0002 \text{ soit } \left| \sqrt{1+0,02} - \left( 1 + \frac{0,02}{2} \right) \right| \le 0,0002 \text{ ou}
$$
\n
$$
\text{encore } \left| \sqrt{1,02} - 1,01 \right| \le 0,0002.
$$
\n
$$
\text{Ainsi :}
$$

$$
1,01-0,0002 \leq \sqrt{1,02} \leq 1,01+0,0002 \text{ soit } 1,0098 \leq \sqrt{1,02} \leq 1,0102 .
$$

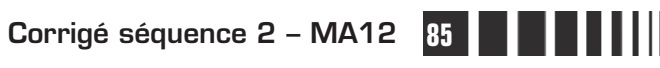

## D**evoir autocorrectif A**

**Attention** Ce devoir n'est pas à envoyer à la correction.

**Important** ▶ Veuillez réaliser ce devoir après avoir étudié les séquences 1 et 2.

## **Enoncé**

#### **Exercice 1**

Dans le plan rapporté à un repère  $($ O ;  $i$  ,  $j$  $\rightarrow$   $\rightarrow$  $(0, i, j]$ , on considère les points  $A(5, 5)$ , B $(0, 6)$ , C $(4, 0)$ , A'  $(-4; -4)$ , B'  $(0; -2)$  et C' $(-6; 0)$ .

**O** Faire une figure.

**a)** Déterminer une équation de la droite (AA').

**b)** Montrer que les droites (AA'), (BB') et (CC') sont concourantes.

**a)** Déterminer les coordonnées du point G, point d'intersection des droites (AB) et (A'B').

**b)** On appelle H le point d'intersection des droites (BC) et (B'C') et K le point d'intersection des droites (AC) et (A'C').

Montrer que G, H et K sont alignés.

### **Exercice 2**

Une personne, nommée L., travaille dans une entreprise de livraison.

 Voici les longueurs de ses trajets quotidiens pendant le mois de novembre, durant lequel L. a assuré des livraisons en zone rurale.

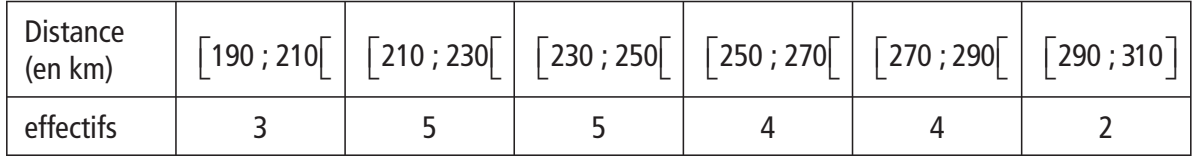

**a)** Déterminer la moyenne et l'écart-type de cette série statistique.

**b)** Pendant le mois d'octobre, L. a fait des livraisons en zone urbaine. La série statistique des longueurs de ses trajets pour le mois d'octobre a pour moyenne environ 82 km et pour écart-type environ 5,4 km. Comparer les trajets d'octobre et de novembre.

**Devoir autocorrectif A – MA12-13 87**

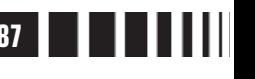

**c)** Pendant le mois d'octobre, L. a travaillé 21 jours, quelle est la longueur du trajet moyen sur les deux mois ?

- Voici le nombre de colis (plusieurs colis peuvent être livrés à la même adresse) que L. a livrés chaque jour du mois de novembre :

 $102 - 92 - 114 - 118 - 92 - 113 - 114 - 102 - 97 - 100 - 95 - 88$ 

 $103 - 106 - 121 - 114 - 109 - 102 - 107 - 115 - 117 - 110 - 99.$ 

Faire le diagramme en boîte de cette série statistique, au dessus de celui correspondant au mois d'octobre qui est donné ci-dessous.

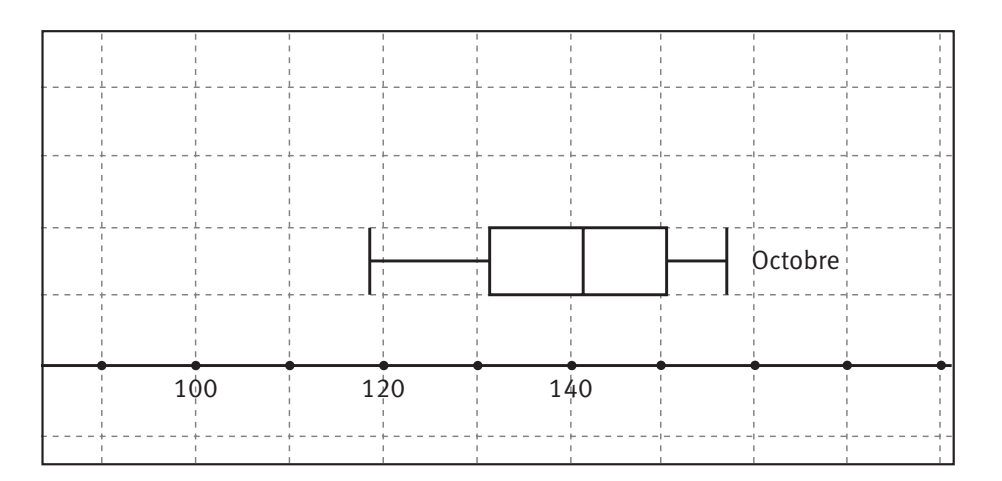

Comparer ces deux séries statistiques.

En utilisant aussi les résultats de la question  $\bullet$ , comparer le travail de L. en octobre et en novembre.

L'entreprise ayant fait des bénéfices, il est décidé d'augmenter les salaires.

Première possibilité : tous les salaires mensuels sont augmentés de 35 €.

Deuxième possibilité : tous les salaires mensuels sont augmentés de 2 % (c'est-à-dire multipliés par 1,02).

La série statistique des salaires de tout le personnel de cette entreprise a pour caractéristiques :

 $\overline{x}$  = 1731 €, s = 288 €, médiane = 1512 €, étendue = 1314 €,  $Q_3 - Q_1 = 645$  €. Quelles sont les nouvelles caractéristiques si on choisit la première possibilité ?

Si on choisit la seconde ?

Qu'observe-ton ?

#### **Exercice 3**

Soit f (respectivement g) deux fonctions définie sur  $\mathbb{R}$  (resp. sur  $\mathbb{R}\setminus\{-1\}$ ) par :  $f(x) = \frac{(2x)^2}{x^2}$ x  $(x)$  $(x + 1)$  $=\frac{(2x+1)^2+1}{2}$  $+1)^{2}$  +  $(2x+1)^2 + 3$  $1)^{2} + 1$ 2 2 (resp.  $g(x) = 4 - \frac{4}{|x+1|}$  $\frac{1}{1}$ ). On note  $C_f$  et  $C_g$  les courbes représentatives de f et g dans un repère orthonormé (O ; *i , j*  $\frac{1}{\rightarrow}$   $\rightarrow$  $($ 0;  $i$  ,  $j)$  .

**88 Devoir autocorrectif A – MA12-13**

**a)** Expliquer pourquoi f est définie sur **R** .

**b)** Expliquer pourquoi  $C_f$  est au-dessus de l'axe des abscisses.

**c)** A l'aide de la calculatrice ou d'un logiciel de géométrie dynamique, conjecturer l'existence et les coordonnées d'un centre de symétrie I de la courbe  $C_f$ .

**d)** Démontrer que le point conjecturé I est bien centre de symétrie de  $C_f$ .

**e)** Montrer que pour tout  $x \le -1$ ,  $f(x) \ge 4$ .

 $\bullet$  A l'aide de la calculatrice ou d'un logiciel de géométrie dynamique, conjecturer l'existence et une équation d'un axe de symétrie  $\Delta$  de la courbe  $C_q$ .

**b)** Démontrer que la droite conjecturée  $\Delta$  est bien axe de symétrie de  $C_{\alpha}$ .

**c)** Montrer que pour tout  $x < -1$ ,  $g(x) \le 4$  puis que  $g(x) \le f(x)$ .

**a** a) Montrer que *g* est croissante sur  $]-1; +\infty$ . **b)** Soit  $x > -1$ . Montrer que :  $g(x) = \frac{4x}{x}$  $(x) = \frac{4x}{x+1}$ 1 .

**c)** A l'aide du logiciel de calcul formel <sup>X</sup> cas, en utilisant l'instruction

factoriser  $((4 * x^2 + 4 * x + 4) / (x^2 + 2 * x + 2) - 4 * x / (x + 1))$ on trouve et on admet que :

$$
f(x)-g(x) = \frac{4}{(x+1)\left(x^2+2x+2\right)}.
$$

En déduire les positions relatives de  $C_f$  et  $C_g$  pour  $x > -1$ .

**d)** En déduire les positions relatives de  $C_f$  et  $C_q$  pour  $x \in \mathbb{R} \setminus \{-1\}$ .

#### **Exercice 4**

On considère un parallélogramme non aplati ABCD et on définit les points E et F par les égalités :  $DE = -DC$  $\overrightarrow{DE} = \frac{1}{2}\overrightarrow{DC}$ et  $DF = -\frac{1}{2}DA$ .  $\overline{\text{DF}} = -\frac{1}{2}\overline{\text{DA}}$ 3

4 **O** Faire une figure.

**2** a) Montrer que :  $\overrightarrow{FA} = 4\overrightarrow{FD}$  $\overrightarrow{FA} = 4\overrightarrow{FD}$  et que  $\overrightarrow{DC} = 4\overrightarrow{DE}$ .  $\overrightarrow{DC} = 4\overrightarrow{DE}$ 

**b)** En déduire que les points B, E et F sont alignés.

 **a)** Les vecteurs DC DC et DA \_\_\_<br>DA forment-ils une base du plan ?

**b)** Si oui, donner les coordonnées des points B, E et F dans le repère  $(D, \overrightarrow{DC}, \overrightarrow{DA})$ .  $(D; \overrightarrow{DC}, \overrightarrow{DA})$ 

**c)** En déduire, par une autre méthode qu'à la question 2, que les points B, E et F sont alignés.

**Devoir autocorrectif A – MA12-13 89**

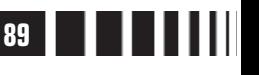

# C**orrigé autocorrectif A**

### **Exercice 1**

**O** Voir figure ci-dessous.

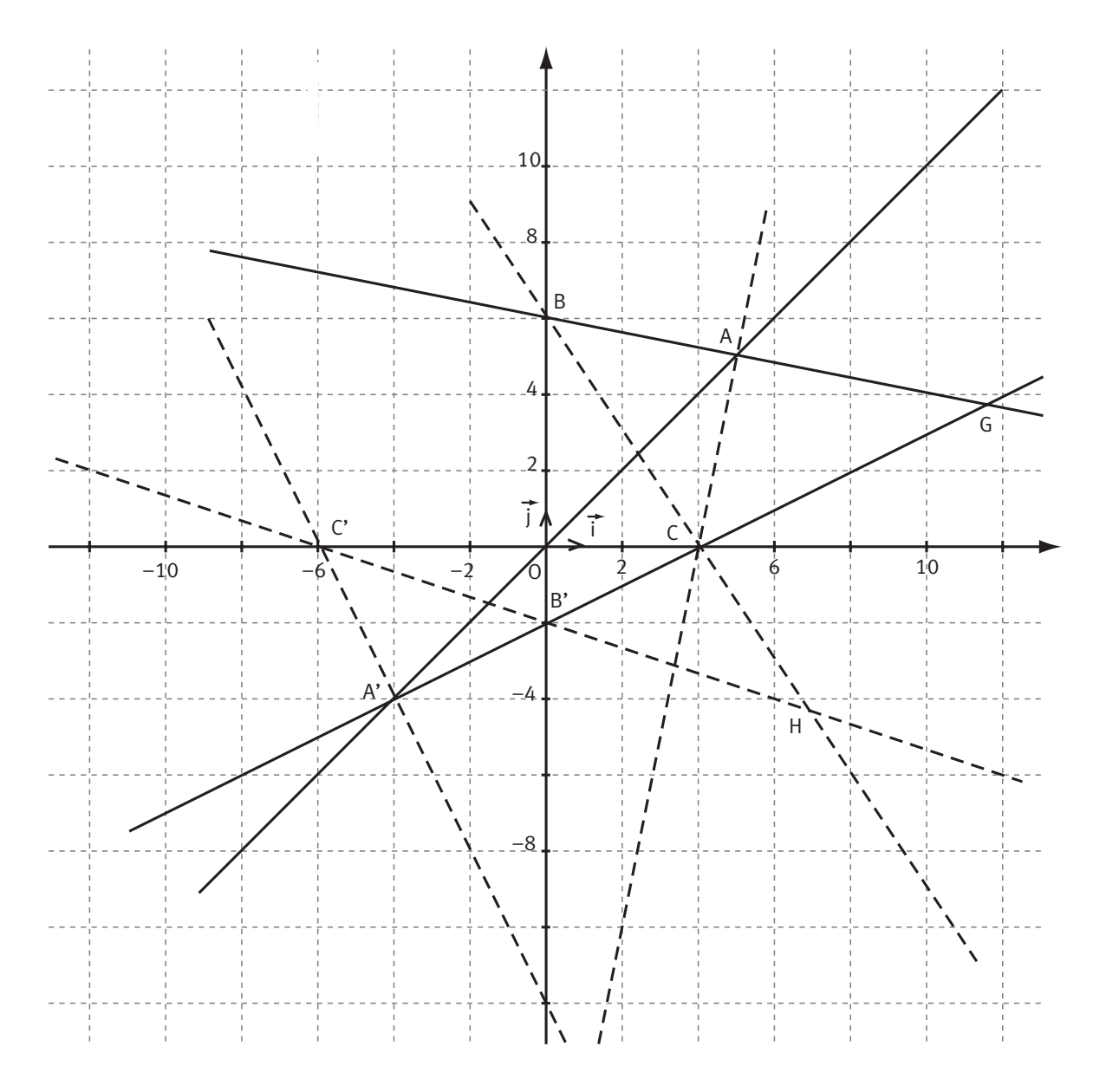

**a)** Un vecteur directeur de la droite (AA') est :  $\overline{A'A}(5+4;5+4)$ ,  $\overrightarrow{A'A}(5+4;5+4)$ , soit A'A(9 ; 9).  $\overline{\mathbf{B}}$  a) Un vecteur directeur de la droite (AA') est : A'A(5+4 ; 5+4), soit<br>A'A(9 ; 9). Un point M $(x,y)$  quelconque appartient à la droite (AA') si

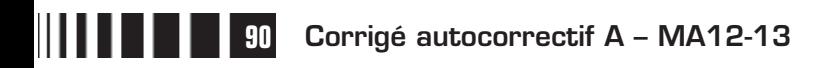

et seulement si A'M $(x+4;$  $\overrightarrow{A'M}(x+4; y+4)$  et  $\overrightarrow{A'A}(9;$ ——<br>A'A(9 ; 9) sont colinéaires. C'est-à-dire si et seulement si  $(x + 4) \times 9 = 9 \times (y + 4)$ . Ceci nous donne une équation cartésienne de la droite :  $9x + 36 = 9y + 36$ soit  $y = x$ .

**b)** La droite (BB') est l'axe des ordonnées puisque les deux points ont une abscisse nulle.

La droite (CC') est l'axe des abscisses puisque les deux points ont une ordonnée nulle.

Ces deux droites se coupent au point O. Or la droite (AA') passe aussi par O puisque l'on a bien :  $0 = 0$ . Les trois droites sont donc concourantes au point O.

**a)** Un vecteur directeur de la droite (AB) est :  $\overrightarrow{AB}(0-5; 6-5)$ ,  $\overrightarrow{AB}(0-5;6-5)$ , soit  $\overrightarrow{AB}(-5;1)$ .  $\overrightarrow{AB}(-5;1)$ . Un point M $(x; y)$ quelconque appartient à la droite (AB) si et seulement si  $AM(x-5;$  $\overrightarrow{AM}(x-5; y-5)$  et  $\overrightarrow{AB}(-5;$  $\overrightarrow{AB}(-5;1)$  sont colinéaires. C'est-à-dire si et seulement si  $(x-5) \times 1 = (-5) \times (y-5)$ . Ceci nous donne une équation cartésienne de la droite :  $x - 5 = -5y + 25$  soit  $5y + x = 30$ .

De même, un vecteur directeur de la droite (A'B') est :  $\mathsf{A} \mathsf{B}' (0+4$  ;  $-2+4)$ ,  $\overrightarrow{AB'}(0+4; -2+4)$ , soit  $\overrightarrow{A'B'}(4; 2)$ .  $\overrightarrow{A'B'}(4;2)$ . Un point  $M(x; y)$  quelconque appartient à la droite (A'B') si et seulement si  $\overline{A'M}(x+4; y+4)$  et  $\overline{A'B'}(4; 2)$ - --- -sont colinéaires. C'est-à-dire si et seulement si  $(x+4)\times 2=4\times (y+4)$ . Ceci nous donne une équation cartésienne de la droite :  $2x+8=4y+16$  soit  $x=2y+4$ .

Le point d'intersection de ces deux droites a des coordonnées qui vérifient les deux équations de droites. Pour déterminer ces coordonnées, il suffit de résoudre :  $x = 2y$  $y + x$  $= 2y +$  $+ x =$  $\int$ ↑  $\overline{\mathcal{L}}$  $2y + 4$  $5y + x = 30$ 

En substituant x par  $2y + 4$  dans la deuxième équation on a :

 $5y+2y+4=30$ , soit  $7y=26$ , et donc  $y=\frac{26}{7}$ . On obtient alors :  $x = 2 \times \frac{26}{7} + 4 =$ 7  $4 = \frac{80}{7}$ . Le point G a pour coordonnées : G $\left(\frac{80}{7}, \frac{26}{7}\right)$ . 26 7 ſ l  $\overline{\phantom{a}}$  $\overline{\phantom{a}}$ 

#### **b) Point H.**

Le coefficient directeur de la droite (BC) est :  $m = \frac{0-6}{4-0} = -$ 3 2 . Son ordonnée à l'origine est 6, puisqu'elle passe par B.

Donc une équation de (BC) est :  $y = -1.5x + 6$ .

Le coefficient directeur de la droite (B'C') est :  $m' = \frac{0+2}{-6-0} = -\frac{1}{3}$ .  $\frac{1}{3}$ . Son ordonnée à l'origine est −2, puisqu'elle passe par B'. Donc une équation de (B'C') est :  $y = -\frac{1}{2}x -$ 3 2.

Le point d'intersection de ces deux droites a des coordonnées qui vérifient les deux équations de

droites. Pour déterminer ces coordonnées, il suffit de résoudre :  $y = -1,5x$  $y=-\frac{1}{2}x$  $=-1,5x +$  $=-\frac{1}{2}X \left\vert \right\vert$ ↑  $\vert$  $\overline{\mathcal{L}}$  $1, 5x + 6$ 1 3 2 ,,,, , <del>,</del><br>1

**Devoir autocorrectif A – MA12-13 91**

En substituant *y* par −1,5*x* +6 dans la deuxième équation on a : −1,5*x* +6 = − $\frac{1}{3}$ *x* −2, soit  $-4.5x + 18 = -x - 6$  en multipliant les deux membres par 3. On a donc 24 = 3.5x et donc  $x = \frac{48}{7}$ . On obtient alors :  $y = -\frac{1}{2} \times \frac{48}{7} - 2 = -$ 3 48 7  $2=-\frac{30}{7}$ . Le point H a pour coordonnées : H $\left(\frac{48}{7}; -\frac{30}{7}\right)$ .  $\left(\frac{48}{7}\right;-\frac{30}{7}$  $\overline{\phantom{a}}$  $\overline{\phantom{a}}$ 

#### **Point K.**

Un vecteur directeur de la droite (AC) est :  $AC(4-5; 0-5)$ ,  $\overrightarrow{AC}(4-5;0-5)$ , soit  $\overrightarrow{AC}(-1;-5)$ .  $\overrightarrow{AC}(-1; -5)$ . Un point M $(x; y)$ quelconque appartient à la droite (AC) si et seulement si  $AM(x-5;$  $\overrightarrow{AM}(x-5; y-5)$  et  $\overrightarrow{AC}(-1;$  $\overrightarrow{AC}(-1; -5)$  sont colinéaires. C'est-à-dire si et seulement si  $(x-5)\times(-5) = (-1)\times(y-5)$ . Ceci nous donne une équation cartésienne de la droite :  $-5x + 25 = -y + 5$  soit  $5x - 20 = y$ .

De même, un vecteur directeur de la droite (A'C') est :  $A'C'(-6+4; 0+4)$ ,  $\overrightarrow{AC}(-6+4; 0+4)$ , soit  $\overrightarrow{A'C'}(-2; 4)$ .  $\overrightarrow{AC}(-2; 4)$ . Un point M( x ; y ) quelconque appartient à la droite (A'C') si et seulement si  $\mathsf{A}^\prime\mathsf{M}$ (  $\mathsf{x}$  + 4 ;  $\overrightarrow{A'M}(x+4; y+4)$  et  $\overrightarrow{A'C'}(-2;$  $\overrightarrow{AC}(-2; 4)$ sont colinéaires. C'est-à-dire si et seulement si  $(x+4)\times 4 = (-2)\times (y+4)$ . Ceci nous donne une équation cartésienne de la droite :  $4x + 16 = -2y - 8$  soit  $2x + 12 = -y$ .

Le point d'intersection de ces deux droites a des coordonnées qui vérifient les deux équations de droites. Pour déterminer ces coordonnées, il suffit de résoudre :  $\begin{bmatrix} 5x - 20 \\ 2x - 3x \end{bmatrix}$  $2x + 12$  $x - 20 = y$  $x + 12 = -y$  $-20=$  $+12 = \begin{bmatrix} \phantom{-} \end{bmatrix}$ ↑  $\overline{\mathcal{L}}$ . En substituant y par 5x - 20 dans la deuxième équation on a :  $2x + 12 = -(5x - 20)$ , soit 7x = 8, et donc  $x = \frac{8}{7}$ 7 . On obtient alors :  $y = 5 \times \frac{8}{7} - 20 = -$ 7 20 =  $-\frac{100}{7}$ . Le point K a pour coordonnées : K $\left(\frac{8}{7} ; -\frac{100}{7}\right)$ .  $\left(\frac{8}{7}:-\frac{100}{7}\right)$  $\overline{a}$  $\overline{1}$ Le vecteur GH  $\overrightarrow{GH}$  a pour coordonnées  $\overrightarrow{GH} \left( \frac{48}{7} - \frac{80}{7} : -\frac{30}{7} - \frac{26}{7} \right)$  $\equiv$  48 7 80 7 30 7  $\left(\frac{48}{7}-\frac{80}{7}\right;\frac{30}{7}-\frac{26}{7}\right)$  $\lambda$  $\int$ , soit GH  $\left(-\frac{52}{7}\right)$  ; -8  $\overrightarrow{GH} \left( -\frac{32}{7} \right)$ ; l  $\overline{\phantom{a}}$  $\overline{\phantom{0}}$ 32 7 8 Le vecteur GK  $\overrightarrow{GR}$  a pour coordonnées  $\overrightarrow{GR}$  $\left(\frac{8}{7} - \frac{80}{7}, \frac{100}{7} - \frac{26}{7}\right)$  $\overrightarrow{c}$  8 7 80 7 100 7  $\left(\frac{8}{7}-\frac{80}{7}\right);-\frac{100}{7}-\frac{26}{7}$  $\overline{a}$  $\int$  soit GK  $\left(-\frac{72}{7}; -18\right)$ .  $\overrightarrow{GK} \left( -\frac{72}{7}; -\right)$ l  $\overline{a}$  $\overline{\phantom{0}}$ 72 7 18

Ces deux vecteurs sont colinéaires car leurs coordonnées sont proportionnelles :

$$
-\frac{32}{7}\times(-18)=-\frac{72}{7}\times(-8)=\frac{576}{7}.
$$

Donc les points G, H et K sont alignés.

**92 Corrigé autocorrectif A – MA12-13**

#### **Exercice 2**

 **a)** La moyenne des longueurs des trajets au moins de novembre est environ 246 km, l'écart-type est à peu près égal à 30 km.

**b)** En novembre, la moyenne est environ le triple de la moyenne d'octobre et l'écart-type est à peu près égal à l'écart-type d'octobre multiplié par 6 : en novembre les distances parcourues ont été plus grandes et beaucoup plus irrégulières.

**c)** En octobre, L. a travaillé 21 jours et a parcouru en moyenne 82 km ; en novembre, il a travaillé 23 jours et a parcouru en moyenne 246 km.

.<br>La longueur du trajet moyen sur les deux mois est donc  $\frac{21 \times 82 + 23 \times 246}{91}$  $21 + 23$  $\frac{\times 82 + 23 \times 246}{21 + 23} \approx 168$  km.

- Pour déterminer les caractéristiques qui permettent de dessiner le diagramme en boîte, on se sert de la calculatrice si elle utilise les mêmes définitions que le cours pour la médiane et les quartiles.

Sinon on se sert de la calculatrice pour trier les valeurs de la série par ordre croissant :

88 – 92 – 92 – 95 – 97 – 99 – 100 – 102 – 102 – 102 – 103 – 106 – 107 – 109 – 110 – 113 – 114 – 114 – 114 – 115 – 117 – 118 – 121.

Comme il y a 23 valeurs, la médiane est la 12<sup>e</sup>, elle vaut 106.

25% de 23 est égal à 5,75 donc le premier quartile est la 6<sup>e</sup> valeur :  $Q_1 = 99$ . De même, le troisième quartile est la 18<sup>e</sup> valeur :  $Q_3 = 114$ .

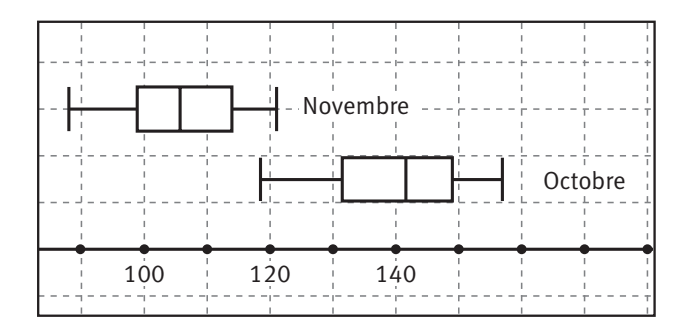

Le diagramme en boîte du mois de novembre a le même aspect que celui du mois d'octobre. Mais il est décalé vers la gauche, c'est-àdire que les valeurs de la série statistique de novembre sont globalement inférieures à celles du mois d'octobre. Les valeurs sont un peu moins dispersées en novembre qu'en octobre.

En novembre, L. a livré quotidiennement moins de colis et parcouru davantage de kilomètres qu'en octobre. Ceci est cohérent avec les zones où il a travaillé : en zone rurale (novembre) les clients sont plus éloignés les uns des autres qu'en zone urbaine (octobre).

**❸** Si on choisit d'augmenter tous les salaires de 35 €, les valeurs  $x^i$ , de la nouvelle série statistique des salaires sont obtenus en utilisant la transformation affine  $x \rightarrow x' = x + 35$ . Cette transformation affine est de la forme  $x \rightarrow x' = ax + b$ , avec  $a = 1$ , donc la moyenne et la médiane, les deux caractéristiques de position, sont transformées de la même façon et on obtient :  $\overline{x}$  = 1766  $\in$  et  $m$  = 1547  $\in$ . Les caractéristiques de dispersion (écart-type, étendue, écart interquartile) ne changent pas (car

 $a = 1$ ) : s' = 288 €, étendue = 1314 €,  $Q_3 - Q_1 = 645$  €.

**Corrigé autocorrectif A – MA12-13 93**

Si on choisit d'augmenter tous les salaires de 2 %, les valeurs  $x_i^{\prime\prime}$  de la nouvelle série statistique des salaires sont obtenues en utilisant la transformation affine  $x \rightarrow x'' = 1,02x$ .

Cette transformation affine est de la forme  $x \rightarrow x'' = ax + b$ , avec a positif et  $b = 0$ , donc toutes les caractéristiques sont, elles aussi, multipliées par 1,02.

 $\overline{x''}$  = 1765,62 €, s" = 293,76 €, médiane = 1542,24 €, étendue = 1340,28 €,  $Q_3^{\degree} - Q_1^{\degree} = 657,90$  €.

Quand on compare les effets de ces deux choix, on constate que l'on obtient des moyennes et des médianes quasiment identiques. Mais le deuxième choix augmente les caractéristiques de dispersion alors que le premier choix ne les change pas.

#### **Exercice 3**

**a)** Pour tout x de  $\mathbb{R}$  ,  $(x+1)^2 \ge 0$  donc  $(x+1)^2 + 1 \ge 1 > 0$  alors  $(x+1)^2 + 1 \ne 0$  ce qui prouve bien que f est définie sur **R** .

**b)** Pour tout x de  $\mathbb{R}$  ,  $(2x+1)^2 \ge 0$  donc  $(2x+1)^2 + 3 \ge 3 > 0$  et  $(x+1)^2 + 1 > 0$  (d'après a)) alors  $f(x) > 0$  ce qui prouve bien que  $C_f$  est au-dessus de l'axe des abscisses.

**c)** A l'aide du logiciel de géométrie dynamique *GeoGebra*, on conjecture que le point I(-1 ; 4) est centre de symétrie de  $C_f$ .

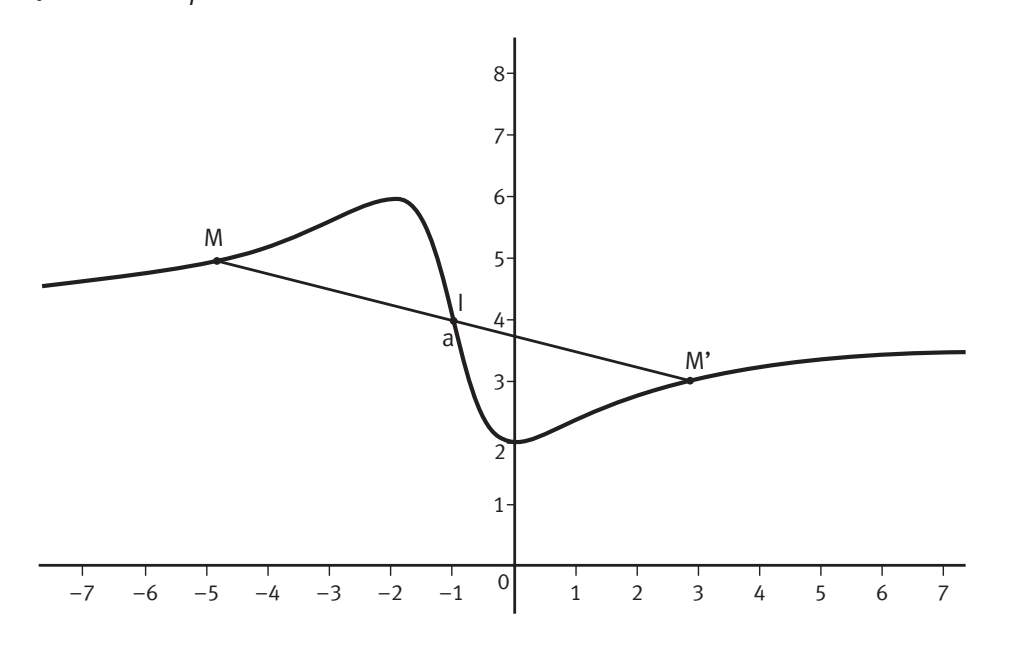

**d)** Pour tout h de  $\mathbb{R}$ ,  $f(-1-h)$  et  $f(-1+h)$  sont définis et :

$$
f(-1-h) = \frac{\left[2(-1-h)+1\right]^2 + 3}{\left[(-1-h)+1\right]^2 + 1} = \frac{\left[-2-2h+1\right]^2 + 3}{\left[-1-h+1\right]^2 + 1} = \frac{\left(-1-2h\right)^2 + 3}{\left(-h\right)^2 + 1}
$$

$$
= \frac{\left(2h+1\right)^2 + 3}{h^2 + 1} = \frac{4h^2 + 4h + 4}{h^2 + 1}.
$$

**94 Corrigé autocorrectif A – MA12-13**

De même :  $f(-1+h) = \frac{4h^2 - 4h}{2}$ h  $(-1+h) = \frac{4h^2 - 4h +$ +  $(1+h) = \frac{4h^2 - 4h + 4}{2}$ 1 2  $\frac{11111}{2 \cdot 1}$ . On a alors :  $f(-1-h)+f(-1+h) = \frac{4h^2 + 4h}{2}$ h  $(-1-h)+f(-1+h)=\frac{4h^2+4h+4}{2}+\frac{4h^2}{2}$ +  $(1-h)+f(-1+h) = \frac{4h^2+4h+4}{2} + \frac{4h^2-4h^2}{2}$ 1  $^{2} + 4h + 4$  4 $h^{2} - 4$ 2  $2 - 4h$ h h $^\mathsf{2}-4h$ + + = − 4 1  $4h^2 - 4$ 2 2  $+4+\left( 4h^2 + 4h + 4 \right)$ +  $=\frac{8h^2+}{2}$ +  $4 + 4h^2 + 4h + 4$ 1  $8h^2 + 8$ 1 2 2 2 2 h $^{\prime}$  + 4h h h h

Ainsi: 
$$
f(-1-h)+f(-1+h) = \frac{8(h^2+1)}{h^2+1} = 8 = 2 \times 4.
$$

Le point I(-1 ; 4) est donc bien centre de symétrie de  $C_f$ .

**e)** Pour tout  $x \le -1$ ,

$$
f(x)-4 = \frac{(2x+1)^2+3}{(x+1)^2+1} - 4 = \frac{4x^2+4x+4}{(x+1)^2+1} - 4
$$
  
=  $\frac{4x^2+4x+4}{(x+1)^2+1} - \frac{4x^2+8x+8}{(x+1)^2+1} = \frac{-4x-4}{(x+1)^2+1}$ .  
=  $\frac{-4(x+1)}{(x+1)^2+1} \ge 0$  (car  $x \le -1$ ).

On a donc bien, pour tout  $x \le -1$ ,  $f(x) \ge 4$ .

**2 a)** A l'aide du logiciel de géométrie dynamique *GeoGebra*, on conjecture que la droite ∆ d'équation  $x = -1$  est axe de symétrie de  $C_q$ .

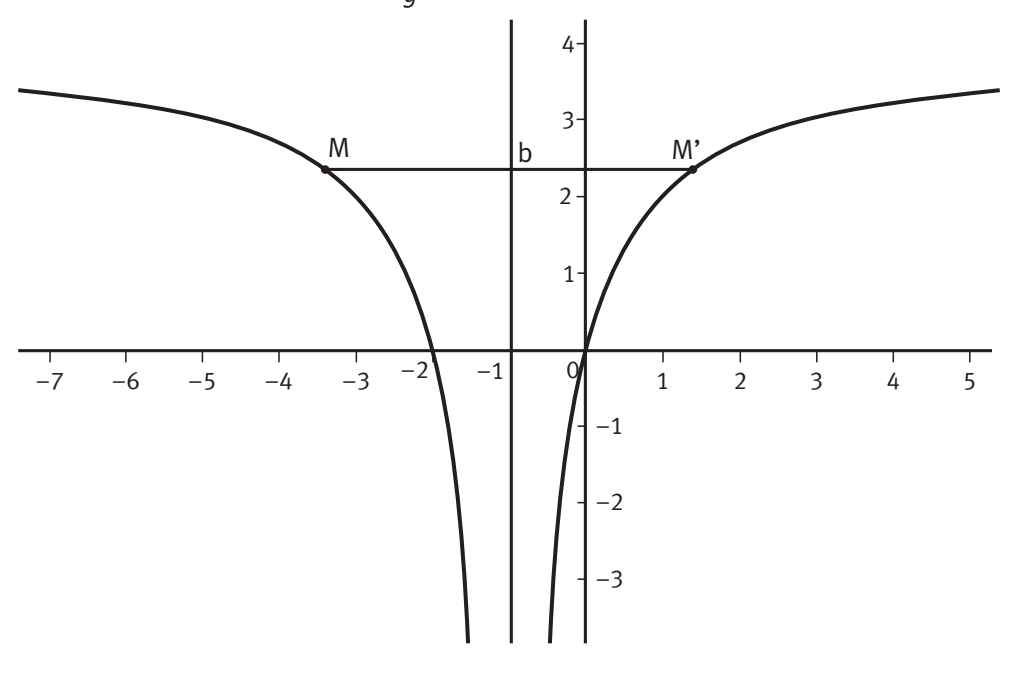

**Corrigé autocorrectif A – MA12-13 95**

**b)** Pour tout h de  $\mathbb{R}^*$ ,  $g(-1-h)$  et  $g(-1+h)$  sont définis car  $-1-h=-1 \Leftrightarrow h=0$  et  $-1+h=-1 \Leftrightarrow h=0$  et :

$$
g(-1-h)=4-\frac{4}{|(-1-h)+1|}=4-\frac{4}{|-h|}=4-\frac{4}{|h|} \text{ (car } |-h|=|h|).
$$

De même,  $g(-1+h) = 4 - \frac{4}{|h|}$ . Ainsi :  $g(-1-h) = g(-1+h)$ .

On en déduit bien que la droite  $\Delta$  d'équation  $x = -1$  est axe de symétrie de  $C_g$ . **c)** Pour tout  $x \ne -1$  ,  $|x+1| > 0$  donc  $4 - \frac{4}{|x+1|} < 4$  $\frac{1}{x+1}$  < 4 soit  $g(x)$  < 4. De plus, pour tout  $x < -1$ ,  $f(x) > 4$  (question 1. e) donc  $f(x) > 4 > g(x)$ .

**a)** Pour tout *x* de  $]-1; +\infty[$ , on a :  $x+1>0$  donc  $|x+1|=x+1$  . On en déduit que la fonction  $x \mapsto |x+1|$  est à valeurs strictement positives et strictement croissante sur  $\left[-1;+\infty\right[$ . Ainsi (sens de variation de  $\frac{1}{u}$ ), la fonction  $x \mapsto \frac{1}{|x|}$ 1  $+1$ est strictement décroissante sur  $\left[-1;+\infty\right[$ . On en déduit que  $x \mapsto -\frac{1}{|x+1|}$ 1 est strictement croissante sur  $\left[-1; +\infty\right[$  (multiplication par -1) puis que  $x \mapsto 1 - \frac{1}{|x+1|}$  est strictement croissante sur  $\left] -1; +\infty \right[$  (sens de variation de  $u+k$  avec  $k=1$ ).

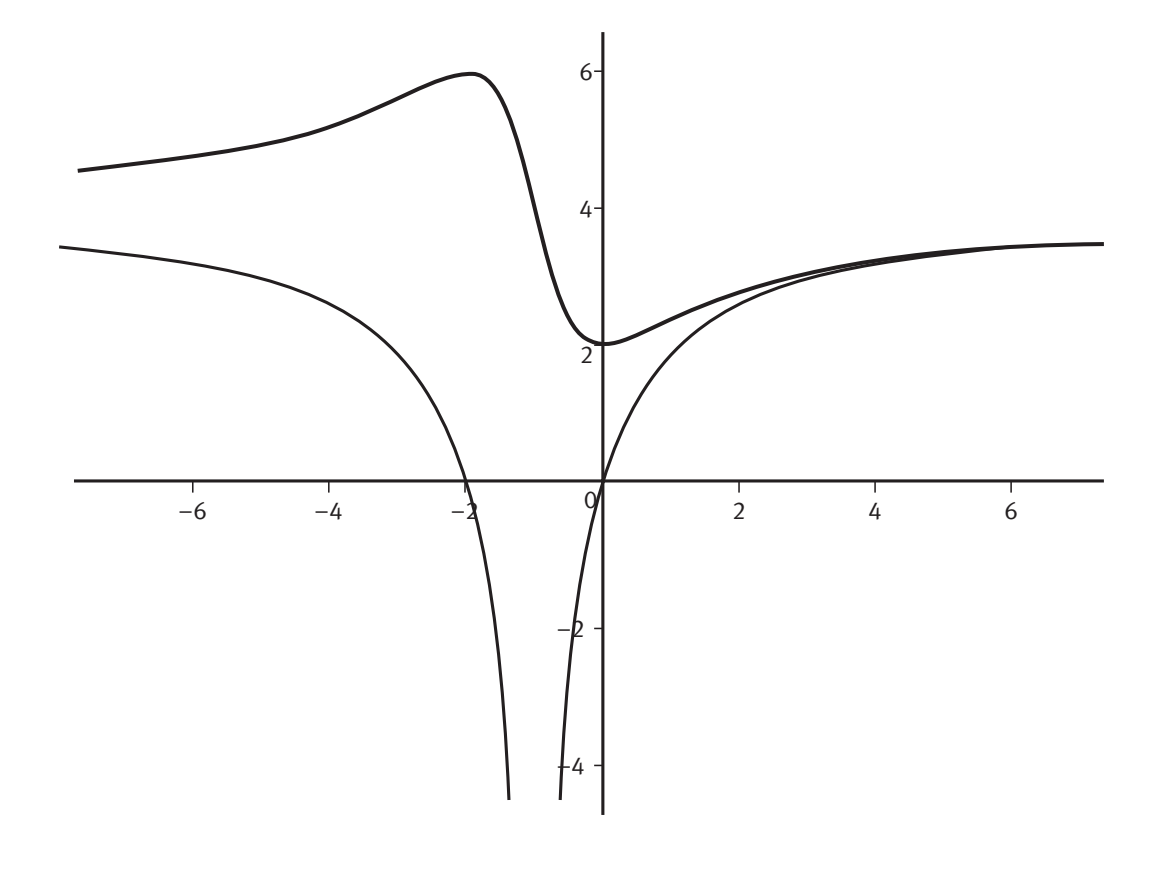

**96 Corrigé autocorrectif A – MA12-13**

Ainsi  $g$  est strictement croissante sur  $\left[-1;+\infty\right[$  .

**b)** Pour tout  $x > -1$ ,  $|x+1| = x+1$  donc  $g(x) = 4 - \frac{1}{x}$ x  $x + 1$  x x x x  $f(x) = 4 - \frac{4}{x+1} = \frac{4(x+1)}{x+1} - \frac{4}{x+1} = \frac{4x+4-4}{x+1} = \frac{4x}{x+1}$ 1  $4(x+1)$ 1 4 1  $4x + 4 - 4$ 1 4 1 .

c) Pour tout 
$$
x > -1
$$
,  $f(x) - g(x) = \frac{4}{(x+1)(x^2+2x+2)} = \frac{4}{(x+1)\left[(x+1)^2+1\right]} > 0$ .

Ainsi, pour  $x > -1$ ,  $C_f$  est au-dessus de  $C_g$ .

**d)** On a vu (question 2.c) que pour  $x < -1$  ,  $C_f$  est aussi au-dessus de  $C_g$  donc  $C_f$  est au-dessus de  $C_q$  pour tout  $x \in \mathbb{R} \setminus \{-1\}$ .

#### **Exercice 4**

**O** Voir figure ci-contre.

**a)** On a  $\overline{DE} = \frac{1}{2}\overline{DC}$  $\overrightarrow{DE} = \frac{1}{4}\overrightarrow{DC}$  donc en multipliant par 4 :  $4\overrightarrow{DE} = \overrightarrow{DC}$ .  $\overrightarrow{DE} = \overrightarrow{DC}$ 

On a 
$$
\overrightarrow{DF} = -\frac{1}{3}\overrightarrow{DA}
$$
 donc en multiplicant par 3 :

 $3DF = -DA = - (DF + FA) = -DF - FA.$  $\overrightarrow{DF} = -\overrightarrow{DA} = -(\overrightarrow{DF} + \overrightarrow{FA}) = -\overrightarrow{DF} - \overrightarrow{FA}$ Donc  $4DF = -FA$ .  $\overrightarrow{DF} = -\overrightarrow{FA}$ . Ou encore :  $4\overrightarrow{FD} = \overrightarrow{FA}$ .  $\overrightarrow{FD} = \overrightarrow{FA}$ 

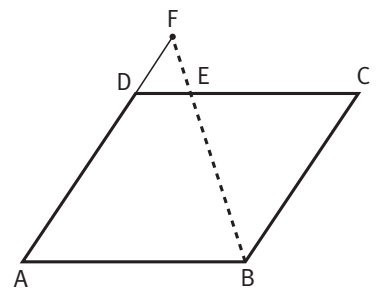

**b)** On a :  $\overrightarrow{FB} = \overrightarrow{FA} + \overrightarrow{AB} = 4\overrightarrow{FD} + \overrightarrow{DC} = 4\overrightarrow{FD} + 4\overrightarrow{DE}$  $\overrightarrow{FB} = \overrightarrow{FA} + \overrightarrow{AB} = 4\overrightarrow{FD} + \overrightarrow{DC} = 4\overrightarrow{FD} + 4\overrightarrow{DE}$  et donc :  $\overrightarrow{FB} = 4(\overrightarrow{FD} + \overrightarrow{DE}) = 4\overrightarrow{FE}$ .  $\overrightarrow{FB} = 4(\overrightarrow{FD} + \overrightarrow{DE}) = 4\overrightarrow{FE}$ 

Les vecteurs FB -- et FE -- sont donc colinéaires. Donc les points B, E et F sont alignés.

 **a)** Les vecteurs DC —<br>DC et DA \_\_<br>DA ne sont pas colinéaires (sinon le parallélogramme serait aplati), donc ils forment une base du plan.

**b)** Dans le repère  $(D$  ;  $\overrightarrow{DC}$  ,  $\overrightarrow{DA}$  ),  $(D; \overrightarrow{DC}, \overrightarrow{DA})$ , le point B a pour coordonnées B $(1; 1)$ , car on a  $\overrightarrow{DB} = \overrightarrow{DC} + \overrightarrow{CB} = \overrightarrow{DC} + \overrightarrow{DA}$ .  $\overrightarrow{DB} = \overrightarrow{DC} + \overrightarrow{CB} = \overrightarrow{DC} + \overrightarrow{DA}$ Dans le repère  $(D$ ; DC, DA),  $\left(D, \overrightarrow{DC}, \overrightarrow{DA}\right)$ , le point E a pour coordonnées  $E\left(\frac{1}{4}, 0\right)$ ,  $\overline{a}$ ), car on a  $DE = \frac{1}{4}DC$ .  $\overrightarrow{DE} = \frac{1}{2}\overrightarrow{DC}$ 4 De même on a  $DF = -\frac{1}{2}DA$  $\overrightarrow{DF} = -\frac{1}{3}\overrightarrow{DA}$  donc le point F a pour coordonnées  $F\left(0; -\frac{1}{3}\right)$ .  $\lambda$  $\overline{1}$ Dans le repère  $(D$  ; DC, DA  $\vert$ ,  $(D; \overrightarrow{DC}, \overrightarrow{DA})$ , le vecteur  $\overrightarrow{BE}$  $\overrightarrow{BE}$  a pour coordonnées  $\overrightarrow{BE}$   $\left(\frac{1}{7}-1,0-1\right)$ ,  $\frac{1}{25}$  1 4  $\left(\frac{1}{4}-1,0-1\right)$  $\overline{\mathcal{K}}$  $\overline{\phantom{a}}$ ; 0-1  $\Big\}$ , soit BE  $\Big(-\frac{3}{4};-1\Big)$ .  $\overrightarrow{BE}$  $\left(-\frac{3}{4}\right)$  $\overline{\mathcal{K}}$  $\overline{\phantom{a}}$  $\overline{1}$  $\frac{3}{4}$ ; -1

**Corrigé autocorrectif A – MA12-13 97**

Dans le même repère le vecteur BF  $\overrightarrow{BF}$  a pour coordonnées  $\overrightarrow{BF}\left(0-1;-\frac{1}{2}-1\right)$ ,  $\overrightarrow{BF}$  $\left( 0-1; -\frac{1}{3}-1 \right)$  $\overline{\phantom{a}}$  $(-\frac{1}{3}-1)$ , soit BF $\left(-1;-\frac{1}{3}\right)$ .  $\overrightarrow{BF}$  $\begin{pmatrix} -1 \\ -1 \end{pmatrix}$ l  $\overline{\phantom{a}}$  $1; -\frac{4}{3}$ Ces coordonnées nous permettent de voir que BF =  $\frac{1}{2}$ BE  $\overrightarrow{BF} = \frac{4}{3}\overrightarrow{BE}$  puisque  $-1 = \left(-\frac{4}{3}\right)$  $\overline{a}$  $1 = \left(-\frac{3}{4}\right) \times$ 4 4  $\frac{4}{3}$  et  $-\frac{4}{3} = (-1) \times$ 3  $1 \times \frac{4}{5}$ 3 . Les vecteurs BE -- et BF -- sont donc colinéaires. Donc les points B, E et F sont alignés.

 $\overline{\phantom{a}}$ 

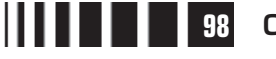

## C**orrigé de la séquence 3**

## **Partie 1 : Second degré**

## **Chapitre 2 : Forme canonique, étude d'une fonction du second degré**

**Corrigés des activités du chapitre 2**

 $\bigcirc$  L'aire  $a(x)$  du quadrilatère EFGH est égale à l'aire du rectangle ABCD diminuée de celles des triangles AEH, BFE, CGF, DHG. ■ **Activité 1** 

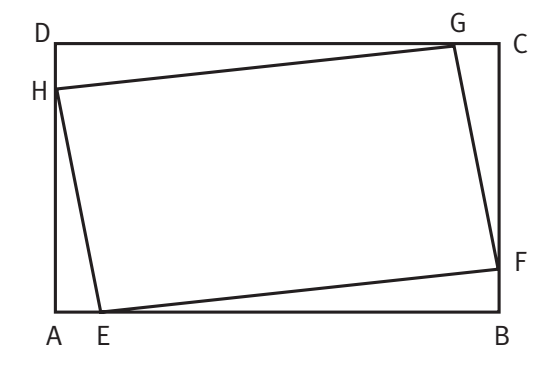

L'aire du triangle rectangle AEH

vaut  $\frac{1}{2}$ 2  $AE \times AH$ . Or  $AE = x$  et

AH =  $6 - x$ , donc l'aire du triangle

AEH vaut  $\frac{1}{2}$ 2  $x(6 - x)$ . Les triangles AEH et CGF ont les mêmes dimensions, ils ont donc la même aire.

De façon analogue, on trouve que l'aire du triangle rectangle BFE vaut 1 2 1 2 BF  $\times$  BE =  $\frac{1}{2}$  x(10 – x). C'est aussi l'aire du triangle DHG.

Comme l'aire du rectangle ABCD est égale à 60, on trouve :

$$
a(x) = 60 - 2 \times \frac{1}{2} x (6 - x) - 2 \times \frac{1}{2} x (10 - x) = 60 - x (6 - x) - x (10 - x).
$$
  
En développement on obtient :  $a(x) = 2x^2 - 16x + 60$ .

 $\bullet$  Pour vérifier l'égalité proposée on développe  $2(x-4)^2 + 28$  puis on compare avec l'expression de  $a(x)$ .

 $2(x-4)^2 + 28 = 2(x^2 - 8x + 16) + 28 = 2x^2 - 16x + 60$  : on retrouve bien l'expression de  $a(x)$ .

Donc  $a(x) = 2(x - 4)^2 + 28$ .

 $\bigodot$  Le carré, toujours positif, de l'égalité précédente montre que  $a(x) \geq 28$  et comme  $a(4) = 28$  on peut en déduire 28 est le minimum de la fonction a et qu'il est atteint pour  $x = 4$ .

**Corrigé séquence 3 – MA12** 

#### **O** On reconnaît une identité remarquable  $x^2 + 6x + 9 = (x + 3)^2$ . ■ **Activité 2**

❷ Il suffit de soustraire 9 des deux côtés de l'égalité :  $x^2 + 6x = (x + 3)^2 - 9$ .

 $\bullet$  Il suffit d'utiliser l'expression que l'on vient de trouver pour  $x^2 + 6x$ , d'où  $x^{2} + 6x - 8 = (x + 3)^{2} - 9 - 8 = (x + 3)^{2} - 17.$ 

**6** 
$$
x^{2} - 7x = x^{2} - 2 \times \frac{7}{2}x = \left(x - \frac{7}{2}\right)^{2} - \frac{49}{4}.
$$

\n**6** 
$$
x^{2} - 7x + 5 = \left(x - \frac{7}{2}\right)^{2} - \frac{49}{4} + 5 = \left(x - \frac{7}{2}\right)^{2} - \frac{29}{4}.
$$

\n**6** 
$$
6x^{2} + 9x = 6\left(x^{2} + \frac{3}{2}x\right) = 6\left(\left(x + \frac{3}{4}\right)^{2} - \frac{9}{16}\right) = 6\left(x + \frac{3}{4}\right)^{2} - \frac{27}{8}.
$$

\n**7** 
$$
6x^{2} + 9x - 1 = 6\left(x + \frac{3}{4}\right)^{2} - \frac{27}{8} - 1 = 6\left(x + \frac{3}{4}\right)^{2} - \frac{35}{8}.
$$

 La parabole qui apparaît sur l'écran (et qui se trouve dans le cours, c'est l'exemple 2) est « tournée vers le haut ». On peut conjecturer que la fonction f est d'abord décroissante, puis qu'elle est croissante, le changement de sens de variation se faisant en  $x = -1$ . ■ **Activité 3**

> $\bullet$  Le tableau de variation de  $x \mapsto (x+1)^2$  sur  $\mathbb R$  est le suivant (sens de variation de  $x \mapsto (x - 0)^2$  avec ici :  $x_0 = -1$ ).

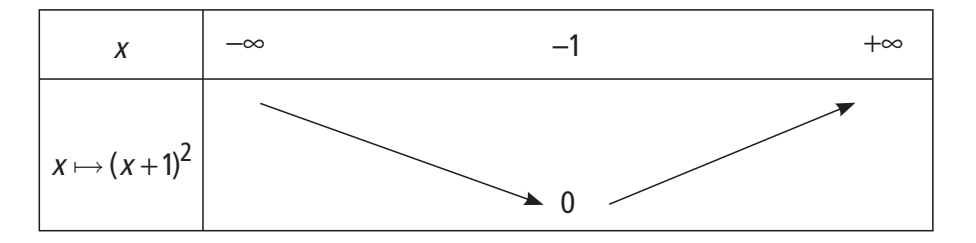

On en déduit, successivement (fonctions associées) les tableaux de variation suivants.

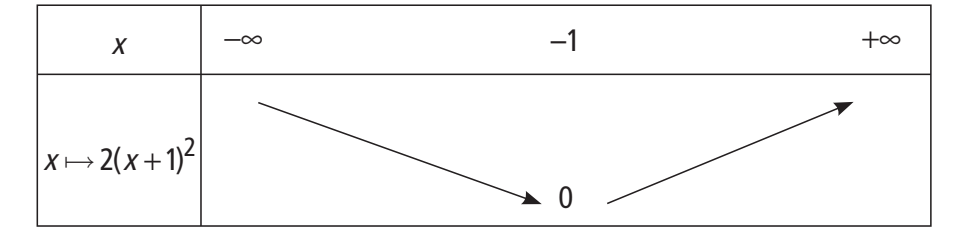

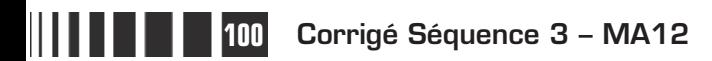

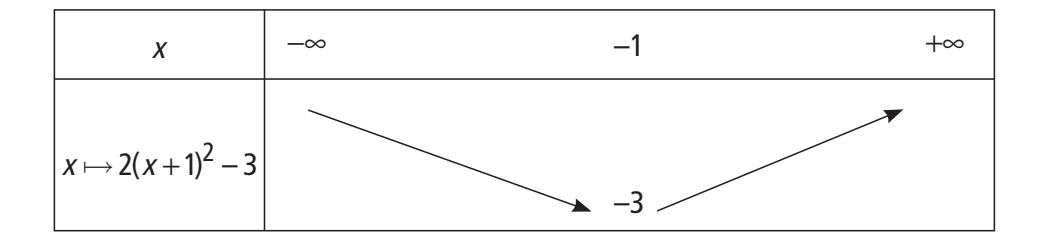

En conclusion, fest strictement croissante sur  $[-1; +\infty]$  et strictement décroissante sur  $]-\infty$ ; 1.

## **Corrigés des exercices d'apprentissage du chapitre 2**

Pour mettre sous forme canonique chacun des trinômes on utilise la méthode utilisée dans le cas général. **Exercice 1**

$$
x^2 + 4x + 2 = (x+2)^2 - 4 + 2 \text{ done } x^2 + 4x + 2 = (x+2)^2 - 2 ;
$$
\n
$$
x^2 - 7x - 8 = \left(x - \frac{7}{2}\right)^2 - \frac{49}{4} - 8 \text{ done } x^2 - 7x - 8 = \left(x - \frac{7}{2}\right)^2 - \frac{81}{4} ;
$$
\n
$$
x^2 - 10x + 1 = 5(x^2 - 2x) + 1 = 5((x-1)^2 - 1) + 1
$$
\n
$$
x^2 - 10x + 1 = 5(x^2 - 2x) + 1 = 5((x-1)^2 - 1) + 1
$$
\n
$$
x^2 - 10x + 1 = 5(x-1)^2 - 4 ;
$$
\n
$$
x^2 + 9x - 1 = -3(x^2 - 3x) - 1 = -3\left(x - \frac{3}{2}\right)^2 - \frac{9}{4} - 1
$$
\n
$$
x^2 + 9x - 1 = -3\left(x - \frac{3}{2}\right)^2 + \frac{23}{4} ;
$$
\n
$$
x^2 - 7x + 3, x = 0, 5(x^2 - 14x) + 3, x = 0, 5((x-7)^2 - 49) + 3, x = 0, 5x^2 - 7x + 3, x = 0, 5(x - 7)^2 - 21.
$$

**Exercise 2** On considère la fonction f définie sur 
$$
\mathbb{R}
$$
 par  $f(x) = x^2 + x - 12$  (Forme A).

**①** On a 
$$
\left(x + \frac{1}{2}\right)^2 - \frac{49}{4} = x^2 + x + \frac{1}{4} - \frac{49}{4} = x^2 + x - 12 = f(x)
$$
  
\n $(x-3)(x+4) = x^2 - 3x + 4x - 12 = x^2 + x + 12 = f(x).$   
\nOn a bien obtenu  $f(x) = \left(x + \frac{1}{2}\right)^2 - \frac{49}{4}$  (Forme B) et  $f(x) = (x-3)(x+4)$   
\n(Forme C).

**②** La Forme A,  $f(x) = x^2 + x - 12$ , permet de calculer facilement l'image de 0, de 1 et de −1 :

**Corrigé séquence 3 – MA12 101**

$$
f(0) = -12, f(1) = 12 + 1 - 12 = -10 \text{ et } f(-1) = (-1)2 + (-1) - 12 = -12.
$$

La Forme B,  $f(x) = \left(x + \frac{1}{2}\right)^2 - \frac{49}{4}$  $\overline{\mathcal{K}}$  $\overline{a}$  $\left(\frac{1}{2}\right)^2$  – 49 4 2 permet de calculer facilement l'image de 0, de  $-\frac{1}{3}$ 2 et de  $\frac{1}{5}$ 2 :  $f(0) = \left(0 + \frac{1}{2}\right)^2 - \frac{49}{4} = \frac{1}{4} - \frac{49}{4} = -12, f$ 2 49 4 1 4 49 4 12,  $f\left(-\frac{1}{2}\right)$ 2 1 2  $=\left(0+\frac{1}{2}\right)^2$ l  $\overline{\phantom{a}}$  $\int_{-}^{2} -\frac{49}{4} = \frac{1}{4} - \frac{49}{4} = -12, f( \overline{\phantom{a}}$  $= -\frac{1}{2} +$  $\overline{\phantom{a}}$  $\left(\frac{1}{2}\right)^2 - \frac{49}{4} = 0 - \frac{49}{4} = -$ 49 4  $0 - \frac{49}{4}$ 4 49 4 2 et  $f\left(\frac{1}{2}\right)$ 2 1 2 1 2 49 4  $1^2 - \frac{49}{4}$ 4 45 4  $(1)$   $(1)$   $(1)$   $(2)$   $49$   $1$  $\overline{\mathcal{K}}$  $\overline{\phantom{a}}$  $= \left(\frac{1}{2} + \right)$  $\lambda$  $-\frac{+5}{4} = 1^2 - \frac{+5}{4} = -\frac{+5}{4}.$ 

La Forme C,  $f(x) = (x - 3)(x + 4)$ , permet de calculer facilement l'image de 3 et de −4 : dans chacun de ces cas une parenthèse est nulle donc  $f(3) = f(-4) = 0$ .

#### ❸

**a)** Pour résoudre l'équation  $f(x) = -12$  on utilise la Forme A, ainsi :

$$
f(x) = -12 \Leftrightarrow x^2 + x - 12 = -12
$$
  

$$
\Leftrightarrow x^2 + x = 0
$$
  

$$
\Leftrightarrow x(x+1) = 0
$$
  

$$
\Leftrightarrow x = 0 \text{ ou } x + 1 = 0
$$
  

$$
\Leftrightarrow x = 0 \text{ ou } x = -1.
$$
  

$$
S = \{0; -1\}.
$$

**b)** Pour résoudre l'équation  $f(x) = -\frac{49}{4}$  on utilise la Forme B, ainsi :

$$
f(x) = -\frac{49}{4} \Leftrightarrow \left(x + \frac{1}{2}\right)^2 - \frac{49}{4} = -\frac{49}{4}
$$

$$
\Leftrightarrow \left(x + \frac{1}{2}\right)^2 = 0
$$

$$
\Leftrightarrow x + \frac{1}{2} = 0
$$

$$
\Leftrightarrow x = -\frac{1}{2}.
$$

$$
S = \left\{-\frac{1}{2}\right\}.
$$

**102 Corrigé Séquence 3 – MA12**

**c)** Pour résoudre l'équation  $f(x) = 0$  on utilise la Forme C :

$$
f(x) = 0 \Leftrightarrow (x-3)(x+4) = 0
$$
  

$$
\Leftrightarrow x-3 = 0 \text{ ou } x+4 = 0
$$
  

$$
\Leftrightarrow x = 3 \text{ ou } x = -4.
$$

 $S = \{3; -4\}.$ 

**d)** Pour résoudre l'équation  $f(x) = -\frac{45}{4}$  on essaye d'utiliser la Forme B :

$$
f(x) = -\frac{45}{4} \Leftrightarrow \left(x + \frac{1}{2}\right)^2 - \frac{49}{4} = -\frac{45}{4}
$$

$$
\Leftrightarrow \left(x + \frac{1}{2}\right)^2 - 1 = 0.
$$

Comme  $1 = 1^2$  on reconnaît une différence de carrés et :

$$
f(x) = -\frac{45}{4} \Leftrightarrow \left[ \left( x + \frac{1}{2} \right) - 1 \right] \left[ \left( x + \frac{1}{2} \right) + 1 \right] = 0
$$
  

$$
\Leftrightarrow \left( x - \frac{1}{2} \right) \left( x + \frac{3}{2} \right) = 0
$$
  

$$
\Leftrightarrow x - \frac{1}{2} = 0 \text{ ou } x + \frac{3}{2} = 0
$$
  

$$
\Leftrightarrow x = \frac{1}{2} \text{ ou } x = -\frac{3}{2}.
$$
  

$$
S = \left\{ \frac{1}{2} : -\frac{3}{2} \right\}.
$$

On cherche une fonction du second degré dont les racines sont −2 et 3. Comme on a observé que la forme factorisée donne facilement les racines d'un trinôme, on détermine la fonction f utilisant le produit  $(x - (-2))(x - 3)$ , soit  $(x + 2)(x - 3)$ . Mais, pour  $x = 0$ , ce produit est égal à −6. En multipliant par 5, on obtient la valeur demandée. **Exercice 3**

> La fonction f définie par  $f(x) = 5(x + 2)(x - 3)$  vérifie bien les trois conditions de l'énoncé.

Les fonctions  $f$ ,  $g$ ,  $h$ ,  $k$ ,  $l$ ,  $m$  et  $n$ , sont définies sur  $\mathbb R$  par les égalités : **Exercice 4**

$$
f(x) = 2(x-3)^2 + 5 \; ; \; g(x) = 7x^2 - 3x + 0.5 \; ; \; h(x) = 4(x-5)(x-7) \; ;
$$
\n
$$
k(x) = -(x+7)^2 - 11 \; ; \; l(x) = -(x+8)^2 \; ; \; m(x) = (x+4)^2 - 1 \; ; \; n(x) = 7x^2 - 6x.
$$

**Corrigé séquence 3 – MA12 103**

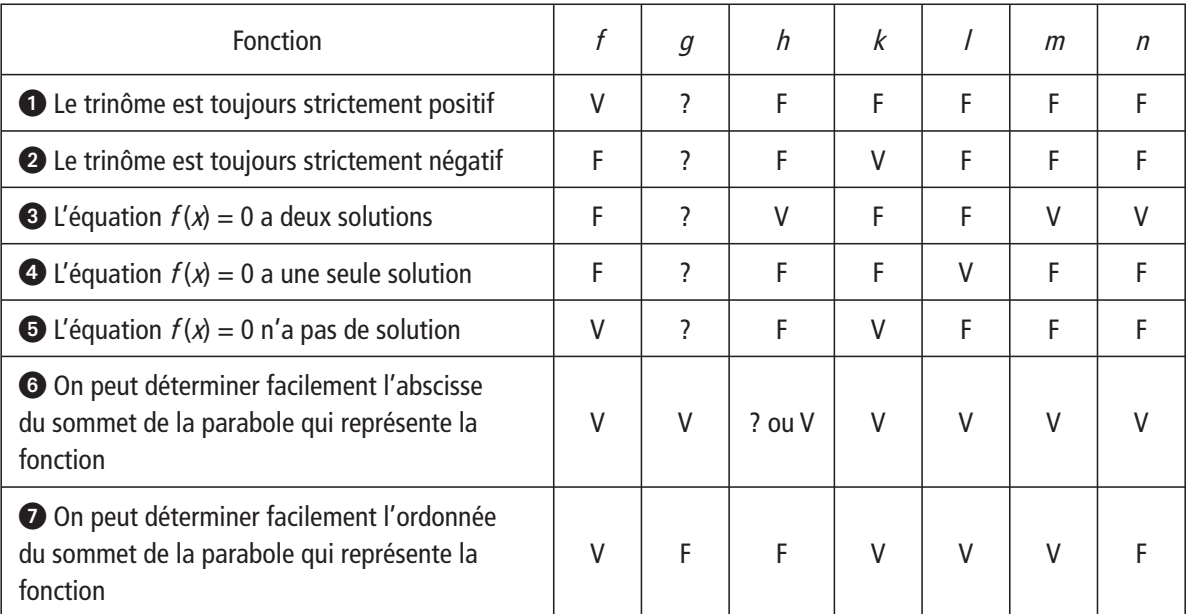

 $\Rightarrow$   $f(x) = 2(x-3)^2 + 5$  cette forme canonique permet de savoir que ● V : le trinôme est toujours strictement positif donc  $\bullet$  F,  $\bullet$  F,  $\bullet$  F,  $\bullet$  V ; et les coordonnées du sommet de la parabole sont  $(3; 5)$  donc  $\odot$  V et  $\odot$  V.

►  $q(x) = 7x^2 - 3x + 0.5$ : forme développée donc peu de renseignements, on peut seulement déterminer facilement l'abscisse du sommet de la parabole :

$$
\alpha = \frac{-b}{2a} = \frac{-(-3)}{14} = \frac{3}{14}
$$

 $h(x) = 4(x - 5)(x - 7)$ : sous cette forme factorisée, on constate que l'équation  $h(x) = 0$  possède les deux solutions 5 et 7 ; la courbe est une parabole qui coupe l'axe des abscisses en deux points, donc le trinôme change de signe, d'où les réponses  $\bigcirc$  F,  $\bigcirc$  F,  $\bigcirc$  V,  $\bigcirc$  F,  $\bigcirc$  F.

L'abscisse du sommet de la parabole peut sembler difficile à déterminer, on répond alors  $\odot$  ? ; mais si on pense que ce sommet est sur l'axe de symétrie (D) de la parabole, que les deux points de la parabole d'abscisses 5 et 7 qui sont sur l'axe des abscisses sont symétriques par rapport à (D), on trouver que tout les points de (D) sont tels que  $x = \frac{5+7}{2}$ 2 6 : c'est l'abscisse du sommet de la parabole.

 $\triangleright$   $k(x)$ ,  $l(x)$  et  $m(x)$  sont des formes canoniques :  $k(x)$  est toujours strictement négatif et l'équation  $h(x) = 0$  n'a donc pas de solution ; −8 est la seule solution de  $I(x)$ ; on reconnaît que  $m(x)$  est la différence de deux carrés; donc on pourrait factoriser et on trouverait deux solutions. Dans les trois cas, on peut lire les coordonnées du sommet de la parabole, on trouve respectivement :  $(-7; 11)$ ,  $(-8; 0)$  et  $(-4; 1)$ .

▶  $n(x) = 7x^2 - 6x$ : c'est une forme développée, mais on s'aperçoit qu'on peut facilement factoriser par x. On a les mêmes réponses que pour la fonction  $h$ , sauf

**104 Corrigé Séquence 3 – MA12**

pour l'abscisse du sommet de la parabole que l'on peut déterminer comme dans le premier cas :  $\alpha = \frac{-b}{2a} = \frac{-(-6)}{2 \times 5} = \frac{6}{10} =$ 6  $2\times 5$ 6 10 3 5  $\frac{(-6)}{2} = \frac{6}{10} = \frac{3}{5}$ .

 D'après le cours, on sait que, lorsqu'une fonction f est définie sur **R** par la forme canonique  $f(x) = a(x - \alpha)^2 + \beta$ , le sommet de la parabole qui représente la fonction f a pour coordonnées ( $\alpha$ ;  $\beta$ ). Donc, ici, pour la fonction f définie par  $f(x) = 3(x + 7)^2 - 2$ , le sommet de la parabole a pour coordonnées (-7 ; -2) Comme le coefficient a est égal à 3, il est positif et le tableau de variation de la fonction  $f$  est donc : **Exercice 5**

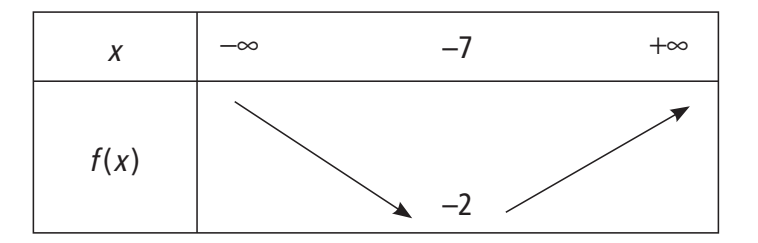

**②** De même, pour la fonction g définie par  $g(x) = -2(x+1,7)^2 + 5$ , le sommet de la parabole a pour coordonnées  $(-1, 7, 5)$ . Comme le coefficient a est égal à  $-2$ , le tableau de variation de la fonction g est donc :

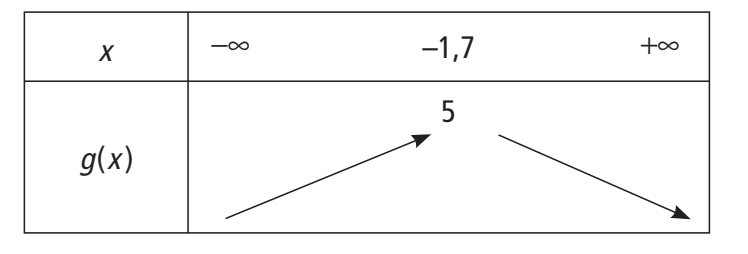

 $\bullet$  On sait que le sommet de la parabole qui représente  $f$  a pour coordonnées  $(\alpha; f(\alpha))$  avec  $\alpha = \frac{-b}{2}$ 2a . Donc, ici,  $\alpha = \frac{-(-8)}{2 \times (-1)} = -$ 8  $2\times (-1)$ 4 et  $f(-4) = -(-4)^2 - 8 \times (-4) - 15 = 1$ , le sommet a pour coordonnées  $(-4, 1)$ . **Exercice 6**

> Le coefficient a du trinôme vaut −1, il est négatif, on obtient donc le tableau de variation :

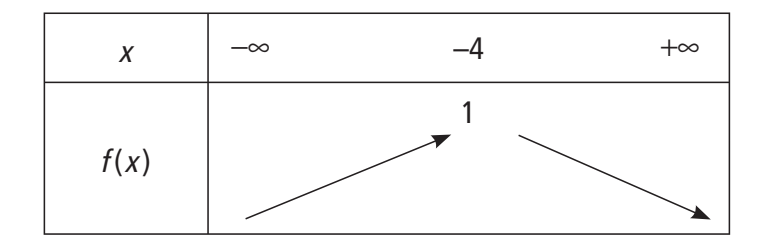

**Corrigé séquence 3 - MA12** 

 $\bullet$  De même, le sommet de la parabole qui représente la fonction  $g$  définie par  $g(x) = 3x^2 - 30x + \sqrt{2}$ , a pour abscisse  $\alpha = \frac{-(-30)}{2 \times 3} =$ 5 et pour ordonnée  $f(5) = -75 + \sqrt{2}$ .

Le coefficient a du trinôme vaut 3 il est positif, on obtient donc le tableau de variation :

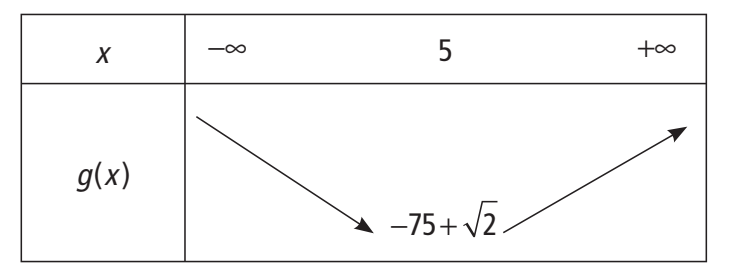

## **Chapitre 3 : Équation du second degré**

## **Corrigés des activités du chapitre 3**

On résout les équations, dans **R**, en raisonnant par équivalences et en faisant intervenir des produits nuls. ■ **Activité 1** 

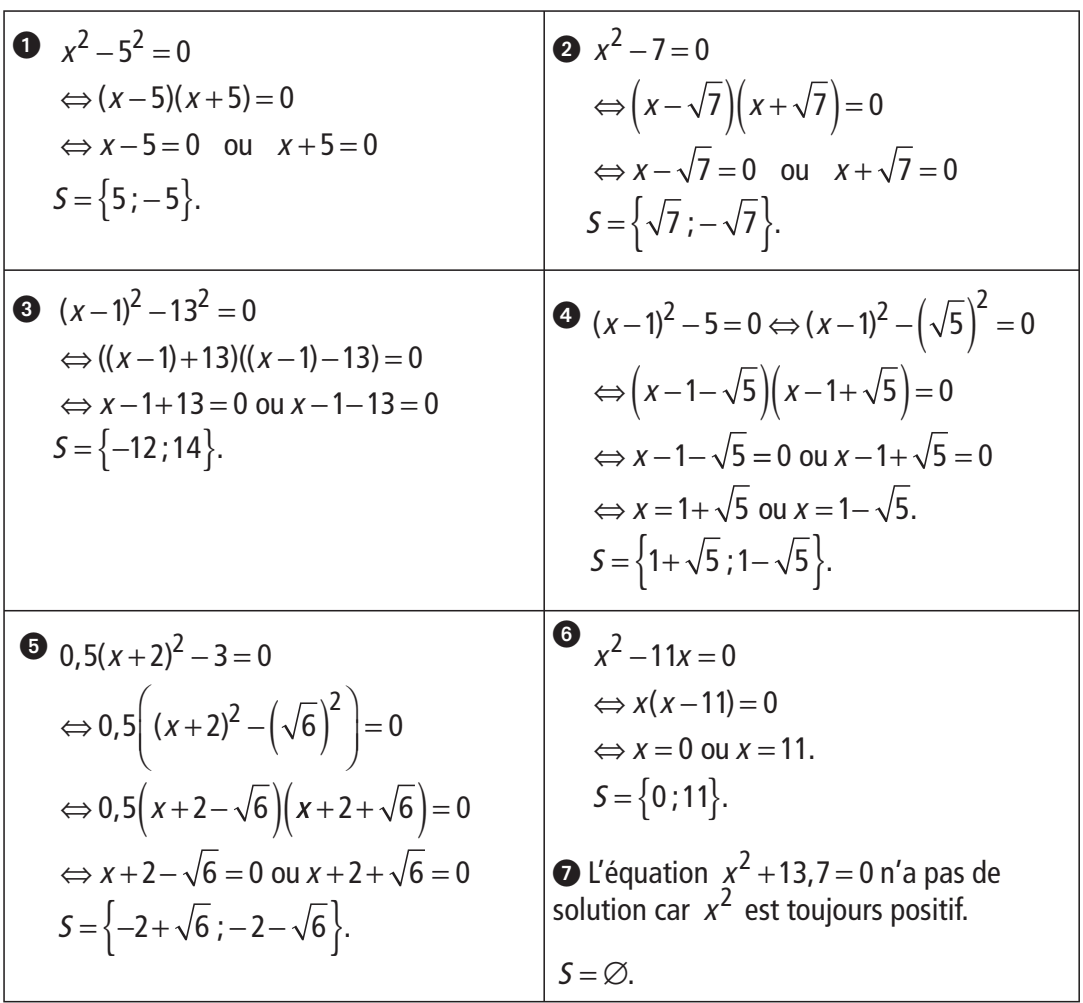

**106 Corrigé Séquence 3 – MA12**

|          |                                            |                | чa                                                        |                                           |                |
|----------|--------------------------------------------|----------------|-----------------------------------------------------------|-------------------------------------------|----------------|
|          | Signe de a:                                | $+$            |                                                           | Signe de a:                               |                |
|          | Signe ou valeur<br>de $y_S$ :              |                | x <sub>2</sub><br>$x_1$<br>$\vec{i}$                      | Signe ou valeur<br>de $y_{\varsigma}$ :   | $+$            |
|          | Signe de $-4a$ :                           |                |                                                           | Signe de $-4a$ :                          | $\pm$          |
|          | <b>Signe ou</b><br>valeur de $\triangle$ : | $\ddot{}$      |                                                           | <b>Signe ou</b><br>valeur de $\Delta$ :   | ÷.             |
| $\alpha$ | Nombre de<br>solutions:                    | $\overline{2}$ |                                                           | Nombre de<br>solutions:                   | $\overline{2}$ |
|          | Signe de a:                                | $+$            |                                                           | Signe de a:                               |                |
|          | Signe ou valeur<br>de $y_{\mathcal{S}}$ :  | $\overline{0}$ | $\alpha$<br>$\overline{\circ}$<br>$\overline{\mathbf{r}}$ | Signe ou valeur<br>de $y_{\mathcal{S}}$ : | $\overline{0}$ |
|          | Signe de $-4a$ :                           |                |                                                           | Signe de $-4a$ :                          | $\pm$          |
|          | <b>Signe ou</b><br>valeur de $\triangle$ : | $\mathbf 0$    |                                                           | <b>Signe ou</b><br>valeur de $\Delta$ :   | $\mathbf{0}$   |
|          | Nombre de<br>solutions:                    | $\mathbf{1}$   |                                                           | Nombre de<br>solutions:                   | 1              |
|          | Signe de a:                                | $+$            |                                                           | Signe de a:                               |                |
|          | Signe ou valeur<br>de $y_{\varsigma}$ :    | $+$            | Ť                                                         | Signe ou valeur<br>de $y_{\varsigma}$ :   |                |
| 艼        | Signe de $-4a$ :                           |                |                                                           | Signe de $-4a$ :                          | $\pm$          |
| $\Omega$ | <b>Signe ou</b><br>valeur de $\triangle$ : |                |                                                           | <b>Signe ou</b><br>valeur de $\Delta$ :   |                |
|          | Nombre de<br>solutions:                    | $\mathbf 0$    |                                                           | <b>Nombre de</b><br>solutions:            | $\bf{0}$       |

L'ordonnée du sommet de la parabole représentant la fonction f définie sur **R** par  $f(x) = ax^2 + bx + c$ , est égale à  $-\frac{\Delta}{\Delta}$ 4a avec  $\Delta = b^2 - 4ac$ . ■ **Activité 2**

On peut conjecturer que :

 $\triangleright$  si le discriminant  $\Delta$  est strictement positif, l'équation  $f(x) = 0$  possède deux solutions distinctes,

 $\triangleright$  si le discriminant  $\Delta$  est nul, l'équation  $f(x) = 0$  possède une seule solution,

 $\triangleright$  si le discriminant  $\Delta$  est strictement négatif, l'équation  $f(x) = 0$  n'a pas de solution.

**Corrigé séquence 3 – MA12 107**

E<br>E<br>E<br>E

### **Corrigés des exercices d'apprentissage du chapitre 3**

Ces équations n'ont pas de forme particulière, on les résout donc en utilisant les résultats du cours. **Exercice 7**

> $\bullet$  L'équation est  $-0.5x^2 + 2.5x + 3 = 0$ , donc  $\Delta = 2.5^2 - 4(-0.5) \times 3 = 12.25$ : le discriminant ∆ est strictement positif donc l'équation possède deux solutions distinctes. Comme  $\sqrt{\Delta} = 3.5$  on obtient :  $x_1 = \frac{-b}{\sqrt{\Delta}}$  $1 - \frac{2a}{2a}$  $2, 5 + 3, 5$  $2 \times (-0, 5)$  $=\frac{-b+\sqrt{\Delta}}{2a}=\frac{-2,5+3,5}{2\times(-0,5)}=\frac{1}{-1}=-1$  et  $x_2 = \frac{-b}{b}$  $a = \frac{a}{2a}$  $=\frac{-b-\sqrt{\Delta}}{2a}=\frac{-2,5-3,5}{2\times(-0,5)}=6.$   $S=\{-1,6\}.$

> **②** L'équationest 2 $x^2 - 12x + 18 = 0$ , donc  $\Delta = (-12)^2 - 4 \times 2 \times 18 = 144 - 144 = 0$  :  $\Delta = 0$  donc l'équation possède une seule solution qui est  $\alpha = \frac{-b}{2a} = \frac{-(-12)}{2 \times 2}$ 12  $2\times 2$  $\frac{(-12)}{2} = 3.$  $S = \{3\}.$

#### **Remarque**

On peut aussi s'apercevoir que tous les coefficients sont des entiers multiples de 2 et regarder l'effet de la factorisation par 2. L'équation devient  $2(x^2 - 6x + 9) = 0$ , en utilisant une identité remarquable on obtient :  $2(x-3)^2 = 0$ . On trouve ainsi, sans calculer ∆, que 3 est la seule solution de l'équation.

**O** L'équation est  $-0.5x^2 + 3x - 9.5 = 0$ , donc  $\Delta = 3^2 - 4 \times (-0.5) \times (-9.5) = -10$ : le discriminant est strictement négatif donc l'équation n'a pas de solution.  $S = \varnothing$ .

**■** L'équation est  $5x^2 + 12x + 3 = 0$ , donc  $\Delta = 12^2 - 4 \times 3 \times 5 = 84$  :

le discriminant ∆ est strictement positif, l'équation a deux solutions distinctes.

Compare

\n
$$
\sqrt{\Delta} = \sqrt{84} = 2\sqrt{21}, \text{ on } \text{ obtient}: \quad x_1 = \frac{-12 + 2\sqrt{21}}{2 \times 5} = \frac{-6 + \sqrt{21}}{5} \quad \text{et}
$$
\n
$$
x_2 = \frac{-6 - \sqrt{21}}{5}.
$$
\n
$$
S = \left\{ \frac{-6 + \sqrt{21}}{5}, \frac{-6 - \sqrt{21}}{5} \right\}.
$$

**108 Corrigé Séquence 3 – MA12**

Le cours donne un moyen d'étudier toutes les équations du second degré, mais il y a quelquefois des moyens plus simples qu'il ne faut pas oublier. **Exercice 8**

> $\bullet$  $x^2 - 25 = 0$  : on reconnaît l'expression  $A^2 - B^2$ , d'où :  $x^2 - 25 = 0 \Leftrightarrow (x - 5)(x + 5) = 0$  $\Leftrightarrow$   $x-5=0$  ou  $x+5=0$  $\Leftrightarrow$   $x = 5$  ou  $x = -5$ .  $S = \{5; -5\}.$  $2x^2+9=0$  : un carré est toujours positif, donc cette équation n'a pas de solution.  $S = \emptyset$ .  $\bullet$  3x<sup>2</sup> − 4x = 0 : on factorise et on se ramène à un produit nul :  $3x^2-4x=0 \Leftrightarrow x(3x-4)=0$  $\Leftrightarrow$   $x = 0$  ou  $3x - 4 = 0$  $\Leftrightarrow x = 0$  ou  $x = \frac{4}{3}$  $\Leftrightarrow$   $x = 0$  ou  $x = \frac{1}{3}$ .  $S = \left\{0; \frac{4}{2}\right\}.$  $\overline{\mathcal{L}}$  $\mathbf{I}$  $\left\{ \right.$ J  $0; \frac{4}{3}$ 3  $x^2 + 4x + 4 = 0$  : on reconnaît qu'il s'agit de  $(x + 2)^2 = 0$ .

$$
Donc: S = \{-2\}.
$$

**9**  $9x^2 - 4 = 0$  : on reconnaît encore l'expression  $A^2 - B^2$ , d'où :

$$
9x2-4=0 \Leftrightarrow (3x-2)(3x+2)=0
$$
  

$$
\Leftrightarrow 3x-2=0 \text{ ou } 3x+2=0
$$
  

$$
\Leftrightarrow x=\frac{2}{3} \text{ ou } x=-\frac{2}{3}.
$$
  

$$
S=\left\{\frac{2}{3};-\frac{2}{3}\right\}.
$$

Pour résoudre chacune des deux équations, on se ramène à une équation de la forme  $ax^2 + bx + c = 0$ . **Exercice 9**

① 
$$
3x^{2} + 5x = 2x^{2} - 2x + 4 \Leftrightarrow x^{2} + 7x - 4 = 0.
$$

\nLe discriminant du trinôme  $x^{2} + 7x - 4$  est

\n
$$
\Delta = 7^{2} - 4 \times 1 \times (-4) = 49 + 16 = 65.
$$
 Comme  $\Delta > 0$ , il y a deux racines :

\n
$$
x_{1} = \frac{-7 + \sqrt{65}}{2} \text{ et } x_{2} = \frac{-7 - \sqrt{65}}{2}, \quad 5 = \left\{ \frac{-7 + \sqrt{65}}{2} : \frac{-7 - \sqrt{65}}{2} \right\}.
$$

\n② 
$$
(2x + 4)^{2} = 3x + 5 \Leftrightarrow 4x^{2} + 16x + 16 - (3x + 5) = 0
$$

\n
$$
\Leftrightarrow 4x^{2} + 13x + 11 = 0.
$$

**Corrigé séquence 3 – MA12 109**

Le discriminant du trinôme  $4x^2 + 13x + 11$  est  $\Delta = 13^2 - 4 \times 4 \times 11 = -7$ . Comme  $\Delta$  < 0, l'équation n'a pas de solution,  $S = \emptyset$ .

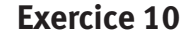

 $0^{1}$  200

10000

 $\bullet$  Sans autre renseignement que l'expression de  $f(x)$ , l'affichage de la parabole (P) sur l'écran de la calculatrice demande beaucoup de tâtonnements.

Si on arrive à obtenir l'allure habituelle d'une parabole, on ne peut pas voir simultanément si la parabole coupe l'axe des abscisses.

 $\bullet$  Mais on peut raisonner : le coefficient de  $x^2$  est négatif, donc la parabole est « tournée vers le bas » ; si on trouve un point de (P) situé au dessus de l'axe des abscisses, on pourra en déduire que (P) coupe cet axe en deux points ; en essayant

le plus simple on trouve  $f(0) = 360$ , donc le point de coordonnées (0; 360) est sur la parabole : donc (P) coupe l'axe des abscisses en deux points.

 Les abscisses des points d'intersection de la parabole (P) avec l'axe des abscisses sont les solutions de l'équation  $f(x) = 0$ .

Le discriminant est  $\Delta = (-9)^2 - 4 \times (-1) \times 360 = 1521 = 39^2$ ,  $\Delta$  est strictement positif donc l'équation possède deux solutions :  $x_1 = \frac{-(-9) + 39}{2 \times (-1)}$  $2 \times (-1)$  $=\frac{-(-9)+39}{2\times(-1)}=\frac{48}{-2}=-24$  et  $x_2$ 9) – 39  $2 \times (-1)$  $=\frac{-(-9)-39}{2\times(-1)}=\frac{-30}{-2}=15.$ 

Il y a donc deux points d'intersection de la parabole (P) avec l'axe des abscisses dont les coordonnées sont  $(-24:0)$  et  $(15:0)$ .

Soit la fonction f définie sur  $\mathbb{R}$  par  $f(x) = -2x^2 + 22x + 125$  et représentée graphiquement par la parabole (P). Les abscisses des points d'intersection de la parabole (P) avec la droite d'équation  $y = 5$  sont les solutions de l'équation  $f(x) = 5$ . **Exercice 11**

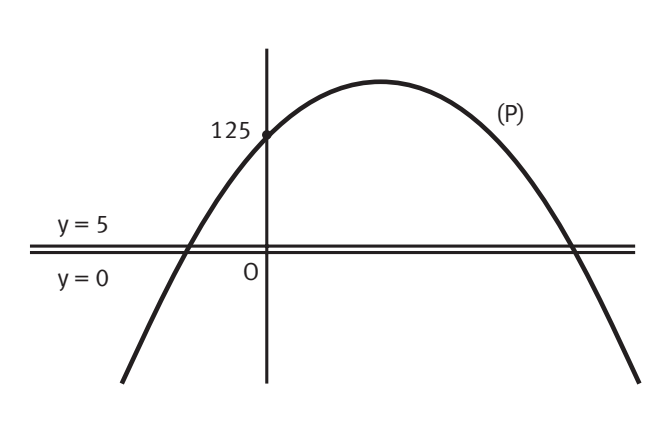

On a: 
$$
f(x) = 5 \Leftrightarrow -2x^2 + 22x + 125 =
$$
  
 $\Leftrightarrow -2x^2 + 22x + 120 = 0$   
 $\Leftrightarrow -x^2 + 11x + 60 = 0.$ 

Le discriminant du trinôme  $-x^2 + 11x + 60$ est  $\Lambda = 11^2 - 4 \times (-1) \times 60 = 361 = 19^2$ .

∆ est strictement positif donc l'équation possède deux solutions :

$$
x_1 = \frac{-11+19}{2 \times (-1)} = -4 \text{ et } x_2 = \frac{-11-19}{2 \times (-1)} = 15.
$$

Il y a donc deux points d'intersection de la parabole (P) avec la droite d'équation  $v = 5$  dont les coordonnées sont  $(-4:5)$  et  $(15:5)$ .

**110 Corrigé Séquence 3 – MA12**
Soit f et g les fonctions définies sur  $\mathbb{R}$  par  $f(x) = 4x^2 + 3x + 3$  et  $g(x) = 5x^2 + 2x + 1$ , représentées graphiquement par les paraboles (P<sub>1</sub>) et (P<sub>2</sub>). **Exercice 12**

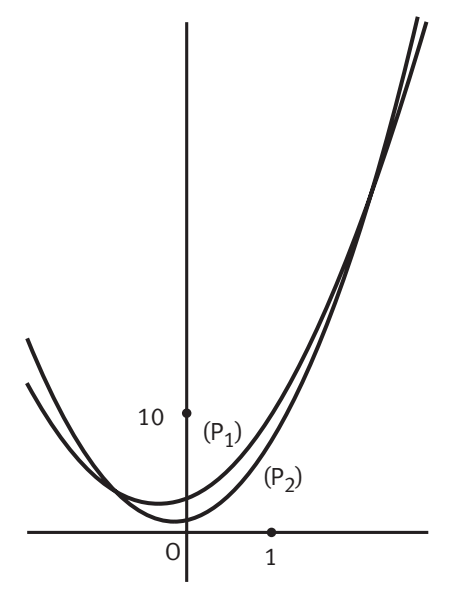

Les abscisses des points d'intersection des deux paraboles sont les solutions de l'équation  $f(x) = g(x)$ .

On a: 
$$
4x^2 + 3x + 3 = 5x^2 + 2x + 1 \Leftrightarrow -x^2 + x + 2 = 0
$$
.  
\nLe discriminant du trinôme  $-x^2 + x + 2$  est  
\n $\Delta = 1^2 - 4 \times (-1) \times 2 = 9 = 3^2$ .

Les deux paraboles se coupent donc en deux points dont les abscisses sont :

$$
x_1 = \frac{-1+3}{2 \times (-1)} = -1 \text{ et } x_2 = \frac{-1-3}{2 \times (-1)} = 2.
$$

Les ordonnées sont respectivement  $f(x_1)$  et  $f(x_2)$  (on peut aussi utiliser la fonction  $g_i$ , on trouvera bien sûr les mêmes résultats).

On a: 
$$
f(x_1) = 4(-1)^2 + 3(-1) + 3 = 4
$$
 et  $f(x_2) = 4 \times 2^2 + 3 \times 2 + 3 = 25$ .

Les deux points d'intersection des paraboles ont donc pour coordonnées  $(-1; 4)$  et  $(2; 25)$ .

Soient  $x$  et  $y$  les dimensions du rectangle. **Exercice 13**

On cherche donc un couple  $(x; y)$ de deux nombres réels positifs  $x$  et  $y$ solution du système

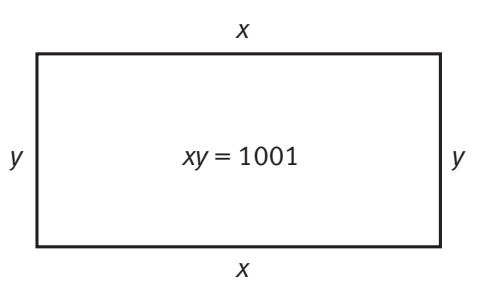

(S): 
$$
\begin{cases} 2(x+y) = 180 \\ xy = 1001 \end{cases}
$$
qui équivaut au système (S'): 
$$
\begin{cases} y = 90 - x \\ x(90 - x) = 1001 \end{cases}
$$

On résout la deuxième équation du système  $(S')$ , c'est l'équation du second degré  $x(90 - x) = 1001$  qui équivaut à  $-x^2 + 90x - 1001 = 0$ . Le discriminant est  $\Delta = 90^2 - 4 \times (-1) \times (-1001) = 4096 = 64^2$ . Comme  $\Delta > 0$ , il y a deux solutions qui sont :

$$
x_1 = \frac{-90 + 64}{2 \times (-1)} = 13 \text{ et } x_2 = \frac{-90 - 64}{2 \times (-1)} = 77.
$$

D'après la première équation du système  $(S')$ , on obtient

$$
y_1 = 90 - x_1 = 90 - 13 = 77
$$
 et  $y_2 = 90 - x_2 = 90 - 77 = 13$ .

Le seul rectangle qui convient est donc le rectangle de dimensions 13 cm et 77 cm.

**Corrigé séquence 3 - MA12** 

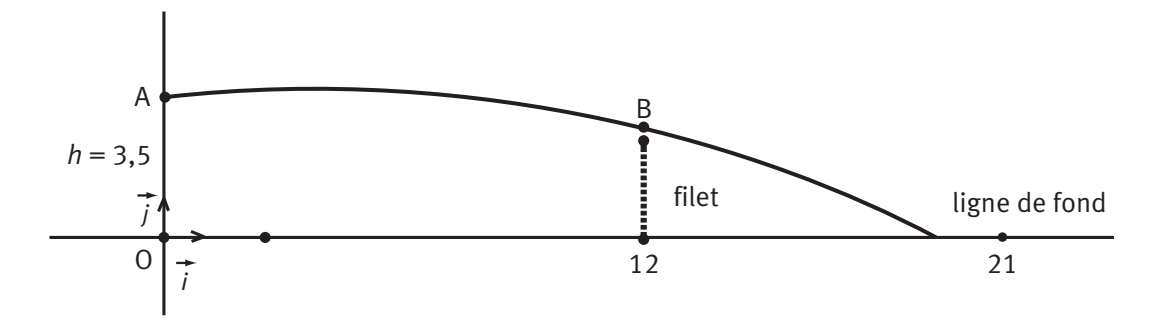

La trajectoire de la balle est régie par l'équation :

$$
y = -\frac{g}{2v_0^2(\cos(\alpha))^2}x^2 + \tan(\alpha)x + h, \text{ avec } g = 10 \text{ m.s}^{-1}, \alpha = 7^{\circ}
$$

et  $v_0 = 18$  m.s<sup>-1</sup>.

 Le joueur est placé à 12 m du filet. Pour savoir si la balle passe au-dessus du filet, il suffit de calculer l'ordonnée  $y_B$  du point B d'abscisse 12 de la trajectoire de la balle.

On a : 
$$
y_B = -\frac{10}{2 \times 18^2 (\cos(7^\circ))^2} \times 12^2 + \tan(7^\circ) \times 12 + 3.5
$$
, d'où  $y_B \approx 2.72$ .

La hauteur du filet étant égale à 2,43 m, la balle passe au dessus du filet.

- Si la balle n'est pas interceptée, pour savoir si le service est bon, on calcule l'abscisse du point où la balle touche le sol.

La balle touche le sol lorsque l'ordonnée est nulle, on résout donc l'équation :

$$
0 = -\frac{10}{2 \times 18^2 (\cos(7^\circ))^2} \times x^2 + \tan(7^\circ) \times x + 3.5.
$$

C'est une équation du second degré pour laquelle

$$
\Delta = \left(\tan(7^\circ)\right)^2 - 4 \times \frac{-10}{2 \times 18^2 (\cos(7^\circ))^2} \times 3,5, d'où \Delta \approx 0,23.
$$

Comme le discriminant est strictement positif, l'équation a deux racines qui sont :

$$
x_1 = \frac{-\tan(7^\circ) + \sqrt{\Delta}}{2a} \text{ et } x_2 = \frac{-\tan(7^\circ) - \sqrt{\Delta}}{2a} \text{ avec } a = -\frac{10}{2 \times 18^2 (\cos(7^\circ))^2}.
$$

On obtient  $x_1 \approx -11,53$  et  $x_2 \approx 19,37$ .

La valeur  $x_1$  est négative ce qui est exclu ici.

On ne retient que la solution  $x_2$ . Le fond du terrain adversaire étant situé à 21 m de l'endroit d'où la balle de service est partie, on peut conclure que le service est bon.

**112 Corrigé Séquence 3 – MA12**

# **Chapitre 4 : Factorisation et signe du trinôme**

## **Corrigés de l'activité du chapitre 4**

Soit f la fonction du second degré, définie sur  $\mathbb{R}$ , par  $f(x) = ax^2 + bx + c$ ,  $a \ne 0$ . ■ **Activité** 

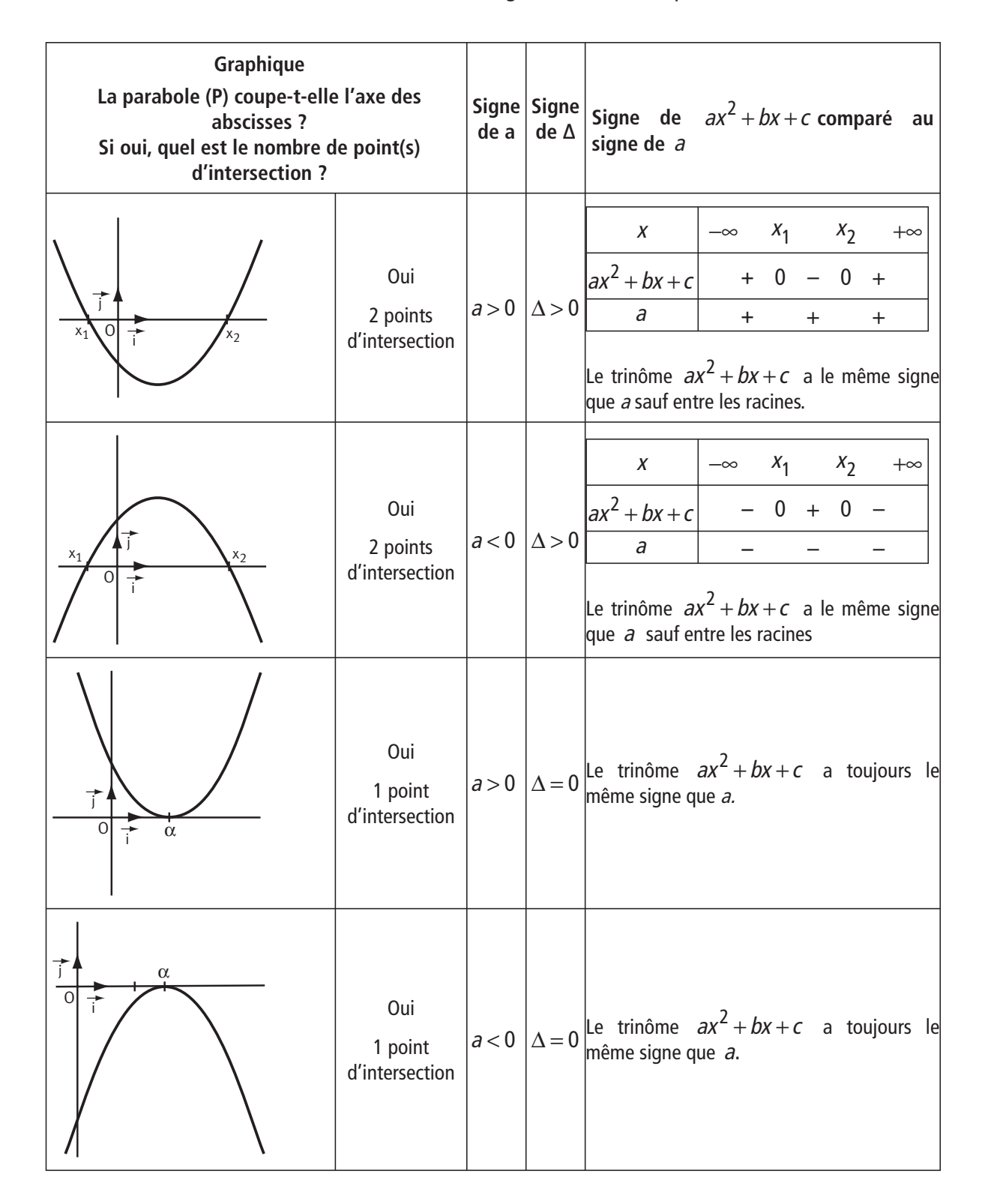

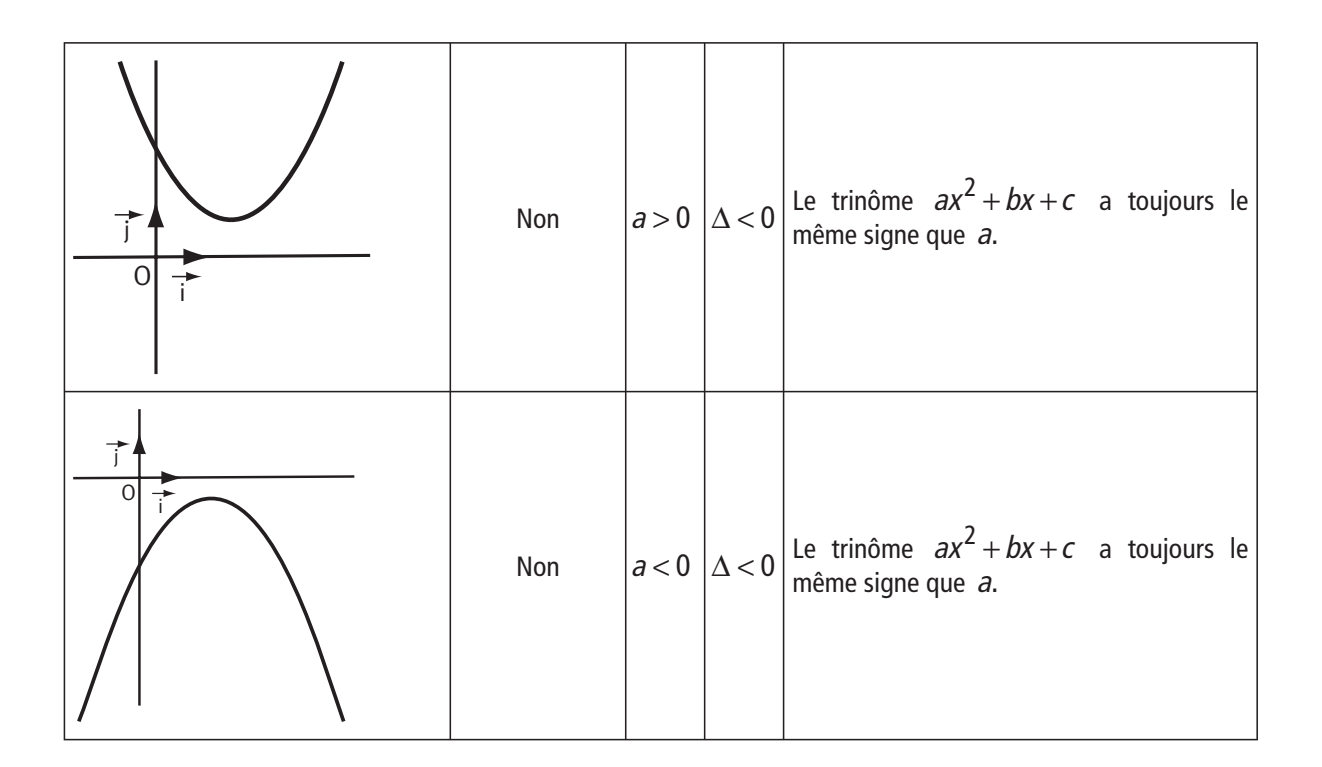

On peut donc conjecturer la propriété : le trinôme  $ax^2 + bx + c$  est toujours du signe de a sauf entre les racines si elles existent.

#### **Remarque**

Cette phrase s'applique, sans inconvénient, au(x) cas éventuel(s) où le trinôme s'annule ; en effet, on rappelle que la phrase «  $ax^2 + bx + c$  est positif » signifie «  $ax^2 + bx + c \ge 0$  ».

## **Corrigés des exercices d'apprentissage du chapitre 4**

La première affirmation est vraie, la seconde est fausse. **Exercice 15**

**Remarque**

Il faut bien savoir que c'est le signe de ∆ qui permet de savoir si un trinôme est de signe constant ou pas.

**O** En effet, le discriminant du trinôme  $13x^2 + 7x + 1$  est

 $\Delta = 7^2 - 4 \times 13 \times 1 = 49 - 52 = -3$ , donc  $\Delta$  est strictement négatif, donc le trinôme est toujours du signe de 13, il est bien toujours positif.

 $\bullet$  Le discriminant du trinôme  $-12x^2 - 7x - 1$  est

 $\Delta = (-7)^2 - 4 \times (-12) \times (-1) = 49 - 48 = 1$ , donc  $\Delta$  est strictement positif, donc le trinôme n'est pas toujours négatif : il y a deux racines, et entre ces racines il est du signe contraire de −12, il est positif.

**114 Corrigé Séquence 3 – MA12**

- On cherche l'allure de la représentation graphique d'une fonction du second degré f qui vérifie les conditions suivantes : **Exercice 16**
	- $\blacktriangleright$  le trinôme a deux racines qui sont négatives,
	- $\blacktriangleright$  le signe de  $f(x)$  est négatif entre les racines.

Comme  $f(x)$  est négatif entre les racines et que  $f(x)$  est du signe contraire de a entre les racines, on sait donc que  $a$  est positif : la parabole est donc « tournée vers le haut ». Le trinôme possède deux racines donc la parabole

qui représente la fonction f coupe l'axe des

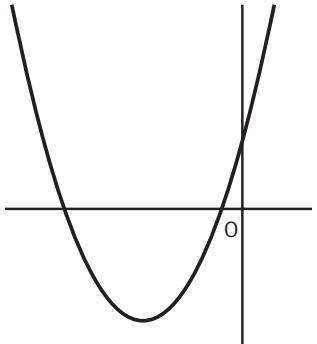

abscisses en deux points. De plus on sait que les racines, c'est-à-dire les abscisses des points d'intersection, sont négatives.

On obtient donc l'allure de la courbe ci-contre.

#### $\bullet$  La fonction f est définie par  $f(x) = 2x^2 + 12x + 18$ . **Exercice 17**

Le coefficient *a* vaut 2 et  $\Delta = 12^2 - 4 \times 2 \times 18 = 0$ ,  $f(x)$  est donc toujours du signe de a,  $f(x)$  est positif, et il y a un cas particulier où  $f(x)$  s'annule.

On peut deviner cela en dessinant d'abord la courbe. On cherche alors à factoriser

 $f(x)$  pour reconnaître une identité remarquable. Et, en effet, on obtient  $f(x) = 2(x^2 + 6x + 9) = 2(x + 3)^2$ .

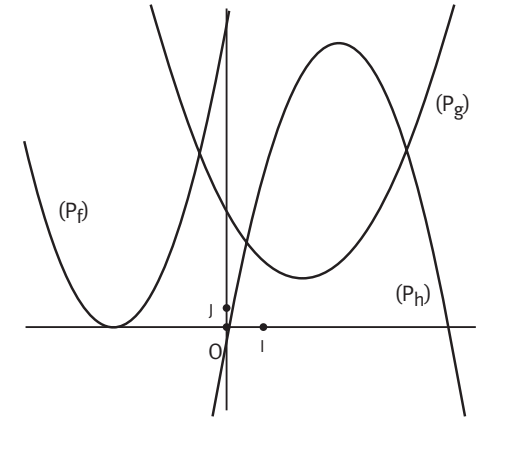

● La fonction  $g$  est définie par  $g(x) = x^2 - 4x + 7$ . Le coefficient *a* vaut 1 et  $\Delta = (-4)^2 - 4 \times 1 \times 7 = -12$ ,  $q(x)$ est donc toujours du signe de a, positif, et ne s'annule pas.

 $\bullet$  La fonction *h* est définie par  $h(x) = -2x^2 + 12x - 1$ .

Le coefficient *a* vaut −2 et  $\Delta = 12^2 - 4 \times (-2) \times (-1) = 136$ , il y a donc deux racines qui sont :  $x_1 = \frac{-12 + \sqrt{136}}{2 \times (-2)}$  $2\times (-2)$  $=\frac{-12+\sqrt{136}}{2\times(-2)}=\frac{6-\sqrt{34}}{2}$ 

et 
$$
x_2 = \frac{-12 - \sqrt{136}}{2 \times (-2)} = \frac{6 + \sqrt{34}}{2}
$$
.

Donc  $h(x)$  est du signe de a, c'est-à-dire négatif, sur  $]-\infty; x_1] \cup [x_2; +\infty[$  et du signe contraire de  $a$ , c'est-à-dire positif, sur  $[x_1; x_2]$ , en s'annulant pour les valeurs  $x_1$  et  $x_2$ .

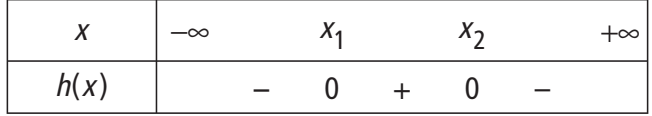

**Corrigé séquence 3 - MA12** 

 $\bigodot$  Pour le trinôme  $2x^2 - 3x + 4$ , on a  $\Delta = (-3)^2 - 4 \times 2 \times 4 = -23$ , donc il n'y a pas de racine et le trinôme est toujours du signe de  $a$ , ici  $a = 2$ , donc le trinôme est positif quelle que soit la valeur de x. **Exercice 18**

L'ensemble S des solutions de l'inéquation  $2x^2 - 3x + 4 \ge 0$  est donc  $S = \mathbb{R}$ .

**②** Pour le trinôme  $-3x^2 + 30x - 75$ , on a  $\Delta = 30^2 - 4 \times (-3) \times (-75) = 0$ , donc le trinôme est toujours du signe de a, ici <sup>a</sup> = −3, le trinôme est toujours négatif mais il s'annule une fois.

La seule racine est  $\alpha = \frac{-30}{2 \times (-3)} = 5.$ 

L'ensemble S des solutions de l'inéquation  $-3x^2 + 30x - 75 < 0$  est donc  $S = \mathbb{R} - \{5\} = ]-\infty; 5 \text{ [} \cup \} 5; +\infty[$ 

**•** Pour le trinôme  $7x^2 + 2x + 4$ , on a  $\Delta = 2^2 - 4 \times 7 \times 4 = -108$ , donc le trinôme est toujours du signe de  $a$ , ici  $a = 7$ , donc le trinôme est toujours positif et ne s'annule jamais.

L'inéquation  $7x^2 + 2x + 4 < 0$  n'a aucune solution,  $S = \emptyset$ .

**•** Pour le trinôme  $3x^2 + x - 4$ , on a  $\Delta = 1^2 - 4 \times 3 \times (-4) = 49 = 7^2$ , donc il y a deux racines qui sont :  $x_1 = \frac{-1-7}{2 \times 3}$  $2\times 3$  $=\frac{-1-7}{2\times3}=-\frac{4}{3}$  et  $x_2=\frac{-1+7}{2\times3}=1$ .

Le coefficient *a* vaut 3, il est positif donc le tableau de signes du trinôme est :

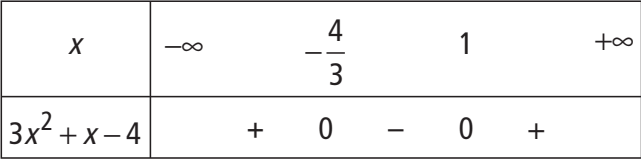

L'ensemble des solutions de l'inéquation  $3x^2 + x - 4 > 0$  est donc  $S = \begin{vmatrix} -\infty & - \end{vmatrix}$ J  $\left|-\infty; -\frac{4}{3}\right|$ L  $\triangleright; -\frac{4}{3} \bigcup \left[ 1; +\infty \right[ .$ 1

 $\bullet$  Pour étudier, suivant les valeurs de  $x$ , les positions relatives de la parabole  $(P_1)$  et de la droite (D) d'équation  $y = 5x + 6$ , on étudie le signe de la différence  $f(x) - (5x + 6)$ . **Exercice 19**

Or: 
$$
f(x) - (5x+6) = 2x^2 - 3x + 4 - 5x - 6
$$
  
=  $2x^2 - 8x - 2$   
=  $2(x^2 - 4x - 1)$ .

**116 Corrigé Séquence 3 – MA12**

Donc la différence  $f(x) - (5x + 6)$  a le même signe que le trinôme  $x^2 - 4x - 1$ . On obtient  $\Delta = (-4)^2 - 4 \times 1 \times (-1) = 20 = (2\sqrt{5})^2$ ,  $\Delta$  est strictement positif, il y a donc deux racines :

$$
x_1 = \frac{-(-4) - 2\sqrt{5}}{2} = 2 - \sqrt{5} \text{ et } x_2 = 2 + \sqrt{5}.
$$

Comme le coefficient a du trinôme vaut 1, a est positif et on obtient le tableau de signes :

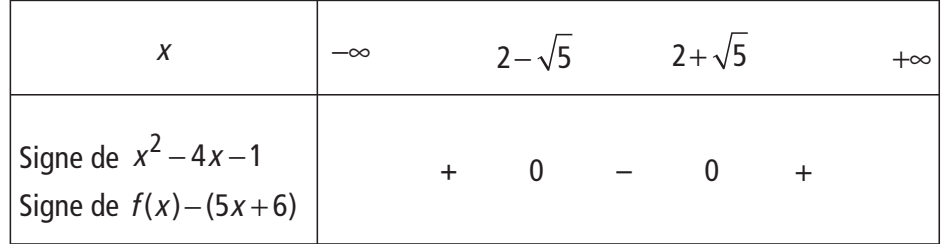

On peut donc conclure sur les positions relatives de la parabole  $(P_1)$  et de la droite (D) :

► si *x* appartient à  $\left]-\infty; 2-\sqrt{5}\right[\cup 2+\sqrt{5}; +\infty$  alors  $f(x)-(5x+6)$  est positif, la parabole  $(P_1)$  est au dessus de la droite  $(D)$ ;

► si *x* appartient à  $\left| 2 - \sqrt{5} ; 2 + \sqrt{5} \right|$ , alors  $f(x) - (5x + 6)$  est négatif, la parabole  $(P_1)$  est au dessous de la droite (D);

 $\triangleright$  la parabole ( $P_1$ ) et la droite (D) se coupent aux points A et B d'abscisses  $2-\sqrt{5}$  et  $2+\sqrt{5}$ .

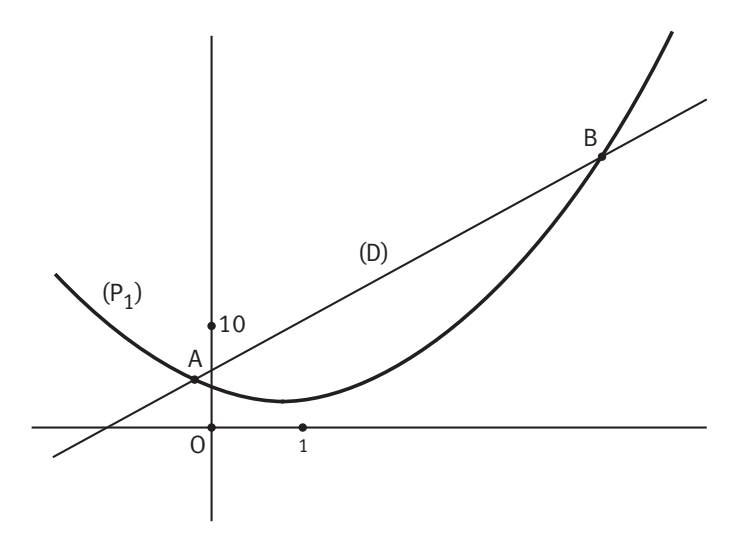

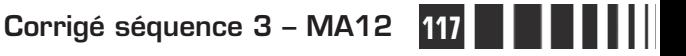

 $\bullet$  De même, pour étudier, suivant les valeurs de  $x$ , les positions relatives de la parabole ( $P_1$ ) et de la parabole ( $P_2$ ) d'équation  $y = 3x^2 + 1$ , on étudie le signe de  $f(x) - (3x^2 + 1)$ .

Or: 
$$
f(x) - (3x^2 + 1) = 2x^2 - 3x + 4 - (3x^2 + 1)
$$
  
=  $-x^2 - 3x + 3$ .

Pour le trinôme  $-x^2 - 3x + 3$ , on a  $\Delta = (-3)^2 - 4 \times (-1) \times 3 = 21$ ,  $\Delta$  est strictement positif, il y a donc deux racines qui sont  $\therefore x_1 = \frac{-(-3) + \sqrt{21}}{2 \times (-1)}$  $2 \times (-1)$  $=\frac{-(-3)+\sqrt{21}}{2\times(-1)}=\frac{-3-\sqrt{21}}{2}$ 

et  $x_2 = \frac{-3 + \sqrt{21}}{2}$ .

Comme le coefficient a du trinôme vaut −1, <sup>a</sup> est négatif et on obtient le tableau de signes :

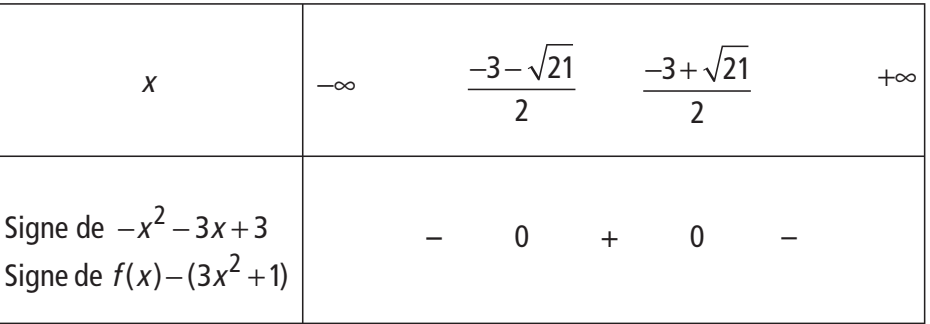

On peut donc conclure sur les positions relatives de la parabole  $(P_1)$  et de la parabole  $(P_2)$  : ► si *x* appartient à  $\Big|_{-\infty}$ ;  $\frac{-3-}{2}$  $\overline{\phantom{a}}$  $\overline{\phantom{a}}$  $\overline{\phantom{a}}$ | L  $\mathbf{r}$ L  $\cup \left| \frac{-3 + \sqrt{21}}{2}$ ; + ∞  $\overline{\phantom{a}}$ J  $\overline{\phantom{a}}$  $\rfloor$ L L L L  $\frac{-3-\sqrt{21}}{2}$   $\cup$   $\frac{-3+\sqrt{21}}{2}$ ;  $+\infty$ , 2  $3 + \sqrt{21}$ 2 alors  $f(x) - (3x^2 + 1)$ 

est négatif, la parabole  $(P_1)$  est au dessous de la parabole  $(P_2)$ ;

► si *x* appartient à  $\left| \frac{-3-\sqrt{21}}{2}, \frac{-3+\sqrt{21}}{2}, \frac{-3+\sqrt{21}}{2}\right|$ J  $\overline{\phantom{a}}$  $\overline{\phantom{a}}$ L L L L  $3 - \sqrt{21}$ 2  $\left| \frac{-3+\sqrt{21}}{2} \right|$ , alors  $f(x) - (3x^2 + 1)$  est positif, la parabole  $(P_1)$  est au dessus de la parabole  $(P_2)$ ;

 $\triangleright$  la parabole ( $P_1$ ) et la parabole ( $P_2$ ) se coupent aux points C et E d'abscisses  $-3-\sqrt{21}$   $-3+$ 2  $3 + \sqrt{21}$ 2 et  $\frac{3!}{2}$ .

**118 Corrigé Séquence 3 – MA12**

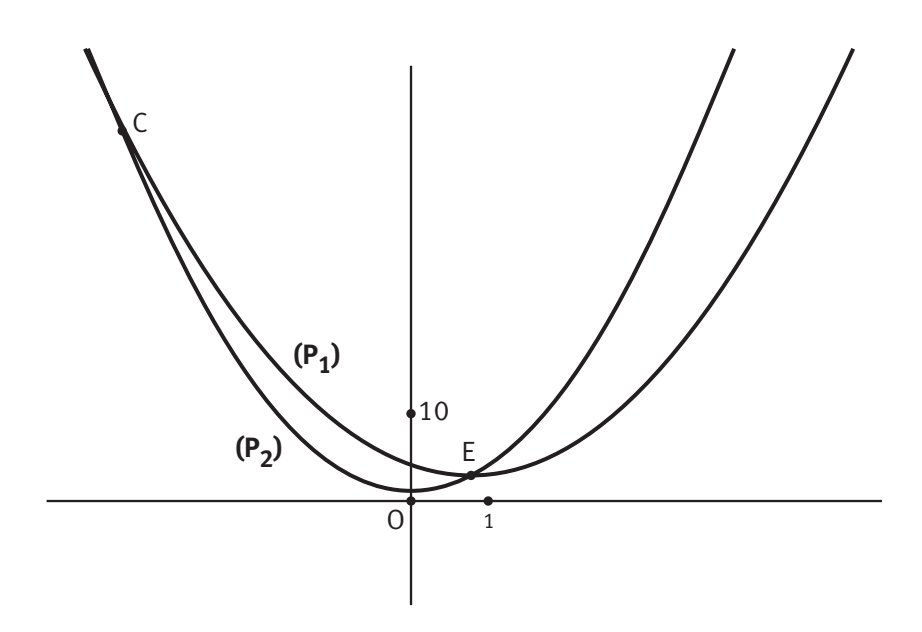

# **Chapitre 5 : Algorithmique**

**Corrigé de l'exercice d'apprentissage du chapitre 5**

```
 Langage « naturel » :
                      Entrées : a, b et c (coefficients du trinôme ax^2 + bx + c)
                      Traitement :
                      \triangleright « \Delta = ∨Mettre b^2 - 4ac dans \DeltaAfficher ∆
                      ▶ « Solutions : »
                         Si ∆ > 0 alors calculer x_1 = \frac{-b - \sqrt{\Delta}}{2a} et x_2 = \frac{-b + \sqrt{\Delta}}{2a} et afficher « x_1 ; x_2 »
                         Sinon
                         Si \Delta = 0 alors calculer \alpha = \frac{-b}{2}2a
                                                                  et afficher « α »
                         Sinon afficher « pas de solution »
                         FinSi
                         FinSi
                         Fin de l'algorithme 
Exercice 20
```
**Corrigé séquence 3 – MA12 119**

**2** Langage « calculatrice » :

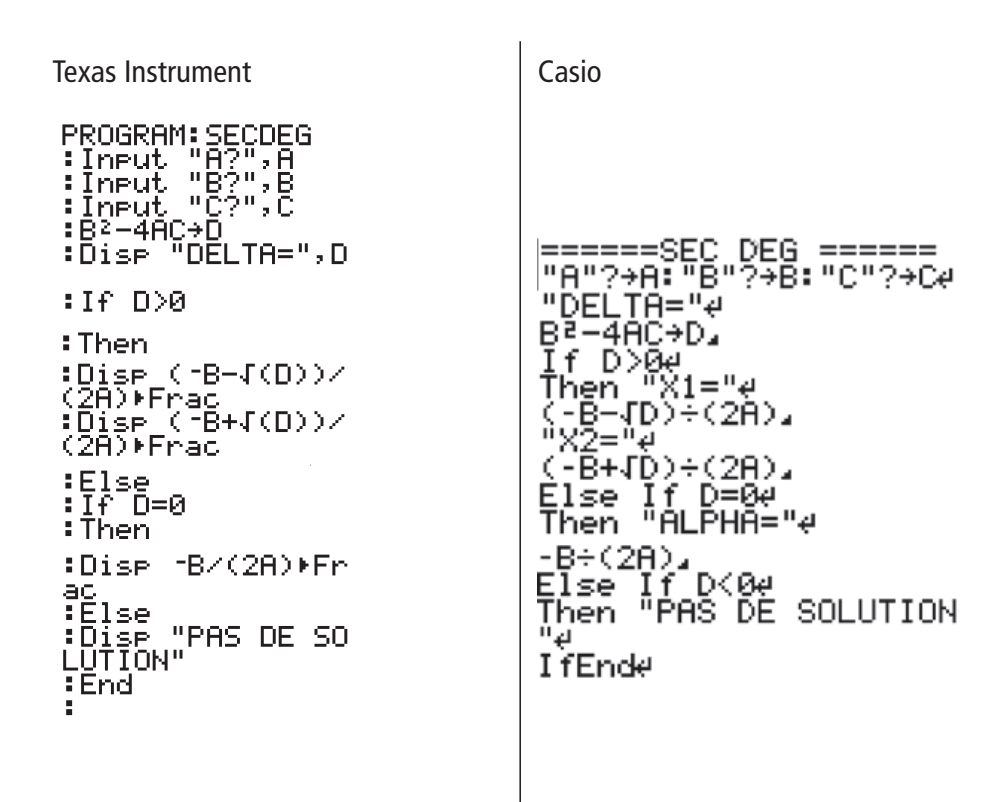

 On retrouve bien les résultats de l'exercice 7. Par exemple, pour la première équation :

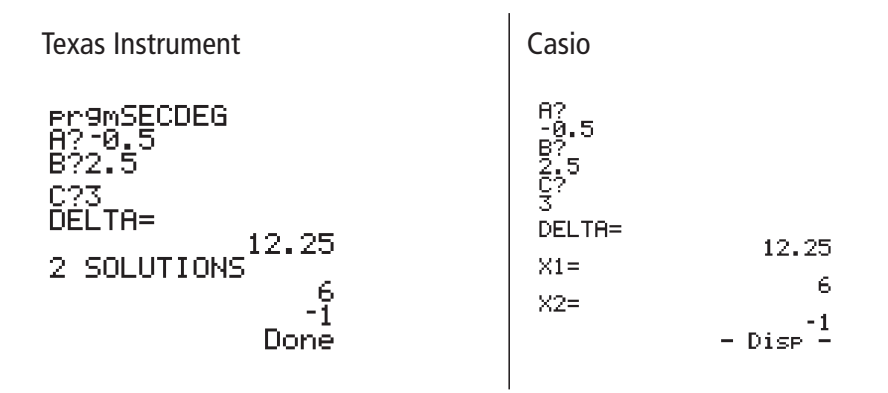

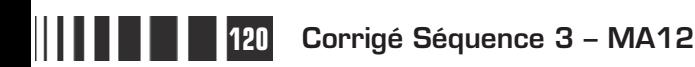

# **Chapitre 7 : Exercices d'approfondissement**

## **Corrigés des exercices du chapitre 7**

Dans chaque cas, on va travailler avec la forme la plus adaptée aux données. **Exercice I**

> ■ Ici, on connaît le sommet S (3 ; 2) de la parabole (P), on va donc utiliser la forme canonique.

> La parabole aura donc une équation de la forme  $y = a(x-3)^2 + 2$  et il reste à déterminer le nombre réel a non nul tel que la parabole (P) passe par le point A  $(4:3)$ .

> On cherche donc le nombre *a* solution de l'équation  $3 = a(4-3)^2 + 2$  dont la solution unique est  $a = 1$ .

Une seule parabole convient donc, celle d'équation  $y = (x - 3)^2 + 2$ .

- Ici, la parabole (P) coupe l'axe des abscisses aux point d'abscisses −2 et 1 : on connaît les racines du trinôme donc on utilise la forme factorisée.

La parabole aura donc une équation de la forme  $y = a(x - (-2))(x - 1)$ , soit  $v = a(x + 2)(x - 1)$ . Il reste à déterminer le nombre réel a non nul tel que la parabole (P) coupe l'axe des ordonnées au point d'ordonnée 6.

On cherche donc le nombre a solution de l'équation  $6 = a(0 + 2)(0 - 1)$  dont la solution unique est  $a = -3$ .

Une seule parabole convient donc, elle a pour équation  $y = -3(x + 2)(x - 1)$ .

 La parabole (P) passe par l'origine et par les points B et C de coordonnées respectives (1 ; 1) et (3 ;0). Ici, c'est la forme développée qui est efficace.

En effet, on cherche une équation de la forme  $y = ax^2 + bx + c$  et, comme l'origine appartient à la parabole, on obtient  $0 = a \times 0^2 + b \times 0 + c$ , ce qui impose  $c = 0$ .

On cherche donc seulement les coefficients  $a$  et  $b$ , les points B et C qui sont sur la parabole vont donner deux équations et on pourra résoudre le système des deux équations.

La condition sur le point B équivaut à l'équation  $1 = a \times 1^2 + b \times 1$ , soit  $a + b = 1$ . La condition sur le point C équivaut à  $0 = a \times 9 + b \times 3$ , soit  $3a + b = 0$ .

On résout donc le système  $\begin{cases} a+b=3a+b \end{cases}$  $+ b =$  $+ b =$  $\begin{bmatrix} \phantom{-} \end{bmatrix}$ ↑  $\overline{\mathfrak{l}}$  $a+b=1$  qui équivaut à  $\begin{cases} b=1-a \ 3a+b=0 \end{cases}$  $= 1 +1- a =$  $\begin{bmatrix} \phantom{-} \end{bmatrix}$ ↑  $\overline{\mathfrak{l}}$ 1  $3a+1-a=0'$  soit  $\vert b = 1 - a$  $a = \left\{ \right.$  $\vert$  $\overline{\mathcal{L}}$ 1 2 .

**Corrigé séquence 3 – MA12 121**

**Remarque**

Pour les réponses  $\bullet$  et  $\bullet$  : on n'impose pas la forme de la réponse, on peut garder la forme canonique ou la forme factorisée, on n'est pas obligé de développer.

Ce système possède un seul couple solution :  $a = -\frac{1}{2}$  et  $b =$ 2 3 2 et  $b=\frac{3}{2}$ . Une seule parabole convient donc, elle a pour équation  $y = -\frac{1}{2}x^2 + \frac{3}{2}x$ 2 3 2  $2 + \frac{3}{2}x$ .

Le but de cet exercice est de résoudre l'équation (E) :  $x^4 - 5x^2 + 6 = 0$ . On effectue le changement d'inconnue  $X = x^2$ . **Exercice II**

**O** On a  $X^2 = (x^2)^2$ , soit  $X^2 = x^4$ .

**2** Résoudre l'équation (E) revient donc à résoudre le système  $\begin{cases} X = x \\ 0 \end{cases}$  $X^{\texttt{2}}$  – 5 $X$ =  $-5X+6=$  $\overline{1}$ ₹  $\frac{1}{2}$  $\overline{\mathcal{L}}$ 2  $2 - 5X + 6 = 0$ . On résout donc l'équation (E') :  $X^2 - 5X + 6 = 0$ 

 Pour (E'), qui est une équation du second degré, on trouve  $\Delta = (-5)^2 - 4 \times 1 \times 6 = 1 = 1^2$ . le discriminant  $\Delta$  est strictement positif, il y a donc deux racines qui sont :  $X_1 = \frac{-(-5)+1}{2\times1} = 3$  et  $X_2 = \frac{-(-5)-1}{2\times1} = 2$ .

 Mais c'est x que l'on cherche, on utilise donc la première équation du système de la question 2 :  $X = x^2$  avec les deux valeurs trouvées en résolvant (E').

On a : 
$$
3 = x^2 \Leftrightarrow x = \sqrt{3}
$$
 ou  $x = -\sqrt{3}$  et  $2 = x^2 \Leftrightarrow x = \sqrt{2}$  ou  $x = -\sqrt{2}$ .

L'équation possède quatre solutions et  $S = \left\{ \sqrt{3} ; -\sqrt{3} ; \sqrt{2} ; -\sqrt{2} \right\}$ . Conclusion

Pour résoudre, dans  $\mathbb{R}$ , l'équation du troisième degré  $5x^3 + 3x^2 - 8x = 0$ , on se ramène à un produit nul : **Exercice III**

> $5x^3 + 3x^2 - 8x = 0 \Leftrightarrow x(5x^2 + 3x - 8) = 0$  $5x^3 + 3x^2 - 8x = 0 \Leftrightarrow x = 0$  ou  $5x^2 + 3x - 8 = 0$ .

On résout l'équation du second degré  $5x^2 + 3x - 8 = 0$ .

Son discriminant est  $\Delta = 3^2 - 4 \times 5 \times (-8) = 169 = 13^2$ ; comme  $\Delta$  est strictement positif, il y a deux racines qui sont :  $x_1 = \frac{-3+13}{2\times5} = 1$  et  $x_2 = \frac{-3-13}{2\times5} = -1, 6$ . D'où, finalement :  $5x^3 + 3x^2 - 8x = 0$  ⇔  $x = 0$  ou  $x = 1$  ou  $x = -1, 6$ .  $S = \{0; 1; -1, 6\}.$ 

**122 Corrigé Séquence 3 – MA12**

 $\equiv$ 

#### $\bullet$  Quand on calcule la valeur du polynôme pour  $x = 1$ , on trouve  $1^3 - 13 \times 1 + 12 = 0$ , donc 1 est une racine du polynôme. **Exercice IV**

Pour déterminer trois réels  $a, b$  et c tels que, pour tout réel  $x$ , on ait l'égalité  $x^3 - 13x + 12 = (x - 1)(ax^2 + bx + c)$ , on développe le produit. On a  $(x - 1)(ax^2 + bx + c) = ax^3 + (-a + b)x^2 + (-b + c)x - c$ .

Pour obtenir le polynôme  $x^3 - 13x + 12$ , il suffit de choisir les coefficients a,  $b$  et c de façon à retrouver les coefficients 1, 0, -13 et 12. Il suffit donc que

les coefficients a, b et c vérifient le système , a  $a + b$  $b$  +  $c$ c =  $-a + b =$  $-b + c = -c =$  $\int$ ₹  $\vert$  $\overline{\mathfrak{c}}$  $\overline{\phantom{a}}$  $\mathbf{I}$ 1 0 13 12 qui équivaut à  $a=$  $\left\{ b=1 \right.$ .  $c = -12$  $\frac{1}{2}$  $\overline{\mathfrak{l}}$ 1

Donc on a l'égalité  $x^3 - 13x + 12 = (x - 1)(x^2 + x - 12)$ .

On dit qu'on a utilisé la **méthode par identification**. On retrouvera cette méthode dans des situations analogues. Vocabulaire

**②** On peut maintenant résoudre l'équation (E)  $x^3 - 13x + 12 = 0$ .

 $x^3 - 13x + 12 = 0 \Leftrightarrow (x - 1)(x^2 + x - 12) = 0$  $\Leftrightarrow$   $x-1=0$  ou  $x^2 + x - 12 = 0$ .

Pour l'équation du second degré  $x^2 + x - 12 = 0$ , on trouve  $\Delta = 1^2 - 4 \times 1 \times (-12) = 49 = 7^2$ . Comme  $\Delta$  est strictement positif, il y a deux racines qui sont :  $x_1 = \frac{-1+7}{2 \times 1} = 3$  et  $x_2 = \frac{-1-7}{2 \times 1} = -4$ . Donc  $x^3 - 13x + 12 = 0 \Leftrightarrow x = 0$  ou  $x = 3$  ou  $x = -4$ .  $S = \{1; 3; -4\}.$ 

# **Remarque**

Pour résoudre une équation, il est intéressant de se ramener à un produit nul en factorisant. Une propriété, qui est hors programme, assure qu'il est possible de factoriser par <sup>x</sup> −1 un polynôme pour lequel 1 est une racine. Comme cette propriété n'est pas au programme, la forme de la factorisation vous a été donnée.

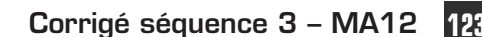

Pour factoriser et donner le tableau de signes du polynôme  $x^4 - 8x^2 + 12$ , on fait le même changement de variable  $X = x^2$  que dans l'exercice II car, ici aussi, la variable  $x$  n'apparaît qu'à la puissance deux ou quatre. **Exercice V**

> On considère donc maintenant le trinôme du second degré  $X^2 - 8X + 12$ , on calcule son discriminant :  $\Delta = 8^2 - 4 \times 1 \times 12 = 16 = 4^2$ . Il y a donc deux racines qui sont  $X_1 = \frac{-(-8)+4}{2\times1} = 6$  et  $X_2 = \frac{-(-8)-4}{2\times1} = 2$ . On peut donc factoriser le trinôme :  $X^2 - 8X + 12 = (X - 6)(X - 2)$ .

On peut maintenant revenir à la variable  $x: x^4 - 8x^2 + 12 = (x^2 - 6)(x^2 - 2)$ . Et enfin on obtient :  $x^4 - 8x^2 + 12 = (x - \sqrt{6})(x + \sqrt{6})(x - \sqrt{2})(x + \sqrt{2}).$ 

Cette factorisation permet de construire le tableau de signes du polynôme  $x^4 - 8x^2 + 12$  :

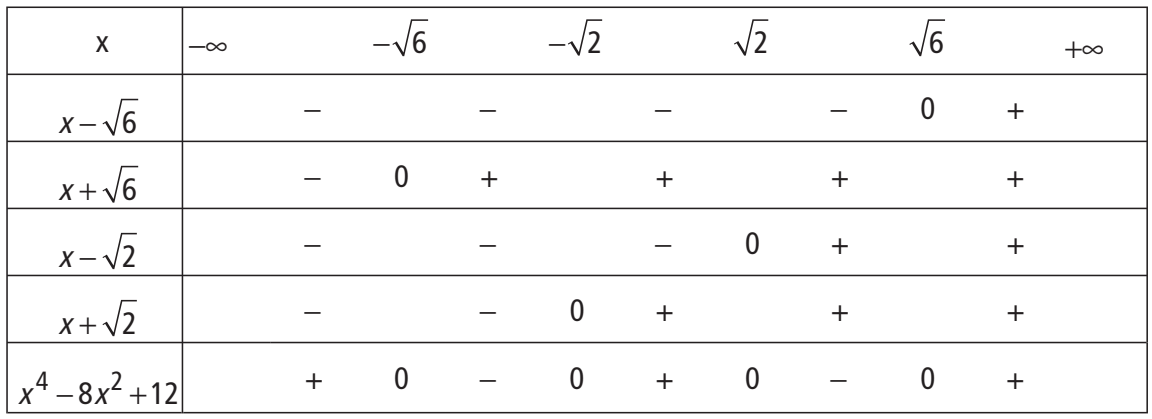

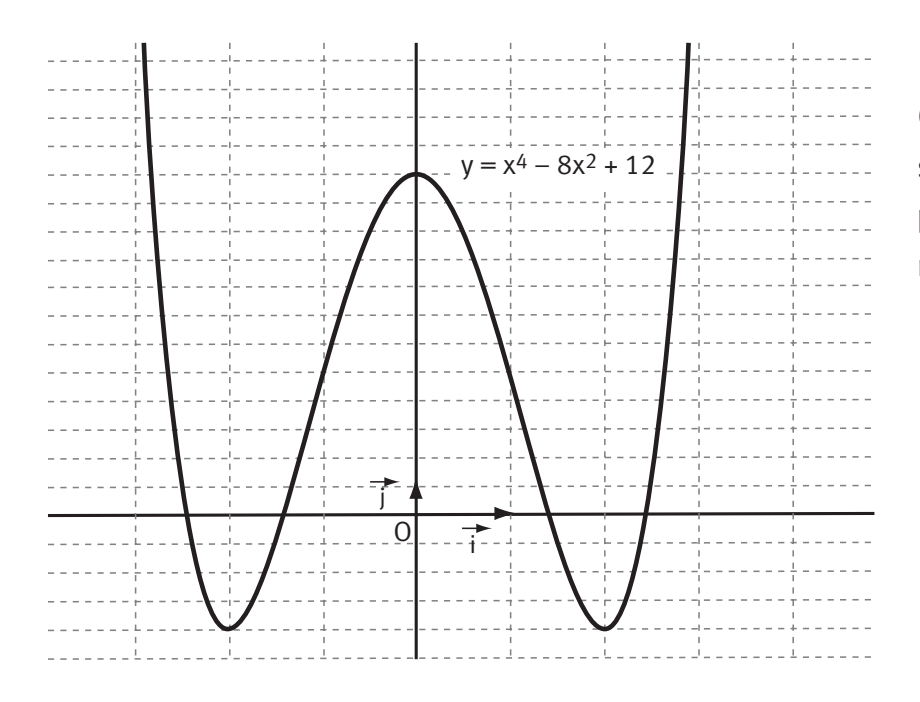

On peut contrôler ces signes en observant la position de la courbe représentant la fonction  $f$  définie sur  $\mathbb R$  par  $f(x) = x^4 - 8x^2 + 12$ .

**124 Corrigé Séquence 3 – MA12**

#### La fonction f est définie sur **R**<sup>−</sup>  $\overline{\mathcal{L}}$  $\mathbf{I}$  $\left\{ \right.$ J  $\frac{5}{2}$  par  $f(x) = \frac{x^2 + 3x - 4}{-2x + 5}$ .  $-2x +$  $2 + 3x - 4$  $2x + 5$  Comme on a un quotient, on détermine les signes du numérateur et du dénominateur. Le discriminant du trinôme  $x^2 + 3x - 4$  est  $\Delta = 3^2 - 4 \times 1 \times (-4) = 25 = 5^2$ . Comme ∆ est strictement positif, le trinôme a deux racines qui sont :  $x_1$  $=\frac{-3+5}{2}$  = 1 et  $x_2 = \frac{-3-5}{2}$  = -4. **Exercice VI**

Comme le coefficient *a* du trinôme vaut 1, *a* est positif et donc le trinôme  $x^2 + 3x - 4$ est positif à l'extérieur des racines et négatif à l'intérieur des racines.

Au dénominateur,  $-2x+5$  change de signe pour  $x = \frac{5}{3}$ 2 2,5. Comme le coefficient de x est négatif, l'ordre des signes est +  $0 -$ .

On obtient le tableau :

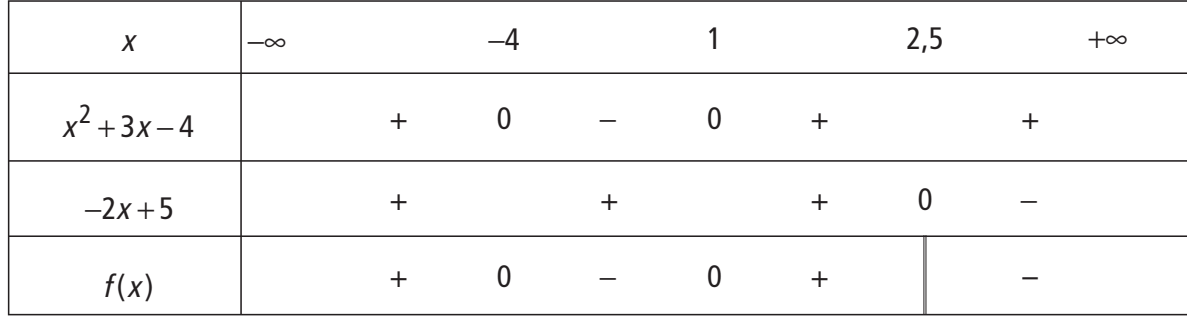

**O** On peut alors lire l'ensemble des solutions de l'inéquation  $\frac{x^2 + 3x}{-2x+1}$  $2 + 3x - 4$  $2x + 5$  $\frac{+3x-4}{2} \geq 0$  $-2x +$ ≥ sur la dernière ligne du tableau :  $S = \begin{bmatrix} -\infty & -4 \end{bmatrix} \cup \begin{bmatrix} 1 \\ 2 \\ 5 \end{bmatrix}$ 

#### Un peu de logique… **Exercice VII**

Si a et c sont de signes contraires, alors le produit ac est strictement négatif,  $-4ac$  est strictement positif ainsi que le discriminant  $b^2 - 4ac$ .

Donc le trinôme possède deux racines distinctes.

On a donc prouvé que la proposition  $(P_1)$  est vraie.

 $\bullet$  Soit (P<sub>2</sub>) la réciproque de la proposition (P<sub>1</sub>).

La proposition  $(P_2)$  est donc : « si le trinôme possède deux racines distinctes, alors  $a$  et  $c$  sont de signes contraires ».

Cette proposition est fausse, il suffit de donner un contre-exemple que l'on peut chercher dans les équations déjà résolues, en voici un autre assez simple : le trinôme  $(x - 1)(x - 2)$  possède les deux racines distinctes 1 et 2, et sa forme

**Corrigé séquence 3 - MA12** 

développée est  $x^2 - 3x + 2$  dans laquelle les coefficients a et c sont strictement positifs tous les deux.

Soit  $(P_3)$  la contraposée de la proposition  $(P_1)$ .

La proposition  $(P_2)$  est donc : « si le trinôme ne possède pas deux racines distinctes, alors  $a$  et  $c$  sont de même signe ».

La proposition  $(P_3)$  est la contraposée de la proposition  $(P_1)$  qui est vraie donc la proposition  $(P_3)$  est vraie aussi car une proposition et sa contraposée sont vraies ou fausses en même temps (voir les rappels de logique dans la séquence 1).

 $\bullet$  Soit ( $P_4$ ) la contraposée de la proposition ( $P_2$ ).

La proposition  $(P_4)$  est : « si a et c sont de même signe, alors le trinôme ne possède pas deux racines distinctes ».

La proposition  $(P_2)$  est fausse, donc sa contraposée  $(P_4)$  est fausse aussi.

(Si on souhaite un contre-exemple, il suffit de reprendre celui de la réponse à la question  $\bigcirc$ .)

#### On appelle y la longueur du côté parallèle au mur et  $x$  celle de chacun des deux autres côtés. **Exercice VIII**

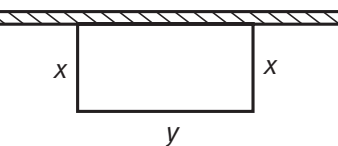

L'aire du rectangle vaut xy.

Mais on ne possède que 50 m de grillage donc  $y + 2x = 50$ , soit  $y = 50 - 2x$ .

Donc l'aire du rectangle est A(x) avec A(x) =  $x(50 - 2x)$ , soit A(x) =  $-2x^2 + 50x$ .

La fonction A, définie par cette expression sur l'intervalle [0 ; 50], est une fonction du second degré qui admet un maximum car a, le coefficient de  $x^2$ , est négatif car il vaut −2.

Ce maximum de l'aire est atteint pour  $x = -\frac{b}{2a} = -\frac{50}{2 \times (-2)} =$  $\frac{38}{2 \times (-2)} = 12,5.$ 

Pour calculer l'aire maximale on utilise l'expression de  $A(x)$  ou le produit xy sachant que  $v = 50 - 2 \times 12.5 = 25$ .

L'aire maximale que l'on peut enclore est donc de 312,5 m<sup>2</sup>.

**126 Corrigé Séquence 3 – MA12**

#### **Exercice IX** Soit v la vitesse du vent.

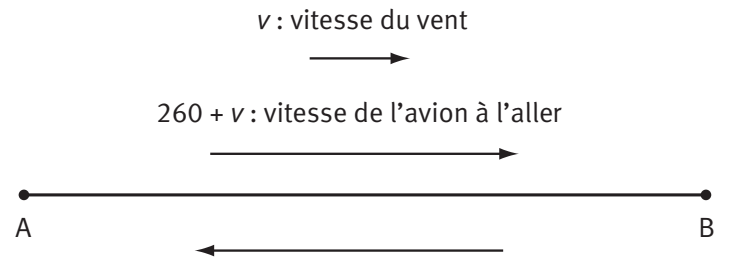

260 - *v* : vitesse de l'avion au retour

La vitesse pendant le trajet aller est donc 260 + v et celle du retour est 260 − v.

Les durées des trajets aller et retour sont respectivement :  $\frac{840}{250}$  $260 + v$ et  $\frac{840}{256}$  $260 - v$ .

Comme le retour dure une demi-heure de plus que l'aller, on a l'égalité : 840 260 840  $\frac{6}{-v} = \frac{646}{260+v} + 0,5.$ 

Pour résoudre une telle équation, la méthode est de se ramener à une égalité à zéro, et, plus précisément, à un quotient nul en réduisant les fractions au même dénominateur (un quotient est nul si et seulement si son numérateur est nul). Ainsi :

$$
\frac{840}{260 - v} = \frac{840}{260 + v} + 0,5 \Leftrightarrow \frac{840}{260 - v} - \frac{840}{260 + v} - 0,5 = 0
$$

$$
\Leftrightarrow \frac{840(260 + v) - 840(260 - v) - 0,5(260 - v)(260 + v)}{(260 - v)(260 + v)} = 0
$$

$$
\Leftrightarrow 0,5v^2 + 1680v - 33800 = 0.
$$

On obtient une équation du second degré où le discriminant est :

$$
\Delta = 1680^2 - 4 \times 0, 5 \times (-33800) = 2890000 = 1700^2.
$$

Ily a donc deux racines : 
$$
v_1 = \frac{-1680 + 1700}{2 \times 0.5} = 20
$$
 et  $v_2 = \frac{-1680 - 1700}{2 \times 0.5} = -3380$ .

Seule la réponse positive est acceptable : la vitesse du vent est donc 20 km.h $^{-1}$ .

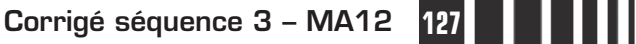

 $\sim 10^{10}$ 

# C**orrigé de la séquence 3**

# **Partie 2 : Probabilités(1) Chapitre 2 : Variable aléatoire, loi de probabilité**

# **Corrigés des activités du chapitre 2**

■ **Activité 1**

Un arbre nous permet de déterminer tous les couples qui peuvent être obtenus.

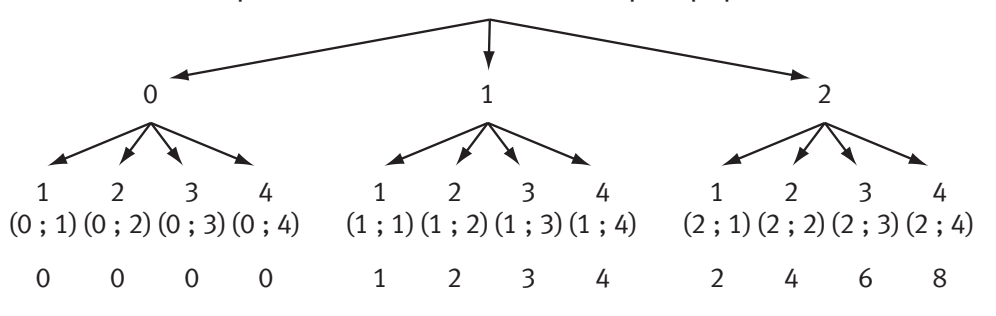

Il y a douze éventualités que l'on peut écrire sous forme de couples, le premier numéro d'un couple correspondant à la boule rouge qui est tirée en premier, ainsi  $E = \{(0, 1), (0, 2), \ldots, (2, 4)\}.$ 

Dans cette question on associe à chacun de ces couples le produit des deux nombres. Sous chaque couple possible, on a indiqué la valeur du produit. Les valeurs possibles pour ces produits sont 0, 1, 2, 3, 4, 6, 8.

Comme on utilise la loi équirépartie sur l'ensemble E des couples, on peut en déduire la probabilité que le produit soit nul en comptant combien de couples ont pour produit 0 ; et on fait de même pour les autres valeurs possibles du produit.

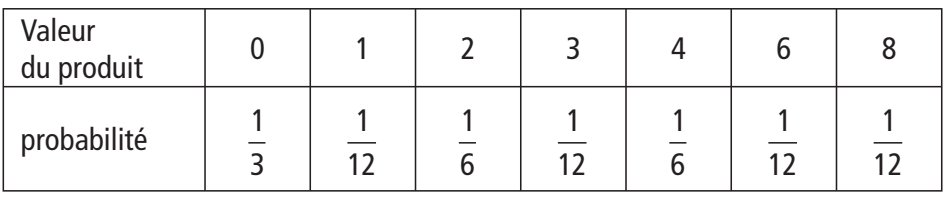

 $\bullet$  Les tirages sont maintenant utilisés pour un jeu : pour une mise de 1  $\in$ , on gagne  $4 \notin$  si le produit est impair, sinon on ne gagne rien.

Les gains possibles en tenant compte de l'argent dépensé pour la mise sont donc  $3 \in$  et  $-1 \in$ .

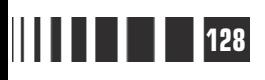

Pour déterminer la probabilité d'obtenir chacun de ces gains, on complète l'arbre en indiquant sous chaque produit le gain correspondant.

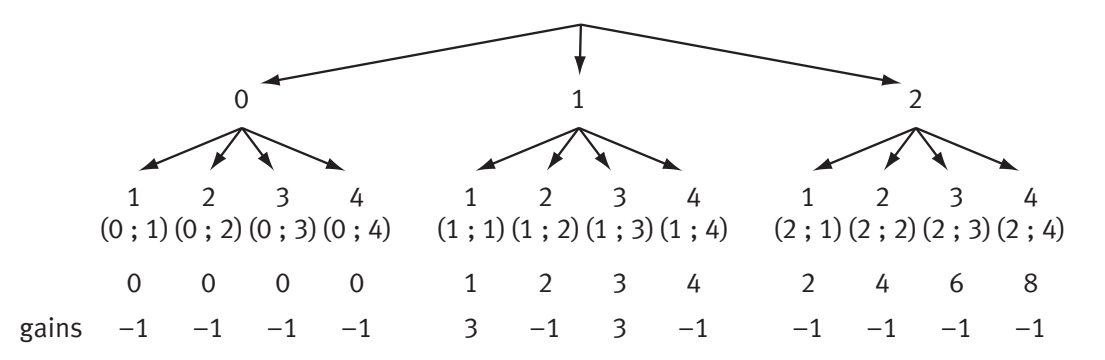

Comme dans la première question on détermine les probabilités.

On obtient :

 $p$ (« gagner 3 € ») =  $\frac{2}{12}$  = 12 1 6 et  $p$ (« perdre 1  $\in$  ») =  $\frac{10}{12}$  = 12 5 6 .

On lance deux pièces de 1 € bien équilibrées, et on compte le nombre de fois où on a obtenu Pile. Il y a donc trois résultats possibles : 0, 1, 2. ■ **Activité 2**

On a simulé 40 lancers sur le tableur Open Office.

Voici la série statistique de la simulation.

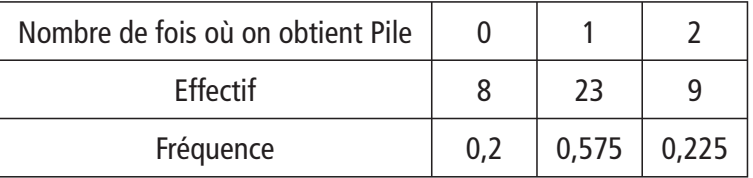

Les fréquences montrent que le modèle de l'équiprobabilité n'est pas adapté.

- Dans cet arbre, les deux branches de gauche représentent les résultats possibles de la pièce verte et les quatre branches qui en sont issues représentent les résultats possibles de la pièce rouge. *Nombre de fois où on obtient Pile*

Il y a finalement 4 résultats possibles pour les deux pièces lancées ensemble. En utilisant la loi équirépartie pour ces 4 résultats, on trouve :

$$
p (\text{«0 fois Pile »}) = \frac{1}{4}, p (\text{« 1 fois Pile »})
$$
  
=  $\frac{1}{2}$  et  $p (\text{« 2 fois Pile »}) = \frac{1}{4}$ 

ce qui est cohérent avec la simulation.

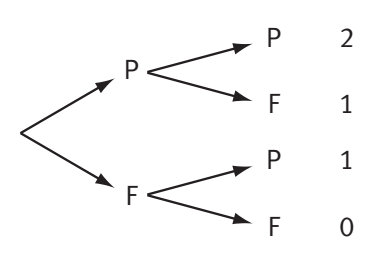

**Corrigé séquence 3 – MA12 129**

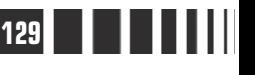

On lance trois pièces et on compte le nombre de fois où on a obtenu Pile.

Il y a quatre résultats possibles : 0, 1, 2 et 3.

Une simulation pour trois pièces montre encore que ces quatre résultats ne sont pas obtenus de façon équiprobable.

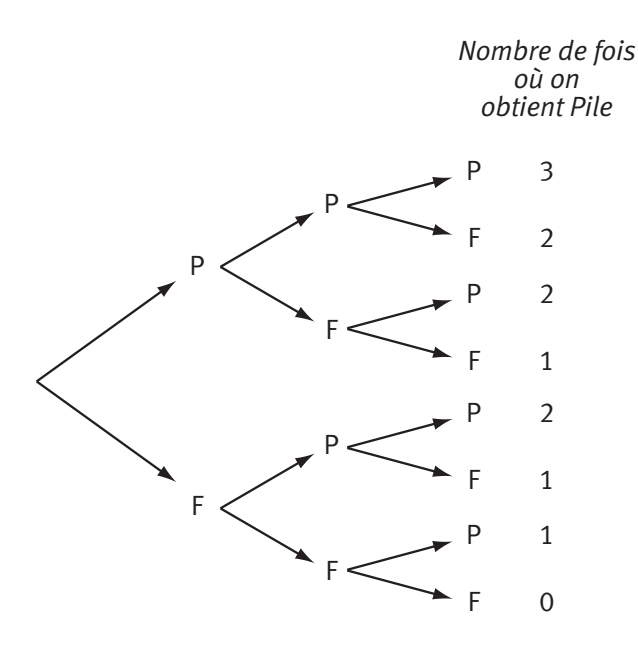

Un arbre, analogue au précédent, permet de faire une modélisation adaptée.

$$
p (\text{«0 fois Pile »}) = \frac{1}{8}, \quad p (\text{«1 fois Pile »}) = \frac{3}{8},
$$
  
(«2 fois Pile ») =  $\frac{3}{8}$  et  $p (\text{«3 fois Pile »}) = \frac{1}{8}.$ 

## **Corrigés des exercices d'apprentissage du chapitre 2**

On tire au hasard un petit cube, on utilise donc la loi équirépartie. Il y a 27 petits cubes, donc la probabilité d'être tiré pour chacun des petits cubes **Exercice 1**

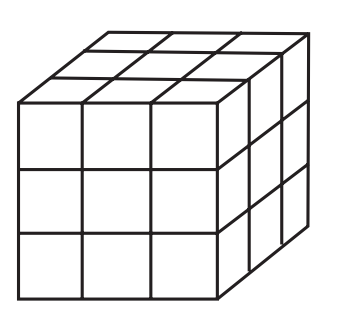

est égale à  $=\frac{1}{27}$ .

▶ 1 seul cube n'a aucune de ses faces peintes : le cube du centre.

▶ 6 cubes ont exactement une face peinte : ceux dont une face est le centre d'une face du gros cube. C'est pourquoi, il y en a autant que de faces dans un cube.

▶ 12 cubes ont exactement deux faces peintes : ceux dont une arête se trouve au milieu d'une arête du gros cube.

C'est pourquoi, il y en a autant que d'arêtes dans un cube.

▶ 8 cubes ont exactement trois faces peintes : ceux dont un sommet est un sommet du gros cube. C'est pourquoi, il y en a autant que de sommets dans un cube.

 $\bullet$  La variable X est égale au nombre de faces peintes sur le petit cube tiré. On obtient donc la loi de probabilité de la variable aléatoire  $X$ :

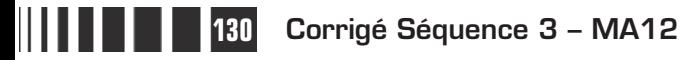

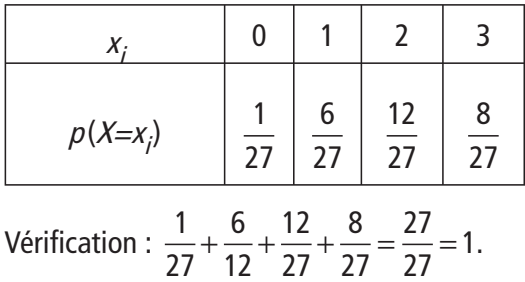

- L'événement « le petit cube tiré a au moins une face peinte en rouge » est l'événement  $(X \geq 1)$ .

Cet événement est l'union de trois événements incompatibles deux à deux :  $(X \ge 1) = (X = 1) \cup (X = 2) \cup (X = 3).$ 

On rappelle que la propriété générale est :  $p(A \cup B) = p(A) + p(B) - p(A \cap B)$ . Mais, dans le cas particulier de deux événements A et B incompatibles, c'est-à-dire tels que A  $\cap$  B =  $\emptyset$ , on a simplement :  $p(A \cup B) = p(A) + p(B)$ . C'est pourquoi il sera souvent utile de préciser que des événements sont incompatibles. La probabilité cherchée ici est donc égale à la somme des trois probabilités :

$$
p(X \ge 1) = p(X = 1) + p(X = 2) + p(X = 3), \text{ soit } p(X \ge 1) = \frac{6}{27} + \frac{12}{27} + \frac{8}{27} = \frac{26}{27}.
$$

## **Remarque**

On peut trouver cette probabilité avec un autre raisonnement : l'événement « le petit cube tiré a au moins une face peinte en rouge » est l'événement contraire de l'événement « le petit cube tiré n'a aucune face peinte en rouge»qui a pour probabilité  $p(X = 0) = \frac{1}{27}$ , donc la probabilité cherchée est égale à 1- $\frac{1}{27}$ 27  $-\frac{1}{27} = \frac{26}{27}.$ 

 L'événement « le petit cube tiré a au plus deux faces rouges » est l'événement  $(X \le 2)$ , et on a  $(X \le 2) = (X = 0) \cup (X = 1) \cup (X = 2)$ : c'est l'union de trois événements incompatibles deux à deux, il suffit donc de faire la somme de leurs probabilités. D'où  $p(X \le 2) = p(X = 0) + p(X = 1) + p(X = 2)$  soit  $p(X \le 2) = \frac{1}{27} + \frac{6}{27} + \frac{12}{27} = \frac{19}{27}.$ 27 6 27 12 27 19 27

Là encore, on peut utiliser une autre méthode en utilisant l'événement contraire, car l'événement « le petit cube tiré a au plus deux faces rouges » est le contraire de l'événement « le petit cube a trois faces rouges » dont la probabilité est égale à  $\frac{8}{27}$ , la probabilité cherchée ici est donc égale à 1– $\frac{8}{27}$  $-\frac{8}{27} = \frac{19}{27}.$ 

**Corrigé séquence 3 – MA12 131**

#### On donne une variable aléatoire  $X$  dont la loi de probabilité est donnée dans le tableau : **Exercice 2**

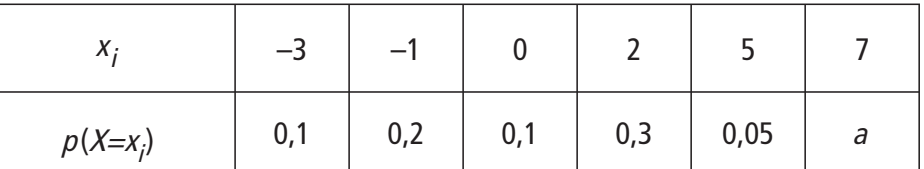

**O** On sait que la somme de toutes les probabilités  $p(X = x_i)$  doit être égale à 1. On cherche donc a tel que  $0, 1 + 0, 2 + 0, 1 + 0, 3 + 0, 05 + a = 1$ , la seule solution de cette équation est  $a = 0.25$ .

**②** On a  $(X < 0) = (X = -3) \cup (X = -1)$ , il s'agit de l'union de deux événements incompatibles donc

 $p(X < 0) = p(X = -3) + p(X = -1)$ , soit  $p(X < 0) = 0, 1 + 0, 2 = 0, 3$ .

 $p(X = -3) = 0,1$  c'est une valeur donnée dans le tableau.

 $(X \ne -3$  est l'événement contraire de  $(X = -3)$ , donc  $p(X \ne -3) = 1 - 0, 1 = 0, 9$ .

( $X \le 5$ ) est l'événement contraire de ( $X = 7$ ) dont la probabilité est a qui vaut 0,25.

Donc  $p(X \le 5) = 1 - 0, 25 = 0, 75.$ 

« X est un nombre pair » est l'événement  $(X = 0) \cup (X = 2)$ .

Il s'agit encore de l'union de deux événements incompatibles, donc  $p$ (« X est un nombre pair ») =  $p(X = 0) + p(X = 2) = 0, 1 + 0, 3 = 0, 4$ .

« X est un nombre impair » est, bien sûr, l'événement contraire du précédent : sa probabilité est donc égale à  $1-0.4 = 0.6$ .

#### **Remarque**

On observera l'utilisation de deux méthodes

▶ on a décomposé l'événement dont on cherche la probabilité en la réunion d'événements incompatibles, il suffit alors de faire la somme de leurs probabilités si elles sont connues ;

▶ ou on a utilisé la probabilité de l'événement contraire et la propriété  $p(A) = 1 - p(A)$ .

**132 Corrigé Séquence 3 – MA12**

 Le joueur tire une boule, puis une seconde sans remettre la première boule tirée. L'arbre des possibles est donc : **Exercice 3**

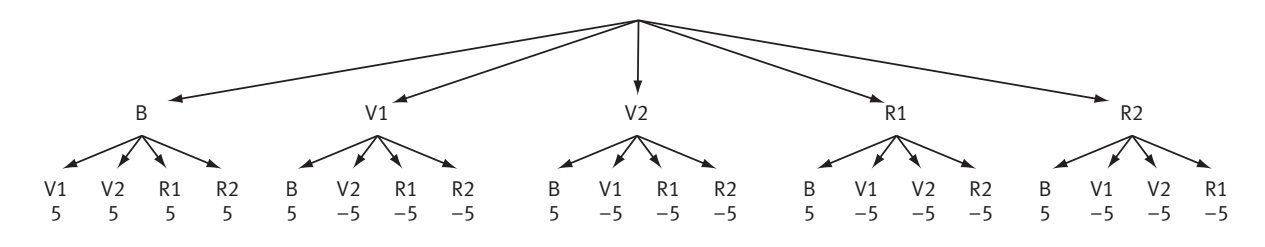

- Sous chaque possibilité, on a indiqué la valeur prise par la variable aléatoire X. Si la boule blanche a été tirée le joueur gagne 10 € moins les 5 € qu'il a versé pour participer au jeu, son gain algébrique est donc égal à +5  $\in$ .

Si la boule blanche n'a pas été tirée, le joueur perd les 5 € qu'il a versé, son gain algébrique est égal à  $-5 \in$ .

Les valeurs prises par  $X$  sont donc 5 et  $-5$ .

 $\bigodot$  L'arbre nous montre qu'il y a  $4 \times 5 = 20$  issues, or les boules sont indiscernables au toucher, donc chaque événement élémentaire a pour probabilité  $\frac{1}{20}$ , soit 0,05.

L'événement ( $X = 5$ ) est formé par 8 possibilités, donc  $p(X = 5) = 8 \times 0.05 = 0.4$ .

Et l'événement  $(X = -5)$ , qui est l'événement contraire, a pour probabilité  $p(X = -5) = 1 - 0, 4 = 0, 6.$ 

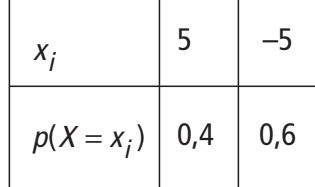

Dans cet exercice, on utilisera successivement des propriétés des probabilités, de la proportionnalité et des aires. **Exercice 4**

> Notons A l'événement « la zone a est atteinte », B l'événement « la zone b est atteinte », etc.

> Et si on note E l'événement « la cible est atteinte », on obtient :  $E = A \cup B \cup C \cup D$ .

> Ces événements étant incompatibles deux à

deux, on a :  $p(E) = p(A) + p(B) + p(C) + p(D)$ , soit  $\frac{2}{5}$ 3  $= p(A) + p(B) + p(C) + p(D),$ 

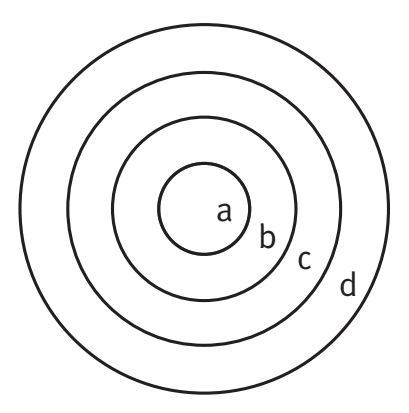

**Corrigé séquence 3 – MA12 133**

La probabilité d'atteindre chacune des zones a, b, c, d, étant proportionnelle à son aire, il existe un nombre  $k$  tel que

 $p(A) = k \times$ aire(a),  $p(B) = k \times$ aire(b),  $p(C) = k \times$ aire(c), et  $p(D) = k \times$ aire(d) (k est le coefficient de proportionnalité).

Donc 
$$
\frac{2}{3} = k \times \text{aire(a)} + k \times \text{aire(b)} + k \times \text{aire(c)} + k \times \text{aire(d)},
$$
  
soit  $\frac{2}{3} = k(\text{aire(a)} + \text{aire(b)} + \text{aire(c)} + \text{aire(d)}).$ 

La somme des aires des zones a, b, c et d, est égale à l'aire de la cible. La cible est un disque de rayon 40 cm dont l'aire, en cm<sup>2</sup>, vaut π40<sup>2</sup>, soit 1600π.

D'où 
$$
\frac{2}{3}
$$
 = 1600π donc  $k = \frac{2}{3 \times 1600\pi} = \frac{1}{2400\pi}$ .

Pour déterminer les probabilités, il suffit maintenant de déterminer les aires.

La zone a est un disque de rayon 10 cm, donc, en cm $^2$ , aire(a) = 100 $\pi$  et  $p(A) = k \times$ aire(a) =  $\frac{100\pi}{2400} = \frac{1}{24}$ . 2400 1 24 π π

La zone b est une couronne, définie par les cercles de rayon 10 cm et 20 cm, on obtient son aire par différence ; en cm<sup>2</sup>, on a : aire(b) =  $400\pi - 100\pi = 300\pi$ . D'où  $p(B) = k \times$ aire(b) =  $\frac{300\pi}{2400} = \frac{3}{24}$ . 2400 3 24 π π

De même, on trouve 
$$
p(C) = \frac{500\pi}{2400\pi} = \frac{5}{24}
$$
 et  $p(D) = \frac{700\pi}{2400\pi} = \frac{7}{24}$ .

« Rater la cible » est l'événement contraire de « atteindre la cible », la probabilité de rater la cible est donc égale à 1- $\frac{2}{3}$ 3  $-\frac{2}{3} = \frac{1}{3}$ .

 $\bullet$  On peut déterminer la loi de probabilité de la variable aléatoire  $X$  qui prend les valeurs 4, 3, 2, 1, quand on atteint les zones a, b, c, d, et la valeur 0 si on rate la cible.

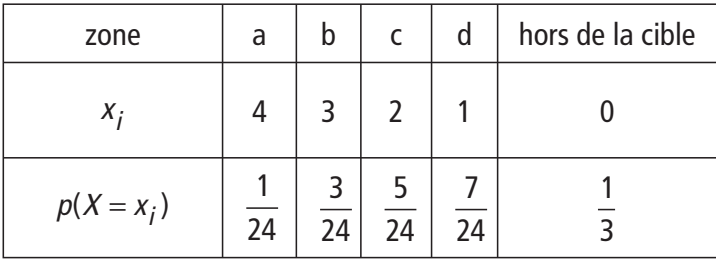

Vérification :  $\frac{1}{24}$ 24 3 24 5 24 7 24 1 3 24 24  $+\frac{1}{24}+\frac{1}{24}+\frac{1}{24}+\frac{1}{2}=\frac{27}{24}=1.$ 

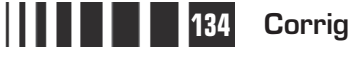

 $\equiv$ 

#### **Exercice 5**

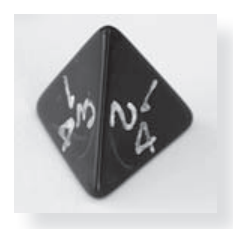

On lance deux dés tétraédriques, chacun des deux dés indique une des quatre valeurs 1, 2, 3, 4. Pour modéliser cette expérience, on différencie les deux dés, on suppose, par exemple, que l'un est rouge et l'autre bleu.

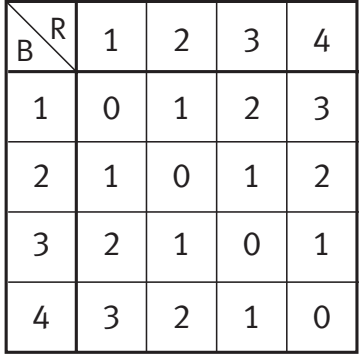

Chaque résultat d'un lancer est donc un couple de nombre. Par exemple, le couple (1 ; 2) signifie que le dé rouge a indiqué le 1 et le dé bleu a indiqué le 2.

Dans le tableau ci-contre, chaque résultat possible pour un lancer correspond à une case, il y a donc  $4 \times 4 = 16$  résultats possibles équiprobables, en supposant les dés bien équilibrés.

On a indiqué dans chaque case la valeur de la variable aléatoire  $X$ . Les valeurs prises par X sont donc 0, 1, 2, 3. On détermine les probabilités en comptant les cases, chacune correspondant à la probabilité  $\frac{1}{16}$ .

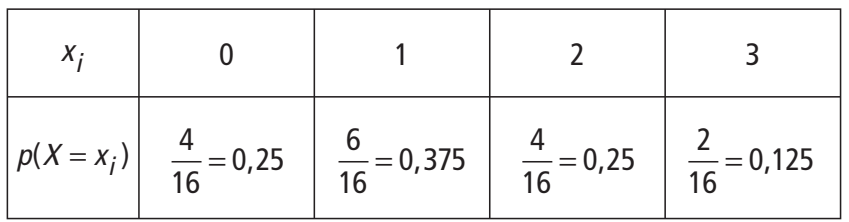

Vérification : la somme est bien égale à 1.

#### Une urne contient trois boules numérotées 1, 2, 3. **Exercice 6**

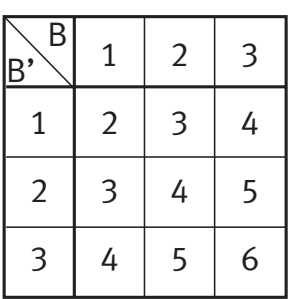

On tire au hasard une boule B, on la remet dans l'urne, puis on tire une seconde boule B'.

Pour étudier cette expérience aléatoire, on a fait cicontre un tableau. On peut aussi faire un arbre de toutes les possibilités.

Comme dans l'exercice précédent, les résultats sont des couples de nombres, et, en supposant les boules indiscernables au toucher, les résultats des doubles tirages sont équiprobables. Il y en a  $3 \times 3 = 9$ .

On obtient :

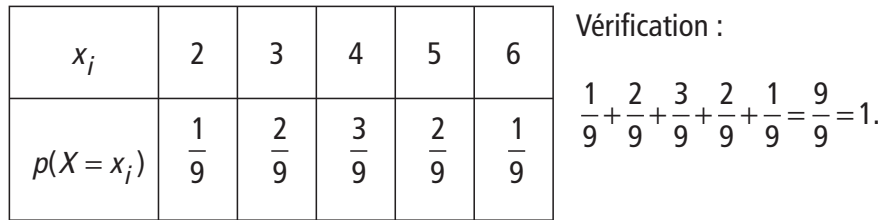

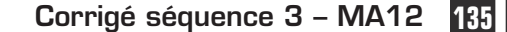

1 9

9 9

- Dans cette question, l'expérience est différente puisqu'on ne remet pas la boule tirée en premier.

On est encore dans une situation d'équiprobabilité, mais pour considérer tous les cas possibles, seul un arbre peut nous aider, il n'est pas possible de faire un tableau.

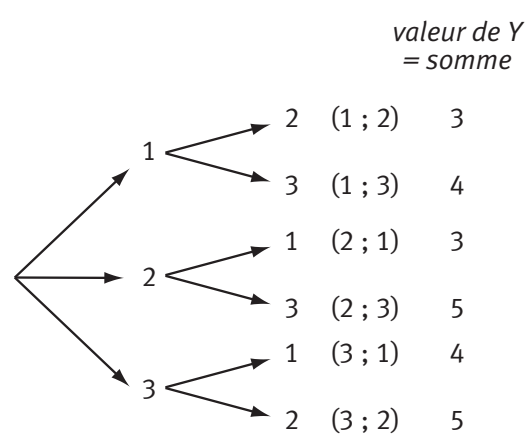

Il y a six résultats possibles, ils sont équiprobables.

On considère la variable aléatoire Y qui est égale à la somme des numéros obtenus. Pour chaque double tirage, pour chaque couple, on a indiqué la valeur de Y.

Les valeurs prises par la variable aléatoire Y sont donc 3, 4, 5. On constate que chacune de ces trois valeurs peut-

être obtenu deux fois, de façon équiprobable. Et donc

$$
p(Y = 3) = p(Y = 4) = p(Y = 5) = \frac{2}{6} = \frac{1}{3}.
$$

On lance un dé cubique deux fois de suite pour fabriquer un nombre  $X$  de deux chiffres : le chiffre des dizaines est le résultat du premier lancer L1, le chiffre des unités est le résultat du second lancer L2. On définit ainsi une variable aléatoire X. **Exercice 7**

> Nous avons choisi de faire un tableau car un tableau prend moins de place qu'un arbre.

> On observe que les valeurs prises par la variable aléatoire  $X$  sont toutes différentes. Il y en a 36.

On suppose le dé bien équilibré.

Soit  $x_i$  une des 36 valeurs prises par la variable aléatoire X, quelle que soit  $x_i$ on a :  $p(X = x_j) = \frac{1}{36}$ .

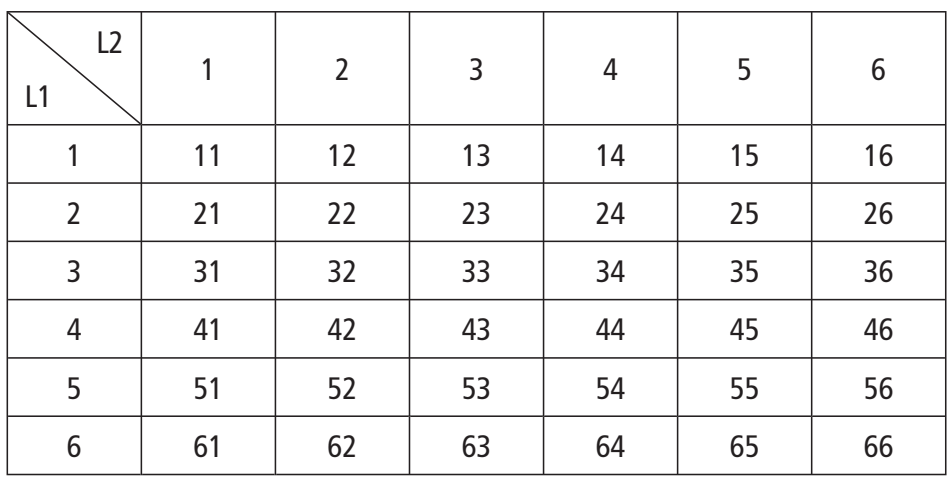

On détermine Y pour chaque valeur de X.

Il faut faire attention à bien considérer tous les cas où Y prend la valeur 10 : en effet, le mot « ou » est utilisé ici avec son sens mathématique, c'est-à-dire que ce

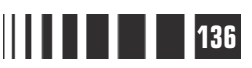

n'est pas un « ou » exclusif : les valeurs 55 et 66 vérifient les deux conditions à la fois, dans ces deux cas Y prend la valeur 10.

Ainsi la variable aléatoire Y prend les trois valeurs –1, 5 et 10.

Comme chaque case correspond à une probabilité égale à  $\frac{1}{36}$ , il suffit de compter les cases et on trouve la loi de Y:

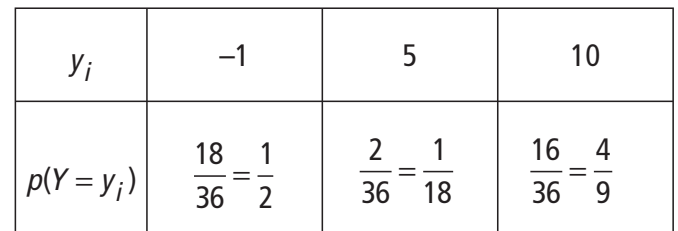

On contrôle que la somme vaut 1 ce qui se voit immédiatement sous la première forme.

# **Chapitre 3 : Espérance, écart-type d'une variable aléatoire**

## **Corrigés des activités du chapitre 3**

 En utilisant le fait que le gain pour une partie est égal au carré du nombre de fois où on a obtenu Pile, on peut faire quelques parties et observer les gains obtenus en tapant (EntAlea(0,1)+ EntAlea(0,1))<sup>2</sup> (TI) ou (RanInt $\#$ (0,1) + RanInt $\neq$  (0,1)<sup>2</sup> (Casio). Cela permet de voir que le gain se situe très souvent entre 1 et 2 et même entre 1,2 et 1,8 ce qui permet de choisir la fenêtre du graphique dans le programme. ■ **Activité 1** 

> Dans les programmes ci-dessous, la mémoire P contient le gain perçu au fur et à mesure des lancers.

En divisant par le nombre de lancers (K ou I) on obtient le gain moyen G.

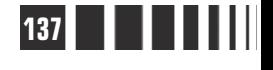

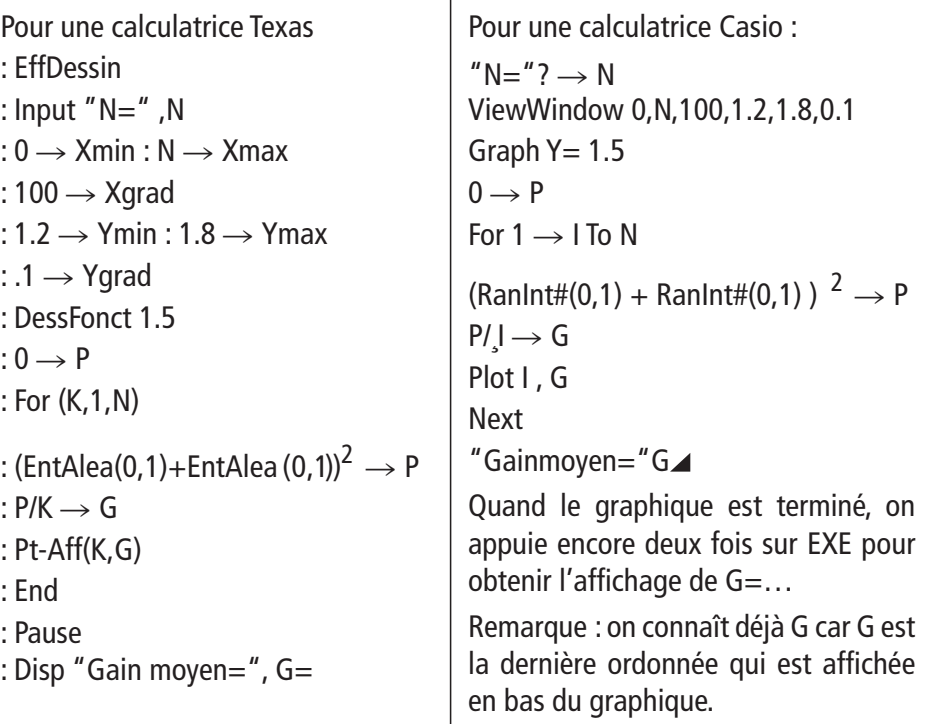

- Quand on observe les résultats donnés par la calculatrice pour différentes valeurs de N, on constate que le gain moyen est très proche de 1,5  $\epsilon$ , et même qu'il semble de plus en plus proche de cette valeur quand N devient de plus en plus grand.

Puisque le gain moyen semble se rapprocher de 1,5  $\epsilon$ , on peut proposer la somme de 1,5 € comme prix à payer pour jouer à ce jeu, ainsi le gain algébrique total du joueur sera nul, le jeu sera équitable.

#### ■ **Activité 2**

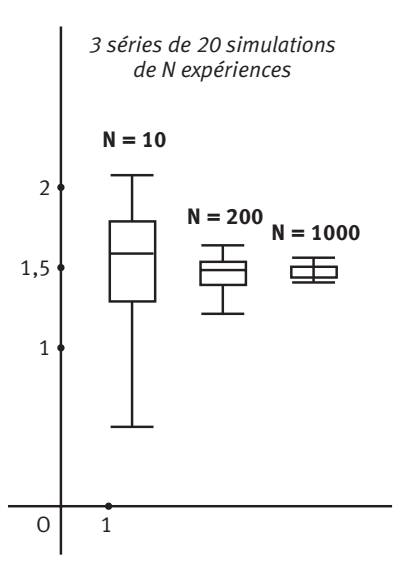

 On a répété 20 fois la simulation des 10 expériences et la série n°1 des 20 gains moyens a pour caractéristiques :

Min = 0,5  $Q_1$  = 1,3 méd = 1,6  $Q_3$  = 1,8 max = 2,1.

On simule de même 20 séries de 200 lancers et la série n°2 des gains moyens a pour caractéristiques :

Min =1,21  $Q_1 = 1,4$  méd = 1,505  $Q_2 = 1,55$  max=1,65.

Et enfin, on simule 20 séries de 1000 lancers et la série n°3 des gains moyens a pour caractéristiques :

Min=1,414  $Q_1$  = 1,451 méd=1,487  $Q_3$  = 1,523 max=1,576.

 Les diagrammes en boîte montrent de façon assez spectaculaire ce qui se passe quand N devient grand. On observe bien que les 20 simulations avec  $N = 1000$  donnent des gains moyens très proches de 1,5, et mieux qu'avec  $N = 200$  et, bien sûr, beaucoup mieux qu'avec  $N = 10$ .

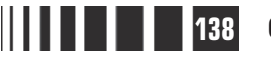

- On a déjà observé plusieurs fois que les fréquences obtenues sur des séries de taille N se rapprochent de nombres fixes, quand N devient grand. C'est la loi des grands nombres.

Soit  $x_1, x_2... x_r$  les gains possibles d'un jeu lié à une expérience aléatoire.

Quand on réalise une simulation de N parties, le gain  $x_1$  est obtenu  $n_1$  fois, ... le gain  $x_r$  est obtenu  $n_r$  fois.

Le gain moyen est alors  $\overline{x} = \frac{n_1x_1 + n_2x_2 + ... + n_rx_n}{n_1x_2 + ... + n_rx_r}$  $=\frac{n_1x_1 + n_2x_2 + ... + n_rx_r}{N}$  ou encore x n.x N n-x N n x  $=\frac{n_1x_1}{N}+\frac{n_2x_2}{N}+...+\frac{n_rx_r}{N}$  c'est-à-dire aussi  $\bar{x}=f_1x_1+f_2x_2+...+f_rx_r$ .

Comme les fréquences se rapprochent de nombres fixes, il en est de même du gain moyen  $\bar{x}$ .

**O** Comme dans l'activité 1, on choisira bien sûr  $m = 1.5$  comme prix de la participation pour que ce jeu devienne équitable.

 En observant les valeurs numériques de ces séries statistiques, on a l'impression que les gains moyens se rapprochent de –0,5. ■ **Activité 3**

> **2** Pour faire les diagrammes en boîte, on a déterminé les caractéristiques de chaque série :

Min =  $-0,626$  Q<sub>1</sub> =  $-0,584$  méd

- Min =  $-1,4$  Q<sub>1</sub> =  $-1,4$  $m\acute{e}d = -0.8$   $Q_3 = -0.2$  $max = 0.4$ . **Série n°1**
- Min =  $-0, 74$  Q<sub>1</sub> =  $-0, 62$  $m\acute{e}d = -0.5$  Q<sub>3</sub> = -0.41  $max = -0.23$ . **Série n°2**

**Série n°3**

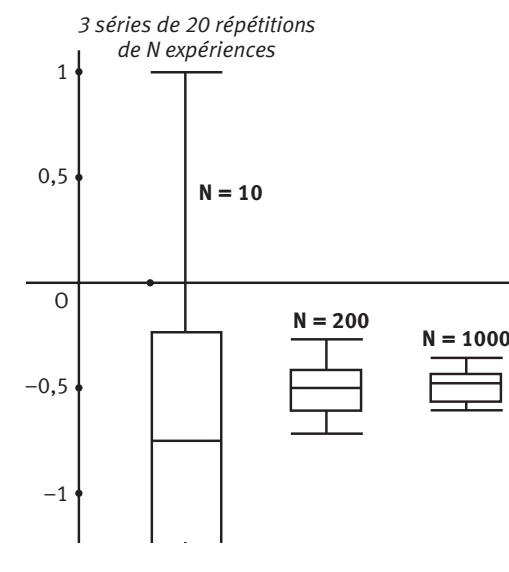

 $= -0.503$   $Q_3 = -0.458$  max  $= -0,380$ 

Les diagrammes en boîte permettent encore mieux de visualiser que les gains moyens semblent se rapprocher de  $-0, 5$ .

L'explication est la même que dans l'activité 2.

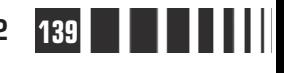

**Corrigé séquence 3 – MA12 139**

## **Corrigés des exercices d'apprentissage du chapitre 3**

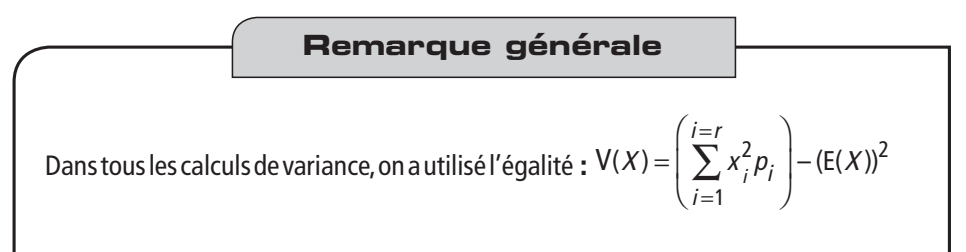

#### **Dans l'exercice 1 : Exercice 8**

$$
\begin{array}{|c|c|c|c|}\n\hline\nx_i & 0 & 1 & 2 & 3 \\
\hline\np(X = x_i) & \frac{1}{27} & \frac{6}{27} & \frac{12}{27} & \frac{8}{27} \\
E(X) = 0 \times \frac{1}{27} + 1 \times \frac{6}{12} + 2 \times \frac{12}{27} + 3 \times \frac{8}{27} = \frac{54}{27} = 2 \\
V(X) = 0^2 \times \frac{1}{27} + 1^2 \times \frac{6}{12} + 2^2 \times \frac{12}{27} + 3^2 \times \frac{8}{27} - 2^2 = \frac{18}{27} = \frac{2}{3} \\
\hline\n\text{et donc } \sigma(X) = \sqrt{\frac{2}{3}} \approx 0,816.\n\hline\n\end{array}
$$

**Dans l'exercice 2 :**

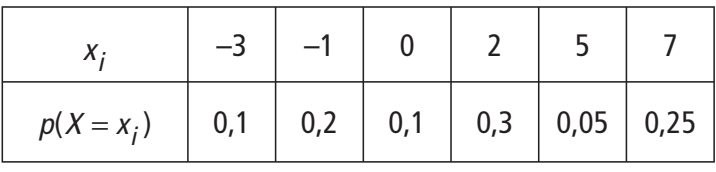

 $E(X) = -3 \times 0.1 + (-1) \times 0.2 + 0 \times 0.1 + 2 \times 0.3 + 5 \times 0.05 + 7 \times 0.25 = 2.1$  $V(X) = (-3)^2 \times 0, 1 + (-1)^2 \times 0, 2 + 0^2 \times 0, 1 + 2^2 \times 0, 3 + 5^2 \times 0, 05 + 7^2 \times 0, 25 - 2, 1^2$  $= 11,39$ et  $\sigma(X) = \sqrt{11,39} \approx 3,4.$ 

**Dans l'exercice 3 :**

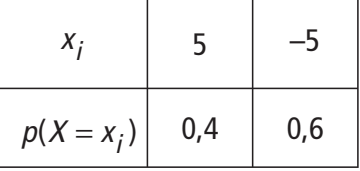

$$
E(X) = 5 \times 0, 4 + (-5) \times 0, 6 = -1.
$$
  

$$
V(X) = 52 \times 0, 4 + (-5)2 \times 0, 6 - (-1)2 = 24
$$

d'où 
$$
\sigma(X) = \sqrt{24} \approx 4.9
$$
.

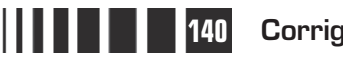

**140 Corrigé Séquence 3 – MA12**

**Dans l'exercice 4 :**

|                                                                                                    | $X_i$ 4 3 2 1 0 |  |  |  |  |                                                                                                    |  |  |  |
|----------------------------------------------------------------------------------------------------|-----------------|--|--|--|--|----------------------------------------------------------------------------------------------------|--|--|--|
| $p(X = x_i)$ $\begin{array}{c c c c c} 1 & 3 & 5 & 7 \ \hline 24 & 24 & 24 & 24 \end{array}$ $\begin{array}{c c c} 7 & 7 & 1 \ \hline 24 & 24 & 3 \end{array}$ |                 |  |  |  |  |                                                                                                    |  |  |  |
| $E(X) = 4 \times \frac{1}{24} + 3 \times \frac{3}{24} + 2 \times \frac{5}{24} + 1 \times \frac{7}{24} + 0 \times \frac{1}{3} = \frac{30}{24} = 1,25.$          |                 |  |  |  |  |                                                                                                    |  |  |  |
|                                                                                                    |                 |  |  |  |  | $V(X) = 4^2 \times \frac{1}{24} + 3^2 \times \frac{3}{24} + 2^2 \times \frac{5}{24} + 1^2 \times \frac{7}{24} + 0^2 \times \frac{1}{3} - 1,25^2 = \frac{70}{24} - \left(\frac{30}{24}\right)^2 = \frac{65}{48}.$ |  |  |  |
| Et $\sigma(X) = \sqrt{\frac{65}{48}} \approx 1.16$ .                                                                                                    |                 |  |  |  |  |                                                                                                    |  |  |  |

**Dans l'exercice 5 :**

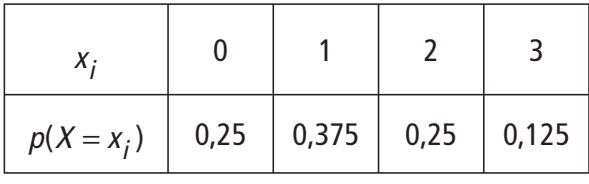

$$
E(X)=0\times 0,25+1\times 0,375+2\times 0,25+3\times 0,125=1,25
$$
  

$$
V(X)=02 \times 0,25+12 \times 0,375+22 \times 0,25+32 \times 0,125-1,252 = 0,9375
$$
  
D'où  $\sigma(X) = \sqrt{0,9375} \approx 0,968.$ 

**Dans l'exercice 6 :**

 $\bullet$  $x_i$  | 2 | 3 | 4 | 5 | 6  $p(X = x_i) \begin{vmatrix} 1 \\ 2 \end{vmatrix}$ 9 2 9 3 9 2 9 1 9  $V(X) = 2^2 \times \frac{1}{2} + 3^2 \times \frac{2}{2} + 4^2 \times \frac{3}{2} + 5^2 \times \frac{2}{2} + 6^2 \times \frac{1}{2} - 4^2 =$ 9  $3^{2} \times \frac{2}{3}$ 9  $4^{2} \times \frac{3}{2}$ 9  $5^{2} \times \frac{2}{3}$ 9  $6^{2} \times \frac{1}{6}$ 9  $4^2 = \frac{4}{3}$ 3  $2\sqrt{1+3^2}\sqrt{2+1^2}\sqrt{3+5^2}\sqrt{2+6^2}\sqrt{1-1^2}$ et  $\sigma(X) = \sqrt{\frac{4}{2}} \approx 1.15$ . 3 1,15  $E(X) = 2 \times \frac{1}{2} + 3 \times \frac{2}{2} + 4 \times \frac{3}{2} + 5 \times \frac{2}{2} + 6 \times \frac{1}{2} = \frac{36}{2} =$ 9  $3 \times \frac{2}{5}$ 9  $4 \times \frac{3}{5}$ 9  $5 \times \frac{2}{5}$ 9  $6 \times \frac{1}{6}$ 9 36 9 4

**Corrigé séquence 3 – MA12 141**

**Contract** 

- Les valeurs prises par la variable aléatoire Y sont 3, 4, 5 et

$$
p(Y = 3) = p(Y = 4) = p(Y = 5) = \frac{2}{6} = \frac{1}{3}.
$$
  
Donc :  $E(X) = 3 \times \frac{1}{3} + 4 \times \frac{1}{3} + 5 \times \frac{1}{3} = 4,$   

$$
V(Y) = 3^2 \times \frac{1}{3} + 4^2 \times \frac{1}{3} + 5^2 \times \frac{1}{3} - 4^2 = \frac{2}{3} \text{ et } \sigma(Y) = \sqrt{\frac{2}{3}} \approx 0,816.
$$

### **Dans l'exercice 7 :**

 $\bullet$  Dans la colonne A on a mis les valeurs de  $X$ , dans la colonne B les carrés de ces valeurs.

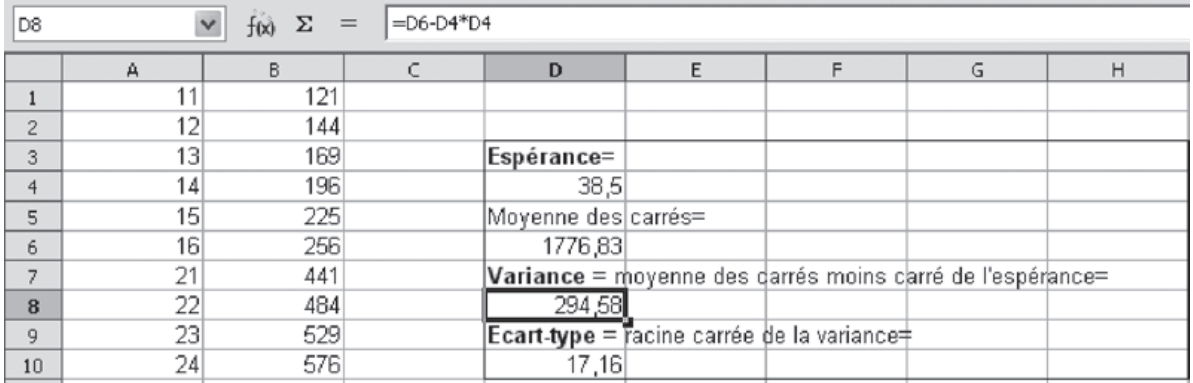

9  
\ny<sub>j</sub> -1 5 10  
\np(Y = y<sub>j</sub>) 
$$
\frac{1}{2}
$$
  $\frac{1}{18}$   $\frac{4}{9}$   
\nE(Y) = -1× $\frac{1}{2}$ +5× $\frac{1}{18}$ +10× $\frac{4}{9}$  =  $\frac{76}{18}$  =  $\frac{38}{9}$   
\nV(Y) = (-1)<sup>2</sup> ×  $\frac{1}{2}$ +5<sup>2</sup> ×  $\frac{1}{18}$ +10<sup>2</sup> ×  $\frac{4}{9}$  -  $\left(\frac{38}{9}\right)^2$  =  $\frac{2309}{81}$   
\nD'où  $\sigma(Y)$  =  $\sqrt{\frac{2309}{81}}$  ≈ 5, 34.

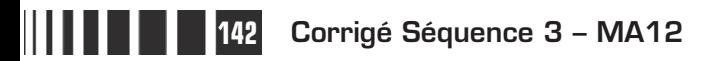

#### Dans une urne sont placés 9 jetons marqués a, e, i, o, u, d, m, l et s. **Exercice 9**

 On remet la première lettre tirée avant de tirer la seconde, un arbre des possibles aurait donc  $9 \times 9 = 81$  branches. On utilise la loi équirépartie et donc pour chaque « mot » la probabilité d'être tiré est égale à  $\frac{1}{81}$ .

Soit X la variable aléatoire égale au gain du joueur. L'événement ( $X=4$ ) est formé par les mots qui ont un sens, on les trouve en les cherchant systématiquement dans les 81 cas possibles : heureusement, cette recherche est simplifiée car ces mots ne peuvent pas être formés par deux consonnes, ni par deux lettres identiques, ce qui élimine beaucoup de cas.

Et on trouve  $(X=4) = \{ai, au, as, eu, il, os, ou, us, de, do, du, ma, me, mi, mu, la, le,$ li, lu, sa, se, si, su} ; il y a 23 mots et donc  $p(X = 4) = \frac{23}{25}$ . 81

Il y a neuf lettres distinctes dans l'urne, donc il y a neuf « mots » formés de deux lettres identiques lors de ces deux tirages successifs avec remise et  $p(X = 2) = \frac{9}{26}$ . 81

On calcule facilement la probabilité du troisième événement  $(X = -1)$  en utilisant la somme  $p(X = 4) + p(X = 2) + p(X = 1) = 1$  ce qui donne  $p(X = -1) = \frac{49}{24}$ .

|  |  | $P(X = x_i)$ $\begin{array}{ c c c c c }\n\hline\n23 & 9 & 49 & 49 \\ \hline\n81 & 81 & 81 & 81\n\end{array}$ $E(X) = 4 \times \frac{23}{81} + 2 \times \frac{9}{81} + (-1) \times \frac{49}{81} = \frac{61}{81} \approx 0.75$ |
|--|--|----------------------------------------------------------------------------------------------------|

L'espérance du gain du joueur est positive, donc le jeu n'est pas équitable, il est favorable au joueur.

**②** On obtient un autre jeu si on ne remet pas le jeton après le premier tirage. Soit <sup>Y</sup> la variable aléatoire égale au gain du joueur dans ce nouveau jeu.

Un arbre des possibles aurait  $9 \times 8 = 72$  branches. Pour chaque « mot » la probabilité d'être tiré est donc égale à  $\frac{1}{72}$ . On gagne 4 € si le « mot » obtenu a un sens en français, donc  $p(Y = 4) = \frac{23}{72}$  car il y a les mêmes 23 mots qu'à la question précédente.

L'événement  $(Y = -k)$  est l'événement contraire de l'événement  $(Y = 4)$  donc :

$$
p(Y=-k)=1-p(Y=4)=1-\frac{23}{72}=\frac{49}{72}.
$$

**Corrigé séquence 3 – MA12 143**

81

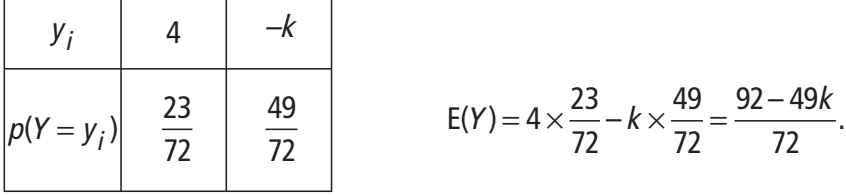

Le jeu est équitable lorsque l'espérance du gain du joueur est nulle, c'est-à-dire ici lorsque  $92 - 49k = 0$ .

On trouve donc  $k = \frac{92}{49}$ , soit environ 1,88  $\in$ .

Dans cet exercice, on utilise les égalités :  $E(aX + b) = aE(X) + b$  et  $V(aX + b) = a^2V(X)$ , où X est une variable aléatoire et a et b sont des nombres réels. **Exercice 10**

**O** On considère une variable aléatoire X telle que  $E(X) = 6$  et  $\sigma(X) = 2.5$ 

On cherche deux nombres réels  $a$  et  $b$ , avec  $a$  positif, tels que la variable aléatoire Y définie par  $Y = aX + b$  ait pour espérance 0 et pour écart-type 1. On doit donc résoudre un système, et on a les équivalences :

$$
\begin{cases} E(Y) = 0 \\ \sigma(Y) = 1 \end{cases} \Longleftrightarrow \begin{cases} E(aX + b) = 0 \\ \sigma(aX + b) = 1 \end{cases} \Longleftrightarrow \begin{cases} aE(X) + b = 0 \\ |a|\sigma(X) = 1 \end{cases} \Longleftrightarrow \begin{cases} 6a + b = 0 \\ 2, 5|a| = 1 \end{cases}.
$$

On cherche un nombre réel a positif, donc la deuxième équation donne la seule solution  $a = \frac{1}{2,5}$  soit  $a = 0,4$  et la deuxième équation donne  $b = -2,4$ .

**O** On étudie maintenant le cas général, en posant  $m = E(X)$  et  $\sigma = \sigma(X)$ .

On obtient alors :

$$
\begin{cases} E(Y) = 0 \\ \sigma(Y) = 1 \end{cases} \Longleftrightarrow \begin{cases} E(aX + b) = 0 \\ \sigma(aX + b) = 1 \end{cases} \Longleftrightarrow \begin{cases} aE(X) + b = 0 \\ |a|\sigma(X) = 1 \end{cases} \Longleftrightarrow \begin{cases} am + b = 0 \\ |a|\sigma = 1 \end{cases}.
$$

Comme on cherche un nombre réel a positif, on trouve une seule solution :  $a = \frac{1}{2}$ σ .

Pour cette valeur de  $a$  , la première équation équivaut à  $\frac{m}{-+}b$  $\frac{m}{\sigma}$  + b = 0 soit b =  $-\frac{m}{\sigma}$ .

Donc il y a une seule possibilité pour la variable aléatoire Y que l'on cherche :

$$
Y = \frac{1}{\sigma} X - \frac{m}{\sigma}
$$
 ce qui s'écrit aussi  $Y = \frac{X - m}{\sigma}$ .

On dit alors que la nouvelle variable Y est centrée et réduite, ceci est très souvent utilisé dans le cours de probabilité des années suivantes.

**144 Corrigé Séquence 3 – MA12**

 $\equiv$ 

 $\bullet$  La somme de toutes les probabilités  $p(X = x_i)$  est égale à 1, donc  $0, 1 + 0, 2 + 0, 3 + 0, 3 + p(X = 10) = 1$  donc  $p(X = 10) = 0, 1$ . **Exercice 11**

> $\bullet$  On cherche le nombre réel x positif tel que la variance de la variable aléatoire X soit égale à 8,05.

On calcule d'abord l'espérance  $E(X)$ , on obtient :

 $E(X) = 1 \times 0.1 + 2 \times 0.2 + 3 \times 0.3 + 0.3x + 10 \times 0.1 = 0.3x + 2.4$ 

D'où :

$$
V(X) = 12 \times 0, 1 + 22 \times 0, 2 + 32 \times 0, 3 + 0, 3x2 + 102 \times 0, 1 - (0, 3x + 2, 4)2
$$
  
= 13,6 + 0, 3x<sup>2</sup> - (0, 09x<sup>2</sup> + 1, 44x + 5, 76).

Soit  $V(X) = 0.21x^2 - 1.44x + 7.84$  or on cherche x tel que  $V(X) = 8.05$ .

On obtient donc l'équation du second degré :  $0,21x^2 - 1,44x + 7,84 = 8,05$  soit  $0, 21x^2 - 1, 44x - 0, 21 = 0.$ 

Une équation équivalente est  $21x^2 - 144x - 21 = 0$  et même  $7x^2 - 48x - 7 = 0$ .

Le discriminant est  $\Delta = (-48)^2 - 4 \times 7 \times (-7) = 2500 = 50^2$ . Il y a deux racines qui sont 7 et  $-\frac{1}{2}$ . 7

On cherche x positif, donc seule la valeur  $x = 7$  convient.

 $\bigodot$  On a vu que  $E(X) = 0, 3x + 2, 4$  donc en remplaçant x par sa valeur, on trouve  $E(X) = 4, 5.$ 

On considère un tétraèdre régulier ABCD. Un scarabée se déplace sur les arêtes de ce tétraèdre, et uniquement sur les arêtes. **Exercice 12**

> A l'aide d'un arbre, on peut écrire tous les trajets possibles.

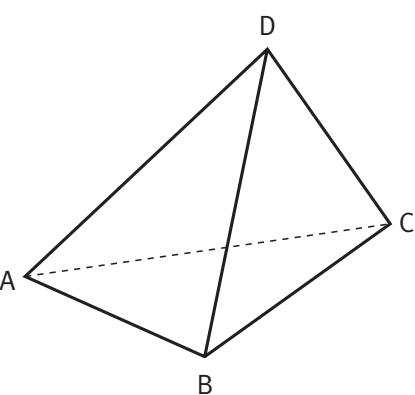

A chaque sommet, le scarabée choisit au hasard l'une des trois arêtes, tous les trajets sont donc équiprobables.

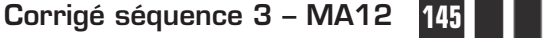

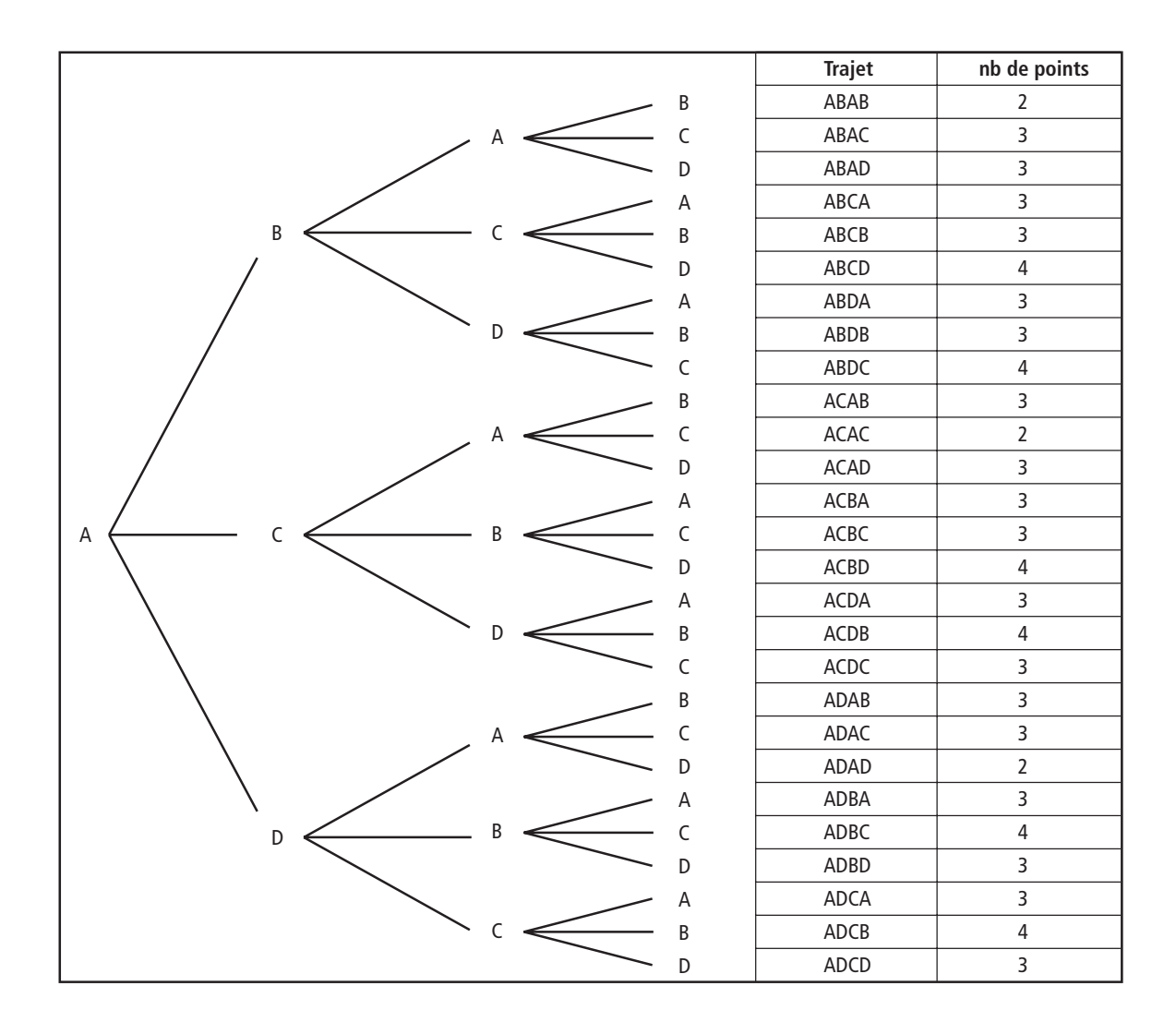

- **a)** La dernière colonne du tableau précédent permet de déterminer la loi de probabilité de X.

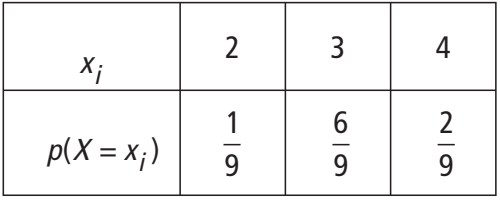

**b)** E(X) =  $\sum_{i} p_i x_i = \frac{1}{9} \times 2 + \frac{6}{9} \times 3 + \frac{2}{9} \times 4 = \frac{26}{9} \approx 3,11.$ i 1 9  $2 + \frac{6}{3}$ 9  $3 + \frac{2}{3}$ 9  $4 = \frac{28}{3}$ 9 3,11

$$
V(X) = E(X^2) - (E(X))^2 = \frac{1}{9} \times 4 + \frac{6}{9} \times 9 + \frac{2}{9} \times 16 - \left(\frac{28}{9}\right)^2 = \frac{26}{81} \approx 0,32.
$$
  

$$
\sigma(X) = \frac{\sqrt{26}}{9} \approx 0,57.
$$

**146 Corrigé Séquence 3 – MA12**
En utilisant un tableur on a simulé 200 fois ce jeu : dans la cellule A1 on a simulé le nombre de fois où on obtient Pile en lançant 5 fois de suite une pièce comme on le voit dans la copie d'écran ci-dessous. **Exercice 13**

On a recopié cette formule jusqu'à A200.

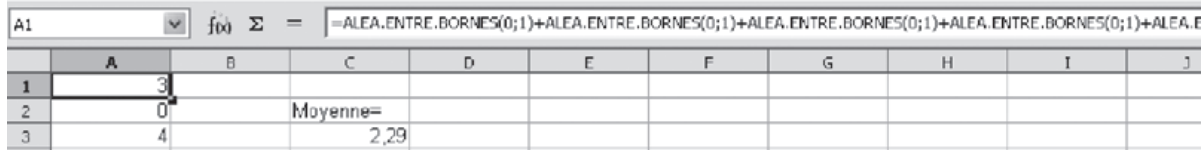

La moyenne donne une estimation de l'espérance de la variable aléatoire.

- On a fait 20 simulations de la même expérience ( pour obtenir une nouvelle simulation, il suffit d'utiliser les touches MAJ+CTRL+F9 sur OpenOffice) et on a trouvé les 20 estimations suivantes :

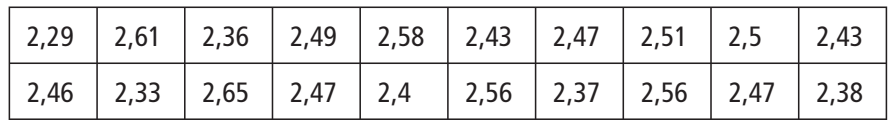

La médiane de cette série statistique est 2,47, les quartiles sont  $Q_1 = 2,38$  et  $Q_3 = 2.51$ , donc l'écart interquartile vaut 2,51–2,38 = 0,13. La moitié des gains moyens se trouvent dans l'intervalle  $\lfloor Q_1 \cdot Q_3 \rfloor$  dont l'amplitude 0,13 est petite, comme on pourrait le visualiser sur un diagramme en boîte.

On peut alors conjecturer que l'espérance de la variable aléatoire  $X$  est égale à 2,45 : nous étudierons ce type de questions dans la séquence 6.

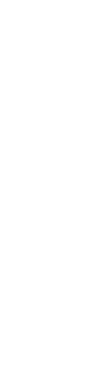

**Contract** 

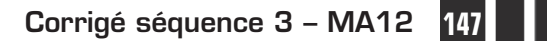

# **Chapitre 4 : Répétitions d'expériences identiques**

## **Corrigés des activités du chapitre 4**

1

2

3

4

5

6

■ **Activité 1**

O Voici un arbre mettant en évidence tous les résultats possibles, il y en a 36.

- Le dé est bien équilibré, on utilise donc la loi équirépartie. La probabilité d'obtenir chacun des cas est donc égale à  $\frac{1}{36}$ .

Sur l'arbre, on a indiqué les couleurs à côté des numéros.

1R

 On voit ainsi que l'événement RB est formé par trois issues : RB = {1R6B, 2R6B, 3R6B} et

donc 
$$
p(RB) = \frac{3}{36}
$$
.

De même

 $RV =$ 

{1R4V,1R5V,2R4V,2R5V,3R4V,3R5V} et  $p(RV) = \frac{6}{36}$ . 36 On a VR = {4V1R,4V2R,4V3R,5V1R,5V2R,5V3R} et  $p(RV) = \frac{6}{36}$ . Enfin VV = {4V4V,4V5V,5V4V,5V5V} et  $p(W) = \frac{4}{36}$ .

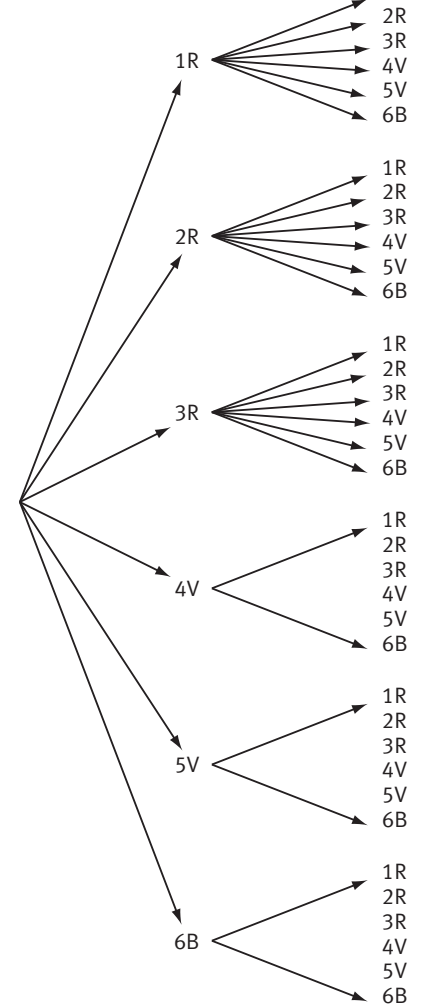

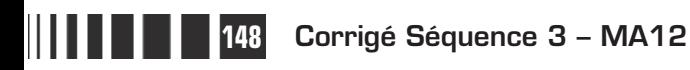

 $\bullet$  Si on lance une seule fois ce dé avec les faces peintes, la probabilité  $p(R)$  de l'événement R « obtenir une face rouge » est égale à  $p(R) = \frac{3}{6}$ 6 car le dé est bien équilibré ; la probabilité  $p(V)$  de l'événement V « obtenir une face verte » est égale à  $p(V) = \frac{2}{6}$  et la probabilité  $p(B)$  de l'événement B « obtenir la face bleue » est égale à  $p(B) = \frac{1}{6}$ . 6

On observe que **les probabilités déterminées à la question 3** coïncident avec **les produits correspondants** des probabilités  $p(R)$ ,  $p(V)$ ,  $p(B)$ :

$$
p(RB) = p(R) \times p(B), p(RV) = p(R) \times p(V) = p(VR) \text{ et } p(VV) = p(V) \times p(V).
$$

 Si on effectue trois lancers stuccessifs, on peut conjecturer qu'on a encore la même propriété.

On peut donc proposer les valeurs :

$$
p(\text{RBB}) = p(\text{R}) \times p(\text{B}) \times p(\text{B}) = \frac{3}{6} \times \frac{1}{6} \times \frac{1}{6} = \frac{3}{216} = \frac{1}{72}
$$
  
et  $p(\text{RVB}) = p(\text{R}) \times p(\text{V}) \times p(\text{B}) = \frac{3}{6} \times \frac{2}{6} \times \frac{1}{6} = \frac{6}{216} = \frac{1}{36}.$ 

#### ■ **Activité 2**

O On tire une boule au hasard. Les boules sont indiscernables au toucher, on utilise donc la loi équirépartie. Et on a  $p(N) = \frac{2}{\pi}$ et  $p($ J $) = \frac{3}{5}$ . 5

- Voici l'arbre de tous les résultats possibles, il y en a  $5 \times 5 = 25$ .

Tous ces résultats sont équiprobables, chacun a la probabilité  $\frac{1}{25}$ 25 d'être réalisé.

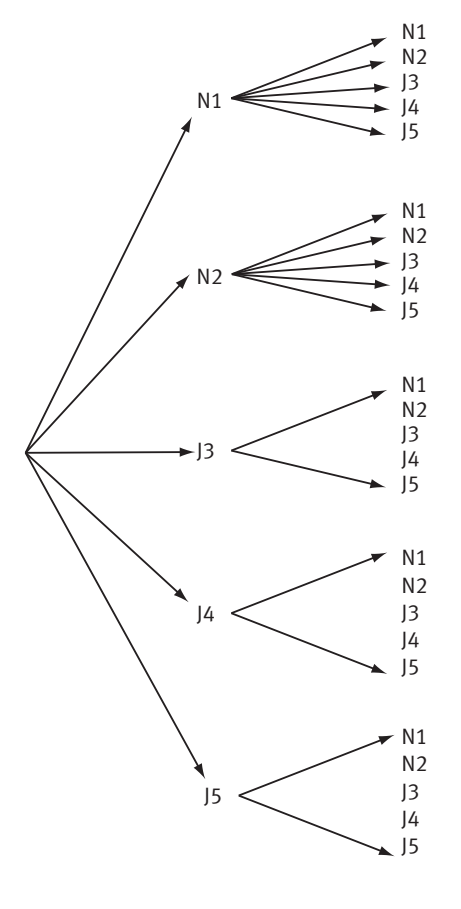

En utilisant la distinction permises par les numéros, les tirages correspondant à l'événement NN « obtenir deux boules noires » sont les tirages N1N1, N1N2,

N2N1, N2N2. Ces 4 tirages sont équiprobables, on trouve donc  $p(NN) = \frac{4}{25}$ . 25 De même, l'événement NJ est formé par les 6 tirages : N1J3, N1J4, N1J5, N2J3, N2J4, N2J5, et donc  $p(NJ) = \frac{6}{35}$ . Et aussi  $p(N) = \frac{6}{25}$  et  $p(J) = \frac{1}{25}$ et  $p(\text{JJ}) = \frac{9}{25}$ .

 Comme dans l'activité précédente, on observe que **les probabilités des événements de l'expérience formée par les tirages répétés coïncident avec les produits des probabilités de l'expérience formée par un seul tirage** :

$$
p(NN) = \frac{4}{25} = p(N) \times p(N), p(NJ) = \frac{6}{25} = \frac{2}{5} \times \frac{3}{5} = p(N) \times p(J),
$$
  
\n
$$
p(JN) = \frac{6}{25} = \frac{3}{5} \times \frac{2}{5} = p(J) \times p(N),
$$
  
\net 
$$
p(JJ) = \frac{9}{25} = p(J) \times p(J).
$$

25

25

#### **Corrigés des exercices d'apprentissage du chapitre 4**

 $\bm{Q}$ 

Le tirage se fait « au hasard », on utilise donc la loi équirépartie et on a  $p(R) = \frac{12}{22} = \frac{3}{2}$ . 32  $=\frac{3}{8}$ **Exercice 14**

| 3/8 | R | $\frac{3/8}{5/8}$ | R | $X=3$ |
|-----|---|-------------------|---|-------|
| 3/8 | R | $X=2$             |   |       |
| 5/8 | R | $X=2$             |   |       |
| 5/8 | R | $X=2$             |   |       |
| 5/8 | R | $X=2$             |   |       |
| 5/8 | R | $X=2$             |   |       |
| 5/8 | R | $X=2$             |   |       |
| 5/8 | R | $X=1$             |   |       |
| 5/8 | R | $X=1$             |   |       |
| 5/8 | R | $X=1$             |   |       |
| 5/8 | R | $X=1$             |   |       |
| 5/8 | R | $X=1$             |   |       |
| 5/8 | R | $X=1$             |   |       |
| 5/8 | R | $X=1$             |   |       |

**a)** et **b)** On obtient l'arbre ci-contre.

L'événement  $(X=0)$  n'est réalisé que par la suite des trois branches inférieures et on applique la propriété du cours qui permet de multiplier les probabilités de chaque branche dans le cas de la répétition d'expériences identiques et indépendantes.

D'où :  $p(X = 0) = \frac{5}{2}$ 8  $(5)^3$  $\overline{\mathcal{K}}$  $\overline{\phantom{a}}$ . Et, comme l'événement  $(X > 0)$  est le contraire de  $(X = 0)$  on obtient  $p(X > 0) = 1 - p(X = 0) = 1 - \left(\frac{5}{2}\right)^3$ . l  $\lambda$ 0) = 1 -  $p(X = 0) = 1 - \left(\frac{5}{8}\right)$ 3

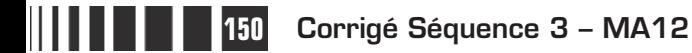

**c)** Comme X est le nombre de réussites, on peut exprimer les événements en utilisant  $X$ :

« réussir une fois » est l'événement  $(X = 1)$ ,

- « réussir au moins une fois » est l'événement  $(X \ge 1)$ ,
- « réussir toutes les fois » est l'événement  $(X = 3)$ ,
- « échouer une fois » est l'événement  $(X = 2)$ ,
- « échouer au plus une fois » est l'événement  $(X \ge 2)$ ,

**d)** On calcule les probabilités des événements précédents.

▶ D'après l'arbre  $(X = 1) = RRR \cup RRR \cup RRR$ . Ces trois événements sont incompatibles donc  $p(X = 1) = p(RRR) + p(RRR) + p(RRR)$ . Pour calculer  $p(RRR)$ on multiplie les probabilités de chacune des trois branches ; on trouve la même probabilité pour les deux autres événements, donc  $p(X = 1) = 3 \times \left(\frac{3}{2}\right) \left(\frac{5}{2}\right)^2$ .  $\overline{\mathcal{K}}$  $\overline{a}$  $\overline{\phantom{a}}$ ſ  $\overline{\mathcal{L}}$  $\overline{a}$ 1) =  $3 \times \left(\frac{3}{8}\right) \left(\frac{5}{8}\right)$ 5 8 2

**▶ L'événement** ( $X \ge 1$ ) est aussi l'événement ( $X \ne 0$ ) car  $X$  ne peut prendre que les valeurs 0, 1, 2 et 3. Donc  $p(X \ge 1) = p(X \ne 0) = 1 - \left(\frac{5}{2}\right)^3$ . l  $\lambda$ 1) =  $p(X \neq 0) = 1 - \left(\frac{5}{8}\right)$ 3  $(X = 3)$  = RRR donc  $p(X = 3) = \left(\frac{3}{2}\right)^5$ .  $\overline{a}$  $3) = \left(\frac{3}{8}\right)$ 3

 $\overline{\mathcal{L}}$ ▶  $(X = 2) = RRR \cup RRR \cup RRR$  et, comme pour  $(X=1)$ , on obtient 2

 $p(X = 2) = 3 \times \left(\frac{3}{2}\right)^{2} \left(\frac{5}{2}\right).$ l  $\lambda$  $\overline{1}$ ſ l  $\lambda$  $(2) = 3 \times \left(\frac{3}{8}\right)^{2} \left(\frac{5}{8}\right)$ 5 8  $\triangleright$   $(X \ge 2) = (X = 2) \cup (X = 3)$ , il s'agit de l'union de deux événements 2

incompatibles, donc  $p(X \ge 2) = p(X = 2) + p(X = 3) = 3 \times \left( \frac{1}{2} \right)$ l  $\lambda$  $\overline{1}$ ſ l  $\overline{a}$ 2) =  $p(X = 2) + p(X = 3) = 3 \times \left(\frac{3}{8}\right)^2 \left(\frac{5}{8}\right) + \left(\frac{3}{8}\right)^2$ 8 5 8 3 8  $\overline{1}$ 3 .

 $\bigcirc$  On reprend les questions précédentes dans le cas où on répète  $n$  fois le tirage d'une carte de façon identique (c'est-à-dire avec remise). Les raisonnements sont analogues, on a donc :

1) 
$$
p(X = 0) = \left(\frac{5}{8}\right)^n
$$
 et  $p(X \ge 1) = p(X \ne 0) = 1 - p(X = 0) = 1 - \left(\frac{5}{8}\right)^n$ ;  
\n2)  $p(X = 1) = n \times \left(\frac{3}{8}\right) \left(\frac{5}{8}\right)^{n-1}$ ;  
\n3)  $p(X = n) = \left(\frac{3}{8}\right)^n$ ,  $p(X = n - 1) = n \times \left(\frac{3}{8}\right)^{n-1} \left(\frac{5}{8}\right)$   
\net  $p(X \ge n - 1) = n \times \left(\frac{3}{8}\right)^{n-1} \left(\frac{5}{8}\right) + \left(\frac{3}{8}\right)^n$ .

#### On lance quatre fois de suite un dé cubique. **Exercice 15**

On suppose le dé bien équilibré, pour un lancement on peut donc utiliser la loi équirépartie.

Soit S l'événement «obtenir six », on a donc  $p(S) = \frac{1}{S}$ 6 et  $p(\bar{S}) = \frac{5}{5}, \bar{S}$ 6 étant l'événement contraire : « ne pas obtenir six ».

On lance quatre fois de suite ce dé, c'est-à-dire qu'on répète quatre fois cette expérience de façon identique et indépendante.

L'événement «obtenir au moins un six » est l'événement contraire de « n'obtenir aucun six ».

Or « n'obtenir aucun six » est l'événement SSSS et on a  $p(\overline{SSSS}) = (p(\overline{S}))^4 = \left(\frac{5}{6}\right)^7$ ,  $\overline{a}$  $\overline{1}$ 4  $(5)^4$ 6 donc la probabilité d'obtenir au moins un six est égale à 1- $\left(\frac{5}{6}\right)$ 6 0,518 4  $-\left(\frac{5}{5}\right)^4 \approx 0$ , l  $\overline{\phantom{a}}$  $\Big\}$  ≈ 0,518 ce qui

est supérieur à 0,5.

#### - On lance maintenant 24 fois deux dés cubiques.

Si on étudie d'abord le lancement de deux dés, on a déjà vu qu'il y a 36 issues possibles ; en utilisant la loi équirépartie, on obtient que la probabilité de l'événement D «obtenir un double-six » est  $p(D) = \frac{1}{36}$  et la probabilité de l'événement contraire « ne pas obtenir un double-six » est  $p(\overline{D}) = \frac{35}{26}$ . 36

On effectue 24 lancers de deux dés cubiques. L'événement «obtenir au moins un double-six en 24 lancers» est l'événement contraire de DD...D = « n'obtenir aucun double-six en 24 lancers ».

Or on a  $p(\overline{DD}...\overline{D}) = \left(\frac{35}{25}\right)^{27}$ , 36  $(35)^{24}$  $\overline{\mathcal{K}}$  $\overline{\phantom{a}}$ donc la probabilité d'obtenir au moins un double-<br> $\int \frac{1}{(1-x)^2}$ six en 24 lancers est égale à 1- $\left(\frac{35}{25}\right)$ 36 24  $-\left(\frac{35}{25}\right)^{27}$  $\setminus$  $\overline{a}$  $\int$ , donc environ 0,491 ce qui est inférieur à 0,5.

Dans un stand de tir, un tireur effectue des tirs successifs pour atteindre un ballon et le crever. A chacun de ces tirs , il a la probabilité 0,2 de crever le ballon. **Exercice 16**

## **Remarque**

Dans ce corrigé, on utilise une autre notation possible : pour le premier tir, on note  $C_1$  l'événement « le ballon est crevé » et  $B_1$  l'événement contraire « le ballon n'est pas crevé » ; on fait de même pour le second tir en utilisant les notations  $B_2$  et  $C_2$ ; pour la question 2, on notera de façon analogue les résultats des tirs successifs.

Ainsi « crever le ballon au premier tir et crever au second tir » pourra être noté  $C_1 \cap C_2$  : les indices permettent d'utiliser des intersections d'événements.

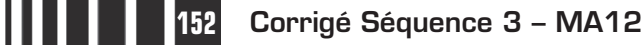

On fait un arbre pondéré pour ces tirs répétés identiques et indépendants.

C2 C1 B1 B2 0,2 0,2 0,8 0,8 C2 B2 0,2 0,8

- L'événement « le ballon est intact après deux tirs « est l'événement  $B_1 \cap B_2$  et, en multipliant les probabilités des deux branches, on
- obtient :  $p(B_1 \cap B_2) = 0.8 \times 0.8 = 0.64$ .

L'événement « le tireur a crevé au moins un ballon » est l'événement contraire du précédent donc sa probabilité est égale  $\lambda$  1–0,64 = 0,36.

**2** Le joueur tire n fois. Il s'agit encore de la répétition d'épreuves identiques et indépendantes. On imagine un arbre pondéré obtenu en continuant l'arbre précédent. L'événement « le ballon est crevé seulement au  $n$ -ième tir » est l'événement  $B_1 \cap B_2 \cap ... \cap B_{n-1} \cap C_n$ .

Par multiplication, on obtient

$$
p(B_1 \cap B_2 \cap ... \cap B_{n-1} \cap C_n) = 0,8 \times ... \times 0,8 \times 0,2 = (0,8) \land^{n-1} \times 0,2.
$$

L'événement « le ballon est intact après le  $n$ -ième tir », que l'on notera E, est  $E = B_1 \cap ... \cap B_{n-1} \cap B_n$  et on a  $p(E) = (0,8)^n$ .

L'événement « le tireur a crevé au moins un ballon » est l'événement contraire de E, sa probabilité  $p_n$  est donc  $p_n = p(E) = 1 - 0.8^n$ .

L'inéquation  $\overline{\rho}_n >$  0,99  $\,$ équivaut à 1 $-$  0,8 $^{\prime\prime}$   $>$  0,99  $\,$  c'est-à-dire à 0,01 $>$  0,8 $^{\prime\prime}$ .

On cherche donc la première valeur de l'entier n pour laquelle on a  $0.01 > 0.8<sup>n</sup>$ . On utilise la calculatrice : on peut faire des multiplications successives par 0,8 ou faire afficher la table de valeurs après avoir rentré  $0.8<sup>x</sup>$  dans  $f(x)$  et avoir choisi de partir de 1 avec un pas égal à 1.

On trouve que la première valeur de  $n$  qui convient est  $n = 11$ ; en effet  $0.8^{10} \approx 0.107$  et  $0.8^{11} \approx 0.086$ .

Pour avoir plus de 99 chances sur 100 de crever au moins un ballon, le joueur doit donc tirer au moins 11 fois.

Lancer les trois tétraèdres est une expérience analogue à la répétition de trois lancers d'un tétraèdre dans des conditions identiques et indépendantes. **Exercice 17**

> Pour chacun de ces trois tétraèdres, on notera B l'événement « la face bleue est cachée », J l'événement « la face jaune est cachée » et R l'événement « une face rouge est cachée », l'indice 1 correspond au petit tétraèdre, l'indice 2 au moyen et l'indice 3 au grand : comme dans le corrigé précédent, on pourra utiliser des intersections d'événements.

Voici une partie de l'arbre pondéré.

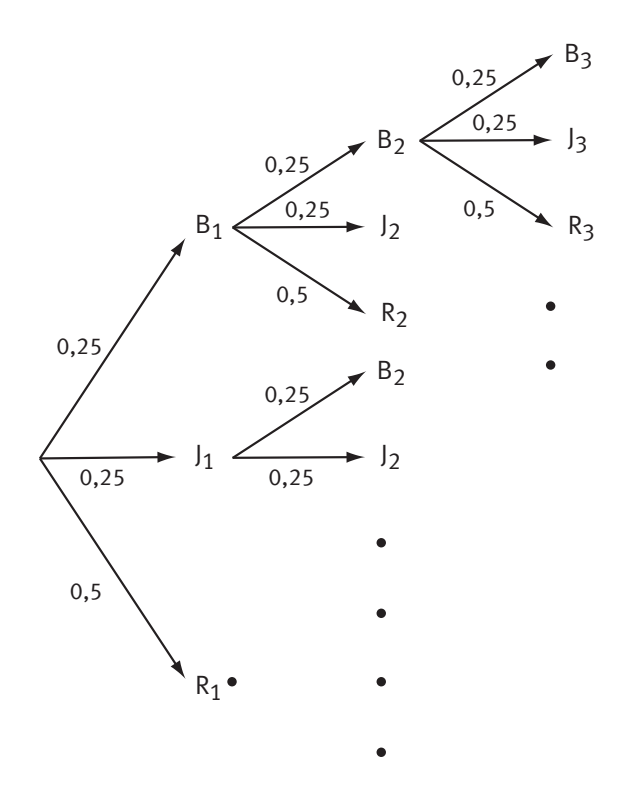

- « Obtenir au moins trois faces rouges visibles sur l'ensemble des trois tétraèdres » est l'événement certain car il y a en tout 6 faces rouges dont au maximum 3 sont cachées. Il y en a donc toujours au moins trois visibles. Donc la probabilité d'obtenir au moins trois faces rouges visibles sur l'ensemble des trois tétraèdres est égale à 1.

 On cherche la probabilité de ne voir aucune face peinte en bleu c'est-à-dire la probabilité que les trois faces bleues soient cachées :  $p(B_1 \cap B_2 \cap B_3) = 0.25^3 = 0.015625.$ 

 « Les six faces rouges sont visibles » est aussi l'événement « aucune face rouge n'est cachée », c'est donc l'événement  $R_1 \cap R_2 \cap R_3$ .

Or  $p(\overline{R_1}) = p(\overline{R_2}) = p(\overline{R_3}) = 0.5$  donc, en multipliant, on obtient :  $p(\alpha$  Les six faces rouges sont visibles ») =  $0.5^3$  = 0.125.

# **Chapitre 6 : Exercices d'approfondissement**

## **Corrigés des exercices du chapitre 6**

Il y a  $4 \times 8 = 32$  résultats possibles qui sont tous équiprobables, donc chaque événement élémentaire a pour probabilité  $\frac{1}{32}$ . **Exercice I**

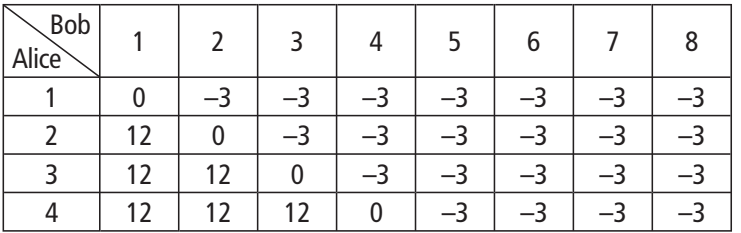

Les gains algébriques d'Alice sont indiqués dans le tableau.

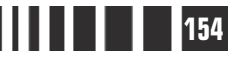

Soit G la variable aléatoire qui est égale au gain d'Alice. Cette variable aléatoire prend les valeurs 12, 0 et –3. Pour déterminer la loi de probabilité de G, il suffit de compter les cases puisque les résultats sont équiprobables.

D'où :

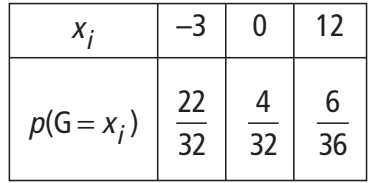

Pour savoir si le jeu est équitable on calcule l'espérance de la variable aléatoire G :

$$
E(G) = -3 \times \frac{22}{32} + 0 \times \frac{4}{32} + 12 \times \frac{6}{32} = \frac{-3 \times 11 + 12 \times 3}{16} = \frac{3}{16}.
$$

L'espérance de la variable aléatoire G est strictement positive, donc le jeu n'est pas équitable et favorise Alice.

- Pour chercher un jeu équitable, on peut faire des essais en diminuant le gain d'Alice. Si on remplace 12 par 11, l'espérance E(G) devient nulle et le jeu est équitable.

Au lieu de faire des essais, on peut appeler  $a$  la somme que Bob donne à Alice quand le dé d'Alice indique un numéro supérieur à celui de Bob. L'espérance E(G)

dépend alors de a et on cherche à résoudre l'équation  $E(G) = 0$ .

Or, on a maintenant

$$
E(G) = -3 \times \frac{22}{32} + 0 \times \frac{4}{32} + a \times \frac{6}{32} = \frac{-3 \times 11 + a \times 3}{16} = \frac{3(a-11)}{16}.
$$

et donc  $E(G) = 0$  équivaut à :  $a = 11$ .

On rappelle que la variance d'une variable aléatoire X est définie par : **Exercice II**

$$
V(X) = (x_1 - E(X))^2 p_1 + (x_2 - E(X))^2 p_2 + ... + (x_r - E(X))^2 p_r = \sum_{i=1}^{i=r} (x_i - E(X)^2 p_i).
$$
  
On va démontrer que : 
$$
V(X) = \left(\sum_{i=1}^{i=r} x_i^2 p_i\right) - (E(X))^2.
$$

On a  $V(X) = (x_1 - E(X))^2 p_1 + (x_2 - E(X))^2 p_2 + ... + (x_r - E(X))^2 p_r$  $1 + (x)$ 2  $2 + ... + (x_r - E(X))^2 p_r$  et on développe les carrés :

$$
V(X) = \left(x_1^2 - 2x_1E(X) + (E(X))^2\right)p_1 + \left(x_2^2 - 2x_2E(X) + (E(X))^2\right)p_2
$$
  
 
$$
+ ... + \left(x_r^2 - 2x_rE(X) + (E(X))^2\right)p_r.
$$

On regroupe ces termes en trois grandes sommes, où on peut mettre  $E(X)$  en facteur dans la deuxième et  $(E(X))^2$  en facteur dans la troisième :

$$
V(X) = x_1^2 p_1 + x_2^2 p_2 + ... + x_r^2 p_r - 2(x_1 p_1 + x_2 p_2 + ... + x_r p_r)E(X)
$$
  
+  $(p_1 + p_2 + ... + p_r)(E(X))^2$ 

**Corrigé séquence 3 – MA12 155**

d'où 
$$
V(X) = x_1^2 p_1 + x_2^2 p_2 + ... + x_r^2 p_r - 2E(X) \times E(X) + (E(X))^2
$$

Et donc 
$$
V(X) = x_1^2 p_1 + x_2^2 p_2 + ... + x_r^2 p_r - (E(X))^2
$$

**Exercice III**

Voici une partie de l'arbre pondéré.

Les tournois sans vainqueurs sont le tournoi où les trois parties sont nulles et les tournois où chaque équipe a gagné exactement une fois ; l'arbre nous permet de vérifier qu'il y a bien 7 tournois sans vainqueurs : NNN, ABN,ANB, NAB, BAN, BNA, NBA.

Comme il s'agit de la répétition d'expériences identiques et indépendantes, on multiplie les probabilités de l'arbre pondéré et on obtient  $p(NNN) = 0.1^3 = 0.001$  et les six autres tournois ont la

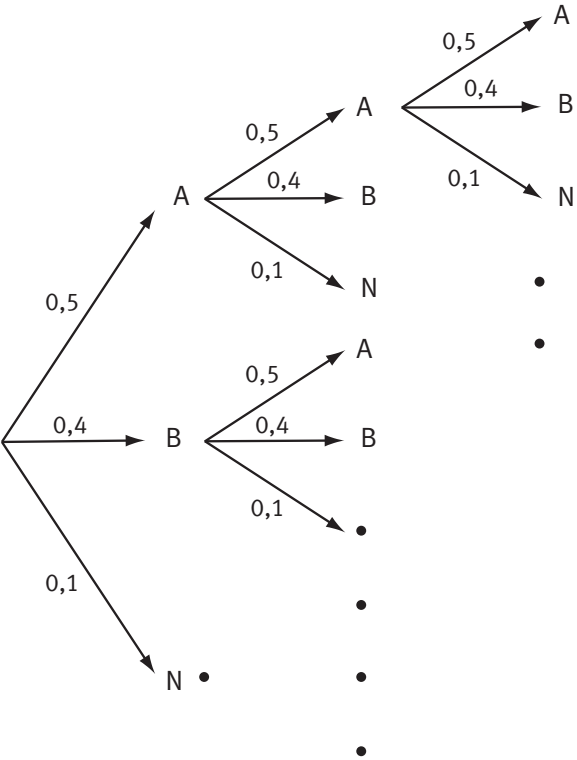

même probabilité qui vaut  $0.5 \times 0.4 \times 0.1 = 0.02$ .

Et donc :

 $p(NNN, ABN, ANB,...,NBA) = 0,001 + 6 \times 0,02 = 0,121.$ 

- Si l'équipe A gagne exactement une partie, elle ne peut gagner le tournoi que dans le cas où les autres parties sont nulles, c'est-à-dire dans les trois cas ANN, NAN et NAA. Ces trois cas ont tous la même probabilité qui est égale à  $0.5 \times 0.1^{2} = 0.005$ .

On appelle G<sub>1</sub> l'événement « l'équipe A gagne exactement une partie et gagne le tournoi » et on obtient :  $p(G_1) = 3 \times 0,005 = 0,015$ .

Soit G l'événement « l'équipe A gagne le tournoi »,  $G_2$  l'événement « l'équipe A gagne exactement deux parties »  $G_3$  l'événement « l'équipe A gagne exactement les trois parties ».

**156 Corrigé Séquence 3 – MA12**

Comme  $G = G_1 \cup G_2 \cup G_3$  et que les événements  $G_1$ ,  $G_2$  et  $G_3$  sont incompatibles 2 à 2, on a :  $p(G) = p(G_1) + p(G_2) + p(G_3)$ .

On calcule facilement  $p(G_3) = 0.5^3 = 0.125$ .

On note  $\overline{A}$  une partie que l'équipe A n'a pas gagnée ce qui a pour probabilité

1-0,5 = 0,5 et donc :  $p(G_2) = p(AA\overline{A}, A\overline{A}A, \overline{A}AA) = 3 \times 0.5^2 \times 0.5 = 0.375$ .

Et finalement :  $p(G) = p(G_1) + p(G_2) + p(G_3) = 0,015 + 0,375 + 0,125 = 0,515$  ce qui est le résultat attendu.

L'événement « l'équipe B gagne le tournoi » est l'événement complémentaire de l'événement G∪S en notant S l'événement « le tournois est sans vainqueur ».

Les événement G et S sont incompatibles donc

 $p(G \cup S) = p(G) + p(S) = 0.515 + 0.121 = 0.636$ .

Et donc la probabilité que l'équipe B gagne le tournoi est égale à  $1 - 0.636 = 0.364$ .

 Pour déterminer le nombre de façons de remplir ce QCM, on peut imaginer un arbre des possibles : il débute par trois branches pour les trois réponses possibles à la première question, chacune de ces trois branches donnent naissance à trois branches pour les réponses à la deuxième question… à chaque étape le nombre de possibilités est multiplié par 3. comme il y a 4 questions, il y a en tout  $3^4 = 81$ façons de remplir ce QCM. **Exercice IV**

> $\bullet$  La variable aléatoire X associe au questionnaire rempli par le candidat le nombre de ses réponses exactes.

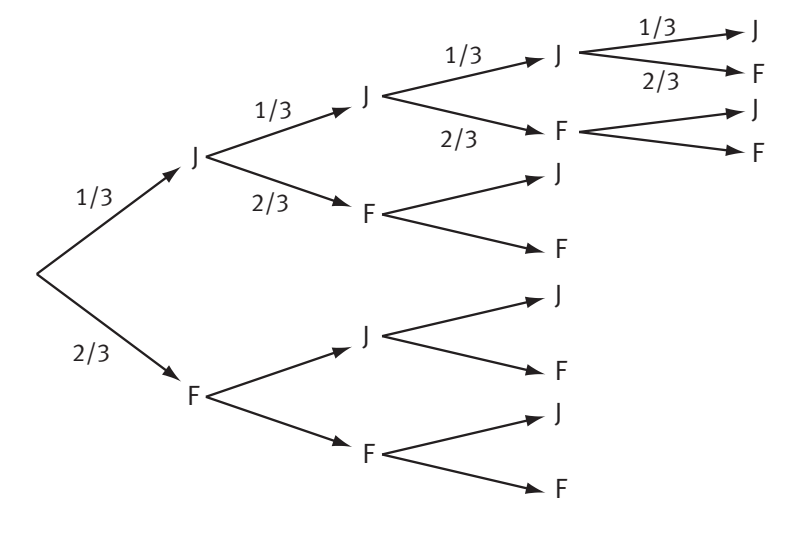

Si on fait maintenant un arbre pondéré (dont un extrait est donné ci-contre), pour chaque question on considère seulement deux cas : la réponse est juste, J, avec une probabilité égale à  $\frac{1}{2}$ 3 puisqu'il y a une seule réponse juste sur les trois et que le choix se fait au hasard ; ou la réponse est fausse, F, avec la probabilité  $\frac{2}{3}$ 3 .

Et il s'agit de la répétition d'expériences identiques et indépendantes, on va donc pouvoir multiplier les probabilités indiquées sur les branches.

**Corrigé séquence 3 - MA12** 

$$
p(X = 0) = p(FFFF) = \left(\frac{2}{3}\right)^4 = \frac{16}{81} \approx 0,198.
$$
  

$$
p(X = 1) = p(JFFF, FIFA, FFJ, FFJ, FFJ) = 4 \times \left(\frac{1}{3}\right)\left(\frac{2}{3}\right)^3 = \frac{32}{81} \approx 0,395.
$$
  

$$
p(X = 3) = p(JJJF, JJFJ, FFJ, FFJJ) = 4 \times \left(\frac{1}{3}\right)^3 \left(\frac{2}{3}\right) = \frac{8}{81} \approx 0,099.
$$

 Le candidat est reçu s'il a donné au moins trois réponses exactes c'est-à-dire lorsque  $X \geq 3$ .

 $p(X \ge 3) = p(X = 3) + p(X = 4)$  car  $(X \ge 3) = (X = 3) \cup (X = 4)$  et il s'agit de l'union de deux événements incompatibles.

Or 
$$
p(X = 4) = p(\text{JJJ}) = \left(\frac{1}{3}\right)^4 = \frac{1}{81} \approx 0.012
$$
 d'où :  
 $p(X ≥ 3) = \frac{8}{81} + \frac{1}{81} = \frac{1}{9} \approx 0.111$ 

Le candidat a donc plus d'une chance sur dix d'être reçu.

**•** Pour calculer  $p(X = 2)$  on remarque que

$$
p(X = 0) + p(X = 1) + p(X = 2) + p(X = 3) + p(X = 4) = 1,
$$

donc

$$
p(X = 2) = 1 - (p(X = 0) + p(X = 1) + p(X = 3) + p(X = 4)) = 1 - \frac{57}{81} = \frac{24}{81} \approx 0,296.
$$

Nous retrouverons des situations de ce type dans la suite du cours de probabilité (séquence 6). Vous aurez alors des nouvelles propriétés pour les étudier.

Chaque lancer des deux dés donne un couple de nombre ( $b$ ;  $c$ ). Il y a 36 résultats possibles qui sont équiprobables. On peut dire dès le début que les valeurs prises par la variable aléatoire Y sont 0, 1 ou 2. **Exercice V**

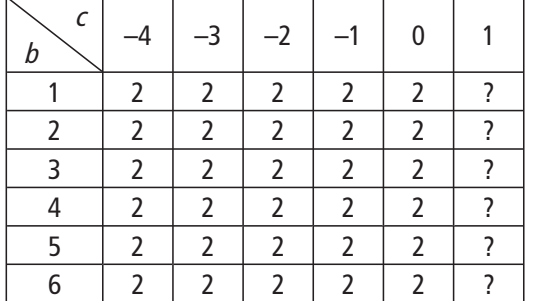

Le nombre de solutions de l'équation 
$$
x^2 + bx + c = 0
$$
.  
dépend du signe du discriminant Δ.

Comme *ici* 
$$
a=1
$$
, on a  $\Delta = b^2 - 4c$ .

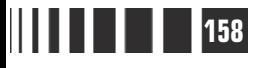

Pour les valeurs de c négatives,  $-4c$  est positif et donc  $\Delta$  est positif, et même strictement positif puisque b n'est jamais nul. Il y a donc 2 racines et  $Y = 2$  pour tous ces cas.

Remarque : « c négatif » signifie  $c \ge 0$ , le cas  $c = 0$  fait partie du raisonnement précédent.

Il suffit donc d'étudier le cas  $c = 1$  qui correspond à la dernière colonne du tableau. On a  $\Delta = b^{2-4}$ 

- $b = 1$  et  $c = 1$  :  $\Delta = -3$ ; il n'y a pas de racine,  $Y = 0$ .
- $\triangleright$  b = 2 et c = 1 :  $\Delta = 0$ ; il y a une seule racine, donc Y = 1.
- $b = 3$  et  $c = 1$  :  $\Delta = 5$ ; il y a deux racines,  $Y = 2$ .

▶ Il en est de même pour les trois derniers cas, car on a  $\Delta = b^2 - 4$  et b prend les valeurs 4, 5 et 6.

Les 36 cases du tableau correspondent à des résultats équiprobables. On a trouvé un seul cas où  $Y = 0$  et un seul cas où  $Y = 1$ , et on peut donc donner la loi de probabilité de la variable aléatoire Y:

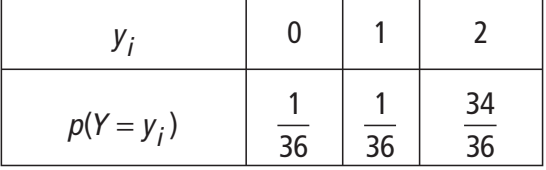

On utilise la loi équirépartie. Pour un tirage, la probabilité de tirer une boule verte est donc égale à 0,3 et la probabilité de tirer une boule noire est égale à 0,7. **Exercice VI**

> On procède ainsi à 5 tirages identiques et indépendants. Pour chaque suite de 5 tirages, la variable aléatoire  $X$  prend pour valeur le rang de la première boule verte qui apparaît.

Les valeurs prises par la variable aléatoire  $X$  sont donc 0, 1, 2, 3, 4 et 5.

 $p(X = 0) = 0.7<sup>5</sup> = 0.16807$  car l'événement  $X = 0$  est l'événement « aucune boule verte n'est tirée » ou encore « toutes les boules tirées sont noires ».

 $p(X = 1) = 0, 3$  car l'événement  $X = 1$  est l'événement « la première boule tirée est verte ».

 $\triangleright$  L'événement  $p(X = 2)$  est l'événement « la première boule verte est la deuxième boule tirée ». On peut écrire cet événement NV et  $p(X = 2) = 0.7 \times 0.3 = 0.21$ 

 $\triangleright$  L'événement  $X = 3$  est l'événement « la première boule verte est la troisième boule tirée ». On peut écrire cet événement NNV et  $p(X = 3) = 0.7 \times 0.7 \times 0.3 = 0.147$ .

 $\triangleright$  L'événement  $X = 4$  est l'événement « la première boule verte est la quatrième boule tirée ». On peut écrire cet événement NNNV et

 $p(X = 4) = 0.7<sup>3</sup> \times 0.3 = 0.1029.$ 

 $\triangleright$  L'événement  $X=5$  est l'événement « la première boule verte est la cinquième boule tirée ». On peut écrire cet événement NNNNV et  $p(X = 5) = 0.7<sup>4</sup> \times 0.3 = 0.07203$ .

La loi de probabilité de la variable aléatoire  $X$  est donc donnée par :

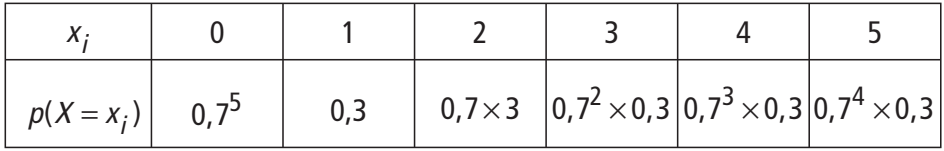

On contrôle que la somme vaut 1.

Et on a  $E(X) = 1,93275$ .

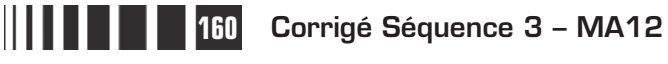

E<br>E<br>E<br>E

# C**orrigé de la séquence 4**

# **Partie 1 : Dérivation Chapitre 2 : Nombre dérivé d'une fonction en un point**

## **Corrigés des activités du chapitre 2**

 Quand on fait plusieurs agrandissements successifs centrés au point A  $(1, 5, 1, 5^2)$  de la courbe de la fonction carré, on finit par observer un bout de courbe qui est devenu très semblable à un segment de droite. ■ **Activité 1** 

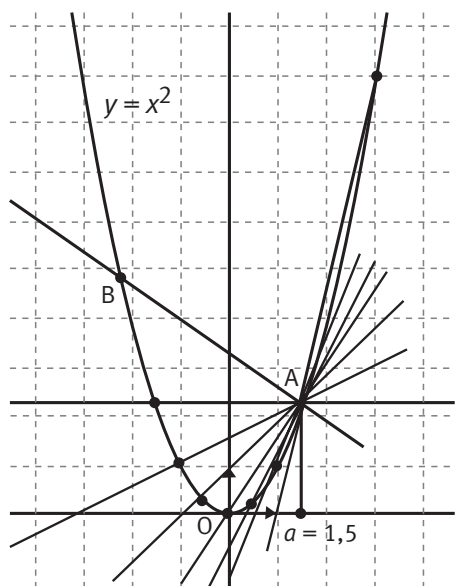

- Quand le point B se rapproche du point A, la droite (AB) semble avoir une position limite et le coefficient directeur de la droite (AB) semble devenir très proche de 3.

 $\bullet$  Les coordonnées du point A sont  $(1, 5, 1, 5^2)$ . Les coordonnées du point B sont  $(x; x^2)$  avec  $x \ne 1, 5$ .

Le coefficient directeur de la droite (AB) est donc :

$$
m = \frac{y_B - y_A}{x_B - x_A} = \frac{x^2 - 1.5^2}{x - 1.5} = \frac{(x - 1.5)(x + 1.5)}{x - 1.5} = x + 1.5
$$
  
avec  $x \ne 1.5$ .

Il est donc très simple de calculer ses valeurs.

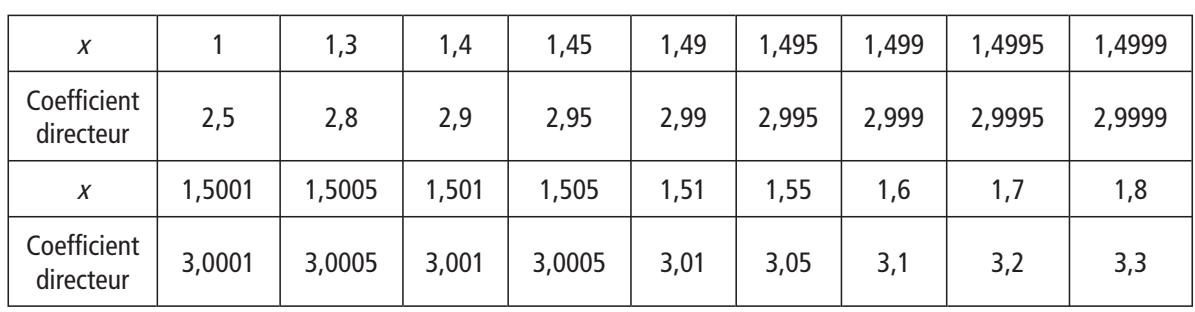

Ces calculs confirment et précisent les observations faites sur le graphique.

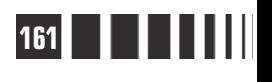

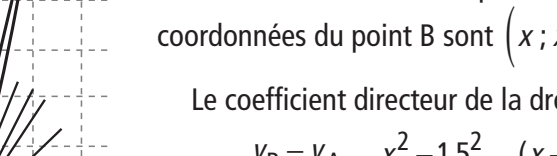

 $\bullet$  On pose maintenant  $x = 1.5 + h$ . Lorsque le point B se rapproche du point A, son abscisse se rapproche de 1,5, c'est-à-dire que  $h$  se rapproche de 0. Le point B a pour ordonnée  $(1.5 + h)^2$ .

Le coefficient directeur de la droite (AB) est égal à  $x + 1, 5 = 1, 5 + h + 1, 5$  donc il vaut  $3+h$  et on a :

|                          |  | $-0.1$ |      | $ -0,01 $ $-0,001$ | $[-0,0001]$ | 0,00001              | $\frac{1}{2}$ 0,0001 | 0,001 | 0,01 |  |
|--------------------------|--|--------|------|--------------------|-------------|----------------------|----------------------|-------|------|--|
| Coefficient<br>directeur |  | 2,9    | 2,99 | 2,999              | 2,9999      | $\frac{1}{2}$ ,00001 | $\frac{1}{3,0001}$   | 3,001 | 3,01 |  |

On observe que lorsque  $h$  est très proche de 0, le coefficient directeur est très proche de 3.

 Les observations des sécantes (AB), les valeurs du taux d'accroissement des droites (AB) en fonction de  $x$  et en fonction de  $h$ , mettent en évidence le rôle particulier de la droite passant par A et de coefficient directeur 3. Elle est dessinée sur le graphique de l'exemple 5 du cours (voir ci-après).

On considère maintenant la fonction  $f$  définie sur  $\mathbb R$  par  $f(x)$ x  $(x) =$ +  $\frac{1}{2+1}$  et  $a = 1$ . ■ **Activité 2**

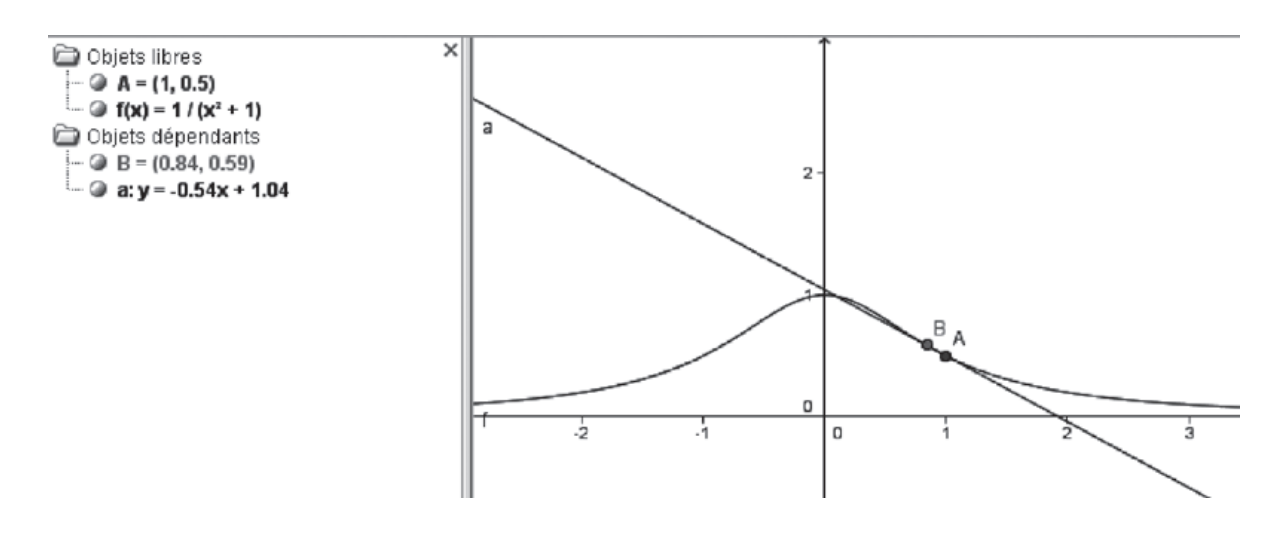

 $\bullet$  Le point A de la courbe représentative de  $f$ a donc pour coordonnées (1;0,5). Quand on fait des agrandissements successifs autour du point A, on observe la même chose que dans l'activité 1 : la portion de courbe qui est représentée ressemble beaucoup à un segment de droite.

**2** Quand le point B se rapproche du point A, la droite (AB) semble avoir une position limite et le coefficient directeur de la droite (AB) semble devenir très proche de −0,5. Le graphique ci-dessus, construit avec le logiciel GeoGebra, indique l'équation réduite de la droite (AB) et montre que le coefficient directeur de cette droite (AB) est -0,54.

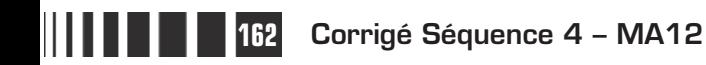

 $\bullet$  On pose  $x = 1 + h$ , les coordonnées du point B sont donc  $(1 + h; f(1 + h))$  et le coefficient directeur de la droite (AB) est donné, il vaut :  $\frac{y_B - y}{x_B - x}$ h  $h$  +  $h$ <u>B  $y_A$ </u>  $B - x_A$  $\frac{-y_A}{-x_A} = \frac{-1 - 0}{2 + 2h + 1}$  $1 - 0, 5$  $2 + 2h + h^2$  $\frac{.5h}{2}$ . Démonstration :

$$
\frac{y_B - y_A}{x_B - x_A} = \frac{\frac{1}{(1+h)^2 + 1} - 0.5}{1+h-1} = \frac{\frac{1 - 0.5(2 + 2h + h^2)}{2 + 2h + h^2}}{h} = \frac{-h - 0.5h^2}{2 + 2h + h^2} \times \frac{1}{h} = \frac{-1 - 0.5h}{2 + 2h + h^2}
$$

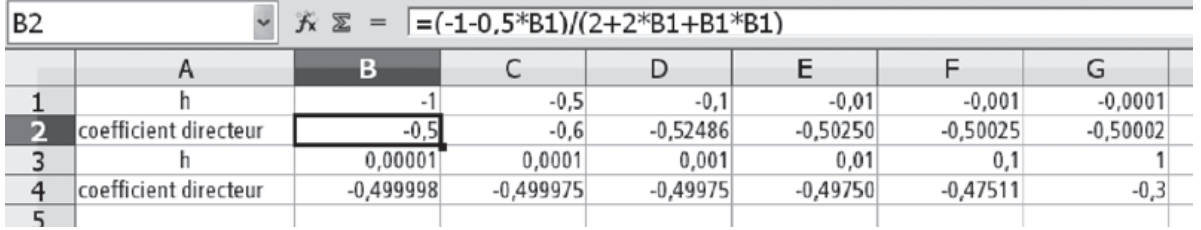

On remarque que, lorsque  $h$  est très près de 0, le coefficient directeur de la droite (AB) est très proche de  $-0.5$  ce qui est bien cohérent avec les observations faites au ❷.

 Comme dans l'activité 1, on dessine la droite passant par A et de coefficient directeur -0,5.

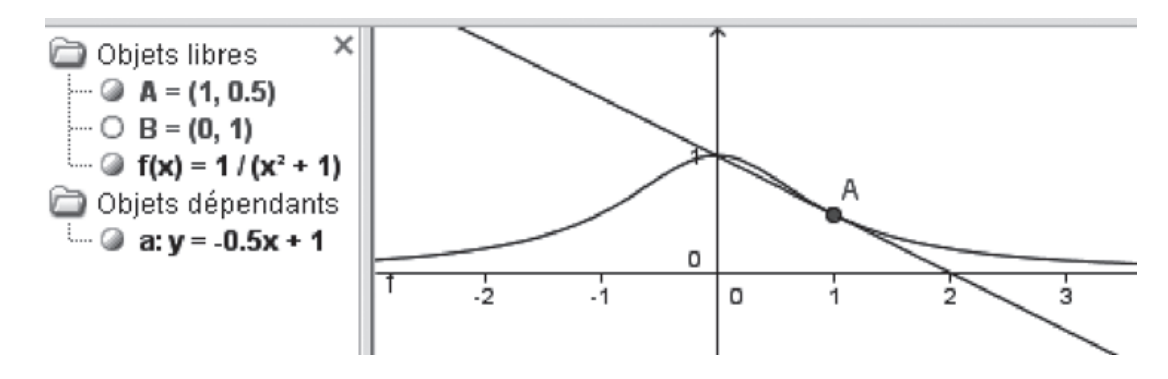

#### ■ **Activité 3**

Points de la courbe

On reprend la question  $\bullet$  avec la fonction f définie sur  $\mathbb R$  par  $f(x) = |x^2 - 1|$  et avec  $a = 1$ .

Le point A a pour coordonnées  $(1; 0)$ .

Après plusieurs agrandissements successifs on obtient le graphique ci-contre.

 La situation n'est pas analogue aux deux précédentes., car on ne voit pas un seul segment.

#### ■ **Activité 4**

 Quand on fait des agrandissements successifs de la courbe de la fonction racine autour de l'origine, on obtient des figures analogues à la figure de gauche. La courbe de la fonction racine semble de plus en plus « coller » à l'axe des ordonnées.

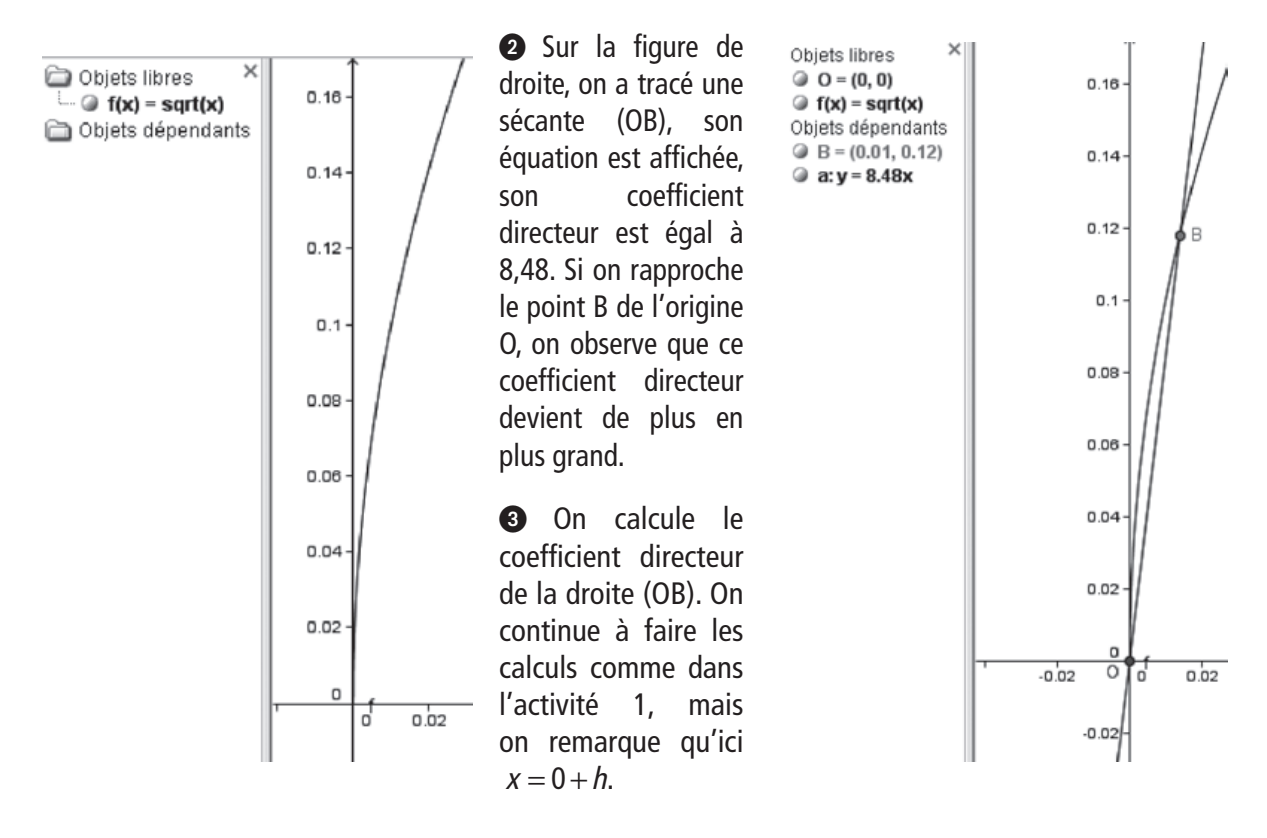

Les coordonnées du point B sont 
$$
\left(h; \sqrt{h}\right)
$$
 et on a  $\frac{y_B - y_O}{x_B - x_O} = \frac{\sqrt{h}}{h} = \frac{1}{\sqrt{h}}$ .

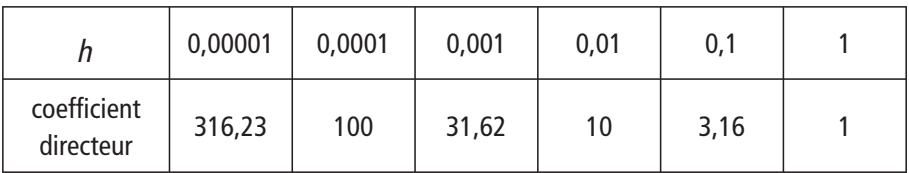

Les calculs confirment ce qui a été observé à la question  $\bullet$  : le coefficient directeur de la droite (OB) est de plus en plus grand quand  $h$  se rapproche de 0.

 La position « limite » des sécantes (OB) semble être l'axe des ordonnées, cet axe est une droite qui n'a pas de coefficient directeur ce qui est cohérent avec les calculs de la question  $\bigcirc$ .

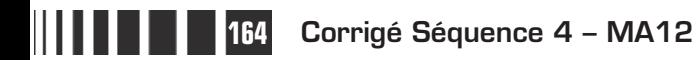

#### **Corrigés des exercices d'apprentissage du chapitre 2**

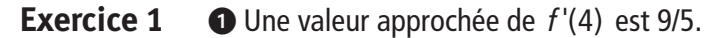

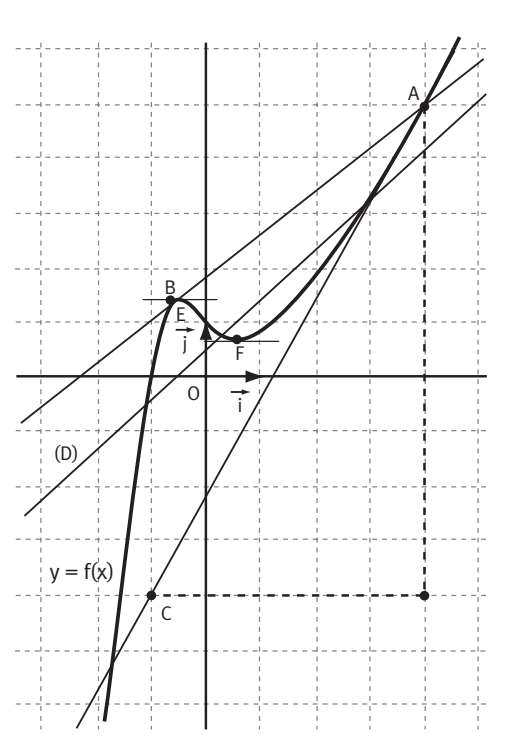

En effet,  $f'(4)$  est le coefficient directeur de la tangente à la courbe au point  $A(4; 5)$ .

Or le point C de coordonnées  $(-1; -4)$  est presque sur cette tangente.

Pour déterminer le coefficient directeur de la droite (AC), on peut lire ce coefficient sur la figure, on peut aussi le

calculer :  $m = \frac{y_C - y}{y_C}$  $x_C - x$  $=\frac{y_C - y_A}{x_C - x_A} = \frac{-4 - 5}{-1 - 4} = \frac{-9}{-5}$  $4 - 5$  $1 - 4$ 9 5 9 5 . On a donc obtenu une valeur approchée de  $f'(4)$ .

- La droite (D) n'est pas tangente à courbe car, même sans faire d'agrandissement, on voit bien que la droite et la courbe sont bien différentes au voisinage de leurs trois points communs.

 La droite (AB) semble tangente à la courbe au point B, mais ne l'est sûrement pas au point A.

**4** Il y a deux nombres dérivés nuls. En effet lorsque  $f'(a) = 0$ , 0 est le coefficient directeur de la tangente à la

courbe au point d'abscisse a. Cette tangente est donc parallèle à l'axe des abscisses. Quand on observe la courbe, on trouve deux points où la tangente semble ainsi : les points E et F.

▶ A est le point de la courbe d'abscisse −2. La tangente en A semble être la droite (AB) avec B (-1; – 3). Le coefficient directeur de la droite (AB) est −1, on lit donc  $f'(-2) = -1$ . **Exercice 2**

> B est le point de la courbe d'abscisse −1. La tangente en B semble parallèle à l'axe des abscisses. On lit donc  $f'(-1) = 0$ .

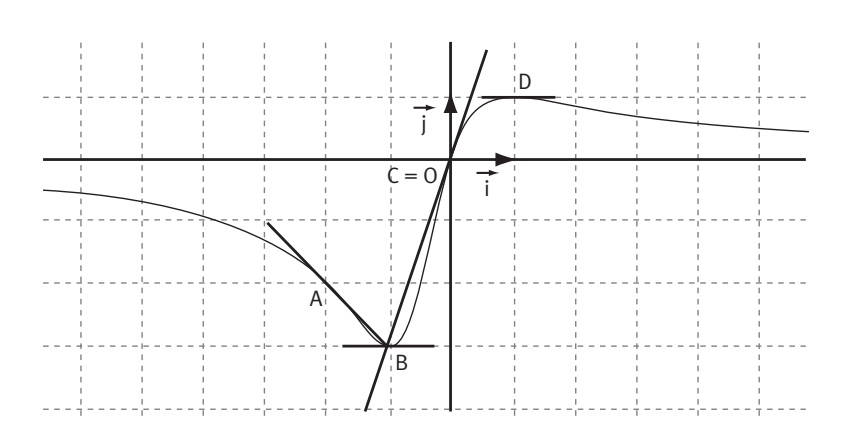

▶ Le point C de la courbe d'abscisse 0 est confondu avec l'origine O. La tangente en O semble être la droite (OB) dont le coefficient directeur est 3.

On lit donc  $f'(0) = 3$ .

 $\triangleright$  D est le point de la courbe d'abscisse 1. La tangente en D semble parallèle à l'axe des abscisses. On lit donc  $f'(1) = 0$ .

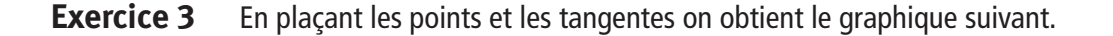

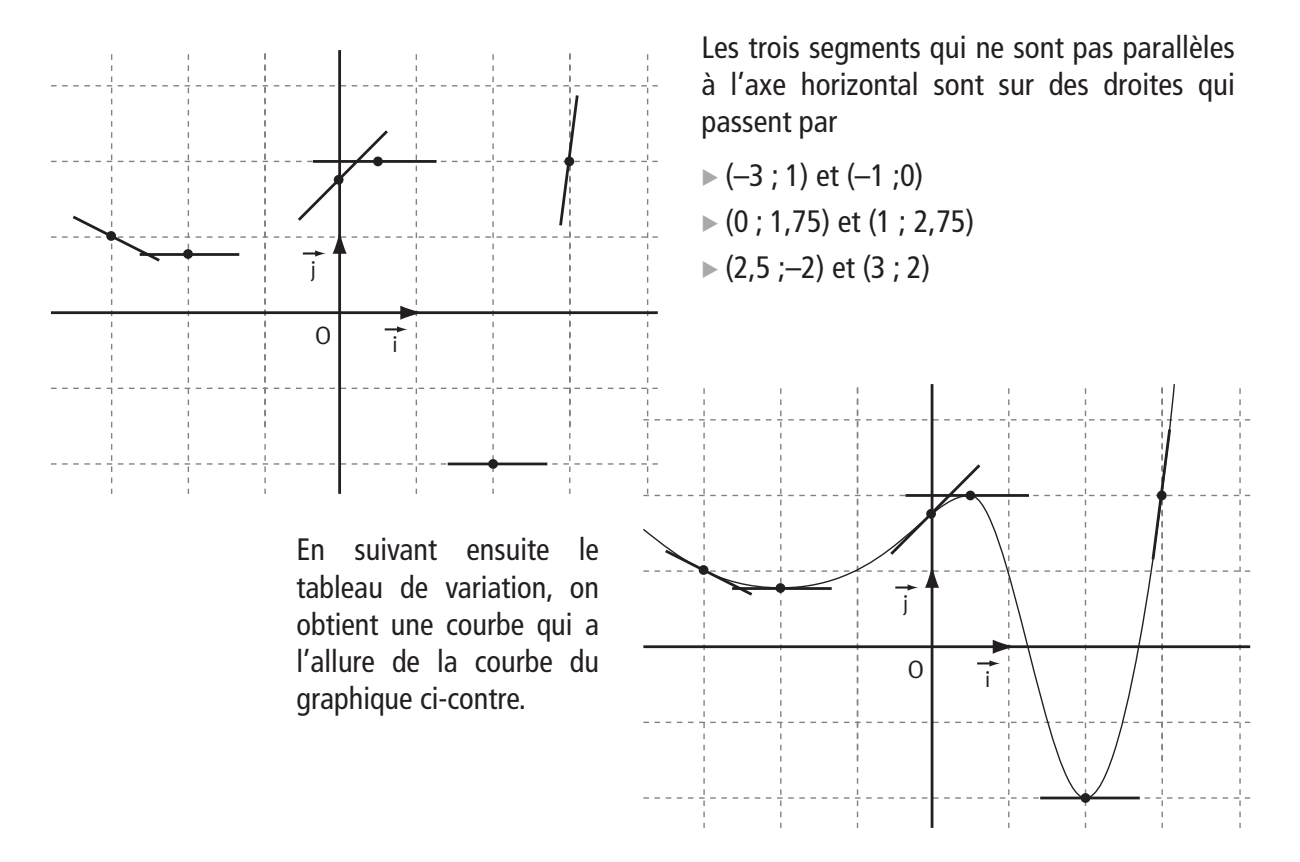

**Exercice 4**

**■** Soit f la fonction définie sur  $\mathbb{R}$  par  $f(x) = 3x^2 - 5x + 8$ . Pour montrer que la fonction  $f$  est dérivable en  $a=2$ , on étudie la limite de  $\frac{f(2+h)-f(2)}{h}$  quand *h* tend vers 0. Ici  $\frac{f(2+h)-f}{h}$  $h$ <sup>2</sup> – 5(2 +  $h$  $\frac{(2+h)-f(2)}{h}=\frac{3(2+h)^2-5(2+h)+8-(3\times4-5\times2+8)}{h},$ soit  $\frac{f(2+h)-f}{h}$ h $^{\prime}$  + 7h  $\frac{(2+h)-f(2)}{h} = \frac{3h^2+7h}{h} = 3h+7.$ On a donc  $\lim_{h\to 0} \frac{f(2+h)-f(2)}{h} = \lim_{h\to 0} (3h+7) = 7.$  $f(2+h) - f$ h h  $\rightarrow$ 0 h h $\rightarrow$  $\frac{(n+h)-f(2)}{h}$  = lim  $(3h+7)$  = 0  $h$   $h \rightarrow 0$  $\frac{(2+h)-f(2)}{1} = \lim_{h \to 0} (3h+7) = 7$ La fonction f est donc dérivable en 2 et  $f'(2) = 7$ .

 $\bullet$  Soit  $g$  la fonction inverse. Pour montrer que la fonction  $g$  est dérivable en  $a=2$ , on étudie la limite de  $\frac{g(2+h)-g(2)}{h}$  quand h tend vers 0. Ici

$$
\frac{g(2+h)-g(2)}{h}=\frac{\frac{1}{2+h}-\frac{1}{2}}{h}=\frac{\frac{2-(2+h)}{(2+h)2}}{h}=\frac{\frac{-h}{(2+h)2}}{h}=\frac{-h}{(2+h)2}\times\frac{1}{h}=\frac{-1}{(2+h)2}.
$$

Quand *h* tend vers 0,  $\lim_{h\to 0} (2+h)$ h  $\rightarrow$  $+ h =$ 0  $(2+h)=2$  donc  $\lim_{h\to 0} \frac{g(2+h)-g(2)}{h}=\frac{-1}{4}.$  $g(2+h)-g$  $\rightarrow 0$  h  $\frac{+h)-g(2)}{h} = -$ 0  $2+h$ ) –  $g(2)$  –1 4

La fonction inverse  $q$  est donc dérivable en 2 et son nombre dérivé vaut

$$
g'(2)=\frac{-1}{4}.
$$

 $\bullet$  On rappelle la définition de la tangente à la courbe représentative de  $f$ au point d'abscisse  $a : c'$ est la droite passant par le point de la courbe de coordonnées (a;  $f(a)$ ) et ayant pour coefficient directeur  $f'(a)$ , le nombre dérivé en a. Il faut savoir par cœur son équation réduite : **Exercice 5**

 $y = f'(a)(x - a) + f(a)$ .

On a ici :  $a = 2, f'(a) = -4$  et  $f(a) = 3$ .

Pour cette fonction, l'équation de la tangente au point d'abscisse 2 est donc :  $y = -4(x-2) + 3$ , soit  $y = -4x + 11$ .

 $\bullet$   $a=1$ ,  $g'(a)=-3$  et la tangente passe par l'origine du repère.

Dans ce cas, on obtient l'équation  $y = -3(x - 1) + g(a)$ .

On ne connaît pas  $g(a)$  mais on sait que cette tangente passe par l'origine du repère qui a pour coordonnées  $(0; 0)$ .

On obtient donc l'équation  $0 = -3(0 - 1) + q(a)$ , soit  $0 = 3 + q(a)$ , donc  $q(a) = -3$ et on obtient  $y = -3(x - 1) - 3$ , d'où  $y = -3x$ .

Autre méthode plus rapide : comme on sait que cette tangente a pour coefficient directeur  $g'(a) = -3$  et qu'elle passe par l'origine, on peut conclure que l'équation réduite est  $y = -3x$  car il n'y a pas de terme constant.

 $\bigodot$   $h'(a) = 0$  et  $h(a) = 5$ . Les données semblent ici insuffisantes car on ne nous donne pas la valeur de a.

Avec les deux données l'équation devient  $y = 0(x-a)+5$ , soit  $y = 5$ . On a donc pu conclure (car le coefficient directeur  $h'(a)$  est nul, ce qui fait disparaître  $x - a$ ).

Remarquons que, dans ce cas où le nombre dérivé est nul, la tangente est parallèle à l'axe des abscisses.

On a démontré que la fonction racine est dérivable en 1 et que son nombre dérivé en 1 est égal à  $\frac{1}{2}$ 2 . **Exercice 6**

> Si on note f la fonction racine, on a l'approximation  $f(1+h) \approx f(1) + f'(1) \times h$ , et, comme  $\sqrt{1} = 1$  on obtient  $\sqrt{1 + h} \approx 1 + \frac{1}{2}$ 2  $+h \approx 1 + \frac{1}{2}h$  pour des valeurs de h proches de 0.

> ▶ Pour calculer  $\sqrt{1,000002}$  on écrit 1,000002 = 1+0,000002 et on utilise l'approximation précédente avec  $h = 0,000002$ .

Ainsi  $\sqrt{1,000002} \approx 1 + \frac{1}{2} \times 0,000002$ , soit  $\sqrt{1,000002} \approx 1,000001$ .

**▶ De même pour calculer**  $\sqrt{0.999999999}$ **, on écrit 0,999999999 = 1 - 10<sup>-9</sup> et on** 

utilise l'approximation précédente avec  $h = -10^{-9}$ .

Ainsi  $\sqrt{0,999999999} \approx 1 - \frac{1}{2}$ 2  $\sqrt{10,99999999999} \approx 1 - \frac{1}{2} \times 10^{-9}$ , soit  $\sqrt{0,9999999999} \approx 0,9999999995$ .

▶ On peut comparer les deux résultats obtenus avec ceux indiqués par la calculatrice.

 Sur le graphique, les trois courbes ont été représentées ainsi que la droite d'équation  $y = x$  dont le coefficient directeur est 1, ce qui permet de bien voir l'inclinaison des droites. **Exercice 7**

> **●** Soit *a* un nombre réel strictement supérieur à 1 et *m* le coefficient directeur de la tangente au point d'abscisse  $a$  à l'une des trois courbes. Il y a seulement 3 valeurs de *m* qui correspondent à des tangentes à une des courbes. Elles sont indiquées sur le graphique.

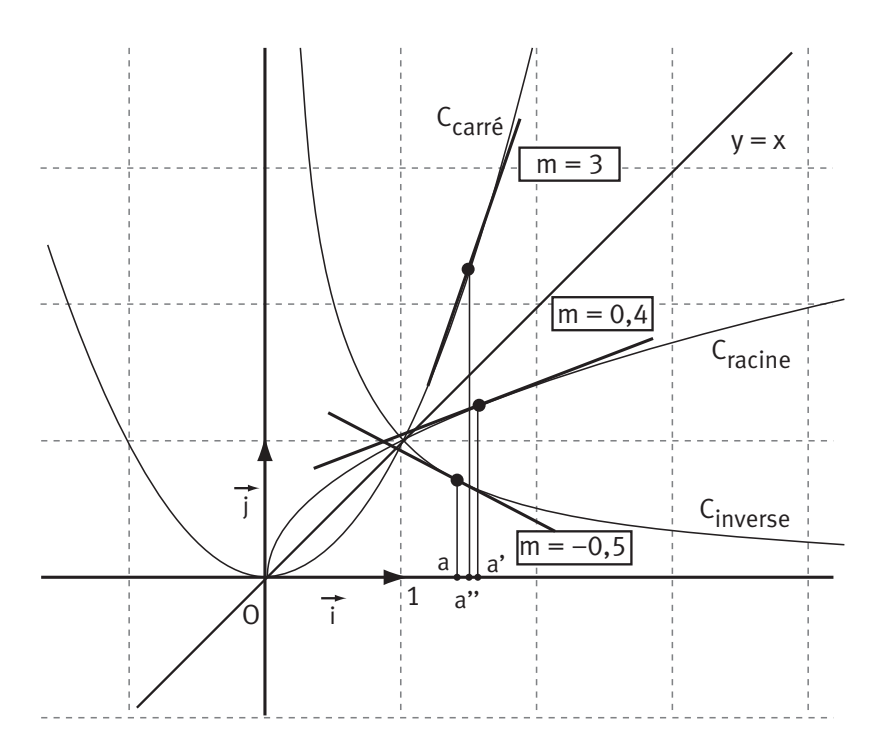

On peut conjecturer que :

▶ pour  $a > 1$ , le nombre dérivé de la fonction carré est strictement supérieur à 2,

▶ pour  $a > 1$ , le nombre dérivé de la fonction racine est strictement compris entre 0 et 0,5,

 $\triangleright$  pour  $a > 1$ , le nombre dérivé de la fonction inverse est strictement compris entre −1 et 0.

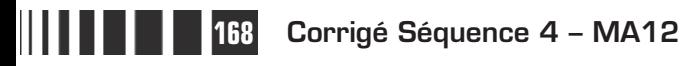

# **Chapitre 3 : Fonction dérivée, exemples des fonctions de référence**

#### **Corrigés des activités du chapitre 3**

Pour étudier la dérivabilité de la fonction carré (notée  $f$ ) en  $a$ ,  $a$  étant un nombre réel fixé, on étudie la limite du taux d'accroissement ■ **Activité 1**

$$
\frac{f(a+h)-f(a)}{h}=\frac{(a+h)^2-a^2}{h}
$$
 quand *h* tend vers 0,  $h \ne 0$ .

Comme on étudie ce qui se passe quand  $h$  tend vers 0, c'est-à-dire quand le dénominateur tend vers 0, le quotient sous cette forme ne nous donne aucun renseignement. On va donc le transformer en développant puis en simplifiant.

On a: 
$$
\frac{(a+h)^2 - a^2}{h} = \frac{\left(a^2 + 2ah + h^2\right) - a^2}{h} = \frac{h(2a+h)}{h} = 2a + h \text{ avec } h \neq 0.
$$

Comme le taux d'accroissement est égal à  $2a + h$ , il a pour limite  $2a$  quand h tend vers 0.

La fonction f, c'est-à-dire la fonction carré, est donc dérivable en a et  $f'(a) = 2a$ .

On rappelle que dans l'exemple 2, on avait trouvé  $f'(1,5) = 3$ .

#### $\bullet$  On note  $\circ$  la fonction cube, définie sur  $\mathbb{R}$ . ■ **Activité 2**

Pour étudier la dérivabilité de la fonction cube en 2, on étudie la limite du taux

d'accroissement  $\frac{\varphi(2+h)-\varphi(2)}{h} = \frac{(2+h)^3-2^3}{h}$  $\frac{h}{h}$  quand *h* tend vers 0,  $h \neq 0$ . Comme dans l'activité précédente, on développe en utilisant l'identité remarquable :  $(a + b)^3 = a^3 + 3a^2b + 3ab^2 + b^3$ .

On a

$$
\frac{(2+h)^3 - 2^3}{h} = \frac{2^3 + 3 \times 2^2 h + 3 \times 2h^2 + h^3 - 2^3}{h} = \frac{12h + 6h^2 + h^3}{h}
$$

$$
= 12 + 6h + h^2.
$$

Quand h tend vers 0, il en est de même de 6h et de  $h^2$ , donc le taux d'accroissement a pour limite 12 quand  $h$  tend vers 0. Donc la fonction cube est dérivable en 2 et  $\varphi'(2) = 12$ .

**②** On fait une étude analogue en remplaçant 2 par le nombre réel a. On a alors

$$
\frac{(a+h)^3 - a^3}{h} = \frac{a^3 + 3a^2h + 3ah^2 + h^3 - a^3}{h} = \frac{3a^2h + 3ah^2 + h^3}{h}
$$

$$
= 3a^2 + 3ah + h^2.
$$

Quand h tend vers 0, il en est de même de 3ah et de  $h^2$ , donc le taux d'accroissement a pour limite  $3a^2$  quand h tend vers 0. Donc la fonction cube est dérivable en a et  $\varphi'(a) = 3a^2$ .

#### $\bullet$  On note g la fonction inverse. ■ **Activité 3**

Pour étudier la dérivabilité de la fonction inverse en a, nombre réel non nul, on étudie la limite du taux d'accroissement  $\frac{g(a+h)-g(a)}{h}$  quand h tend vers 0,  $h \neq 0$  et  $h \neq -a$ .

Les calculs sont analogues aux calculs faits dans l'exercice 4.

On a: 
$$
\frac{g(a+h)-g(a)}{h} = \frac{\frac{1}{a+h} - \frac{1}{a}}{h} = \frac{\frac{a}{a(a+h)} - \frac{a+h}{a(a+h)}}{h} = \frac{\frac{-h}{a(a+h)}}{h} = \frac{-h}{a(a+h)} \times \frac{1}{h} = \frac{-1}{a(a+h)}.
$$

Quand h tend vers 0,  $a + h$  a pour limite  $a$ , ce taux d'accroissement a donc pour limite  $\frac{-1}{2}$  $a^2$ .

Donc la fonction inverse est dérivable en a, quelque soit le réel a non nul, et  $g$  (a a  $f(a) = \frac{-1}{a^2}.$ 

#### **Corrigés des exercices d'apprentissage du chapitre 3**

 $\bullet$  La fonction puissance 7, notée ici f, est définie et dérivable sur  $\mathbb{R}$ :  $f(x) = x^7$  et  $f'(x) = 7x^6$ . **Exercice 8**

D'où : 
$$
f'(1) = 7 \times 1^6 = 7
$$
,  $f'(3) = 7 \times 3^6 = 5103$ ,  $f'(0) = 0$  et  $f'(-1)=7 \times (-1)^6 = 7$ .

 $\bullet$  On considère la fonction inverse, notée ici  $g$ , définie et dérivable sur  $\int_{-\infty}^{x} 0 \left[ \cup \right] 0; + \infty$  :  $g(x) = \frac{1}{x}$  et  $g'(x)$ x  $f(x) = \frac{1}{x}$  et  $g'(x) = \frac{-1}{x^2}$ .

**170 Corrigé Séquence 4 – MA12**

D'où : 
$$
g'(1) = \frac{-1}{1^2} = -1
$$
,  $g'(3) = \frac{-1}{9}$ ,  $g'(-1) = \frac{-1}{(-1)^2} = -1$  et  $g'(-5) = \frac{-1}{25}$ .

**☉** On considère la fonction racine, notée ici *h*, définie sur  $\lfloor 0, + \infty \rfloor$  ,  $h(x) = \sqrt{x}$  , et dérivable sur  $\left|0\right\rangle + \infty$  :  $h'(x) = \frac{1}{2\sqrt{x}}$  $f(x) = \frac{1}{x}$ . 2

D'où : 
$$
h'(1) = \frac{1}{2\sqrt{1}} = \frac{1}{2}
$$
,  $h'(3) = \frac{1}{2\sqrt{3}}$ ,  $h'(0, 25) = \frac{1}{2\sqrt{0.25}} = \frac{1}{2 \times 0.5} = 1$ , et  
\n $h'(0, 49) = \frac{1}{2\sqrt{0.49}} = \frac{1}{2 \times 0.7} = \frac{1}{1.4}$ .

 $\triangleright$  Soit f la fonction carrée, définie et dérivable sur  $\mathbb R$ . On sait que, pour tout réel x, on a  $f'(x) = 2x$ . Donc, si  $x > 1$ , alors  $f'(x) > 2$ . **Exercice 9**

> ▶ Soit  $g$  la fonction inverse, définie et dérivable sur  $\ket{-\infty}$  이  $\cup \ket{0}$  ;  $+\infty$   $\boxed{.}$  On sait que, pour tout réel x non nul, on a  $f'(x)$ x  $f(x) = \frac{-1}{x^2}$ . Si  $x > 1$ , alors  $x^2 > 1$ , donc (en prenant les inverses de ces nombres positifs)  $0 < \frac{1}{2} < 1$ x d'où  $-1 < \frac{-1}{x^2} < 0$ . On a donc bien  $-1 < g'(x) < 0$ .

> ▶ On note *h* la fonction racine définie sur  $\lfloor 0, +\infty \rfloor$  ,  $h(x) = \sqrt{x}$ , et dérivable sur  $\bigcup$ 0;  $+\infty$ . Pour tout réel x strictement positif, on a  $h'(x) = \frac{1}{2\sqrt{x}}$  $f(x) = \frac{1}{x}$ . 2 Si  $x > 1$ , alors  $\overline{x} > \sqrt{1}$ , soit 2 $\sqrt{x} >$ 2, et donc  $\frac{1}{x}$ 2 1  $x^2$  $\lt \frac{1}{2}$ . On a donc bien  $0 < h'(x) < 0.5$ .

 Le coefficient directeur de la tangente (T) à la courbe (C) au point d'abscisse a est le nombre dérivé en a, c'est-àdire ici 2a puisqu'il s'agit de la courbe représentant la fonction carré. **Exercice 10**

> On sait que deux droites, non parallèles à l'axe des ordonnées, sont parallèles si et seulement si elles ont le même coefficient directeur. Le coefficient directeur de la droite (D) d'équation  $y = 4x + 5$ , est égal à 4.

Donc on a l'équivalence :

$$
(T)/\!/ (D) \iff 2a = 4.
$$

On trouve une solution unique  $a = 2$ .

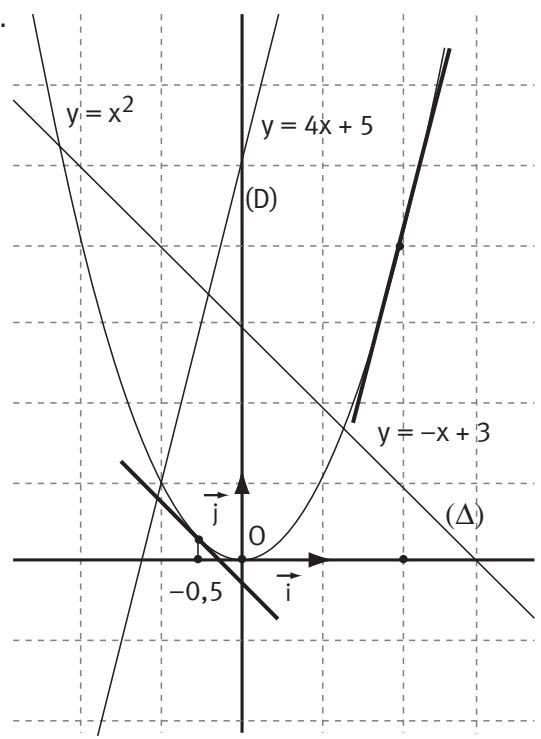

● De même ici, la droite  $(\Delta)$  a pour équation  $y = -x + 3$ , son coefficient directeur vaut −1.

On a l'équivalence :  $(T)/\sqrt{\Delta} \Leftrightarrow 2a = -1$ .

On trouve une solution unique  $a = \frac{-1}{2}$ .

 Pour exprimer le parallélisme de deux droites, comme dans l'exercice précédent, on va utiliser les coefficients directeurs des droites. **Exercice 11**

> Pour la tangente (T) au point d'abscisse  $a$  de la courbe de la fonction inverse, le coefficient directeur est égal à  $\frac{-1}{2}$  $a^2$ avec  $a ≠ 0$ . Pour la droite (D) d'équation  $y = -0.25x + 3$ , le coefficient directeur vaut  $-0.25$ .

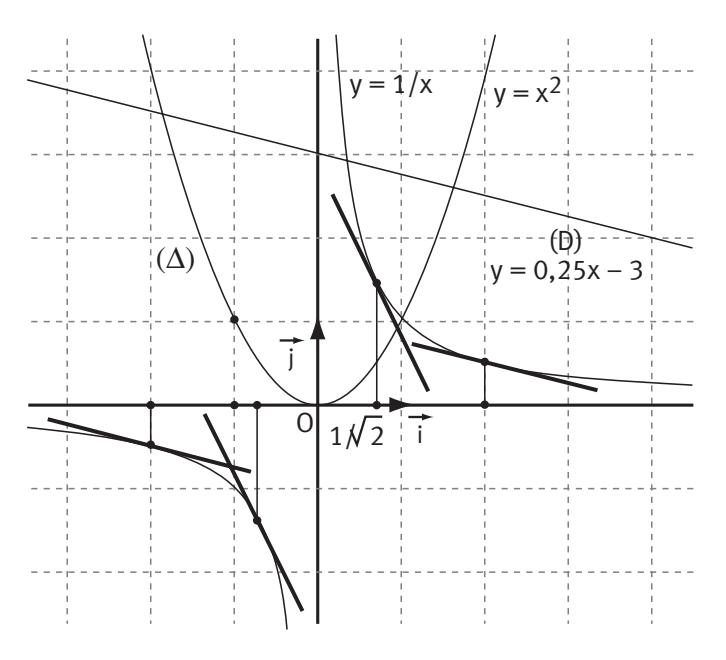

On a donc les équivalences :  $(T) \mathbb{N}$  (D)  $\Leftrightarrow \frac{-1}{a^2} = -0.25$ soit (T)∥(D) ⇔  $a^2 = 4$  $\Leftrightarrow a = 2$  ou  $a = -2$ .

Il y a donc deux tangentes parallèles à (D) : celle au point d'abscisse 2 et celle au point d'abscisse −2.

 $\bullet$  La droite  $(\Delta)$  est tangente à la parabole d'équation  $y = x^2$  au point d'abscisse −1, son coefficient directeur est donc égal à  $2 \times (-1)$ , soit -2.

On a donc les mêmes calculs qu'à la question précédente avec −2 à la place de -0.25.

On a donc l'équivalence : (T)  $\mathcal{U}(\Delta) \Leftrightarrow \frac{-1}{2} = -2$  $a^2$ , soit (T) ∥ ( $\triangle$ ) ⇔  $a^2 = \frac{1}{2}$ 2 , et finalement :

$$
(\mathsf{T})\mathbb{I}(\Delta) \Longleftrightarrow a = \frac{1}{\sqrt{2}} \quad \text{ou } a = \frac{-1}{\sqrt{2}}.
$$

Il y a donc encore deux tangentes parallèles à  $(\Delta)$ .

# **Chapitre 4 : Dérivation : opérations sur les fonctions**

#### **Corrigés des activités du chapitre 4**

On considère les fonctions *u* et *v* définies sur  $\mathbb R$  par  $u(x) = 5x + 1$  et  $v(x) = x^2$ . ■ **Activité 1** 

 $\bullet$  La fonction *u* est une fonction affine, donc  $u'(3) = 5$ .

La fonction v est la fonction carré donc  $v'(3) = 2 \times 3 = 6$ .

 $\bullet$  On appelle fla fonction, définie sur  $\, \mathbb{R}$ , qui est la somme des deux fonctions u et v, donc  $f = u + v$  et, pour tout réel x, on a  $f(x) = 5x + 1 + x^2$ .

Pour étudier la dérivabilité de la fonction  $f$  en  $a = 3$ , on calcule le quotient  $f(3+h) - f$  $\frac{(3+h)-f(3)}{h}$  et on en cherche la limite éventuelle quand h tend vers 0.

$$
\frac{f(3+h)-f(3)}{h} = \frac{\left(5(3+h)+1+(3+h)^2\right) - \left(5 \times 3 + 1 + 3^2\right)}{h}
$$

$$
= \frac{5h+6h+h^2}{h}
$$

$$
= 11+h.
$$

D'où : 
$$
\lim_{h \to 0} \frac{f(3+h) - f(3)}{h} = \lim_{h \to 0} (11+h) = 11.
$$

Ainsi la fonction *f* est dérivable en 3 et  $f'(3) = 11$ .

On observe que  $f'(3) = u'(3) + v'(3)$ .

Généralisation : on va donc démontrer que, quelles que soient les fonctions u et v dérivables en  $a$ , la fonction  $f$ , somme des fonctions  $u$  et  $v$ , est aussi dérivable en *a* et  $f'(a) = u'(a) + v'(a)$ .

On a :

$$
\frac{f(a+h)-f(a)}{h} = \frac{(u+v)(a+h)-(u+v)(a)}{h}
$$

$$
= \frac{u(a+h)+v(a+h)-u(a)-v(a)}{h}
$$

$$
= \frac{u(a+h)-u(a)}{h} + \frac{v(a+h)-v(a)}{h}.
$$

Or, les fonctions *u* et *v* sont dérivables en *a*, donc  $\lim_{h\to 0} \frac{u(a+h)-u(a)}{h} = u'(a)$  $u(a+h) - u(a$  $\frac{u}{h} = u$  (a  $\lim_{x\to 0} \frac{u(a+h)-u(a)}{h} = u'(a)$  et

$$
\lim_{h \to 0} \frac{v(a+h) - v(a)}{h} = v'(a).
$$
  
Donc 
$$
\lim_{h \to 0} \frac{f(a+h) - f(a)}{h} = u'(a) + v'(a).
$$

La fonction f, avec  $f = u + v$ , est dérivable en a et  $f'(a) = u'(a) + v'(a)$ , soit  $(u + v)'(a) = u'(a) + v'(a)$ .

Donc, si les fonction u et v sont définies et dérivables sur un intervalle I, ceci est vrai pour tout réel *a* de I, et on obtient :  $\sqrt{(u+v)' = u' + v'}$ .

**O** On considère les fonctions affines u et v définies sur  $\mathbb{R}$  par  $u(x) = 5x$  et  $v(x) = 0.2x$ , donc  $u'(3) = 5$  et  $v'(3) = 0.2$ . ■ **Activité 2**

> $\bullet$  On appelle fla fonction, définie sur  $\mathbb R$ , égale au produit des deux fonctions u et v. On a donc  $f(x) = (5x) \times (0, 2x) = x^2$ . On reconnaît la fonction carré donc  $f'(3) = 2 \times 3 = 6.$

On sait que  $f = uv$ , mais on ne devine aucun lien entre  $f'(3)$ ,  $u'(3)$  et  $v'(3)$ .

On démontrera dans le cours la formule qui permet de déterminer la fonction dérivée d'une fonction produit.

## **Corrigés des exercices d'apprentissage du chapitre 4**

#### •  $f(x) = \frac{1}{3x+7}$ ,  $I = \left| -\frac{7}{3}; +\infty \right|$ . J  $\left|-\frac{7}{3}\right|+\infty$ L L 1  $3x + 7$ 7 3 I La fonction f est l'inverse d'une fonction affine, elle est dérivable sur  $I = \begin{bmatrix} 7 \\ -\frac{7}{2} \\ 7 \end{bmatrix}$ J  $\left|-\frac{7}{3};+\infty\right|$ L L 7 3 ; + ∞ et, en utilisant la fonction dérivée de  $\frac{1}{u}$  qui est  $\frac{-u}{u^2}$ u  $\frac{u'}{2}$ , on obtient f'(x x  $'(x)$  $(3x+7)$  $=\frac{-3}{2}$ . + 3  $3x + 7)^2$ **Exercice 12**

$$
f(x) = -3x^5 + 4x^4 - 7x^2 + 3, 1 = \mathbb{R}.
$$

La fonction f est une fonction polynôme, elle est donc dérivable sur  $\mathbb R$  et  $f'(x) = -3 \times 5x^4 + 4 \times 4x^3 - 7 \times 2x$ , soit  $f'(x) = -15x^4 + 16x^3 - 14x$ .

**174 Corrigé Séquence 4 – MA12**

# ●  $f(x) = x^3 + 3x^2 - \frac{4}{x}$ ,  $1 = \frac{3}{0}$ ; +  $\infty$ .

La fonction  $f$  est la somme d'une fonction polynôme et de la fonction inverse multipliée par  $\frac{-4}{4}$ , la fonction *f* est donc dérivable sur  $\left[0,+\infty\right[$  et  $f'(x) = 3x^2 + 3 \times 2x$ x  $f(x) = 3x^2 + 3 \times 2x - 4\left(\frac{-1}{2}\right),$  $\overline{\mathcal{K}}$  $\overline{a}$  $3x^2 + 3 \times 2x - 4\left(\frac{-1}{x^2}\right)$ , soit  $f'(x) = 3x^2 + 6x + \frac{2}{x}$  $f(x) = 3x^2 + 6x + \frac{4}{x^2}.$ **4**  $f(x) = 2x + 3\sqrt{x}$ ,  $I = \lfloor 0; +\infty \rfloor$ .

La fonction f est la somme d'une fonction affine et de la fonction racine carrée multipliée par 3, la fonction  $f$  est donc dérivable sur  $\left]0;+\infty\right[$  (attention, 0 est exclu pour la dérivée) et  $f'(x)$ x  $f(x) = 3 \times \frac{1}{\sqrt{2}} + 2.$ 2 2

# **③**  $f(x) = 2x + x\sqrt{x}$ ,  $I = [0; +\infty]$ .

La fonction *f* est la somme d'une fonction affine et du produit de la fonction racine carrée par une fonction affine, la fonction  $f$  est donc dérivable sur  $\bigcup_i f_i + \infty \bigcup_i f_i$ L (attention, 0 est exclu pour la dérivée) et  $f'(x) = |1 \times \sqrt{x} + x|$ x  $f(x) = \left(1 \times \sqrt{x} + x \times \frac{1}{\sqrt{x}}\right)^{-1} + 2,$  $\overline{\mathcal{K}}$  $\lambda$  $1 \times \sqrt{x} + x \times \frac{1}{2\sqrt{x}} +$ 2 2, soit  $f'(x) = \frac{3x}{x}$ x  $f(x) = \frac{3x}{2} + 2 = \frac{3}{2}\sqrt{(x)} + 2.$ 2  $2 = \frac{3}{2}$ 2 2

$$
f(x) = \frac{x^3 - 1}{x^2 + 1}, 1 = \mathbb{R}.
$$

La fonction f est une fonction rationnelle définie sur  $\mathbb{R}$ , elle est dérivable sur  $\mathbb R$  et, en posant  $u(x) = x^3 - 1$  et  $v(x) = x^2 + 1$ , on obtient  $f'(x) = \frac{u(x)v(x) - u(x)v(x)}{v(x)}$ v x  $x'(x) = \frac{u'(x)v(x) - u(x)v'(x)}{2} = \frac{3x^2(x^2+1) - (x)}{2}$  $(v(x))$  $=\frac{u'(x)v(x)-u(x)v'(x)}{(u'(x))^2}=\frac{3x^2(x^2+1)-(x^3-1)}{(x^2+1)^2}$  $3x^2(x^2+1)-(x^3-1)2$ 1  $3x^2 + 2$  $(x^2+1)^2$   $(x^2+1)$  $4, 2, 2$  $2^{1/2}$ )  $(x^2 + 1)^2$   $(x^2 + 1)$  $\frac{X}{X} = \frac{X' + 3X' + 2X}{2}$ . x  $x$  + 3x  $+$  2x  $+1)^2$  (x  $=\frac{x^4+3x^2+1}{x^2+1}$ +

• 
$$
f(x) = \frac{x}{5} - \frac{5}{x}, 1 = \boxed{0; +\infty}
$$

La fonction  $f$  est la somme d'une fonction affine et de la fonction inverse multipliée par −5, la fonction  $f$  est donc dérivable sur  $\left]0;+\infty\right[$ et

$$
f'(x) = \frac{1}{5} - 5\left(\frac{-1}{x^2}\right) = \frac{1}{5} + \frac{5}{x^2}.
$$

#### **Exercice 13 O**  $f(x) = \frac{-3}{2}$ , 1

•  $f(x) = \frac{-3}{2x-1}$ ,  $I = \left| \frac{1}{2} : +\infty \right|$ .  $\rfloor$  $\left|\frac{1}{2};+\infty\right|$ L L 3  $2x - 1$ 1 2

La fonction fest une fonction rationnelle, elle est dérivable sur son ensemble de définition.

En posant 
$$
f(x) = -3 \times \frac{1}{2x-1}
$$
, on obtient  $f'(x) = -3 \times \left(\frac{-2}{(2x-1)^2}\right) = \frac{6}{(2x-1)^2}$ .

$$
\bullet \ \ f(x) = \frac{1}{x} + \sqrt{x} - 2, \ l = \big] 0; + \infty \big[.
$$

La fonction fest la somme de la fonction inverse, de la fonction racine carrée et d'une constante, elle est donc dérivable sur  $I = \int 0; + \infty [$  et  $f'(x) = \frac{1}{x^2} + \frac{1}{2\sqrt{x}}$  $f(x) = \frac{-1}{2} + \frac{1}{2}$ .  $2^{\degree}$  2

$$
f(x) = \frac{1}{2x} - \sqrt{3}, 1 = \left[0; +\infty\right[
$$

La fonction *f* est la somme de l'inverse d'une fonction affine et d'une constante, elle est dérivable sur son ensemble de définition et, en utilisant la fonction dérivée de  $\frac{1}{u}$  qui est  $\frac{-u}{u^2}$ u  $\frac{u'}{2}$ , on obtient  $f'(x) = \frac{-2}{(2x)^2} = \frac{-2}{2x}$  $'(x)$  $(2x)$  $=\frac{-2}{2}=\frac{-1}{2}$ . 2 1 2  $2x^2$ 

On peut aussi écrire  $\frac{1}{2}$ 2 1 2 1  $\frac{1}{x} = \frac{1}{2} \times \frac{1}{x}$  et, en utilisant la fonction dérivée de *ku* qui

est *ku'*, on trouve 
$$
f'(x) = \frac{1}{2} \times \frac{-1}{x^2} = \frac{-1}{2x^2}
$$
.

$$
\bullet \ \ f(x) = \frac{2x-1}{x+3}, \ | = \ ]-3; +\infty[.
$$

La fonction  $f$  est une fonction homographique, elle est dérivable sur son ensemble de définition, et, en posant  $u(x) = 2x - 1$  et  $v(x) = x + 3$ , on obtient  $f'(x) = \frac{u(x)v(x) - u(x)v(x)}{v(x)}$ v x  $f(x) = \frac{u'(x)v(x) - u(x)v'(x)}{2} = \frac{2(x+3) - 1(2x)}{2}$  $(v(x))$  $=\frac{u'(x)v(x)-u(x)v'(x)}{(u'(x))^2}=\frac{2(x+3)-1(2x-1)}{(x+3)^2}$  $2(x+3)-1(2x-1)$  $(x+3)^2$   $(x+3)$ .  $(x+3)^2$  (x =  $(1 + 3)^2$   $(x +$ 7 <sup>2</sup>  $(x+3)^2$ **6**  $f(x) = (3x - 1)^2$ ,  $I = \mathbb{R}$ .

La fonction  $f$  est une fonction polynôme dérivable sur  $\mathbb R$ . Sans développer, en utilisant la fonction dérivée de  $u^2$  qui est  $2u^{\dagger}u$ , on obtient  $f'(x) = 2 \times 3(3x - 1) = 6(3x - 1)$ .

$$
\bullet \ \ f(x) = \left(1 + \frac{1}{x}\right)^2, \ l = \left]0; + \infty\right[.
$$

La fonction fest une fonction rationnelle dérivable sur son ensemble de définition (on pourrait réduire la parenthèse au même dénominateur et développer le carré, on trouverait bien le quotient de deux polynômes, mais ce n'est pas l'expression la plus simple pour dériver ensuite).

Comme dans le  $\Theta$ , on utilise la fonction dérivée de  $u^2$  qui est 2u'u, et on obtient  $f'(x)$  $x^2 \wedge x$  $f(x) = 2\left(\frac{-1}{2}\right)\left(1+\frac{1}{2}\right).$  $\overline{\mathcal{K}}$  $\lambda$  $\int (1+$  $\overline{a}$  $2\left(\frac{-1}{x^2}\right)\left(1+\frac{1}{x}\right)$ 

**176 Corrigé Séquence 4 – MA12**

L'équation réduite de la tangente  $\Delta$  à la courbe C<sub>f</sub>, représentant la fonction f, au point d'abscisse  $a$  (la fonction f étant définie et dérivable en  $a$ ) est  $y = f'(a)(x - a) + f(a)$ . **Exercice 14**

• 
$$
f(x) = x^2 - 2x
$$
 sur R,  $a = 1$ .

La fonction fest une fonction polynôme dérivable sur  $\mathbb R$  et  $f'(x) = 2x - 2$ . Donc  $f(1) = -1$  et  $f'(1) = 0$ .

La tangente au point d'abscisse 1 a pour équation  $y = -1$ , on trouve une constante car le nombre dérivé est nul. Graphiquement la tangente en un point d'abscisse *a* telle que  $f'(a) = 0$  est parallèle à l'axe des abscisses.

$$
\bullet \ \ f(x) = \frac{1}{x+1} \ \text{sur} \ \ ]-1; +\infty [ \ , \quad a=0.
$$

La fonction fest l'inverse d'une fonction affine, elle est dérivable sur son ensemble de définition et  $f'(x)$ x  $'(x)$  $(x + 1)$  $= -\frac{1}{2}$ + 1  $1)^2$ . Donc  $f(0)=1$  et  $f'(0)=-1$ . La tangente au point d'abscisse 0 a pour équation réduite  $y = -1(x - 0) + 1$ , soit  $y = -x + 1$ .

$$
f(x) = x^3 \text{ sur } \mathbb{R}, a = 5.
$$

Il s'agit de la fonction « puissance 3 », fonction dérivable sur  $\mathbb{R}$  et  $f'(x) = 3x^2$ . Donc  $f(5) = 5^3 = 125$  et  $f'(5) = 3 \times 5^2 = 75$ . La tangente au point d'abscisse 5 a pour équation  $y = 75(x - 5) + 125$ , soit  $y = 75x - 250$ .

$$
\bullet \ \ f(x) = \sqrt{x} \ \text{sur} \ \big[ 0 \ ; +\infty \big[ \ , \ a = 3 \ .
$$

Il s'agit de la fonction racine carrée, elle est dérivable sur  $\left]0;+\infty\right[$  et

$$
f'(x) = \frac{1}{2\sqrt{x}}
$$
. Donc  $f(3) = \sqrt{3}$  et  $f'(3) = \frac{1}{2\sqrt{3}}$ . La tangente au point d'abscisse

3 a pour équation  $y = \frac{1}{x} (x-3) +$  $2\sqrt{3}$  $(x-3)+\sqrt{3}$ , soit  $y = \frac{1}{x}x +$  $2\sqrt{3}$  $\frac{1}{2}$ .

$$
f(x) = (3x-1)^2 \text{ sur } \mathbb{R}, \ \ a = 0.
$$

Il s'agit de la fonction de la question  $\Theta$  de l'exercice précédent. On a vu que  $f'(x) = 6(3x - 1)$ .

**Corrigé séquence 4 – MA12 177**

Donc  $f(0) = 1$  et  $f'(0) = -6$ .

La tangente au point d'abscisse 0 a pour équation  $y = -6(x - 0) + 1$ , soit  $y = -6x + 1.$ 

$$
f(x) = \frac{x^2 + x + 1}{x - 2} \text{ sur } \left[2; +\infty\right], \quad a = 4.
$$

La fonction  $f$  est une fonction rationnelle dérivable sur son ensemble de définition. En posant  $u(x) = x^2 + x + 1$  et  $v(x) = x - 2$ , on obtient  $u'(x) = 2x + 1$ et  $v'(x) = 1$ , et donc

$$
f'(x) = \frac{u'(x)v(x) - u(x)v'(x)}{(v(x))^2} = \frac{(2x+1)(x-2) - 1(x^2 + x + 1)}{(x-2)^2} = \frac{x^2 - 4x - 3}{(x-2)^2}.
$$

Comme  $f(4) = \frac{21}{2}$  et  $f'(4) = \frac{-3}{4}$ , la tangente au point d'abscisse 4 a pour équation  $y = \frac{-3}{4}(x-4) +$ 4  $(x-4)+\frac{21}{2}$ , soit  $y=\frac{-3}{4}x+$ 4  $\frac{27}{2}$ .

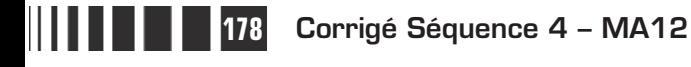

# **Chapitre 5 : Premières applications de la dérivation**

Voici les valeurs numériques et le graphique.

■ **Activité 1** 

#### $A \parallel B$   $C$ 1 1,5 2 2,5 3 3,5 4  $\Omega$ 0,5 1 1,5 2 2,5 3 3,5 4 4,5 5 ... Colonne B Colonne C x Valeur approchée de  $f(x)$ Valeur approchée de 2 3  $(x\sqrt{x-1})$ 10 0  $1,5$  0,5 0,558... 2 |  $1,112...$  |  $1,218...$  $2,5$  | 1,819... | 1,968...  $3 \mid 2,610... \mid 2,797...$ 3,5 3,476... 3,698…  $4 \mid 4,411... \mid 4,666...$

## **Corrigés des activités du chapitre 5**

Le diagramme construit à partir des valeurs obtenues montre bien que la méthode utilisée donne une assez bonne approximation de la fonction. Cependant l'écart avec les valeurs obtenues par la formule exacte croît lorsqu'on s'éloigne des valeurs de départ.

 $\bullet$  D'après le graphique, l'intervalle de définition [0;5] de la fonction d correspond au déroulement de la chute, depuis son début jusqu'à la fin, donc la chute dure 5 secondes. ■ **Activité 2**

> - La hauteur de la chute est égale à la distance parcourue par l'objet depuis le début de la chute jusqu'au moment où il atteint la rivière. Cette distance est donc égale à  $d(5)$  qui vaut, d'après le graphique, environ 122m.

> $\bigodot$  Comme on sait que v<sub>moyenne</sub>  $=\frac{\text{distance}}{\text{durée du parcours}}$ , cette v<sub>moyenne</sub> vaut environ  $\frac{122}{5} = 24,4 \text{ m.s}^{-1}$ .

> Les lectures graphiques étant trop imprécises, pour calculer les vitesses moyennes qui sont demandées ici, on va utiliser l'expression de  $d(t)$  qui nous est donnée maintenant.

La distance parcourue entre les instants  $t = 2$  et  $t = 2, 1$  est égale  $d(2, 1) - d(2),$ 

donc la vitesse moyenne entre ces instants est :

$$
v_{moy 2\lambda^2,1} = \frac{d(2,1) - d(2)}{0,1} = \frac{4,9 \times 2,1^2 - 4,9 \times 2^2}{0,1} = 20,09 \text{ m.s}^{-1}.
$$
  
On obtient de même :  $v_{moy 2\lambda^2,01} = 19,649 \text{ m.s}^{-1}$   
et  $v_{moy 2\lambda^2,001} = 19,6049 \text{ m.s}^{-1}.$ 

 $\bigodot$  Si  $d(t)$  est la distance parcourue par un mobile de l'instant  $t = 0$  à l'instant

 $t$ , alors la vitesse moyenne de celui-ci, entre les instants  $t$  et  $t + h$ , est égale

à distance parcourue  $= \frac{d(t+h)-d(t)}{h}$ . On reconnaît le taux d'accroissement

de la fonction d.

Considérer une vitesse « instantanée » correspond à faire tendre h vers 0, on obtient alors la limite du taux d'accroissement c'est-à-dire le nombre dérivé en t de la fonction d.

On peut alors définir  $v(t)$ , la vitesse instantanée (en m.s<sup>-1</sup>) à l'instant t, par l'égalité :  $v(t) = \lim_{h \to 0} \frac{d(t+h) - d(t)}{h}$ , soit  $v(t) = d'(t)$ . La vitesse instantanée de l'objet à l'instant  $t = 2$  est donc égale à  $d'(2)$ .

Comme  $d(t) = 4.9t^2$  sur [0;5], on a  $d'(t) = 4.9 \times 2t = 9.8t$  sur [0;5] et donc  $d'(2) = 9.8 \times 2 = 19.6$ .

Ainsi, la vitesse instantanée de l'objet à l'instant  $t = 2$  est donc  $v(2) = 19.6$  m.s<sup>-1</sup>, ce qui est bien cohérent avec les vitesses moyennes

$$
v_{moy 2\dot{a}2,1}
$$
 = 20,09 m.s<sup>-1</sup>,  $v_{moy 2\dot{a}2,01}$  = 19,649 m.s<sup>-1</sup>,

et v<sub>moy 2 à 2,001</sub> = 19,6049 m.s<sup>-1</sup>.

 $\odot$  La vitesse instantanée de l'objet quand il atteint la rivière est égale à  $d'(5)$ . Or  $d'(t) = 9.8t$  sur  $[0; 5]$  donc  $d'(5) = 9.8 \times 5 = 49$ , et donc  $v(5) = 49$  m.s<sup>-1</sup>.

**180 Corrigé Séquence 4 – MA12**

 $\equiv$ 

## **Corrigés des exercices d'apprentissage du chapitre 5**

#### **Exercice 15**

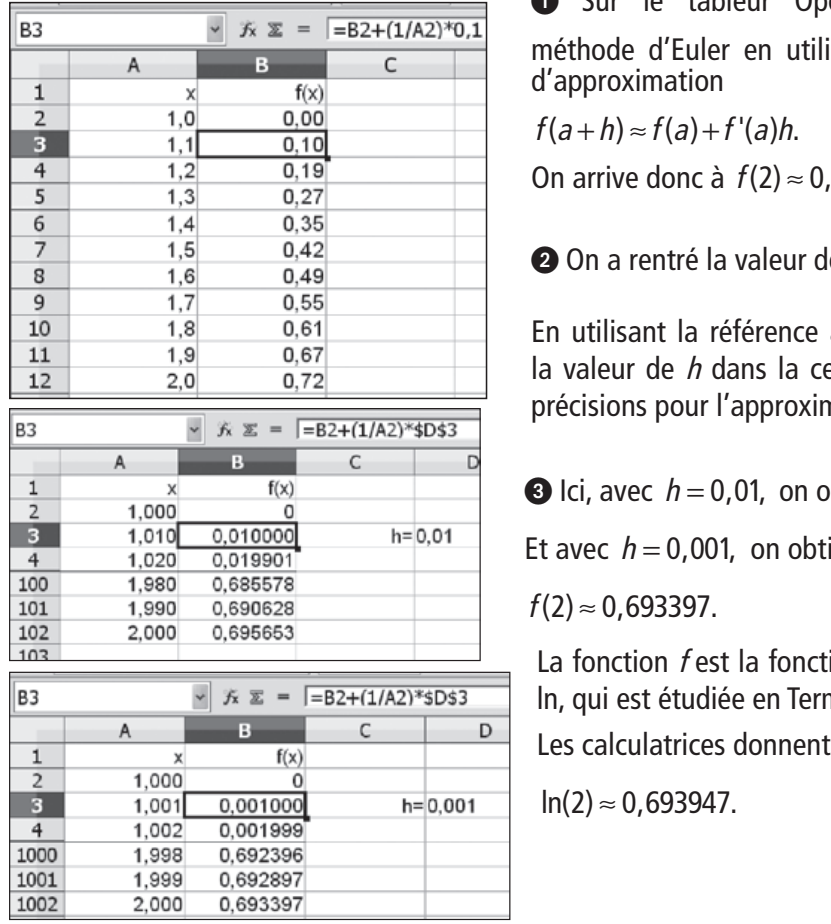

Sur le tableur OpenOffice, on a appliqué la tilisant  $h = 0.1$  dans la formule

 $0, 72.$ 

 $de h$  dans la cellule D3.

e absolue \$D\$3, on peut choisir cellule D3 et obtenir différentes imation.

obtient  $f(2) \approx 0,695653$ .

otient

ction logarithme népérien, notée erminale.

#### **Exercice 16**

 Le temps est mesuré en heures, donc la distance parcourue au bout d'une heure est  $d(1)$ , au bout d'une demi-heure est  $d(0,5)$  et au bout de 10 minutes est  $d\left(\frac{1}{2}\right)$ 6 ſ l  $\overline{a}$ . Or,  $d(1) = -120 + 180 = 60$ ,  $d(0,5) = -120 \times 0.5^3 + 180 \times 0.5^2 = 30$ et  $d\left(\frac{1}{5}\right)$ 6  $\left(\frac{1}{5}\right) \approx 4,444$  $\bigg($  $\overline{a}$  $\int$  ≈ 4,444.

Donc, au bout de 10 minutes la voiture a parcouru environ 4,444 km, au bout d'une demi-heure elle a parcouru 30 km et au bout d'une heure elle a parcouru 60 km.

**Corrigé séquence 4 – MA12 181**

**College** 

 $\bullet$  d'après le cours, la vitesse instantanée  $v(t)$  du véhicule à l'instant t est égale

à d'(t), donc  $v(t) = d'(t) = -120 \times 3t^2 + 180 \times 2t = -360t^2 + 360t$ .

 $v(0) = 0$ ,  $v(1) = 0$ ,  $v(0, 5) = 90$  et  $v\left(\frac{1}{6}\right)$ 6  $\left(\frac{1}{5}\right)$  = 50  $\overline{\mathcal{K}}$  $\overline{a}$  $= 50.$ 

Bien sûr, la vitesse est nulle à l'instant du départ (mais pas l'accélération qui est la dérivée de la vitesse instantanée, voir le cours de physique), elle est nulle aussi à l'arrivée au bout d'une heure, elle vaut 50 km.h<sup>-1</sup> au bout de 10 minutes et  $90 \text{ km} \text{ h}^{-1}$  au bout d'une demi-heure.

 $\bullet$  La vitesse instantanée en fonction de  $t$ , est un polynôme du second degré  $v(t) = -360t^2 + 360t$ . Donc la valeur maximale est atteinte pour  $t = \frac{-b}{2a}$ , soit  $t = \frac{-360}{2 \times (-360)} =$ 1  $(-360)$  2 , c'est-à-dire au bout d'une demi-heure : la vitesse maximale vaut donc 90 km  $h^{-1}$ .

# **Chapitre 7 : Exercices d'approfondissement**

#### **Corrigés des exercices du chapitre 7**

 Deuxième étape : on a construit de façon semblable la courbe représentative sur l'intervalle [2 ; 4] (dont l'amplitude est égale à la moitié de l'amplitude de l'intervalle [4 ; 8]) et on a complété par symétrie par rapport à l'axe des ordonnées. **Exercice I**

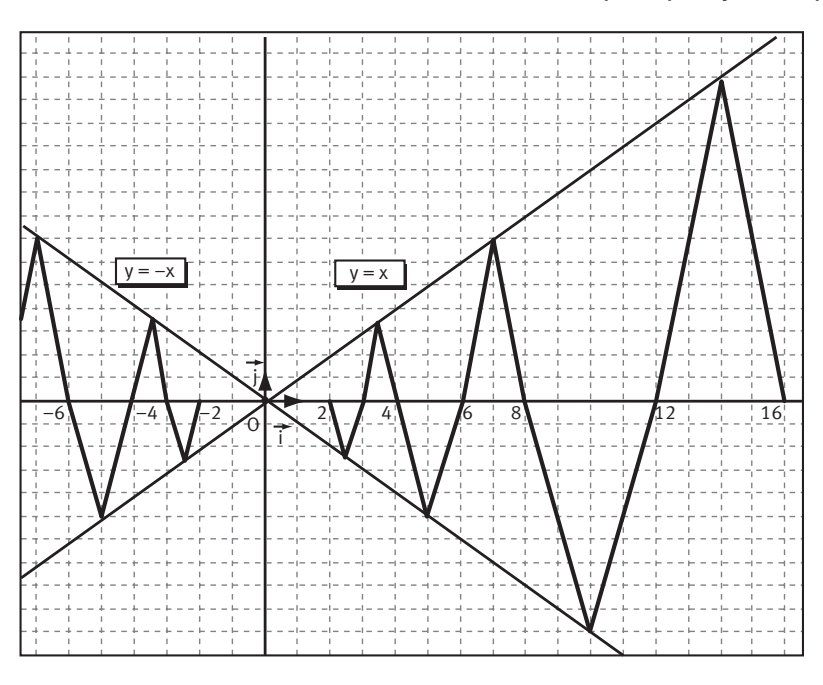

**2** On continue ainsi, la fonction f est alors définie

sur − 16 16 ; par sa représentation graphique et par  $f(0) = 0$ .

Si on fait des zoomsagrandissements centrés à l'origine, la courbe aura toujours le même aspect, il y aura toujours des points situés sur la droite

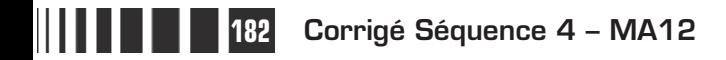
(D) d'équation  $y = x$  et d'autres sur la droite (D') d'équation  $y = -x$ . Pour étudier la dérivabilité de la fonction fen 0, on considère les coefficients directeurs des droites sécantes (OB), où B est un point de la courbe représentant la fonction f. Or, aussi proche qu'on soit de l'origine O, on trouve toujours des points B sur les droites (D) et (D') de coefficient directeur 1 et −1. Quand le point B se rapproche du point O, le coefficient directeur de la droite (OB) prend des valeurs dans l'intervalle [-1; 1], les valeurs 1 et -1 étant atteintes, on ne peut donc pas dire que le coefficient directeur a une limite, on conclut donc que cette fonction fn'est pas dérivable en 0.

Quand on plie la feuille en superposant le point F et le point H, la droite du pliage est la médiatrice du segment [FH]. **Exercice II**

> Cette propriété permet de dessiner les marques des pliages sans les faire, et même d'utiliser un logiciel.

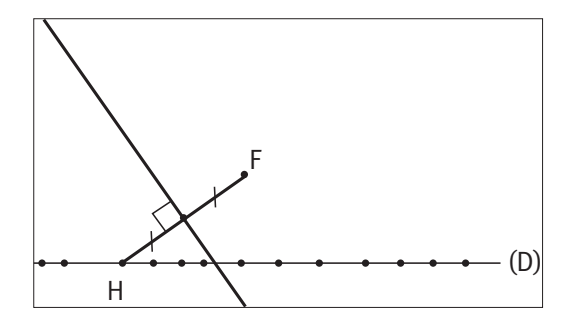

Une parabole apparaît quand on a marqué suffisamment de droites.

En effet, les droites qui ont été tracées sont les tangentes d'une parabole d'après une propriété géométrique des paraboles, propriété qui pourra être démontrée dans une autre séquence.

Avec un logiciel de géométrie dynamique, quand on éloigne le point F de la droite (D), on peut observer que la parabole est plus ou moins évasée.

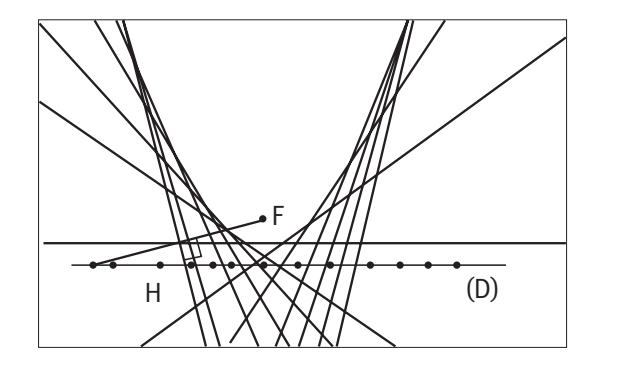

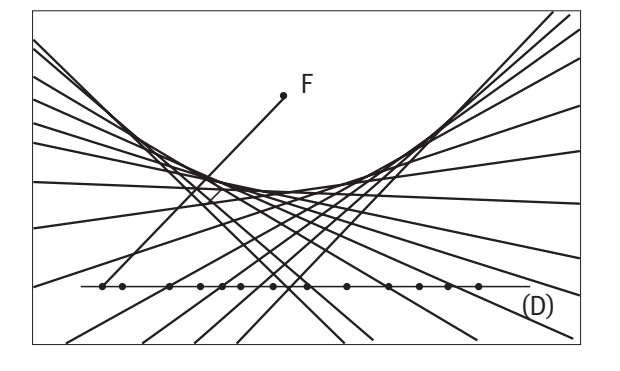

 $\bullet$  Pour étudier la dérivabilité de la fonction  $f$ en  $a = 0.5$ , on ne peut appliquer aucune propriété du cours, on va donc utiliser la définition avec la limite du taux d'accroissement quand  $h$  tend vers 0. On a ici : **Exercice III**

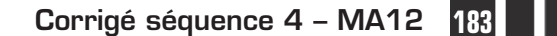

$$
\frac{f(0,5+h)-f(0,5)}{h}=\frac{\sqrt{1-(0,5+h)^2}-\sqrt{1-0,5^2}}{h}=\frac{\sqrt{0,75-h-h^2}-\sqrt{0,75}}{h}.
$$

On multiplie le numérateur et le dénominateur par la quantité conjuguée du numérateur :

$$
\frac{f(0,5+h)-f(0,5)}{h} = \frac{\left(\sqrt{0,75-h-h^2} - \sqrt{0,75}\right)\left(\sqrt{0,75-h-h^2} + \sqrt{0,75}\right)}{h\left(\sqrt{0,75-h-h^2} + \sqrt{0,75}\right)}
$$

$$
= \frac{-h-h^2}{h\left(\sqrt{0,75-h-h^2} + \sqrt{0,75}\right)}.
$$

En simplifiant par  $h$ , on obtient :

$$
\frac{f(0,5+h)-f(0,5)}{h}=\frac{-1-h}{\left(\sqrt{0,75-h-h^2}+\sqrt{0,75}\right)}.
$$

Quand h tend vers 0, on trouve une valeur finie et donc

$$
\lim_{h\to 0}\frac{f(0,5+h)-f(0,5)}{h}=\frac{-1}{2\sqrt{0,75}}=\frac{-1}{2\times 0,5\sqrt{3}}.
$$

La fonction  $f$ est donc dérivable en 0,5 et  $f'(0,5) = \frac{-1}{\sqrt{3}}$ .

 $\bullet$  L'équation réduite de la tangente (T) à la courbe  $\mathsf{C}_f$  au point A d'abscisse 0,5 et d'ordonnée  $f(0,5)$  (c'est-à-dire  $\sqrt{0,75}$ ) est donc :

$$
y = f'(0,5)(x-0,5) + f(0,5)
$$
, soit  $y = \frac{-1}{\sqrt{3}}(x-0,5) + \sqrt{0,75}$ .

### Question **« avec prise d'initiative »**.

Pour montrer que la courbe  $C_f$  est un demi-cercle, on va montrer que la distance OM est constante, M étant un point quelconque de la courbe  $C_f$ .

On rappelle que, dans un repère orthonormé, la distance de deux points

A 
$$
(x_A; y_A)
$$
 et B  $(x_B; y_B)$  est : AB =  $\sqrt{(x_B - x_A)^2 + (y_B - y_A)^2}$ .

Ici, il s'agit du point M  $(x ; f(x))$  et de l'origine O  $(0 ; 0)$ . Donc :

$$
OM = \sqrt{(x-0)^2 + (f(x)-0)^2} = \sqrt{x^2 + (\sqrt{1-x^2})^2} = \sqrt{x^2 + 1 - x^2} = 1.
$$

**184 Corrigé Séquence 4 – MA12**

Les points M sont bien sur le cercle de centre O et de rayon 1. Les ordonnées des points M sont positives et les abscisses décrivent l'intervalle  $\lfloor -1, 1 \rfloor$ , la courbe  $C_f$  est donc un demi-cercle.

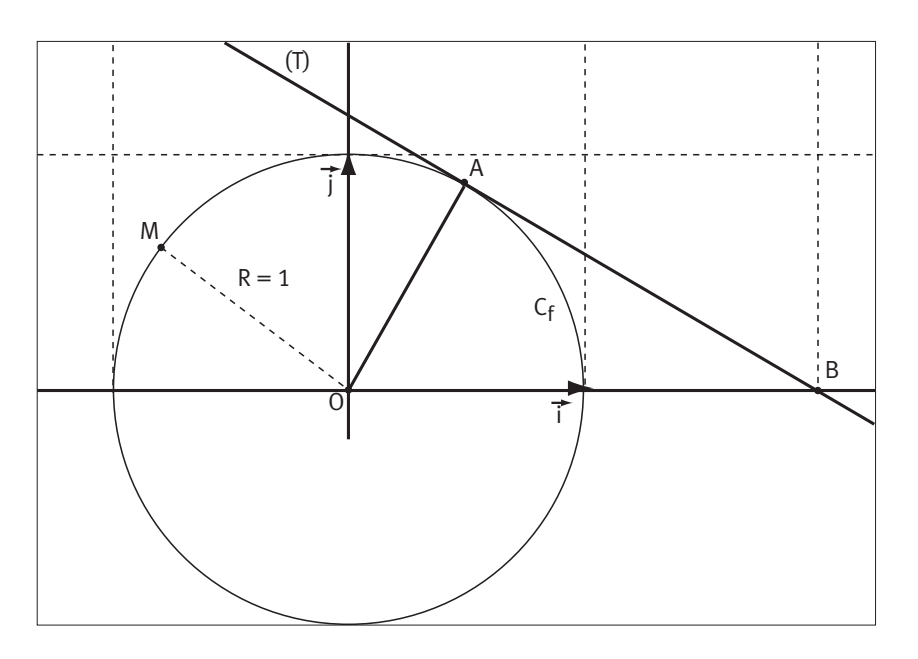

Pour montrer que la droite (T) de la question  $\bullet$  est bien la tangente (au sens du collège) au demi-cercle en A, il suffit de justifier que l'angle OAB est droit, le point B étant le point d'intersection de la droite (T) et de l'axe des abscisses.

L'ordonnée du point B est 0, donc, d'après l'équation de (T), son abscisse vérifie

l'égalité  $0 = \frac{-1}{\sqrt{3}}(x_B - 0.5) + \sqrt{0.75}$ . Donc  $-\sqrt{0.75} \times (-\sqrt{3}) = x_B - 0.5$  et  $x_R = \sqrt{2,25} + 0,5 = 1,5 + 0,5 = 2.$ 

On vérifie que le triangle OAB est rectangle, avec O (0 ; 0), A (0,5 ;  $\sqrt{0.75}$ ) et  $B(2; 0)$ .

$$
OA = \sqrt{(0,5-0)^2 + (\sqrt{0,75} - 0)^2} = \sqrt{0,25 + 0,75} = 1,
$$
  
\n
$$
AB = \sqrt{(2-0,5)^2 + (0-\sqrt{0,75})^2} = \sqrt{3} \text{ et } OB = 2.
$$
  
\nAinsi : OA<sup>2</sup> = 1, AB<sup>2</sup> = 3 et OB<sup>2</sup> = 4.

Donc  $OB^2 = OA^2 + AB^2$  et, d'après la réciproque du théorème de Pythagore, le triangle OAB est rectangle en A, la droite (AB), c'est-à-dire la droite (T), est bien la tangente au demi-cercle au point A

 $\bullet$  La fonction  $g$  est une fonction du second degré, définie sur  $\lfloor 0, 10 \rfloor$  et le sommet de la parabole est le point A de coordonnées (10 ; 8), on peut alors utiliser la forme canonique et écrire  $g(x) = a(x - 10)^2 + 8$ . **Exercice IV**

**Corrigé séquence 4 – MA12 185**

 $\bullet$  Le point d'abscisse 5 de la courbe  $C_f$  représentant  $f$  a pour coordonnées (5;125 $k$ ) et le coefficient directeur de la tangente à C<sub>f</sub> en ce point est  $f'(5) = 3 \times 5^2 k = 75k$  (car  $f'(x) = 3kx^2$ ).

Le point d'abscisse 5 de la courbe  $C_q$  représentant g a pour coordonnées (5; 25a+8) et le coefficient directeur de la tangente à C<sub>a</sub> en ce point est  $g'(5) = -10a$  (car  $g'(x) = 2a(x - 10)$ ).

Les deux courbes passent par le même point d'abscisse 5 avec la même tangente si et seulement si les coefficients k et a vérifient le système  $\{125k = 25a + 8$  $75k = -10$  $k = 25a$  $k$   $=$   $-10a$  $= 25a +$ = −  $\int$ ⇃  $\overline{\mathcal{L}}$ .

 $\bigotimes$   $\begin{cases} 125k = 25a + 8 \end{cases}$  $75k = -10$  $125k = -25 \times 7, 5k + 8$ 7,5  $k = 25a$  $k$   $=$   $-10a$  $k = -25 \times 7.5k$  $a = -7.5k$  $= 25a +$ = −  $\begin{matrix} \end{matrix}$ ⇃  $\overline{\mathcal{L}}$ ⇔  $=-25 \times 7,5k+$ = −  $\begin{bmatrix} \phantom{-} \end{bmatrix}$ ↑  $\overline{\mathfrak{l}}$ ,  $5k$ ,  $5k$ k a = = −  $\begin{matrix} \phantom{-} \end{matrix}$  $\left\{ \right.$  $\overline{\mathcal{L}}$ 0,0256 0,192 , ر<br>,192

**O** On a donc représenté la fonction  $f$  avec  $f(x) = 0.0256x^3$  sur  $\begin{bmatrix} 0 & ; 5 \end{bmatrix}$  et la fonction g avec  $g(x) = -0.192(x - 10)^2 + 8$  sur  $\left[5, 10\right]$ .

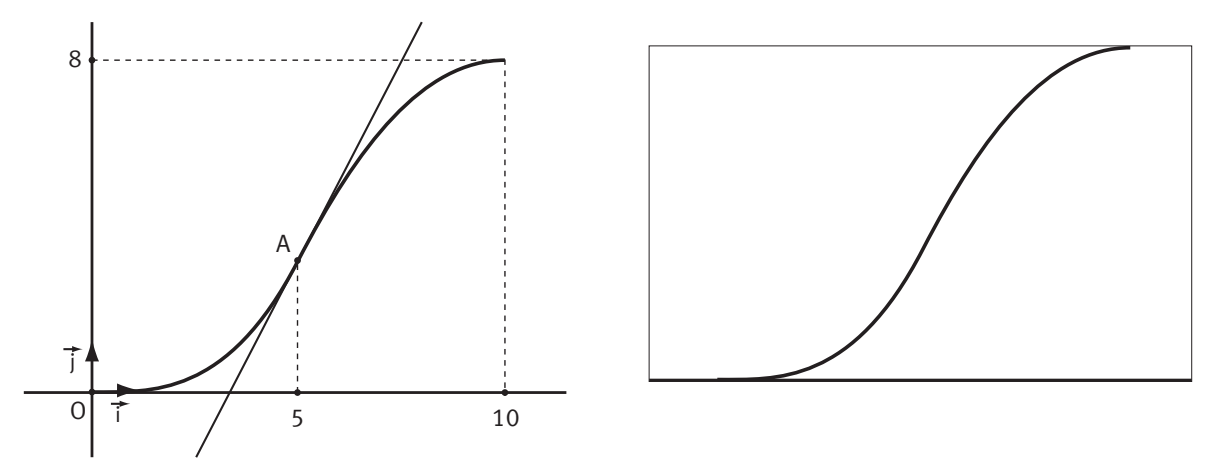

Remarque : Les tangentes aux points d'abscisses 0 et 10 sont bien horizontales comme cela est demandé au début de l'exercice.

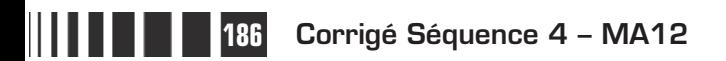

# **Corrigé de la séquence 4**

# **Partie 2 : Trigonométrie Chapitre 2 : Trigonométrie**

**Corrigé des activités du chapitre 2**

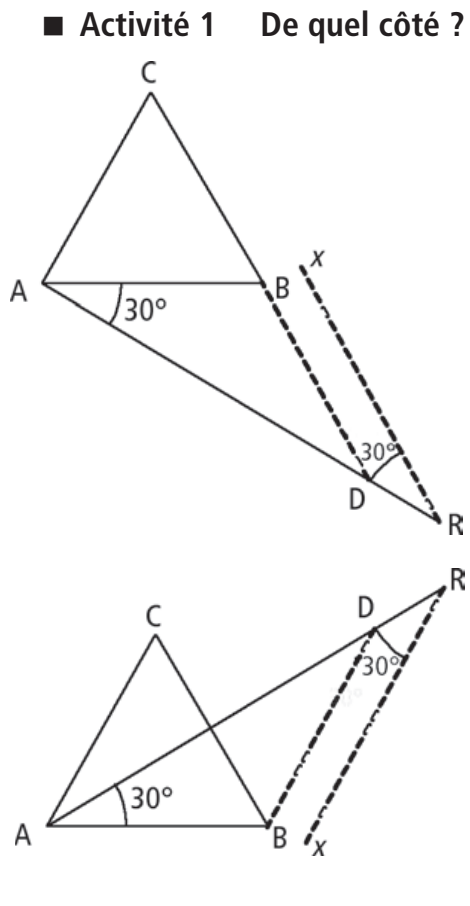

 La construction du triangle équilatéral ABC ne pose pas de problème.

Pour construire le point D, on construit un segment [AR] suffisamment grand et tel que  $BAR = 30^\circ$ .

Puis on construit une demi-droite  $[Rx]$  telle que  $ARx = 30^\circ$ . On construit alors la droite parallèle à [R*x*) passant par B (il n'y en a qu'une). Cette droite coupe [AR] au point D (voir figure ci-contre).

**2** Comme le triangle ABC est équilatéral, l'angle CAB mesure 60°. Donc l'angle CAD mesure 90°.

Le triangle ADC est donc un triangle rectangle en A.

Mais que se passe-t-il si l'on trace le segment [AR] audessus de (AB) au lieu de le tracer au-dessous ?

Regardons la figure ci-contre.

Le triangle ABC est-il un triangle rectangle ? Non !

Autrement dit, ce que l'on obtient dépend de la façon dont

on construit l'angle BAD.

#### **Bissectrice ?** ■ **Activité 2**

 La construction est élémentaire (voir figure ci-contre).

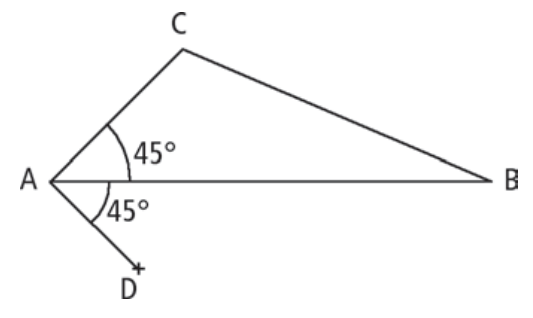

**Corrigé séquence 4 – MA12** 

**O** Comme l'on a  $\widehat{BAC} = 45^{\circ}$  et  $\widehat{BAD} = 45^{\circ}$  , on peut dire que la droite  $(AB)$  est la bissectrice de l'angle CAD.

Quant aux points A, C et D, la seule chose que l'on puisse dire est qu'ils forment un triangle rectangle en A.

Mais que ce passe-t-il si l'on trace le segment [AD] au-dessus de (AB) au lieu de le tracer au-dessous ?

Regardons la figure ci-contre.

La droite (AB) est-elle encore

bissectrice de CAD ?

Le triangle CAD est-il un triangle rectangle ?

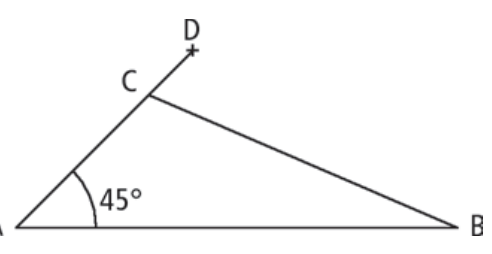

Non ! Les points A, C et D sont maintenant alignés !

Autrement dit, ce que l'on obtient dépend encore de la façon dont on construit l'angle BAD.

Ces deux activités montrent qu'il est souvent utile de savoir, lorsqu'on construit un angle, de quel côté on doit le construire.

## **Corrigés des exercices d'apprentissage du chapitre 2**

Dans ces exercices, tous les nombres k qui sont utilisés sont des entiers :  $k \in \mathbb{Z}$ .

**Pour les quatre premières réponses, voir figure ci-dessous. Exercice 1**

$$
\begin{array}{c}\n\mathbf{O} \text{ Faux. On a } \sin\left(\frac{2\pi}{3}\right) = \sin\left(\frac{\pi}{3}\right). \\
\mathbf{O} \text{ Yrai, } \cos\left(\frac{5\pi}{4}\right) = \sin\left(\frac{5\pi}{4}\right).\n\end{array}
$$
\n
$$
\mathbf{O} \text{ Faux, } \sin\left(\frac{5\pi}{3}\right) = -\frac{\sqrt{3}}{2}.\n\quad\n\mathbf{O} \text{ Faux, on a } \sin\left(\frac{7\pi}{6}\right) = \sin\left(-\frac{\pi}{6}\right).\n\end{array}
$$
\n
$$
\mathbf{O} \text{ Faux, } \cos(x + 5\pi) = -\cos(x).
$$
\n
$$
\mathbf{O} \text{ Yrai, } \sin(5\pi - x) = \sin(\pi - x) = \sin(x).
$$
\n
$$
\mathbf{O} \text{ Yrai, } \sin(x - \pi) = \sin(x + \pi) = -\sin(x).
$$
\n
$$
\mathbf{O} \text{ Faux, } \cos(2\pi - x) = \cos(-x) = \cos(x).
$$
\n
$$
\mathbf{O} \text{ Faux, } \cos(2\pi - x) = \cos(-x) = \cos(x).
$$
\n
$$
\mathbf{O} \text{ Faux, } \cos\left(\frac{2\pi}{3}\right) = \frac{\pi}{2}.\n\text{ Paux, } \cos\left(\frac{2\pi}{3}\right) = -\frac{\pi}{2}.\n\text{ Paux, } \cos\left(\frac{2\pi}{3}\right) = -\frac{\pi}{2}.\n\text{ Paux, } \cos\left(\frac{2\pi}{3}\right) = -\frac{\pi}{2}.\n\text{ Paux, } \cos\left(\frac{2\pi}{3}\right) = -\frac{\pi}{2}.\n\text{ Paux, } \cos\left(\frac{2\pi}{3}\right) = -\frac{\pi}{2}.\n\text{ Paux, } \cos\left(\frac{2\pi}{3}\right) = -\frac{\pi}{2}.\n\text{ Paux, } \cos\left(\frac{2\pi}{3}\right) = -\frac{\pi}{2}.\n\text{ Paux, } \cos\left(\frac{2\pi}{3}\right) = -\frac{\pi}{2}.\n\text{ Paux, } \cos\left(\frac{2\pi}{3}\right) = -\frac{\pi}{2}.\n\text{ Paux, }
$$

**188 Corrigé Séquence 4 – MA12**

\n- **①** Vrai, 
$$
(\overrightarrow{AB}, \overrightarrow{CA}) = (\overrightarrow{AB}, \overrightarrow{AC}) + \pi + 2k\pi
$$
, propriété 5.
\n- **①** Vrai,  $(\vec{u}, -\vec{v}) = (-\vec{u}, \vec{v}) + 2k\pi$ , propriété 5.
\n- **②** Vrai, car  $(-\vec{v}, \vec{u}) + (\vec{u}, \vec{v}) = (-\vec{v}, \vec{v}) = \pi + 2k\pi$ .
\n

#### $\mathbf 0$ **Exercice 2**

$$
\cos(\pi - x) + \cos(x + 3\pi) = -\cos(x) + \cos(x + \pi) = -\cos(x) - \cos(x) = -2\cos(x).
$$
  
\n
$$
\sin(-x) - \sin(3\pi + x) = -\sin(x) - \sin(\pi + x) = -\sin(x) + \sin(x) = 0.
$$
  
\n
$$
\sin(x - 3\pi) + \sin(4\pi - x) = -\sin(x - \pi) + \sin(-x) = \sin(x) - \sin(x) = 0.
$$
  
\nDonc:  $\cos(-\pi - x) - \sin(x - 3\pi) + \sin(4\pi - x) = \cos(\pi - x) + 0 = -\cos(x).$ 

#### Donnons un exemple de calcul de conversion de radians en degrés : 9 2  $\frac{\pi}{2}$  rad correspond à  $\frac{9}{7}$ 2  $\frac{\pi}{2} \times \frac{180}{1} = 810$ π  $\times \frac{188}{100} = 810^{\circ}$ . **Exercice 3**

Donnons un exemple de calcul de conversion de degrés en radians :

225° correspond à 225 180 5 4  $\times \frac{\pi}{488} = \frac{5\pi}{4}$  rad.

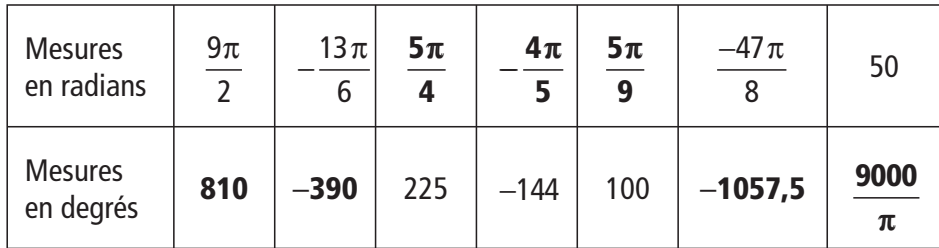

- Donnons trois exemples de calcul de la mesure principale d'un angle orienté :

Pour  $\frac{21\pi}{2}$ . On a :  $\frac{20\pi}{2} < \frac{21\pi}{2} < \frac{22\pi}{2}$ , soit 2 20 2 21 2 22 2  $10\pi < \frac{21}{2}$ 2  $\frac{\pi}{\pi}$ . On a :  $\frac{20\pi}{3} < \frac{21\pi}{3} < \frac{22\pi}{3}$ , soit 10π <  $\frac{21\pi}{3} < 11\pi$ .  $0 < \frac{21}{2}$ 2 Et donc : 0  $< \frac{21\pi}{2} - 10\pi < \pi$ . Donc la mesure principale est  $\frac{21}{2}$ 10 2  $\frac{\pi}{\sqrt{ }} - 10\pi = \frac{\pi}{2}.$ 

L'idée est d'encadrer la valeur par deux multiples consécutifs de π puis d'ajouter ou de soustraire un multiple de 2π de façon à obtenir une valeur dans ]–π ; π].

Four 
$$
-\frac{19\pi}{6}
$$
. On a:  $-\frac{24\pi}{6} < \frac{19\pi}{6} < \frac{18\pi}{6}$ , soit  $-4\pi < \frac{19\pi}{6} < -3\pi$ .

\nEt  $\text{donc: } 0 < \frac{19\pi}{6} + 4\pi < \pi$ .

**Corrigé séquence 4 – MA12 189**

Donc la mesure principale est 19 6  $4\pi = \frac{5}{4}$ 6  $\frac{\pi}{4} + 4\pi = \frac{5\pi}{6}.$ 

Pour une mesure de 50 radians, regardons entre quels multiples consécutifs de  $\pi$  se situe 50.

On a  $15\pi \approx 47,12$  et  $16\pi \approx 50,27$ . Donc:  $15\pi < 50 < 16\pi$ . Et donc:  $-\pi$  < 50 - 16 $\pi$  < 0. C'est donc la mesure principale de cet angle.

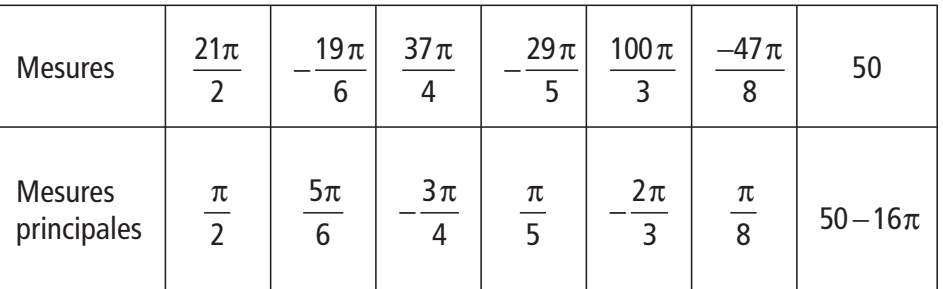

On a :  $\sin^2(\alpha) + \cos^2(\alpha) = 1$ , donc  $\cos^2(\alpha) = 1 - \sin^2(\alpha)$ . Par conséquent on a :  $cos(\alpha) = \sqrt{1-sin^2(\alpha)}$  ou  $cos(\alpha) = -\sqrt{1-sin^2(\alpha)}$ . Soit :  $\cos(\alpha) = \sqrt{1 - \left(\frac{3}{2}\right)^2}$ 5  $(\alpha) = \sqrt{1 - (\frac{3}{5})^2} = \sqrt{\frac{16}{25}}$  $\overline{\phantom{a}}$  $1 - \left(\frac{5}{5}\right) = \sqrt{\frac{18}{25}} = 0.8$ 2 ,8 ou cos $(\alpha)$  =  $-0,8$ . Comme on sait que  $\alpha \in \left[\frac{\pi}{2}, \pi\right]$ L  $\left|\frac{\pi}{2},\pi\right|$  $\left[\frac{\pi}{2}, \pi\right]$ , on a cos $(\alpha)$   $\leq$  0. Donc on a :  $cos(\alpha) = -0.8$ . **2** On a :  $\sin^2(\beta) + \cos^2(\beta) = 1$ , donc  $\sin^2(\beta) = 1 - \cos^2(\beta)$ . Par conséquent on a :  $sin(\beta) = \sqrt{1 - cos^2(\beta)}$  ou  $sin(\beta) = -\sqrt{1 - cos^2(\beta)}$ . Soit :  $\sin(\beta) = \sqrt{1 - \left(-\frac{1}{3}\right)^2} = \sqrt{\frac{8}{9}}$  $\overline{\phantom{a}}$  $1 - \left(-\frac{1}{3}\right)^2 = \sqrt{\frac{8}{9}} = \frac{2\sqrt{2}}{3}$  $2^{2} = \sqrt{\frac{8}{9}} = \frac{2\sqrt{2}}{3}$  ou sin( $\beta$ ) =  $-\frac{2\sqrt{2}}{3}$ . Comme on sait que  $\beta \in [-\pi, 0]$ , on a sin $(\beta) \leq 0$ . Donc on a :  $\sin(\beta) = -\frac{2\sqrt{2}}{3}$ . **Exercice 4**

 $\bigodot$  L'équation 2cos $(x) + \sqrt{3} = 0$  est équivalente à l'équation  $cos(x) = -\frac{\sqrt{3}}{2}$ . On sait qu'il y a deux valeurs dans l'intervalle  $\left[-\pi, \pi\right]$ , telles que  $\cos(x) = -\frac{\sqrt{3}}{2}$ . Ce sont  $-\frac{5}{4}$ 6  $\frac{\pi}{e}$  et  $\frac{5}{4}$ 6  $\frac{\pi}{\pi}$  (voir figure ci-contre). **Exercice 5**

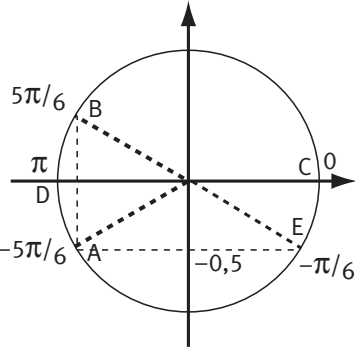

**190 Corrigé Séquence 4 – MA12**

L'ensemble des solutions de l'équation sont donc les réels définis par :  $x = -\frac{5\pi}{6} + 2k$ 6  $\frac{\pi}{2} + 2k\pi$  ou  $x = \frac{5\pi}{6} + 2k$ 6  $\frac{\pi}{2}$  + 2kπ.

Elles sont représentées sur le cercle trigonométrique par les points A et B.

❷ L'équation 2sin $^2(x)$  =  $-\sin(x)$  est équivalente à l'équation 2sin $^2(x)$  + sin $(x)$  = 0 ou encore à l'équation  $sin(x) (2sin(x) + 1) = 0$ . On a donc  $sin(x) = 0$  ou  $2\sin(x) + 1 = 0.$ 

On sait qu'il y a deux valeurs dans l'intervalle  $\left[-\pi,\pi\right]$ , telles que sin $(x)$ =0.

Ce sont 0 et  $\pi$ . Il y a aussi deux valeurs dans le même intervalle telles que  $\sin(x) = -0.5$ . Ce sont  $-\frac{5\pi}{6}$  $\frac{\pi}{5}$  et  $-\frac{\pi}{6}$  (voir figure).

L'ensemble des solutions de l'équation sont donc les réels définis par :  $x = 0 + 2k\pi = 2k\pi$ ,  $x = \pi + 2k\pi$ ,  $x = -\frac{5\pi}{6} + 2k$ 6  $\frac{\pi}{2}$ +2k $\pi$  ou  $x = -\frac{\pi}{6}$ +2k $\pi$ 6  $2k\pi$ . Elles sont représentées sur le cercle trigonométrique par les points C, D, A et E.

 $\bigodot$  L'équation  $\sqrt{2}\cos(2x) = -1$  est équivalente à l'équation cos 2  $(2x) = -\frac{1}{\sqrt{2}}$ . On sait qu'il y a deux valeurs dans l'intervalle ]—π, π], telles que  $cos(\alpha) = -\frac{1}{\sqrt{2}}$ . Ce sont  $-\frac{3}{5}$ 4  $\frac{\pi}{\pi}$  et  $\frac{3}{\pi}$ 4  $\frac{\pi}{\cdot}$ .

L'ensemble des solutions de l'équation sont donc les réels *x* qui vérifient :  $2x = -\frac{3}{x}$ 4  $x = -\frac{3\pi}{4} + 2k\pi$  ou  $2x = -\frac{3\pi}{4}$ 4  $x = \frac{3\pi}{4} + 2k\pi$ . Attention ! Ici on a toutes les valeurs de 2*x* et non celles de *x*.

Pour obtenir les valeurs de *x* il nous faut diviser par 2. Mais attention, le terme  $2k\pi$  doit aussi être divisé par 2.

L'égalité 2*x* =  $-\frac{3}{7}$ 4  $x = -\frac{3\pi}{4} + 2k\pi$  donne donc  $x = -\frac{3\pi}{8} + k$ 8  $\frac{\pi}{\pi}$ + $k\pi$ . Ceci signifie que l'on a un premier ensemble de solutions qui sont tous les réels égaux à  $-\frac{3}{4}$ 8  $\frac{\pi}{2}$  à un multiple de  $\pi$  près (soit à un certain nombre de demi-tours près).

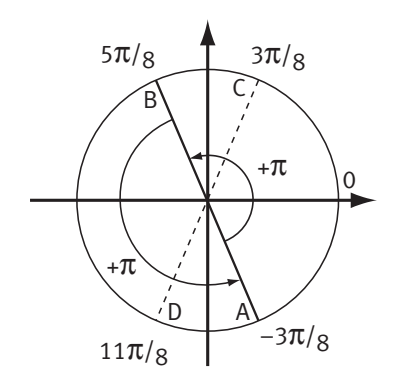

On peut laisser les solutions ainsi, mais comme il est plus habituel de donner les valeurs à un multiple de  $2π$  près (à un certain nombre de tours près), on peut remarquer que  $x = -\frac{3\pi}{6} + k$ 8  $\frac{\pi}{\pi}$ + $k\pi$  équivaut à  $x = -\frac{3\pi}{2} + 2k$ 8  $\frac{\pi}{2} + 2k\pi$  ou  $x = -\frac{3\pi}{2} + \pi + 2k$ 8  $\frac{\pi}{2}$  + π + 2kπ (voir figure points A et B). De la même façon l'égalité 2x =  $\frac{3}{7}$ 4  $x = \frac{3\pi}{4} + 2k\pi$  équivaut à  $x = \frac{3\pi}{8} + k$ 8  $\frac{\pi}{\pi}$  +  $k\pi$ . Soit  $x = \frac{3\pi}{8} + 2k$ 8  $\frac{\pi}{2} + 2k\pi$  ou  $x = \frac{3\pi}{2} + \pi + 2k$ 8 11 $\pi$ /8  $-3\pi$ /8 Soit  $x = \frac{3\pi}{8} + 2k\pi$  ou  $x = \frac{3\pi}{8} + \pi + 2k\pi$ .

**Corrigé séquence 4 – MA12 191**

© Cned - Académie en ligne

L'équation a donc pour ensemble de solutions les réels définis par :  $x = -\frac{3\pi}{2} + 2k$ 8  $\frac{\pi}{2} + 2k\pi$ ,  $x = \frac{5\pi}{2} + 2k$ 8  $\frac{\pi}{2} + 2k\pi$ ,  $x = \frac{3\pi}{2} + 2k$ 8  $\frac{\pi}{2} + 2k\pi$  ou  $x = \frac{11\pi}{2} + 2k$ 8  $\frac{\pi}{2} + 2k\pi$ Elles sont représentées sur le cercle trigonométrique par les points A, B, C et D.

**Exercice 6**

**O** On a:  $(v, w) = (v, u) + (u, w) = -(u, v) + (u, w)$  - - -  $(v, w)$  =  $(v, u)$  +  $(u, w)$  =  $-(u, v)$  +  $(u, w)$  (relation de Chasles et propriété élémentaire). Propriete elementality:<br>Par conséquent :  $(\vec{v}, \vec{w}) = -(-\frac{3\pi}{5}) + \frac{3\pi}{4} + 2k\pi = \frac{27\pi}{20} + 2k\pi$ .  $\overline{a}$  $\left(\frac{3\pi}{5}\right)$  +  $\frac{3\pi}{4}$  + 2k  $\pi$  =  $\frac{27\pi}{20}$  + 5 3 4  $2k\pi = \frac{27}{3}$ 20  $\left(\frac{\pi}{2}\right) + \frac{3\pi}{4} + 2k\pi = \frac{27\pi}{32} + 2k\pi$ Mais  $\langle \frac{27\pi}{20} \leq 2\pi$ . Donc, pour avoir la mesure principale de 20 l'angle (comprise entre  $-\pi$  et π), il faut soustraire 2π. On a donc :  $\vec{v} \cdot \vec{w}$ ) =  $\frac{27\pi}{10}$  - 2 $\pi$  + 2 $k\pi$  =  $-\frac{13\pi}{10}$  + 2 $k$  $(\vec{v}, \vec{w}) = \frac{27\pi}{20} - 2\pi + 2k\pi = -\frac{13\pi}{20} + 2k\pi.$ 20  $2\pi + 2k\pi = -\frac{13}{2}$ 20  $\frac{\pi}{2} - 2\pi + 2k\pi = -\frac{13\pi}{20} + 2k\pi$ La mesure principale de l'angle  $(v, w)$  $(\vec{v}, \vec{w})$  est donc  $-\frac{13\pi}{20}$  $\frac{\pi}{\pi}$ . ● On a :  $(-\vec{u}, \vec{v}) = (\vec{u}, \vec{v}) + \pi + 2k\pi$  (propriété élémentaire). Par conséquent :  $\left(-\vec{u}, \vec{v}\right) = -\frac{3\pi}{5} + \pi + 2k\pi = \frac{2\pi}{5} + 2k\pi$ . 5  $2k\pi = \frac{2}{k}$ 5  $\frac{\pi}{\pi}$  +  $\pi$  + 2 $k\pi$  =  $\frac{2\pi}{\pi}$  + 2 $k\pi$ Comme  $-\pi < \frac{2\pi}{5} \leq \pi$ , la mesure principale de l'angle  $(-\vec{u}, \vec{v})$  $\vec{v}$  est  $\frac{2}{7}$ 5  $\frac{\pi}{\pi}$ . **O** On a :  $(u, -w) = (u, w) + \pi + 2k$  $\rightarrow$   $\rightarrow$   $\rightarrow$   $\rightarrow$  $(u, -w)$  =  $(u, w)$  +  $\pi$  + 2 $k\pi$  (propriété élémentaire). Par conséquent :  $(u, -w) = \frac{3\pi}{4} + \pi + 2k\pi = \frac{7\pi}{4} + 2k$  $\rightarrow$  $(\vec{u}, -\vec{w}) = \frac{3\pi}{4} + \pi + 2k\pi = \frac{7\pi}{4} + 2k\pi.$ 4  $2k\pi = \frac{7}{5}$ 4  $\frac{\pi}{4}$  +  $\pi$  + 2 $k\pi$  =  $\frac{7\pi}{4}$  + 2 $k\pi$ Mais  $\pi < \frac{7\pi}{4} \leq 2\pi$ 4  $2\pi$ . Donc pour avoir la mesure principale de l'angle (comprise entre  $-π$  et  $π$ ), il faut soustraire  $2π$ . On a donc :  $u - w = \frac{W}{2} - 2\pi + 2k\pi = -\frac{W}{2} + 2k$  -  $(\vec{u}, -\vec{w}) = \frac{7\pi}{4} - 2\pi + 2k\pi = -\frac{\pi}{4} + 2k\pi.$ 4  $2\pi + 2$ 4  $\frac{\pi}{4}$  – 2 $\pi$  + 2 $k\pi$  = –  $\frac{\pi}{4}$  + 2 $k\pi$ La mesure principale de l'angle  $(u, -w)$  $(\vec{u}, -\vec{w})$  est donc  $-\frac{\pi}{4}$ .

#### Figure correspondant à l'énoncé. **Exercice 7**

- En précisant que les triangles ABC, ACE et BDC sont directs, l'énoncé donne les signes des mesures principales des angles de la figure.
- **a)** (BC, BA **b)**  $AC$ , AB A B D C *Sens direct*
- $\left(\overrightarrow{BC}, \overrightarrow{BA}\right) = \frac{\pi}{4} + 2k\pi$ 4  $2k\pi$  car le triangle ABC est rectangle isocèle en A. La mesure principale de  $(\overrightarrow{BC}, \overrightarrow{BA})$  est  $\frac{\pi}{4}$  $\overline{\phantom{a}}$   $\overline{\phantom{a}}$ .  $(\overrightarrow{AC}, \overrightarrow{AB}) = -\frac{\pi}{2} + 2k\pi$  $2k\pi$  car le triangle ABC est rectangle en A.
	- 2 La mesure principale de  $(\overrightarrow{AC}, \overrightarrow{AB})$  est  $-\frac{\pi}{2}$  $\longrightarrow$   $\longrightarrow$ . **c)**  $(AB, AE) = (AB, AC) + (AC, AE)$  $\left(\overrightarrow{AB}, \overrightarrow{AE}\right) = \left(\overrightarrow{AB}, \overrightarrow{AC}\right) + \left(\overrightarrow{AC}, \overrightarrow{AE}\right) = \frac{\pi}{2}$  $+\frac{\pi}{4} = \frac{3\pi}{4} + 2k\pi$ 4 3 4  $2k\pi$  car ACE

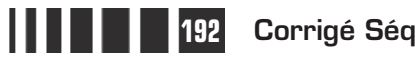

E

 $\equiv$ 

est rectangle isocèle en E. La mesure principale de (AB, AE  $\left(\overrightarrow{AB}, \overrightarrow{AE}\right)$  est  $\frac{3\pi}{4}$  $\frac{\pi}{\cdot}$ .

**d)** 
$$
(\overrightarrow{CD}, \overrightarrow{CE}) = (\overrightarrow{CD}, \overrightarrow{CB}) + (\overrightarrow{CB}, \overrightarrow{CA}) + (\overrightarrow{CA}, \overrightarrow{CE}) = -\frac{\pi}{3} + \left(-\frac{\pi}{4}\right) + \left(-\frac{\pi}{4}\right) + 2k\pi
$$
  
=  $-\frac{5\pi}{6} + 2k\pi$  car BDC est équilatéral.

La mesure principale de (CD, CE  $\left(\overrightarrow{CD}, \overrightarrow{CE}\right)$  est  $-\frac{5\pi}{6}$  $\frac{\pi}{\pi}$ .

**e)**  $(\overrightarrow{CA}, \overrightarrow{DC}) = (\overrightarrow{CA}, \overrightarrow{CD}) + \pi = (\overrightarrow{CA}, \overrightarrow{CB})$  $(\overrightarrow{CA}, \overrightarrow{DC}) = (\overrightarrow{CA}, \overrightarrow{CD}) + \pi = (\overrightarrow{CA}, \overrightarrow{CB}) + (\overrightarrow{CB}, \overrightarrow{CD})$  $(\overrightarrow{CB}, \overrightarrow{CD}) + \pi + 2k\pi$  $=\frac{\pi}{4} + \frac{\pi}{2} + \pi + 2k\pi = \frac{19\pi}{42} + 2k\pi$ 4 3  $2k\pi = \frac{19}{12}$ 12  $k\pi = \frac{13\pi}{12} + 2k\pi$ .

Mais  $\pi < \frac{19\pi}{42} \leq 2\pi$ 12  $2\pi$ . Donc pour avoir la mesure principale de l'angle (comprise entre  $-\pi$  et  $\pi$ ), il faut soustraire 2π. On a donc :  $\left(\overrightarrow{CA}, \overrightarrow{DC}\right) = \frac{19\pi}{12} - 2\pi + 2k\pi = -\frac{5\pi}{12} + 2k\pi.$ 12  $2\pi + 2k\pi = -\frac{5}{4}$ 12  $\frac{\pi}{2}$  – 2 $\pi$  + 2 $k\pi$  =  $-\frac{5\pi}{12}$  + 2 $k\pi$ . La mesure principale de  $(\overrightarrow{CA}, \overrightarrow{DC})$  est donc  $-\frac{5}{4}$ 12  $\frac{\pi}{2}$ .

$$
\mathbf{f} \left( \overrightarrow{AB}, \overrightarrow{CE} \right) = \left( \overrightarrow{AB}, \overrightarrow{AC} \right) + \left( \overrightarrow{AC}, \overrightarrow{CE} \right) = \left( \overrightarrow{AB}, \overrightarrow{AC} \right) + \left( \overrightarrow{CA}, \overrightarrow{CE} \right) + \pi + 2k\pi
$$
\n
$$
= \frac{\pi}{2} + \left( -\frac{\pi}{4} \right) + \pi + 2k\pi = \frac{5\pi}{4} + 2k\pi
$$
\nMais  $\pi < \frac{5\pi}{4} \leq 2\pi$ . Donc pour avoir la mesure principale de l'ang

4  $2\pi$ . Donc pour avoir la mesure principale de l'angle (comprise entre  $-\pi$  et  $\pi$ ), il faut soustraire  $2\pi$ .

On a donc :  $\left(\overrightarrow{AB}, \overrightarrow{CE}\right) = \frac{5\pi}{4} - 2\pi + 2k\pi = -\frac{3\pi}{4} + 2k\pi.$ 4  $2\pi + 2k\pi = -\frac{3}{2}$ 4  $\frac{\pi}{4}$  – 2 $\pi$  + 2 $k\pi$  =  $-\frac{3\pi}{4}$  + 2 $k\pi$ La mesure principale de (AB, CE  $\left(\overrightarrow{AB}, \overrightarrow{CE}\right)$  est donc  $\overrightarrow{-\frac{3\pi}{4}}$  $\frac{\pi}{\cdot}$ .

#### **O** Voir figure ci-contre. **Exercice 8**

**a)**  $(BC, DC) = (AD, AB) = -(AB, AD)$  $\left(\overrightarrow{BC}, \overrightarrow{DC}\right) = \left(\overrightarrow{AD}, \overrightarrow{AB}\right) = -\left(\overrightarrow{AB}, \overrightarrow{AD}\right) = -\frac{5\pi}{8}$  $\frac{\pi}{2} + 2k\pi$ 

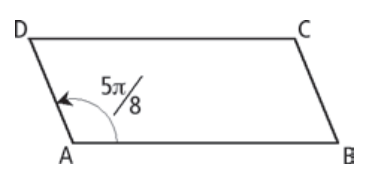

en utilisant les vecteurs égaux du parallélogramme.

**b)**  $\big( BC, BA \big) = \pi - \big( AB, AD \big)$  $\left(\overrightarrow{BC}, \overrightarrow{BA}\right) = \pi - \left(\overrightarrow{AB}, \overrightarrow{AD}\right) + 2k\pi = \pi - \frac{5\pi}{8} = \frac{3\pi}{8} + \frac{1}{2}$ 8 3 8  $k\pi = \pi - \frac{3\pi}{2} = \frac{3\pi}{2} + 2k\pi$  car on a des angles complémentaires dans le parallélogramme.

**Corrigé séquence 4 – MA12 193**

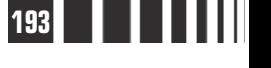

**O** Voir figure ci-contre.

**a)**  $(CA, CD) = \frac{1}{2}(CB, CD)$  $\left(\overrightarrow{CA}, \overrightarrow{CD}\right) = \frac{1}{2} \left(\overrightarrow{CB}, \overrightarrow{CD}\right) = -\frac{5\pi}{16} +$ 2 5 16  $\frac{\pi}{6}$  + 2 $k\pi$  car la diagonale (CA) est aussi bissectrice de l'angle BCD.

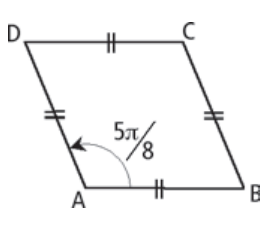

- **b)**  $\left(\overrightarrow{DC}, \overrightarrow{BD}\right) = \left(\overrightarrow{DC}, \overrightarrow{DB}\right) + \pi + 2k\pi = \frac{1}{2}\left(\overrightarrow{DC}, \overrightarrow{DA}\right)$  $k\pi = \frac{1}{2}(\overrightarrow{DC}, \overrightarrow{DA}) + \pi + 2k\pi$ pour les mêmes raisons. On a donc : (DC, BD  $\left(\overrightarrow{DC}, \overrightarrow{BD}\right) = -\frac{3\pi}{16} + \pi + 2k\pi = \frac{13\pi}{16} + \pi$ 16  $2k\pi = \frac{13}{4}$ 16  $\frac{\pi}{6}$  +  $\pi$  + 2 $k\pi$  =  $\frac{13\pi}{46}$  + 2 $k\pi$ . **c)**  $(\overrightarrow{CA}, \overrightarrow{AD}) = (\overrightarrow{AC}, \overrightarrow{AD}) + \pi + 2k\pi = \frac{1}{2}(\overrightarrow{AB}, \overrightarrow{AD})$  $k\pi = \frac{1}{2}(\overrightarrow{AB}, \overrightarrow{AD}) + \pi + 2k\pi$  toujours pour les mêmes raisons, et donc : CA, AD  $\left(\overrightarrow{CA}, \overrightarrow{AD}\right) = \frac{5\pi}{16} + \pi + 2k\pi = \frac{21\pi}{16} + \pi$ 16  $2k\pi = \frac{21}{1}$ 16  $\frac{\pi}{6}$  +  $\pi$  + 2 $k\pi$  =  $\frac{21\pi}{46}$  + 2 $k\pi$ .
- Pour faire une figure correspondant à l'énoncé, on trace un segment [BC], puis une demi-droite [B*x*), qui contiendra le point A, telle que (BC, BA  $\left(\overrightarrow{BC}, \overrightarrow{BA}\right) = \frac{3\pi}{7}$ π et une demi-droite [C*y*), qui contiendra le point A, telle que  $(CA, CB) = \frac{2\pi}{3}$ .  $\left(\overrightarrow{CA}, \overrightarrow{CB}\right) = \frac{2\pi}{9}$  $\frac{\pi}{2}$ . Le point A est alors l'intersection des deux demi-droites. **Exercice 9**

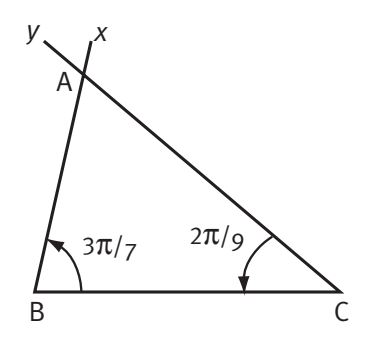

**a)** Dans le triangle ABC, on a : AB, AC  $\mathsf{+}($  BC, BA  $\mathsf{+}($  CA, CB  $(\overrightarrow{AB}, \overrightarrow{AC}) + (\overrightarrow{BC}, \overrightarrow{BA}) + (\overrightarrow{CA}, \overrightarrow{CB}) = \pi + 2k\pi.$ 

Donc : AB, AC  $\mathsf{I}=\pi-\mathsf{(BC,BA)}-\mathsf{(CA, CB)}$  $\left(\overrightarrow{AB}, \overrightarrow{AC}\right) = \pi - \left(\overrightarrow{BC}, \overrightarrow{BA}\right) - \left(\overrightarrow{CA}, \overrightarrow{CB}\right) + 2k\pi = \pi - \frac{3\pi}{7}$ 2 9  $2k\pi = \frac{22}{s^2}$ 63  $k\pi = \pi - \frac{3\pi}{7} - \frac{2\pi}{8} + 2k\pi = \frac{22\pi}{8} + 2k\pi.$ **b)**

$$
\left(\overrightarrow{CA}, \overrightarrow{BC}\right) = \left(\overrightarrow{CA}, \overrightarrow{CB}\right) + \pi + 2k\pi = \frac{2\pi}{9} + \pi + 2k\pi = \frac{11\pi}{9} + 2k\pi.
$$
  
Mais  $\pi < \frac{11\pi}{9} \le 2\pi$ .

Donc pour avoir la mesure principale de l'angle (comprise entre –π et π), il faut soustraire 2π.

On a donc : 
$$
(\overrightarrow{CA}, \overrightarrow{BC}) = \frac{11\pi}{9} - 2\pi + 2k\pi = -\frac{7\pi}{9} + 2k\pi
$$
. La mesure principale  
de  $(\overrightarrow{CA}, \overrightarrow{BC})$ est donc  $-\frac{7\pi}{9}$ .

**194 Corrigé Séquence 4 – MA12**

c) 
$$
(\overrightarrow{BC}, \overrightarrow{AB}) = (\overrightarrow{BC}, \overrightarrow{BA}) + \pi + 2k\pi = \frac{3\pi}{7} + \pi + 2k\pi = \frac{10\pi}{7} + 2k\pi.
$$
  
\nMais  $\pi < \frac{10\pi}{7} \le 2\pi$ .  
\nDonc pour avoir la mesure principale de l'angle (comprise entre – $\pi$  et  $\pi$ ),  
\nil faut soustraire  $2\pi$ .  
\nOn a donc :  $(\overrightarrow{BC}, \overrightarrow{AB}) = \frac{10\pi}{7} - 2\pi + 2k\pi = -\frac{4\pi}{7} + 2k\pi$ . La mesure principale  
\nde  $(\overrightarrow{BC}, \overrightarrow{AB})$  est donc  $-\frac{4\pi}{7}$ .

Voir figure correspondant à l'énoncé ci-contre. **Exercice 10**

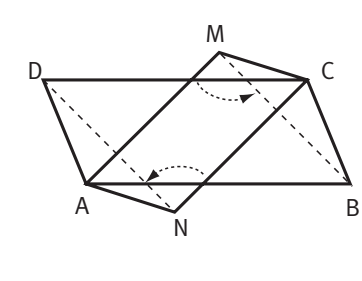

On a  $MA = CN$ - -- - - $=$  CN car MANC est un parallélogramme et  $MB = MC + CB = AN + DA = DN$ יו —<br>——  $\overrightarrow{AC} + \overrightarrow{CB} = \overrightarrow{AN} + \overrightarrow{DA} = \overrightarrow{DN}$  car MANC et CBAD sont des parallélogrammes.  $Donc : (MA, MB) = (CN, DN).$ ugrammes.<br>(MA, MB) = (CN, DN). Ce qui nous donne : MA, MB  $)=(NC, DN)+\pi+2k\pi=(NC, ND)$  $\longrightarrow$   $\longrightarrow$   $\longrightarrow$   $\longrightarrow$   $\longrightarrow$  $(\overrightarrow{\text{MA}}, \overrightarrow{\text{MB}}) = (\overrightarrow{\text{NC}}, \overrightarrow{\text{DN}}) + \pi + 2k\pi = (\overrightarrow{\text{NC}}, \overrightarrow{\text{ND}})$  $(\overrightarrow{NC}, \overrightarrow{DN}) + \pi + 2k\pi = (\overrightarrow{NC}, \overrightarrow{ND}) + \pi + \pi + 2k\pi$  $\longrightarrow$   $\longrightarrow$  $= (NC, ND)+2k\pi.$ 

On, voit dans cet exercice la puissance du calcul avec les angles orientés de vecteurs, puisque l'on obtient le résultat sans utiliser, quasiment, la figure.

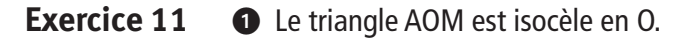

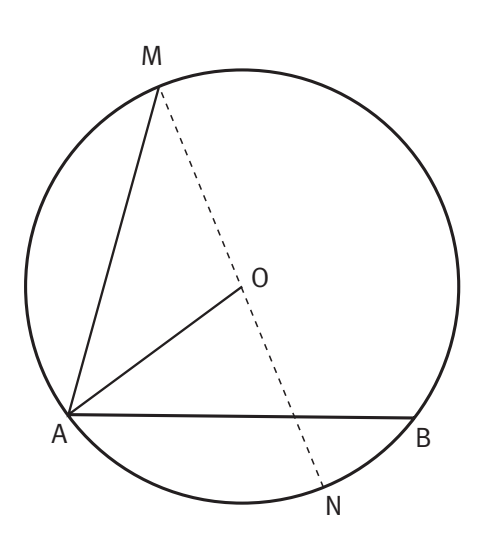

 $Donc : (MA, MO) = (AO, AM).$  $(\overrightarrow{MA}, \overrightarrow{MO}) = (\overrightarrow{AO}, \overrightarrow{AM})$ D'autre part, comme dans tout triangle, on a :<br>  $\overrightarrow{=}$   $\overrightarrow{=}$   $\overrightarrow{=}$   $\overrightarrow{=}$   $\overrightarrow{=}$  $(\overline{AO}, \overline{AM}) + (\overline{OM}, \overline{OA}) + (\overline{MA}, \overline{MO}) = \pi + 2k\pi.$ Ce qui nous donne :  $(OM, OA)+2(MA, MO)=\pi+2k\pi$ ,  $\left(\overrightarrow{OM}, \overrightarrow{OA}\right) + 2\left(\overrightarrow{MA}, \overrightarrow{MO}\right) = \pi + 2k\pi$ , et donc : 2(MA, MO) =  $\pi$  – (OM, OA) + 2 $k\pi$ .  $(\overrightarrow{MA}, \overrightarrow{MO}) = \pi - (\overrightarrow{OM}, \overrightarrow{OA}) + 2k\pi$ Puisque M et N sont diamétralement opposés, on a : OM, ON  $\vert = \pi + 2k\pi$ .  $\overline{\phantom{a}}$   $\overline{\phantom{a}}$   $\overline{\phantom{a}}$  $($  OM, ON  $)= \pi + 2k\pi$ 

On peut donc écrire :

$$
2(\overrightarrow{MA}, \overrightarrow{MO}) = (\overrightarrow{OM}, \overrightarrow{ON}) - (\overrightarrow{OM}, \overrightarrow{OA}) = (\overrightarrow{OM}, \overrightarrow{ON}) + (\overrightarrow{OA}, \overrightarrow{OM}) = (\overrightarrow{OA}, \overrightarrow{ON}) + 2k\pi.
$$

**Corrigé séquence 4 – MA12 195**

- De façon analogue, le triangle BOM est isocèle en O.

Donc: 
$$
(\overrightarrow{MB}, \overrightarrow{MO}) = (\overrightarrow{BO}, \overrightarrow{BM})
$$
.  
D'autre part, comme dans tout triangle, on a  
 $(\overrightarrow{BO}, \overrightarrow{BM}) + (\overrightarrow{OM}, \overrightarrow{OB}) + (\overrightarrow{MB}, \overrightarrow{MO}) = \pi + 2k\pi$ .

Ce qui nous donne :  $(OM, OB) + 2(MB, MO) = \pi + 2k\pi$ ,  $(\overrightarrow{OM}, \overrightarrow{OB}) + 2(\overrightarrow{MB}, \overrightarrow{MO}) = \pi + 2k\pi$ , et donc : 2 (MB, MO ) =  $\pi$  – (OM, OB ) + 2 $k\pi$ .  $(\overrightarrow{MB}, \overrightarrow{MO}) = \pi - (\overrightarrow{OM}, \overrightarrow{OB}) + 2k\pi$ 

Puisque M et N sont diamétralement opposés, on a :  $(OM, ON) = \pi + 2k\pi$ .  $(\overrightarrow{OM}, \overrightarrow{ON}) = \pi + 2k\pi$ . On peut donc écrire :

$$
2(\overrightarrow{MB}, \overrightarrow{MO}) = (\overrightarrow{OM}, \overrightarrow{ON}) - (\overrightarrow{OM}, \overrightarrow{OB}) = (\overrightarrow{OM}, \overrightarrow{ON}) + (\overrightarrow{OB}, \overrightarrow{OM}) = (\overrightarrow{OB}, \overrightarrow{ON}) + 2k\pi.
$$
  
⑤ On a : 2( $\overrightarrow{MA}, \overrightarrow{MB}$ ) = 2( $(\overrightarrow{MA}, \overrightarrow{MO}) + (\overrightarrow{MO}, \overrightarrow{MB})$ ) = 2( $\overrightarrow{MA}, \overrightarrow{MO}$ ) + 2( $\overrightarrow{MO}, \overrightarrow{MB}$ ), et

donc, en utilisant les résultats précédents :

$$
2(\overrightarrow{\text{MA}}, \overrightarrow{\text{MB}}) = (\overrightarrow{\text{OA}}, \overrightarrow{\text{ON}}) + (\overrightarrow{\text{ON}}, \overrightarrow{\text{OB}}) = (\overrightarrow{\text{OA}}, \overrightarrow{\text{OB}}) + 2k\pi.
$$

Non. Si l'on divise par 2 l'égalité précédente, on obtient :

$$
(\overrightarrow{MA}, \overrightarrow{MB}) = \frac{1}{2}(\overrightarrow{OA}, \overrightarrow{OB}) + k\pi.
$$
  
Autrement dit :  $(\overrightarrow{MA}, \overrightarrow{MB}) = \frac{1}{2}(\overrightarrow{OA}, \overrightarrow{OB}) + 2k\pi$   
ou  $(\overrightarrow{MA}, \overrightarrow{MB}) = \frac{1}{2}(\overrightarrow{OA}, \overrightarrow{OB}) + \pi + 2k\pi.$ 

On peut constater que, si le point M est sur l'un des arcs de cercle  $\widehat{AB}$  on a MA, MB) =  $\frac{1}{2}$ (OA, OB) + 2 $k\pi$ ,  $(\overrightarrow{MA}, \overrightarrow{MB}) = \frac{1}{2}(\overrightarrow{OA}, \overrightarrow{OB}) +$ 2  $2k\pi$ , et si M est sur l'autre arc de cercle  $\widehat{AB}$  on a MA, MB  $= \frac{1}{2} (OA, OB) + \pi + 2k\pi$ .  $(\overrightarrow{MA}, \overrightarrow{MB}) = \frac{1}{2}(\overrightarrow{OA}, \overrightarrow{OB}) + \pi +$ 2  $\pi$  + 2 $k\pi$ 

Voir exercice V d'approfondissement.

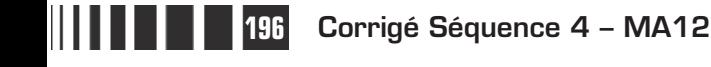

 $\equiv$ 

# **Chapitre 4 : Exercices d'approfondissement**

**Corrigés des exercices du chapitre 4**

**Exercise 1**   
\n
$$
A = 0 \text{ car } \cos\left(\frac{7\pi}{8}\right) = \cos\left(\pi - \frac{\pi}{8}\right) = -\cos\left(\frac{\pi}{8}\right)
$$
\net 
$$
\cos\left(\frac{5\pi}{8}\right) = \cos\left(\pi - \frac{3\pi}{8}\right) = -\cos\left(\frac{3\pi}{8}\right).
$$

\n
$$
On a : \cos\left(\frac{11\pi}{10}\right) = \cos\left(\frac{\pi}{10} + \pi\right) = -\cos\left(\frac{\pi}{10}\right).
$$
\net 
$$
\sin\left(\frac{19\pi}{10}\right) = \sin\left(\frac{9\pi}{10} + \pi\right) = -\sin\left(\frac{9\pi}{10}\right).
$$

\nOn a : 
$$
\cos\left(\frac{8\pi}{5}\right) = \cos\left(\frac{3\pi}{5} + \pi\right) = -\cos\left(\frac{3\pi}{5}\right).
$$

\net 
$$
\sin\left(\frac{7\pi}{5}\right) = \sin\left(\frac{2\pi}{5} + \pi\right) = -\sin\left(\frac{2\pi}{5}\right).
$$

\nDonc : B = 0.

$$
\begin{aligned} \textbf{③ On a}: \sin\left(\frac{8\pi}{5}\right) &= \sin\left(2\pi - \frac{2\pi}{5}\right) = -\sin\left(\frac{2\pi}{5}\right) \text{ et } \\ \sin\left(\frac{6\pi}{5}\right) &= \sin\left(2\pi - \frac{6\pi}{5}\right) = -\sin\left(\frac{4\pi}{5}\right). \end{aligned}
$$

Donc :  $C = 0$ .

**①** On a : 
$$
\cos\left(\frac{3\pi}{8}\right) = \sin\left(\frac{\pi}{2} - \frac{3\pi}{8}\right) = \sin\left(\frac{\pi}{8}\right)
$$

\ndonc 
$$
\cos^2\left(\frac{\pi}{8}\right) + \cos^2\left(\frac{3\pi}{8}\right) = \cos^2\left(\frac{\pi}{8}\right) + \sin^2\left(\frac{\pi}{8}\right) = 1.
$$

\nDe même : 
$$
\cos\left(\frac{5\pi}{8}\right) = \cos\left(\pi - \frac{3\pi}{8}\right) = -\cos\left(\frac{3\pi}{8}\right) = -\sin\left(\frac{\pi}{8}\right) = -\sin\left(\frac{7\pi}{8}\right).
$$

\ndonc 
$$
\cos^2\left(\frac{5\pi}{8}\right) + \cos^2\left(\frac{7\pi}{8}\right) = \left(-\sin\left(\frac{7\pi}{8}\right)\right)^2 + \cos^2\left(\frac{7\pi}{8}\right) = 1.
$$

\nDonc : D = 2.

**Corrigé séquence 4 – MA12 197**

- 11

IIII

 $\sim 100$  **Exercice II**

• L'équation 
$$
\sqrt{2} \sin(x) - 1 = 0
$$
 est équivalente à l'équation  $\sin(x) = \frac{1}{\sqrt{2}}$ .

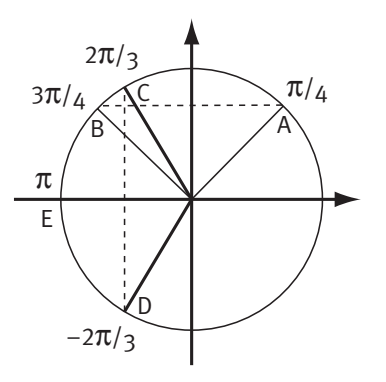

On sait qu'il y a deux valeurs dans l'intervalle  $\left[-\pi,\pi\right]$ , telles que  $\sin(x) = \frac{1}{\sqrt{2}} = \frac{\sqrt{2}}{2}$ . 2 2 2 Ce sont  $\frac{\pi}{4}$ 4 et  $\frac{3}{5}$ 4  $\frac{\pi}{4}$  (voir figure ci-contre, points A et B).

 L'ensemble des solutions de l'équation sont donc les réels définis par :  $x = \frac{\pi}{4} + 2k\pi$ 4 2 $k\pi$  ou  $x = \frac{3\pi}{4} + 2k\pi$ , avec  $k \in$ 4  $\frac{\pi}{4}$  + 2k $\pi$ , avec  $k \in \mathbb{Z}$  (comme dans tout l'exercice).

**O** Pour cette équation, on voit que l'on a  $cos(x)$  et  $cos^2(x)$ . On va donc, dans un premier temps, considérer que ce que l'on cherche n'est pas la valeur de *x*, mais celle de  $cos(x)$ . On dit que l'on fait un changement d'inconnue. On va donc résoudre l'équation  $2X^2 + 3X + 1 = 0$  où X représente cos $(x)$ .

C'est une équation du second degré. Son discriminant vaut :

$$
\Delta = 3^2 - 4 \times 2 \times 1 = 1.
$$
 If y a donc deux solutions :  $X_1 = \frac{-3 + \sqrt{1}}{2 \times 2} = -\frac{1}{2}$  et  $X_2 = \frac{-3 - \sqrt{1}}{2 \times 2} = -1.$ 

Cherchons maintenant les valeurs de  $x$  correspondant. Pour  $X_1$  on doit avoir  $cos(x) = X_1 = -\frac{1}{2}$ . On sait qu'il y a deux valeurs dans l'intervalle  $]-\pi, \pi]$ , telles que  $\cos(x) = -\frac{1}{2}$ . Ce sont  $\frac{2}{7}$ 3  $\frac{\pi}{2}$  et  $-\frac{2}{2}$ 3  $\frac{\pi}{\pi}$  (voir figure ci-dessus, points C et D). Les réels correspondant à ces solutio ns sont donc définis par :  $x = \frac{2\pi}{2} + 2k$ 3  $\frac{\pi}{2}$  + 2kπ ou  $x = -\frac{2\pi}{2} + 2k^2$ 3  $\frac{\pi}{2}$  + 2kπ.

Pour  $X_2$  on doit avoir  $cos(x) = X_2 = -1$ . On sait qu'il y a une valeur dans l'intervalle  $\left]-\pi,\pi\right]$ , telle que  $\cos(x) = -1$ . C'est  $\pi$  (voir figure ci-dessus, point E).

Les réels correspondant à ces solutions sont donc définis par :  $x = \pi + 2k\pi$ . L'ensemble des solutions de l'équation initiale sont donc les réels définis par :

$$
x = \frac{2\pi}{3} + 2k\pi, \quad x = -\frac{2\pi}{3} + 2k\pi \text{ ou } x = \pi + 2k\pi.
$$

**O** On sait qu'il y a deux valeurs dans l'intervalle  $\vert -\pi,\pi \vert$ , telles que cos $(\alpha)$ =0. Ce sont  $\frac{\pi}{2}$ 2  $\int e^{i\theta} dt - \frac{\pi}{2}$ 2 .

**198 Corrigé Séquence 4 – MA12**

L'ensemble des solutions de l'équation sont donc les réels *x* qui vérifient :

$$
3x = \frac{\pi}{2} + 2k\pi \text{ ou } 3x = -\frac{\pi}{2} + 2k\pi.
$$

Attention ! Ici on a toutes les valeurs de 3*x* et non celles de *x*.

Pour obtenir les valeurs de *x* il nous faut diviser par 3. Mais attention, le terme  $2k\pi$  doit aussi être divisé par 3.

L'égalité 3 2  $x = \frac{\pi}{2} + 2k\pi$  donne donc  $x = \frac{\pi}{6} + k\frac{2\pi}{3}$ 6  $\frac{2\pi}{3}$ . Ceci signifie que l'on a un premier ensemble de solutions qui sont tous les réels égaux à  $\frac{\pi}{4}$ 6 à un multiple de  $\frac{2}{7}$ 3  $\frac{\pi}{2}$  près (soit à un certain nombre de tiers de tour près). On peut laisser les solutions ainsi, mais comme il est plus habituel de donner les valeurs à un multiple de  $2\pi$  près (à un certain nombre de tours près), on peut remarquer que  $x = \frac{\pi}{6} + k \frac{2\pi}{3}$ 6  $rac{2\pi}{3}$  équivaut à  $x = \frac{\pi}{6} + 2k\pi$ 6  $2k\pi$  ou  $x = \frac{\pi}{6} + \frac{2\pi}{3} + 2k\pi$ 6 2 3  $2k\pi$  ou  $x = \frac{\pi}{6} + \frac{4\pi}{3} + 2k\pi$ 6 4 3  $2k\pi$  (voir figure points A, B et C).

De la même façon l'égalité 3 2  $x = -\frac{\pi}{2} + 2k\pi$ équivaut à  $x = -\frac{\pi}{6} + k \frac{2\pi}{3}$ 6  $\frac{2\pi}{3}$ . Soit  $x = -\frac{\pi}{6} + 2k\pi$ 6 2kπ ou  $x = -\frac{\pi}{6} + \frac{2\pi}{3} + 2k\pi$ 6 2 3 2 ou  $x = -\frac{\pi}{6} + \frac{4\pi}{2} + 2k\pi$ 6 4 3 2

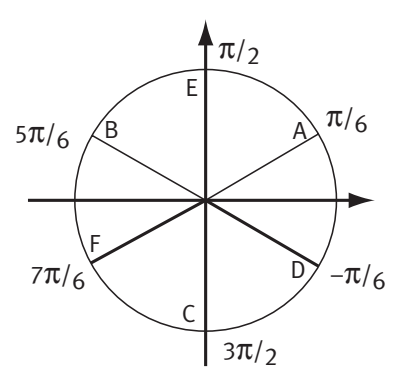

(voir figure points D, E et F).

L'ensemble des solutions de l'équation sont

donc les réels définis par :  $x = \frac{\pi}{6} + 2k\pi$ ,  $x = \frac{5\pi}{6} + 2k$ 6  $\frac{\pi}{2} + 2k\pi$ ,  $x = \frac{9\pi}{6} = \frac{3\pi}{2} + 2k$ 6 3 2  $\frac{\pi}{2} = \frac{3\pi}{2} + 2k\pi$ ,  $x = -\frac{\pi}{6} + 2k\pi$ ,  $x = \frac{3\pi}{6} + 2k\pi = \frac{\pi}{2} + 2k$ 6 2 2  $\frac{\pi}{2} + 2k\pi = \frac{\pi}{2} + 2k\pi$  ou  $x = \frac{7\pi}{6} + 2k$ 6  $\frac{\pi}{2}$  + 2kπ.

**O** Pour cette équation, on voit que l'on a un mélange de cos $(x)$  et sin $(x)$ . Ce n'est donc pas pratique. On va donc d'abord « homogénéiser » cette équation en remplaçant  $\, \sin^2(x) \,$  par une expression en fonction uniquement de  $\, \cos(x).$ Ceci est faisable puisque l'on a, pour tout *x* :  $\sin^2(x) + \cos^2(x) = 1$ . On peut donc remplacer  $\sin^2(x)$  par : 1-cos<sup>2</sup> $(x)$ . L'équation s'écrit alors :  $2(1 - \cos^2(x)) + \cos(x) = 2$ . Soit :  $-2\cos^2(x) + \cos(x) = (1 - 2\cos(x))\cos(x) = 0$ . On a donc  $\cos(x) = 0$  ou  $1 - 2 \cos(x) = 0.$ 

**Corrigé séquence 4 – MA12 199**

On sait qu'il y a deux valeurs dans l'intervalle  $\left[-\pi,\pi\right]$ , telles que  $\cos(x)$ =0.

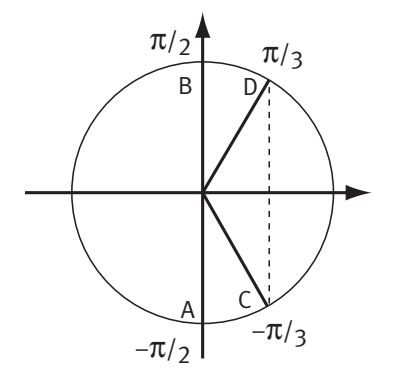

Ce sont  $-\frac{\pi}{2}$ 2 et  $\frac{\pi}{2}$ 2 . Il y a aussi deux valeurs dans le même intervalle telles que  $cos(x) = 0.5$ . Ce sont  $-\frac{\pi}{3}$ et  $\frac{\pi}{2}$ 3 .

L'ensemble des solutions de l'équation sont donc les réels définis par :  $x = -\frac{\pi}{2} + 2k\pi$ ,  $x = \frac{\pi}{2} + 2k\pi$ ,  $x = -\frac{\pi}{3} + 2k\pi$ 3  $2k\pi$  ou  $x = \frac{\pi}{2} + 2k\pi$ 3  $2k\pi$ .

 Elles sont représentées sur le cercle trigonométrique par les points A, B, C et D.

**a)** On sait que  $\cos\left(-\frac{\pi}{42}\right) = \cos\left(\frac{\pi}{42}\right)$ .  $\overline{\mathcal{K}}$  $\lambda$  $= \cos \left($  $\lambda$  $\overline{1}$  $\pi$  )  $\pi$  $12)$  12 Donc cos  $\left(-\frac{\pi}{42}\right) = \frac{\sqrt{6} + \sqrt{2}}{4}$ . l  $\overline{\phantom{a}}$  $\left(\frac{\pi}{12}\right) = \frac{\sqrt{6} + \pi}{4}$  $6 + \sqrt{2}$ 4 **b)** On sait que  $\cos\left(\frac{11\pi}{15}\right) = \cos\left(\pi - \frac{\pi}{12}\right) = -\cos\left(\frac{\pi}{12}\right)$ .  $\sqrt{2}$  (12)  $(12)$  $\left(\frac{11\pi}{45}\right)$  =  $\cos\left(\pi - \frac{\pi}{42}\right)$  =  $-\cos\left(\frac{\pi}{45}\right)$ l  $\overline{\phantom{a}}$  $\int \frac{1}{\sqrt{2}} \cos \left( \pi - \frac{1}{2} \right)$  $\overline{\phantom{a}}$  $= -\cos\left($  $\overline{\phantom{a}}$ **b**) On sait que  $\cos\left(\frac{11\pi}{12}\right) = -\frac{\sqrt{6}}{2}$ .  $\pi - \frac{1}{12}$  =  $-\cos\left(\frac{11\pi}{12}\right)$ 12 6≠√2 4  $(11\pi$  $\overline{\mathcal{K}}$  $\overline{\phantom{a}}$  $= -\frac{\sqrt{6}}{4}$ **c)** On sait que  $\cos\left(\frac{13\pi}{12}\right) = \cos\left(\pi + \frac{\pi}{12}\right) = -\cos\left(\frac{\pi}{12}\right)$ .  $12$   $12$   $12$   $12$  $\left(\frac{13\pi}{42}\right)$  = cos  $\left(\pi + \frac{\pi}{42}\right)$  = -cos  $\left(\frac{\pi}{42}\right)$  $\bigg($  $\overline{\phantom{a}}$  $= cos \left( \pi + \right.$  $\overline{a}$  $= -\cos\left($  $\overline{a}$  $\overline{1}$ Donc  $\cos\left(\frac{13\pi}{12}\right) = -\frac{\sqrt{6} + \sqrt{2}}{1}$ . 12  $6 + \sqrt{2}$ 4 (13π l  $\overline{\phantom{a}}$  $= -\frac{\sqrt{6} + \sqrt{6}}{4}$ **d)** On sait que  $\cos\left(\frac{35\pi}{12}\right) = \cos\left(3\pi - \frac{\pi}{12}\right) = -\cos\left(\frac{\pi}{12}\right)$ . 12 3  $12$  12  $\left(\frac{35\pi}{42}\right)$  = cos  $\left(3\pi - \frac{\pi}{42}\right)$  = -cos  $\left(\frac{\pi}{42}\right)$ l  $\overline{a}$  $= cos \left( 3\pi - \right)$  $\overline{a}$  $= -\cos\left($  $\overline{a}$  $\overline{1}$ Donc cos $\left(\frac{35\pi}{12}\right) = -\frac{\sqrt{6} + \sqrt{2}}{1}$ . 12  $6 + \sqrt{2}$ 4  $\left(35\pi\right)$  $\overline{\mathcal{K}}$  $\overline{a}$  $= -\frac{\sqrt{6} + \sqrt{6}}{4}$ **Exercice III**

> **O** On sait que, pour tout  $x : sin^2(x) + cos^2(x) = 1$ . On a donc :  $\sin^2\left(\frac{\pi}{42}\right) = 1 - \cos^2\left(\frac{\pi}{42}\right)$ . 12 1 12 ſ l  $\overline{a}$  $\bigg) = 1 - \cos^2 \bigg($  $\overline{a}$  $\overline{1}$ Soit :  $\sin^2\left(\frac{\pi}{4\pi}\right)$ 12  $1 - \frac{\sqrt{6} + \sqrt{2}}{4}$ 4 16 16  $6 + 2\sqrt{6}\sqrt{2} + 2$ 16  $(\pi)$   $(\sqrt{6}+\sqrt{2})^2$  $\bigg($  $\lambda$  $= 1 - \left( \frac{\sqrt{6}}{4} \right)$  $\mathsf{I}$  $\overline{\phantom{a}}$  $\overline{1}$  $\int_{0}^{2} = \frac{16}{16} - \int_{0}^{2} \frac{6 + 2\sqrt{6}\sqrt{2 + 16}}{16}$ l  $\mathsf{I}$  $\lambda$  $\overline{1}$  $=\frac{8-2\sqrt{6}\sqrt{2}}{16}$  $=\frac{\sqrt{6-1}}{4}$  $(4)$  $\mathsf{I}$  $\overline{a}$ 16  $6 - \sqrt{2}$ 4 2 . De plus, comme 0 12  $\leq \frac{\pi}{42} \leq \pi$ , on a  $\sin \left( \frac{\pi}{42} \right) \geq 0$ . 12  $\left(\frac{\pi}{42}\right) \geq 0$  $\setminus$  $\overline{a}$  $\left| \geq 0$ . Donc:  $\sin\left(\frac{\pi}{12}\right) = \frac{\sqrt{6}-\sqrt{2}}{4}$ .  $6 - \sqrt{2}$ 4 ſ  $\setminus$  $\overline{a}$  $= \frac{\sqrt{6-4}}{4}$

**200 Corrigé Séquence 4 – MA12**

**a)** On sait que  $\sin \left( -\frac{\pi}{42} \right) = -\sin \left( \frac{\pi}{42} \right)$ .  $\overline{\mathcal{L}}$  $\overline{\phantom{a}}$  $= -\sin\left($  $\overline{\phantom{a}}$  $\overline{\phantom{a}}$  $\pi$  |  $\pi$ 12  $(12)$ Donc sin  $\left(-\frac{\pi}{42}\right) = \frac{\sqrt{2}-\sqrt{6}}{4}$ .  $\overline{\mathcal{K}}$  $\overline{\phantom{a}}$  $\left(\frac{\pi}{12}\right) = \frac{\sqrt{2}-\pi}{4}$  $2 - \sqrt{6}$ 4 **b)** On sait que  $\sin\left(\frac{11\pi}{12}\right) = \sin\left(\pi - \frac{\pi}{12}\right) = \sin\left(\frac{\pi}{12}\right)$ .  $12$   $\frac{12}{12}$  12  $\frac{12}{12}$  $\left(\frac{11\pi}{42}\right)$  = sin  $\left(\pi - \frac{\pi}{42}\right)$  = sin  $\left(\frac{\pi}{42}\right)$  $\overline{\mathcal{K}}$  $\lambda$  $=$   $\sin \left( \pi - \frac{1}{2} \right)$  $\lambda$  $=$ sin $\left($  $\overline{\phantom{a}}$  $\overline{\phantom{a}}$ Donc  $\sin\left(\frac{11\pi}{12}\right) = \frac{\sqrt{6}-\sqrt{2}}{1}$ . 12  $6 - \sqrt{2}$ 4  $\big( 11\pi$ l  $\overline{a}$  $= \frac{\sqrt{6-1}}{4}$ **c)** On sait que  $\sin\left(\frac{13\pi}{4\pi}\right) = \sin\left(\pi + \frac{\pi}{4\pi}\right) = -\sin\left(\frac{\pi}{4\pi}\right)$ .  $12$   $\frac{12}{12}$  12  $\frac{12}{12}$  $\left(\frac{13\pi}{42}\right)$  = sin  $\left(\pi + \frac{\pi}{42}\right)$  = -sin  $\left(\frac{\pi}{42}\right)$  $\overline{\mathcal{K}}$  $\overline{a}$  $= \sin \left( \pi + \right)$  $\overline{a}$  $= -\sin\left($  $\overline{\phantom{a}}$  $\overline{\phantom{a}}$ Donc sin $\left(\frac{13\pi}{12}\right) = \frac{\sqrt{2}-\sqrt{6}}{4}$ . 12  $2 - \sqrt{6}$ 4  $\big( 13\pi$  $\overline{\mathcal{K}}$  $\overline{a}$  $= \frac{\sqrt{2}}{4}$ **d)** On sait que  $\sin\left(\frac{35\pi}{12}\right) = \sin\left(3\pi - \frac{\pi}{12}\right) = \sin\left(\frac{\pi}{12}\right)$ . 12 3 12  $\int$  12  $\left(\frac{35\pi}{42}\right)$  = sin  $\left(3\pi-\frac{\pi}{42}\right)$  = sin  $\left(\frac{\pi}{42}\right)$  $\overline{\mathcal{K}}$  $\overline{\phantom{a}}$  $= \sin \left( 3\pi - \right)$  $\overline{a}$  $=$ sin $\left($  $\lambda$  $\overline{1}$ Donc sin $\left(\frac{35\pi}{12}\right) = \frac{\sqrt{6}-\sqrt{2}}{1}$ . 12  $6 - \sqrt{2}$ 4  $\left(35\pi\right)$ l  $\overline{a}$  $= \frac{\sqrt{6-4}}{4}$ 

**a)** On a :

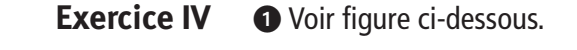

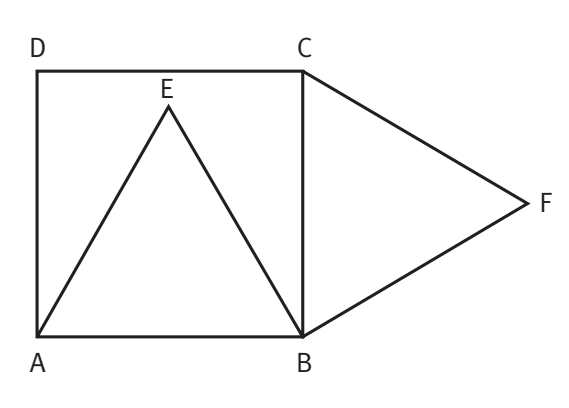

AE, AD $\bm{b} =$  ( AB, AD )  $-$  ( AB, AE  $(\overrightarrow{AE}, \overrightarrow{AD}) = (\overrightarrow{AB}, \overrightarrow{AD}) - (\overrightarrow{AB}, \overrightarrow{AE}) = \frac{\pi}{2}$  $-\frac{\pi}{2} = \frac{\pi}{6} + 2k\pi$ 3 6 2k puisque ABCD et ABE sont directs. La mesure principale de (AE, AD  $\left(\overrightarrow{AE}, \overrightarrow{AD}\right)$  est donc  $\frac{\pi}{6}$ . **b)** On a : BC, BE  $|$   $=$  ( BC, BA  $|$   $-$  ( BE, BA  $\left(\overrightarrow{BC}, \overrightarrow{BE}\right) = \left(\overrightarrow{BC}, \overrightarrow{BA}\right) - \left(\overrightarrow{BE}, \overrightarrow{BA}\right) = \frac{\pi}{2}$  $-\frac{\pi}{2} = \frac{\pi}{6} + 2k\pi$ 2k

3 6 pour les mêmes raisons. La mesure principale de BC, BE  $\left(\overrightarrow{BC}, \overrightarrow{BE}\right)$  est donc  $\frac{\pi}{6}$ .

**c)** On a :  $(CD, CF) = (CD, CB) + (CB, CF)$  $(\overrightarrow{CD}, \overrightarrow{CF}) = (\overrightarrow{CD}, \overrightarrow{CB}) + (\overrightarrow{CB}, \overrightarrow{CF}) = \frac{\pi}{2}$  $+\frac{\pi}{2} = \frac{5\pi}{6} + 2k\pi$ 3 5 6  $2k\pi$  puisque ABCD et CBF sont directs. La mesure principale de  $(CD, CF)$  $\left(\overrightarrow{CD}, \overrightarrow{CF}\right)$  est donc  $\frac{5\pi}{6}$  $\frac{\pi}{\pi}$ .

- Les triangles ADE, BCE et CDF sont isocèles respectivement en A, B et C.

Dans ADE on a: 
$$
(\overrightarrow{AE}, \overrightarrow{AD}) + (\overrightarrow{ED}, \overrightarrow{EA}) + (\overrightarrow{DA}, \overrightarrow{DE}) = \pi + 2k\pi
$$

\net  $(\overrightarrow{ED}, \overrightarrow{EA}) = (\overrightarrow{DA}, \overrightarrow{DE})$ . On a donc:  $(\overrightarrow{ED}, \overrightarrow{EA}) = (\overrightarrow{DA}, \overrightarrow{DE}) = \frac{\pi - (\overrightarrow{AE}, \overrightarrow{AD})}{2} = \frac{\pi - \frac{\pi}{6}}{2} = \frac{5\pi}{12} + 2k\pi$ .

**Corrigé séquence 4 – MA12 201**

© Cned - Académie en ligne

La mesure principale de (ED, EA  $\left(\overrightarrow{ED}, \overrightarrow{EA}\right)$  et celle de  $\left(\overrightarrow{DA}, \overrightarrow{DE}\right)$  $\left(\overrightarrow{DA}, \overrightarrow{DE}\right)$  sont donc  $\frac{5\pi}{12}$  $\frac{\pi}{2}$ . De la même façon, dans BCE on a  $(CE, CB) = (EB, EC) = \frac{3\pi}{10} + 2k\pi$ .  $\left(\overrightarrow{CE}, \overrightarrow{CB}\right) = \left(\overrightarrow{EB}, \overrightarrow{EC}\right) = \frac{5\pi}{12} +$ 12  $\frac{\pi}{2}$  + 2kπ. La mesure principale de (CE, CB  $\left(\overrightarrow{CE}, \overrightarrow{CB}\right)$  et celle de  $\left(\overrightarrow{EB}, \overrightarrow{EC}\right)$  $\left(\overrightarrow{EB}, \overrightarrow{EC}\right)$  sont donc  $\frac{5\pi}{12}$  $\frac{\pi}{2}$ . Dans CDF on a :  $\mathsf{CDF}$ , CF  $\mathsf{H}(\mathsf{DF}, \mathsf{DC}) + \mathsf{FC}$ , FD  $(\overrightarrow{CD}, \overrightarrow{CF}) + (\overrightarrow{DF}, \overrightarrow{DC}) + (\overrightarrow{FC}, \overrightarrow{FD}) = \pi + 2k\pi \text{ et } (\overrightarrow{FC}, \overrightarrow{FD}) = (\overrightarrow{DF}, \overrightarrow{DC}).$  $(F\vec{c}, \vec{FD}) = (\vec{DF}, \vec{DC})$ On a donc :

$$
\left(\overrightarrow{FC}, \overrightarrow{FD}\right) = \left(\overrightarrow{DF}, \overrightarrow{DC}\right) = \frac{\pi - \left(\overrightarrow{CD}, \overrightarrow{CF}\right)}{2} = \frac{\pi - \frac{5\pi}{6}}{2} = \frac{\pi}{12} + 2k\pi.
$$

La mesure principale de (FC, FD  $\left(\overrightarrow{FC}, \overrightarrow{FD}\right)$  et celle de  $\left(\overrightarrow{DF}, \overrightarrow{DC}\right)$  $(\overrightarrow{DF}, \overrightarrow{DC})$  sont donc  $\frac{\pi}{12}$ .

**② a)** On a :  
\n
$$
(\overrightarrow{EC}, \overrightarrow{ED}) = (\overrightarrow{EC}, \overrightarrow{EB}) + (\overrightarrow{EB}, \overrightarrow{ED}) = (\overrightarrow{EB}, \overrightarrow{EC}) + (\overrightarrow{EB}, \overrightarrow{EA}) - (\overrightarrow{ED}, \overrightarrow{EA})
$$
.

Avec les résultats précédents et comme ABE est direct, on a :

 $\left(\overrightarrow{EC}, \overrightarrow{ED}\right) = -\frac{5\pi}{12} - \frac{\pi}{3} - \frac{5\pi}{12} = -\frac{7\pi}{6} + 2k\pi$ . Comme  $-2\pi < -\frac{7\pi}{6} \le -$ 6  $\pi < -\frac{7\pi}{6} \leq -\pi$ , pour avoir la mesure principale de l'angle (comprise entre  $-\pi$  et π), il faut ajouter  $2\pi$ .

On a donc:  $\left(\overrightarrow{EC}, \overrightarrow{ED}\right) = -\frac{7\pi}{6} + 2\pi + 2k\pi = \frac{5\pi}{6} + 2k\pi$ . La mesure principale de  $\left(\overrightarrow{EC}, \overrightarrow{ED}\right)$  est donc  $\frac{5\pi}{6}$  $\rightarrow$   $\rightarrow$  $\frac{\pi}{\pi}$ .

**b**) On peut déterminer la mesure principale de l'angle orienté (DE, DC  $\rightarrow$   $\rightarrow$ en utilisant le fait que le triangle ECD est isocèle en E (car E est équidistant de A et B, donc aussi de C et D). On peut aussi utiliser le calcul :

DE, DC  $=(DA, DC) - (DA, DE) = \frac{R}{2}$  $(\overrightarrow{DE}, \overrightarrow{DC}) = (\overrightarrow{DA}, \overrightarrow{DC}) - (\overrightarrow{DA}, \overrightarrow{DE}) = \frac{\pi}{2} - \frac{5\pi}{12} = \frac{\pi}{12} + 2k\pi$ . La mesure principale de DE, DC  $\overrightarrow{DE}$ ,  $\overrightarrow{DC}$ ) est donc  $\overrightarrow{\pi}$ .

**4** a) Les angles orientés (DE, DC  $(\overrightarrow{DE}, \overrightarrow{DC})$  et  $(\overrightarrow{DF}, \overrightarrow{DC})$  $\left(\overrightarrow{\mathrm{DF}}, \overrightarrow{\mathrm{DC}}\right)$  ont donc même mesure principale.

**b)** Comme ces deux angles sont définis avec le même deuxième vecteur DC,  $\overline{\phantom{a}}$  on en déduit que les deux premiers vecteurs DE et DF sont colinéaires et de même ---sens.

Donc les points D, E et F sont alignés.

#### **a)** Le point K, centre du cercle circonscrit au triangle ABM est le point d'intersection des médiatrices de [AB] et [AM] (voir figure page suivante). **Exercice V**

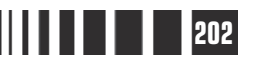

**b)** Indépendamment du point M, on sait (voir propriété de l'angle au centre) que

l'on doit avoir  $(KA, KB) = 2\alpha$ , où  $\alpha$  est - - -un réel fixé, et que K est nécessairement sur la médiatrice de [AB].

Il est alors facile à voir qu'il n'y a qu'un seul point sur la médiatrice de [AB] tel que  $\big($ KA, KB $\big)$ = 2 $\alpha$ .

Ce point est donc indépendant du choix du point M.

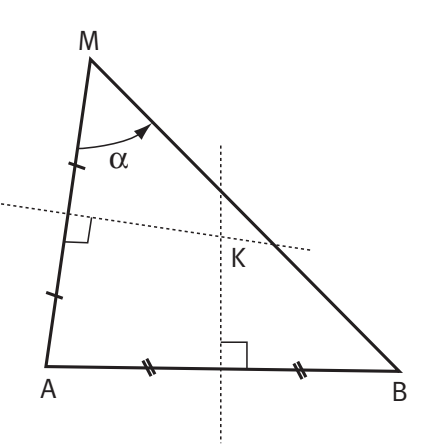

**e** Prenons un point N tels que (NA, NB) =  $\alpha$ .  $\rightarrow (NA, NB) = \alpha$ . Le centre du cercle circonscrit au triangle ABN est défini comme étant le point H de la médiatrice de [AB] tel que HA, HB $\vert = 2\alpha$ .  $(\overrightarrow{HA}, \overrightarrow{HB})$  = 2 $\alpha$ . Ce point est nécessairement le point K, puisqu'il y a unicité du point ayant ces propriétés.

Le cercle circonscrit au triangle ABN est donc le même que celui circonscrit au triangle ABM.

Le point N est donc nécessairement sur le cercle de centre K passant par A.

 $\bigcirc$  Si l'on prend un point M sur ce cercle, on a  $(KA, KB) = 2(MA, MB) = 2\alpha + 2k\pi$ .  $(\overrightarrow{KA}, \overrightarrow{KB}) = 2(\overrightarrow{MA}, \overrightarrow{MB}) = 2\alpha + 2k\pi$ Donc  $(MA, MB) = \alpha + k\pi$ .  $\overline{\phantom{a}}$  $(MA, MB) = \alpha + k\pi$ 

C'est-à-dire (MA, MB  $\overline{\phantom{a}}$  $(\overrightarrow{MA}, \overrightarrow{MB}) = \alpha + 2k\pi$  ou  $(\overrightarrow{MA}, \overrightarrow{MB}) = \alpha + \pi + 2k\pi$ .

Or, lorsque M est sur l'un des deux arcs de cercle  $\widehat{AB}$ , le triangle ABM est direct et la mesure principale de (MA, MB) est positive.  $\overline{\phantom{a}}$ 

Quand M est sur l'autre arc de cercle AB, le triangle ABM est indirect et la mesure principale de (MA, MB) est négative.  $\overline{\phantom{a}}$ (MA, MB<sub>)</sub>

Donc, sur le cercle de centre K passant par A, seuls les points N d'un des deux arcs de cercle  $\widehat{\mathsf{AB}}$  vérifient  $(\overrightarrow{\mathsf{NA}}, \overrightarrow{\mathsf{NB}}) = \alpha + 2k\pi$ .  $(NA, NB)$  =  $\alpha$  + 2k  $\pi$ 

Nous venons donc d'établir la propriété suivante : deux points distincts A et B du plan, et un réel non nul  $\alpha$  tel que  $\alpha \in \c{-\pi}$  ;  $\pi \c]$  étant donnés, l'ensemble des points M du plan tels que (MA, MB  $(\overrightarrow{MA}, \overrightarrow{MB}) = \alpha$  est un arc de cercle  $\widehat{AB}$ .

**Corrigé séquence 4 – MA12 203**

 En utilisant la propriété de l'exercice précédent, on sait que le point A est sur un arc de cercle  $\overrightarrow{RP}$ , ensemble des points M définis par  $(\overrightarrow{NR}, \overrightarrow{NP}) = \frac{\pi}{3} + 2k\pi$ . 3  $2k\pi$ . Or on connaît un point de cet arc de cercle, le point K tel que le triangle KRP soit équilatéral direct. **Exercice VI**

> On construit ce point, puis le cercle circonscrit au triangle KRP. Le point A est alors sur le même arc de cercle  $\widehat{RP}$  que le point K.

> De même, on sait que le point A est sur un arc de cercle MR, ensemble des points N définis par (NM, NR) =  $\frac{\pi}{4}$  + 2 $k\pi$ .  $(\overrightarrow{NM}, \overrightarrow{NR}) = \frac{\pi}{4} + 2k\pi$ 4  $2k\pi$ . Le centre O de ce cercle est le point de la médiatrice de [MR] tel que  $(OM, OR) = \frac{N}{2} + 2k\pi$ .  $\left(\overrightarrow{OM}, \overrightarrow{OR}\right) = \frac{\pi}{2} + 2k\pi$ 2  $2k\pi$ . Il est donc sur le cercle de diamètre [MR].

> Ce cercle et la médiatrice de [MR] ont deux points en commun, l'un tel que OM, OR  $=\frac{\pi}{2}+2k\pi$ ,  $\left(\overrightarrow{OM}, \overrightarrow{OR}\right) = \frac{\pi}{2} + 2k\pi$ 2  $2k\pi$ , l'autre tel que  $(\overrightarrow{OM}, \overrightarrow{OR}) = -\frac{\pi}{2} + 2k\pi$ . 2  $2k\pi$ . On choisit donc le premier. On peut alors tracer le cercle de centre O et passant par M et R. Le point A est alors sur l'un des deux arc  $\widehat{MR}$  qu'il faut identifier (l'autre correspond aux point N tels que (NM, NR  $(\overrightarrow{NM}, \overrightarrow{NR}) = -\frac{3\pi}{4} +$ 4  $\frac{\pi}{4}$  + 2k $\pi$ ).

On a ainsi déterminer le point A comme intersection de deux arcs.

#### **2** Construction du point A sur la figure ci-dessous.

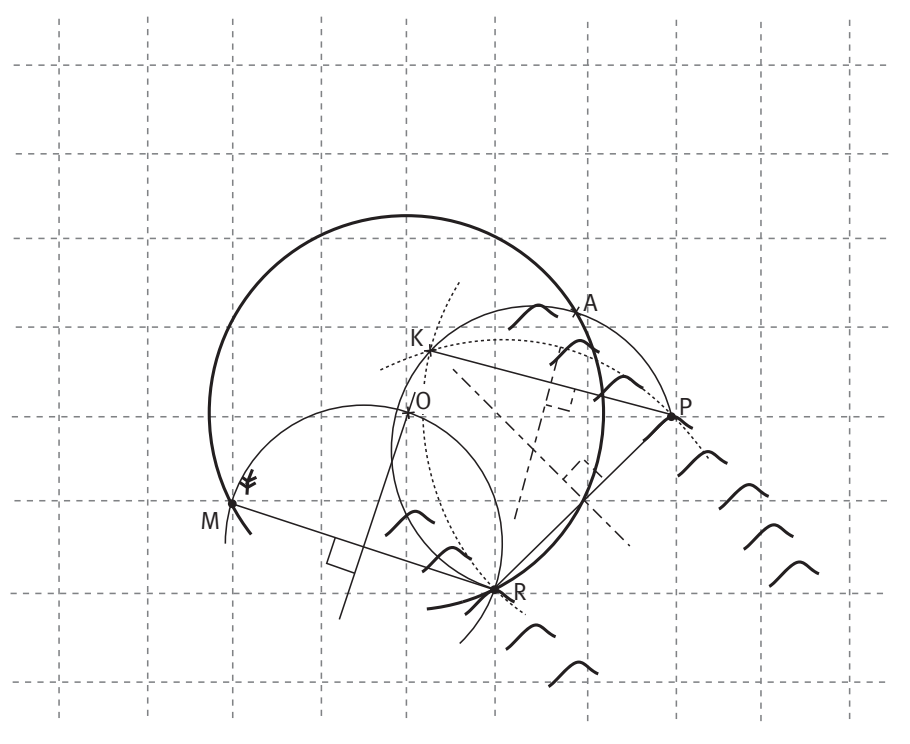

Г

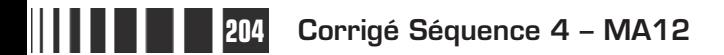

# D**evoir autocorrectif B**

Attention  $\rightarrow$  Ce devoir n'est pas à envoyer à la correction.

**Important** Veuillez réaliser ce devoir après avoir étudié les séquences 3 et 4.

## **Enoncé**

## **Exercice 1**

Les questions **1** et **2** sont indépendantes.

Déterminer une équation de chacune des deux paraboles.

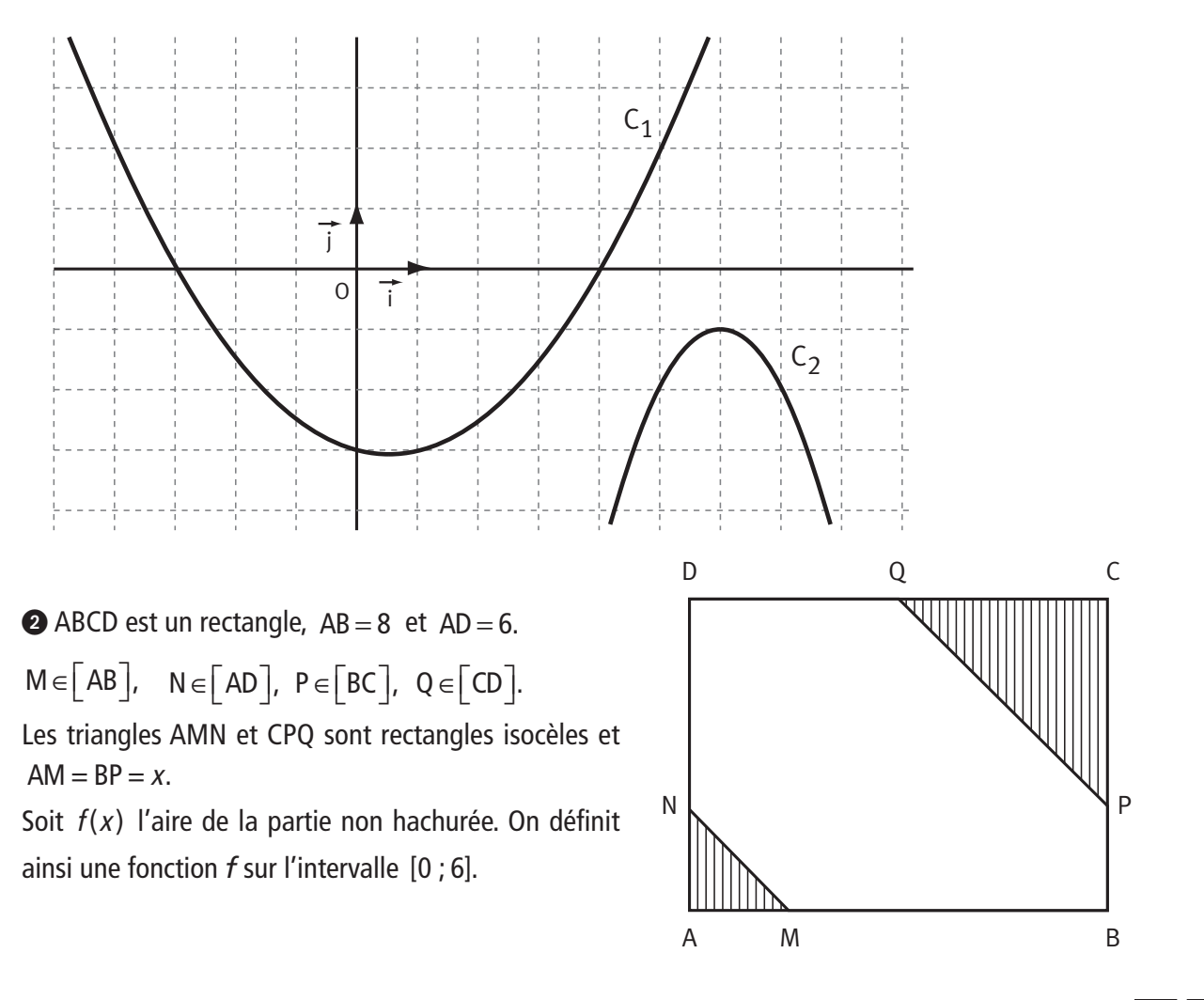

**Devoir autocorrectif B – MA12-13 205**

**a)** Démontrer que  $f(x) = -x^2 + 6x + 30$ .

**b)** Pour quelles valeurs de  $\alpha$  l'équation  $-x^2 + 6x + 30 = \alpha$  a-t-elle au moins une solution dans  $\R$  ? **c)** Donner le tableau de variation de la fonction *f* et en déduire les valeurs de α pour lesquelles l'équation  $f(x) = \alpha$  a au moins une solution.

**d)** Résoudre l'équation  $f(x) = 35$ .

**e)** Donner l'ensemble des valeurs de x pour lesquelles  $f(x)$  est inférieur à trois fois l'aire hachurée.

## **Exercice 2**

Un sac contient trois boules numérotées respectivement 0, 1 et 2, indiscernables au toucher.

On tire une boule du sac, on note son numéro *x* et on la remet dans le sac ; puis on tire une seconde boule, on note son numéro *y* et on la remet dans le sac.

Toutes les boules ont la même probabilité d'être tirées.

A chaque tirage de deux boules, on associe dans le plan, muni d'un repère orthonormé  $(0; i, j)$  $(0;\vec{i},\vec{j})$  , le point M de coordonnées  $(x; y)$ .

On désigne par D le disque de centre O et de rayon 2,236.

Les résultats seront donnés sous forme de fraction irréductible.

 $\bullet$  Placer dans le plan muni du repère  $(0; i, j)$  $\left( \mathsf{0}\,;\vec{i},\vec{j}\right)$  les points correspondants aux différents résultats possibles.

- Calculer la probabilité de chacun des événements suivants :

A : « le point M est sur l'axe des abscisses » ;

B : « le point M appartient au cercle de centre O et de rayon 1 ».

**O** Soit X la variable aléatoire qui, à chaque tirage de deux boules, associe la somme  $x^2 + y^2$ .

**a)** Déterminer la loi de probabilité de la variable X. Calculer son espérance mathématique E(X) et son écart-type σ(X).

**b)** Soit C l'événement « le point M appartient au disque D ». Montrer que la probabilité de l'événement C est égale à  $\frac{5}{3}$ 9 .

 On tire six fois de suite, de façon identique, deux boules successivement avec remise. On obtient ainsi 6 points du plan.

Quelle est la probabilité de l'événement F : « au moins un des six points appartient au disque D » ?

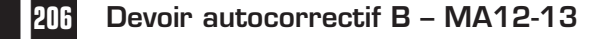

## **Exercice 3**

Les questions **1**, **2** et **3** sont indépendantes.

 Pour chacune des fonctions suivantes, justifier que la fonction est dérivable sur son intervalle de définition et donner l'expression de sa fonction dérivée.

a) 
$$
f(x) = x^5 - 7x^4 + 4x + 3
$$
 sur R.  
\nb)  $g(x) = (\sqrt{x} + 3x^2)(x - 3)$  sur  $\left[0; +\infty\right[$ .  
\nc)  $h(x) = \frac{1}{x^3 + x + 2}$  sur  $\left[0; +\infty\right[$ .

**d)** 
$$
j(x) = (x^{10} - x^8 + 5x^5)^2
$$
 sur R.

e) 
$$
k(x) = \frac{x+3}{x^2-3x+2}
$$
 sur  $\left[2; +\infty\right[$ .

**②** Soit *f* la fonction définie sur  $\begin{bmatrix} 0 \\ +\infty \end{bmatrix}$  par  $f(x)=6x-4\sqrt{x}$ .

**a)** La fonction *f* est dérivable sur  $\left]0; + \infty\right[$ . Déterminer  $f'(x)$  pour  $x > 0$ .

**b)** Expliquer comment, sans calculatrice, on peut trouver une valeur approchée de  $f(1,00002)$ . Quelle valeur obtient-on ? Quel est l'écart entre cette valeur et la valeur donnée par la calculatrice ?

**c)** Donner de même une valeur approchée de  $f(0, 9997)$ . Quel est l'écart entre cette valeur et la valeur donnée par la calculatrice ?

 On considère une fonction *f* définie et dérivable sur  $\left[0, +\infty\right[$  et on donne sa représentation graphique. Le point A de la courbe d'abscisse 1 est indiqué ainsi que la tangente en ce point.

**a)** Lire le nombre dérivé en 1.

**b)** On sait que  $f(x) = x + c + \frac{k}{x}$ , c et *k* étant des constantes.

En utilisant  $f'(1)$  et le point A, déterminer *c* et *k*.

**c)** Déterminer l'abscisse du point où la tangente est parallèle à l'axe des abscisses et compléter la figure.

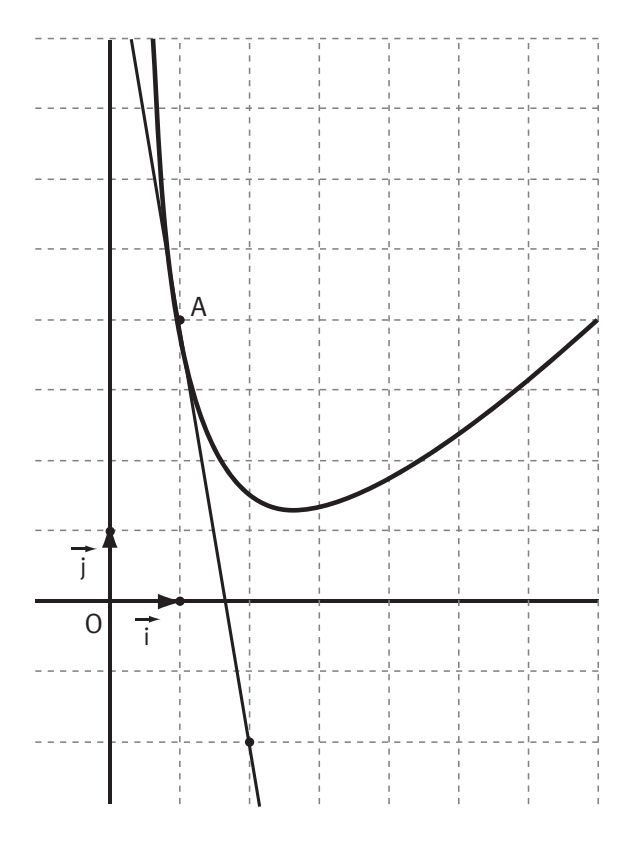

**Devoir autocorrectif B – MA12-13 207**

© Cned - Académie en ligne

### **Exercice 4**

Le plan est rapporté au repère orthonormé  $(0; i, j)$ .  $(0;\vec{i},\vec{j})$ 

- **O** On considère le réel  $\alpha$  appartenant à l'intervalle  $\left[0; \pi\right]$  tel que  $\cos(\alpha) = -\frac{3}{4}$ .
- **a)** Construire, sur le cercle trigonométrique de centre O, le point A tel que (*i*  $\rightarrow$   $\rightarrow$  $(i,OA) = \alpha.$
- **b)** Donner, à l'aide de la calculatrice, un encadrement à 10<sup>-2</sup> près de la valeur en radians de α.
- **c)** Résoudre dans  $\mathbb R$  l'équation  $cos(x) = -\frac{3}{4}$  (on exprimera les solutions en fonction de  $\alpha$ ).
- **②** a) Résoudre dans  $\mathbb R$  l'équation  $2\cos^2(x) + \cos(x) 0.5 = \sin^2(x) \cos^2(x)$ .

**b)** Placer, sur le cercle trigonométrique, les points correspondant à ces solutions. On précisera leurs coordonnées.

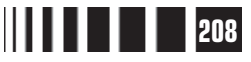

# C**orrigé autocorrectif B**

## **Exercice 1**

 $\bullet$  La parabole C<sub>1</sub> coupe l'axe des abscisses aux points d'abscisses −3 et 4. On connaît donc les deux racines du trinôme que l'on cherche, c'est la forme factorisée qui est la plus commode.

Une équation de C<sub>1</sub> est donc *y* =  $a(x - (-3))(x - 4)$ , soit *y* =  $a(x + 3)(x - 4)$ .

Pour déterminer a, on choisit un point de la courbe, le plus simple paraît être le point de coordonnées

(0 ; -3). On a donc  $-3 = a \times 3 \times (-4)$ , d'où  $a = 0.25$  et une équation de C<sub>1</sub> est y = 0.25(x + 3)(x - 4).

Pour la parabole C<sub>2</sub> on utilise la forme canonique car les coordonnées du sommet sont (6 ; -1).

Une équation de C<sub>2</sub> est donc  $y = a(x-6)^2 - 1$ .

Pour déterminer a, on utilise un autre point de la courbe, par exemple le point de coordonnées  $(7, -2)$ . On obtient  $-2 = a(7-6)^2 - 1$ , soit  $a = -1$ . Une équation de C<sub>2</sub> est donc  $y = -(x - 6)^2 - 1$ .

 $\bullet$  **a)** Les triangles hachurés sont rectangles et isocèles, on sait que AM = BP = x, et donc CP = 6 – x. L'aire du rectangle vaut 6×8 = 48, l'aire non hachurée vaut  $f(x) = 48 - \frac{1}{2}x^2 - \frac{1}{2}(6 - x)^2$ . 2 1 2  $\frac{1}{2}$   $\frac{1}{2}$   $(6-x)^2$ En développant et en ordonnant, on trouve  $f(x) = -x^2 + 6x + 30$ .

**b)** L'équation  $-x^2 + 6x + 30 = \alpha$  équivaut à  $-x^2 + 6x + 30 - \alpha = 0$ . Le discriminant de cette équation est Δ =  $6^2 - 4(-1)(30 - \alpha)$  = 156 − 4α. L'équation  $-x^2 + 6x + 30 - \alpha = 0$  a au moins une solution dans  $\mathbb R$  lorsque 156−4α≥0, donc l'équation  $-x^2$ +6x+30=α a au moins une solution dans  $\mathbb R$ lorsque  $\alpha \leq 39$ .

**c)** D'après le cours, la fonction *f* du second degré, définie sur [0 ; 6] par  $f(x) = -x^2 + 6x + 30$ , admet un extremum pour  $x = \frac{-b}{2a} = \frac{-6}{-2} = 3$ , c'est un maximum car  $a = -1$ , a est négatif.

**Corrigé autocorrectif B – MA12-13 209**

Le tableau de variation de *f* est donc :

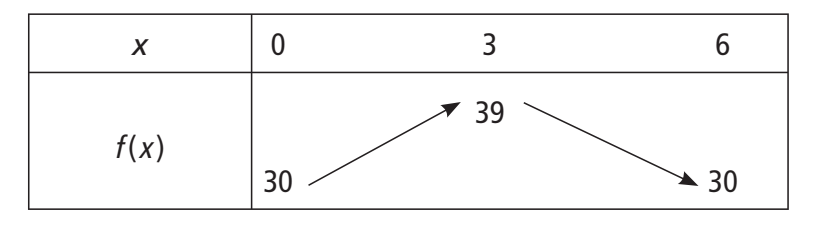

Le tableau de variation montre que l'équation a au moins une solution lorsque  $30 \le \alpha \le 39$ .

**d)** D'après ce qui précède on peut prévoir que l'équation  $f(x) = 35$  possède deux solutions.

Comme  $f(x) = 35$  ⇔  $-x^2 + 6x - 5 = 0$ , on résout  $-x^2 + 6x - 5 = 0$  :  $\Delta = 6^2 - 4(-1)(-5) = 16$  et les

deux solutions sont  $x_1 = \frac{-6-4}{2 \times (-1)} = 5$  et  $x_2 = \frac{-6+4}{2 \times (-1)} = 1$ .

L'ensemble *S* des solutions de  $f(x) = 35$  est donc  $S = \{1, 5\}.$ 

**e**) L'aire hachurée vaut  $\frac{1}{2}$ 2 1 2  $x^{2} + \frac{1}{2}(6 - x)^{2} = x^{2} - 6x + 18.$ 

On doit donc résoudre l'inéquation  $f(x) \le 3(x^2 - 6x + 18)$  dans [0; 6] et on a les équivalences :

$$
f(x) \le 3(x^2 - 6x + 18) \Leftrightarrow -x^2 + 6x + 30 \le 3(x^2 - 6x + 18)
$$

$$
\Leftrightarrow 4x^2 - 24x + 24 \ge 0
$$

$$
\Leftrightarrow x^2 - 6x + 6 \ge 0.
$$

Dans le trinôme  $x^2 - 6x + 6$ , le coefficient de  $x^2$  vaut 1 qui est positif, donc le trinôme est positif sauf entre ses racines si elles existent. Son discriminant est  $\Delta = (-6)^2 - 4 \times 1 \times 6 = 12$ , il y a donc deux racines qui sont  $x_3 = \frac{-(-6) + \sqrt{12}}{2} = 3 + \sqrt{3}$  et  $x_4 = 3 - \sqrt{3}$ .

Comme  $x_3 \approx 4.7$  et  $x_4 \approx 1.3$ , ces deux racines sont dans l'intervalle [0;6] et on obtient :

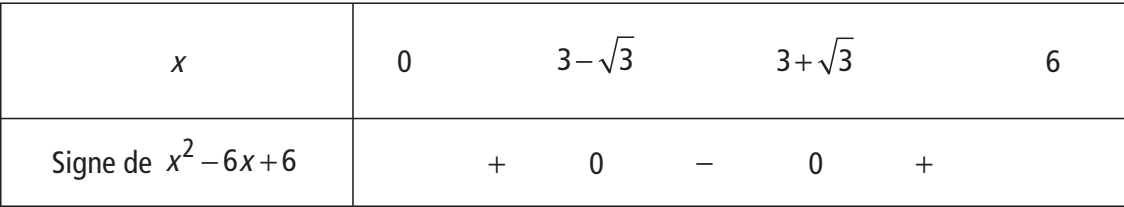

Comme la condition sur  $f(x)$  est équivalente à  $x^2 - 6x + 6 \ge 0$ , on peut conclure que l'ensemble des valeurs de x pour lesquelles  $f(x)$  est inférieur à trois fois l'aire hachurée est :

 $\left[\right.0:3-\sqrt{3}\left.\right]\cup\left[3+\sqrt{3}:6\right].$ 

**210 Corrigé autocorrectif B – MA12-13**

## **Exercice 2**

 On a placé tous les points d'abscisse 0, 1 ou 2 et d'ordonnées 0, 1 ou 2 : il y en a 9. En effet, on a répété deux fois, de façon identique, le tirage d'une boule parmi 3, il y a donc 32 résultats possibles.

- Les 9 résultats sont équiprobables, l'événement A est formé de trois éventualités, donc  $p(A) = \frac{3}{2} = \frac{1}{2}$ . 9 1 3 Parmi les neuf points, il y en a 2 qui se trouvent sur le cercle

de centre O et de rayon 1, donc  $p(B) = \frac{2}{3}$ . 9

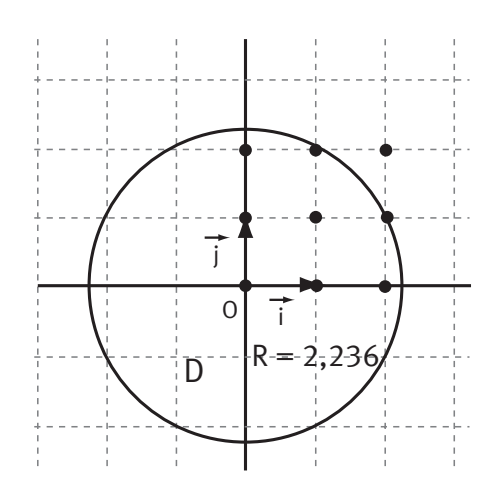

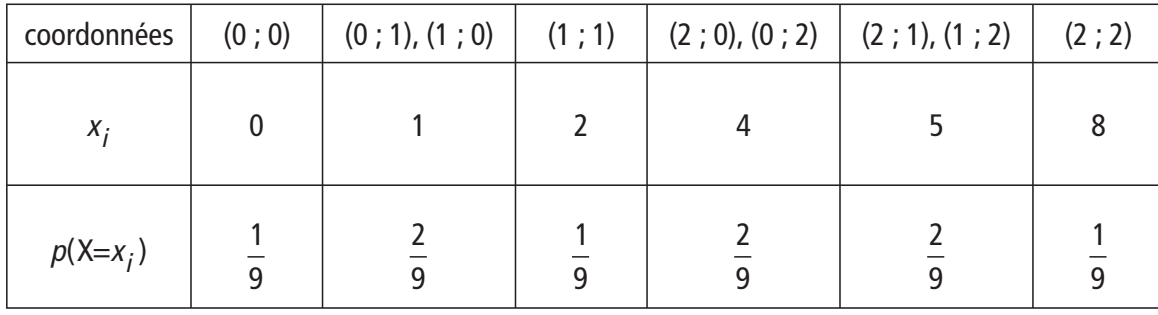

**a)** La loi de probabilité de la variable X est dans le tableau :

On vérifie que la somme des probabilités  $p(X=x_i)$  est bien égale à 1. On a donc  $E(X) = 0 \times \frac{1}{2} + 1 \times \frac{2}{2} + 2 \times \frac{1}{2} + 4 \times \frac{2}{2} + 5 \times \frac{2}{2} + 8 \times \frac{1}{2} = \frac{30}{2}$ 9  $1 \times \frac{2}{3}$ 9  $2 \times \frac{1}{2}$ 9  $4 \times \frac{2}{3}$ 9  $5 \times \frac{2}{5}$ 9  $8 \times \frac{1}{2}$ 9 30 9  $\frac{10}{3}$ Donc V(X) =  $E(X^2) - (E(X))^2 = 0 \times \frac{1}{2} + 1 \times \frac{2}{2} + 4 \times \frac{1}{2} + 16 \times \frac{2}{2} + 25 \times \frac{2}{2} +$ 9  $1 \times \frac{2}{5}$ 9  $4 \times \frac{1}{2}$ 9  $16 \times \frac{2}{5}$ 9  $25 \times \frac{2}{5}$ 9 64 $\times \frac{1}{2}$ 9 100 9 52 9  $\times\frac{1}{2}-\frac{100}{2}=$ et  $\sigma(X) = \frac{2\sqrt{13}}{2}$ 3 d'où  $\sigma(X) \approx 2.4$ .

**b)** Le rayon du disque D vaut 2,236 donc l'événement C peut aussi s'écrire  $C = (X \le 2, 236^2)$ . On a 2,236<sup>2</sup> = 4,999696 donc C = (X ≤ 4) et  $p(C) = p(X = 0) + p(X = 1) + p(X = 2) = \frac{5}{9}$ .

 Il est plus simple de déterminer la probabilité de l'événement contraire de F, c'est-à-dire de l'événement F : « il n'y a aucun point sur le disque D ».

La probabilité qu'un point ne soit pas sur le disque D est  $p(\bar{C}) = \frac{4}{9}$ .

On a obtenu de façon identique 6 points du plan, donc la probabilité que les six points soient à l'extérieur du disque D est égale au produit des six probabilités et donc à  $\left(\frac{4}{5}\right)$ 9  $(4)^{6}$ l  $\overline{a}$  $\int$  . On vient de trouver  $p(\bar{\mathsf{F}})$  et donc  $p(\mathsf{F}) = 1 - \left( \begin{array}{c} 1 \\ 1 \end{array} \right)$  $\overline{a}$  $1 - \left(\frac{4}{9}\right)$ 6 .

**Corrigé autocorrectif B - MA12-13** 

### **Exercice 3**

Remarquons d'abord qu'il n'est pas indispensable de transformer les expressions obtenues.

**a)**  $f(x) = x^5 - 7x^4 + 4x + 3$  sur  $\mathbb{R}$ . La fonction f est une fonction polynôme, elle est donc dérivable sur  $\mathbb{R}$  et  $f'(x) = 5x^4 - 28x^3 + 4$ .

**b)**  $g(x) = (\sqrt{x} + 3x^2)(x-3)$  sur  $\begin{bmatrix} 0 \\ + \infty \end{bmatrix}$ . La fonction racine carrée est dérivable sur  $\begin{bmatrix} 0 \\ + \infty \end{bmatrix}$  et les fonctions polynômes aussi donc chaque facteur est dérivable sur  $\left]0; + \infty\right[$  et le produit, c'est-àdire la fonction g, l'est aussi. On a  $g'(x)$ x  $f(x) = \left( \frac{1}{\sqrt{2}} + 6x \right) (x-3) + (\sqrt{x} + 3x^2) \times 1.$  $\overline{\mathcal{K}}$  $\overline{a}$  $\frac{1}{\sqrt{x}}$  + 6x  $\bigg)$  (x-3) +  $\bigg( \sqrt{x} + 3x^2 \bigg)$   $\times$ 2  $6x |(x-3)+(\sqrt{x}+3x^2) \times 1$ 

**c)**  $h(x) = \frac{1}{x^3 + x + 2}$  sur  $\left[0; +\infty\right[$ . La fonction h est une fonction rationnelle, elle est dérivable sur  $x^3 + x +$ son ensemble de définition et on obtient  $h'(x) = \frac{-(3x)}{2}$  $X^{\sim} + X$  $f(x) = \frac{-(3x^2 + 1)}{2}$  $(x^3 + x + 2)$  $=\frac{-(3x^2+1)}{x^2+1}$  $+ x +$  $3x^2 + 1$ 2  $\frac{-(3x^2+1)}{3(x+2)^2}$  en utilisant  $\left(\frac{1}{u}\right)' = \frac{-u}{u^2}$ u u  $\left(1\right)^{l}$  $\overline{\mathcal{L}}$  $\overline{\phantom{a}}$  $\left(\text{en utilization} \left(\frac{1}{u}\right)^l = \frac{1}{u}\right)$ l  $\mathsf{I}$  $\overline{\phantom{a}}$  $\lambda$  $\overline{1}$ ' .

**d)**  $j(x) = (x^{10} - x^8 + 5x^5)^2$  sur  $\mathbb{R}$ . La fonction *j* est une fonction polynôme, elle est dérivable sur  $\mathbb{R}$ et  $j'(x) = 2(10x^9 - 8x^7 + 25x^4)(x^{10} - x^8 + 5x^5)$  (en utilisant  $(u^2) = 2u'u$  ).

**e)**  $k(x) = \frac{x}{2}$  $X^- - 3X$  $(x) = \frac{x+1}{2}$  $-3x+$  $\frac{x+3}{2-3x+2}$  sur  $\left[2;+\infty\right[$ . La fonction k est une fonction rationnelle, elle est dérivable sur son ensemble de définition et  $k'(x) = \frac{1(x^2 - 3x + 2) - (x + 3)(2x)}{2}$  $X^- - 3X$  $f(x) = \frac{1(x^2 - 3x + 2) - (x + 3)(2x - 3)}{(x^2 - 3x + 2)^2} = \frac{-x^2 - 6x + 3}{(x^2 - 3x + 2)^2}$  $(x^2-3x+2)-(x+3)(2x-3) -x^2-6x+1$ 2  $3x+2)^2$  $2 - 6x + 11$  $\left(x^2-3x+2\right)^2$   $\left(x^2-3x+2\right)^2$   $\left(x^2-3x+2\right)^2$ car  $\vert \frac{u}{-}$ v u v–uv v  $\left(u\right)^{l}$  $\overline{\mathcal{K}}$  $\overline{a}$  $\Bigg) =$ l I  $\overline{\phantom{a}}$  $\overline{a}$  $\overline{1}$   $\frac{|v - uv|}{v^2}$ .

**②** a) La fonction *f* est dérivable sur  $\left]0; +\infty\right[$  et  $f'(x)=6-4\frac{1}{2\sqrt{x}}=6-\frac{2}{\sqrt{x}}$ .  $6 - \frac{2}{r}$ **b)** Pour calculer des valeurs approchées, on utilise l'approximation  $f(a+h) \approx f(a) + hf'(a)$ . Ici,  $f(1+h) \approx f(1) + hf'(1)$ , d'où  $f(1+h) \approx 2+4h$  car  $f'(1)=4$  et  $f(1)=2$ .

Avec  $h = 0,00002$ , on obtient  $f(1,00002) ≈ 2,00008$  et la calculatrice affiche 2,0000800002. L'écart entre ces deux valeurs vaut  $2.10^{-10}$ .

**c**) De façon analogue, avec  $h = -0,0003$ , on trouve  $f(0,9997) \approx 2 - 4 \times 0,0003$ , d'où  $f(0,9997) \approx 1,9988$ . La calculatrice affiche 1,99880004501, l'écart entre les deux valeurs vaut environ  $5.10^{-8}$ .

**212 Corrigé autocorrectif B – MA12-13**

 $\bigcirc$  **a**) On lit sur le graphique  $f'(1) = -6$ .

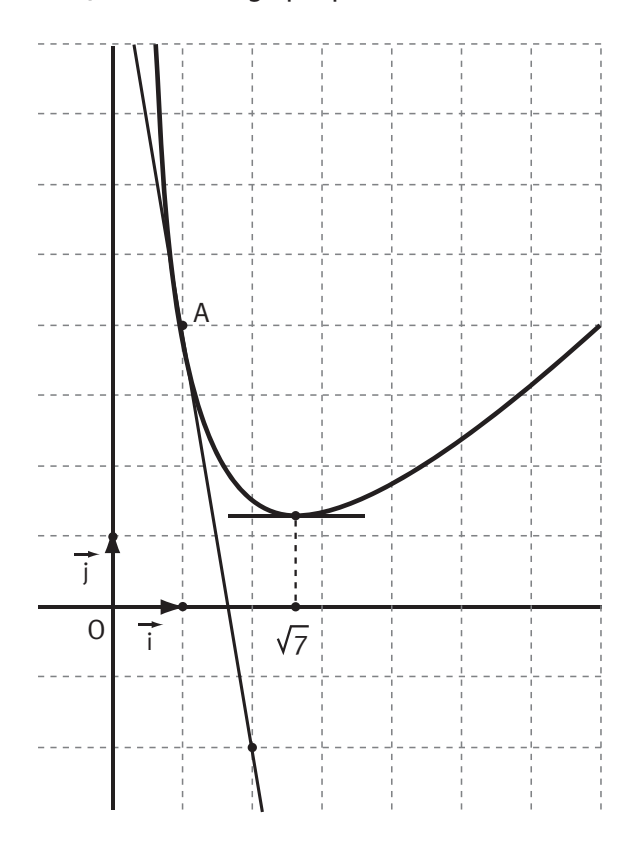

**b)** Comme 
$$
f(x) = x + c + \frac{k}{x}
$$
, on a  $f'(x) = 1 - \frac{k}{x^2}$   
et donc  $f'(1) = 1 - k$ .

Or 
$$
f'(1) = -6
$$
, donc  $k = 7$ .

Les coordonnées du point A sont (1; 4) donc  $4 = f(1)$ , soit  $4 = 1 + c + \frac{7}{4}$ 1  $=1+c+\frac{7}{4}$ , donc  $c=-4$  et donc  $f(x) = x$  $f(x) = x - 4 + \frac{7}{x}.$ 

**c)** Une droite est parallèle à l'axe des abscisses lorsque son coefficient directeur est nul. La tangente au point d'abscisse *x* a pour coefficient directeur le nombre dérivé  $f'(x)$ , on doit donc résoudre l'équation  $f'(x) = 0$ .

Comme  $f'(x)$ x  $f'(x) = 1 - \frac{7}{\sqrt{2}}$ , l'équation  $f'(x) = 0$ équivaut à  $x^2 = 7 x^$ soit  $x = \sqrt{7}$  puisque la fonction  $f$  est définie sur  $\left]0; +\infty\right[$ .

### **Exercice 4**

**a**) Le point A a pour abscisse  $-\frac{3}{4}$  et une ordonnée positive puisque  $\alpha$  appartient à l'intervalle  $\lfloor$  0 ;  $\pi$   $\rfloor$ .  $\,$  Comme il est sur le cercle trigonométrique, il est défini de manière unique (voir figure ci-après).

**b**) La calculatrice nous donne, en utilisant la fonction Arccos ou COS<sup>-1</sup> (sur TI), ou Acs (sur Casio), le résultat :

 $\alpha \approx 2,418858...$  Un encadrement à  $10^{-2}$  près de la valeur en radians de  $\alpha$  est donc : 2,41 ≤  $\alpha$  ≤ 2,42.

**c)** On sait qu'il y a deux valeurs dans l'intervalle  $\left[-\pi:\pi\right]$ , telles que  $\cos(x) = -\frac{3}{4}$ . Ce sont  $\alpha$  et  $-\alpha$ . L'ensemble des solutions de l'équation sont donc les réels définis par :  $x = \alpha + 2k\pi$  ou  $x = -\alpha + 2k\pi$ , avec  $k \in \mathbb{Z}$ .

 $\bullet$  a) Pour cette équation, on voit que l'on a un mélange de cos $(x)$  et sin $(x)$ . Ce n'est donc pas pratique. On va donc d'abord « homogénéiser » cette équation en remplaçant  $\sin^2(x)$  par une expression en fonction uniquement de  $cos(x)$ .

Ceci est faisable puisque l'on a, pour tout  $x$  :  $\sin^2(x) + \cos^2(x) = 1$ . On peut donc remplacer  $\sin^2(x)$  $par: 1-cos<sup>2</sup>(x)$ .

**Corrigé autocorrectif B – MA12-13 213**

Ce qui nous donne l'équation :  $2\cos^2(x) + \cos(x) - 0.5 = 1 - \cos^2(x) - \cos^2(x)$ . Soit :  $4 \cos^2(x) + \cos(x) - 1, 5 = 0$ .

On voit maintenant que l'on a une équation où figurent  $\cos(x)$  et  $\cos^2(x)$ . On va donc, dans un premier temps, considérer que ce que l'on cherche n'est pas la valeur de x, mais celle de cos $(x)$ . On fait un changement d'inconnue. On va donc résoudre l'équation  $4X^2 + X -1, 5 = 0$  où *X* représente  $cos(x)$ .

C'est une équation du second degré. Son discriminant vaut :  $\Delta = 1^2 - 4 \times 4 \times (-1, 5) = 25$ .

Il y a donc deux solutions :  $X_1 = \frac{-1 + \sqrt{25}}{2 \times 4}$  $2\times 4$  $=\frac{-1+\sqrt{25}}{2\times4}=\frac{1}{2}$  et  $X_2=\frac{-1-\sqrt{25}}{2\times4}$  $2\times 4$  $=\frac{-1-\sqrt{25}}{2\times4}=-\frac{3}{4}.$ 

Cherchons maintenant les valeurs de x correspondant. Pour  $X_1$  on doit avoir  $\cos(x) = X_1 = \frac{1}{2}$ . 2 On sait qu'il y a deux valeurs dans l'intervalle  $\left] -\pi$  ;  $\pi \right]$ , telles que  $\cos(x) = \frac{1}{2}$ . Ce sont  $\frac{\pi}{2}$ 3 et  $-\frac{\pi}{2}$ 3 .

Les réels correspondant à ces solutions sont donc définis par :  $x = \frac{\pi}{2} + 2k\pi$ 3  $2k\pi$  ou  $x = -\frac{\pi}{2} + 2k\pi$ 3  $2k\pi$  (points B et C sur la figure ci-après).

Pour  $X_2$  on doit avoir  $cos(x) = X_2 = -\frac{3}{4}$ . On sait qu'il y a deux valeurs dans l'intervalle  $]-\pi,\pi]$ , telles que  $\cos(x) = -\frac{3}{4}$ . Ce sont  $\alpha$  et  $-\alpha$ . Les réels correspondant à ces solutions sont donc définis par :  $x = \alpha + 2k\pi$  ou  $x = -\alpha + 2k\pi$  (points A et D sur la figure ci-dessous).

**b)** Les points A et D ont comme abscisse  $-\frac{3}{4}$ 4 et leurs coordonnées vérifient :  $x^2 + y^2 = 1$ . Leur ordonnée vérifie :  $y^2 = 1 - x^2$  $1-x^2=1-\left(-\frac{3}{x}\right)^2$ 4  $=1-x^2=1-\left(-\frac{3}{4}\right)^2=\frac{7}{16}$  $\overline{\phantom{a}}$  $\int = \frac{7}{16}$ . Soit  $y = \frac{\sqrt{7}}{4}$ 4 ou  $y = -\frac{\sqrt{7}}{4}$ . Comme l'ordonnée de A est positive, on a : A $$ ſ l L  $\overline{a}$  $\overline{1}$  $rac{3}{4}$ ;  $rac{\sqrt{7}}{4}$  $\frac{\sqrt{7}}{4}$ et D $\vert -\frac{3}{4} \vert -\frac{\sqrt{7}}{4} \vert$ . ſ l  $\mathsf{I}$  $\lambda$  $\overline{1}$  $\frac{3}{4}$ ;  $-\frac{\sqrt{7}}{4}$  $\frac{1}{4}$  ;  $-\frac{\sqrt{7}}{4}$ Les points B et C ont comme abscisse  $\frac{1}{2}$ 2 et leurs coordonnées vérifient :  $x^2 + y^2 = 1$ . Leur ordonnée vérifie :  $y^2 = 1 - x^2$  $1-x^2=1-\left(\frac{1}{2}\right)^2$ 2  $=1-x^2=1-\left(\frac{1}{2}\right)^2=\frac{3}{4}$  $\overline{a}$  $\int_{0}^{2} = \frac{3}{4}$ . Soit  $y = \frac{\sqrt{3}}{2}$ ou  $y = -\frac{\sqrt{3}}{2}$ . Si on choisit l'ordonnée de B positive, on a : B $\left( \frac{1}{2} \right)$  $\frac{\sqrt{3}}{2}$ ſ  $\overline{\phantom{a}}$  $\left[\text{et } C \left( \frac{1}{2} ; -\frac{\sqrt{3}}{2} \right) \right]$ .  $\left(\frac{1}{2};-\frac{\sqrt{3}}{2}\right)$  $\lambda$ **I** and the second control of the second –π/3 ⁄<br>π/ A O B C D<sup>'</sup> i  $\alpha$  j –α

2

 $\overline{1}$ 

 $\mathsf{I}$ 

 $\overline{1}$ 

l  $\mathsf{I}$ 

**214 Corrigé autocorrectif B – MA12-13**

# C**orrigé de la séquence 5**

# **Partie 1 : Produit scalaire**

# **Chapitre 2 : Produit scalaire de deux vecteurs**

**Corrigé des activités du chapitre 2**

#### **Triangle rectangle ?** ■ **Activité 1**

 $\bullet$  Pour savoir si le triangle ABC est rectangle en A, nous allons calculer BC<sup>2</sup> et  $AB<sup>2</sup> + AC<sup>2</sup>$  et regarder si ces deux nombres sont égaux.

On a :  $BC^2 = 13^2 = 169$  et  $AB^2 + AC^2 = 8^2 + 10^2 = 164$ .

Comme  $AB^2 + AC^2 \ne BC^2$ , la contraposée du théorème de Pythagore nous permet de dire que le triangle ABC n'est pas rectangle en A. . ..<br>→ →

**O** Dans le plan rapporté à un repère orthonormé  $(0, i, j)$ ,  $(0, i, j)$ , on construit les points A $(1, 3)$ , B $(-3, 1)$  et C $(4, -3)$ .

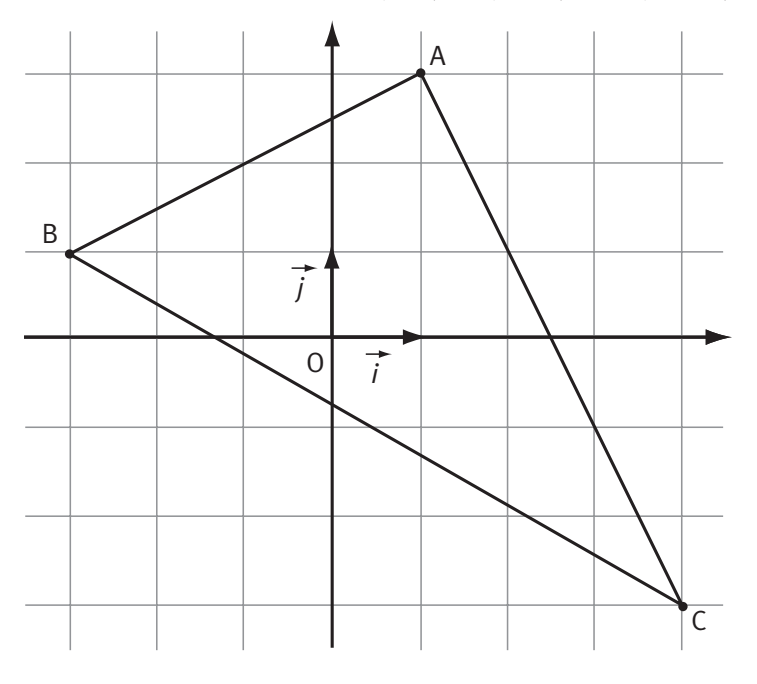

Voir figure ci-contre.

Pour savoir si le triangle ABC est rectangle en A, nous allons là encore calculer  $BC^2$  et  $AB^2 + AC^2$  et regarder si ces deux nombres sont égaux.

On a : BC<sup>2</sup> = 
$$
(x_C - x_B)^2 + (y_C - y_B)^2
$$
  
soit BC<sup>2</sup> =  $(4+3)^2 + (-3-1)^2 = 65$ .  
AB<sup>2</sup> =  $4^2 + 2^2 = 20$   
et AC<sup>2</sup> =  $3^2 + 6^2 = 45$ .

Donc: 
$$
AB^2 + AC^2 = 65
$$
.

Comme  $AB^2 + AC^2 = BC^2$ , la réciproque du théorème de Pythagore nous permet de dire que le triangle ABC est rectangle en A.

**Corrigé séquence 5 – MA12** 

■ **Activité 2**

## **Expression de**  $AB^2 + AC^2 - BC^2$  **avec des longueurs et un angle**

 La figure ci-dessous représente les trois cas possibles pour la position de H par rapport au segment [AC].

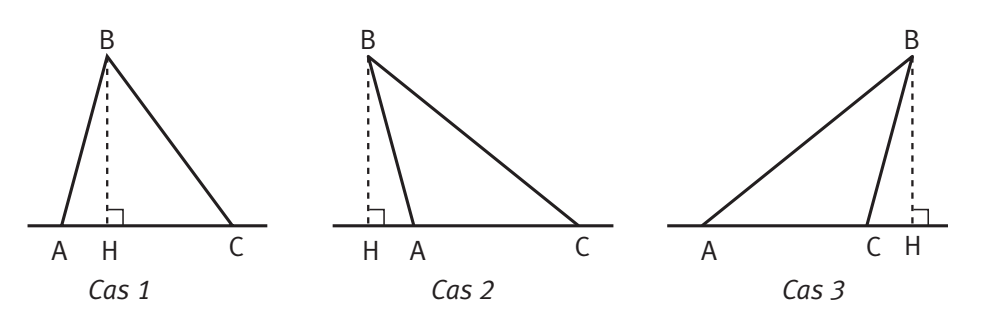

- Dans tous les cas de figure, le triangle BCH est rectangle en H. Le théorème de Pythagore nous permet donc d'affirmer que l'on a toujours :  $HB^2 + HC^2 = BC^2$ . De la même façon, le triangle ABH est toujours rectangle en H. Le théorème de Pythagore nous permet encore d'affirmer que l'on a toujours :  $HA^2 + HB^2 = AB^2$ . On a donc :

 $AB^{2} + AC^{2} - BC^{2} = HA^{2} + HB^{2} + AC^{2} - (HC^{2} + HB^{2}) = HA^{2} + AC^{2} - HC^{2}.$ 

 $\bigcirc$  a) Cas 1 : le point H étant à l'intérieur du segment [AC], on a : HC = AC - AH. **b)** On a donc:  $AB^2 + AC^2 - BC^2 = HA^2 + AC^2 - HC^2 = HA^2 + AC^2 - (AC - AH)^2$ . Soit :  $AB^{2} + AC^{2} - BC^{2} = HA^{2} + AC^{2} - AC^{2} + 2AC \times AH - AH^{2} = 2AC \times AH.$ 

 **a)** Cas 2 : le point H étant à l'extérieur du segment [AC], du côté de A, on a :  $HC = HA + AC$ .

**b)** On a donc:  $AB^2 + AC^2 - BC^2 = HA^2 + AC^2 - HC^2 = HA^2 + AC^2 - (HA + AC)^2$ . Soit :  $AB^{2} + AC^{2} - BC^{2} = HA^{2} + AC^{2} - HA^{2} - 2HA \times AC - AC^{2} = -2AC \times AH$ .

 **a)** Cas 3 : le point H étant à l'extérieur du segment [AC], du côté de C, on a :  $HC = HA - CA$ .

**b)** On a donc:  $AB^2 + AC^2 - BC^2 = HA^2 + AC^2 - HC^2 = HA^2 + AC^2 - (HA - CA)^2$ . Soit :  $AB^{2} + AC^{2} - BC^{2} = HA^{2} + AC^{2} - HA^{2} + 2HA \times CA - CA^{2} = 2AC \times AH$ .

**O** Dans le premier cas, l'angle (AB, AC  $\left(\overrightarrow{AB}, \overrightarrow{AC}\right)$  est l'angle en A du triangle ABH rectangle en H.

**216 Corrigé Séquence 5 – MA12**

On a donc :  $cos(\overrightarrow{AB}, \overrightarrow{AC}) = \frac{AH}{AB}$ .  $\left(\overrightarrow{AB}, \overrightarrow{AC}\right) = \frac{AH}{AB}$ . Par conséquent on a :  $AB^2 + AC^2 - BC^2 = 2 AC \times AH = 2 AC \times AB \times cos(\overrightarrow{AB}, \overrightarrow{AC}).$ Il en est de même dans le troisième cas. Dans le deuxième cas, l'angle (AB, AC .... - ----<br>(AB, AC) n'est pas un angle dans un triangle rectangle. Mais on a : AB, AC  $= \pi - (AH, AB)$ ,  $(\overrightarrow{AB}, \overrightarrow{AC}) = \pi - (\overrightarrow{AH}, \overrightarrow{AB}),$  et  $(\overrightarrow{AH}, \overrightarrow{AB})$  $\left(\overrightarrow{AH},\overrightarrow{AB}\right)$  est l'angle en A du triangle ABH rectangle en H.

On a donc :  $cos(\overrightarrow{AH}, \overrightarrow{AB}) = \frac{AH}{AB} = -cos(\overrightarrow{AB}, \overrightarrow{AB})$ AB AB, AC ).  $\left(\overrightarrow{AH}, \overrightarrow{AB}\right) = \frac{AH}{AB} = -\cos\left(\overrightarrow{AB}, \overrightarrow{AC}\right)$ Par conséquent on a :  $AB^2 + AC^2 - BC^2 = -2$  AC  $\times$  AH  $=$   $-2$  AC  $\times$  AB  $\times$  cos $\left(\overrightarrow{AH}, \overrightarrow{AB}\right)$   $=$  2 A  $\longrightarrow$   $\longrightarrow$  $C \times AB \times \cos\left(\overrightarrow{AB}, \overrightarrow{AC}\right)$ . Dans les trois cas de figure, on a bien :  $AB<sup>2</sup> + AC<sup>2</sup> - BC<sup>2</sup> = 2AB \times AC \times cos(AB, AC).$ 

#### **Expression de**  $AB^2 + AC^2 - BC^2$  **avec des normes de vecteurs** ■ **Activité 3**

 $\bullet$  La relation de Chasles nous permet d'écrire : BC = BA + AC =  $-AB + AC = v - u$ . -- -- -- -- --  $= BA + AC = -AB + AC = v - u$ 

**②** On a : 
$$
AB^2 = ||\overrightarrow{AB}||^2 = ||\overrightarrow{u}||^2
$$
,  $AC^2 = ||\overrightarrow{AC}||^2 = ||\overrightarrow{v}||^2$  et  
\n $BC^2 = CB^2 = ||\overrightarrow{CB}||^2 = ||\overrightarrow{u} - \overrightarrow{v}||^2$ .  
\nDonc :  $AB^2 + AC^2 - BC^2 = ||\overrightarrow{u}||^2 + ||\overrightarrow{v}||^2 - ||\overrightarrow{u} - \overrightarrow{v}||^2$ .

#### **Expression de**  $AB^2 + AC^2 - BC^2$  **avec des coordonnées de vecteurs** ■ **Activité 4**

• Let 
$$
\text{div } \vec{v}
$$
 is the function  $\vec{v}$  and  $\vec{v}$  is the function  $\vec{v}$ , we have:

\n
$$
\left\| \vec{u} - \vec{v} \right\|^2 = (x - x')^2 + (y - y')^2 = x^2 - 2xx' + (x')^2 + y^2 - 2yy' + (y')^2.
$$
\nProof:

\n
$$
AB^2 + AC^2 - BC^2 = \left\| \vec{u} \right\|^2 + \left\| \vec{v} \right\|^2 - \left\| \vec{u} - \vec{v} \right\|^2
$$
\n
$$
= x^2 + y^2 + (x')^2 + (y')^2 - \left[ x^2 - 2xx' + (x')^2 + y^2 - 2yy' + (y')^2 \right].
$$
\nLet  $\text{div } AB^2 + AC^2 - BC^2 = 2xx' + 2yy' = 2\left( xx' + yy' \right).$ 

**Corrigé séquence 5 – MA12 217**

## **Corrigés des exercices d'apprentissage du chapitre 2**

**O** On sait que AB  $AC = \frac{1}{2} (AB^2 + AC^2 - BC^2)$ ,  $\overrightarrow{AB} \cdot \overrightarrow{AC} = \frac{1}{2} \left( AB^2 + AC^2 - BC^2 \right)$  $2 + AC^2 - BC^2$ , donc ici : AB  $AC = \frac{1}{2} (3^2 + 6^2 - 4^2) = 14.5$ .  $\overrightarrow{AB} \cdot \overrightarrow{AC} = \frac{1}{2} \left( 3^2 + 6^2 - 4^2 \right) =$  $2^2+6^2-4^2$  = 14,5. **2** De la même façon : BC·BA =  $\frac{1}{2}$ [BC<sup>2</sup> + BA<sup>2</sup> - AC<sup>2</sup>] =  $\frac{1}{2}$ [4<sup>2</sup> + 3<sup>2</sup> - 6<sup>2</sup>] = -5,5.  $\overrightarrow{BC} \cdot \overrightarrow{BA} = \frac{1}{2} (BC^2 + BA^2 - AC^2) = \frac{1}{2} (4^2 + 3^2 - 6^2) = -$ 1 2  $^{2}$  + BA<sup>2</sup> – AC<sup>2</sup>) =  $\frac{1}{2}$ (4<sup>2</sup> + 3<sup>2</sup> – 6<sup>2</sup>) = –5,5. **Et** : CA · CB =  $\frac{1}{2}$  CA<sup>2</sup> + CB<sup>2</sup> - AB<sup>2</sup> =  $\frac{1}{2}$  (6<sup>2</sup> + 4<sup>2</sup> - 3<sup>2</sup> ) = 21,5.  $\vec{CA} \cdot \vec{CB} = \frac{1}{2} (\vec{CA}^2 + \vec{CB}^2 - \vec{AB}^2) = \frac{1}{2} (6^2 + 4^2 - 3^2) =$ 1 2  $\left( \frac{2}{3} + CB^2 - AB^2 \right) = \frac{1}{2} \left( 6^2 + 4^2 - 3^2 \right) = 21.5.$  **a)** Le repère étant orthonormé, on a : OA · OB =  $x_{\overrightarrow{OA}}x_{\overrightarrow{OB}} + y_{\overrightarrow{OA}}y_{\overrightarrow{OB}} = x_A x_B + y_A y_B$  $\overrightarrow{OB} = x^{-1}_{\overrightarrow{OA}}x^{-1}_{\overrightarrow{OP}} + y^{-1}_{\overrightarrow{OP}}y^{-1}_{\overrightarrow{OP}} = x_A x_B + y_A y_B = 2 \times (-3) - 2 \times 1 = -8.$ **b)** De même :  $\vec{u} \cdot \vec{v} = x_{\vec{u}} \cdot x_{\vec{v}} + y_{\vec{u}} \cdot y_{\vec{v}} = -1 \times 3 + 2 \times 0 = -3.$ **c)** Et :  $w \cdot z = x \rightarrow x \rightarrow y \rightarrow y \rightarrow x \rightarrow y \rightarrow z$ → →<br>W·Z =  $x^{-}_{1}$   $\rightarrow$  +  $y^{-}_{1}$   $y^{-}_{7}$  = 2  $\times$  (-1) + 4  $\times$  3 = 10. **2** Pour calculer le produit scalaire BA  $\rightarrow$   $\rightarrow$  $\cdot u$  il nous faut les coordonnées du vecteur BA. —;<br>BA. Or on a BA(2+3;-2-1),  $\overrightarrow{BA}(2+3;-2-1)$ , soit  $\overrightarrow{BA}(5;-3)$ .  $\overrightarrow{BA}(5; -3).$ Donc: BA  $\cdot u = x_{BA}^{-1}x_{U}^{1} + y_{BA}^{-1}y_{U}^{2} = 5 \times (-1) - 3 \times 2 = -11$ .  $\overrightarrow{BA} \cdot \overrightarrow{u} = x_{BA} - x_{C} + y_{BA} - y_{C} = 5 \times (-1) - 3 \times 2 = -11.$  Les propriétés de calcul du produit scalaire nous permettent d'écrire :  $u\cdot$ l 2 $u-v$  I  $=$   $u\cdot$ l 2 $u$  I  $+$   $u\cdot$ l  $-v$  $\rightarrow (\rightarrow \rightarrow \rightarrow) \rightarrow (\rightarrow) \rightarrow (\rightarrow)$  $\cdot$   $(2u - v) = u \cdot (2u) + u \cdot (-v)$ . Puis :  $u \cdot (2u-v) = 2u \cdot u - u \cdot v = 2u - u \cdot v = 2||u|| - u \cdot v$  $\vec{u} \cdot (\vec{2u} - \vec{v}) = 2 \vec{u} \cdot \vec{u} - \vec{u} \cdot \vec{v} = 2 \vec{u} - \vec{u} \cdot \vec{v} = 2 \left\| \vec{u} \right\|^2 - \vec{u} \cdot \vec{v}.$ Les données de l'énoncé donnent alors :  $u \cdot (2u - v)$  $\rightarrow$  (  $\rightarrow$   $\rightarrow$  $\cdot (2\vec{u} - \vec{v}) = 2 \times 4^2 - (-6) = 38.$ - De la même façon on a :  $\rightarrow$   $\rightarrow$   $\parallel$   $\rightarrow$ 2 . **Exercice 1 Exercice 2 Exercice 3**

$$
(3u+5v)\cdot v = (3u)\cdot v + (5v)\cdot v = 3u\cdot v + 5v\cdot v = 3u\cdot v + 5\|v
$$
  
Et donc :  $(3\vec{u} + 5\vec{v})\cdot \vec{v} = 3 \times (-6) + 5 \times 3^2 = 27$ .

**218 Corrigé Séquence 5 – MA12**
$\bullet$  De même :

$$
\left(2\vec{u}-3\vec{v}\right)\cdot\left(-\vec{u}+\vec{v}\right) = \left(2\vec{u}\right)\cdot\left(-\vec{u}\right) + \left(2\vec{u}\right)\cdot\vec{v} + \left(-3\vec{v}\right)\cdot\left(-\vec{u}\right) + \left(-3\vec{v}\right)\cdot\vec{v}
$$
\nComme  $\vec{u}\cdot\vec{v} = \vec{v}\cdot\vec{u}$ , on a donc:

\n
$$
\left(2\vec{u}-3\vec{v}\right)\cdot\left(-\vec{u}+\vec{v}\right) = -2\times4^2 + 5\times(-6) - 3\times3^2 = -89.
$$
\n9. Enfin :  $\left(2\vec{u}+3\vec{v}\right)^2 = \left(2\vec{u}\right)^2 + 2\times\left(2\vec{u}\right)\cdot\left(3\vec{v}\right) + \left(3\vec{v}\right)^2 = 4\left\|\vec{u}\right\|^2 + 12\vec{u}\cdot\vec{v} + 9\left\|\vec{v}\right\|^2$ 

\nEt done :  $\left(2\vec{u}+3\vec{v}\right)^2 = 4\times4^2 + 12\times(-6) + 9\times3^2 = 73.$ 

 $\bullet$  Le point H étant le projeté orthogonal de A sur (BC), on a : BC · BA = BC · BH.  $\overrightarrow{BC} \cdot \overrightarrow{BA} = \overrightarrow{BC} \cdot \overrightarrow{BH}$ Or, le triangle ABC étant isocèle en A, le point H est le milieu du segment [BC]. On a alors :  $BC \cdot BA = BC \cdot BH = BC \cdot \frac{1}{2}BC = \frac{1}{2}BC$  $\overrightarrow{BC} \rightarrow \overrightarrow{BC} \rightarrow \overrightarrow{CH} + \overrightarrow{BC} = \frac{1}{2} \overrightarrow{BC} = \frac{1}{2} \overrightarrow{BC}$ 2 1 2 2 1 2 1 2  $BC^2 = \frac{1}{2}a^2$ . **Exercice 4**

> - De même, le point B étant le projeté orthogonal de F sur (BC), on a :  $BC \cdot FC = BC \cdot BC = BC^2 = a^2$ .  $\overrightarrow{BC} \cdot \overrightarrow{FC} = \overrightarrow{BC} \cdot \overrightarrow{BC} = BC^2 = a^2$

**②** On a : 
$$
\overrightarrow{AE} = \overrightarrow{AB} + \overrightarrow{BE} = \overrightarrow{AB} + \overrightarrow{AF}
$$
. Donc :  
\n $\overrightarrow{BC} \cdot \overrightarrow{AE} = \overrightarrow{BC} \cdot (\overrightarrow{AB} + \overrightarrow{AF}) = \overrightarrow{BC} \cdot \overrightarrow{AB} + \overrightarrow{BC} \cdot \overrightarrow{AF}$ .

Or,  $BC \cdot AB = -BC \cdot BA$  $\overrightarrow{BC} \cdot \overrightarrow{AB} = -\overrightarrow{BC} \cdot \overrightarrow{BA} = -\frac{1}{2}$ 2  $a^2$  et BC·AF = BC·HB = -BC·BH =  $-\frac{1}{2}a^2$ .  $\overrightarrow{BC} \cdot \overrightarrow{AF} = \overrightarrow{BC} \cdot \overrightarrow{HB} = -\overrightarrow{BC} \cdot \overrightarrow{BH} = -\frac{1}{2}$ 2  $a^2$ . Par conséquent, on a :  $BC \cdot AE = BC \cdot AB + BC \cdot AF$  $\overrightarrow{BC} \cdot \overrightarrow{AB} = \overrightarrow{BC} \cdot \overrightarrow{AF} = -\frac{1}{2}a^2 - \frac{1}{2}a^2 =$ 2 1 2  $a^2 - \frac{1}{2}a^2 = -a^2$ .

 $\bigcirc$  On a :

$$
\overrightarrow{BC} \cdot (\overrightarrow{BA} + \overrightarrow{HF}) = \overrightarrow{BC} \cdot \overrightarrow{BA} + \overrightarrow{BC} \cdot \overrightarrow{HF} = \frac{1}{2}a^2 + \overrightarrow{BC} \cdot \overrightarrow{HB} = \frac{1}{2}a^2 - \overrightarrow{BC} \cdot \overrightarrow{BH} = \frac{1}{2}a^2 - \frac{1}{2}a^2 = 0.
$$

**O** On sait que :  $u \cdot v = ||u|| ||v|| \cos(u, v)$  $\rightarrow$   $\rightarrow$   $||\rightarrow||||\rightarrow||$   $\rightarrow$   $\rightarrow$  $\cdot v = ||u|| ||v|| \cos(u, v)$ . On a donc : **Exercice 5**

$$
\vec{u}\cdot\vec{v}=4\times3\times\cos\left(\frac{2\pi}{3}\right)=12\times\left(-\frac{1}{2}\right)=-6.
$$

**Corrigé séquence 5 – MA12 219**

.

- De même on a :

$$
\vec{w} \cdot \vec{z} = \left\| \vec{w} \right\| \left\| \vec{z} \right\| \cos \left( \vec{w}, \vec{z} \right) = \sqrt{2} \times 4 \times \cos \left( -\frac{\pi}{4} \right) = 4\sqrt{2} \times \frac{\sqrt{2}}{2} = 4.
$$

**O** On sait que :  $u \cdot v = ||u|| ||v|| \cos(u, v)$  $\rightarrow$   $\rightarrow$   $||\rightarrow||||\rightarrow||$   $\rightarrow$   $\rightarrow$  $\cdot$   $v$   $=$   $\Vert u \Vert \Vert$   $v \Vert$  cos $(u,v)$  , donc  $cos(\vec{u}, \vec{v}) = \frac{u \cdot v}{u \cdot v}$ u II II v  $(\vec{u}, \vec{v}) = \frac{u \cdot v}{\|\vec{v}\| \|\vec{v}\|}.$  Ici on a donc :  $\mathsf{C}$ u v  $\rightarrow$   $\rightarrow$   $\rightarrow$   $\rightarrow$   $\rightarrow$ 4 1 **Exercice 6**

$$
\cos\left(\vec{u},\vec{v}\right) = \frac{u \cdot v}{\|\vec{u}\| \|\vec{v}\|} = \frac{4}{4 \times \left(\sqrt{5}+1\right)} = \frac{1}{\left(\sqrt{5}+1\right)}.
$$

En utilisant la calculatrice (fonction cos<sup>−</sup>1) on obtient :

$$
\cos^{-1}\left(\frac{1}{\left(\sqrt{5}+1\right)}\right)\approx 1,26 \text{ rad.}
$$

On peut en conclure que  $\left(u, v\right)$  $\rightarrow$   $\rightarrow$  $(u, v)$   $\approx$  1,26 rad ou  $(u, v)$  $\rightarrow$   $\rightarrow$  $(u, v) \approx -1, 26$  rad puisque le cosinus ne nous permet pas de distinguer ces deux angles.

- Le repère étant orthonormé, on a :

$$
\|\vec{w}\| = \sqrt{3^2 + (-4)^2} = \sqrt{25} = 5, \quad \|\vec{z}\| = \sqrt{(-12)^2 + 5^2} = \sqrt{169} = 13 \text{ et}
$$
  
\n
$$
\vec{w} \cdot \vec{z} = x - x + y - y - z = 3 \times (-12) + (-4) \times 5 = -56.
$$
  
\nOn a donc:  $\cos(\vec{w}, \vec{z}) = \frac{\vec{w} \cdot \vec{z}}{\|\vec{w}\| \|\vec{z}\|} = \frac{-56}{5 \times 13} = -\frac{56}{65}.$ 

En utilisant la calculatrice (fonction cos<sup>-1</sup>) on obtient : cos<sup>-1</sup> $\left(-\frac{56}{55}\right) \approx 2$ ,  $\overline{\mathcal{K}}$  $\overline{a}$  $1\left(-\frac{56}{65}\right) \approx$ 2,61 rad. On peut en conclure que  $\left\{w, z\right\}$  $\rightarrow$   $\rightarrow$  $(w, z)$   $\approx$  2,61 rad ou  $(w, z)$  $\rightarrow$   $\rightarrow$  $(w, z) \approx -2,61$  rad puisque le cosinus ne nous permet pas de distinguer ces deux angles.

**a**) Le coefficient directeur de (OB) est :  $m = \frac{y_B - y_O}{x_B - x_O}$  $\frac{2}{3}$ . Elle passe par l'origine du repère, donc son équation réduite est :  $y = \frac{2}{3}x$ . **b)** Les coordonnées du point H, projeté orthogonal de A sur (OB), vérifient l'équation de (OB) :  $y_H = \frac{2}{3}x_H$ . **Exercice 7**

**220 Corrigé Séquence 5 – MA12**

 $\equiv$ 

D'autre part, le vecteur AH ....<br>AH est orthogonal au vecteur OB. —;<br>OB. On a donc:  $AH \cdot OB = 0.$  $\overrightarrow{AH} \cdot \overrightarrow{OB} = 0.$ 

Or on est dans un repère orthonormé et les vecteurs AH  $\longrightarrow$  et OB  $\longrightarrow$  ont pour  $coordinates: OB(3;2)$ ,  $\vec{OB}(3; 2)$ , et  $\vec{AH}(x_{\text{H}}-1; y_{\text{H}}-2)$ .  $\overrightarrow{AH}(x_{\rm H}-1; y_{\rm H}-2)$ . On a donc : AH  $\cdot$  OB = 3( $x_H - 1$ ) + 2( $y_H - 2$ ) = 0.  $\overrightarrow{AH} \cdot \overrightarrow{OB} = 3(x_H - 1) + 2(y_H - 2) = 0$ . Ce qui donne :  $3x_H + 2y_H = 7$ . Pour déterminer les coordonnées de H, on résout le système :  $\sqrt{\frac{y_{\text{H}}-y_{\text{H}}-y_{\text{H}}-y_{\text{H}}-y_{\text{H}}-y_{\text{H}}-y_{\text{H}}-y_{\text{H}}-y_{\text{H}}-y_{\text{H}}-y_{\text{H}}-y_{\text{H}}-y_{\text{H}}-y_{\text{H}}}$  $x_{\rm H}$  + 2 y  $H - \frac{1}{2}$ H <sup>+ 2 y</sup> H  $=\frac{2}{3}x_{\text{H}}$ .  $+2y_H =$  $\left| \right|$ ⇃  $\bigg\}$  $\overline{\mathcal{L}}$ 2 3  $3x_{\rm H} + 2y_{\rm H} = 7$ Par substitution, on obtient comme deuxième équation :  $3x_H + 2\left(\frac{2}{3}\right)$  $x_{\rm H} + 2\left(\frac{2}{3}x_{\rm H}\right) = 7$  $\overline{a}$  $= 7$  qui équivaut, en multipliant par 3, à 9 $x_{\mathsf{H}}$  + 4 $x_{\mathsf{H}}$  = 21. Ce qui nous donne :  $x_{\mathsf{H}} = \frac{21}{13}$ et donc  $y_{\text{H}} = \frac{2}{3} \times \frac{21}{13} = \frac{14}{13}.$ 21 13  $\frac{14}{13}$ .

On a donc :  $H\left(\frac{21}{12}, \frac{14}{12}\right)$ . 13 14 13 ſ  $\setminus$  $\overline{a}$  $\cdot$ 

**c)** L'équation réduite de (OA) est :  $y = 2x$ .

Les coordonnées de K vérifient cette équation et on a :  $BK \cdot OA = 0$ .  $\overrightarrow{BK} \cdot \overrightarrow{OA} = 0.$  $Ona:OA(1; 2)$ ,  $\overrightarrow{OA}(1; 2)$ , et  $\overrightarrow{BK}(x_K - 3; y_K - 2)$ ,  $\overrightarrow{BK}(x_K-3; y_K-2)$ , donc :  $\overrightarrow{BK} \cdot \overrightarrow{OA} = 1(x_K-3) + 2(y_K-2) = 0$ .  $\overrightarrow{BK} \cdot \overrightarrow{OA} = 1(x_K - 3) + 2(y_K - 2) = 0$ Ce qui donne :  $x_K + 2y_K = 7$ . Pour déterminer les coordonnées de K, on résout le système :  $\frac{y}{x} = 2x$  $x_{\sf K}$  + 2 y  $K = \mathsf{v} \mathsf{v} \mathsf{K}$ K <sup>+∠y</sup>K  $=2x_K$  $+2y_{K} =$  $\overline{a}$  $\left\{ \right.$  $\Big\}$  $\overline{\mathcal{L}}$ 2  $2y_k = 7$ Par substitution, on obtient comme deuxième équation :  $x_K + 2(2x_K) = 7$ . Ce qui nous donne :  $x_K = \frac{7}{5}$  et donc  $y_K = 2 \times \frac{7}{5} = \frac{14}{5}$ . 14 5 On a donc :  $K\left(\frac{7}{5}, \frac{14}{5}\right)$ . 5 14 5 ſ l  $\overline{a}$  $\cdot$ 

- **a)** Comme le repère est orthonormé, on a : OA  $\cdot$  OK =  $x_A x_K + y_A y_K = 1 \times \frac{1}{5} + 2 \times \frac{1}{5} = 7$ .  $\overrightarrow{OA} \cdot \overrightarrow{OK} = X_{\Delta} X_K + Y_{\Delta} Y_K = 1 \times \frac{7}{5} + 2 \times \frac{14}{5} =$ 5  $2 \times \frac{14}{5}$ 5 7 **b)** De même : OB  $\cdot$  OH =  $x_B x_H + y_B y_H = 3 \times \frac{24}{13} + 2 \times \frac{14}{13} = 7$ .  $\overrightarrow{OB} \cdot \overrightarrow{OH} = x_R x_H + y_R y_H = 3 \times \frac{21}{12} + 2 \times \frac{14}{12} =$ 13  $2 \times \frac{14}{12}$ 13 **c)** Enfin : OA  $\cdot$  OB =  $x_A x_B + y_A y_B = 1 \times 3 + 2 \times 2 = 7$ .  $\overrightarrow{OB} = x_A x_B + y_A y_B = 1 \times 3 + 2 \times 2 = 7.$ 

**Corrigé séquence 5 – MA12 221**

7

 $\bigcirc$  Le point H étant le projeté orthogonal de A sur (OB), on a : OA  $\cdot$  OB = OH  $\cdot$  OB.  $\overrightarrow{OA} \cdot \overrightarrow{OB} = \overrightarrow{OH} \cdot \overrightarrow{OB}$ 

Le point K étant le projeté orthogonal de B sur (OA), on a : OA  $\cdot$  OB  $=$  OA  $\cdot$  OK.  $\longrightarrow$   $\longrightarrow$   $\longrightarrow$   $\longrightarrow$  $\cdot$  OB = OA  $\cdot$  OK. Il est donc normal, indépendamment des coordonnées des points A et B, que l'on trouve :

 $OA \cdot OB = OH \cdot OB = OA \cdot OK.$  $\overrightarrow{OA} \cdot \overrightarrow{OB} = \overrightarrow{OH} \cdot \overrightarrow{OB} = \overrightarrow{OA} \cdot \overrightarrow{OK}.$ 

Comme I est le milieu du segment [BC], on a :  $Al = \frac{1}{2}(AB + AC)$ .  $\overrightarrow{AI} = \frac{1}{2} (\overrightarrow{AB} + \overrightarrow{AC}).$ **Exercice 8**

On obtient facilement ce résultat en construisant le point D tel que ABDC soit un parallélogramme et en constatant que I est aussi le milieu de [AD]. On obtient de la même façon :  $BJ = \frac{1}{2}(BC + BA)$  $\vec{B}$ J =  $\frac{1}{2}$ (BC+BA) et  $CK = \frac{1}{2} (CA + CB)$ .  $\overrightarrow{CK} = \frac{1}{2} (\overrightarrow{CA} + \overrightarrow{CB}).$ 

On a alors :

$$
\overrightarrow{AB} \cdot \overrightarrow{CK} + \overrightarrow{BC} \cdot \overrightarrow{AI} + \overrightarrow{CA} \cdot \overrightarrow{BJ} = \overrightarrow{AB} \cdot \frac{1}{2} (\overrightarrow{CA} + \overrightarrow{CB}) + \overrightarrow{BC} \cdot \frac{1}{2} (\overrightarrow{AB} + \overrightarrow{AC}) + \overrightarrow{CA} \cdot \frac{1}{2} (\overrightarrow{BC} + \overrightarrow{BA}).
$$
  
Soit  

$$
\overrightarrow{AB} \cdot \overrightarrow{CK} + \overrightarrow{BC} \cdot \overrightarrow{AI} + \overrightarrow{CA} \cdot \overrightarrow{BJ} = \frac{1}{2} (\overrightarrow{AB} \cdot \overrightarrow{CA} + \overrightarrow{AB} \cdot \overrightarrow{CB} + \overrightarrow{BC} \cdot \overrightarrow{AB} + \overrightarrow{BC} \cdot \overrightarrow{AC} + \overrightarrow{CA} \cdot \overrightarrow{BC} + \overrightarrow{CA} \cdot \overrightarrow{BA}).
$$
  
Donc  

$$
\overrightarrow{AB} \cdot \overrightarrow{CK} + \overrightarrow{BC} \cdot \overrightarrow{AI} + \overrightarrow{CA} \cdot \overrightarrow{BJ} = \frac{1}{2} (\overrightarrow{AB} \cdot \overrightarrow{CA} + \overrightarrow{AB} \cdot \overrightarrow{CB} - \overrightarrow{CB} \cdot \overrightarrow{AB} + \overrightarrow{BC} \cdot \overrightarrow{AC} - \overrightarrow{AC} \cdot \overrightarrow{BC} - \overrightarrow{CA} \cdot \overrightarrow{AB}) = 0.
$$

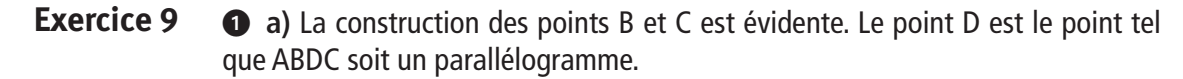

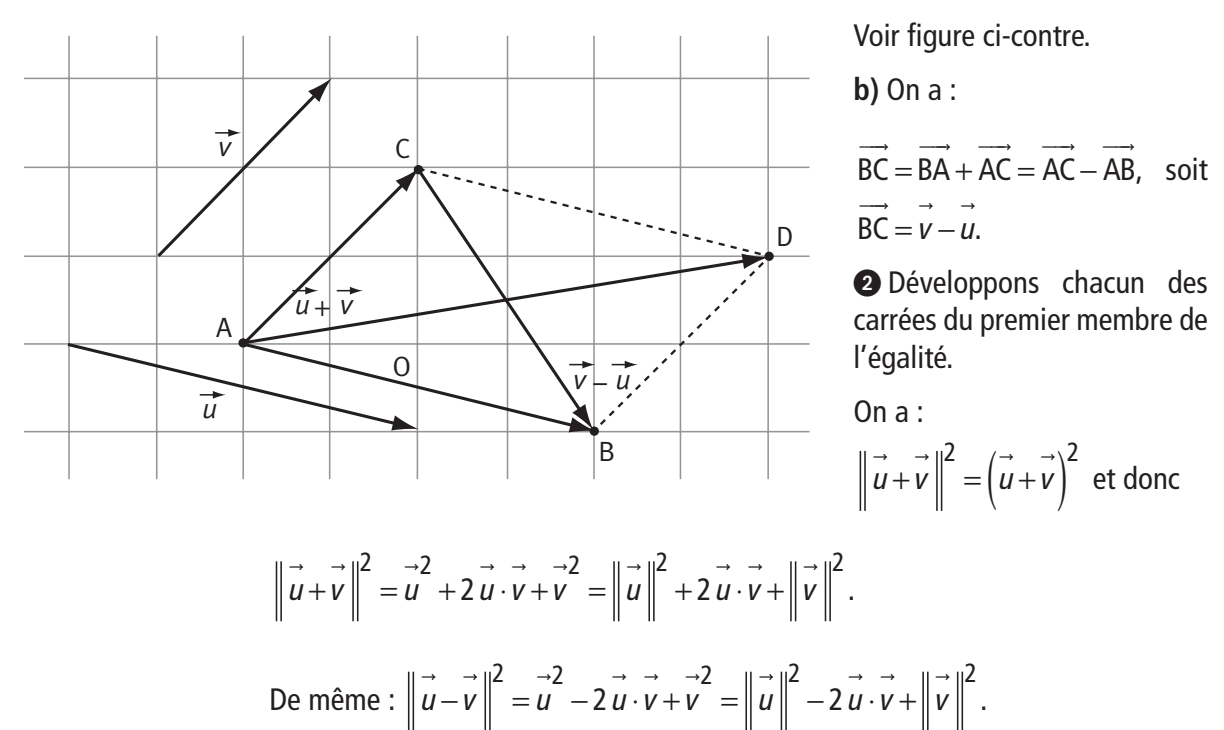

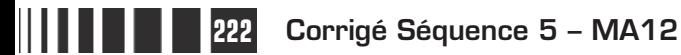

On a donc :

$$
\begin{aligned}\n\left\|\vec{u} + \vec{v}\right\|^2 + \left\|\vec{u} - \vec{v}\right\|^2 &= \left\|\vec{u}\right\|^2 + 2\vec{u}\cdot\vec{v} + \left\|\vec{v}\right\|^2 + \left\|\vec{u}\right\|^2 - 2\vec{u}\cdot\vec{v} + \left\|\vec{v}\right\|^2 \\
&= 2\left(\left\|\vec{u}\right\|^2 + \left\|\vec{v}\right\|^2\right).\n\end{aligned}
$$
\n9.0r on a : 
$$
\left\|\vec{u} + \vec{v}\right\|^2 = \left\|\vec{AD}\right\|^2 = AD^2 \text{ et } \left\|\vec{u} - \vec{v}\right\|^2 = \left\|\vec{CB}\right\|^2 = CB^2.
$$

\nEt comme 
$$
\left\|\vec{u}\right\|^2 = \left\|\vec{AB}\right\|^2 = AB^2 \text{ et } \left\|\vec{v}\right\|^2 = \left\|\vec{AC}\right\|^2 = AC^2, \text{ on a donc obtenu : }
$$

\n
$$
AD^2 + CB^2 = 2\left(AB^2 + AC^2\right).
$$

On peut donc dire que, dans un parallélogramme, la somme des carrés des diagonales est le double de la somme des carrés de deux côtés consécutifs.

 **a)** Figure, voir ci-contre. **Exercice 10**

> **b)** Le calcul de produit scalaire permet d'écrire :

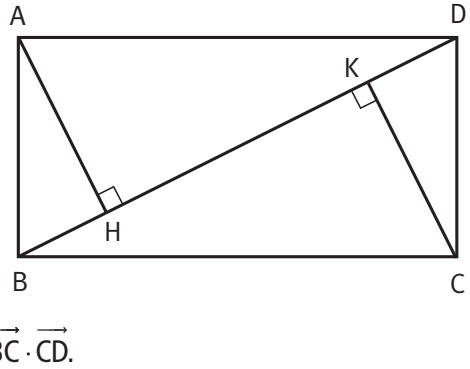

$$
\overrightarrow{AC} \cdot \overrightarrow{BD} = (\overrightarrow{AB} + \overrightarrow{BC}) \cdot (\overrightarrow{BC} + \overrightarrow{CD})
$$
  
=  $\overrightarrow{AB} \cdot \overrightarrow{BC} + \overrightarrow{AB} \cdot \overrightarrow{CD} + \overrightarrow{BC} \cdot \overrightarrow{BC} + \overrightarrow{BC} \cdot \overrightarrow{BC}$ 

Comme ABCD est un rectangle, on a :

$$
\overrightarrow{AB} \cdot \overrightarrow{BC} = \overrightarrow{BC} \cdot \overrightarrow{CD} = 0,
$$
  
\n
$$
\overrightarrow{AB} \cdot \overrightarrow{CD} = \overrightarrow{AB} \cdot \overrightarrow{BA} = -\overrightarrow{AB}^2 = -a^2,
$$
  
\n
$$
\overrightarrow{BC} \cdot \overrightarrow{BC} = b^2.
$$
 Donc  
\n
$$
\overrightarrow{AC} \cdot \overrightarrow{BD} = \overrightarrow{AB} \cdot \overrightarrow{BC} + \overrightarrow{AB} \cdot \overrightarrow{CD} + \overrightarrow{BC} \cdot \overrightarrow{BC} + \overrightarrow{BC} \cdot \overrightarrow{CD} = b^2 - a^2.
$$

 $\bullet$  En exprimant autrement ce produit scalaire, calculer, en fonction de  $a$  et  $b$ , la distance HK. On peut écrire :

$$
\overrightarrow{AC} \cdot \overrightarrow{BD} = (\overrightarrow{AH} + \overrightarrow{HK} + \overrightarrow{KC}) \cdot \overrightarrow{BD} = \overrightarrow{AH} \cdot \overrightarrow{BD} + \overrightarrow{HK} \cdot \overrightarrow{BD} + \overrightarrow{KC} \cdot \overrightarrow{BD}.
$$

Or H et K étant les projetés orthogonaux respectifs de A et C sur (BD), on a :  $AH \cdot BD$  $\overrightarrow{AH} \cdot \overrightarrow{BD} = 0$  et  $\overrightarrow{KC} \cdot \overrightarrow{BD} = 0$ .  $\overrightarrow{KC} \cdot \overrightarrow{BD} = 0$ 

**Corrigé séquence 5 – MA12 223**

 $\mathcal{L}_{\mathcal{A}}$ 

Ce qui nous donne :  $AC \cdot BD = HK \cdot BD = HK \times BD$ .  $\overrightarrow{AC} \cdot \overrightarrow{BD} = \overrightarrow{HK} \cdot \overrightarrow{BD} = \overrightarrow{HK} \times \overrightarrow{BD}$ . Comme on sait que : BD =  $\sqrt{a^2 + b^2}$ , on en déduit que : AC  $\cdot$  BD = HK  $\times \sqrt{a^2 + b^2} = b^2 - a^2$ .  $\overrightarrow{AC} \cdot \overrightarrow{BD} = \text{HK} \times \sqrt{a^2 + b^2} = b^2 - a^2.$ Et donc : HK =  $\frac{b^2 - a^2}{\sqrt{a^2 - a^2}}$ . +  $b^2$  — a  $a^2 + b^2$ 2  $2^2$  $\frac{a}{2 + b^2}$ .

**a)** Figure, voir ci-contre. <sup>D</sup> <sup>C</sup> **Exercice 11**

**b)** Les triangles AHM et CKM sont bien entendus rectangles en H et K.

Le triangle ABC étant rectangle isocèle en

B, on en déduit que les angles BAC et BCA mesurent 45 $^{\circ}$ . Or BAC = HAM et BCA = KCM. Donc les triangles AHM et CKM sont rectangles et isocèles en H et K.

A H \ B MX---------------------- K

 $c)$  On en déduit que  $AH = HM$  et comme HMKB est un rectangle car il a 3 angles droits, on a :  $AH = HM = BK$ .

De même, on a MK = KC et comme HMKB est un rectangle, on a :  $HB = MK = KC$ .

$$
\bullet \text{ On a : } \overrightarrow{DM} \cdot \overrightarrow{HB} = (\overrightarrow{DA} + \overrightarrow{AH} + \overrightarrow{HM}) \cdot \overrightarrow{HB} = \overrightarrow{DA} \cdot \overrightarrow{HB} + \overrightarrow{AH} \cdot \overrightarrow{HB} + \overrightarrow{HM} \cdot \overrightarrow{HB}.
$$

Or  $DA \cdot HB$  $\overrightarrow{DA} \cdot \overrightarrow{HB} = 0$  et  $\overrightarrow{HM} \cdot \overrightarrow{HB}$ `\_\_\_, \_\_\_,<br>HM+HB = 0 puisque ABCD est un carré et HMKB est un : rectangle.

Donc:  $DM \cdot HB = AH \cdot HB = AH \times HB$ - - -- -- -- ⋅= ⋅= × puisque les vecteurs AH —、<br>AH et HB —;<br>HB sont de même sens.

Pour montrer que les droites (DM) et (HK) sont perpendiculaires, on va calculer

le produit scalaire DM · HK. - - -- ⋅ Or on a : DM HK DM HB DM BK.  $\overrightarrow{DM} \cdot \overrightarrow{HK} = \overrightarrow{DM} \cdot \overrightarrow{HB} + \overrightarrow{DM} \cdot \overrightarrow{BK}.$ 

Comme à la question précédente, on peut exprimer le produit scalaire DM · BK - $\rightarrow$  - $\rightarrow$ à l'aide de longueurs.

On a : DM  $\cdot$  BK =  $\left($  DC + CK + KM  $\right) \cdot$  BK = DC  $\cdot$  BK  $\overrightarrow{DM} \cdot \overrightarrow{BK} = (\overrightarrow{DC} + \overrightarrow{CK} + \overrightarrow{KM}) \cdot \overrightarrow{BK} = \overrightarrow{DC} \cdot \overrightarrow{B}$  $\overrightarrow{K} + \overrightarrow{CK} \cdot \overrightarrow{BK} + \overrightarrow{KM} \cdot \overrightarrow{BK}$ .

Or  $DC$   $-BK$  $\overrightarrow{DC} \cdot \overrightarrow{BK} = 0$  et  $\overrightarrow{KM} \cdot \overrightarrow{BK}$ \_\_\_, \_\_\_, /<br>KM·BK = 0 puisque ABCD est un carré et HMKB est un : rectangle.

Donc:  $DM \cdot BK = CK \cdot BK = -CK \times BK$ - - -- -- -- ⋅ = ⋅ =− × puisque les vecteurs CK -- et BK —;<br>BK sont de sens contraire.

On peut donc en conclure que : DM  $\cdot$  HK = DM  $\cdot$  HB + DM  $\cdot$  BK = AH  $\times$  HB – CK  $\times$  BK. - $\rightarrow$  - $\rightarrow$  - $\overline{\phantom{a}}$  - $\rightarrow$  - $\rightarrow$  - $\rightarrow$ 

Les égalités vues à la question **1. c.** nous donnent donc :

 $DM \cdot HK = AH \times HB - HB \times AH = 0.$ - $\rightarrow$  - $\rightarrow$ 

On en déduit que les vecteurs DM et HK sont orthogonaux, et donc les droites - $\rightarrow$ - $\rightarrow$ (DM) et (HK) perpendiculaires.

## **Chapitre 4 Exercices d'approfondissement**

#### **Corrigés des exercices du chapitre 4**

 Puisque le point M est quelconque, on va modifier l'écriture du calcul proposé de façon à ce que ce point n'apparaisse plus qu'un seule fois. On a : **Exercice I**

$$
\overrightarrow{MA} \cdot \overrightarrow{BC} + \overrightarrow{MB} \cdot \overrightarrow{CA} + \overrightarrow{MC} \cdot \overrightarrow{AB} = \overrightarrow{MA} \cdot \overrightarrow{BC} + (\overrightarrow{MA} + \overrightarrow{AB}) \cdot \overrightarrow{CA} + (\overrightarrow{MA} + \overrightarrow{AC}) \cdot \overrightarrow{AB}
$$

$$
= \overrightarrow{MA} \cdot \overrightarrow{BC} + \overrightarrow{MA} \cdot \overrightarrow{CA} + \overrightarrow{AB} \cdot \overrightarrow{CA} + \overrightarrow{MA} \cdot \overrightarrow{AB} + \overrightarrow{AC} \cdot \overrightarrow{AB}
$$

$$
= \overrightarrow{MA} \cdot (\overrightarrow{BC} + \overrightarrow{CA} + \overrightarrow{AB}) + \overrightarrow{AB} \cdot \overrightarrow{CA} + \overrightarrow{AC} \cdot \overrightarrow{AB}
$$

La relation de Chasles nous permet d'écrire :  $BC + CA + AB = BB = 0$ .  $\longrightarrow$   $\longrightarrow$   $\longrightarrow$   $\longrightarrow$   $\longrightarrow$  $+CA+AB=BB=0$ . On a alors :  $MA \cdot BC + MB \cdot CA + MC \cdot AB = MA \cdot 0 + AB$ ---> ---> ---> ---> ---> ---> -- $\cdot$  BC + MB  $\cdot$  CA + MC  $\cdot$  AB = MA  $\cdot$  0 + - - -- -- -- -- -- -- -  $\cdot$  CA + AC  $\cdot$  AB = 0 + AB  $\cdot$  CA – CA  $\cdot$  AB - $= 0.$ - **a.** Les droites (MA) et (MB) sont les hauteurs issues de A et B pour le triangle ABC puisque (MA) est perpendiculaire à (BC) et (MB) perpendiculaire à (CA).

**b.** Puisque (MA) est perpendiculaire à (BC) et (MB) perpendiculaire à (CA), on a :  $MA \cdot BC = 0$  et  $MB \cdot CA = 0$ . Comme on sait que l'on a toujours  $MA \cdot BC + MB \cdot CA + MC \cdot AB = 0$ , on en déduit, dans notre cas, que :  $MC \cdot AB = 0$ .

Donc (MC) est nécessairement perpendiculaire à (AB).

**c.** La réponse précédente nous montre que (MC) est aussi une hauteur du triangle ABC.

On vient de démontrer que, dans un triangle quelconque, le point d'intersection de deux hauteurs (ici le point M) est nécessairement sur la troisième hauteur du triangle.

Autrement dit, on vient de démontrer que les trois hauteurs d'un triangle sont toujours concourantes.

 **a.** On va faire ici un raisonnement par équivalence, car il est facile de vérifier les équivalences que nous utiliserons. **Exercice II**

> L'égalité  $\|u\|$ = $\|v$  $\rightarrow$  || ||  $\rightarrow$  $\|u\|$  équivaut à l'égalité  $\|u\| = \|\nu\|$  $\rightarrow$   $||2$   $|| \rightarrow ||2$  $=\|\mathbf{v}\|$  car  $\|\mathbf{u}\|$  $\rightarrow$ et  $\|v\|$  $\rightarrow$  sont des nombres positifs L'égalité  $||u|| = ||v||$  $\rightarrow$   $||2$   $|| \rightarrow ||2$  $\|u\|$  équivaut à l'égalité  $\|u\|-\|v\|$  $\rightarrow$   $||2$   $|| \rightarrow ||2$  $-\|\nu\| = 0.$ L'égalité  $\|u\| - \|v\|$  $\rightarrow$   $||2$   $|| \rightarrow ||2$  $-\|\nu\|\ = 0$  équivaut à l'égalité  $\mu\ -\nu$  $\rightarrow$ 2  $\rightarrow$ 2 − v = 0 (propriété du carré scalaire). L'égalité  $u - v$  $\rightarrow$ 2  $\rightarrow$ 2 −v =0 équivaut à l'égalité  $(u+v) \cdot (u-v)$  $\rightarrow$   $\rightarrow$   $\rightarrow$   $\rightarrow$  $(u + v) \cdot (u - v) = 0$  (propriété de calcul du produit scalaire).

> Enfin l'égalité  $(u+v)\cdot (u-v)$  $\rightarrow$   $\rightarrow$   $\rightarrow$   $\rightarrow$   $\rightarrow$  $(u+v)\cdot (u-v)=0$  équivaut à l'affirmation «  $u+v$  $\rightarrow$   $\rightarrow$  $+ v$  et  $u - v$  $\rightarrow$   $\rightarrow$ −v sont orthogonaux ».

> **b.** Considérons un parallélogramme ABDC. Nous allons encore raisonner par équivalence.

Dire que ABDC est un losange équivaut à dire que  $\|$  AB  $\|$  =  $\|$  AC  $\|$ .  $\overrightarrow{AB}$  =  $\overrightarrow{AC}$   $\overrightarrow{AC}$   $\overrightarrow{AC}$ 

Dire que  $\|AB\|=\|AC$  $\overrightarrow{AB} \parallel = \parallel \overrightarrow{AC} \parallel$  équivaut à dire que  $\overrightarrow{AB} + \overrightarrow{AC}$  $\overrightarrow{AB} + \overrightarrow{AC}$  et  $\overrightarrow{AB} - \overrightarrow{AC}$ - - -- − sont orthogonaux (propriété démontrée au **a.**).

Dire que  $AB + AC$  $\overrightarrow{AB} + \overrightarrow{AC}$  et  $\overrightarrow{AB} - \overrightarrow{AC}$ —<br>
AB – AC sont orthogonaux équivaut à dire que AD —→<br>AD et CB  $\overline{\phantom{a}}$ sont orthogonaux (calcul vectoriel dans un parallélogramme). - ---

Dire que AD et CB sont orthogonaux équivaut à dire que (AD) et (BC) sont perpendiculaires.

On a ainsi démontré qu'un parallélogramme est un losange si et seulement si ses diagonales sont perpendiculaires.

2 a. Pour démontrer cette propriété, on peut refaire un raisonnement analogue à celui fait dans la première question. Mais on peut aussi se servir directement de la propriété démontrée dans cette question.

Pour ce faire, appelons  $U$  $\rightarrow$ le vecteur  $u + v$  $\rightarrow$   $\rightarrow$  $+v$  et  $V$  $\rightarrow$ le vecteur  $u - v$  $\rightarrow$   $\rightarrow$ − v. On a alors :

$$
\|\vec{u}+\vec{v}\| = \|\vec{u}-\vec{v}\| \text{ équivaut à } \|\vec{U}\| = \|\vec{v}\|.
$$

 $U \!\parallel = \mathbin{\parallel} V$  $=\left\Vert V\right\Vert$  équivaut à  $U$ + $V$  $+V$  orthogonal à  $U-V$  $\rightarrow$   $\rightarrow$ − (propriété démontrée dans la première question).

 $U$   $+$   $V$  $\rightarrow$   $\rightarrow$  $+V$  orthogonal à  $U-V$  $\rightarrow$   $\rightarrow$ −V équivautà *u*+v+*u*−v  $\rightarrow$   $\rightarrow$   $\rightarrow$   $\rightarrow$ +*v* + *u* − *v* orthogonal à *u* + *v* − (*u* − *v*  $\rightarrow$   $\rightarrow$   $\rightarrow$   $\rightarrow$  $+ v - (u - v).$ 

 $U$   $+$   $V$  $\rightarrow$   $\rightarrow$  $+V$  orthogonal à  $U-V$  $\rightarrow$   $\rightarrow$ −V équivaut donc à 2u  $\rightarrow$  orthogonal à 2<sup>v</sup>  $\rightarrow$  ce qui équivaut à *u* orthogonal à *v*.  $\rightarrow$  $\rightarrow$ 

**226 Corrigé Séquence 5 – MA12**

 $\equiv$ 

**b.** Considérons un parallélogramme ABDC. Nous allons encore raisonner par équivalence.  $\longrightarrow$ 

Dire que ABDC est un rectangle équivaut à dire que AB — →<br>AB est orthogonal à AC.

Dire que AB ...<br>AB est orthogonal à AC —;<br>AC équivaut à dire que  $\|\overrightarrow{AB} + \overrightarrow{AC}\| = \|\overrightarrow{AB} - \overrightarrow{AC}\|$  $\overrightarrow{AB} + \overrightarrow{AC}$  =  $\overrightarrow{AB} - \overrightarrow{AC}$ (propriété démontrée au **a.**).

Dire que  $\|$  AB + AC  $\|$  =  $\|$  AB - AC  $\overrightarrow{AB} + \overrightarrow{AC}$   $=$   $\overrightarrow{AB} - \overrightarrow{AC}$   $\parallel$  équivaut à dire que  $\parallel \overrightarrow{AD}$   $\parallel$   $=$   $\parallel \overrightarrow{CB}$  $\overrightarrow{AD}$   $\overrightarrow{||}$   $\overrightarrow{CB}$   $\overrightarrow{||}$  (calcul dans un parallélogramme).

On a ainsi démontré qu'un parallélogramme est un rectangle si et seulement si ses diagonales sont de même longueur.

 $\bullet$  Dire que AM $\cdot$ AB = 0 équivaut à dire que AM est orthogonal à AB. - $\longrightarrow$  - $\rightarrow$ - $\overline{\phantom{a}}$ - $\rightarrow$ **Exercice III**

> Ceci équivaut à dire que M appartient à la droite passant par A et perpendiculaire  $\dot{a}$  (AB). - $\longrightarrow$  - $\rightarrow$

> Le lieu des points M tels que  $AM \cdot AB = 0$  est donc la droite passant par A et perpendiculaire à (AB).

**a.** Si K est un point de (AB), les vecteurs AK  $\longrightarrow$  et AB  $\overline{\phantom{a}}$  $\Delta$ B), les vecteurs AK et AB sont colinéaires.

Comme le produit scalaire AK · AB est positif, ces vecteurs sont de même sens.

On a alors :

 $AK \cdot AB = AK \times AB = 6.$  $\overrightarrow{AK} \cdot \overrightarrow{AB} = AK \times AB = 6$ . Donc  $AK = \frac{6}{AB} = 2$ .

Il n'y a donc qu'un seul point K susceptible de convenir, le point de la demi-droite [AB) tel que AK = 2, autrement dit le point K défini par AK =  $\frac{2}{3}$ AB.  $\overrightarrow{AK} = \frac{2}{3}\overrightarrow{AB}$ 3

Réciproquement  $\frac{2}{3}$ 3  $AB$ .  $AB = 6$ —→ —→<br>AB . AB = 6 donc le point K convient.

**b.** On a : 
$$
\overrightarrow{AN} \cdot \overrightarrow{AB} = (\overrightarrow{AK} + \overrightarrow{KN}) \cdot \overrightarrow{AB} = \overrightarrow{AK} \cdot \overrightarrow{AB} + \overrightarrow{KN} \cdot \overrightarrow{AB}
$$
. Or,  $\overrightarrow{AK} \cdot \overrightarrow{AB} = 6$ .

Donc:  $AN \cdot AB = 6 + KN \cdot AB$ .  $\overrightarrow{AN} \cdot \overrightarrow{AB} = 6 + \overrightarrow{KN} \cdot \overrightarrow{AB}$ .

Donc AN · AB —→ —→<br>AN · AB = 6 équivaut à 6 + KN · AB = 6,  $\overrightarrow{BN} \cdot \overrightarrow{AB} = 6$ , soit à  $\overrightarrow{KN} \cdot \overrightarrow{AB} = 0$ .  $\overrightarrow{KN} \cdot \overrightarrow{AB} = 0.$ 

Le point K étant défini, cela équivaut à dire que N appartient à la droite passant par K perpendiculaire à (AB). - $\rightarrow$  - $\rightarrow$ 

Le lieu des points N tels que  $AN \cdot AB = 6$  est donc la droite passant par K et perpendiculaire à (AB).

 $\bullet$  Puisque  $AB = 3CA$ ,  $\overrightarrow{AB} = 3\overrightarrow{CA}$ , le point C appartient à la droite (AB) et AC = 1 (puisque  $AB = 3$ ). De plus AB et AC sont de sens contraires.

On a alors :  $AC \cdot AB = AC \cdot 3CA = -3AC = -3$ .  $\overrightarrow{AC} \cdot \overrightarrow{AB} = \overrightarrow{AC} \cdot 3\overrightarrow{CA} = -3\overrightarrow{AC} = -3.$ 

Comme à la question précédente, on a :  $\rightarrow$   $\rightarrow$   $\rightarrow$   $\rightarrow$   $\rightarrow$   $\rightarrow$   $\rightarrow$   $\rightarrow$ 

$$
\overrightarrow{AP} \cdot \overrightarrow{AB} = (\overrightarrow{AC} + \overrightarrow{CP}) \cdot \overrightarrow{AB} = \overrightarrow{AC} \cdot \overrightarrow{AB} + \overrightarrow{CP} \cdot \overrightarrow{AB}.
$$
 Or,  $\overrightarrow{AC} \cdot \overrightarrow{AB} = -3.$ 

Donc:  $AP \cdot AB = -3 + CP \cdot AB$ .  $\overrightarrow{AP} \cdot \overrightarrow{AB} = -3 + \overrightarrow{CP} \cdot \overrightarrow{AB}$ . Donc AP · AB - - -- ⋅ =−3 équivaut à − + ⋅ =− 3 3 CP AB ,  $\overrightarrow{CP} \cdot \overrightarrow{AB} = -3$ , soit à  $\overrightarrow{CP} \cdot \overrightarrow{AB} = 0$ .  $\overrightarrow{CP} \cdot \overrightarrow{AB} = 0.$ 

Le point C étant défini, cela équivaut à dire que P appartient à la droite passant par C et perpendiculaire (AB).

Le lieu des points P tels que  $AP \cdot AB$ - - -- ⋅ =−3 est donc la droite passant par C et perpendiculaire à (AB).

**O** On sait que AM<sup>2</sup> − CM<sup>2</sup> = 0 équivaut à AM<sup>2</sup> = CM<sup>2</sup>. Ce qui équivaut à  $AM = CM$  puisque AM et CM sont positifs. Or  $AM = CM$  équivaut à M équidistant de A et C. **Exercice IV**

Donc le lieu des points M tels que :  $AM^2 - CM^2 = 0$  est la médiatrice du segment [AC].

**a.** On sait que  $AM^2 = AM^2$  et  $CM^2 = CM$ .  $\frac{1}{2}$  and strategie has  $\frac{1}{2}$   $\rightarrow$  2  $\rightarrow$  2  $AM^2 - CM^2 = \overrightarrow{AM} - \overrightarrow{CM} = (\overrightarrow{AM} + \overrightarrow{CM}) \cdot (\overrightarrow{AM} - \overrightarrow{CM})$  $\overrightarrow{AM}^2 - \overrightarrow{CM}^2 = (\overrightarrow{AM} + \overrightarrow{CM}) \cdot (\overrightarrow{AM} - \overrightarrow{CM}) = (\overrightarrow{AM} + \overrightarrow{CM}) \cdot \overrightarrow{AC}.$  $\longrightarrow$   $\longrightarrow$   $\longrightarrow$ D'autre part on  $a$  :  $AM + CM = AI + IM + CI + IM = 2IM$ - - -- - -- - -- -- $+$  CM  $=$  AI  $+$  IM  $+$  CI  $+$  IM  $=$  2IM  $\,$  car I est le milieu de [AC].

$$
Donc: AM2 - CM2 = (\overrightarrow{AM} + \overrightarrow{CM}) \cdot \overrightarrow{AC} = 2 \overrightarrow{IM} \cdot \overrightarrow{AC}.
$$

**b.** On cherche le lieu des points M tels que :  $AM^2 - CM^2 = 18$ , c'est-à-dire le lieu des points M tels que :  $2$  IM  $\cdot$  AC = 18,  $\rightarrow$   $\rightarrow$  $\cdot$  AC = 18, ou encore IM $\cdot$  AC = 9.  $\longrightarrow$   $\longrightarrow$  $\cdot$  AC = 9.

Il existe un point unique K, sur la droite (AC), tel que  $IK \cdot AC = 9$ . ur la droite (AC) , tel que  $\overrightarrow{K}\cdot\overrightarrow{AC}=9$ . C'est le point de la demi-droite [IC), puisque  $\overrightarrow{K}$  et  $\overrightarrow{AC}$  sont de même sens, tel que  $\overrightarrow{K} \times AC = 9$ . Or AC =  $3\sqrt{2}$  (diagonale d'un carré).

Donc K est le point de la demi-droite [IC) tel que IK  $\times$  3 $\sqrt{2}$  = 9; soit : IK =  $\frac{3\sqrt{2}}{2}$ . 2 C'est donc le point C.

On a donc :  $IC \cdot AC = 9$ .  $\overrightarrow{AC} = 9.$ 

Revenons à nos points M tels que :  $IM \cdot AC = 9$ .  $\rightarrow$   $\rightarrow$  $\cdot$  AC = 9.

On a : 
$$
\overrightarrow{IM} \cdot \overrightarrow{AC} = (\overrightarrow{IC} + \overrightarrow{CM}) \cdot \overrightarrow{AC} = \overrightarrow{IC} \cdot \overrightarrow{AC} + \overrightarrow{CM} \cdot \overrightarrow{AC} = 9 + \overrightarrow{CM} \cdot \overrightarrow{AC}.
$$
  
Donc  $\overrightarrow{IM} \cdot \overrightarrow{AC} = 9$  équivaut à  $\overrightarrow{CM} \cdot \overrightarrow{AC} = 0.$ 

**228 Corrigé Séquence 5 – MA12**

 $\equiv$ 

Le point C étant défini, cela équivaut à dire que M appartient à la droite passant par C et perpendiculaire à (AC).

Le lieu des points M tels que :  $AM^2 - CM^2 = 18$  est donc la droite passant par C et perpendiculaire à (AC).

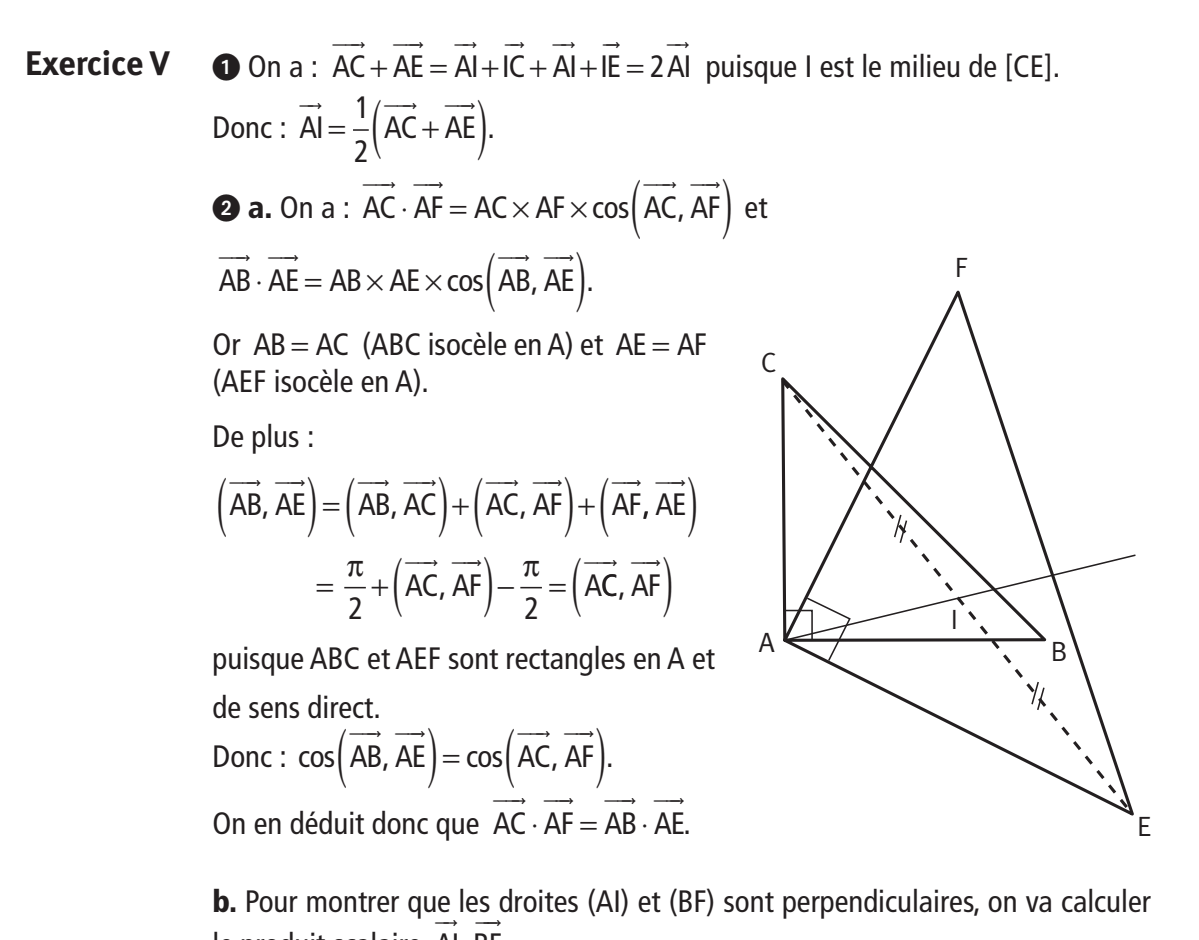

le produit scalaire Al·BF. On a : AI  $\cdot$  BF =  $\frac{1}{2}$  AC + AE  $\cdot$  (BA + AF).  $\overrightarrow{AI} \cdot \overrightarrow{BF} = \frac{1}{2} (\overrightarrow{AC} + \overrightarrow{AE}) \cdot (\overrightarrow{BA} + \overrightarrow{AF}).$ Donc : AI  $\cdot$  BF =  $\frac{1}{6}$  AC  $\cdot$  BA + AC  $\cdot$  AF + AE  $\cdot$  BA - -- -- -- -- -- -- -  $\cdot \overrightarrow{BF} = \frac{1}{2} \left( \overrightarrow{AC} \cdot \overrightarrow{BA} + \overrightarrow{AC} \cdot \overrightarrow{AF} + \overrightarrow{AE} \cdot \right)$ 2  $\left(\overrightarrow{AC} \cdot \overrightarrow{BA} + \overrightarrow{AC} \cdot \overrightarrow{AF} + \overrightarrow{AE} \cdot \overrightarrow{BA} + \overrightarrow{AE} \cdot \overrightarrow{AF}\right).$ 

Comme ABC et AEF sont rectangles en A, on a : AC  $\cdot$  BA = AE  $\cdot$  AF = 0.  $\overrightarrow{AC} \cdot \overrightarrow{BA} = \overrightarrow{AE} \cdot \overrightarrow{AF} = 0.$ 

Donc : AI  $BF = \frac{1}{2}$  AC  $AF + AE \cdot BA$  =  $\frac{1}{2}$  AC  $\overrightarrow{AI} \cdot \overrightarrow{BF} = \frac{1}{2} (\overrightarrow{AC} \cdot \overrightarrow{AF} + \overrightarrow{AE} \cdot \overrightarrow{BA}) = \frac{1}{2} (\overrightarrow{AC} \cdot \overrightarrow{AC})$ 1 2  $AF - AE \cdot AB$  $(\overrightarrow{AC} \cdot \overrightarrow{AF} - \overrightarrow{AE} \cdot \overrightarrow{AB}) = 0$  d'après la question précédente.  $\rightarrow$ 

On en déduit que les vecteurs AI et BF →<br>BF sont orthogonaux, et donc que les droites (AI) et (BF) sont perpendiculaires.

**Corrigé séquence 5 – MA12 229**

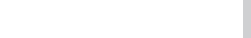

© Cned - Académie en ligne

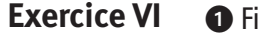

**O** Figure, voir ci-dessous.

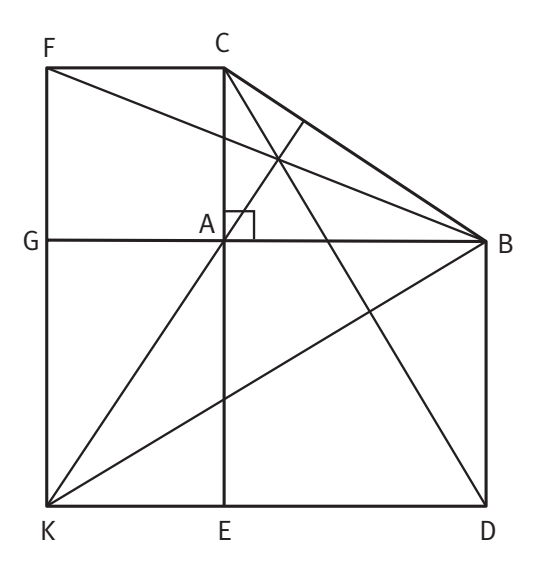

**2** On a :

$$
\overrightarrow{AK} \cdot \overrightarrow{BC} = (\overrightarrow{AG} + \overrightarrow{GK}) \cdot (\overrightarrow{BA} + \overrightarrow{AC})
$$

$$
= \overrightarrow{AG} \cdot \overrightarrow{BA} + \overrightarrow{AG} \cdot \overrightarrow{AC} + \overrightarrow{GK} \cdot \overrightarrow{BA} + \overrightarrow{GK} \cdot \overrightarrow{AC}.
$$

Or  $AG \cdot AC$  $\overrightarrow{AG} \cdot \overrightarrow{AC} = 0$  puisque AGFC est un carré et  $\overrightarrow{GK} \cdot \overrightarrow{BA} = \overrightarrow{AB} \cdot \overrightarrow{BA} = 0$  puisque AEKG est un rectangle et  $ABDE$  un carré. Donc  $\overrightarrow{AK} \cdot \overrightarrow{BC} = \overrightarrow{AG} \cdot \overrightarrow{BA} + \overrightarrow{GK} \cdot \overrightarrow{AC}$ .

Comme AG —<br>AG et BA —;<br>BA sont colinéaires et de même sens, on a :

 $AG \cdot BA = AG \times BA = AC \times BA$ , ---> ---<br>AG · BA = AG × BA = AC × BA, car AGFC est un carré.

De même, GK <del>--</del><br>GK et AC —;<br>AC sont colinéaires et de sens contraire, donc :

 $GK \cdot AC = -GK \times AC = -AE \times AC = -AB \times AC$ —;<br>GK · AC = −GK × AC = −AE × AC = −AB × AC, car AEKG est un rectangle et ABDE un carré.

Et donc :  $AK \cdot BC = AG \cdot BA + GK \cdot AC = AC \times BA - AB \times AC$  $\overrightarrow{AK} \cdot \overrightarrow{BC} = \overrightarrow{AG} \cdot \overrightarrow{BA} + \overrightarrow{GK} \cdot \overrightarrow{AC} = \overrightarrow{AC} \times \overrightarrow{BA} - \overrightarrow{AB} \times \overrightarrow{AC} = 0.$ 

Les vecteurs AK —<br>AK et BC -- sont donc orthogonaux, et donc les segments [AK] et [BC] perpendiculaires.

D'autre part, le triangle ABC étant rectangle en A, on a  $BC^2 = AB^2 + AC^2$ , et comme [AK] est la diagonale du rectangle AEKG on a aussi  $AK^{2} = AF^{2} + FK^{2} = AB^{2} + AC^{2}$ . Donc  $BC^{2} = AK^{2}$ .

Les segments [AK] et [BC] sont donc de même longueur.

Avec les mêmes justifications qu'à la question précédente, on a :

 $CD \cdot KB = (CE + ED) \cdot (KD + DB) = CE \cdot K$  $\overrightarrow{CD} \cdot \overrightarrow{KB} = (\overrightarrow{CE} + \overrightarrow{ED}) \cdot (\overrightarrow{KD} + \overrightarrow{DB}) = \overrightarrow{CE} \cdot \overrightarrow{KD} + \overrightarrow{CE} \cdot \overrightarrow{DB} + \overrightarrow{ED} \cdot \overrightarrow{KD} + \overrightarrow{ED} \cdot \overrightarrow{DB}.$  $\overrightarrow{AD} + \overrightarrow{CE} \cdot \overrightarrow{DB} + \overrightarrow{ED} \cdot \overrightarrow{KD} + \overrightarrow{ED} \cdot \overrightarrow{DB}$ . Or  $CE \cdot KD$  $CE \cdot ED / \sqrt{CD}$ <br>  $CE \cdot KD = 0$  et  $ED \cdot DB = 0$ .  $\overrightarrow{LP} \rightarrow \overrightarrow{CP}$ <br>  $\overrightarrow{ED} \rightarrow \overrightarrow{CP}$ <br>  $\overrightarrow{ED} \rightarrow \overrightarrow{CP}$ <br>  $\overrightarrow{ED} \rightarrow \overrightarrow{CP}$ <br>  $\overrightarrow{CP} \rightarrow \overrightarrow{CP}$ <br>  $\overrightarrow{CP} \rightarrow \overrightarrow{CP}$  $\overrightarrow{CD} \cdot \overrightarrow{EB} \cdot \overrightarrow{EB} \cdot \overrightarrow{ED} \cdot \overrightarrow{ED}$ <br>  $\overrightarrow{CD} \cdot \overrightarrow{KB} = \overrightarrow{CE} \cdot \overrightarrow{DB} + \overrightarrow{ED} \cdot \overrightarrow{KD}$ . Comme CE -- et DB -- sont colinéaires et de sens contraires, on a :  $CE \cdot DB = -CE \times DB = -(AC + AB) \times AB$ , —;<br>CE · DB = −CE × DB = −(AC + AB) × AB, car ABDE est un carré. De même, ED -- et KD \_\_<br>KD sont colinéaires et de même sens, donc :  $ED \cdot KD = ED \times KD = AB \times (AC + AB),$ —;<br>ED · KD = ED × KD = AB × (AC + AB), car AEKG est un rectangle et ABDE et AGFC sont des carrés.

Et donc : CD  $\cdot$  KB = CE  $\cdot$  DB + ED  $\cdot$  KD =  $-A$ B  $\times$  (AC + AB  $\overrightarrow{CD} \cdot \overrightarrow{KB} = \overrightarrow{CE} \cdot \overrightarrow{DB} + \overrightarrow{ED} \cdot \overrightarrow{KD} = -AB \times (AC + AB) + AB \times (AC + AB) = 0.$ 

Les vecteurs CD - - et KB —;<br>KB sont donc orthogonaux, et donc les segments [CD] et [KB] perpendiculaires.

D'autre part, le triangle CED étant rectangle en E, on a

$$
CD2 = CE2 + ED2 = (AC + AB)2 + AB2, et le triangle BDK étant rectangle en D, ona BK2 = BD2 + DK2 = AB2 + (AC + AB)2. Donc CD2 = BK2.
$$

Les segments [CD] et [KB] sont donc de même longueur.

On a montré que (AK) et (BC) sont perpendiculaires, ainsi que (CD) et (BK).

On peut donc dire que, dans le triangle BCK, (KA) est la hauteur issue de K et (CD) la hauteur issue de C.  $\rightarrow$ 

Montrons alors que (BF) est la troisième hauteur du triangle, c'est-à-dire que BF et KC sont orthogonaux.  $\longrightarrow$ 

Avec les mêmes justifications que pour les questions précédentes, on a :

$$
\overrightarrow{BF} \cdot \overrightarrow{KC} = (\overrightarrow{BG} + \overrightarrow{GF}) \cdot (\overrightarrow{KE} + \overrightarrow{EC}) = \overrightarrow{BG} \cdot \overrightarrow{KE} + \overrightarrow{BG} \cdot \overrightarrow{EC} + \overrightarrow{GF} \cdot \overrightarrow{KE} + \overrightarrow{GF} \cdot \overrightarrow{EC}.
$$
  
Or  $\overrightarrow{BG} \cdot \overrightarrow{EC} = 0$  et  $\overrightarrow{GF} \cdot \overrightarrow{KE} = 0$ . Donc  $\overrightarrow{BF} \cdot \overrightarrow{KC} = \overrightarrow{BG} \cdot \overrightarrow{KE} + \overrightarrow{GF} \cdot \overrightarrow{EC}.$ 

Comme BG —<br>BG et KE -- sont colinéaires et de sens contraires, on a :

 $BG \cdot KE = -BG \times KE = -(AC + AB) \times AC,$ —;<br>BG·KE = −BG×KE = −(AC + AB)×AC, car AEKG est un rectangle et AGFC est un carré.

De même, GF -- et EC —;<br>EC sont colinéaires et de même sens, donc :

$$
\overrightarrow{GF} \cdot \overrightarrow{EC} = GF \times EC = AC \times (AC + AB), \text{ car ABDE et AGFC sont des carrés.}
$$

Et donc : BF  $\cdot$  KC = BG  $\cdot$  KE + GF  $\cdot$  EC =  $-$  ( AC + AB )  $\times$  AC  $\overrightarrow{BF} \cdot \overrightarrow{KC} = \overrightarrow{BG} \cdot \overrightarrow{KE} + \overrightarrow{GF} \cdot \overrightarrow{EC} = -(AC + AB) \times AC + AC \times (AC + AB) = 0.$ 

Les vecteurs BF —<br>BF et KC -- sont donc orthogonaux, et donc les droites (BF) et (KC) perpendiculaires.

Les trois hauteurs d'un triangle étant concourantes, on en déduit que les droites (AK), (CD) et (BF) sont concourantes.

**Exercise VII** On a: 
$$
\overrightarrow{AB} \cdot \overrightarrow{AC} = (\overrightarrow{AI} + \overrightarrow{IB}) \cdot (\overrightarrow{AI} + \overrightarrow{IC}) = \overrightarrow{AI} \cdot \overrightarrow{AI} + \overrightarrow{AI} \cdot \overrightarrow{IC} + \overrightarrow{IB} \cdot \overrightarrow{RI} + \overrightarrow{IB} \cdot \overrightarrow{IC}
$$
  
\n
$$
= \overrightarrow{AI} + \overrightarrow{AI} \cdot (\overrightarrow{IC} + \overrightarrow{IB}) + \overrightarrow{IB} \cdot \overrightarrow{IC} = \overrightarrow{AI}^2 + \overrightarrow{AI} \cdot \overrightarrow{O} - \overrightarrow{IB}
$$
 car  $\overrightarrow{IC} = -\overrightarrow{IB}$   
\n
$$
= \overrightarrow{AI}^2 - IB^2 = \overrightarrow{AI}^2 - \frac{BC^2}{4}
$$
 car  $IB = IC = \frac{BC}{2}$ 

**Corrigé séquence 5 – MA12 231**

**College** and a - Le point I étant le milieu de [BC], on a :

$$
\overrightarrow{AB} + \overrightarrow{AC} = \overrightarrow{AI} + \overrightarrow{IB} + \overrightarrow{AI} + \overrightarrow{IC} = 2\overrightarrow{AI} \text{ (résultat déjà démontré et à retenir).}
$$
\nOn a donc :  $AB^2 - AC^2 = (\overrightarrow{AB} + \overrightarrow{AC}) \cdot (\overrightarrow{AB} - \overrightarrow{AC}) = 2\overrightarrow{AI} \cdot \overrightarrow{CB} = 2\overrightarrow{IA} \cdot \overrightarrow{BC}.$   
\nOn a :  $AB^2 = \overrightarrow{AB}^2 = (\overrightarrow{AI} + \overrightarrow{IB})^2 = \overrightarrow{AI}^2 + 2\overrightarrow{AI} \cdot \overrightarrow{IB} + \overrightarrow{IB}^2$  et  
\n $AC^2 = \overrightarrow{AC}^2 = (\overrightarrow{AI} + \overrightarrow{IC})^2 = \overrightarrow{AI}^2 + 2\overrightarrow{AI} \cdot \overrightarrow{IC} + \overrightarrow{IC}^2.$   
\nDonc :  
\n $AB^2 + AC^2 = \overrightarrow{AI}^2 + 2\overrightarrow{AI} \cdot \overrightarrow{IB} + \overrightarrow{IB}^2 + \overrightarrow{AI}^2 + 2\overrightarrow{AI} \cdot \overrightarrow{IC} + \overrightarrow{IC}^2 = 2Al^2 + 2\overrightarrow{AI} \cdot (\overrightarrow{IB} + \overrightarrow{IC}) + IB^2 + IC^2.$   
\nOr :  $\overrightarrow{IB} + \overrightarrow{IC} = \overrightarrow{O}$  et  $IB = IC = \frac{BC}{2}.$   
\nDonc :

$$
AB2 + AC2 = 2 Al2 + 2\left(\frac{BC}{2}\right)^{2} = 2 Al2 + \frac{BC^{2}}{2}.
$$

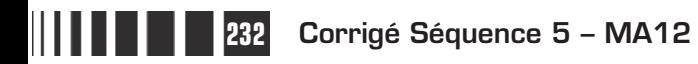

# C**orrigé de la séquence 5**

# **Partie 2 : Suites numériques (1)**

# **Chapitre 2 : Suites : définitions, modes de génération**

**Corrigés des activités du chapitre 2**

#### **Exemples de suites** ■ **Activité 1**

**1** a) 1 ; 4 ; 7 ; ... ; 22 ; 25 ; ...

Chaque terme à l'exception du 1<sup>er</sup> est obtenu à partir du précédent en ajoutant 3. On obtient :

1 ; 4 ; 7 ; 10 ; 13 ; 16 ; 19 ; 22 ; 25 ; 28 ; …

**b**)  $2$ ;  $-4$ ;  $8$ ;  $-16$ ; …

Chaque terme à l'exception du 1<sup>er</sup> est obtenu en multipliant par  $-2$  le précédent. On obtient :

 $2$ ;  $-4$ ; 8;  $-16$ ; 32;  $-64$ ; 128;...

**c)** 1 ; 4 ; 9 ; ... ; 25 ; ... ; 49 ; ... ; 100

C'est la suite des carrés d'entiers naturels non nuls. Le n-ième terme est  $n^2$ . On obtient :

1 ; 4 ; 9 ; 16 ; 25 ; 36 ; 49 ; 64 ; 81 ; 100 ; 121 ; 144 ;…

**d)** 24; 6;  $\frac{3}{2}$ 2 ; ...

Chaque terme à l'exception du 1er est obtenu en divisant par 4 le précédent. On obtient :

24; 6;  $\frac{3}{5}$ 2 3 8 3 32 3 128  $\frac{3}{8}$  ;  $\frac{3}{32}$  ;  $\frac{3}{128}$  ;  $\frac{3}{512}$  ;...

**e)** 1 ; 11 ; 21 ; 1211 ; 111221 ; 312211 ; ...

Cette suite (connue sous le nom de suite de Conway) est construite de la façon suivante.

Chaque terme à l'exception du 1er s'obtient en « décrivant le précédent ».

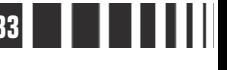

On commence par 1, on lit « un 1 » ce qu'on écrit 11 ;

11, on lit « deux 1 » ce qu'on écrit 21 ;

21, on lit « un 2 et un 1 » ce qu'on écrit 1211. On obtient ainsi :

11 ; 21 ; 1211 ; 111221 ; 312211 ; 13112221 ; 1113213211 ;…

**2** a) 
$$
u_1 = 1
$$
 et  $u_n = u_{n-1} + 3$   
b)  $u_1 = 2$  et  $u_n = -2u_{n-1}$   
c)  $u_n = n^2$ 

**d)** 
$$
u_1 = 24
$$
 et  $u_n = \frac{u_{n-1}}{4}$ 

Donner les 10 premiers termes des suites définies ci-dessous.

Forme (1)

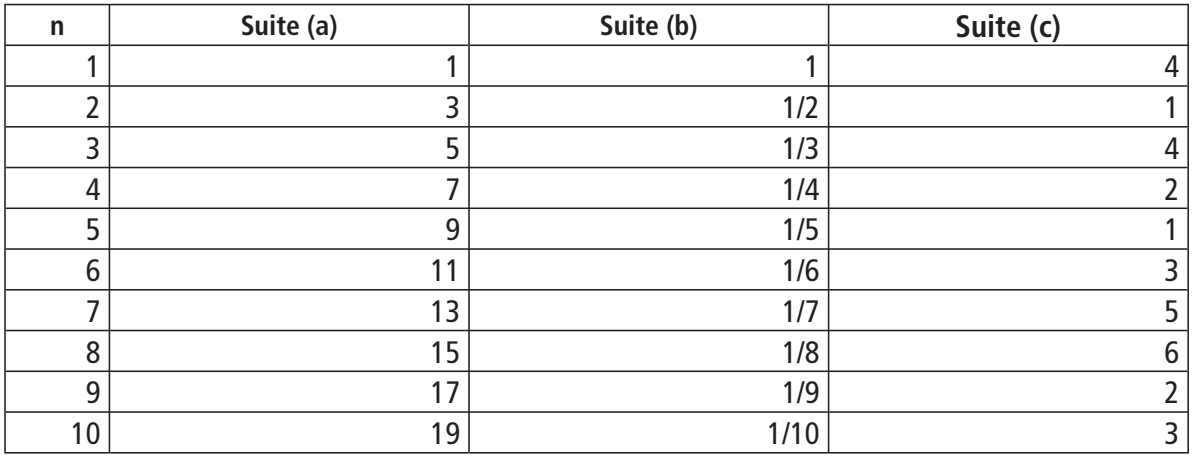

On peut utiliser un tableur de la façon suivante. Forme (2)

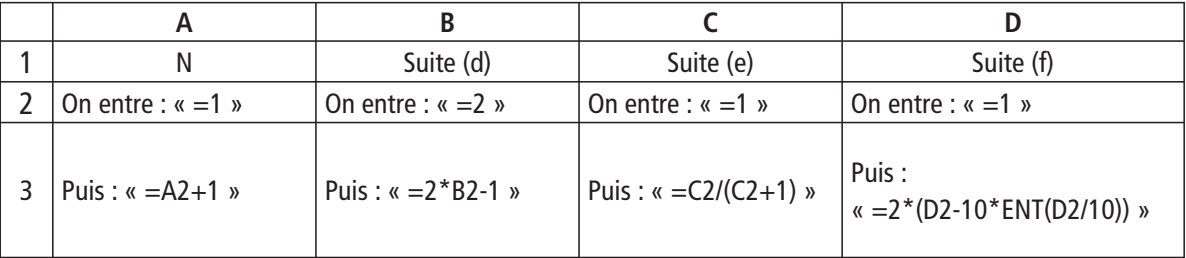

#### **Remarques**

 $\triangleright$  ENT nous donne la partie entière d'un réel x, c'est-à-dire le plus grand entier inférieur ou égal à x.

Ainsi si  $n$  est un entier,  $10*ENT(n/10)$  revient à remplacer le chiffre des unités de  $n$  par 0 et donc  $n$ -10ENT( $n/10$ ) nous donne le chiffre des unités de n.

 $\triangleright$  Bien sûr, lors de la saisie, la formule commence par  $=$  (on n'écrit pas les guillemets).

Et on étend les cellules A3, B3, C3 et D3 jusqu'à la ligne 11.

Pour ces suites, on pouvait aussi utiliser la touche « ANS » (ou « Rép ») de la calculatrice. Par exemple, pour la suite (d) : 2 ENTER  $2 \times ANS.1$  ENTER ENTER ENTER nous donne  $u_2$ ,  $u_3$  et  $u_4$ .

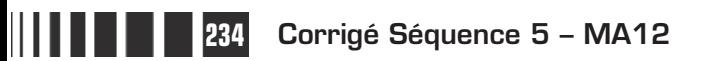

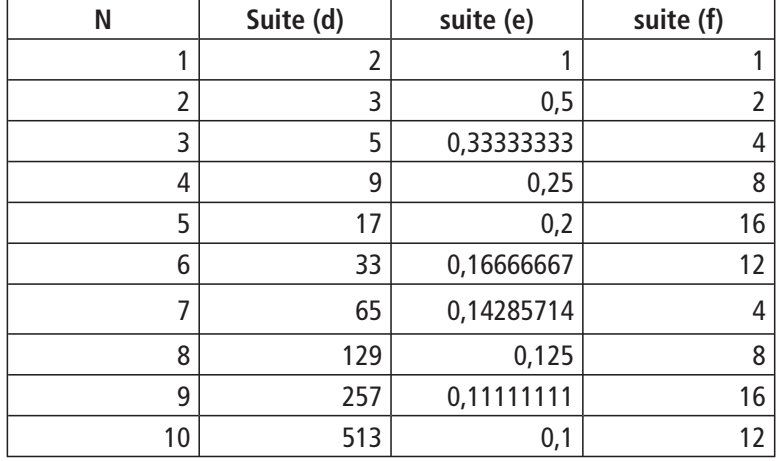

On trouve ainsi les résultats suivants.

### **Corrigés des exercices d'apprentissage du chapitre 2**

**Exercice 1**

$$
u_0 = \frac{0+2}{0^2+1} = 2, \ u_1 = \frac{1+2}{1^2+1} = \frac{3}{2}, \ u_2 = \frac{2+2}{2^2+1} = \frac{4}{5}, \ u_3 = \frac{3+2}{3^2+1} = \frac{5}{10} = \frac{1}{2},
$$

$$
u_4 = \frac{4+2}{4^2+1} = \frac{6}{17} \text{ et } u_5 = \frac{5+2}{5^2+1} = \frac{7}{26}.
$$

**a** :

**b)** Le 17<sup>ème</sup> terme de cette suite est  $u_{16} = \frac{16+2}{16^2}$  $16^{2} + 1$  $=\frac{16+2}{16^2+1}=\frac{18}{257}$  $=\frac{18}{255}$ .

c) Pour tout *n* de N, 
$$
u_{n+1} = \frac{(n+1)+2}{(n+1)^2+1} = \frac{n+3}{n^2+2n+2}
$$
 et

$$
u_{2n-1} = \frac{(2n-1)+2}{(2n-1)^2+1} = \frac{2n+1}{4n^2-4n+2}.
$$

 **a)** On a :  $u_1 = u_0^2 - u$  $\overline{0}$ 2  $(\sqrt{2})^2$  $5 + 1$ 2  $5 + 1$ 2  $5$  +2 $\sqrt{5}$  +1 4  $= u_0^2 - u_0 = \left(\frac{\sqrt{5}+1}{2}\right)^2 - \left(\frac{\sqrt{5}+1}{2}\right) = \frac{(\sqrt{5})+2\sqrt{5}+1}{4} - \frac{\sqrt{5}+1}{2}$ l  $\mathsf{I}$  $\lambda$  $\overline{1}$  −  $\left(\sqrt{5}+\right)$ l  $\mathsf{I}$  $\overline{a}$  $\overline{1}$  $\bigg] = \frac{(\sqrt{5}) + 2\sqrt{5} + 1}{4} - \frac{\sqrt{5} + 1}{2} = 1,$  $u_2 = u_1^2 - u_1 = (1)^2 - 1 = 0$ ,  $u_3 = u_2^2 - u_2 = (0)^2 - 0 = 0$ , u 1 2  $3 = u_2$ 2 2  $= u_1^2 - u_1 = (1)^2 - 1 = 0$ ,  $u_3 = u_2^2 - u_2 = (0)^2 - 0 = 0$ ,  $u_4 = u_3^2 - u_3 = 0$ et  $u_5 = 0$ .

**b)** Pour tout *n* de  $\mathbb{N}$  :

$$
u_{n+2} = u_{(n+1)+1} = (u_{n+1})^2 - u_{n+1} = (u_n^2 - u_n)^2 - (u_n^2 - u_n)
$$
  
=  $u_n^4 - 2u_n^3 + u_n^2 - u_n^2 + u_n = u_n^4 - 2u_n^3 + u_n$ .

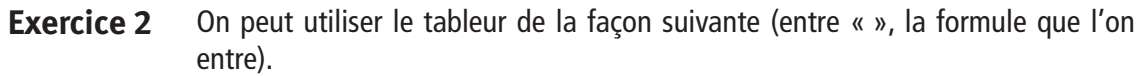

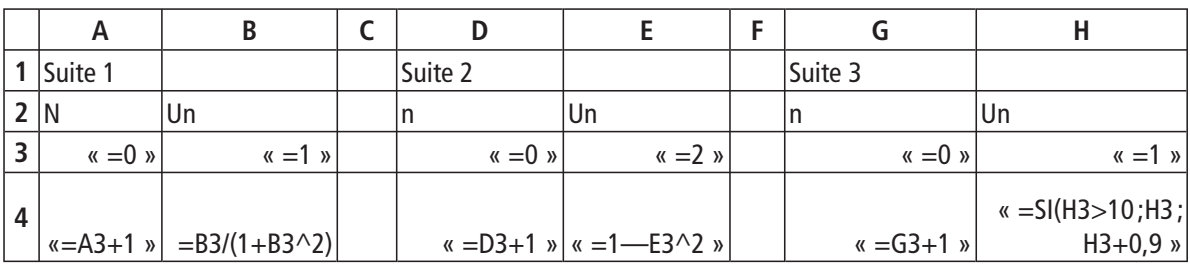

On trouve les résultats suivants.

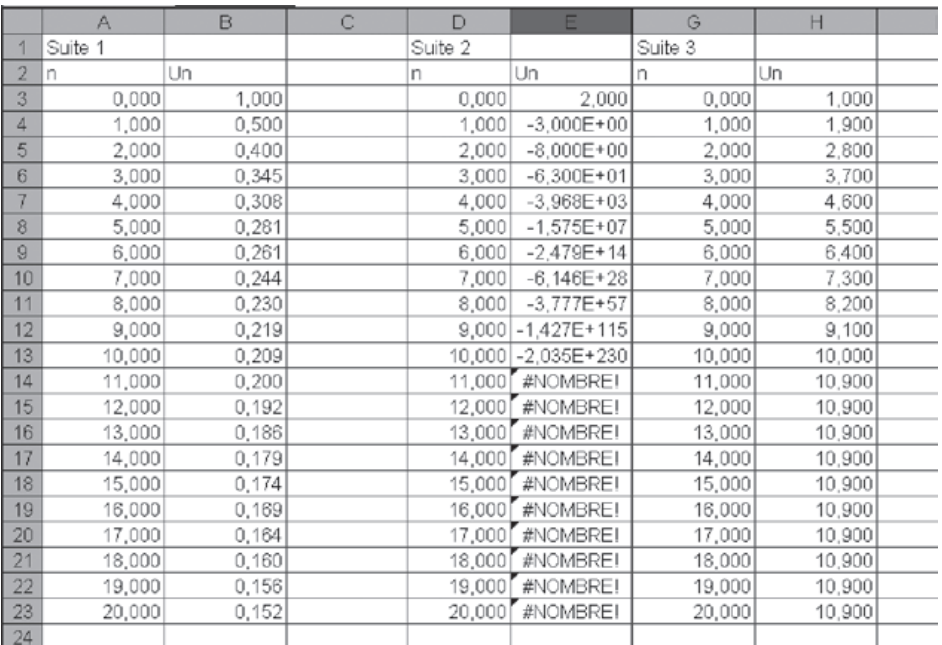

**Exercice 3**

$$
u_n = \sum_{k=0}^n \frac{1}{(k+1)^2} = \frac{1}{1^2} + \frac{1}{2^2} + \dots + \frac{1}{(n+1)^2}
$$

On peut utiliser le tableur de la façon suivante.

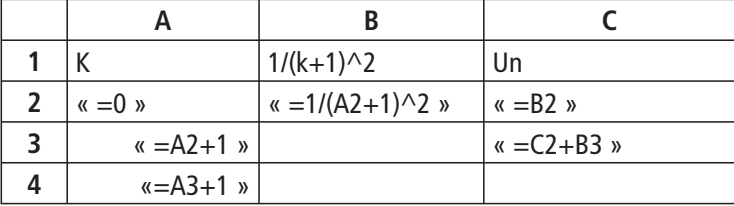

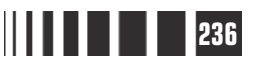

**Contract** 

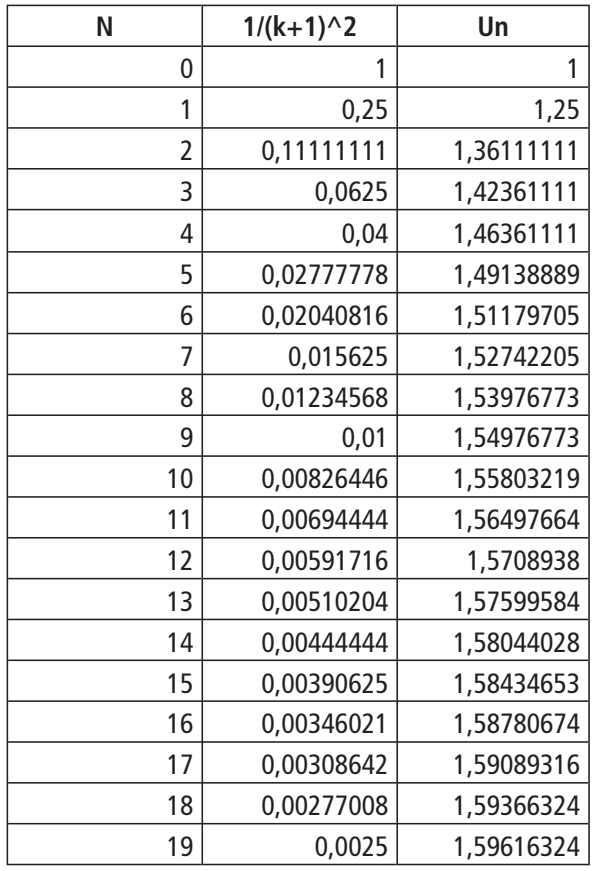

Et on étend. On trouve les résultats suivants.

$$
\bullet \quad u_n = \sum_{k=1}^n \frac{n}{n^2 + k} = \frac{n}{n^2 + 1} + \frac{n}{n^2 + 2} + \dots + \frac{n}{n^2 + n} \ .
$$

**Méthode 1 :** avec un programme On peut utiliser l'algorithme suivant. Entrée N Dans S mettre 0 (initialisation) Pour K de 1 à N Dans S mettre  $S+N/(N^2+K)$ Fin de la boucle Pour Sortie : afficher S

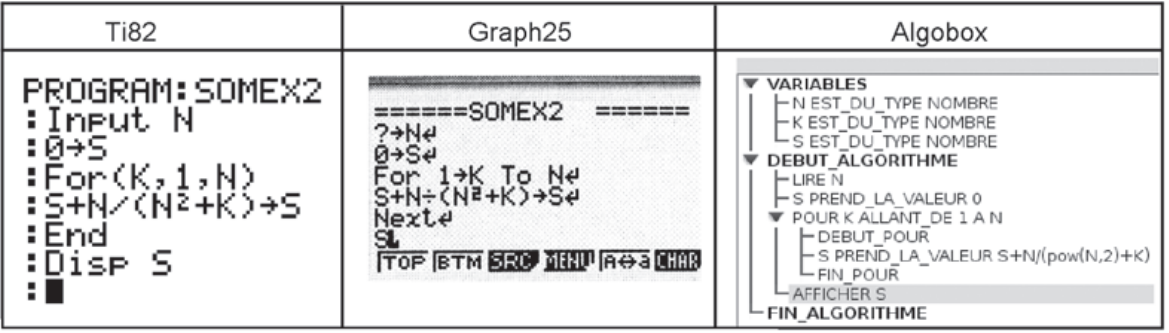

**Corrigé séquence 5 – MA12 237**

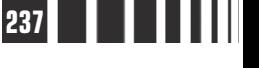

 $\mathcal{L}(\mathcal{A})$  $\mathcal{L}^{\text{max}}$ **Contract**  $\sim$  On trouve les résultats suivants.

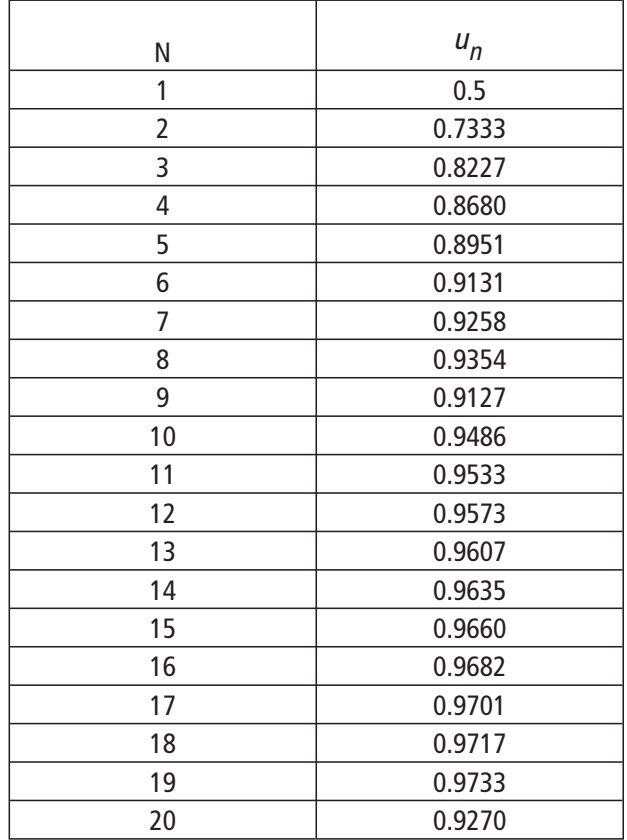

#### avec un tableur **Méthode 2 :**

La différence avec le 1 est que les termes de la somme (la colonne B) dépendent de *n*, il est donc difficile de faire une colonne avec toutes les valeurs de la suite  $(u_n)$ . On peut cependant utiliser la feuille de calculs suivante. Il suffit d'entrer chaque valeur de n (inférieur ou égal à 20) successivement dans E1 et de lire la valeur de  $u_n$  dans E3.

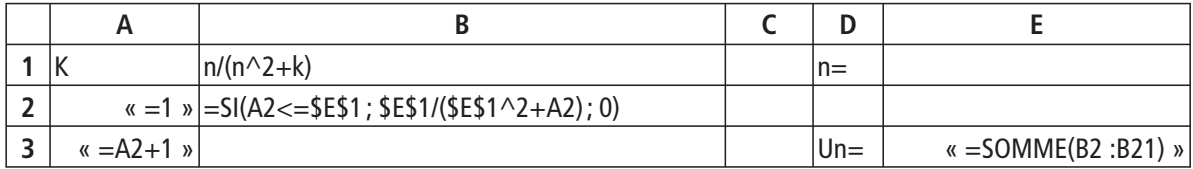

Et on étend jusqu'à la ligne 21.

Commentaires relatifs à la formule entrée dans B2.

Si on entre simplement \$E\$1/(\$E\$1^2+A2) dans la cellule B2, la cellule E3 ne

nous donnera pas 
$$
u_n = \sum_{k=1}^n \left( \frac{n}{n^2 + k} \right) = \frac{n}{n^2 + 1} + \frac{n}{n^2 + 2} + \dots + \frac{n}{n^2 + n}
$$
 mais

**238 Corrigé Séquence 5 – MA12** H

IIII

n  $n^2 + k$ n n n n n  $\sum_{k=1}^{\infty} \binom{n^2+k}{n^2+1}$   $n^2+2$  m 20  $+k$ )  $n^2+1$   $n^2+2$   $n^2+20$ ſ  $\overline{\mathcal{K}}$  $\overline{a}$  $\Big\} =$ + + +  $+ ... +$  $\frac{1}{2}$   $\left(\frac{n^2+k}{n^2+1} \right)$   $\frac{n^2+2}{n^2+2}$   $\frac{n^2+k}{n^2+2}$  $\sum \left| \frac{n}{2} \right| = \frac{n}{2} + \frac{n}{2} + \frac{n}{2} + \ldots + \frac{n}{2}$ . Pour que les termes de la colonne

B soit nuls après  $n$ , il suffit d'utiliser la fonction logique SI

$$
\begin{array}{ccc}\n\text{SI (A2 <= $E$1] } & \text{ } & \text{ }
$$

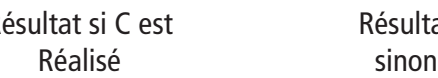

 $u_0 = 7$  et  $u_{n+1} = 2u_n - 6$ **Exercice 4**

> **O** La suite  $(u_n)$  est définie par  $u_0 = 7$  et par  $u_{n+1} = f(u_n)$ si  $f(x) = 2x - 6$ . On trace les droites d'équations  $y = 2x - 6$  et  $y = x$ .

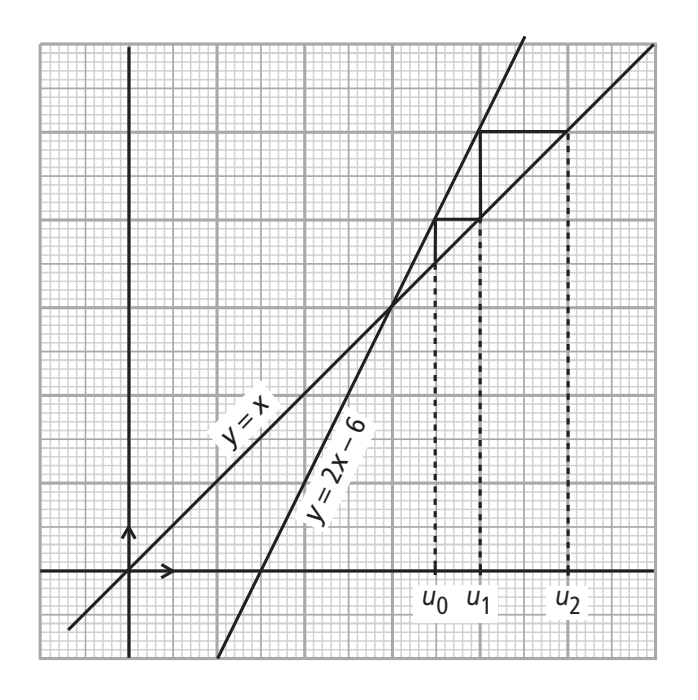

 $\n $v_n = 6 + 2^n$ .$  $v_0 = 6 + 2^0 = 7 = u_0;$  $V_{n}$  $n_{+1} = 6 + 2^{n+1}$  $2v_n - 6 = 2(6 + 2^n) - 6 = 12 + 2^{n+1} - 6 = 6 + 2^{n+1}$ 

Ainsi  $v_{n+1} = 2v_n - 6$  et les deux suites  $(u_n)$  et  $(v_n)$  sont donc égales.

● Puisque  $2^{10}$  > 10<sup>3</sup>, 2<sup>20</sup> > 10<sup>6</sup> et on peut dire que  $u_p$  est supérieur à 10<sup>6</sup> si  $u_p$  est supérieur à 2<sup>20</sup> , c'est à dire si  $6+2^p > 2^{20}$  ce qui est vrai pour  $p = 20$ . On peut donc affirmer que  $u_{20}$  est supérieur à 10<sup>6</sup>.

## **Chapitre 3 Variations des suites**

#### **Corrigés des activités du chapitre 3**

 $u_{n}$  = 2"  $-$  2n ;  $u_{0}$  = 1 ;  $u_{1}$  = 0 ;  $u_{2}$  = 0 ;  $u_{3}$  = 2 ;  $u_{n}$  et  $u$ = 2<sup>n</sup> – 2n ;  $u_0$  = 1 ;  $u_1$  = 0 ;  $u_2$  = 0 ;  $u_3$  = 2 ;  $u_n$  et  $u_{n+1}$  ne sont donc pas rangés dans le même ordre pour tout  $n \in \mathbb{N}$ . En effet,  $u_0 > u_1$  et  $u_2 < u_3$ .  $v_n = -\frac{1}{n}$  $=\frac{2^n}{n}$ ; remarquons que la suite  $(v_n)$  n'est définie qu'à partir de  $n=1$ .  $v_1 = 2$ ;  $v_2 = 2$ ;  $v_3 = \frac{8}{3}$ ;  $v_4 = 4$ ; il semble que les termes  $v_n$  et  $v_{n+1}$  soient toujours rangés dans le même ordre. ■ **Activité 1**

Pour en avoir confirmation, calculons  $v_{n+1} - v_n$ .

$$
V_{n+1}-V_n=\frac{2^{n+1}}{n+1}-\frac{2^n}{n}=\frac{n\times 2^{n+1}-(n+1)\times 2^n}{n(n+1)}=\frac{2^n(2n-n-1)}{n(n+1)}=\frac{2^n(n-1)}{n(n+1)};
$$

pour  $n \geq 1$ ,

 $v_{n+1} - v_n \ge 0$ ; les termes  $v_n$  et  $v_{n+1}$  sont donc rangés toujours dans le même ordre.

La fonction  $f$  est définie sur  $\begin{bmatrix} 0, +\infty \end{bmatrix}$  par  $f(x)=1+\frac{1}{x}$  $u(x) = 1 + \frac{1}{x}$ ;  $u_{n+1} = f(u_n)$  et  $u_0 = 5$ . ■ **Activité 2**

> ● La fonction  $x \mapsto \frac{1}{x}$  est décroissante sur  $\left] 0, + \infty \right[$  donc fest décroissante sur  $\left]$ 0,+∞ $\right[$ .

Si on suppose  $u_n > u_{n+1}$ , alors  $f(u_n) < f(u_{n+1})$  donc  $u_{n+1} < u_{n+2}$ .

**S** Si on suppose  $u_n < u_{n+1}$ , alors  $f(u_n) > f(u_{n+1})$  donc  $u_{n+1} > u_{n+2}$ .

On peut donc remarquer que les termes  $u_n$  et  $u_{n+1}$  ne seront jamais rangés dans le même ordre.

#### **Corrigés des exercices d'apprentissage du chapitre 3**

**Exercice 5**

$$
u_n = \frac{1}{3n+2}
$$

Pour tout *n* de N , 
$$
u_n = f(n)
$$
 où *f* est la fonction définie sur  $\mathbb{R} \setminus \left\{ -\frac{2}{3} \right\}$  par :  $f(x) = \frac{1}{3x + 2} = \frac{1}{3} \times \frac{1}{x + \frac{2}{3}}$ .

La fonction *f* est strictement décroissante sur  $\begin{bmatrix} 2 & +\infty \\ -\frac{1}{2} & -\infty \end{bmatrix}$ J  $\left|-\frac{2}{3}$ ;  $+\infty\right|$ L L 2  $\frac{2}{3}$  ;  $+\infty$  donc sur  $\lfloor 0; +\infty \rfloor$ (fonction de référence).

On en déduit que la suite  $(u_n)$  est strictement décroissante.

$$
u_n = \frac{n-1}{n+1}
$$

On peut bien sûr étudier le sens de variation de la fonction  $x \mapsto \frac{x-1}{x+1}$ + 1 1 ou étudier le signe de  $u_{n+1} - u_n$ . C'est cette dernière méthode que nous nous proposons de développer.

Pour tout n de **N** ,

$$
u_{n+1} - u_n = \frac{(n+1)-1}{(n+1)+1} - \frac{n-1}{n+1} = \frac{n}{n+2} - \frac{n-1}{n+1} = \frac{n(n+1)-(n+2)(n-1)}{(n+2)(n+1)}
$$

$$
= \frac{n^2 + n - n^2 + n - 2n + 2}{(n+2)(n+1)} = \frac{2}{(n+2)(n+1)}
$$

Ainsi pour tout *n* de  $\mathbb{N}$ ,  $u_{n+1} - u_n > 0$ ; on en déduit que la suite  $(u_n)$  est strictement croissante.

## $u_n = (n - 4)^2$

Pour tout *n* de  $\mathbb{N}$ ,  $u_n = f(n)$  où fest la fonction définie sur  $\mathbb{R}$  par :  $f(x) = (x - 4)^2$ . La fonction *f* est strictement croissante sur  $\begin{bmatrix} 4 \\ +\infty \end{bmatrix}$  (fonction de référence). On en déduit que la suite  $(u_n)$  est strictement croissante à partir du rang 4. Mais cette suite n'est pas croissante sur  $\mathbb N$  car  $u_0 > u_1$ (16 > 9).

$$
u_n = \frac{2^n}{n+1}
$$

La suite  $(u_n)$  est une suite de réels strictement positifs. Pour tout *n* de N, u u n n n  $n+1$   $n+2$   $2^{n+1}$   $n+1$   $2^{n} \times 2 \times (n)$ n n n n n n n  $+$ +  $=\frac{n+2}{2^n}=\frac{2^{n+1}}{n+2}\times\frac{n+1}{2^n}=\frac{2^n\times2\times(n+1)}{2^n\times(n+2)}$ + × 1 1 1 2 2 2 1 2 2 1 2  $2^n \times 2 \times (n+1)$ 2  $(n+1)$  $(n+2)$  $\frac{(n+1)}{(n+2)} = \frac{2 \times (n+1)}{(n+2)} = \frac{2n+2}{n+2}.$ n n n  $+2)$   $(n+2)$  n  $\frac{(n+1)}{2} = \frac{2 \times (n+1)}{(n+2)} = \frac{2n+1}{n+1}$  $2 \times (n + 1)$ 2  $2n + 2$ 2

De plus, pour tout *n* de ℕ, 2*n* ≥ *n* et donc 2*n* + 2 ≥ *n* + 2 et ainsi  $\frac{2n+2}{2}$ 2  $\frac{2n+2}{n+2} \geq 1$ + +  $\geq$ 1. La suite  $(u_n)$  est strictement positive et pour tout  $n$  de  $\mathbb{N}$ ,  $\frac{u}{u}$ u n n  $\frac{+1}{-} \geq 1$ , donc elle est croissante (et même strictement croissante à partir du rang 1).

**Corrigé séquence 5 – MA12 241**

#### $\bigoplus$   $\bigcup_{n+1} u_{n+1} = u_n + n$ u  $n+1 = u_n +$ =  $\left\vert \right\vert$ ⇃  $\bigg\}$  $\overline{\mathcal{L}}$ 1  $_{0} = 2$

Pour tout *n* de **N**,  $u_{n+1} - u_n = (u_n + n) - u_n = n \ge 0$ .

On en déduit que la suite  $(u_n)$  est croissante (et même strictement croissante à partir du rang 1).

$$
\bigodot \left\{\begin{array}{c} u_{n+1} = \frac{u_n}{1 + u_n^3} \\ u_0 = 2 \end{array}\right.
$$

Pour tout n de **N**,

$$
u_{n+1} - u_n = \frac{u_n}{1 + u_n^3} - u_n = \frac{u_n}{1 + u_n^3} - \frac{u_n(1 + u_n^3)}{1 + u_n^3} = \frac{u_n - u_n - u_n^4}{1 + u_n^3} = \frac{-u_n^4}{1 + u_n^3}.
$$

Chaque terme de la suite étant strictement positifs, on a :  $u_n > 0$  et donc  $u_n^3 > 0$ et  $1 + u_n^3 > 0$ .

De plus, un carré étant toujours positif, on a  $u_n^4 \ge 0$  et même  $u_n^4 > 0$  puisque la suite ne s'annule pas. Ainsi, pour tout *n* de  $\mathbb{N}$ ,  $u_{n+1} - u_n < 0$ . On en déduit que la suite  $(u_n)$  est strictement décroissante.

#### **O** Les fonctions *u* et *v* définies sur  $\mathbb{R}^{+^*}$  par :  $u(x) = \frac{x}{2}$  et  $u(x) = \sqrt{x}$  sont strictement croissante sur  $\mathbb{R}^{+*}$  (fonction de référence) donc leur somme f est aussi strictement croissante sur  $\mathbb{R}^{+^*}.$ **Exercice 6**

 $\bullet$  D'après ce qui précède, la suite  $(u_n)$  définie pour tout *n* de  $\mathbb N$  par  $u_n = f(n)$ est strictement croissante.

Suite  $(v_n)$ .

On a :  $v_0 = 4$  donc  $v_1 = f(4) = \frac{4}{2} + \sqrt{4} = 4$ . On a :  $v_0 = v_1$  donc la suite  $(v_n)$ n'est pas strictement croissante.

Montrons (mais ce n'était pas demandé !) que la suite  $(v_n)$  est constante, égale à 4. Soit  $(w_n)$  la suite définie pour tout *n* de  $N$  par :  $w_n = 4$ .

On a  $w_0 = 4$  et pour tout *n* de N,  $w_{n+1} = 4 = f(4) = f(w_n)$ .

n

+

Les suites  $(v_n)$  et  $(w_n)$  ont le même premier terme et vérifient la même relation de récurrence, ces deux suites sont donc égales ce qui prouve bien que  $(v_n)$  est constante, égale à 4.

#### Montrer que les suites suivantes sont majorées. **a)**  $(u_n)$  définie par : *u*  $n = 1 +$  $1+\frac{1}{n^2+1}$ . **Exercice 7**

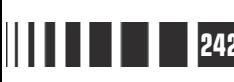

Pour tout *n* de  $\mathbb{N}$ ,  $n^2 + 1 \ge 1$ . Ainsi, la fonction inverse étant décroissante sur  $\mathbb{R}^{+^*}$ , on a :  $\frac{1}{2}$ 1 1  $n^2 + 1$ <sup>-1</sup>  $\leq \frac{1}{4}$ .

Ainsi, pour tout *n* de  $\mathbb{N}$ ,  $u_n \leq 2$ . La suite  $(u_n)$  est donc majorée.

**b)**  $(v_n)$  définie par :  $v_n = (-1)^n + 0.2^n$ 

Pour tout *n* de  $N$ ,  $(-1)^n = -1$  ou 1. On a donc pour tout *n* de  $N$ ,  $(-1)^n \le 1$ .

La suite  $(0, 2^n)$  est strictement décroissante  $(0 < 0.2 < 1)$  donc pour tout n de **N**,  $(0.2)^n \le 0.2^0 = 1$ .

On en déduit que pour tout *n* de  $N$ ,  $v_n = (-1)^n + (0,2)^n \le 1+1=2$ . La suite  $(v_n)$  est donc majorée.

**c)**  $(w_n)$  définie par :  $w_0 = 5$  et w  $n+1$  3+w  $n_0 = 5$  et  $w_{n+1} = \frac{2}{3 + w_n^2}$  $=$  5 et  $W_{n+1} =$ + et  $W_{n+1} = \frac{2}{2}$ .

Soit *f* définie sur  $\mathbb R$  par :  $f(x)$ x  $(x) = \frac{2}{x}$ . +  $\frac{2}{3+x^2}$ . Pour tout *x* de **R**, on a successivement,  $x^2 \ge 0$  (c'est un carré !), x x  $2^2 + 3 \ge 3$ ,  $\frac{1}{x^2 + 3}$ 1 3  $+3$   $\geq$ +  $3 \geq 3$ ,  $\frac{1}{2} \leq \frac{1}{2}$  (la fonction inverse étant décroissante sur  $\left]0; +\infty\right[$ ,  $f(x) \leq \frac{2}{3}$ . 3

Ainsi, pour tout *n* de  $\mathbb{N}^*$ , (inégalité précédente avec  $x = w_n$ ),  $w_n = f(w_{n-1}) \leq \frac{2}{3}$ 3 .

Pour tous les entiers strictement positifs,  $w_n \leq \frac{2}{3}$  $\frac{2}{3}$  et  $w_0 = 5$ . Ainsi, pour tout *n* de  $N$ ,  $w_n \leq 5$ .

La suite  $(w_n)$  est donc majorée.

**2** Les suites  $(u_n)$ ,  $(v_n)$  et  $(w_n)$  admettent, respectivement comme majorants : 2, 2 et 5.

Ainsi, ces 3 suites admettent le majorant 5.

**O** On a:  $u_2 = 2^{2-1} - (2+1) = 2 - 3 = -1$ ,  $u_3 = 2^{3-1} - (3+1) = 4 - 4 = 0$  et  $u_4 = 2^{4-1} - (4+1) = 8-5 = 3$ . **Exercice 8**

**9** Pour tout *n* de  $\mathbb{N} \setminus \{0, 1\}$ ,

$$
u_{n+1} - u_n = \left[ 2^{(n+1)-1} - ((n+1)+1) \right] - \left[ 2^{n-1} - (n+1) \right] = 2^n - (n+2) - 2^{n-1} + n + 1
$$
  
=  $2^n - 2^{n-1} - n - 2 + n + 1 = 2 \times 2^{n-1} - 2^{n-1} - 1$   
=  $2^{n-1}(2-1) - 1 = 2^{n-1} - 1$ .

Pour tout *n* de  $\mathbb{N}\setminus\{0,1\}$ ,  $n\geq 2$  donc  $n-1\geq 1$  et  $2^{n-1}\geq 2^1$  et ainsi  $u_{n+1} - u_n = 2^{n-1} - 1 \ge 1 > 0$ .

On en déduit que la suite  $(u_n)$  est strictement croissante.

**•** La suite  $(u_n)$  étant strictement croissante, on a pour tout *n* de  $\mathbb{N} \setminus \{0, 1\}$  tel que *n* ≥ 4,  $u_n$  ≥  $u_4$  soit  $u_n$  ≥ 3 > 0 . De plus :  $u_2$  = -1 < 0 et  $u_3$  = 0 d'où le signe de  $u_n$  selon les valeurs de  $n$ :

u n  $u_{-} = 0$  si  $n$  $\mu$   $_{\circ}$   $>$  0 si  $n$ n n n  $<$  0 si  $n=$  $= 0$  si  $n =$  $>$  0 si  $n \geq$  $\begin{bmatrix} \phantom{-} \end{bmatrix}$  $\left\{ \right.$  $\Big\}$  $\mathfrak{r}$  $\mathbf{r}$  $\overline{\mathfrak{l}}$ 0 si  $n = 2$ 0 si  $n = 3$ 0 si  $n \geq 4$ si si si .

#### **Exercice 9**

A

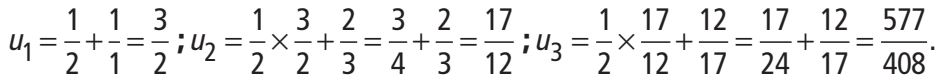

 Sur la représentation grapique ci-dessous, les points A semblent s'approcher du point d'intersection de la droite D et de la courbe f dont les coordonnées sont  $(\sqrt{2}, \sqrt{2}).$ 

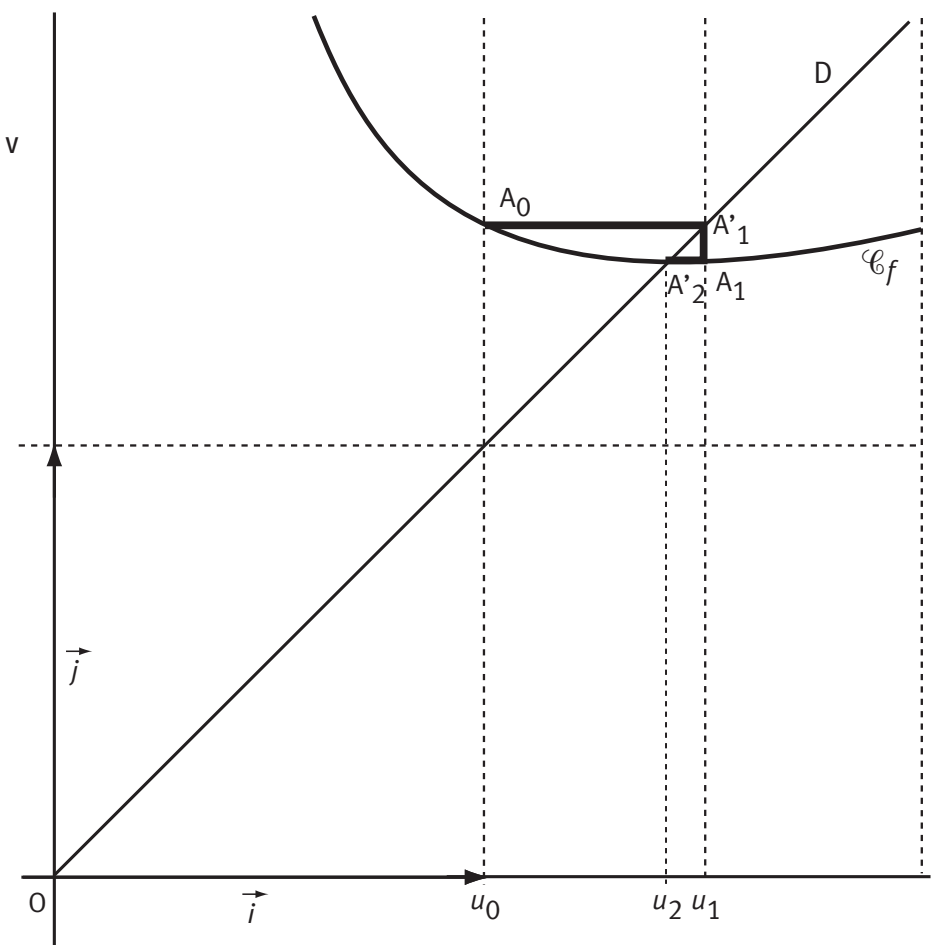

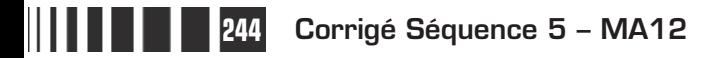

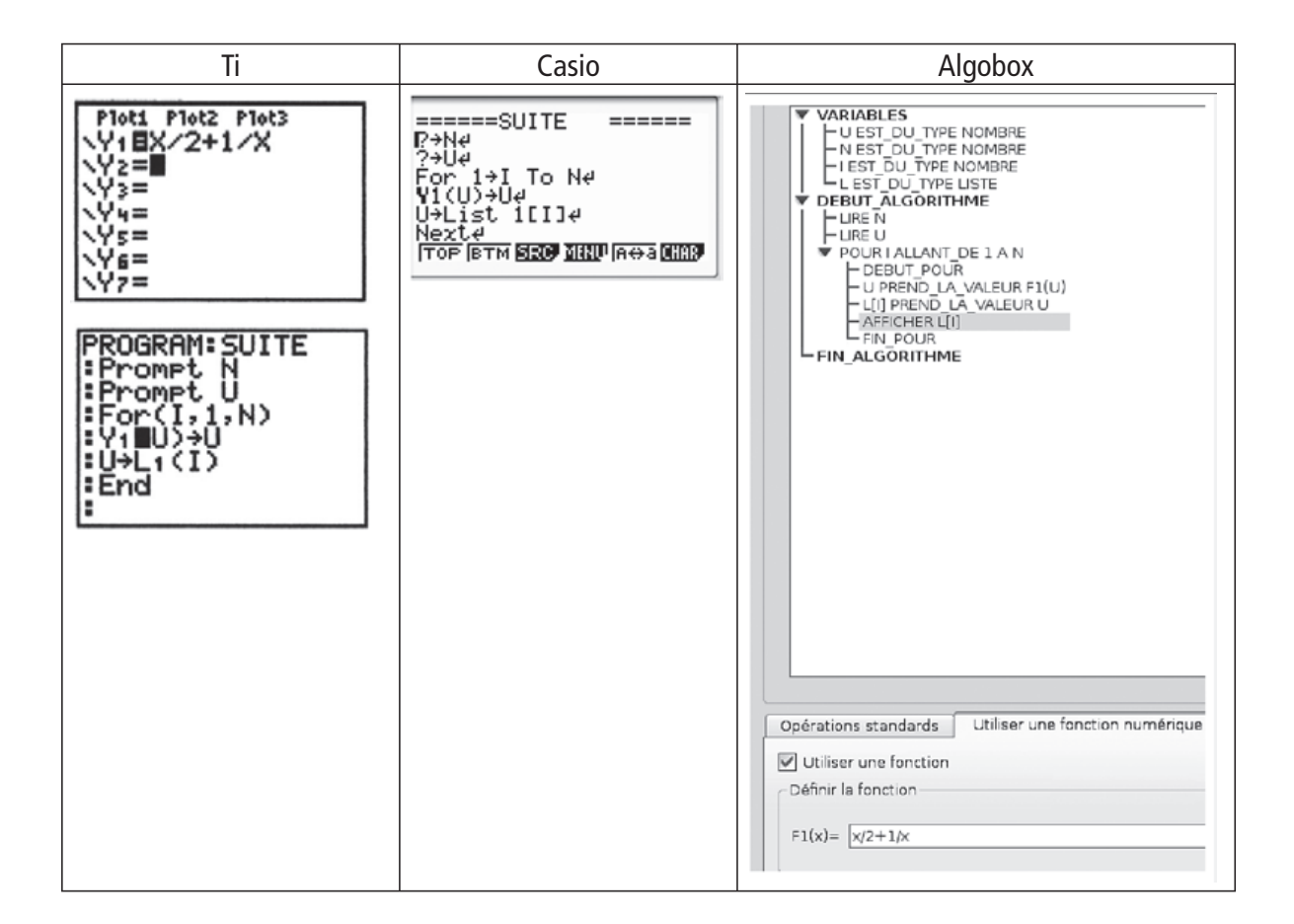

Nous allons maintenant consulter la liste L1. Si on descend dans cette liste, on peut lire les termes de la suite avec davantage de décimales sur la ligne du bas. On constate alors très vite que tous les termes semblent égaux. On reviendra dans la séquence 10 sur cette question.

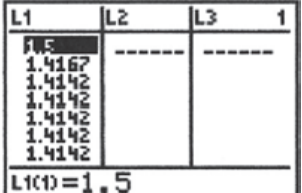

**Exercise 10** 
$$
u_1 = 5^2 - 5 + 1 = 21
$$
;  $u_2 = 21^2 - 21 + 1 = 421$ ;  $u_3 = 421^2 - 421 + 1 = 176 821$ .

Sens de variation :

 $u_{n+1} - u_n = u_n^2 - u_n + 1 - u_n = u_n^2 - 2u_n + 1 = (u_n - 1)^2$ . Un carré est toujours positif, donc  $u_n + 1 - u_n \ge 0$  et par conséquent pour tout *n*,  $u_{n+1} \ge u_n$ . La suite  $(u_n)$  est donc croissante.

**O** Pour tout *n*, on a  $f(u_n) \le u_n$ , d'où  $u_{n+1} \le u_n$ . Donc la suite  $(u_n)$  est décroissante. **Exercice 11**

**O** Pour tout *n*, on a  $f(u_n) \ge u_n$ , d'où  $u_{n+1} \ge u_n$ . Donc la suite  $(u_n)$  est croissante.

**Corrigé séquence 5 – MA12 245**

**Contract Contract** 

**6** Comparons 
$$
f(x)
$$
 à x:  

$$
f(x)-x = \frac{x^3 + x - 1}{1 + x^2} - x = \frac{x^3 + x - 1 - x - x^3}{1 + x^2} = -\frac{1}{1 + x^2}.
$$

On en déduit que  $f(x) - x \le 0$  et ainsi que  $f(x) \le x$ . On est donc dans la situation de la question 1.; la suite  $(u_n)$  est décroissante.

# **Chapitre 4 : Exemples de suites : suites arithmétiques et suites géométriques**

**Corrigé des activités du chapitre 4**

 $f(x) = 2x + 1$ :  $(u_n)$  est définie par  $u_n = f(n)$ . ■ **Activité 1** 

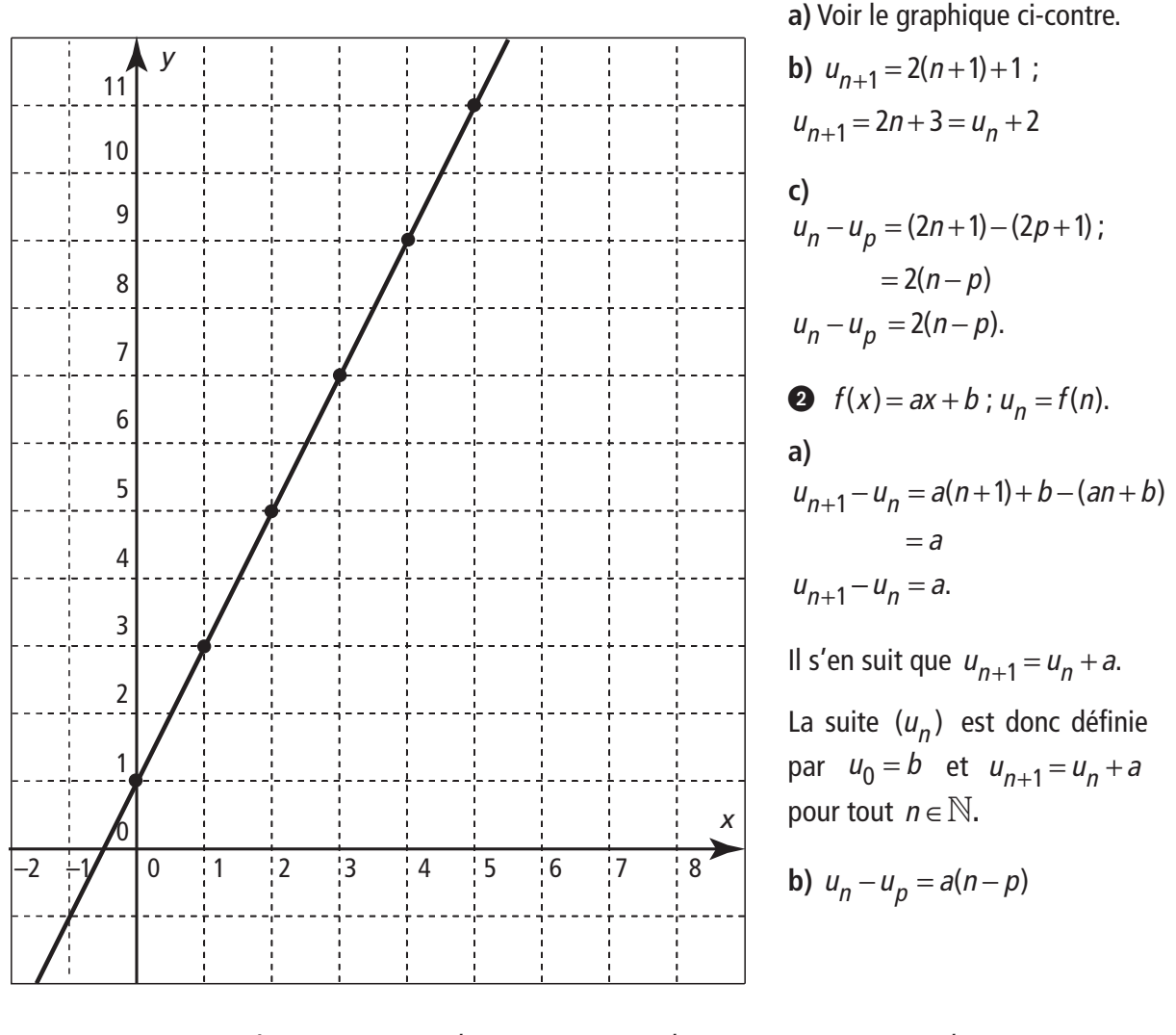

c) 
$$
u_{n+1} = an + a + b
$$
;  $u_{n-1} = an - a + b$ ;  $u_{n+1} + u_{n-1} = 2an + 2b = 2u_n$ ;  
 $u_n = \frac{u_{n-1} + u_{n+1}}{2}$ .

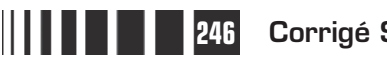

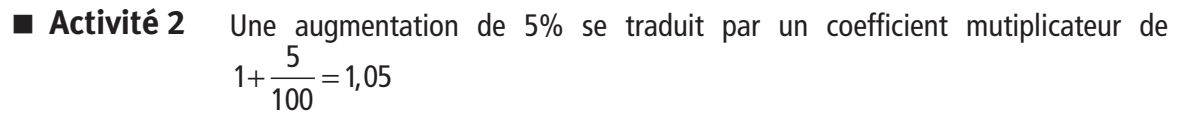

- $C_n$  est le capital acquis à la fin de la  $n^{i\text{ème}}$  année.
- **O**  $C_0 = 1000$  donc  $C_1 = 1000 \times 1,05 = 1050$  ;  $C_2 = 1050 \times 1,05 = 1102,50$ .
- **2** Le capital  $C_n$  est augmenté de 5% donc  $C_{n+1} = 1.05 C_n$ .
- C<sub>2</sub> = 1,05  $\times$  C<sub>1</sub> et C<sub>1</sub> = 1,05  $\times$  C<sub>0</sub> donc C<sub>2</sub> = 1,05<sup>2</sup>  $\times$  C<sub>0</sub>.
- $C_3 = 1,05 \times C_2$  donc  $C_3 = 1,05^3 \times C_0$ .
- $\bullet$  Les résultats précédents nous invitent à écrire : C<sub>n</sub> = 1,05<sup>n</sup>  $\times$ C<sub>0</sub>.
- C<sub>10</sub> = 1,05<sup>10</sup>  $\times$ C  $=$  1,05 $^{10}$   $\times$  C<sub>0</sub>  $=$  1,05 $^{10}$   $\times$  1 000  $\approx$  628,89. Le capital acquis au bout de 10 ans est égal à 1628,89 euros.

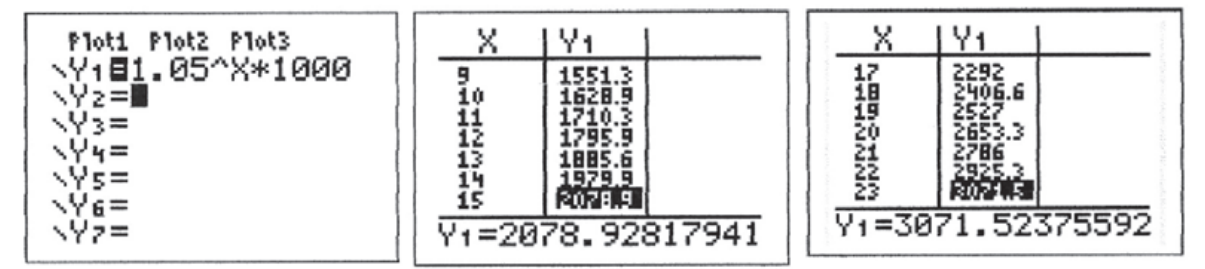

La calculatrice nous indique que le capital a doublé au bout de 15 ans et triplé au bout de 23 ans.

## **Corrigés des exercices d'apprentissage du chapitre 4**

**O** On sait que  $u_{18} = u_0 + 18r$ . Ainsi  $u_{18} = -3 + 18 \times \frac{2}{3} = -3 + 12 = 9$ ;  $u_{18}$  $=-3+18 \times \frac{2}{2} = -3+12 = 9$ ;  $u_{18} = 9$ . **Exercice 12**

> **4**  $u_{13} - u_5 = (13 - 5)r = 8r$ ; comme  $u_{13} - u_5 = 27 - 11 = 16$ , on a  $8r = 16$ d'où  $r = 2$ . Pour calculer  $u_0$ , on applique la formule  $u_5 = u_0 + 5r$ , d'où  $u_0 = u_5 - 5r = 11 - 10 = 1$ ;  $u_0 = 1$ .

- $u_{20} = u_0 + 20r$ , d'où  $u_0 = u_{20} 20r = 57 20 \times 2.5 = 57 50$ ;  $u_0 = 7$ .
- **●** De  $u_{20} u_{10} = 22$ , on tire 10r = 22, d'où r = 2,2; ainsi  $u_{2001} = u_0 + 2001 \times 2$ ,  $u_{2001} = 4407$ , 2.
- Désignons par r la raison de cette suite et par  $u_0$  le terme de plus petit indice des trois nombres; les suivants sont  $u_1 = u_0 + r$  et  $u_2 = u_0 + 2r$ . **Exercice 13**

De  $u_0 + u_0 + r + u_0 + 2r = 33$ , on tire  $u_0 + r = 11$  donc  $u_0 = 11 - r$ ,  $u_1 = 11$  et  $u_2 = 11 + r$ .  $u_0 \times (u_0 + r) \times (u_0 + 2r) = 1232$  équivaut donc à  $(11-r)\times 11\times (11+r) = 1232$  $(11-r)\times(11+r) = 112$  $121 - r^2 = 112$  $r^2 = 9$  $r = 3$  ou  $r = -3$ .

Remarquons que dans chacun des deux cas les trois nombres réels cherchés sont 8, 11 et 14.

 $(8 + 11 + 14 = 33$  et  $8 \times 11 \times 14 = 1232$ 

Prenons les mêmes notations que celles qui ont été définies dans l'exercice précédent. Comme dans cet exercice,  $u_0 + r = 11$ . **Exercice 14**

$$
(u_0)^2 + (u_1)^2 + (u_2)^2 = 413
$$
 équivaut à  
(11-r)<sup>2</sup> + (11)<sup>2</sup> + (11+r)<sup>2</sup> = 413  
(11-r)<sup>2</sup> + (11+r)<sup>2</sup> = 413-121=292  
121-22r + r<sup>2</sup> + 121+22r + r<sup>2</sup> = 292  
2r<sup>2</sup> = 50  
r = 5 ou r = -5.

Les trois nombres réels cherchés sont 6, 11 et 16.  $(6^2 + 11^2 + 16^2 = 36 + 121 + 256 = 413)$ 

Les côtés parallèles de ce trapèze ont respectivement pour longueur  $f(n)$  et  $f(n+1)$  c'est-à-dire an + b et  $a(n+1) + b$ ; la hauteur de ce trapèze est égale à  $h = (n+1) - n = 1$ . **Exercice 15**

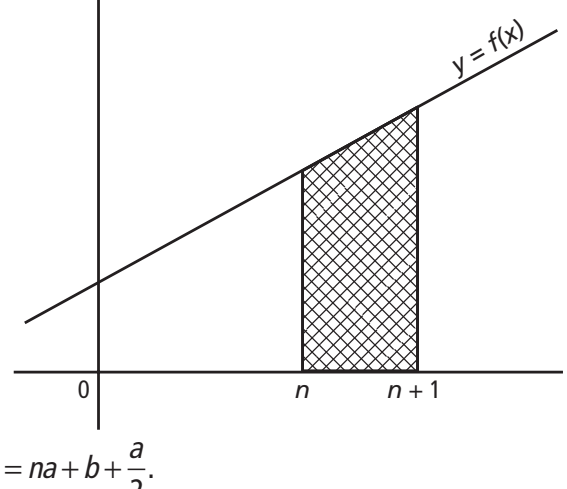

L'aire de ce trapèze est donc donnée par :

$$
S_n = \frac{1}{2} \Big[ a(n+1) + b + an + b \Big] \times 1 = na + b + \frac{a}{2}.
$$

 $S_n = na + b + \frac{a}{2}$  donc  $(S_n)$  est la suite arithmétique de raison  $r = a$  de premier terme  $S_0 = b + \frac{a}{2}$  $b = b + \frac{a}{2}.$ 

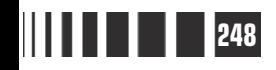

**a)** Nous allons appliquer ici la formule  $u_n = q^n u_0 : u_4 = \frac{1}{2^4} \times$ 2 :  $u_4 = \frac{1}{24} \times 16$ , d'où  $u_4 = 1$ ; **Exercice 16**

$$
u_8 = \frac{1}{2^8} \times 16 = \frac{2^4}{2^8}
$$
 d'où  $u_8 = \frac{1}{16}$ ;  $u^{14} = \frac{1}{2^{14}} \times 16 = 2^{-10}$ , donc  $u_{14} = \frac{1}{1024}$ .

**b)** Nous savons que u  $\frac{a_n}{u_n} = q$ p  $=$   $q^{n-p}$ . On en déduit que  $u_4 = q^3 u$  $=q^3u_1 = (-2)^3 \times 3$ , donc  $u_4 = -24$  ; de même  $u_8 = (-2)^4 u_4$  d'où  $u_8 = -384$  et  $u_{12} = (-2)^4 u_8$ . D'où

$$
u_{12} = -6144.
$$

- c)  $\frac{u}{-}$  $\frac{u_7}{u_2} = q^{7-3} = q$ 3  $q = q^{7-3} = q^4$  d'où  $q^4 = \frac{18}{2} = 9$  et ainsi  $q = \sqrt{3}$  ou  $q = -\sqrt{3}$ ;  $u_{11} = q^4 u_7 = 9 \times 6$ , donc  $u_{11} = 54$ . d)  $\frac{u}{-}$  $\frac{u_{10}}{u_{7}} = q$ 7  $3 - 4 \times 2 - 2^3$ 3 4 9 2 3 2 3  $=q^3=\frac{4}{2}\times\frac{2}{2}=\frac{2^3}{2}$  donc  $q=\frac{2}{2}$ ;  $u_7=q^6u$  $\frac{1}{3}$ ,  $\frac{u_7}{a_7}$ ;  $u_7 = q^6 u_1$  d'où  $u_1 = u_7 \times \vert \frac{\ }{2} \vert$ , u 6 1  $3)^{6}$  (3)<sup>7</sup> 2 3 2  $=$   $u_7 \times$  $\overline{\mathcal{K}}$  $\lambda$  $\int u_1=\left(\frac{1}{2}\right)$  $\overline{a}$ ,  $u_1 = \left(\frac{3}{2}\right)$ .
- Appelons  $q$  la raison d'une suite géométrique dont  $a$ ,  $b$ ,  $c$  sont trois termes consécutifs. **Exercice 17**

On a alors les égalités suivantes :  $b = q \times a$  et  $c = q^2 \times a$ .

Le système  
\n
$$
\begin{cases}\nabc = 1000 \\
a + b + c = 35\n\end{cases}
$$
\nequivaut à 
$$
\begin{cases}\na^{3}q^{3} = 1000 \\
a(1 + q + q^{2}) = 35\n\end{cases}
$$
\n
$$
\begin{cases}\naq = 10 \\
a(1 + q + q^{2}) = 35\n\end{cases}
$$
\n
$$
\begin{cases}\naq = 10 \\
a + 10 + 10q = 25 \\
a = 25 - 10q \\
q(25 - 10q) = 10\n\end{cases}
$$

 $q(25-10q) = 10$  équivaut à  $10q^2 - 25q + 10 = 0$  c'est-à-dire encore à  $2a^2 - 5a + 2 = 0$ .

Le discriminant de cette équation est ∆ = 9 ; ses solutions sont  $q_1 = 2$  et  $q_2 = \frac{1}{2}$ . Pour  $q_1 = 2$ ,  $a = 5$ ,  $b = 10$ ,  $c = 20$ . Pour  $q_2 = \frac{1}{2}$ ,  $a = 20$ ,  $b = 10$ ,  $c = 5$ .

Remarquons que dire que deux nombres  $a$  et  $b$  sont deux termes consécutifs

d'une suite géométrique de raison q, cela signifie que  $b = q \times a$ ; or cette égalité équivaut à *a* q  $=\! \frac{1}{2} \times b\,$  ce qui permet de dire que  $b$  et  $a$  sont deux termes consécutifs d'une suite géométrique de raison <sup>1</sup> q .

 $\overline{1}$ 

# **Chapitre 6 Exercices d'approfondissement**

**Corrigés des exercices du chapitre 6**

**Exerci** 

**Exercise 1 6** 
$$
s_1 = \frac{1}{1 \times 2} = \frac{1}{2}
$$
;  $s_2 = \frac{1}{1 \times 2} + \frac{1}{2 \times 3} = \frac{2}{3}$ ;  $s_3 = \frac{1}{1 \times 2} + \frac{1}{2 \times 3} + \frac{1}{3 \times 4} = \frac{3}{4}$ ;  
\n**6**  $\frac{a}{k} + \frac{b}{k+1} = \frac{ak+a+bk}{k(k+1)} = \frac{k(a+b)+a}{k(k+1)}$ ; donc  $\frac{a}{k} + \frac{b}{k+1} = \frac{1}{k(k+1)}$  si  $a+b=0$   
\net  $a = 1$  automent dit si  $a = 1$  et  $b = -1$ . Ainsi  $\frac{1}{k(k+1)} = \frac{1}{k} - \frac{1}{k+1}$ .  
\n
$$
s_n = \left(\frac{1}{1} - \frac{1}{2}\right) + \left(\frac{1}{2} - \frac{1}{3}\right) + \left(\frac{1}{3} - \frac{1}{4}\right) + ... + \left(\frac{1}{n} - \frac{1}{n+1}\right)
$$
\n
$$
= \frac{1}{1} - \frac{1}{2} + \frac{1}{2} - \frac{1}{3} + \frac{1}{3} - \frac{1}{4} + ... + \frac{1}{n} - \frac{1}{n+1} = 1 - \frac{1}{n+1} = \frac{n}{n+1};
$$
\non vérifie alors aisément que  $s_1 = \frac{1}{2}$ ,  $s_2 = \frac{2}{3}$ ,  $s_3 = \frac{3}{4}$ .  
\n**Exercise II 0**  $u_1 = 1$ ,  $u_2 = 1 + 4 = 5$ ,  $u_3 = 1 + 4 + 9 = 14$ .  
\n
$$
v_1 = \frac{1 \times 2 \times 3}{6} = 1
$$
,  $v_2 = \frac{2 \times 3 \times 5}{6} = 5$ ,  $v_3 = \frac{3 \times 4 \times 7}{6} = 14$ . On remarque que

$$
v_1 - \frac{1}{6} - 1, v_2 - \frac{1}{6}
$$

$$
u_n = v_n
$$
 pour  $n \in \{1, 2, 3\}.$ 

$$
u_{n+1} = 1^2 + 2^2 + 3^3 + \dots + n^2 + (n+1)^2 = u_n + (n+1)^2.
$$

**250 Corrigé Séquence 5 – MA12**

 $\equiv$ 

$$
v_{n+1} - v_n = \frac{(n+1)(n+2)(2n+3)}{6} - \frac{n(n+1)(2n+1)}{6}
$$
  
= 
$$
\frac{(n+1)((n+2)(2n+3) - n(2n+1))}{6}
$$
  
= 
$$
\frac{(n+1)(2n^2 + 3n + 4n + 6 - (2n^2 + n))}{6}
$$
  
= 
$$
\frac{(n+1)(6n+6)}{6} = (n+1)^2.
$$

 $\bullet$  À la question  $\bullet$ , on a établi que  $u_{n+1} = u_n + (n+1)^2$ . On vient de montrer que  $v_{n+1}-v_n = (n+1)^2$  autrement dit que  $v_{n+1} = v_n + (n+1)^2$ .

Les deux suites  $(u_n)$  et  $(v_n)$  sont donc définies par la même relation de récurrence ; comme de plus  $u_1 = v_1$ , on peut dire que pour tout  $n \ge 1$ ,  $u_n = v_n$ .

 $\bullet$  Le nombre d'oranges de la base est égal à 15<sup>2</sup>; la couche qui lui est superposée en contient 142 et ainsi de suite ; finalement le nombre total d'oranges est égal à  $15^2 + 14^2 + 13^2 + ... + 3^2 + 2^2 + 1$  c'est-à-dire à  $u_{15}$  donc aussi à  $V_{15}$  $=\frac{15\times16\times31}{6}$  = 1 240. La pyramide est constituée de 1240 oranges.

**Exercise III**  
\n**Q** 
$$
u_1 = 1; u_2 = 1 - \frac{1}{2} = \frac{1}{2}; u_3 = 1 - \frac{1}{2} + \frac{1}{3} = \frac{5}{6}; u_4 = 1 - \frac{1}{2} + \frac{1}{3} - \frac{1}{4} = \frac{7}{12}.
$$
  
\n $v_1 = \frac{1}{2}; v_2 = \frac{1}{3} + \frac{1}{4} = \frac{7}{12}; v_3 = \frac{1}{4} + \frac{1}{5} + \frac{1}{6} = \frac{37}{60}:$   
\n $v_4 = \frac{1}{5} + \frac{1}{6} + \frac{1}{7} + \frac{1}{8} = \frac{533}{840}.$   
\n $a_1 = u_2 = \frac{1}{2}; a_2 = u_4 = \frac{7}{12}; a_3 = u_6 = 1 - \frac{1}{2} + \frac{1}{3} - \frac{1}{4} + \frac{1}{5} - \frac{1}{6} = \frac{37}{60}.$   
\n $b_1 = u_3 = \frac{5}{6}; b_2 = u_5 = 1 - \frac{1}{2} + \frac{1}{3} - \frac{1}{4} + \frac{1}{5} = \frac{47}{60}:$   
\n $b_3 = u_7 = 1 - \frac{1}{2} + \frac{1}{3} - \frac{1}{4} + \frac{1}{5} - \frac{1}{6} + \frac{1}{7} = \frac{319}{420}:$ 

**2**  $u_1 = 1$ ;  $u_2 = \frac{1}{2}$ ;  $u_3$ = 1;  $u_2 = \frac{1}{2}$ ;  $u_3 = \frac{5}{6}$ ; on remarque :  $u_1 > u_2$  et  $u_2 < u_3$  donc la suite  $(u_n)$  n'est pas monotone.

$$
\begin{aligned}\n\bullet \text{ \text{ \textsterling} } \text{ \textsterling} \text{ \textsterling} \text{ \textstrAlg} \text{ \textsterling} \text{ \textstrAlg} \text{ \textstrAlg} \text{ \
$$

ce nombre étant positif pour tout  $n \in \mathbb{N}$ , on peut conclure que la suite  $(v_n)$  est une suite croissante.

Étude de la monotonie de  $(a_n)$ .

$$
a_{n+1} - a_n = u_{2n+2} - u_{2n} = \frac{(-1)^{2n+2}}{2n+1} + \frac{(-1)^{2n+3}}{2n+2} = \frac{1}{2n+1} + \frac{-1}{2n+2} = \frac{1}{(2n+1)(2n+2)};
$$

ce nombre étant positif pour tout  $n \in \mathbb{N}$ , la suite  $(a_n)$  est une suite croissante. Étude de la monotonie de  $(b_n)$ .

$$
b_{n+1} - b_n = u_{2n+3} - u_{2n+1} = \frac{(-1)^{2n+3}}{2n+2} + \frac{(-1)^{2n+4}}{2n+3} = \frac{-1}{2n+2} + \frac{1}{2n+3} = -\frac{1}{(2n+2)(2n+3)};
$$

ce nombre étant négatif pour tout  $n \in \mathbb{N}$ , il s'en suit que la suite  $(b_n)$  est une suite décroissante.

**4** Montrons que  $a_n \le b_n$ ; pour cela déterminons le signe de la différence  $b_n - a_n$ .  $b_n - a_n = u_{2n+1} - u_{2n} = \frac{u_n}{2n+1} = \frac{u_{n+1}}{2n+1}$ ;  $\frac{u_{n+1}}{2n+1}$  $-a_n = u_{2n+1} - u_{2n} = \frac{(-1)^{2n+2}}{2n+1} = \frac{1}{2n+1}$ ;  $\frac{1}{2n+1}$ +  $_{2n+1} - u_2$  $1)^{2n+2}$  $2n + 1$ 1  $2n + 1$ 1  $2n + 1$  $\frac{(-1)^{2n+2}}{2n+1} = \frac{1}{2n+1}$  ;  $\frac{1}{2n+1}$  étant un nombre réel positif pour tout  $n \in \mathbb{N}$ , l'inégalité  $a_n \le b_n$  est donc bien établie.

Ayant  $a_n \le b_n$  pour tout  $n \in \mathbb{N}$ , on a aussi  $a_{n+1} \le b_{n+1}$ ; la suite  $(a_n)$  est croissante, donc  $a_n \le a_{n+1}$ ; la suite  $(b_n)$  étant décroissante,  $b_{n+1} \le b_n$ ; finalement,  $a_n \le a_{n+1} \le b_{n+1} \le b_n$ .

**252 Corrigé Séquence 5 – MA12**

**Montrons que pour tout**  $n > 0$ ,  $a_n = v_n$ . À la question 1, on a montré que  $a_1 = v_1 = \frac{1}{2}$ .

À la question 3 on a établi les égalités suivantes :  $a_{n+1} - a_n = \frac{1}{(2n+1)(2n+1)}$  $(2n + 1)(2n + 2)$ et  $v_{n+1}-v_n = \frac{1}{(2n+1)(2n+2)}$ ; il s'en suit que  $a_{n+1} = a_n + \frac{1}{(2n+1)(2n+1)}$ 1  $(2n + 1)(2n + 2)$  et  $v_{n+1} = v_n + \frac{1}{(2n+1)(2n+1)}$  $\frac{1}{(2n+1)(2n+2)}$ .

Tout cela nous permet de conclure que pour tout  $n > 0$ ,  $a_n = v_n$ .

**<sup>6</sup>** Utilisation du tableur

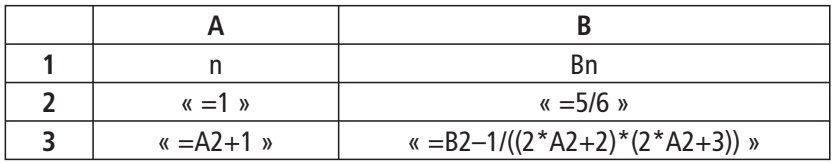

Et on étend (vers le bas) les cellules A3 et B3. On trouve alors : p.36.

Soit  $n \geq 72$ .

- Si  $n = 2k + 1$  ( $k \in \mathbb{N}$ ) est impair alors  $u_n = 2k + 1 = b_k$ . Comme  $n \ge 72$ , on a :  $k \ge 36$ . On en déduit :  $a_{36} \le a_k \le b_k = u_n \le b_{36}$ . Alors, comme on :  $a_{36} \ge a_{3} = \frac{37}{60} \ge 0,6$  et  $b_{36} \ge 0,7$ , on a bien : 0,6  $\le a_{n}$ 37 60  $\ge a_3 = \frac{37}{62} \ge 0.6$  *et*  $b_{36} \ge 0.7$ , on a bien :  $0.6 \le u_n \le 0.7$ .
- Si  $n = 2k$  ( $k \in \mathbb{N}$ ) est pair alors  $u_n = u_{2k} = a_k$ . Comme  $n \ge 72$ , on a :  $k \ge 36$ . On en déduit :  $a_{36} \le a_k = u_n \le b_k \le b_{36}$ . On a bien : 0,6  $\le u_n \le 0, 7$ .
- Ainsi, par disjonction de cas, pour tout  $n \ge 72$ , 0,6  $\le u_n \le 0$ ,7.

 $\bullet$  a) Après la 1<sup>re</sup> étape, la surface d'aire  $A_1$  est coloriée, la surface d'aire 1 −  $A_1$ **Exercice IV**

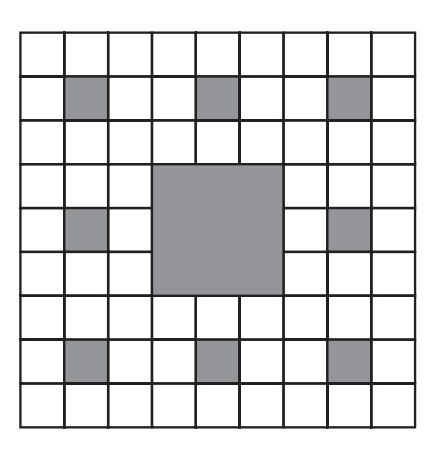

est donc non coloriée. A la 2<sup>e</sup> étape, on colorie  $\frac{1}{2}$ 9 de cette surface restante.

La surface, coloriée après cette 2<sup>e</sup> étape admet pour aire  $A_2 = A_1 + \frac{1}{9}(1 - A_1)$ 1 9  $= A_1 + \frac{1}{2}(1 - A_1).$ 

Ainsi :

$$
A_2 = A_1 + \frac{1}{9}(1 - A_1) = \frac{1}{9} + \frac{1}{9}\left(1 - \frac{1}{9}\right) = \frac{1}{9} + \frac{1}{9} \times \frac{8}{9} = \frac{1}{9} + \frac{8}{81} = \frac{9 + 8}{81} = \frac{17}{81}.
$$

**b)** Après la  $n^{i\text{eme}}$  étape, la surface d'aire  $A_n$  est coloriée, la surface d'aire 1− $A_n$  est donc non coloriée. A la  $(n+1)^{i\text{eme}}$ 

étape, on colorie  $\frac{1}{2}$ 9 de cette surface restante. On colorie donc une surface d'aire 1  $\frac{1}{9}(1-A_n)$ . La surface coloriée après cette  $(n+1)^{i\text{eme}}$  étape a donc pour aire :  $A_{n+1} = A_n + (-1 - A_n) = A_n$ A., 9A., – A.  $A_{n+1} = A_n + \frac{1}{2}(1-A_n) = A_n + \frac{1}{2} - \frac{7n}{2} = \frac{37n}{2} - \frac{7n}{2} = \frac{3}{2}A_n$  $A_{+1} = A_n + \frac{1}{9}(1 - A_n) = A_n + \frac{1}{9} - \frac{A_n}{9} = \frac{9A_n - A_n}{9} - \frac{1}{9} = \frac{8}{9}A_n +$ 9  $(1 - A_n) = A_n + \frac{1}{2}$ 9 9 9 9 1 9 8 9  $(1-A_n) = A_n + \frac{1}{9} - \frac{A_n}{9} = \frac{9A_n - A_n}{9} - \frac{1}{9} = \frac{8}{9}A_n + \frac{1}{9}$ .

**②** On pose pour tout entier *n* supérieur ou égal à 1 :  $B_n = A_n - 1$ .

**a)** On a :  $B_1 = A_1 - 1 = \frac{1}{9}$  $1 = \frac{1 - 9}{2}$ 9  $= A_1 - 1 = \frac{1}{9} - 1 = \frac{1-9}{9} = -\frac{8}{9}.$ 

**b)** Pour tout entier *n* supérieur ou égal à 1,

$$
B_{n+1} = A_{n+1} - 1 = \frac{8}{9}A_n + \frac{1}{9} - 1 = \frac{8}{9}A_n + \frac{1-9}{9} = \frac{8}{9}A_n - \frac{8}{9} = \frac{8}{9}(A_n - 1) = \frac{8}{9}B_n.
$$

La suite  $(B_n)$  est donc une suite géométrique de raison  $\frac{8}{9}$ 9 et de 1er terme  $B<sub>1</sub>$  $=-\frac{8}{9}.$ 

**c)** On a donc, pour tout

$$
n \in \mathbb{N}^* : B_n = B_1 \times \left(\frac{8}{9}\right)^{n-1} = -\frac{8}{9} \times \left(\frac{8}{9}\right)^{n-1} = -\left(\frac{8}{9}\right)^n.
$$
  
Our tout *n* de N<sup>\*</sup>,  $B_n = A_n - 1$  donc  $A_n = 1 + B_n = 1 - \left(\frac{8}{9}\right)^n$ .

 $\bigcirc$  Pour tout x de **Exercice V**

> $\begin{vmatrix} 1 \\ -\frac{1}{2} \\ +\infty \end{vmatrix}$ J  $\left|-\frac{1}{2};+\infty\right|$ L L 1 2 ;  $+ \infty$ ,  $\frac{1}{2}$ 2 1  $2(2x + 1)$  $2x + 1$  $2(2x + 1)$ 1  $2(2x + 1)$  $-\frac{1}{2(2x+1)} = \frac{2x+1}{2(2x+1)} - \frac{1}{2(2x+1)} = \frac{2x+1-1}{2(2x+1)} =$  $x + 1$   $\angle$   $\angle$   $\angle$   $\angle$   $\angle$   $\angle$   $\angle$ x x 2  $2(2x+1)$   $2x+1$ x x  $\frac{2x}{(2x+1)} = \frac{x}{2x+1}$ La fonction  $x \mapsto \frac{1}{2x-1}$  $2x + 1$ est strictement décroissante sur  $\begin{bmatrix} 1 \\ -\frac{1}{2} \end{bmatrix}$  + ∞ J  $\left|-\frac{1}{2};+\infty\right|$ L L 1 2 ;  $+\infty$  (fonction de référence) ( $-\frac{1}{2}$ 2 valeur interdite de la fonction homographique) donc  $x \mapsto -\frac{1}{2} \times \frac{1}{2x}$ + 1 2 1  $2x + 1$ est strictement croissante sur  $\begin{vmatrix} 1 \\ -2 \end{vmatrix}$ ; + ∞ J  $\left|-\frac{1}{2};+\infty\right|$ L  $\mathsf{I}$ 1 2 ;  $+ \infty$  (- $\frac{1}{2}$ ) 2  $< 0$ ) et  $x \mapsto \frac{1}{2} - \frac{1}{2} \times \frac{1}{2x}$ 2 1 2 1  $2x + 1$  $-\frac{1}{2} \times$ + est strictement croissante sur  $\begin{bmatrix} 1 \\ -\frac{1}{2} \end{bmatrix}$  +  $\infty$ J  $\left[-\frac{1}{2};+\infty\right]$ L  $\mathsf{L}$ 1 2 ;  $+ \infty$   $\vert$  . On en déduit que *f* est strictement croissante sur  $\begin{bmatrix} 1 \\ -\frac{1}{2} \end{bmatrix}$  + ∞ J  $\left|-\frac{1}{2};+\infty\right|$ L L 1 2 ;  $+ \infty$   $\vert$  . **2** et **8** Voir le graphique (ci-après)

**254 Corrigé Séquence 5 – MA12**
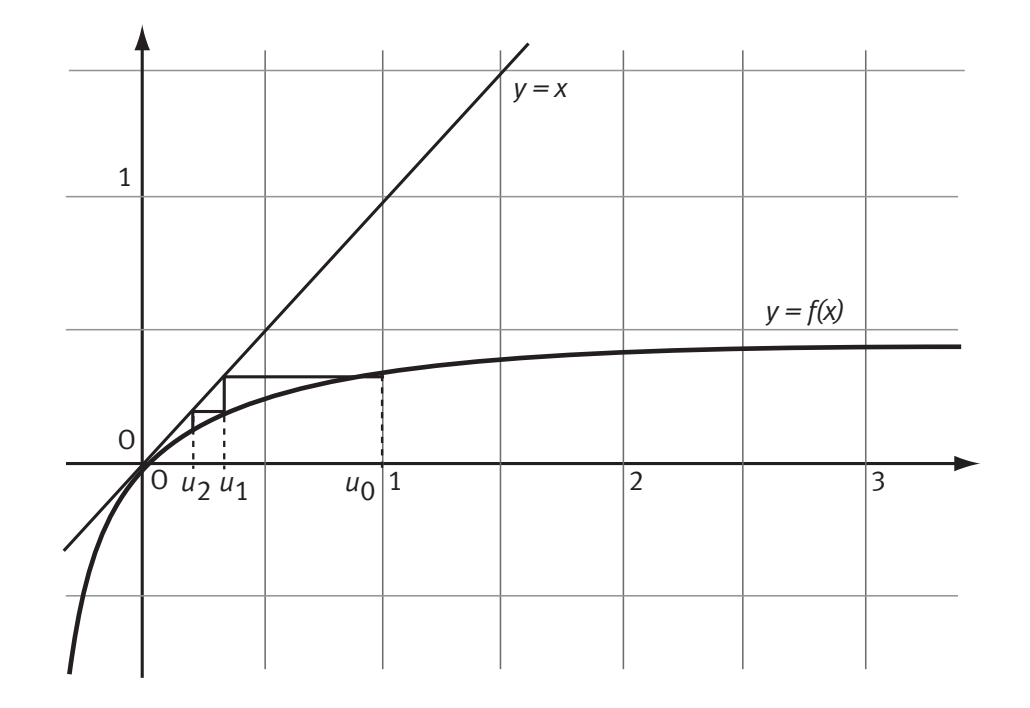

**●** Soit  $v_n = \frac{1}{u_n}$  ; Montrons que la différence  $v_{n+1} - v_n$  ne dépend pas de *n*.  $V_{n+1} - V$ U., 1 U u  $\begin{array}{ccccc} n+1 & n & u_{n+1} & u_n & u_n & u_n \end{array}$ n  $u_{n+1} - u_n - \frac{u_{n+1}}{u_{n+1}} - \frac{u_n}{u_n} - \frac{u_n}{u_n}$ +  $1 - v_n = \frac{1}{u_n} - \frac{1}{u_n} = \frac{2u_n + 1}{u_n} - \frac{1}{u_n} =$ 1  $\frac{1}{u} - \frac{1}{u} = \frac{2u_n + 1}{u} - \frac{1}{u} = 2$ ; la suite  $(u_n)$  est donc une suite arithmétique de raison 2.

**☉** On peut donc écrire, pour tout  $n \in \mathbb{N}$ ,  $V_n = v_0 + 2n$  et  $u_n = \frac{1}{2n+1}$ . Soit  $v_n = 2n + 1$  et  $u_n = \frac{1}{2n + 1}$ .

Soit  $(u_n)$  une suite croissante alors pour tout *n* de N,  $u_n \ge u_0$ . La suite  $(u_n)$ est donc bien minorée (par  $u_0$ ). **Exercice VI**

Soient fune fonction strictement décroissante sur  $\mathbb R$  et  $(u_n)$  la suite définie par son 1<sup>er</sup> terme  $u_0$  et la relation de récurrence  $u_{n+1} = f(u_n)$ . Il y a 3 cas possibles :  $u_1 < u_0$ ,  $u_1 = u_0$  et  $u_1 > u_0$ . **Exercice VII**

Supposons  $u_1 = u_0$ 

Alors la suite n'est pas strictement monotone puisque si  $(u_n)$  est strictement croissante alors  $u_1 > u_0$  et si  $(u_n)$  est strictement décroissante  $u_1 < u_0$ . Supposons  $u_1 < u_0$  (1).

Alors comme *f* est strictement décroissante sur  $\mathbb{R}$ ,  $f(u_1) > f(u_0)$  soit  $u_2 > u_1$  (2). Les inégalités (1) et (2) nous prouvent que  $(u_n)$  n'est pas strictement monotone. Supposons  $u_1 > u_0$  (3).

Alors comme f est strictement décroissante sur  $\mathbb{R}$ ,  $f(u_1) < f(u_0)$  soit  $u_2 < u_1$  (4). Les inégalités (3) et (4) nous prouve que  $(u_n)$  n'est pas strictement monotone.

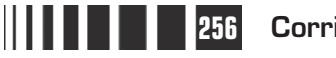

# C**orrigé de la séquence 6**

# **Partie 1 : Dérivation (2) : application aux variations des fonctions**

# **Chapitre 2 : Variations d'une fonction dérivable**

**Corrigé des activités du chapitre 2**

#### ■ **Activité 1**

D'après la courbe, on obtient le tableau de variation :

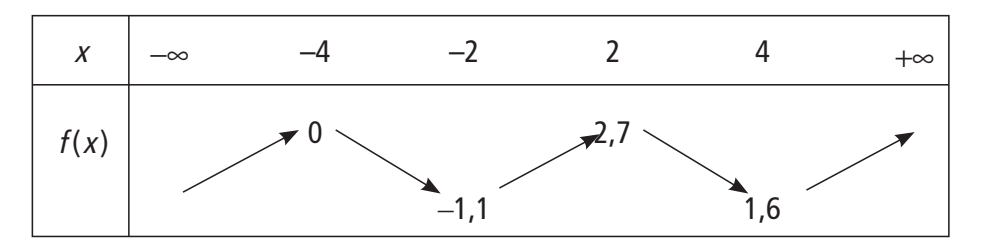

 $\bullet$  Le signe du coefficient directeur de la tangente au point d'abscisse x est donné par l'inclinaison de la tangente, on obtient :

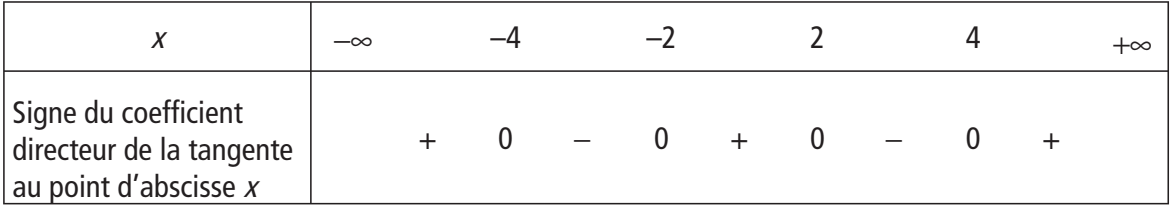

 $\Theta$  On observe que, si x appartient à un intervalle où la fonction f est croissante, le coefficient directeur de la tangente au point d'abscisse  $x$  est positif, et qu'il est négatif si x appartient à un intervalle où la fonction  $f$  est décroissante.

Le coefficient directeur de la tangente à la courbe représentative au point d'abscisse x est égal au nombre dérivé  $f'(x)$ . On observe donc, sur cet exemple, que  $f'(x)$  est positif sur chaque intervalle où la fonction fest croissante et que  $f'(x)$ est négatif sur chaque intervalle où la fonction fest décroissante.

#### Taux d'accroissement d'une fonction monotone ■ **Activité 2**

 $\bullet$  Soit fune fonction croissante sur un intervalle I, soit a un élément de I et h un nombre réel non nul tel que  $a + h$  appartienne à I.

Graphiquement, le taux d'accroissement est le coefficient directeur de la droite (AM) passant par les points A et M de la courbe, d'abscisses respectives  $a$  et  $a + h$ . Sur le graphique, d'après le sens de l'inclinaison de la droite (AM), on observe que ce coefficient directeur semble toujours positif.

Montrons que le taux d'accroissement est toujours positif.

On fait un **raisonnement par disjonction des cas** en distinguant deux cas, suivant le signe de h.

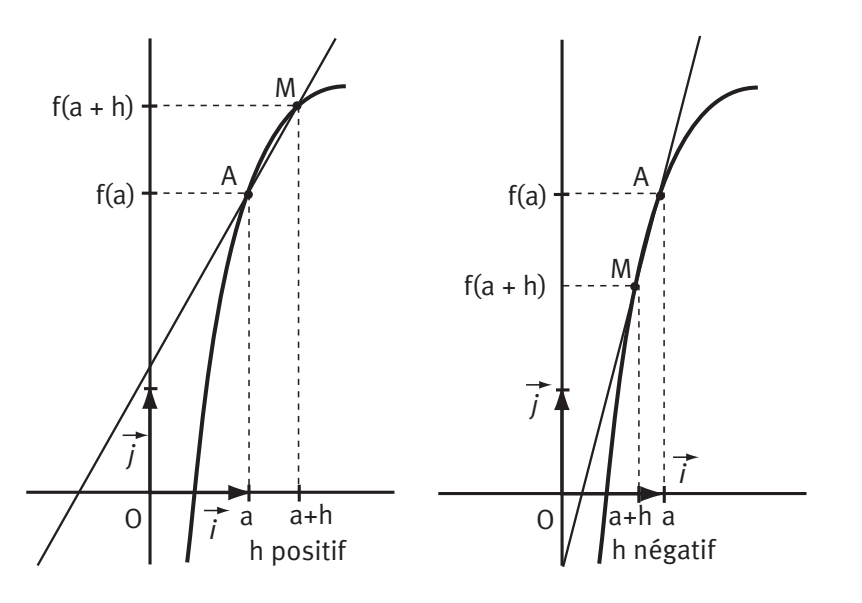

 $\triangleright$  Si h est strictement positif, alors  $a < a+h$ . Or la fonction f est croissante sur l'intervalle I, donc  $f(a) \le f(a+h)$ , d'où  $f(a+h) - f(a) \ge 0$ , et enfin  $f(a+h) - f(a)$ h  $\frac{(a+h)-f(a)}{a} \ge 0$  car c'est la quotient de deux nombres positifs.

 $\triangleright$  Si h est strictement négatif, alors  $a+h < a$ . Or la fonction f est croissante sur l'intervalle I, donc  $f(a+h) \le f(a)$ , d'où  $f(a+h) - f(a) \le 0$ , et donc  $f(a+h) - f(a)$ h  $\frac{(a+h)-f(a)}{h} \ge 0$  car c'est le quotient de deux nombres négatifs.

On a donc prouvé que la propriété est vraie dans les deux cas.

 $\bullet$  Soit fune fonction décroissante sur un intervalle I, soit  $a$  un élément de I et  $h$ un nombre réel non nul tel que  $a + h$  appartienne à I.

De même, on observe ici que le coefficient directeur de la droite (AM) semble toujours négatif.

La démonstration par disjonction des cas est analogue à la précédente.

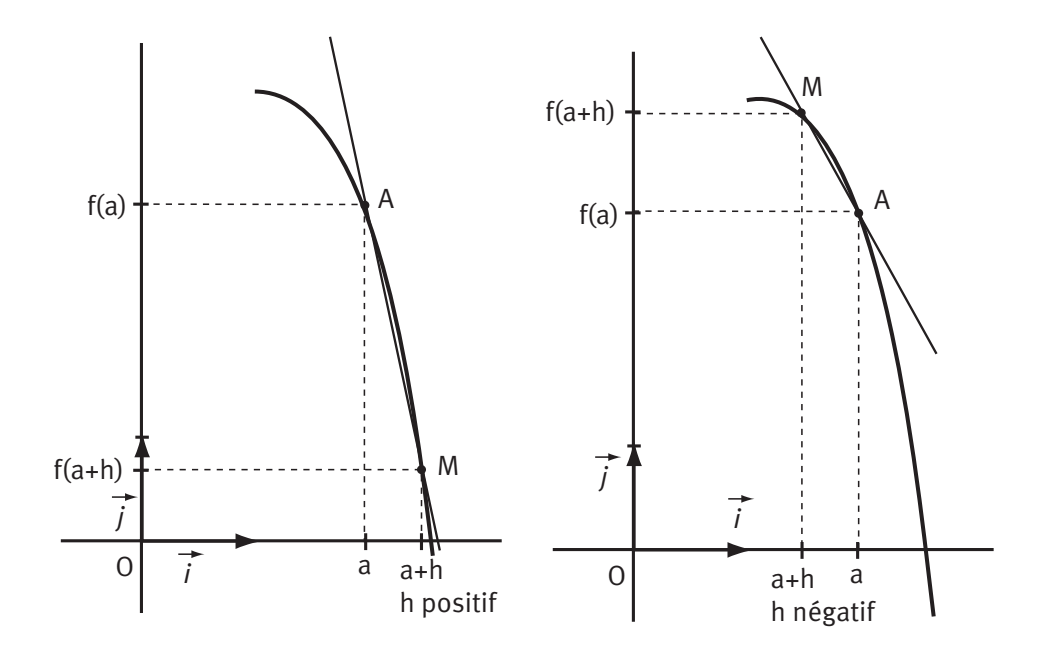

▶ Si h est strictement positif, alors  $a < a+h$ . Or la fonction f est décroissante sur l'intervalle I, donc  $f(a) \ge f(a+h)$ , d'où  $f(a+h) - f(a) \le 0$ , et enfin  $f(a+h) - f(a)$ h  $\frac{(a+h)-f(a)}{a}$  ≤ 0 car c'est le quotient d'un nombre positif par un nombre négatif.

▶ Si h est strictement négatif, alors  $a + h < a$ . Or la fonction f est décroissante sur l'intervalle sur I, donc  $f(a+h) \ge f(a)$ , donc  $f(a+h) - f(a) \ge 0$ , et donc  $f(a+h) - f(a)$  $\frac{(a+h)-f(a)}{h}$  ≤ 0. car c'est le quotient d'un nombre positif par un nombre négatif. On a prouvé que la propriété est vraie dans les deux cas.

On dispose d'une feuille carrée de 6 cm de côté. ■ **Activité 3**

> On découpe à chaque coin un carré de côté  $x$  pour obtenir le patron d'une boîte ouverte.

On considère la fonction V qui associe à x le volume  $V(x)$  de la boîte.

Comme x est un nombre positif et qu'il ne peut pas dépasser la moitié de la longueur du carré initial, on trouve  $\textsf{I}=\bigsqcup 0$  ; 3  $\textsf{.}$ 

❷ La base de la boîte est un carré de côté 6 – 2x. Sa hauteur est égale à x, donc son volume est  $x(6-2x)^2$ , ce qui donne en développant  $V(x) = 4x^3 - 24x^2 + 36x$ .

**O** Comme  $V(1) = 16$ , on obtient  $V(x) - V(1) = 4x^3 - 24x^2 + 36x - 16$ .

Or, quand on développe  $4(x-1)^2(x-4)$ , on trouve

 $4(x-1)^2(x-4) = 4x^3 - 24x^2 + 36x - 16$ , donc, pour tout x de I, on a bien  $V(x) - V(1) = 4(x - 1)^2(x - 4)$ .

Sur l'intervalle  $\lfloor 0$  ; 3 $\rfloor$ , cette différence est toujours négative, donc la fonction  $V$ admet bien un maximum en  $x = 1$ .

 Si on utilise une feuille carrée de 5 cm de côté, on trouve  $V(x) = 4x^3 - 20x^2 + 25x$ .

On affiche la représentation graphique de la fonction V, on peut conjecturer encore l'existence d'un maximum atteint pour  $x = \alpha$ . Mais ici, la valeur de  $\alpha$ n'est pas un nombre entier, on obtient seulement une valeur approchée, par exemple  $x \approx 0.83$ . On ne pourra pas chercher une factorisation de  $V(x) - V(\alpha)$ pour raisonner comme dans la question  $\bigcirc$ .

Ce sont les propriétés des variations liées à la dérivation, vues dans cette partie, qui vont nous permettre de prouver qu'il y a bien un maximum et de trouver la valeur exacte de α.

## **Corrigés des exercices d'apprentissage du chapitre 2**

Soit *f* la fonction définie sur  $\mathbb{R}$  par  $f(x) = x^3 - 3x^2 + 4x$ . **Exercice 1**

> $\bullet$  La fonction fest une fonction polynôme, elle est donc dérivable sur  $\mathbb R$  et il suffit d'étudier le signe de  $f'(x) = 3x^2 - 6x + 4$  pour connaître les variations de f.

> On trouve un polynôme du second degré, son discriminant est  $\Delta = (-6)^2 - 4 \times 4 \times 3 = -12$ , ce discriminant est strictement négatif donc  $f'(x)$ est toujours positif, comme 3, le coefficient de  $x^2$ . Donc la fonction fest strictement croissante sur  $\mathbb{R}$ .

# **Remarque**

Au point A d'abscisse 1, la courbe C traverse sa tangente T : on dit que A est un point d'inflexion de la courbe C.

- Soit T la tangente à la courbe C au point d'abscisse 1.

**a)** L'équation réduite de la droite T est  $y = f'(1)(x - 1) + f(1)$ . Comme  $f'(1) = 1$  et  $f(1) = 2$ , on obtient l'équation  $y = x + 1$ .

**b)** Pour étudier les positions relatives de la courbe C et de sa tangente T suivant les valeurs de  $x$ , on étudie le signe de la différence  $f(x) - (x + 1)$ .

$$
r f(x) - (x+1) = x3 - 3x2 + 4x - (x+1)
$$

$$
= x3 - 3x2 + 3x - 1.
$$

On reconnaît le développement de  $(x - 1)^3$ . Donc la différence  $f(x) - (x + 1)$  est du signe de  $(x - 1)^3$ , c'est-à-dire du signe de  $x - 1$ .

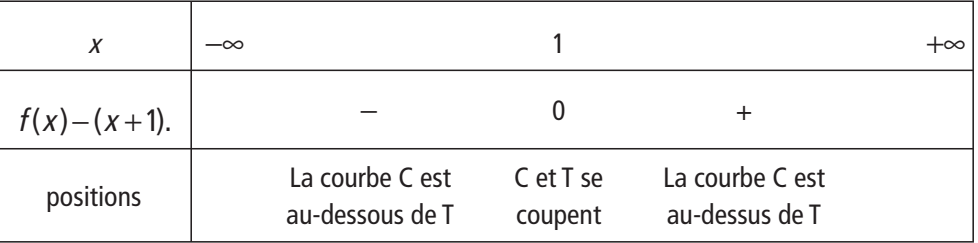

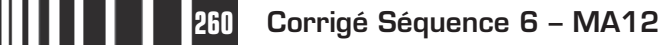

### ❸

 Graphiquement, le nombre de solutions de l'équation  $f(x) = m$ est égal au nombre de points d'intersection entre la courbe C et la droite d'équation  $y = m$  parallèle à l'axe des abscisses.

On constate graphiquement qu'il y a toujours une solution unique.

Soit  $f$  la fonction définie sur  $\mathbb R$  par  $f(x) = -x^3 + 9x^2 - 27x + 25.$ **Exercice 2**

> $\bigcirc$  La fonction  $f$  est une fonction polynôme, elle est donc dérivable sur  $\mathbb{R}$  et  $f'(x) = -3x^2 + 18x - 27 = -3(x^2 - 6x + 9) = -3(x - 3)^2$ .

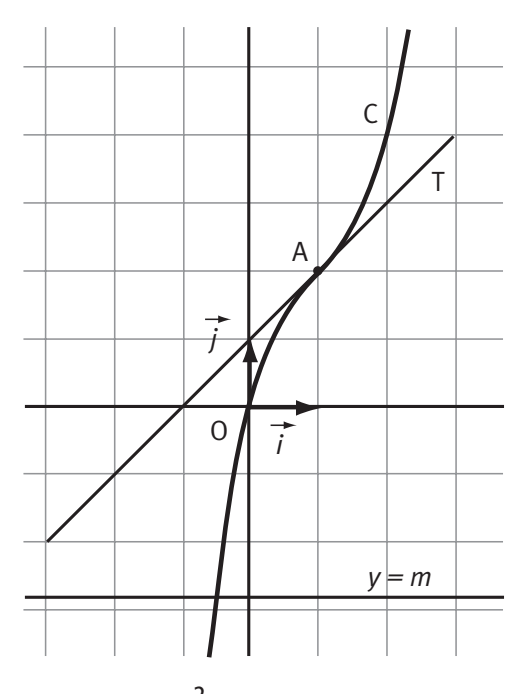

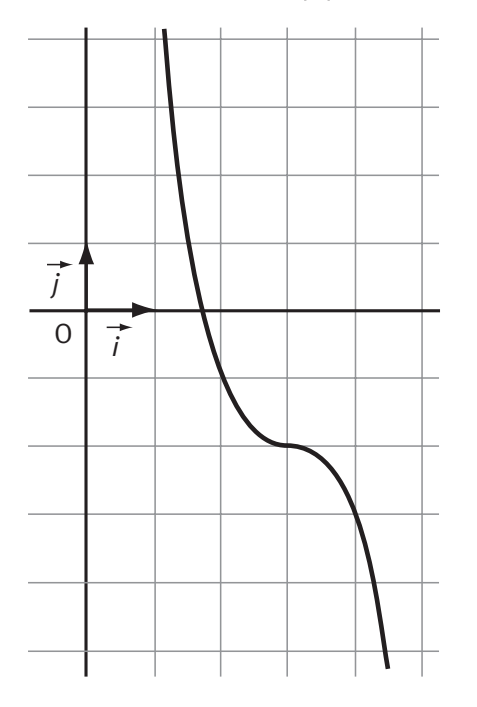

Le carré est toujours positif, donc la dérivée est aussi.

Plus précisément, la dérivée est à valeurs strictement négatives sur  $\mathbb R$  sauf en 3 où elle s'annule. Comme 3 est une valeur isolée, d'après le théorème 2, la fonction fest strictement décroissante sur  $\mathbb{R}$ .

**O** On admet que l'équation  $f(x) = 0$  admet au moins une solution.

Démontrons **par l'absurde** que cette solution est unique.

On suppose qu'il existe deux solutions distinctes  $x_1$  et  $x_2$ avec  $x_1 < x_2$ . Comme la fonction f est strictement décroissante sur  $\mathbb{R}$ , on a  $f(x_1) > f(x_2)$ . Les deux images  $f(x_1)$  et  $f(x_2)$ , sont distinctes, elles ne peuvent donc pas être toutes les deux égales à 0. Cette impossibilité prouve que la supposition de départ est fausse, donc l'équation  $f(x) = 0$  admet une solution unique.

 $\bigodot$  Pour encadrer  $\alpha$  à 10<sup>-2</sup> près, on peut utiliser la méthode de dichotomie vue en Seconde, on peut aussi utiliser la méthode de « balayage » comme cela est fait ici.

▶ La représentation graphique nous permet de commencer avec 1 et 2. On a  $f(1)=6$  et  $f(2)=-1$ , donc  $f(2) < 0 < f(1)$ , soit  $f(2) < f(\alpha) < f(1)$ ; comme la fonction f est strictement décroissante sur  $\mathbb R$ , elle a changé l'ordre et donc  $1 < \alpha < 2$ .

▶ En commençant à 1 et en choisissant le pas égal à 0,1, le tableau de valeurs de la calculatrice nous donne :  $f(1,7) \approx 0,197$  et  $f(1,8) \approx -0,272$ ; donc  $f(1,8) < f(\alpha) < f(1,7)$  et  $1,7 < \alpha < 1,8$ .

#### **Remarque**

On a détaillé ici toutes les étapes de cette méthode.

Pour rédiger, la dernière ligne, complétée par le rappel que la fonction  $f$  est décroissante sur  $\mathbb R$ , suffit à justifier l'encadrement obtenu.

▶ On commence maintenant à 1,7 et on choisit le pas égal à 0,01. La calculatrice donne :  $f(1, 74) \approx 0,00038$ et  $f(1, 75) \approx -0.0469$ ; donc  $f(1, 75) < f(\alpha) < f(1, 74)$  et enfin  $1,74 < \alpha < 1,75$ .

Soit *f* la fonction définie sur  $\mathbb R$  par  $f(x) = x^4 - x^3 - 2x^2 - 1$ . **Exercice 3**

> $\bullet$  La fonction f est une fonction polynôme, elle est donc dérivable sur  $\mathbb R$  et  $f'(x) = 4x^3 - 3x^2 - 4x$ , soit  $f'(x) = x(4x^2 - 3x - 4)$ .

> Le trinôme  $4x^2 - 3x - 4$  a pour discriminant  $\Delta = (-3)^2 - 4 \times 4 \times (-4) = 73$ , il possède deux racines  $x_1 = \frac{3 - \sqrt{73}}{8}$  ≈ -0,69 et  $x_2 = \frac{3 + \sqrt{73}}{8}$  ≈ 1,44 ; sauf entre les racines, il est positif (comme 4, le coefficient de  $x^2$ ).

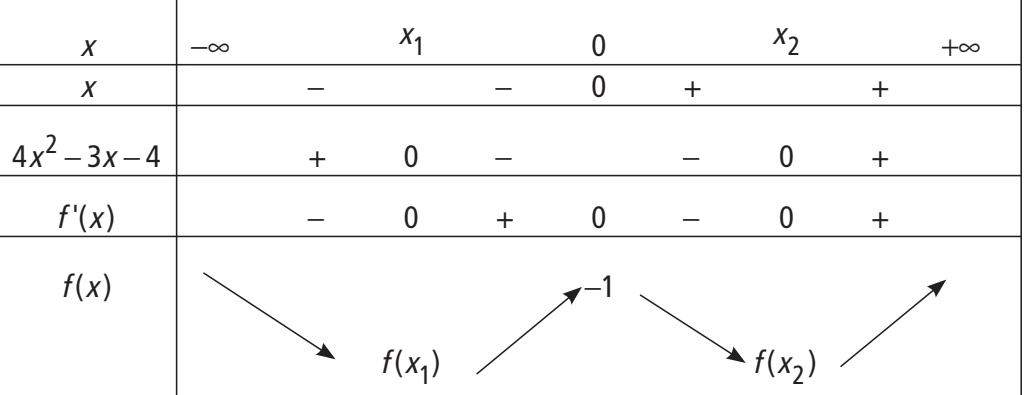

 $f(x_1) \approx -1,39$  et  $f(x_2) \approx -3,83$ .

 $\bm{Q}$ 

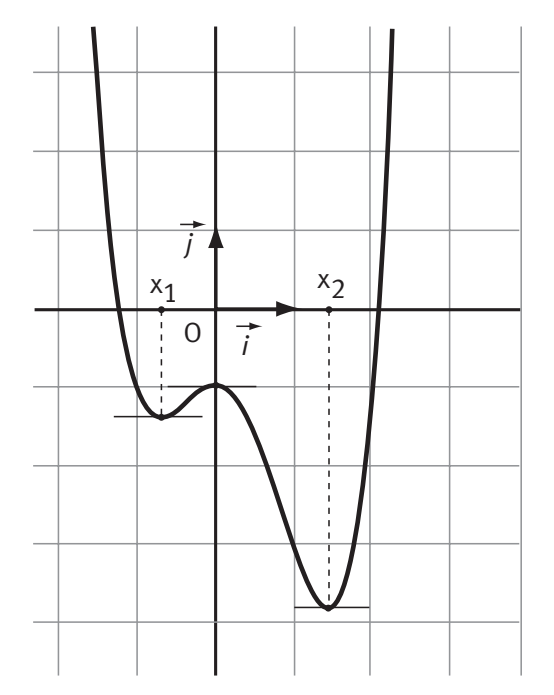

**■** Soit f la fonction définie sur  $\mathbb{R}$  par  $\varphi(x) = -x^3 + 3x - 1$ . **Exercice 4**

Sa fonction dérivée est définie sur  $\R$  par

$$
\varphi'(x) = -3x^2 + 3.
$$

Les deux représentations graphiques sont données ci-contre.

On observe bien que

► sur  $\left.\begin{matrix} -\infty & -1 \end{matrix}\right]$  la fonction  $f$ est décroissante et  $f'(x) \leq 0$ .

- ► sur  $\lfloor -1; 1 \rfloor$  f est croissante et  $f'(x) \geq 0$ ,
- ► sur  $\begin{bmatrix} 1 \\ +\infty \end{bmatrix}$  *f* est décroissante et  $f'(x) \le 0$ .

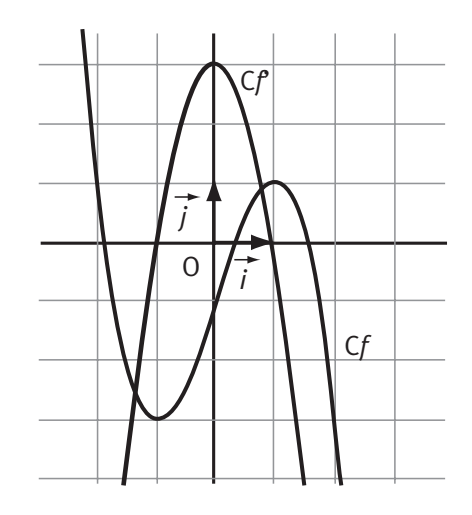

 $\triangleright$  On observe aussi que lorsque  $f'(x) = 0$ , soit pour  $x = 1$  et pour  $x = -1$ , la courbe  $(C_f)$  a des tangentes parallèles à l'axe des abscisses.

 On peut commencer par chercher s'il y a des points sur une courbe où la tangente est parallèle à l'axe des abscisses. Seule la courbe (C) comporte deux points où la tangente est parallèle à l'axe des abscisses.

## **Conclusion**

La courbe (C) représente la fonction f et la courbe  $(\Gamma)$  représente la fonction dérivée  $f'$ .

## **Remarque**

On constate, bien sûr, que ce résultat est cohérent avec l'observation du signe des ordonnées (soit  $f'(x)$ ) sur la courbe  $(\Gamma)$  et des variations de la fonction représentée par la courbe (C).

Les abscisses de ces deux points sont -3 et -1, or, pour ces deux abscisses, les points de la courbe  $(\Gamma)$  ont une ordonnée nulle.

Par contre, quand la courbe (C) coupe l'axe des abscisses, les points de la courbe  $(\Gamma)$  de même abscisse n'ont pas une tangente parallèle à l'axe des abscisses. Donc la courbe (C) ne peut pas représenter la fonction dérivée de la fonction représentée par la courbe  $(\Gamma)$ 

Chacune de ces fonctions est une fonction rationnelle dérivable sur son ensemble de définition. **Exercice 5**

> La fonction f est définie sur ]2 ; +∞[ par  $f(x) = \frac{x-1}{x-2}$ . − 1 2

**Remarque**

**On ne développe surtout pas les dénominateurs** des dérivées, car l'écriture sous forme de carrés met très bien en évidence leur positivité.

$$
D\acute{e}rive\acute{e}: \qquad f'(x)=\frac{(x-2)-(x-1)}{(x-2)^2}=\frac{-1}{(x-2)^2}.
$$

comme  $f'(x)$  est négatif sur l'intervalle de définition, la fonction f est décroissante sur son intervalle de définition. Variations :

pour étudier la position de la courbe (C) représentative de f par rapport à la droite (D) d'équation  $y = 1$ , il suffit d'étudier le signe de la différence  $f(x) - 1$ . Position :

> On a  $f(x)-1=\frac{x-1}{x-2}-1=\frac{1}{x-2}$  $1 = \frac{1}{x-2}$ , cette différence est toujours positive sur  $\left|2\right|$  ;  $+\infty\left[$  donc la courbe (C) est toujours au-dessus de la droite (D).

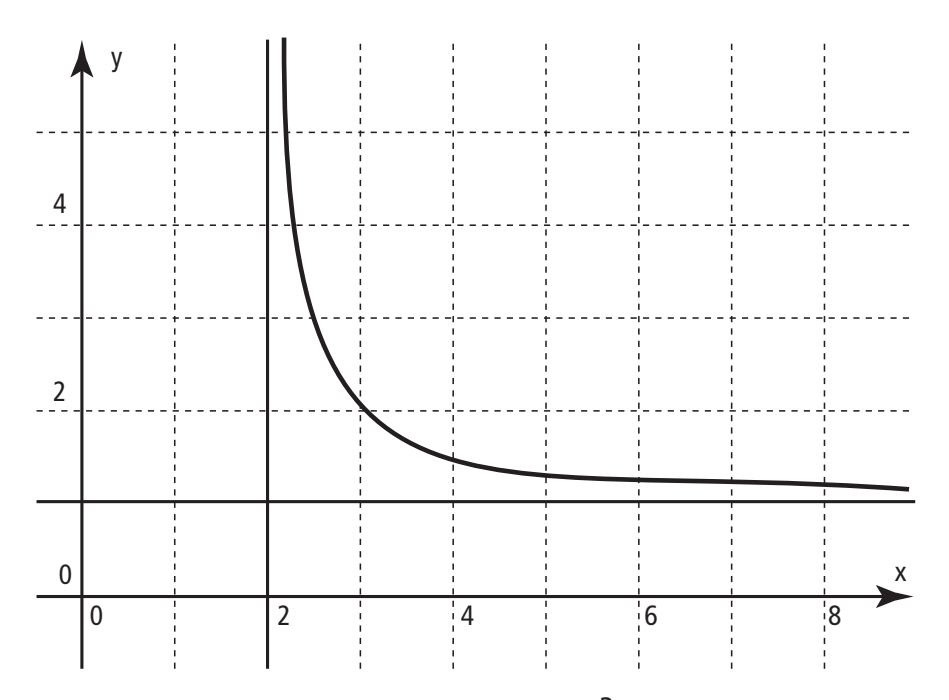

**2** La fonction g est définie sur  $\mathbb{R}$  par  $g(x) = \frac{3x}{2}$ x  $(x) = \frac{3x}{2}$ . + 3  $^{2}+1$ pour tout réel x, on a  $g'(x) = \frac{3(x^2 + 1) - 2x(3x)}{x^2}$ x x x  $f(x) = \frac{3(x^2 + 1) - 2x(3x)}{x^2}$  $(x^2 + 1)$  $(1 - x^2)$  $(x^2 + 1)$  $=\frac{3(x^2+1)-2x(3x)}{x^2}=\frac{3(1-x^2)}{x^2}.$ +  $=\frac{3(1-)}{2}$ +  $3(x^2+1)-2x(3)$ 1  $3(1)$ 1 2  $2^{12}$ 2  $2^{12}$ Dérivée :

> Le signe de  $g'(x)$  est le même que celui du trinôme 1 -  $x^2$ , qui a deux racines, -1 et 1, et qui est négatif (comme −1 le coefficient de  $\ \mathrm{x}^2) \ \mathrm{sa}$ uf à l'intérieur de ses racines.

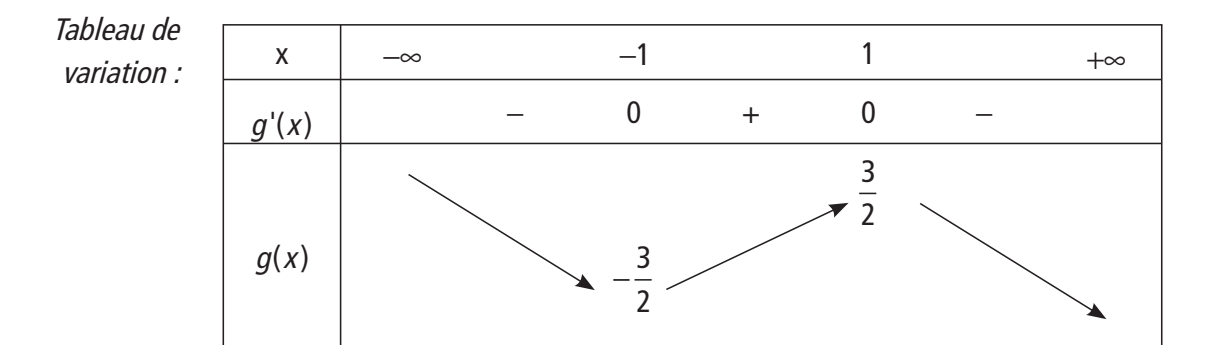

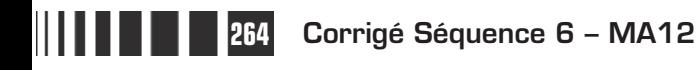

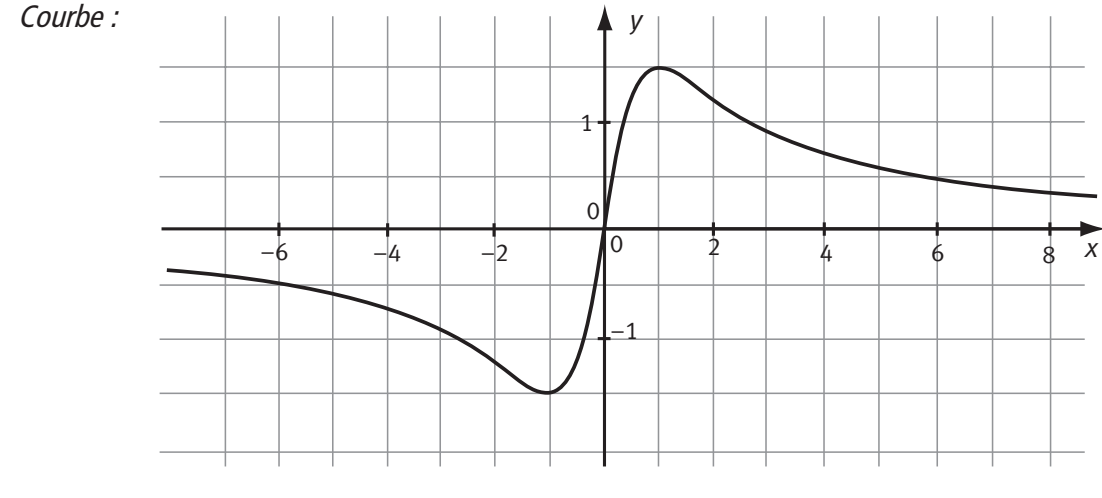

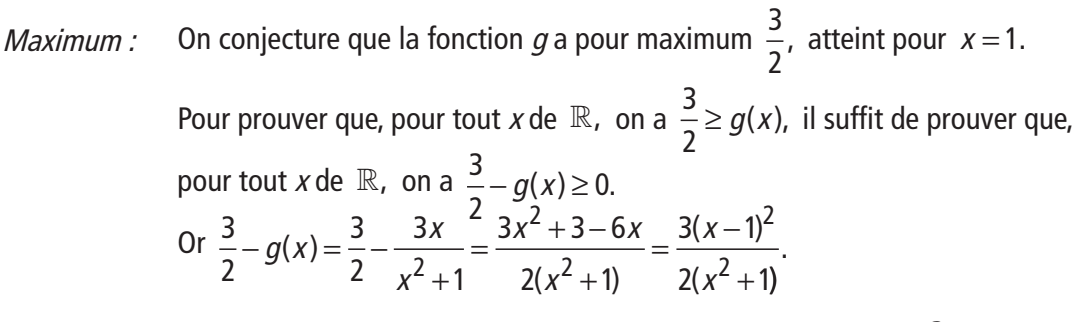

Le numérateur et le dénominateur sont toujours positifs, donc  $\frac{3}{2}$ 2  $-g(x) \geq 0$ . Et comme  $g(1) = \frac{3}{2}$ , on peut conclure que la fonction  $g$  a pour maximum  $\frac{3}{2}$ , atteint pour  $x = 1$ .

De façon analogue on montrerait que la fonction  $g$  a pour minimum  $-\frac{3}{2}$ 2 , atteint pour  $x = -1$ .

**a** La fonction *h* est définie sur  $\mathbb{R}$  par  $h(x) = \frac{x^2 - x^2}{2}$ x  $(x) = \frac{x^2 - x}{2}$ . + 2  $2^{2}+1$ 

$$
D\acute{e}riv\acute{e}e: \qquad h'(x) = \frac{(2x-1)(x^2+1)-2x(x^2-x)}{(x^2+1)^2} = \frac{x^2+2x-1}{(x^2+1)^2}.
$$

Le signe de  $h'(x)$  est le même que celui du trinôme  $x^2 + 2x - 1$ . Le discriminant est ∆ = 2<sup>2</sup> – 4 × 1 × (−1) = 8, il y a donc deux racines :  $x_1 = \frac{-2 - \sqrt{8}}{2} = -1 - \sqrt{2}$ et  $x_2 - 1 + \sqrt{2}$ . Le trinôme, et donc  $h'(x)$ , est positif (le signe de 1, le coefficient de  $x^2$ ) sauf entre les racines.

$$
h(-1+\sqrt{2}) = \frac{(-1+\sqrt{2})^2 - (-1+\sqrt{2})}{(-1+\sqrt{2})^2 + 1} = \frac{4-3\sqrt{2}}{4-2\sqrt{2}} = \frac{\left(4-3\sqrt{2}\right)\left(2+\sqrt{2}\right)}{2\left(2-\sqrt{2}\right)\left(2+\sqrt{2}\right)}
$$

$$
= \frac{2-2\sqrt{2}}{4} = \frac{1-\sqrt{2}}{2}.
$$

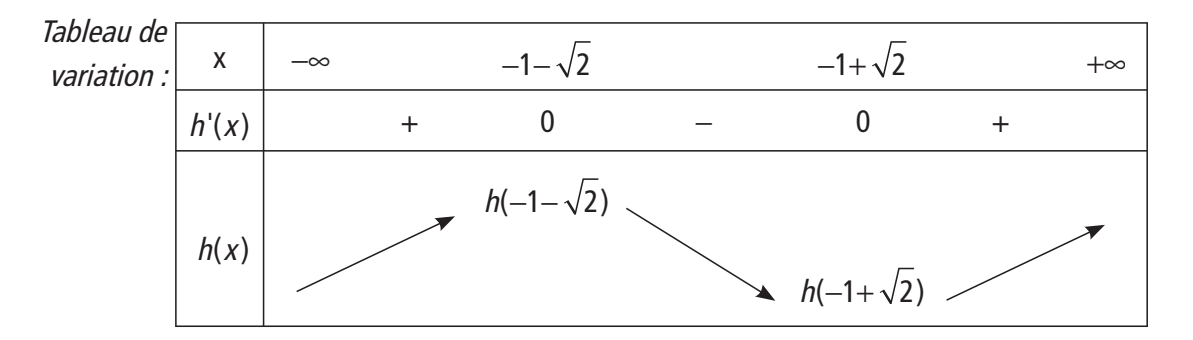

Dans ce tableau, on indique les valeurs exactes des images comme on l'a fait. On peut aussi les calculer, comme ci-après (à l'avant-dernière étape on a utilisé la quantité conjuguée du dénominateur) :

$$
h(-1+\sqrt{2}) = \frac{(-1+\sqrt{2})^2 - (-1+\sqrt{2})}{(-1+\sqrt{2})^2 + 1} = \frac{4-3\sqrt{2}}{4-2\sqrt{2}} = \frac{\left(4-3\sqrt{2}\right)\left(2+\sqrt{2}\right)}{2\left(2-\sqrt{2}\right)\left(2+\sqrt{2}\right)} = \frac{2-2\sqrt{2}}{4} = \frac{1-\sqrt{2}}{2}.
$$

Si on veut indiquer les valeurs approchées, on le fait en dehors du tableau :  $h(-1-\sqrt{2}) \approx 1,207$  et  $h(-1+\sqrt{2}) \approx -0,207$ .

▶ Pour étudier la position de la courbe (C) représentative de  $h$  par rapport à la droite (D) d'équation  $y = 1$ , il suffit d'étudier le signe de la différence  $h(x) - 1$ . x 2

On a  $h(x) - 1 = \frac{x^2 - x}{2}$ x x  $(x)$  – 1 =  $\frac{x^2 - x}{2}$  – 1 =  $\frac{-x - 1}{2}$ , +  $-1 = \frac{-x-1}{2}$ + 1 1  $1 = \frac{-x-1}{2}$ 1  $\frac{x}{2}$  -1= $\frac{x}{x^2+1}$ , donc  $h(x)$ −1 a le même signe que −x −1.

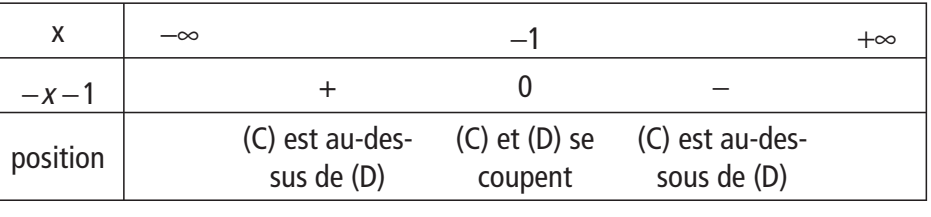

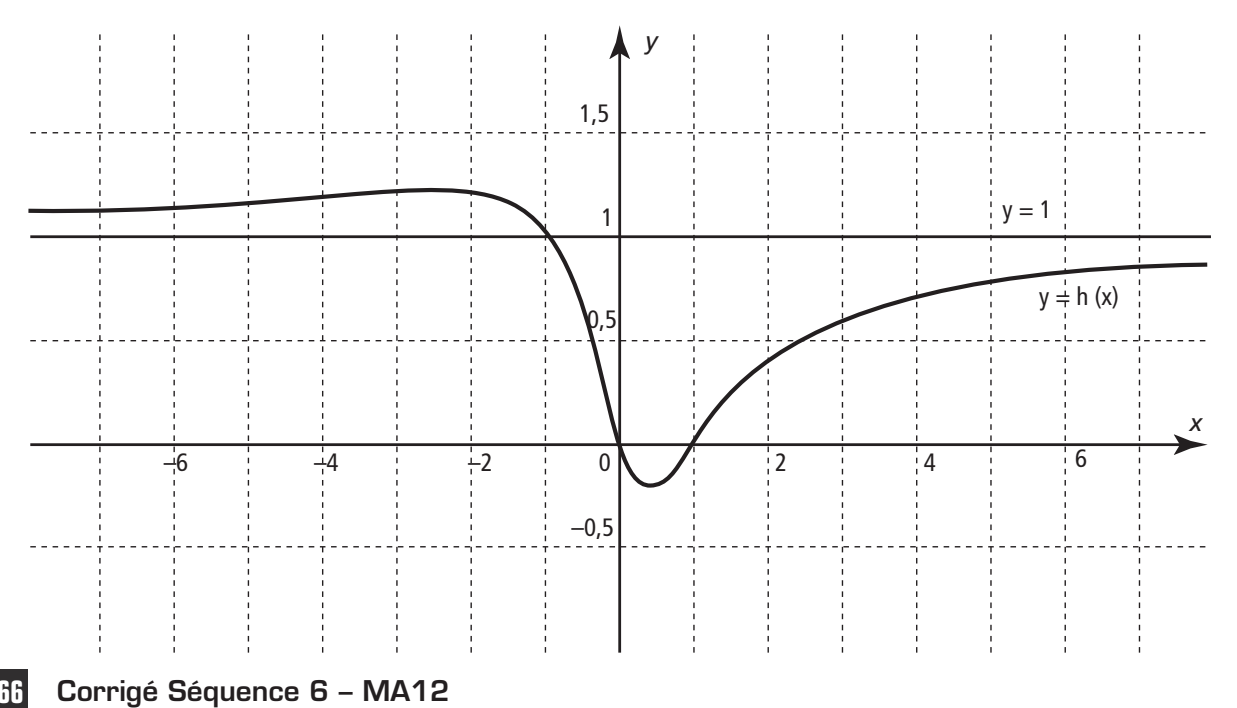

● La fonction *k* est définie sur  $\left]1; +\infty\right[$  par  $k(x) = \frac{1}{2}x - 1 + \frac{2}{x-1}$ . 2  $1 + \frac{2}{1}$ 1

k'(x x x x  $x + \bigcup x$ x  $'(x)$  $(x - 1)$  $(x - 1)$  $(x - 1)$  $(x+1)(x-3)$ (  $=\frac{1}{2}$  – −  $=\frac{(x-1)^2-1}{2}$ −  $=\frac{(x+1)(x-2)}{2}$ − 1 2 2 1  $1)^2 - 4$  $2(x-1)$ 1) $(x - 3)$  $2(x-1)^2$  2 2 2  $2(x-1)^2$  (au numérateur, on a utilisé la Dérivée :

> factorisation de  $a^2 - b^2$ ). Comme le dénominateur est toujours positif,  $k'(x)$  a la même signe que le numérateur.

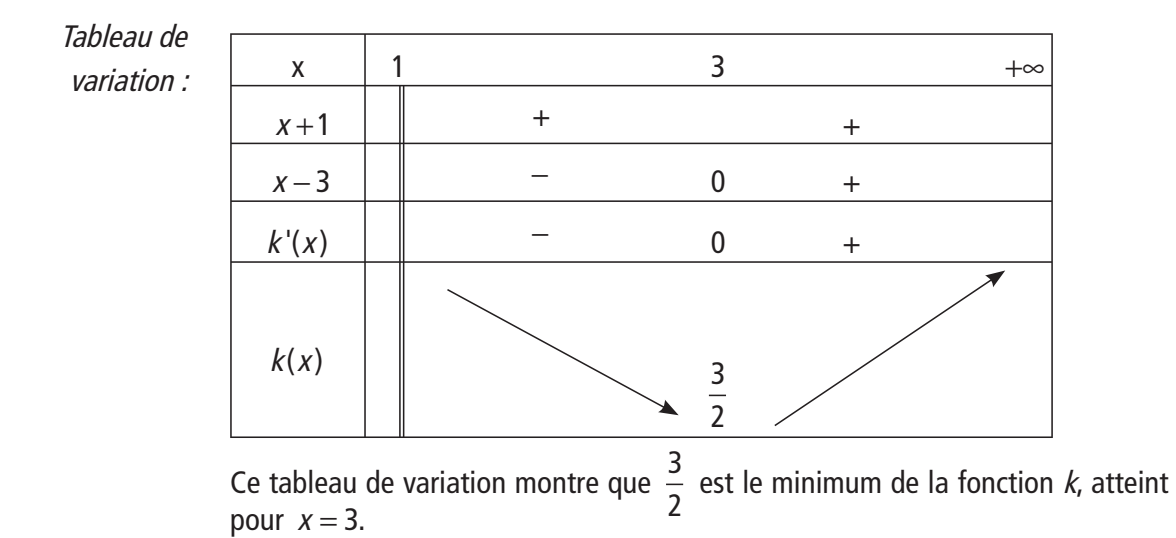

Dans le plan rapporté à un repère orthonormal  $(0; i, j)$  $(0\,;\vec{i},\vec{j}),$  on considère le point  $A(1; 2)$ . **Exercice 6**

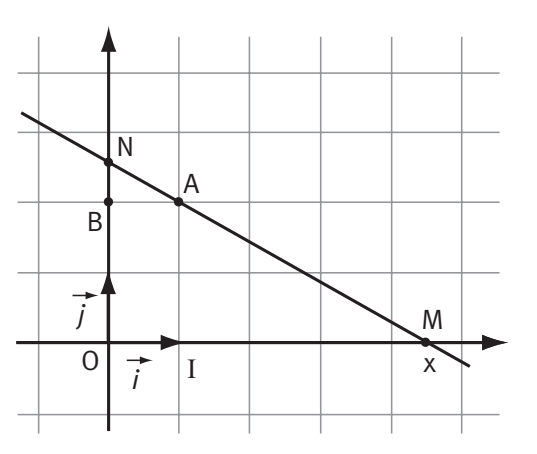

Soit x un nombre réel strictement supérieur à 1 et soit M le point de coordonnées (x ; 0). La droite (AM) coupe l'axe des ordonnées en un point N.

Soit I le point de coordonnées (1 ; 0). Dans le triangle OMN, le point I est sur la droite (OM), le point A est sur (NM), les droites (ON) et (AI) sont parallèles, on peut appliquer le théorème de Thalès et donc  $\frac{IA}{2}$ ON  $=\frac{IM}{OM}.$ 

Comme x est strictement supérieur à 1, on obtient  $\frac{2}{\text{ON}} = \frac{x-1}{x}$ , d'où  $\text{ON} = \frac{2x}{x-1}$ 1  $\frac{2x}{x-1}$ **a**) On pose  $f(x) = \frac{2x}{x-1}$ 1 on définit ainsi une fonction f définie sur  $\int_0^1$ ; + $\infty$ .

**b)** La fonction fest une fonction rationnelle, elle est dérivable sur son ensemble de définition et on a :  $f'(x) = \frac{2(x-1)-2x}{x}$  $x - 1$   $(x - 1)$  $f(x) = \frac{2(x-1)}{x}$  $(x-1)^2$   $(x-1)$  $=\frac{2(x-1)-2x}{2}=\frac{-2}{2}.$ −  $= -\frac{1}{2}$ −  $2(x-1)-2$ 1  $\frac{x^2-2x}{(x-1)^2}$ . Comme  $f'(x)$  est négatif pour

tout x de  $\left|1;+\infty\right|$  , on déduit que la fonction  $f$ est décroissante sur  $\left|1;+\infty\right|$  .

**c)** Pour montrer que la fonction fest minorée par 2, il suffit de prouver que, pour tout x de  $\left|1; +\infty\right|$  , on a  $f(x) \geq 2$ , c'est-à-dire  $f(x) - 2 \geq 0$ .

Comme  $f(x)-2=\frac{2x}{x-1}-2=\frac{2}{x-1}$  $2 = \frac{2}{1}$ 1 et que <sup>x</sup> −1 est positif sur l'intervalle de définition, on trouve bien que  $f(x) \geq 2$ . (Remarque : comme le numérateur ne peut pas s'annuler, on trouve même que  $f(x) - 2 > 0$ , ce qui prouve que 2 n'est pas un minimum de la fonction f puisque  $f(x)$  n'est jamais égal à 2, 2 n'est jamais atteint.)

**d)** La fonction *f* est décroissante sur  $\left|1; +\infty\right|$ , ainsi, quand *x* augmente,  $f(x)$ diminue. Géométriquement cela signifie que, quand M s'éloigne du point I, l'ordonnée du point N diminue. Et comme la fonction f est minorée par 2, l'ordonnée du point N est minorée par 2 ; donc, quand le point M s'éloigne du point I, le point N se rapproche du point B (0 ; 2) sans dépasser le point B.

 $\Theta$  On appelle q la fonction qui à x associe l'aire du triangle OMN.

**a)** La fonction  $g$  a le même ensemble de définition que *f*, l'intervalle  $\left| \right|$  ;  $+ \infty \right|$  .

**b)** L'aire du triangle OMN est égale à  $\frac{1}{2}$ 2 OM×ON, d'où  $g(x) = \frac{1}{2}x \times \frac{2x}{3}$  $(x) = \frac{1}{2}x \times \frac{2x}{x-1}$ 2 2 1 soit  $g(x) = \frac{x}{x}$  $(x) = \frac{x}{x-1}.$ 2 1

**c)** La fonction g est une fonction rationnelle dérivable sur son ensemble de définition, et on a :

$$
g'(x) = \frac{2x(x-1)-x^2}{(x-1)^2} = \frac{x^2-2x}{(x-1)^2}.
$$

Le signe de  $q'(x)$  est celui de son numérateur dont la forme factorisée est  $x(x - 2)$ . Comme x est positif sur l'intervalle de définition,  $q'(x)$  est du signe de  $x - 2$ .

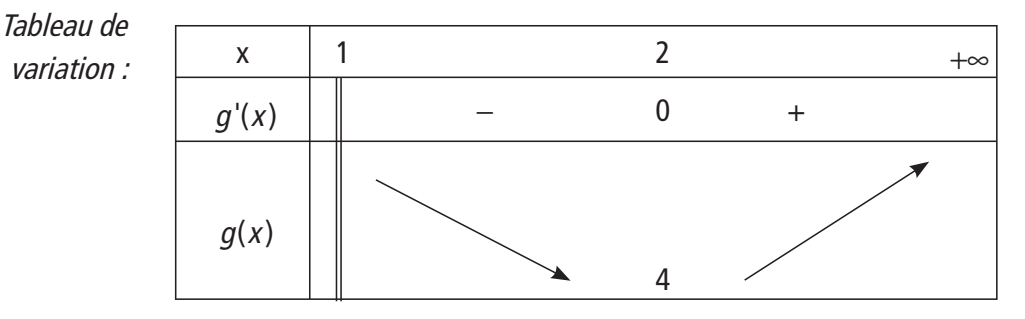

Ces variations prouvent que la fonction  $q$  a un minimum, c'est le nombre 4 atteint pour  $x = 2$ . Géométriquement il y a donc un triangle de périmètre minimum, c'est le triangle OMN, où le point M a pour abscisse 2.

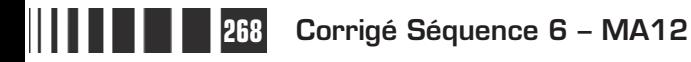

 Si x est la mesure d'un côté d'un rectangle dont l'aire vaut 16, alors l'autre côté mesure  $\frac{16}{x}$ . le périmètre est égal à  $p(x) = 2\left(x + \frac{16}{x}\right)$ .  $\bigg($  $\overline{a}$  $2\left(x+\frac{16}{x}\right)$ ● La fonction  $p$  ainsi définie sur  $]0; +\infty[$  est une fonction rationnelle, elle est dérivable sur son ensemble de définition et p <sup>x</sup> x x x  $X - 4$  )(  $X$ x  $f(x) = 2\left(1 - \frac{16}{2}\right) = 2\frac{x^2 - 16}{2} = 2\frac{(x - 4)(x + 4)}{2}.$  $\overline{\mathcal{K}}$  $\overline{a}$  $2\left(1-\frac{16}{x^2}\right)=2\frac{x^2-16}{x^2}=2\frac{(x-4)(x+4)}{x^2}$ 2  $\frac{18}{2}$  = 2 $\frac{(x-4)(x+4)}{x^2}$ . Comme sur l'ensemble de définition x est positif, le signe de  $p'(x)$  est celui de x − 4 car x + 4,  $x^2$  et 2 sont positifs. **Exercice 7**

On en déduit le tableau de variation :

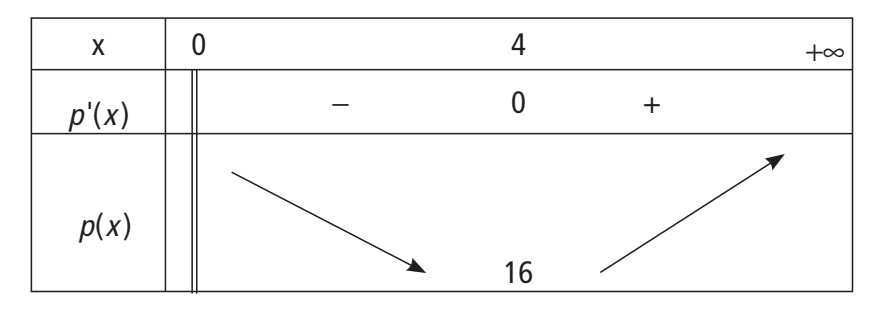

 $\bullet$  Le tableau de variation prouve que la fonction f admet un minimum, c'est 16 qui est atteint pour  $x = 4$ .

 Soit (C) la courbe représentative de la fonction  $p$  dans un repère orthogonal et (D) la droite d'équation  $y = 2x$ . Pour étudier la position de (C) par rapport à (D), on cherche la signe de la différence : cette différence  $\left(\frac{32}{2}\right)$ x  $\overline{\mathcal{L}}$  $\overline{\phantom{a}}$  est toujours positive, donc la courbe (C) est toujours au-

dessus de la droite (D).

Un automobiliste parcourt la distance  $d_1$  séparant une ville A d'une ville B à une vitesse moyenne de 80 km.h<sup>-1</sup> et la distance  $d_2$  séparant la ville B de la ville C à une vitesse moyenne notée x. **Exercice 8**

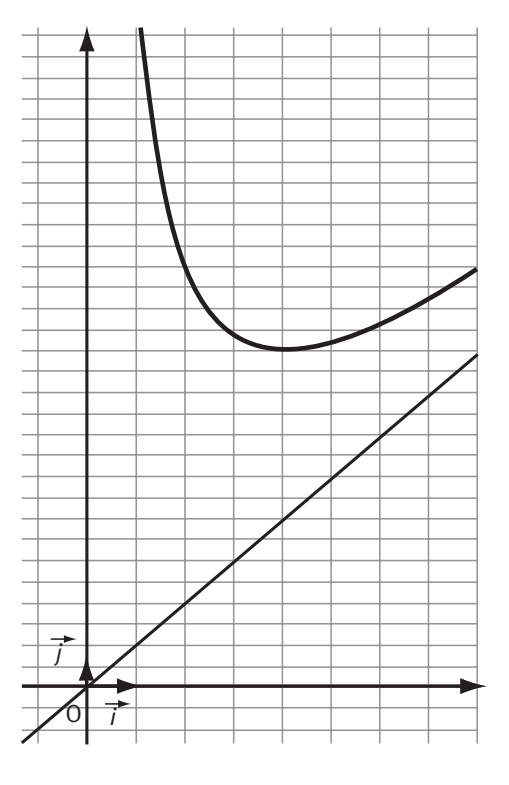

Soit  $v(x)$  la vitesse moyenne de cet automobiliste sur la totalité du trajet. On définit ainsi la fonction v sur l'intervalle 0 130 ; .

 $\bullet$  On sait que, si la vitesse moyenne x sur la deuxième partie du trajet augmente, alors la vitesse moyenne  $v(x)$  sur la totalité du trajet augmente. La fonction vest donc une fonction croissante sur son intervalle de définition.

● On utilise les relations  $V = \frac{D}{T}$  et  $T = \frac{D}{V}$  où  $V$ est la vitesse moyenne quand on a parcouru la distance D pendant la durée T.

Ici la distance parcourue est  $d_1 + d_2 = 3d_1$ . La durée du trajet de A à B est  $\frac{d_1}{80}$ , la durée du trajet de B à C est  $2d_1$  $\frac{a_1}{x}$ , donc la durée totale du trajet est d. 2d x d x  $1 + \frac{2u_1}{u_1}$  $\frac{1}{80} + \frac{1}{x} = u_1$  $2d_1$ ,  $(1)$ 80  $+\frac{2d_1}{2}=d_1\left(\frac{1}{2}+2\right)$  $\setminus$  $\overline{a}$ .

La vitesse moyenne sur la totalité du trajet est donc

$$
v(x) = \frac{3d_1}{d_1 \left(\frac{1}{80} + \frac{2}{x}\right)} = \frac{3}{\frac{x + 160}{80x}}, \text{ soit } v(x) = \frac{240x}{x + 160}.
$$

 $\bullet$  Pour étudier le sens de variation de la fonction  $\nu$  qui est une fonction rationnelle dérivable sur son ensemble de définition, on cherche le signe de  $v'(x)$ .

On a  $v'(x) = \frac{240(x+160) - 240x}{x^2}$  $X + 160$ <sup>-</sup>  $(X$  $f(x) = \frac{240(x + 160)}{x}$  $(x+160)^2$   $(x+160)$  $=\frac{240(x+160)-240x}{2}=\frac{38400}{x^2}$ + = +  $240(x+160) - 240$ 160  $\frac{1}{2} \frac{1240x}{(x+160)^2}$ , donc  $v'(x)$  est positif pour tout

x de  $\left[0, 130\right]$ , donc la fonction  $\nu$  est croissante sur  $\left[0, 130\right]$ .

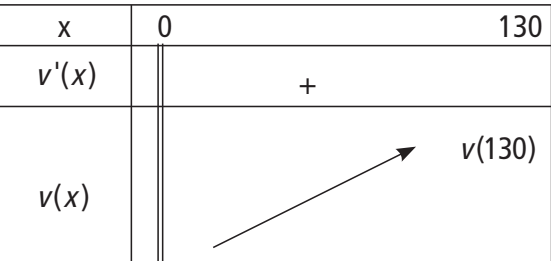

Le tableau de variation montre que la fonction admet un maximum, c'est  $v(130) = \frac{3120}{20} \approx 107,59$  km.h<sup>-1</sup>. 29  $=\frac{3120}{20} \approx 107,59$  km.h<sup>-1</sup>

#### **Remarque**

la fonction v est définie sur l'intervalle  $\lfloor 0$  ; 130 $\rfloor$  qui est fermé en 130, la fonction atteint son maximum en cette borne fermée et la fonction dérivée ne s'annule pas.

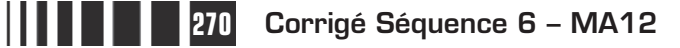

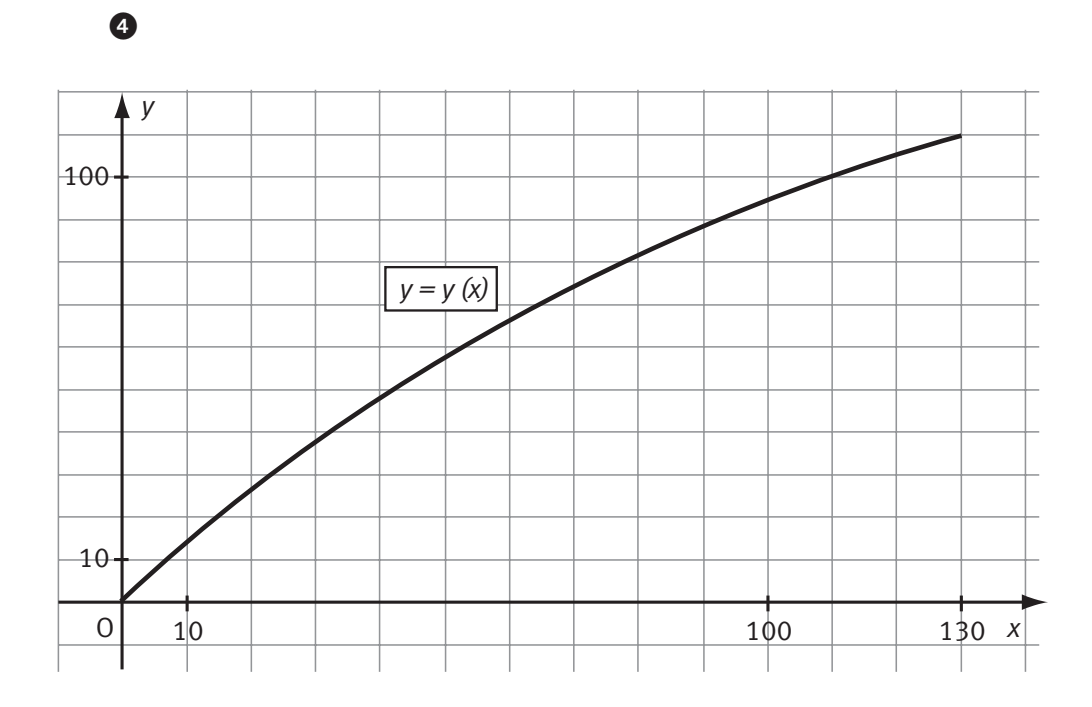

# **Chapitre 4 : Exercices d'approfondissement**

### **Corrigé des exercices du chapitre 4**

La fonction  $f$ est décroissante sur  $\left[0, 2\right]$  et croissante sur  $\left\lfloor 2, +\infty \right\rfloor$ . De plus la tangente au point d'abscisse 2 est parallèle à l'axe des abscisses. Donc la fonction dérivée  $f'$  est telle que **Exercice I**

**a)**  $f'(x) \le 0$  sur  $\left[0, 2\right]$ ,

**b)**  $f'(2) = 0$ ,

**c)**  $f'(x) \ge 0$  sur  $\lfloor 2; +\infty \rfloor$ .

La condition a) élimine la courbe C, la condition b) élimine la courbe A et la condition c) élimine la courbe D.

La seule courbe susceptible de représenter la fonction dérivée  $f'$  est donc la courbe B.

**■** Soit *f* la fonction définie sur  $\mathbb{R}$  par  $f(x) = x^3 + x - 1$ . **Exercice II**

> a) La fonction fest une fonction polynôme, elle est donc dérivable sur  $\mathbb R$  et, pour étudier ses variations, il suffit d'étudier le signe de  $f'(x)$ . Comme  $f'(x) = 3x^2 + 1$ ,  $f'(x) > 0$  et donc la fonction fest strictement croissante sur  $\mathbb{R}$ .

> **b)** On admet que l'équation  $f(x) = 0$  a au moins une solution, montrons que l'équation admet une solution unique par un **raisonnement par l'absurde**.

On suppose que l'équation  $f(x) = 0$  possède deux solutions distinctes  $x_1$  et  $x_2$  avec  $x_1 < x_2$ . Comme la fonction f est strictement croissante sur  $\mathbb{R}$ , on a  $f(x_1) < f(x_2)$ . Les deux images  $f(x_1)$  et  $f(x_2)$ , sont distinctes, elles ne peuvent donc pas être toutes les deux égales à 0. Cette impossibilité prouve que la supposition de départ est fausse, donc l'équation  $f(x) = 0$  admet une solution unique. On note  $\alpha$  cette solution.

On a  $f(0) = -1$  et  $f(1) = 1$ , donc  $f(0) < 0 < f(1)$ , donc  $f(0) < f(\alpha) < f(1)$ . Comme la fonction f est strictement croissante sur  $\mathbb{R}$ , l'ordre a été conservé et donc  $0 < \alpha < 1$ . On a bien prouvé que  $\alpha$  appartient à l'intervalle  $\lfloor 0$  ; 1 $\rfloor$ .

**c)** En utilisant la méthode de balayage (voir le corrigé de l'exercice d'application n°2) on trouve

 $f(0, 682) \approx -0,0008$  et  $f(0, 683) \approx 0,0016$  donc  $0,682 < \alpha < 0,683$ .

**d)** Pour déterminer le signe de  $f(x)$  suivant les valeurs de x, on utilise le sens de variation de f.

Si  $x \leq \alpha$ , comme f est croissante sur  $\mathbb{R}$ , on a  $f(x) \leq f(\alpha)$  donc  $f(x) \leq 0$ .

Si  $x \ge \alpha$ , on a de même  $f(\alpha) \le f(x)$  donc  $0 \le f(x)$ .

Le tableau suivant résume la démarche de cette question  $\bullet$ .

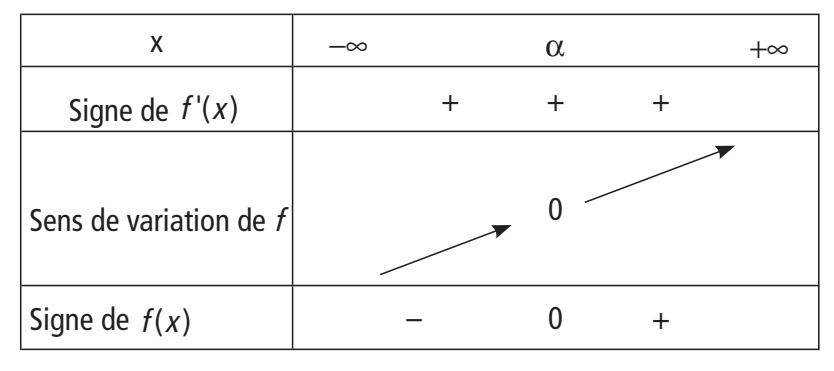

#### **Attention**

les signes sont intervenus de façons différentes : le signe de la dérivée permet de connaître le sens de variation de la fonction  $f$ , et c'est le sens de variation de f qui permet de connaître le signe de  $f(x)$ .

 $\bullet$  Soit  $g$  la fonction définie sur  $\R$  par  $g(x) = x^4 + 2x^2 - 4x + 2$ .

**a)** Comme  $g'(x) = 4x^3 + 4x - 4 = 4f(x)$ ,  $g'(x)$  a le même signe que  $f(x)$ .

Pour la fonction g, on obtient donc le tableau de variation :

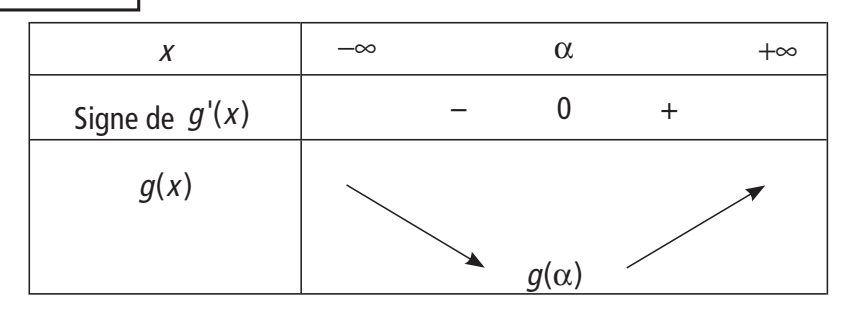

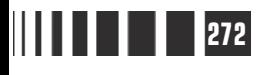

Le tableau de variation prouve que la fonction g admet un minimum, c'est  $q(\alpha)$ qui est atteint pour  $x = \alpha$ .

**b)** On sait que  $q(\alpha) = \alpha^4 + 2\alpha^2 - 4\alpha + 2$  et on veut montrer que  $q(\alpha) = \alpha^2 - 3\alpha + 2$ . Pour baisser le degré de  $\alpha$ , on utilise la propriété qui caractérise le nombre α :

On a donc  $\alpha^3 + \alpha - 1 = 0$ , d'où  $\alpha^3 = -\alpha + 1$ .

Comme  $g(\alpha) = \alpha^4 + 2\alpha^2 - 4\alpha + 2$  et que  $\alpha^4 = \alpha \times \alpha^3$ , on obtient  $g(\alpha) = \alpha(-\alpha+1)+2\alpha^2-4\alpha+2$ , d'où  $g(\alpha) = \alpha^2-3\alpha+2$ .

On a donc aussi  $q(\alpha) = h(\alpha)$ , la fonction h étant définie sur  $\mathbb R$  par  $h(x) = x^2 - 3x + 2$ . La fonction h est une fonction du second degré où  $a = 1$  et *b* = −3, donc *a* est positif et  $\frac{-b}{2} = \frac{3}{2}$ 2a 3 2 1,5. d'après la partie 1 de la séquence 3, le tableau de variation de  $h$  est :

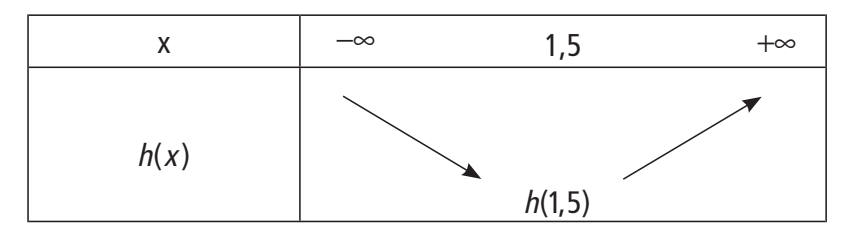

On rappelle que d'après le résultat de la question  $\bullet$ c), on sait que  $0.682 < \alpha < 0.683$ .

## **Remarque**

La fonction h permet d'encadrer  $h(\alpha)$ (c'est-à-dire  $q(\alpha)$ ) car  $\alpha$  appartient à un intervalle où la fonction  $h$  est monotone ce qui n'est pas le cas de la fonction  $a$ .

Comme la fonction  $h$  est strictement décroissante sur  $\left\lfloor 0,682 \, ; \, 0,683 \, \right\rfloor$ , on a  $\,h(0,683) < h(\alpha) < h(0,682).$ 

En prenant une valeur approchée par défaut de  $h(0, 683)$  et une valeur approchée par excès de  $h(0, 682)$ , on obtient  $0, 417 < h(\alpha) < 0, 420$ , donc  $0,417 < q(\alpha) < 0,420.$ 

Soit *f* la fonction définie sur ℝ par  $f(x) = \frac{x^4}{45} - \frac{2x^3}{2} + \frac{5x^2}{2} - 4x + \frac{4}{3}$ . 16 2 3 5 2  $4x + \frac{4}{5}$ 3 **Exercice III**

> $\bullet$  D'après le graphique, l'équation  $f(x) = -1$  semble avoir plusieurs solutions. La valeur 2 semble solution ainsi que peut-être d'autres valeurs proches de 2 car la courbe est très aplatie de part et d'autre du point d'abscisse 2. Et il y a aussi une solution comprise entre 4 et 5.

● Pour tout réel *x*, on a  $f'(x) = \frac{x^3}{4} - 2x^2 + 5x - 4$ . 4  $2x^2 + 5x - 4$ 

 $\bigcirc$  Pour déterminer deux réels  $b$  et  $c$  tels que, pour tout réel  $x$ , on ait  $f'(x) = \frac{(x-4)(x^2+bx+c)}{4}$ 4 2 on procède par identification.

On développe l'expression proposée :

$$
\frac{(x-4)(x^2+bx+c)}{4} = \frac{x^3+(b-4)x^2+(c-4b)x-4c}{4}.
$$
  
Or  $f'(x) = \frac{x^3}{4} - 2x^2 + 5x - 4 = \frac{x^3 - 8x^2 + 20x - 16}{4}.$ 

Pour obtenir l'égalité demandée, il suffit donc que les coefficients soient les mêmes dans les deux expressions, c'est-à-dire qu'il suffit que

$$
\begin{cases}\nb - 4 = -8 \\
c - 4b = 20. \text{ Les nombres } b = -4 \text{ et } c = 4 \text{ convenient.} \\
-4c = -16\n\end{cases}
$$

Donc, pour tout réel x, on a  $f'(x) = \frac{(x-4)(x^2-4x+4)}{4}$ . 4 2

**O** Pour établir le tableau de variation de  $f$ , on étudie le signe de  $f'(x)$ .

On reconnaît que le trinôme du second degré qui apparaît au numérateur est  $(x - 2)^2$  (si on ne l'a pas reconnu, le calcul du discriminant donne  $\Delta = 0$  et on en déduit le signe).

Donc 
$$
f'(x) = \frac{(x-4)(x-2)^2}{4}
$$
.

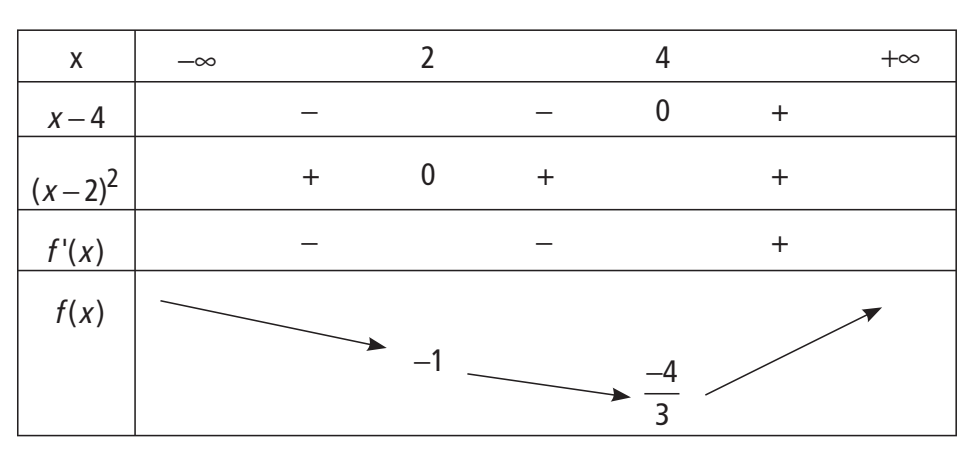

● La fonction *f* est strictement décroissante sur l'intervalle  $\rbrack - \infty$ , 4  $\rfloor$  car la dérivée est à valeurs strictement négatives sauf pour les deux valeurs isolées 2 et 4 où elle s'annule. De même la fonction f est strictement croissante sur l'intervalle  $\lfloor 4 \, ; + \infty \lfloor .$ 

On démontre **par l'absurde** (comme on l'a fait dans l'exercice II) que la fonction f ne peut pas avoir deux images égales dans un intervalle où elle est strictement monotone.

Donc l'équation  $f(x) = -1$  ne possède pas plus de deux solutions : 2 est solution et d'après le graphique, l'équation admet une autre solution comprise entre 4 et 5.

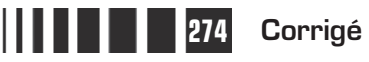

Le coin inférieur d'une feuille de papier de 4 cm de largeur est plié de façon à toucher le bord de la feuille comme l'indique la figure ci-contre. C  $\overline{D}$ **Exercice IV**

On pose  $x = AQ$  et  $y = AP$ .

 Le « pliage » correspond à la symétrie axiale d'axe (PQ) donc les longueurs AQ et A'Q sont égales,  $A'Q = x$ .

A'Q est l'hypoténuse du triangle rectangle A'BQ, il est donc nécessaire que  $A'Q > BQ$ . Or  $BQ = 4 - x$ , on a donc  $x > 4 - x$ , soit  $x > 2$ . D'autre part Q appartient au segment  $\left\lfloor \, \mathsf{AB} \, \right\rfloor$ pour que le problème ait un sens, donc il est nécessaire que  $x \leq 4$ . Finalement, on trouve  $2 < x < 4$ .

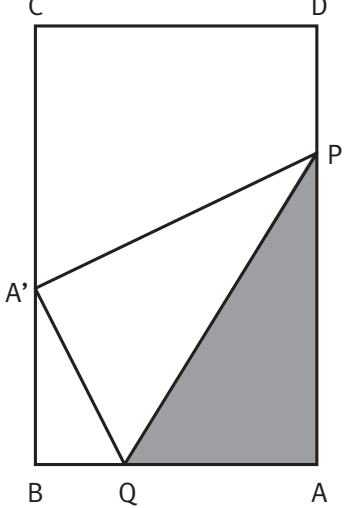

Dans le triangle rectangle A'BQ, on a  $A'B^2 = A'Q^2 - BQ^2$ , donc  $A'B^{2} = x^{2} - (4 - x)^{2} = 8x - 16 = 8(x - 2)$ . Comme  $x > 2$ , on peut prendre la racine carrée et on obtient  $A'B = \sqrt{8(x-2)} = 2\sqrt{2x-4}$ .

- L'aire du trapèze PABA' vaut

$$
aire(PABA') = AB \times \frac{AP + A'B}{2} = 4 \times \frac{y + 2\sqrt{2x - 4}}{2} = 2(y + 2\sqrt{2x - 4}).
$$

On peut aussi obtenir l'aire de ce trapèze en faisant la somme des aires des trois triangles rectangles qui le constituent et on obtient :

aire(APQ) = aire(A'PQ) =  $\frac{1}{2}$ 2 xy et aire (A'BQ) =  $\frac{1}{2}$ BQ × A'B =  $\frac{1}{2}$  × (4 – x) × 2 $\sqrt{2x-4}$  = (4 – x) $\sqrt{2x-4}$ 2  $\frac{1}{2} \times (4 - x) \times 2\sqrt{2x - 4} = (4 - x)\sqrt{2x - 4}.$ 

Donc aire(PABA') =  $xy + (4 - x)\sqrt{2x - 4} = 2 \times \frac{1}{2}xy + (4 - x)\sqrt{2x - 4}$ . 2  $(4 - x)\sqrt{2x - 4}$ 

Les deux calculs de l'aire du trapèze prouvent que  $2(y+2\sqrt{2x-4}) = xy + (4-x)\sqrt{2x-4}$ .

On regroupe les termes où y apparaît :  $(x - 2)y = x\sqrt{2x - 4}$ .

On isole  $y: y = \frac{x\sqrt{2x-1}}{x-2}$  $\frac{2x-4}{x-2}$ . Pour obtenir l'égalité demandée, on fait apparaître la racine au dénominateur en multipliant le numérateur et le dénominateur par cette racine et on obtient  $y = \frac{x(2x-4)}{(x-2)\sqrt{2x-4}}$  $\frac{x(2x-4)}{(x-2)\sqrt{2x-4}}$ donc  $y = \frac{2x}{\sqrt{2x-4}}$ .

**③** Dans le triangle APQ, on a PQ<sup>2</sup> = AP<sup>2</sup> + AQ<sup>2</sup> =  $x^2 + y^2 = x^2 + \frac{4x^2}{2x-4} = \frac{x^3}{x-4}$ x x x  $2y^2 - x^2$ ,  $4x^2$   $x^3$  $\frac{4\lambda}{2x-4} = \frac{\lambda}{x-2}.$ Donc PQ =  $\sqrt{\frac{X^2}{X$ x 3 2 . 3

Soit *f* la fonction définie sur  $\left[2; 4\right]$  par  $f(x) = \frac{x^3}{x-2}$ . 2 La fonction  $f$  est une fonction rationnelle dérivable sur son ensemble de définition et  $f'(x) = \frac{3x^2(x-2)-x}{x}$ x  $X^-$  (  $X$ x  $f(x) = \frac{3x^2(x-2)}{x}$  $(x - 2)$  $(x-3)$  $(x - 2)$  $=\frac{3x^2(x-2)-x^3}{2}=\frac{2x^2(x-3)}{2}.$ −  $=\frac{2x^2(x-1)}{x^2}$ −  $3x^2(x-2)$ 2  $2x^2(x-3)$ 2  $2(y - 2) y^3$ 2 2  $\frac{27}{2}$ . Le signe de la dérivée est donc celui de  $x - 3$ .

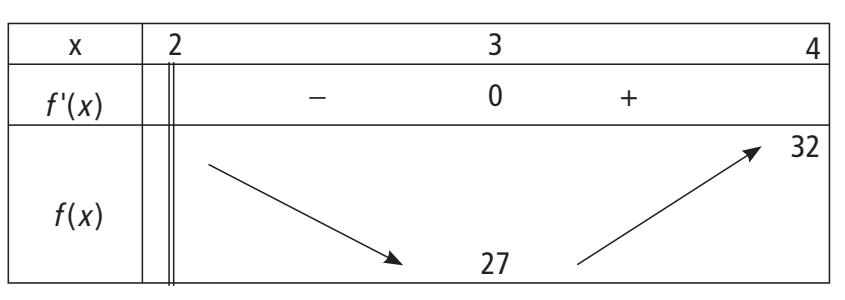

Comme la fonction g est égale à la fonction  $\sqrt{f}$  (fest bien une fonction à valeurs positives), la fonction  $q$  a les mêmes variations que la fonction f.

La fonction *q* possède donc un minimum qui est atteint pour  $x = 3$ , ce minimum vaut  $q(3) = 3\sqrt{3}$  et c'est la longueur minimale du « pli » PQ.

 $\bigodot$  On appelle  $S(x)$  l'aire de la surface repliée, c'est-à-dire l'aire du triangle rectangle APQ.

On a 
$$
S(x) = \frac{1}{2}xy = \frac{1}{2}x \times \frac{2x}{\sqrt{2x-4}} = \frac{x^2}{\sqrt{2x-4}}
$$
.

Comme précédemment, les fonctions  $S$  et h ont les mêmes variations, la fonction *h* étant définie sur  $\left[2; 4\right]$  par  $h(x) = (S(x))^2 = \frac{x^2}{2x-1}$ 2  $x^4$  $2x - 4$ soit  $S(x) = \sqrt{h(x)}$ .

La fonction h est une fonction rationnelle dérivable sur son ensemble de définition et

$$
h'(x) = \frac{4x^3(2x-4)-2x^4}{(2x-4)^2} = \frac{6x^4-16x^3}{(2x-4)^2},
$$
 soit  $h'(x) = \frac{2x^3(3x-8)}{(2x-4)^2}.$ 

Comme x est positif sur l'ensemble de définition, la fonction dérivée est du signe

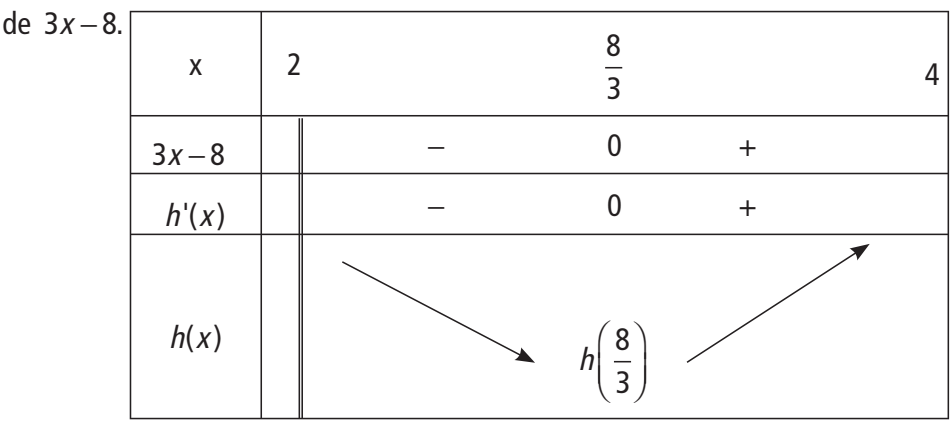

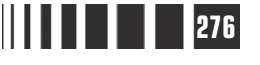

La fonction *S* ayant les mêmes variations que *h*, *S* admet un minimum pour  $x = \frac{8}{3}$ 3 .

On constate que les fonctions  $q$  et S admettent chacune un minimum, mais ils sont atteints pour des valeurs différentes.

Une unité de longueur ayant été choisie dans le plan, on considère un triangle ABC tel que  $AB = 1$ ,  $AC = 3$  et  $BC = x$ . On se propose de déterminer s'il existe un réel x rendant l'aire du triangle ABC minimale. **Exercice V**

> Pour cela, on utilise la formule de Héron (mathématicien grec du 1<sup>er</sup> siècle ap J-C, la formule avait été aussi prouvée avant par Archimède). Cette formule donne l'aire  $S$  d'un triangle en fonctions des longueurs  $a_i$ , b et c des côtés (p est le demipérimètre  $p = \frac{a+b+c}{2}$  :  $S = \sqrt{p(p-a)(p-b)(p-c)}$ .

> Dans un triangle, la longueur d'un côté est inférieure à la somme des longueurs des deux autres côtés.

> Le nombre x vérifie donc le système d'inéquations x x x  $\leq$  1+  $\leq x +$  $\leq x +$  $\begin{bmatrix} \phantom{-} \end{bmatrix}$  $\left\{ \right.$  $\frac{1}{2}$  $\overline{\mathcal{L}}$  $\overline{1}$  $1 + 3$  $3 \leq x + 1$  $1 \leq x + 3$ , qui équivaut à  $\left| \right| x \leq$  $\begin{cases} 2 \leq x & \text{et aussi à } 2 \leq x \leq 4. \end{cases}$  $\left[-2 \leq x\right]$  $\frac{1}{2}$  $\vert$  -2 4

**2** Le demi-périmètre de ce triangle est  $p = \frac{x+1+3}{3} = \frac{x}{3} + \frac{1}{3}$ 2 2 2.

D'après la formule de Héron,  $S(x) = \sqrt{p(p-1)(p-3)(p-x)}$ , pétant fonction de x.

La fonction S varie sur  $\begin{bmatrix} 2 \\ 4 \end{bmatrix}$  comme la fonction f définie par  $f(x) = (S(x))^2$ , c'est-à-dire

$$
f(x) = \left(\frac{x}{2} + 2\right) \left(\frac{x}{2} + 2 - 1\right) \left(\frac{x}{2} + 2 - 3\right) \left(\frac{x}{2} + 2 - x\right),
$$
  
soit  $f(x) = \left(\frac{x}{2} + 2\right) \left(\frac{x}{2} + 1\right) \left(\frac{x}{2} - 1\right) \left(2 - \frac{x}{2}\right),$   
 $f(x) = \left(\frac{x^2}{4} - 1\right) \left(4 - \frac{x^2}{4}\right) = -\frac{x^4}{16} + \frac{5}{4}x^2 - 4.$ 

On a  $f'(x) = -\frac{x^3}{4} + \frac{10}{4}x = \frac{x}{4}(-x^2 + 10)$ . 4 10 4 4 10

Le trinôme  $-x^2+10$  est positif sur  $\left[2;\sqrt{10}\right]$  (intérieur des racines) et négatif sur  $\lfloor\sqrt{10};\, 4\rfloor$  (extérieur des racines. Le réel  $x$  est positif, donc la dérivée est du

signe de  $-x^2+10$  et on a :

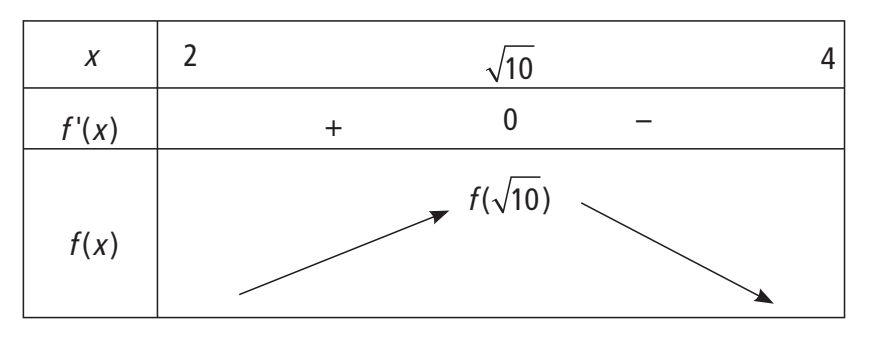

La fonction S qui varie de la même manière possède donc un maximum pour  $x = \sqrt{10}$ .

Quand  $x = BC = \sqrt{10}$ , on a  $BC^2 = 10$ ,  $AC^2 = 9$  et  $AB^2 = 1$ , donc  $BC^2 = AB^2 + AC^2$ , donc le triangle ABC est rectangle en A.

Le volume du cylindre (en cm<sup>3</sup>) est  $V = 30\pi x^2 \left(1 - \frac{x}{\sqrt{2}}\right)$  $\overline{\mathcal{K}}$  $\overline{a}$  $30\pi x^2 \left(1-\frac{\pi}{10}\right)$  $\pi x^2 | 1 - \frac{x}{10} |$  où  $0 \le x \le 10$ . **Exercice VI**

> Pour déterminer le volume maximum on étudie les variations de la fonction définie sur  $\left[0;10\right]$  par  $V(x) = 30\pi x^2 \left(1 - \frac{x}{10}\right)$ .  $\overline{a}$  $30\pi x^2 \left(1-\frac{\pi}{10}\right)$  $\pi x^2$

> Cette fonction est une fonction polynôme de degré 3, elle est dérivable sur son ensemble de définition et  $\gamma(x) = 30\pi(2x) \left(1 \bigg($  $\overline{a}$  $+30\pi x^2$  –  $\overline{a}$ V'(x) = 30π(2x)  $\left(1-\frac{x}{10}\right)$  + 30πx<sup>2</sup>  $\left(-\frac{1}{10}\right)$  = 30π  $\left|2x-\frac{1}{10}\right|$  $30\pi x^2\Big(-\frac{1}{16}\Big)$ 10  $\pi(2x)\left(1-\frac{x}{40}\right)+30\pi x^2\left(-\frac{1}{40}\right)=30\pi\left(2x-\frac{3}{4}\right)$ 10  $\left(2x - \frac{3x^2}{10}\right) = 3\pi(20x - 3x^2)$ l L  $\overline{\phantom{a}}$  $\overline{1}$  $= 3\pi (20x - 3x^2)$ soit  $V'(x) = 3\pi x (20 - 3x)$ .

> Le signe de  $V'(x)$  est celui du trinôme  $x(20-3x)$ ; ce trinôme possède deux racines, les nombres 0 et  $\frac{20}{3}$ ; le trinôme est négatif (comme −1 le coefficient de  $x^2$ ) à l'extérieur des racines et positif à l'intérieur des racines. D'où le tableau :

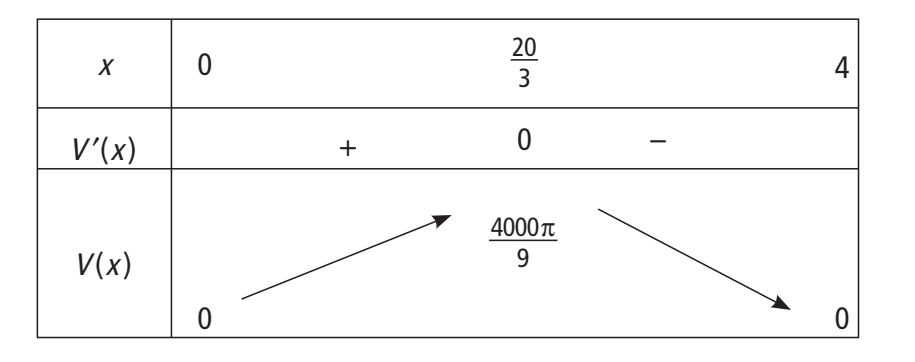

On constate que la fonction *V* admet un maximum pour la valeur  $x = \frac{20}{3}$  de l'intervalle  $[0; 10]$ .

Le volume maximum est alors 
$$
V\left(\frac{20}{3}\right) = \frac{4000\pi}{9}
$$
 soit environ 1396,26 cm<sup>3</sup>.

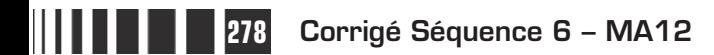

# Corrigé de la séquence 6

# **Partie 2 : Probabilité (2) : Loi de Bernouilli, loi binomiale**

# **Chapitre 2 : Loi de Bernouilli, loi binomiale**

**Corrigé des activités du chapitre 2**

 $\bullet$  La loi de probabilité de X est donnée par le tableau suivant : ■ **Activité 1**

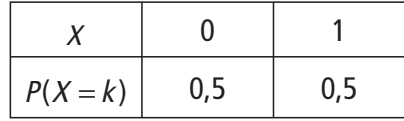

Et on a  $E(X) = 0 \times 0.5 + 1 \times 0.5 = 0.5$  et  $V(X) = 0^2 \times 0.5 + 1^2 \times 0.5 - 0.5^2 = 0.25$ .

 $\bullet$  La loi de probabilité de  $X$ est donnée par le tableau suivant :

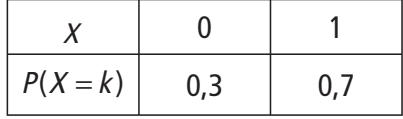

Et on a  $E(X) = 0 \times 0.3 + 1 \times 0.7 = 0.7$  et  $V(X) = 0^2 \times 0.3 + 1^2 \times 0.7 - 0.7^2 = 0.21$ .

 $\bigcirc$  La loi de probabilité de X est donnée par le tableau suivant :

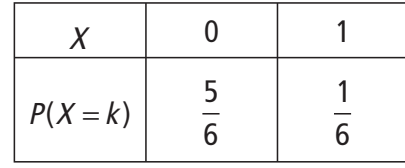

Et on a  $E(X) = 0 \times \frac{5}{6} + 1 \times \frac{1}{6} =$ 6  $1 \times \frac{1}{5}$ 6 1 6 et  $V(X) = 0^2 \times \frac{5}{5} + 1^2 \times \frac{1}{5} \overline{\mathcal{K}}$  $\overline{a}$  $0^2 \times \frac{5}{6} + 1^2 \times \frac{1}{6} - \left(\frac{1}{6}\right)^2 =$  $1^2 \times \frac{1}{5}$ 6 1 6 5 36 2 <sup>ב</sup> ב $^{-1}$ 2 .

 Dans chacun des cas précédents, la variable aléatoire a pris les seules valeurs 0 et 1. Si on note p la probabilité  $P(X = 1)$ , on observe que, dans les trois cas,  $E(X) = p$  et  $V(X) = p(1-p)$ .

On lance trois fois de suite un dé cubique bien équilibré. Les répétitions sont identiques et indépendantes, l'arbre pondéré ci-dessous permet de déterminer les probabilités de toutes les séries de trois lancers. ■ **Activité 2**

La lettre S désigne l'obtention d'un six, c'est-à-dire un succès, et la lettre E désigne le contraire, un échec.

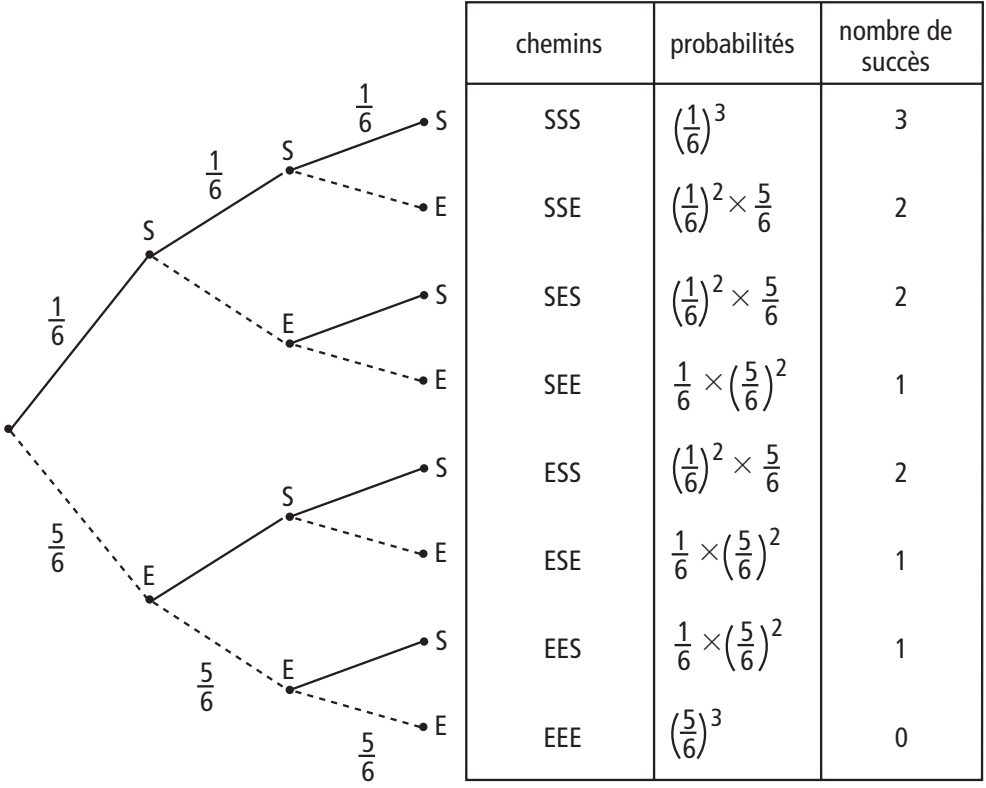

La variable aléatoire  $X$  qui donne le nombre de succès prend les valeurs 0, 1, 2 et 3. 3

 $\blacktriangleright$  P(X = 3) =  $\overline{\mathcal{L}}$  $\overline{a}$  $3) = \left(\frac{1}{6}\right)$ car  $X$  prend une seule fois la valeur 3, quand il y a 3 succès, la probabilité de chaque succès étant  $\frac{1}{3}$ 6 .

▶ Pour déterminer  $P(X = 2)$ , on observe, sur l'arbre, qu'il y a 3 chemins réalisant 2 succès. Or, chacun de ces chemins correspond à la même probabilité  $\left(\frac{1}{2}\right)$ 6 5 6  $(1)^2$  $\bigg($  $\overline{a}$  $\int^2$   $\times$  $\overline{a}$  $\cdot$ Ces chemins sont incompatibles entre eux, donc l'événement  $(X = 2)$ , qui est la réunion de toutes ces possibilités d'avoir 2 succès, a pour probabilité la somme de ces 3 probabilités identiques, d'où :  $P(X=2) = 3 \times \left(\frac{1}{6}\right)^2 \times \left(\frac{5}{6}\right)^2$ . l  $\overline{a}$  $\int^2 x$  $\overline{\phantom{a}}$  $(2)=3\times\left(\frac{1}{6}\right)^2\times\left(\frac{5}{6}\right)^2$ 5 6 2

▶ On fait de même pour déterminer  $P(X = 1)$ . On trouve qu'il y a 3 chemins réalisant 1 succès. Chacun de ces chemins correspond à la probabilité 1 6 5 6  $(1) (5)^2$ l  $\lambda$  $\bigg) \times \bigg($  $\overline{\phantom{a}}$  $\Big\}$ .

**280 Corrigé Séquence 6 – MA12**

D'où 
$$
P(X = 1) = 3 \times \left(\frac{1}{6}\right) \times \left(\frac{5}{6}\right)^2
$$
.  
\n $\triangleright P(X = 0) = \left(\frac{5}{6}\right)^3$ .

Le calcul de l'espérance donne  $E(X) = 0, 5$ .

 La situation est analogue à la précédente, mais il s'agit de 4 lancers et d'une pièce déséquilibrée. Il s'agit d'épreuves identiques et indépendantes, on obtient donc l'arbre pondéré et les probabilités suivantes : ■ **Activité 3**

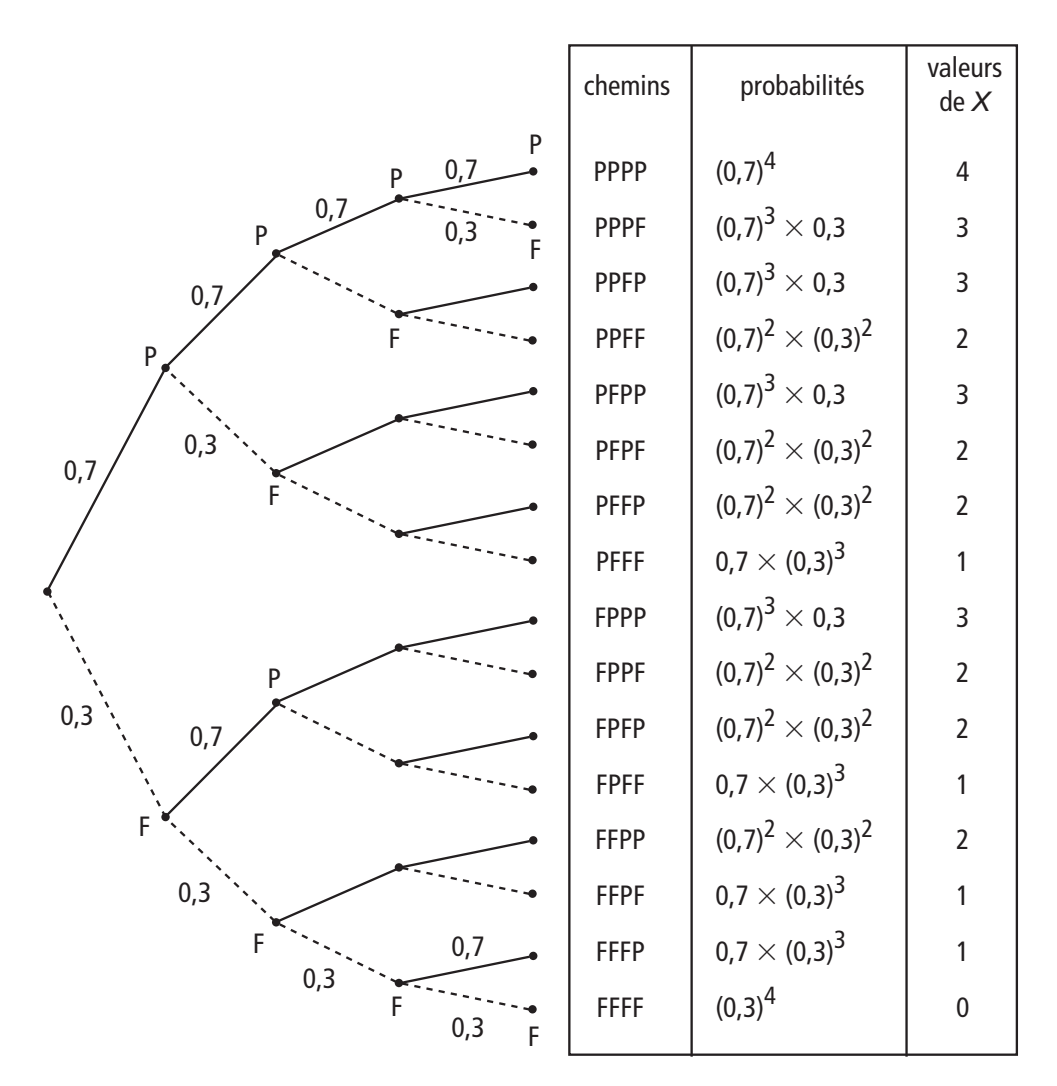

La variable aléatoire  $X$  donne le nombre de succès, donc les valeurs prises par  $X$ sont 0, 1, 2, 3, 4.

 $\blacktriangleright$   $P(X = 4) = 0.7<sup>4</sup>$  car X prend une seule fois la valeur 4, quand il y a 4 succès, la probabilité de chaque succès étant 0,7.

▶ Pour déterminer  $P(X = 3)$ , on observe, sur l'arbre, qu'il y a 4 chemins réalisant 3 succès. Or, chacun de ces chemins correspond à la même probabilité  $0.7^3 \times 0.3$ . Ces chemins sont incompatibles entre eux, donc l'événement  $(X = 3)$ , qui est la réunion de toutes ces possibilités d'avoir 3 succès, a pour probabilité la somme de ces 4 probabilités identiques, d'où :  $P(X = 3) = 4 \times 0.7^3 \times 0.3$ .

▶ On fait de même pour déterminer  $(X = 2)$ . On trouve qu'il y a 6 chemins réalisant 2 succès. Chacun de ces chemins correspond à la probabilité  $0.7^2 \times 0.3^2$ .

D'où  $P(X = 2) = 6 \times 0.7^2 \times 0.3^2$ .

- ▶ De même  $P(X = 1) = 4 \times 0.7 \times 0.3^3$ .
- $P(X = 0) = 0.3<sup>4</sup>$ .

Le calcul de l'espérance donne  $E(X) = 2, 8$ .

- La situation est semblable, il suffit de remplacer 0,7 et 0,3 par 0,5. La loi de probabilité de la variable aléatoire Y est donnée par :

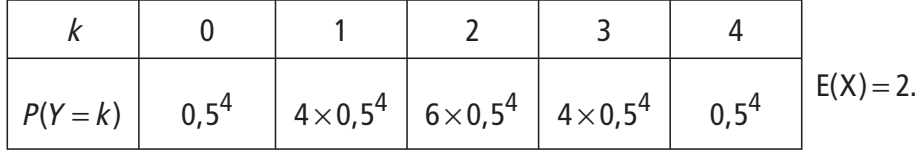

#### ■ **Activité 4**

Dans l'activité 2 et l'activité 3, on répète plusieurs fois des expériences identiques et indépendantes qui n'ont que deux issues possibles, le succès et l'échec.

▶ Dans l'activité 2, on répète 3 fois le lancer d'un dé et la probabilité du succès, « obtenir 6 », vaut  $\frac{1}{6}$ 6 . La variable aléatoire  $X$  qui donne le nombre de succès a pour espérance  $E(X) = 0.5$ .

 $\triangleright$  Dans l'activité 3  $\bigodot$ , on répète 4 fois le lancer d'une pièce déséquilibrée et la probabilité du succès, « obtenir Pile », vaut 0,7. La variable aléatoire X qui donne le nombre de succès a pour espérance  $E(X) = 2, 8$ .

▶ Dans l'activité 3 <sup>•</sup> on répète 4 fois le lancer d'une pièce équilibrée et la probabilité du succès, « obtenir Pile », vaut donc 0,5. La variable aléatoire  $X$  qui donne le nombre de succès a pour espérance  $E(X) = 2$ .

On est amené à conjecturer que l'espérance est égale au nombre de répétitions multiplié par la probabilité d'obtenir un succès quand on fait une seule expérience.

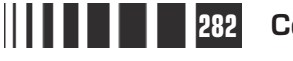

 $\equiv$ 

## **Corrigés des exercices d'apprentissage du chapitre 2**

Pour déterminer les coefficients binomiaux pour  $n = 5$  et  $n = 6$ , on continue le triangle de Pascal donné dans le cours. Les termes extrêmes sont égaux à 1 d'après les égalités  $\begin{pmatrix} n \\ n \end{pmatrix}$ ſ  $\overline{\mathcal{K}}$  $\lambda$  $\Big) = 1$  et  $\Big( \begin{array}{c} n \\ 0 \end{array} \Big)$ 0  $\binom{n}{1} = 1$  $\overline{\mathcal{K}}$  $\overline{a}$  $= 1.$  les termes intermédiaires sont obtenus en utilisant la ligne précédente et la propriété  $\left\lceil \frac{n}{k} \right\rceil$ n k n k ſ  $\overline{\mathcal{K}}$  $\overline{\phantom{a}}$  $+$   $\binom{k}{k+1}$ ſ  $\overline{\mathcal{K}}$  $\lambda$  $= \begin{pmatrix} n+1 \\ k+1 \end{pmatrix}$ ſ  $\overline{\mathcal{K}}$  $\overline{a}$  $1)^{n}$   $(k+1)$ 1  $\begin{matrix} \cdot \\ 1 \end{matrix}$ . **Exercice 1**

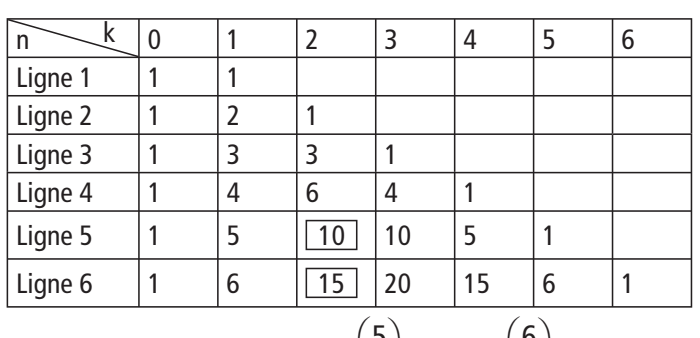

Par exemple, on obtient ainsi  $\begin{bmatrix} 5 \\ 2 \end{bmatrix}$ 2  $\binom{5}{3}$  = 10 l  $\overline{\phantom{a}}$  $= 10$  et 6 2  $\binom{6}{3}$  = 15  $\overline{\mathcal{K}}$  $\overline{a}$  $= 15.$ 

**Il** s'agit d'une épreuve de Bernoulli dans laquelle  $p = \frac{2}{5}$ 5 0,4. La loi de probabilité de la variable de Bernoulli X est donnée par le tableau suivant : **Exercice 2**

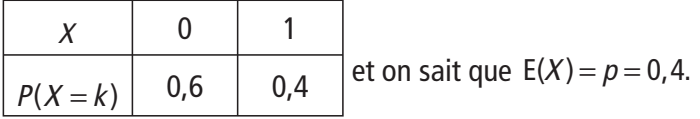

**O** Quand on répète quatre fois le tirage précédent avec remise, on utilise le modèle de la répétition d'épreuves identiques et indépendantes, on obtient un schéma de Bernoulli. La loi de probabilité de la variable aléatoire Y comptant le nombre de boules noires tirées est donc la loi binomiale de paramètres  $n = 4$  et

 $p = 0, 4$ . Son espérance est  $E(X) = np = 4 \times 0, 4 = 1, 6$ .

On lance 10 fois une pièce de monnaie équilibrée. On dit qu'on a un succès quand on obtient Pile. **Exercice 3**

> On répète donc 10 fois une épreuve de Bernoulli pour laquelle la probabilité du succès est  $p = 0.5$ . On utilise le modèle de la répétition d'épreuves identiques et indépendantes et la variable aléatoire  $X$  qui donne le nombre de succès suit donc la loi binomiale de paramètres  $n = 10$  et  $p = 0.5$ .

Donc 
$$
P(X = 3) = {10 \choose 3} \times 0.5^3 \times 0.5^7 = 120 \times 0.5^{10} \approx 0.117.
$$

La probabilité d'obtenir Pile au plus trois fois est obtenu en utilisant la réunion d'événements incompatibles :

$$
P(X \ge 3) = P(X = 0) + P(X = 1) + P(X = 2) + P(X = 3).
$$
  
\n
$$
P(X \le 3) = {10 \choose 0} \times 0.5^{0} \times 0.5^{10} + {10 \choose 1} \times 0.5^{1} \times 0.5^{9} + {10 \choose 2} \times 0.5^{2} \times 0.5^{8}
$$
  
\n
$$
+ {10 \choose 3} \times 0.5^{3} \times 0.5^{7} = (1 + 10 + 45 + 120) \times 0.5^{10}
$$
  
\n
$$
P(X \le 3) \approx 0.172.
$$

On lance n fois un dé équilibrée. On dit qu'on a un succès quand on obtient 6. **Exercice 4**

> On répète donc *n* fois une épreuve de Bernoulli pour laquelle la probabilité du succès est  $p = \frac{1}{6}$ 6 . On utilise le modèle de la répétition d'épreuves identiques et indépendantes et la variable aléatoire  $X$ qui donne le nombre de succès suit donc la loi binomiale de paramètres *n* et  $p = \frac{1}{6}$ 6 .

On cherche *n* tel que  $P(X \ge 1) \ge 0.5$ .

Comme l'événement  $(X \ge 1)$  est le complémentaire de l'événement  $(X < 1)$ , c'està-dire ( $X = 0$ ), on cherche donc le plus petit entier n tel que 1 -  $P(X = 0) \ge 0.5$ , soit  $P(X = 0) \le 0, 5$ .

On a P  $(X = 0) = \left(\frac{5}{5}\right)^n$  $\overline{\mathcal{L}}$  $\overline{a}$  $(0) = \left(\frac{5}{6}\right)^{n}$  (on reconnaît le terme général d'une suite géométrique). En calculant les termes successifs, on trouve que le plus petit entier  $n$  qui convient est  $n = 4$ .

Cet exercice est analogue au précédent, les valeurs des paramètres étant  $n = 5$ et  $p = \frac{1}{5}$ 5 . **Exercice 5**

 $\bullet$  Soit  $X$  la variable aléatoire qui donne le nombre de réussites.

On cherche  $P(X \ge 1)$ , et on a  $P(X \ge 1) = 1 - P(X = 0) = 1 - \left(\frac{4}{5}\right)^3 \approx 0.6723$ . l  $\overline{a}$ 1) = 1 -  $P(X = 0) = 1 - \left(\frac{4}{5}\right)^3 \approx$ 0,6723 5

❷ D'après le résultat du cours, on a E(X) =  $np = 5 \times \frac{1}{5} = 1$ , ce qui signifie qu'on gagne en moyenne une fois par partie (une partie étant formée de 5 répétitions du jeu).

 Les résultats des deux questions précédentes peuvent paraître paradoxaux. La loi de probabilité de  $X$  permet de mieux comprendre la situation. On trouve (par exemple en utilisant le programme de l'exercice 2 ou un tableur) :

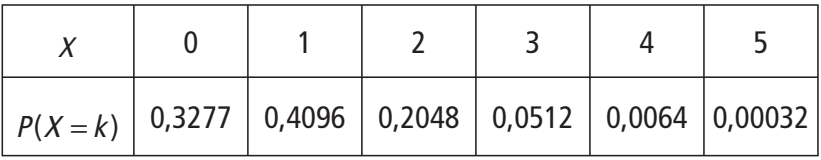

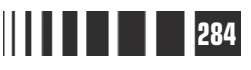

On constate que les chances d'obtenir 3, 4 ou 5 réussites sont faibles, que les valeurs les plus probables sont 0, 1 et 2, ce qui explique que l'espérance est égale seulement à 1 alors qu'on a plus d'une chance sur 2 d'obtenir au moins une réussite.

 Le nombre de personnes interrogées est suffisamment grand pour pouvoir assimiler ce sondage à un tirage avec remise donc la variable aléatoire  $X$  qui donne le nombre de personnes ayant achetées la marque A suit la loi binomiale de paramètres  $n = 100$  et  $p = 0,2$ . **Exercice 6**

> - Comme dans l'exercice 4 on calcule la probabilité qu'il y ait entre 20 et 25 personnes à avoir choisi la marque A en utilisant la réunion d'événements incompatibles :

 $P(20 \le X \le 25) = P(X = 20) + P(X = 21) + P(X = 22) + P(X = 23) + P(X = 24)$  $+P(X = 25).$ 

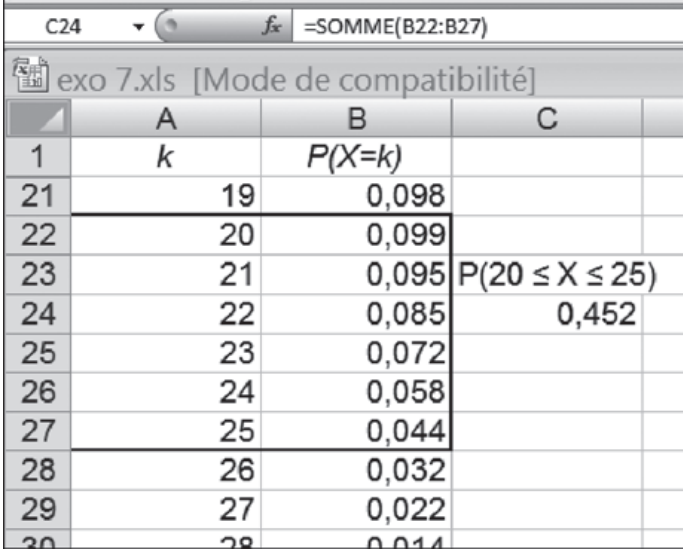

Donc  $P(20 \le X \le 25) \approx 0,452$ .

On répète 18 fois le lancer d'une pièce bien équilibrée. On dit qu'on a un succès lorsqu'on a obtenu Face. On utilise le modèle de la répétition d'épreuves identiques et indépendantes et la variable aléatoire  $X$  qui donne le nombre de fois où on a obtenu Face suit la loi binomiale de paramètres  $n = 18$  et  $p = 0.5$ . **Exercice 7**

> Soit G la variable aléatoire qui donne la valeur du gain obtenu, sa loi de probabilité est :

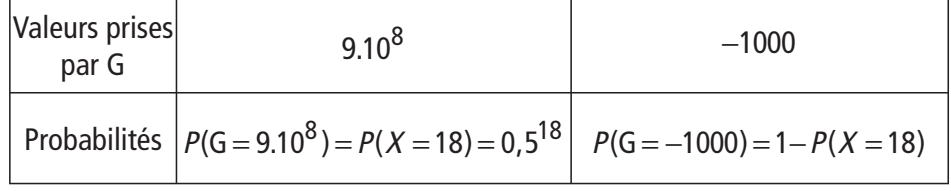

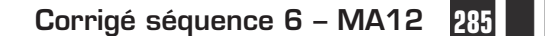

**Contract Contract** 

On a donc:

$$
E(G) = 9.10^8 \times 0.5^{18} - \left(1 - 0.5^{18}\right) \times 10^3 \approx 2433.
$$

On rappelle que l'espérance est approché statistiquement par le gain moyen pour un grand nombre de jeux (un jeu correspond à 18 lancers)… pour vraiment un très grand nombre de jeux pour que les pertes soient compensées par le seul gain positif (que l'on obtient seulement pour une série de 18 fois Face).

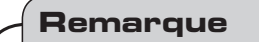

Le calcul de  $P(X = 18) = 0.5^{18}$  peutêtre obtenu sans la loi binomiale, en considérant directement la répétition de 18 expériences identiques et indépendantes.

Le gain moyen est minime par rapport aux pertes attendues avant la venu de 18 fois Face, donc, même si on possède une grosse fortune, ne pas jouer semble le plus raisonnable.

**2** On divise les enjeux par 10 000. Les risques sont donc d'autant moins grands. Mais, d'après la

Séquence 3 partie 2, l'espérance est aussi divisée par 10 000, elle devient donc égale à environ 0,24€, ce gain moyen n'est guère attractif !

On admet que chacune des 107 personnes ayant réservé une place d'avion a une chance sur 10 de ne pas se présenter à l'embarquement. On modélise cette situation par analogie avec le tirage de 107 boules, avec remise, dans une urne qui contient 10 boules dont une noire et neuf blanches. Il s'agira donc de la répétition d'épreuve de Bernoulli identiques et indépendantes (le mot « indépendantes » fait référence à la loi de probabilité qui est utilisée ici comme on l'a vu dans la Séquence 3 partie 2 ; cette modélisation sera bien adaptée aux cas où les voyageurs n'ont pas de liens entre eux). **Exercice 8**

> Quand un voyageur se présente à l'embarquement on considère que c'est un succès, sinon c'est un échec. Soit  $X$  la variable aléatoire qui donne le nombre de voyageurs présents à l'embarquement cette variable aléatoire suit la loi binomiale de paramètres  $n = 107$  et  $p = 0.9$ . Il s'agit donc de déterminer  $P(X > 100)$ .

> Pour calculer cette probabilité, on peut utiliser la probabilité de l'événement complémentaire ou écrire l'événement ( $X > 100$ ) sous la forme de la réunion de sept événements incompatibles et faire la somme de leurs probabilités. Les deux méthodes sont mises en évidence ci-après.

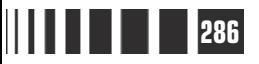

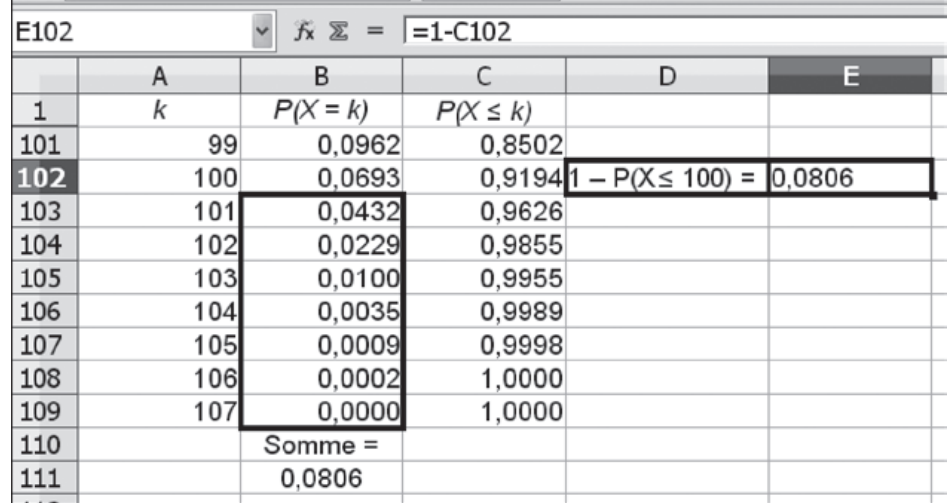

La probabilité cherchée vaut donc 0,0806, le risque qu'il y ait plus de passagers que de places est donc d'environ 8 %.

Une partie entre Alice et Bob a deux issues possibles : Alice gagne avec la probabilité  $p = 0.6$  ou Alice perd avec la probabilité  $1 - p = 0.4$ . **Exercice 9**

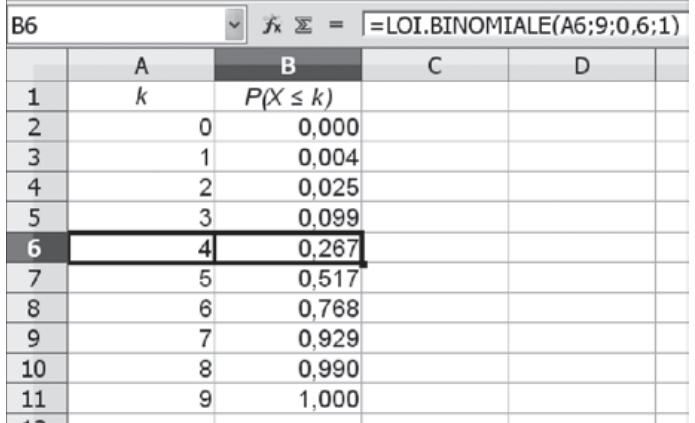

On peut considérer que le tournoi est la répétition de neuf parties identiques et indépendantes.

Soit X la variable aléatoire qui donne le nombre de parties gagnées par Alice, <sup>X</sup> suit la loi binomiale de paramètre  $n = 9$ et  $p = 0, 6$ .

Bob gagne le tournoi si Alice gagne moins de parties que lui, c'est-à-dire quand  $X \leq 4$ .

On obtient sur un tableur les valeurs  $P(X \le k)$ , on obtient que la probabilité que Bob gagne un tournoi en 9 parties vaut environ 0,267.

Cet exemple est particulièrement instructif sur le rôle du hasard dans les compétitions sportives : alors qu'Alice est significativement plus forte que Bob, ce dernier a plus d'une chance sur quatre de gagner un tournoi en neuf parties. **Commentaire**

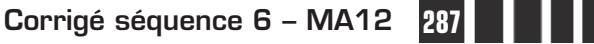

# **Chapitre 4 : Exercices d'approfondissement**

## **Corrigé des exercices du chapitre 4**

Comme  $\begin{bmatrix} n \\ n \end{bmatrix} = \begin{bmatrix} n \\ n \end{bmatrix}$ 1  $\binom{n-1}{2}$ ſ  $\overline{\mathcal{K}}$  $\overline{a}$  $=$  $\binom{n}{n-1}$ ſ  $\overline{\mathcal{K}}$  $\lambda$ ), il suffit de prouver que  $\binom{n}{1} = n$ ſ  $\overline{\mathcal{L}}$  $\lambda$  $= n$ . Le nombre  $\begin{pmatrix} n \\ 1 \end{pmatrix}$ ſ  $\overline{\mathcal{K}}$  $\lambda$  est le nombre de chemins dans l'arbre pour lesquels il y a une réussite et n −1 échecs, par exemple le chemin EESE…E. Le nombre cherché est donc aussi le nombre de « mots » formés de la lettre S et de n-1 lettres E. Ces mots possèdent n lettres, il y a donc *n* choix pour placer la lettre S, les autres lettres étant E. Donc  $\binom{n}{1}$  = n ſ  $\overline{\mathcal{K}}$  $\overline{a}$  $= n$ . **Exercice I**

 On lance deux dés cubiques non truqués. On a vu dans la séquence 3, qu'il y a 36 issues équiprobables et donc la probabilité d'obtenir un double-six est égale  $\frac{1}{36}$ . **Exercice II**

> 2 On lance 10 fois de suite les deux dés précédents. On dit qu'on a réussi si on a obtenu un double-six, qu'on a échoué sinon . On utilise le modèle de la répétition d'épreuves identiques et indépendantes, le nombre  $X$  de succès suit donc la loi binomiale de paramètres  $n = 10$  et  $p = \frac{1}{36}$ .

$$
P(X \ge 3) = 1 - P(X < 3)
$$
\n
$$
= 1 - P(X \le 2)
$$
\n
$$
= 1 - P(X = 2) - P(X = 1) - P(X = 0)
$$
\n
$$
= 1 - {10 \choose 2} \times \left(\frac{1}{36}\right)^2 \times \left(\frac{35}{36}\right)^8 - {10 \choose 1} \times \left(\frac{1}{36}\right) \times \left(\frac{35}{36}\right)^9 - {10 \choose 0} \times \left(\frac{35}{36}\right)^{10}
$$

 $P(X \ge 3) \approx 0,002221.$ 

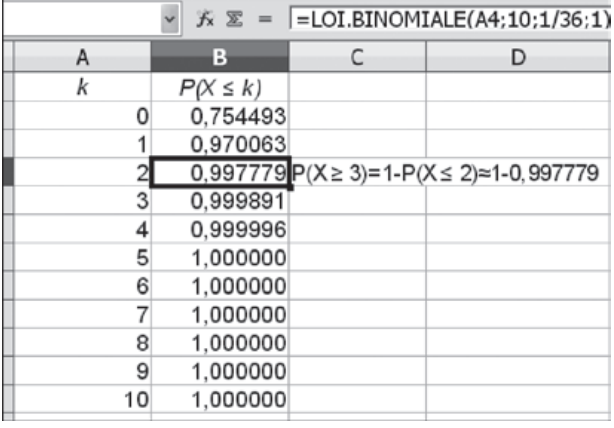

Pour faire ce calcul, on peut utiliser un tableur et la fonctionnalité LOI.BINOMIALE $(k; n; p)$ ; 1) où le quatrième nombre est 1 ce qui permet d'obtenir les probabilités cumulées  $P(X \le k)$ .

La probabilité d'obtenir au moins trois fois un double-six vaut environ 0,002221.

La probabilité d'obtenir au moins trois fois un double se détermine de façon analogue en

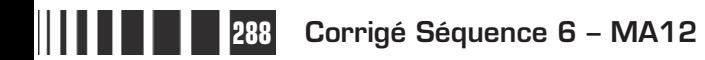

remplaçant  $p = \frac{1}{36}$  par  $p = \frac{6}{36}$  $\frac{1}{6}$  car il y a 6 doubles parmi les 36 issues possibles quand on lance les deux dés. On trouve environ 0,224773 soit environ une chance sur 4, plus de 100 fois la probabilité précédente.

- La dispersion est mesurée par l'écart-type. On sait que  $V(X) = np(1-p)$ lorsque la variable aléatoire X suit la loi binomiale  $\mathcal{B}(n ; p)$ . Comme n et fixé,  $V(X) = -np^2 + np$  est un trinôme du second degré par rapport à p. Ce trinôme admet un extremum pour  $p = \frac{-b}{2}$ a  $=\frac{-b}{2a}=\frac{-n}{-2n}=\frac{1}{2}$ 2 et cet extremum est bien un maximum car le coefficient de  $\rho^2$  est négatif. **Exercice III**
- Comme les différents contrôles peuvent être considérés comme la répétition d'expériences identiques et indépendantes et que chaque contrôle correspond à une épreuve de Bernoulli, la variable aléatoire X définie par le nombre de personnes en état d'ébriété au cours du contrôle suit la loi Binomiale de paramètres  $n$  et  $p = 0.02$ . On a donc : **Exercice IV**

$$
P(X = 0) = 0.98n, P(X = 1) = n \times 0.02 \times 0.98{n-1} etP(X = 2) = {n \choose 2} \times 0.022 \times 0.98{n-2}.
$$

- La probabilité pour que, au cours de ce contrôle, il y ait au moins une personne en état d'ébriété est égale à  $P(X \ge 1)$ . Pour calculer cette probabilité, on utilise la probabilité de l'événement contraire et on obtient :  $P(X \ge 1) = 1 - P(X = 0) = 1 - 0.98<sup>n</sup>$ .

**◯ On cherche la plus petite valeur de n pour que**  $P(X \ge 1) \ge 0.95$ **, c'est-à-dire** pour que  $1 - 0.98$ <sup>n</sup> ≥ 0.95 ce qui équivaut à 0.98<sup>n</sup> ≤ 0.05.

Une calculatrice ou un tableur peut donner les valeurs des termes de la suite géométrique de terme général 0,98<sup>*n*</sup> et on obtient 0,98<sup>148</sup>  $\approx$  0,0502874 et  $0.98^{149} \approx 0.04928165$ . Donc  $N = 149$ .

 Quand on contrôle 500 personnes, on peut craindre 10 contrôles positifs car  $E(X) = np = 500 \times 0, 02 = 10.$ 

Pour un candidat qui répond au hasard, chaque question correspond à une épreuve de Bernoulli pour laquelle la probabilité du succès est  $p = \frac{1}{5}$ 5 0,2. Le QCM est formé de 50 questions, soit 50 épreuves identiques et indépendantes, le score obtenue par un candidat qui répond au hasard suit donc la loi binomiale de paramètres  $n = 50$  et  $p = 0.2$ . **Exercice V**

On cherche le plus petit entier k tel que  $P(X \ge k) \approx 0.01$ , ou plus précisément le plus petit entier  $k_0$  pour lequel la probabilité devient inférieure à 0,01 :  $P(X \ge k) \le 0,01$ .

Il y aura donc moins d'une chance sur 100 qu'un candidat, répondant au hasard, réponde correctement à au moins  $k_0$  questions.

Comme dans l'exercice précédent on utilise la probabilité de l'événement contraire qui est  $P(X \le k_0 - 1)$  et on étudie 1- $P(X \le k_0 - 1) \le 0.01$ , soit  $P(X \leq k_{0} - 1) \geq 0,99.$ 

On utilise un tableur et la fonctionnalité LOI.BINOMIALE( $k$ ; n;  $p$ ; 1):

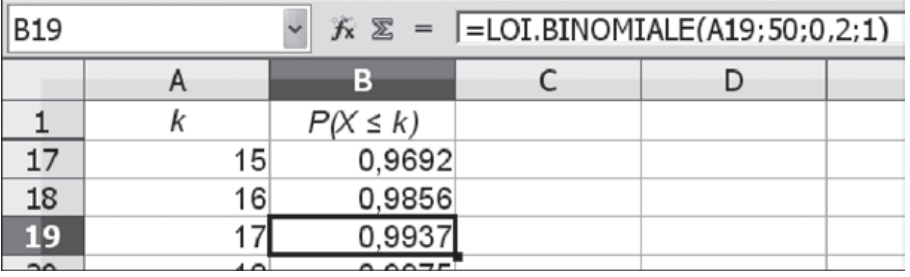

On trouve donc  $k_0$  −1=17 d'où  $k_0$  =18. Les rédacteurs du sujet pourront donc annoncer que les réponses correctes seront prises en compte seulement à partir de la dix-huitième.

On peut aussi faire un programme pour la calculatrice, nous verrons des programmes analogues dans la partie 2 de la Séquence 8.

 $\bullet$  Déterminons d'abord la loi de  $X_1$ . Une personne choisit l'hôtel H<sub>1</sub> avec la probabilité  $\frac{1}{2}$ 3 car le choix se fait au hasard et il y a trois hôtels. Les choix des  $n$  personnes forment des répétitions identiques et indépendantes. La variable aléatoire  $X_1$  qui est égale au nombre de personnes ayant choisi l'hôtel H<sub>1</sub> suit donc la loi binomiale de paramètres *n* et  $p = \frac{1}{2}$ 3 . **Exercice VI**

Il en est de même pour les variables aléatoires  $X_2$  et  $X_3$ .

**O** Il y a *n* voyageurs donc les trois variables aléatoires sont liées par la relation  $X_1 + X_2 = n - X_3$ .

La variable aléatoire  $X_1 + X_2$  prend donc aussi les valeurs 0, 1, 2,..., *n* et

$$
P(X_1 + X_2 = k) = P(n - X_3 = k) = P(X_3 = n - k) = {n \choose n - k} \times \left(\frac{1}{3}\right)^{n - k} \times \left(\frac{2}{3}\right)^k.
$$
  
Or 
$$
{n - k \choose k} = {n \choose k}, \text{ donc } P(X_1 + X_2 = k) = {n \choose k} \times \left(\frac{2}{3}\right)^k \times \left(\frac{1}{3}\right)^{n - k} : \text{ la variable}
$$

**290 Corrigé Séquence 6 – MA12**
aléatoire suit la loi binomiale de paramètres *n* et  $\frac{2}{3}$ 3 . Son espérance est donc

égale à  $n \times \frac{2}{3}$ 3 et sa variance à  $n \times \frac{2}{2} \times \frac{1}{2} = \frac{2n}{2}$ 3 1 3  $\frac{2n}{9}$ .

**a)** Ces programmes simulent sur des calculatrices une réalisation de l'expérience d'un schéma de Bernoulli. **Exercice VII**

> L'instruction « rand » désigne la fonctionnalité qui donne un nombre aléatoire entre 0 et 1, son nom peut varier suivant les modèles de calculatrice.

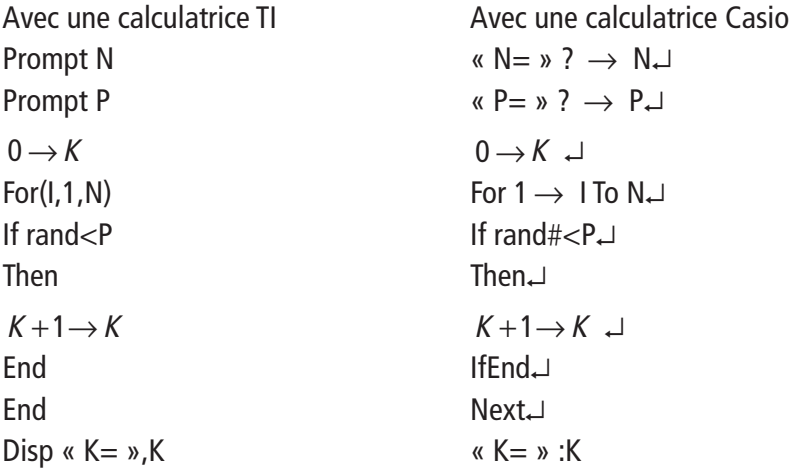

**b)** On insère le programme précédent dans une boucle. L'expérience est ainsi répétée E fois, l'instruction « Pause » permet de voir le nombre de succès pour chaque élément de l'échantillon on appuie ensuite sur la touche Entrée pour obtenir le résultat suivant.

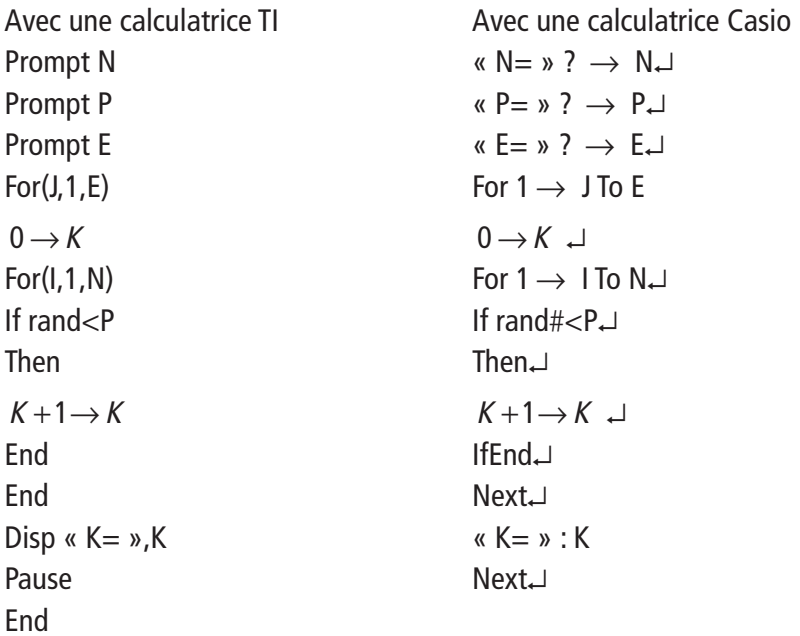

**Corrigé séquence 6 – MA12 291**

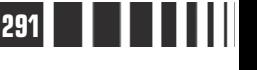

 $\sim 10^{11}$ 

**c)** On supprime l'instruction « Pause ». Après chaque réalisation d'un élément de l'échantillon, on augmente S, le nombre total de succès, de la valeur finale de K. A la fin, il suffit de diviser S par le nombre d'éléments de l'échantillon pour obtenir M, le nombre moyen de succès.

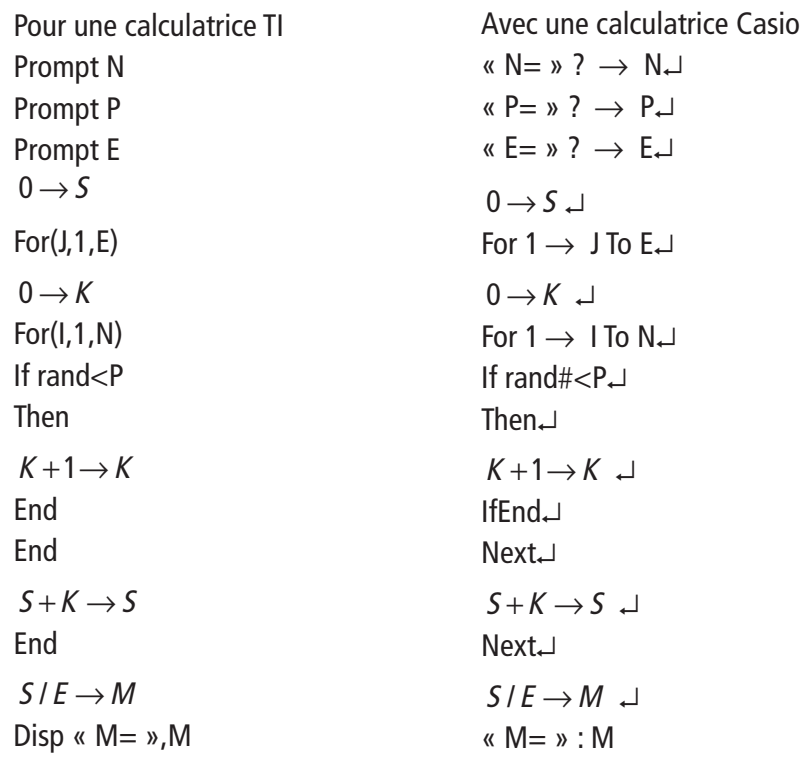

**d)** Quand on fait fonctionner ce programme sur des exemples, on constate que la moyenne affichée est proche de l'espérance qui est égale à NP, et d'autant mieux que N est grand.

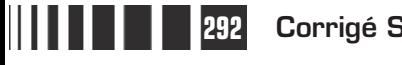

 $\equiv$ 

# D**evoir autocorrectif C Example 19 6.**<br> **Example 19 6.**<br> **Example 19 6.**<br> **Example 19 6.**<br> **Example 2.**<br> **Example 2.**<br> **Example 2.**<br> **Example 2.**<br> **Example 2.**<br> **Example 2.**<br> **Example 2.**<br> **Example 2.**<br> **Example 2.**<br> **Example 2.**<br> **Example 2.**<br>

Attention  $\rightarrow$  Ce devoir n'est pas à envoyer à la correction.

**Important** ▶ Veuillez réaliser ce devoir après avoir étudié les séquences 5 et 6.

# **Énoncé**

# **Exercice 1**

## **Vrai – Faux**

Pour chacune des cinq questions, indiquer les affirmations qui sont vraies (il peut y en avoir plusieurs). On donnera une justification succincte.

Les points A, B et C étant quelconques, on a toujours :

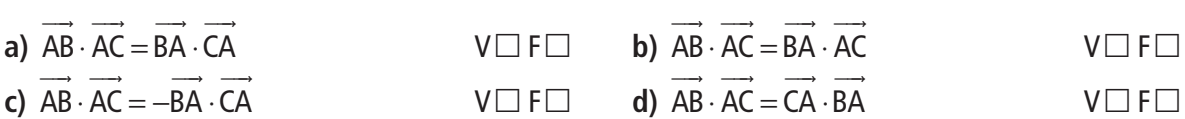

Les points A, B et C étant quelconques, on a toujours :

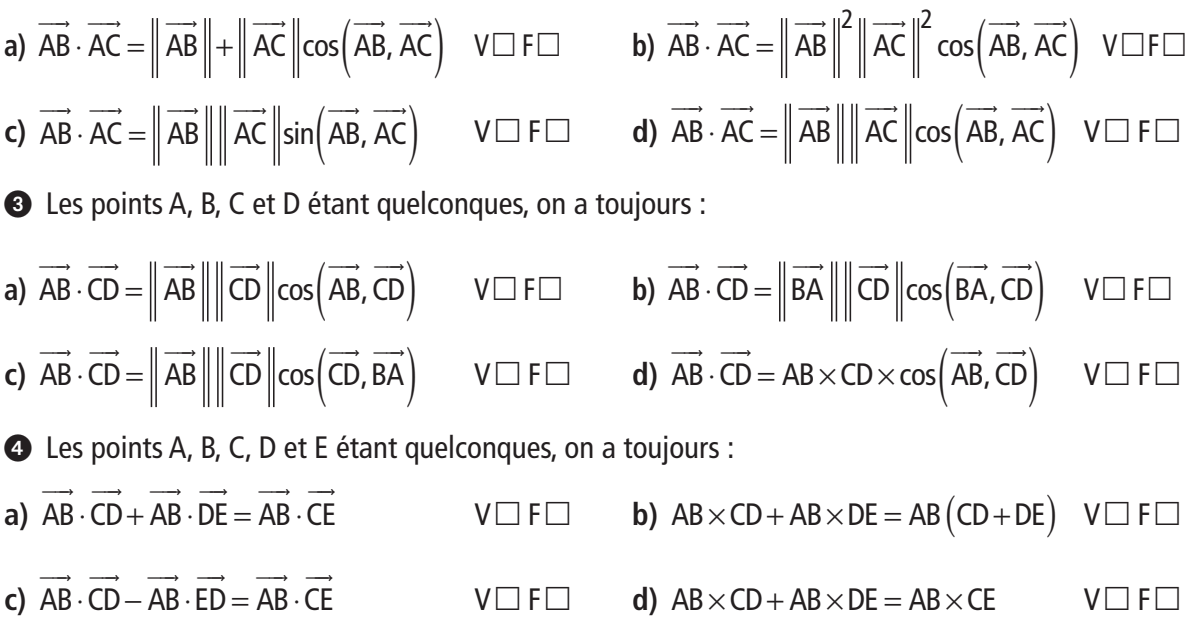

**Devoir autocorrectif C – MA12-13 293**

 $\bullet$  Dans le plan rapporté à un repère orthonormé, les vecteurs  $u(x; y)$  $\vec{u}(x; y)$  et  $\vec{v}(x'; y)$  $\stackrel{\rightarrow}{\nu}(x';y')$  étant quelconques, on a toujours :

- **a)**  $u \cdot v = xx' yy$  $\vec{u} \cdot \vec{v} = xx' - yy'$   $V \Box$ F $\Box$  **b)**  $u \cdot v = xy' - yx$ - - ⋅= −' ' V- $V\Box F\Box$
- **c)**  $u \cdot v = xx' + yy$  $\vec{u} \cdot \vec{v} = xx' + yy'$   $V \Box$ F $\Box$  **d)**  $u \cdot v = xy' + yx$ - - ⋅= +' ' V- $V\Box F\Box$

## **Exercice 2**

Dans cet exercice, on se propose de décrire la méthode des sécantes sur un exemple simple (approximation de  $\sqrt{2}$ ).

On désigne par  $\Gamma$  la courbe représentative sur  $\left[0;+\infty\right[$  de  $f:x\rightarrow x^2-2$ .

**O** Soient A et M<sub>0</sub> deux points de  $\Gamma$  d'abscisses respectives 3 et 2. On pose  $x_0 = 2$ . On construit les points  $M_1$ ,  $M_2$ ,  $M_3$ ,...,  $M_n$  de  $\Gamma$  ayant respectivement pour abscisses les réels  $x_1$ ,  $x_2$   $x_3$ ,...  $x_n$  définis de la façon suivante :

 $x_{n+1}$  est l'abscisse du point d'intersection de l'axe (Ox) et de la sécante (AM<sub>n</sub>). Illustrer graphiquement cet algorithme. Quelles remarques peut-on faire sur la suite  $(x_n)$  ?

**O** Déterminer une équation de droite (AM<sub>n</sub>) et montrer que la suite ( $x_n$ ) est définie par  $x_0 = 2$  et x x n  $2 + 3$ 

 $n+1$   $\chi$  $_{+1} = \frac{2+3i}{x_n}$  $rac{n}{3}$ .

Représenter graphiquement les premiers termes de cette suite à l'aide de la courbe représentative de la fonction g définie sur  $\left[0, +\infty\right[$  par  $g(x) = \frac{2+3x}{x+3}$ . par  $g(x) = \frac{2+3x}{2}$ x

À l'aide d'un programme donnant les N premiers termes d'une suite, donner pour chaque entier  $n$ compris entre 1 et 10 les valeurs à 10<sup>−4</sup> près de  $x_n$ .

## **Exercice 3**

Pour la fabrication d'un livre, on doit respecter sur chaque page des marges de 2 cm à droite et à gauche, 3 cm en bas et en haut. Soient  $x$  et  $y$  les deux dimensions en centimètres d'une page (voir schéma).

 On suppose, pour cette question uniquement que  $x = 28$  et  $y = 31$ ; calculer, dans ce cas, en cm<sup>2</sup>, l'aire d'une page et l'aire de la portion de page disponible pour l'impression.

Mêmes questions pour  $x = 34$  et  $y = 26$ .

 $\bullet$  Revenant au cas général, exprimer en fonction de  $x$  et de y l'aire de la partie disponible pour l'impression.

 On désire que l'aire de la partie disponible pour l'impression soit égale à 600 cm<sup>2</sup>.

Déterminer y en fonction de  $x$  pour qu'il en soit ainsi.

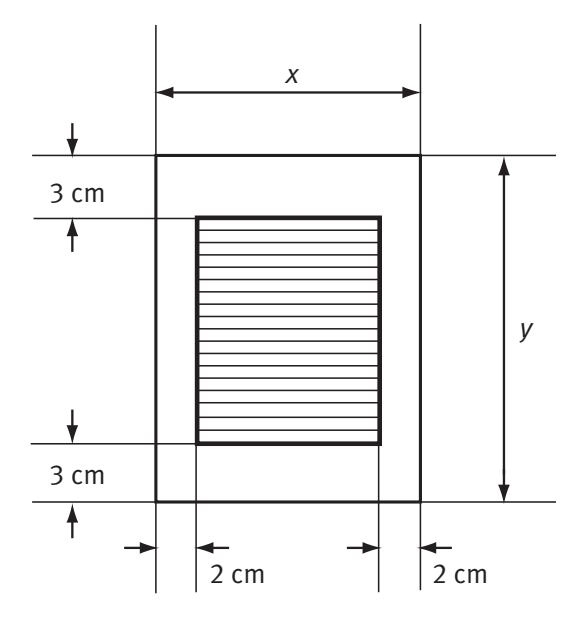

En déduire que  $A(x)$ , l'aire totale de la page, est telle que  $A(x) = \frac{6(x^2 + 96x)}{x-4}$ . −  $6(x^2+96)$ 4 2

 $\bm{\Theta}$  L'égalité précédente permet de définir une fonction  $A$  sur l'intervalle  $\begin{bmatrix} 4 \end{bmatrix}$ 50  $\begin{bmatrix} .$ 

En s'aidant de l'étude des variations de la fonction A, déterminer les dimensions de la page pour que la consommation de papier soit minimale.

## **Exercice 4** Exercice avec prise d'initiative

Soit  $f$  et  $g$  deux fonctions dérivables sur  $\lfloor 1$ ; +∞ $\lfloor$  telles que  $f(1) = g(1)$  et  $f'(x) \leq g'(x)$  pour tout  $x$ de  $\lfloor 1; + \infty \rfloor$  .

Comparer  $f(x)$  et  $g(x)$  pour tout  $x$  de  $\lfloor 1, +\infty \rfloor$ .

# **Exercice 5**

Un entraineur d'une équipe de football a étudié les statistiques de tir au but (pénalty) de ses joueurs. Il a alors remarqué que sur une série de cinq tirs au but, un joueur pris au hasard dans son équipe marque :

- ▶ 5 buts avec une probabilité de 0.2
- ▶ 4 buts avec une probabilité de 0,5
- ▶ 3 buts avec une probabilité de 0,3.

Chaque joueur, à l'entrainement, tire 2 séries de 5 ballons. On admet que les résultats d'un joueur à chacune des 2 séries sont indépendants.

Soit X la variable aléatoire égale au nombre de tirs au but réussis par un joueur au cours d'un entrainement.

 **a)** Calculer la probabilité, pour un joueur pris au hasard, de réussir tous ses tirs aux buts lors d'un entrainement.

**b)** Préciser les valeurs possibles pour X et établir sa loi de probabilité (on pourra s'aider d'un arbre).

**c)** Calculer l'espérance de X.

 $\bullet$  L'entraineur considère que le joueur a réussi l'épreuve des tirs au but lorsque  $X \geq 8$ . Montrer que la probabilité pour un joueur de réussir cette épreuve lors d'un entrainement est égale à 0,61.

 Chaque joueur participe à 10 séances d'entrainement. On admet que les épreuves de tirs au but sont indépendantes les unes des autres.

On appelle Y la variable aléatoire égale au nombre de succès d'un joueur à l'épreuve des tirs au but au cours des ces 10 entrainements, c'est-à-dire le nombre de fois où il a marqué au moins 8 buts.

Si au cours d'une séance d'entrainement, il ne marque pas au moins 8 buts, on dit qu'il a eu un échec. Les résultats seront donnés par défaut, avec 3 chiffres après la virgule.

Calculer pour un joueur :

**a)** la probabilité de n'avoir aucun échec lors des 10 séances,

**b)** la probabilité d'avoir exactement 6 succès,

**c)** la probabilité d'avoir au moins 1 succès.

 Calculer le nombre minimal d'entrainements auxquels doit participer un joueur pour que la probabilité d'avoir au moins un succès sur l'ensemble des entraînements soit supérieure à 0,99.

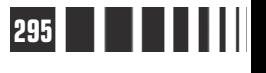

**Devoir autocorrectif C – MA12-13 295**

# Corrigé autocorrectif C

## **Exercice 1**

- Les points A, B et C étant quelconques, on a toujours :  $\rightarrow$   $\rightarrow$   $\rightarrow$   $\rightarrow$
- a)  $AB \cdot AC = BA \cdot CA$  $\rightarrow$   $\rightarrow$   $\rightarrow$   $\rightarrow$
- **b)**  $AB \cdot AC = BA \cdot AC$  $\rightarrow$   $\rightarrow$   $\rightarrow$   $\rightarrow$
- **c)**  $AB \cdot AC = -BA \cdot CA$  $\cdot$  AC =  $-BA \cdot CA$  Faux, voir **a**).  $\longrightarrow$   $\longrightarrow$   $\longrightarrow$   $\longrightarrow$
- **d)**  $AB \cdot AC = CA \cdot BA$

⋅=⋅ Vrai car AB AC BA AC BA CA BA - - - - - - -  $\cdot$  AC =  $-BA \cdot AC = -(-BA \cdot CA) = BA \cdot CA$ .  $\longrightarrow$ ⋅=⋅ Faux puisque AB AC BA AC. ⋅ =− ⋅  $\rightarrow$   $\rightarrow$   $\rightarrow$   $\rightarrow$  $\longrightarrow$   $\longrightarrow$   $\longrightarrow$   $\longrightarrow$  $\longrightarrow$   $\longrightarrow$   $\longrightarrow$   $\longrightarrow$ 

 $\cdot$  AC = CA  $\cdot$  BA  $\cdot$  CA,  $\cdot$  Vrai car AB  $\cdot$  AC = BA  $\cdot$  CA,  $\cdot$  AC = BA  $\cdot$  CA, voir a), et BA  $\cdot$  CA = CA  $\cdot$  BA.  $\cdot$  CA = CA  $\cdot$ 

Les points A, B et C étant quelconques, on a toujours :

**a)** AB  $\cdot$  AC  $=\|$  AB  $\|+\|$  AC  $\|\cos(AB, AC)$  - - - - - **b)** AB  $AC = \|AB\|$   $AC \| cos(AB, AC)$ **c)** AB  $AC = \|AB\|$  AC  $\sin(AB, AC)$  - - - - - **d)** AB  $\cdot$  AC  $=$   $\|$  AB  $\|$   $\|$  AC  $\|$ cos  $\|$  AB, AC —→ —→ ||| —→|||| —→|| /−—→ —→<br>—→ —→ |||—→|||| |−—→|  $\cdot$  AC  $=$   $\parallel$  AB  $\parallel$   $\parallel$  AC  $\parallel$  cos  $($  AB, AC  $)$  Vrai.

$$
\overrightarrow{AB} \cdot \overrightarrow{AC} = \|\overrightarrow{AB}\| + \|\overrightarrow{AC}\| \cos(\overrightarrow{AB}, \overrightarrow{AC})
$$
\n
$$
\overrightarrow{AB} \cdot \overrightarrow{AC} = \|\overrightarrow{AB}\|^{2} \|\overrightarrow{AC}\|^{2} \cos(\overrightarrow{AB}, \overrightarrow{AC})
$$
\n
$$
\overrightarrow{AB} \cdot \overrightarrow{AC} = \|\overrightarrow{AB}\| \|\overrightarrow{AC}\| \sin(\overrightarrow{AB}, \overrightarrow{AC})
$$
\n
$$
\overrightarrow{AB} \cdot \overrightarrow{AC} = \|\overrightarrow{AB}\| \|\overrightarrow{AC}\| \sin(\overrightarrow{AB}, \overrightarrow{AC})
$$
\n
$$
\overrightarrow{AB} \cdot \overrightarrow{AC} = \|\overrightarrow{AB}\| \times \|\overrightarrow{AC}\| \cos(\overrightarrow{AB}, \overrightarrow{AC})
$$
\n
$$
\overrightarrow{AB} \cdot \overrightarrow{AC} = \|\overrightarrow{AB}\| \times \|\overrightarrow{AC}\| \cos(\overrightarrow{AB}, \overrightarrow{AC})
$$
\n
$$
\overrightarrow{AB} \cdot \overrightarrow{AC} = \|\overrightarrow{AB}\| \times \|\overrightarrow{AC}\| \cos(\overrightarrow{AB}, \overrightarrow{AC})
$$
\n
$$
\overrightarrow{AB} \cdot \overrightarrow{AC} = \|\overrightarrow{AB}\| \times \|\overrightarrow{AC}\| \cos(\overrightarrow{AB}, \overrightarrow{AC})
$$
\n
$$
\overrightarrow{AB} \cdot \overrightarrow{AC} = \|\overrightarrow{AB}\| \times \|\overrightarrow{AC}\| \cos(\overrightarrow{AB}, \overrightarrow{AC})
$$
\n
$$
\overrightarrow{AB} \cdot \overrightarrow{AC} = \|\overrightarrow{AB}\| \times \|\overrightarrow{AC}\| \cos(\overrightarrow{AB}, \overrightarrow{AC})
$$

 Les points A, B, C et D étant quelconques, on a toujours : —→ —→ ||| —→|||| —→|| / / / / → →<br>—→ —→ || | | | | | | / / → → →

- **a)** AB  $\cdot$  CD  $=$   $\parallel$  AB  $\parallel$   $\parallel$  CD  $\parallel$  cos  $\parallel$  AB, CD  $\cdot$  CD =  $\|$  AB  $\|$  CD  $\|$  cos  $($  AB, CD  $)$  Vrai. **b)** AB  $\cdot$  CD =  $||BA||||CD||\cos(BA, CD)$  $\longrightarrow$   $\longrightarrow$   $|| \longrightarrow || || \longrightarrow ||$   $\longrightarrow$   $\longrightarrow$  $\cdot$  CD =  $\|BA\|$  CD  $\|cos(BA, CD)$  Faux car  $\|AB\|$  =  $\|BA\|$ ,  $\longrightarrow$   $||$   $||$   $\longrightarrow$  $=\parallel$  BA  $\parallel$ , mais cos $($  BA, CD  $)$   $=$   $-$  cos $($  AB, CD  $).$  $\longrightarrow$   $\longrightarrow$   $\longrightarrow$  $(BA, CD) = -cos(AB, CD)$ **c)** AB  $\cdot$  CD  $=$   $\parallel$  AB  $\parallel$   $\parallel$  CD  $\parallel$  cos  $\vert$  CD, BA —→ —→ || || —→ || || —→ || | *|* —→ —→  $\cdot$  CD  $=$   $\parallel$  AB  $\parallel$   $\parallel$  CD  $\parallel$  cos  $\mid$  CD, BA  $\mid$  Faux car cos  $\mid$  CD, BA  $\mid$   $=$   $-$  cos  $\mid$  AB, CD  $\mid$ .  $\longrightarrow$   $\longrightarrow$   $\longrightarrow$   $\longrightarrow$   $\longrightarrow$  $(CD, BA)$  =  $-cos(AB, CD)$ **d)** AB  $\cdot$  CD = AB  $\times$  CD  $\times$  cos  $AB$ , CD - - - -  $\cdot$  CD = AB  $\times$  CD  $\times$  cos  $($  AB, CD  $)$  Vrai.
- Les points A, B, C, D et E étant quelconques, on a toujours :  $\rightarrow$   $\rightarrow$   $\rightarrow$   $\rightarrow$   $\rightarrow$   $\rightarrow$
- a)  $\overrightarrow{AB} \cdot \overrightarrow{CD} + \overrightarrow{AB} \cdot \overrightarrow{DE} = \overrightarrow{AB} \cdot \overrightarrow{CE}$ Vrai (propriété du produit scalaire et relation de Chasles). **b)**  $AB \times CD + AB \times DE = AB (CD + DE)$  Vrai, calcul ordinaire. **c)**  $AB \cdot CD - AB \cdot ED = AB \cdot CE$  $\cdot$ CD - AB  $\cdot$ ED = AB  $\cdot$  CE Vrai car AB  $\cdot$  CD - AB  $\cdot$  ED = AB  $\cdot$  CD + AB  $\cdot$  DE  $\rightarrow$   $\rightarrow$   $\rightarrow$  - - - - -  $\cdot$  CD  $-$  AB  $\cdot$  ED  $=$  AB  $\cdot$  CD  $+$  AB  $\cdot$  DE. **d)**  $AB \times CD + AB \times DE = AB \times CE$  Faux car en général,  $CD + DE \neq CE$ .
- $\bullet$  Dans le plan rapporté à un repère orthonormé, les vecteurs  $u(x; y)$  $\vec{u}(x; y)$  et  $\vec{v}(x'; y)$  $\stackrel{\rightarrow}{\nu}(x';y')$  étant quelconques, on a toujours :
	- **a)**  $u \cdot v = xx' yy$ -----<br>→ →  $\cdot v = xx' - yy'$  Faux, on a  $u \cdot v = xx' + yy$  $\rightarrow$   $\rightarrow$  $\cdot v = xx' + yy'.$ **b)**  $u \cdot v = xv' - vx'$  $\rightarrow$   $\rightarrow$  $\cdot v = xy' - yx'$  Faux, on a  $u \cdot v = xx' + yy'$ .  $\rightarrow$   $\rightarrow$

**296 Devoir autocorrectif C – MA12-13**

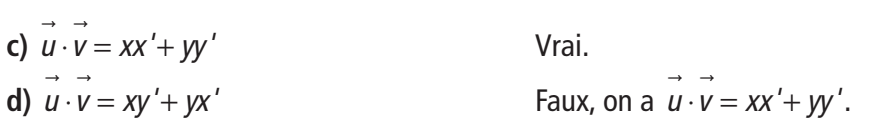

## **Exercice 2**

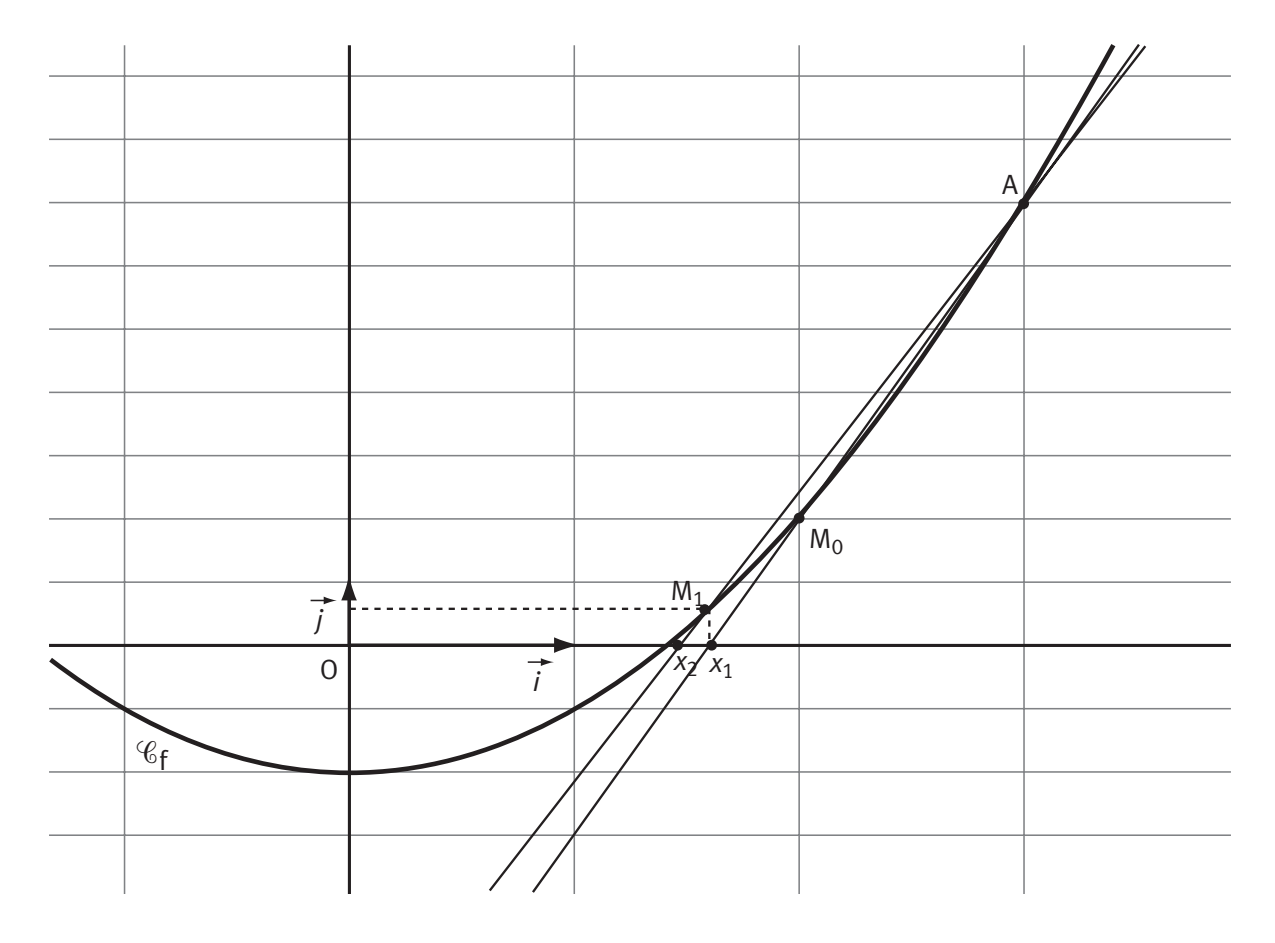

La suite  $(x_n)$  semble décroître et s'approcher d'aussi près que l'on veut de l'abscisse du point d'intersection de la courbe avec l'axe des abscisses qui est  $\sqrt{2}$ .

 $\bullet$  Nous avons besoin de l'équation de la droite (AM<sub>n</sub>). Rappelons les coordonnées des points : A(3 ; 7) et M<sub>n</sub>(x<sub>n</sub>; x<sup>2</sup><sub>n</sub>-2). Le coefficient directeur de (AM<sub>n</sub>) est  $\frac{x}{x}$ x  $\frac{n}{x}$  =  $\frac{1}{x}$  = x n n  $\frac{2}{n}$  – 2 – 7 3  $\frac{-2-7}{2} = x_n + 3$  $\frac{-1}{-3}$  =  $x_n$  + 3. L'équation réduite de (AM<sub>n</sub>) est de la forme  $y = (x_n + 3)x + p$  où p est solution de l'équation  $7 = 3(x_n + 3) + p$ d'où  $p = -2 - 3x_n$ . L'équation de  $(AM_n)$  est alors  $y = (x_n + 3)x - (3x_n + 2)$ . L'abscisse  $x_{n+1}$ du point d'intersection de cette droite avec l'axe des abscisses est la solution de l'équation  $(x_n + 3)x - (3x_n + 2) = 0$ . Donc  $x_{n+1} = \frac{3x}{x}$  $n+1$   $\chi$ n  $_{+1} = \frac{3x_n + x_n}{x_n + x_n}$  $3x_n + 2$  $\frac{5}{3}$ .

**Devoir autocorrectif C – MA12-13 297**

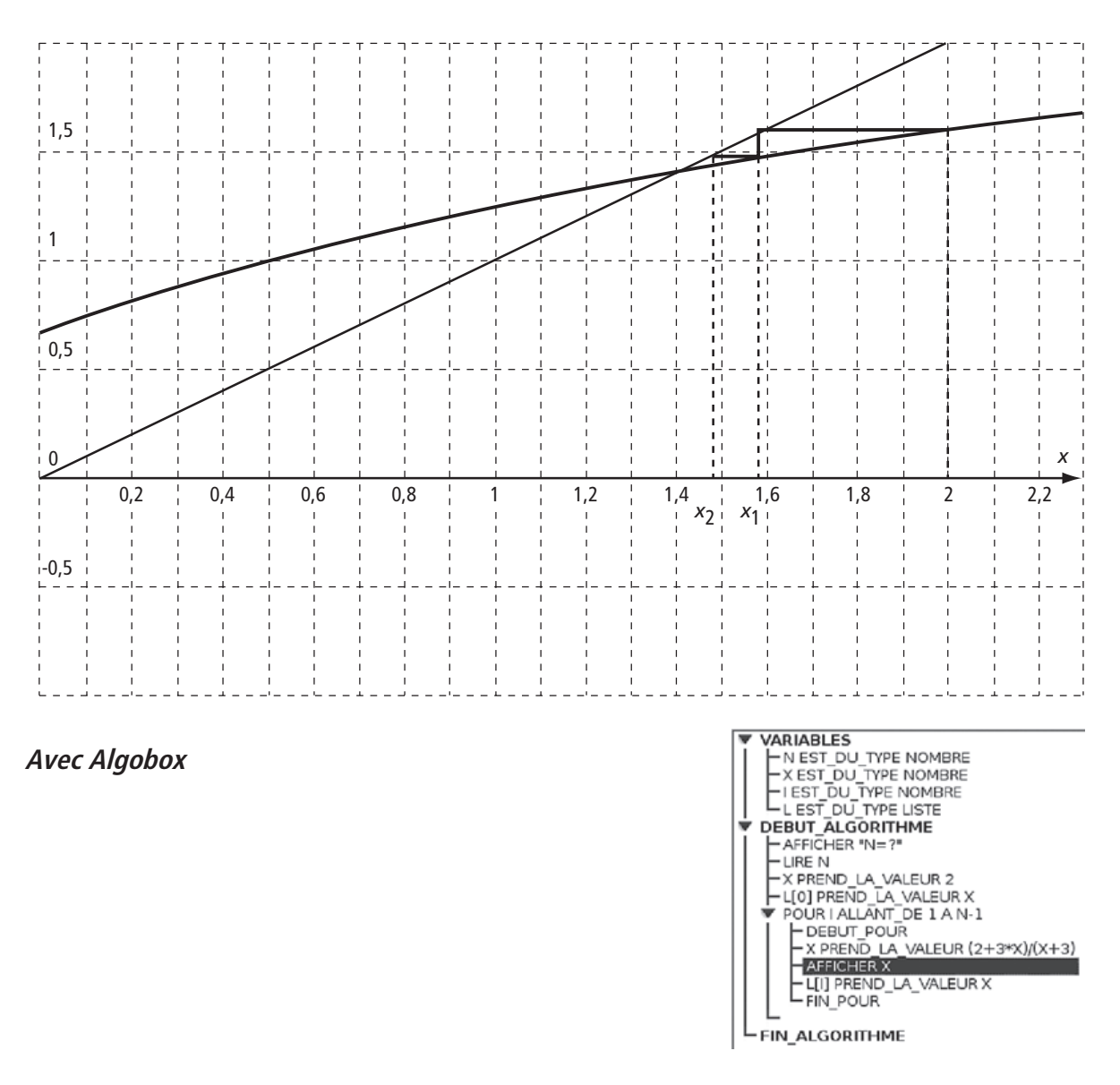

## **Exercice 3**

 $\bullet$  Dans le cas où  $x = 28$  et  $y = 31$ , l'aire de la portion de page disponible pour l'impression a pour dimensions  $28 - 2 \times 2 = 24$  cm et  $31 - 2 \times 3 = 25$  cm, ce qui correspond à 600 cm<sup>2</sup>.

Quand  $x = 34$  et  $y = 26$ , on obtient  $34 - 2 \times 2 = 30$  cm et  $26 - 2 \times 3 = 20$  cm, l'aire disponible est encore égale à  $600 \text{ cm}^2$ .

 $\bullet$  Dans le cas général, on trouve de même que l'aire disponible est  $(x - 2 \times 2)(y - 2 \times 3) = (x - 4)(y - 6)$ .

 $\bullet$  On désire que cette aire disponible soit égale à 600 cm<sup>2</sup> (remarque : les deux exemples du  $\bullet$ vérifient cette contrainte). On obtient la relation  $(x - 4)(y - 6) = 600$  et, en isolant y on trouve  $y = \frac{600}{x-4} + 6.$ 

4 L'aire totale de la page est  $A(x) = xy = x \left| \frac{1}{x} \right|$  $x \frac{6x}{2}$  $f(x) = xy = x \left( \frac{600}{x-4} + 6 \right) = x \left( \frac{6x+576}{x-4} \right) = \frac{6(x+576)}{x-4}$  $\overline{a}$  $= x \left( \frac{6x+}{x-} \right)$ ſ  $\setminus$  $\overline{a}$  $\left(\frac{600}{x-4}+6\right) = x\left(\frac{6x+576}{x-4}\right) = \frac{6(x^2+1)}{x-4}$  $6 = x \frac{6x + 576}{4}$ 4  $6(x^2+96)$ 4 x x  $\frac{+96x}{-4}$ .

**298 Devoir autocorrectif C – MA12-13**

On considère donc la fonction A définie par la relation précédente sur l'intervalle 4 50 ; .

La fonction A est une fonction rationnelle, elle est donc dérivable sur son ensemble de définition et on obtient :  $A'(x) = \frac{6((2x+96)(x-4)-(x^2+96x)\times 1)}{(x-4)^2} = \frac{6(x^2-8x)}{(x-4)^2}$  $(x-4)$  $=\frac{6((2x+96)(x-4)-(x^2+96x)\times 1)}{(x-4)^2}=\frac{6(x^2-8x-1)}{(x-4)^2}$  $(x^2+96x)\times 1$  6( $x^2-8$ 2  $2 - 8x - 384$  $4)^2$  $\frac{-8x-384)}{(x-4)^2}$  (on rappelle que  $(ku)' = ku'$ ,  $k$  étant une constante réelle, il est donc possible de garder 6 en facteur dans tous les calculs).

Le signe de la dérivée est le même que le signe de  $x^2 - 8x - 384$  qui est un trinôme du second degré. On a  $\Delta = (-8)^2 + 4 \times 1 \times 384 = 1600 = 40^2$  donc les deux racines du trinôme sont  $\frac{-(-8) + 40}{2} =$ 2 24 et  $\frac{-(-8)-40}{2} = -16.$ 2 16. Le coefficient de  $x^2$  est égal à 1 qui est positif, on en déduit que le trinôme est positif sauf à l'intérieur des racines, c'est-à-dire, en tenant compte de l'intervalle de définition, sauf dans l'intervalle  $\vert 4$  ; 24 [.

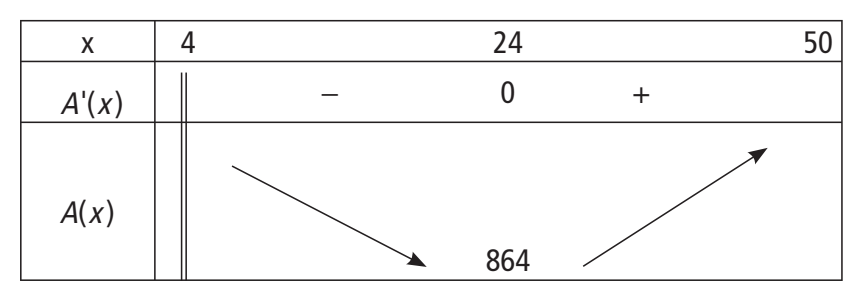

D'après le tableau de variation, le minimum de la fonction A est atteint pour  $x = 24$ .

Les dimensions de la page pour que la consommation de papier soit minimale, sont donc  $x = 24$  et  $y = \frac{600}{24 - 4} + 6 =$  $24 - 4$  $6 = 36.$ 

# **Exercice 4**

On peut commencer par essayer de conjecturer le résultat. On peut le faire de plusieurs façons.

 $\triangleright$  Si on pense à l'interprétation cinématique d'un nombre dérivé lorsque  $f(x)$  et  $g(x)$  sont interprétées comme des distances parcourues à l'instant x, on obtient que la vitesse  $f'(x)$  est inférieure à la vitesse  $q'(x)$ . Comme, pour  $x = 1$ , les deux fonctions prennent la même valeur, on peut conjecturer que la distance parcourue  $f(x)$  sera toujours inférieure à la distance  $g(x)$ .

▶ On peut aussi utiliser les propriétés graphiques des courbes  $(C_f)$  et  $(C_g)$  représentant les fonctions f et g. Ces deux courbes passent par le même point A d'abscisse 1 puisque  $f(1) = g(1)$ . Au point A, la tangente à la courbe  $(\mathcal{C}_f)$  est située sous la tangente à la courbe  $(\mathcal{C}_g)$  car les deux tangentes passent par A et le coefficient directeur  $f'(1)$  et inférieur au coefficient directeur  $g'(1)$ . On conjecture qu'il en est de même pour les courbes au voisinage de A car elles sont presque confondues avec les tangentes. Et on peut conjecturer que la courbe  $(\mathcal C_f)$  restera toujours sous la courbe  $(\mathcal C_g)$  car le coefficient directeur de la tangente à  $(C_i)$  au point d'abscisse x est toujours inférieur au coefficient de la tangente à  $(C_g)$  au point de même abscisse x.

**Devoir autocorrectif C – MA12-13 299**

On va donc démontrer que, pour tout *x* de  $\lfloor 1$  ; +∞ $\lfloor$  , on a  $f(x) \leq g(x)$ . On ne possède pas de théorème permettant d'utiliser directement la donnée :  $f'(x) \leq g'(x)$ pour tout *x* de  $\lfloor 1; + \infty \rfloor$  . Donc, comme souvent, on se ramène au signe d'une différence car  $f(x)$  ≤  $g(x)$  équivaut à  $0 \le g(x) - f(x)$ .

Soit donc la fonction *d*, définie sur  $\lfloor 1$ ; +∞  $\lfloor$  par  $d(x) = g(x) - f(x)$ .

La fonction d est égale à la différence de deux fonctions dérivables sur  $\lfloor 1;+\infty \rfloor$ donc la fonction d est dérivable sur  $\lfloor 1, +\infty \rfloor$  et on a  $d'(x) = g'(x) - f'(x)$ .

Comme  $f'(x) \le g'(x)$  pour tout x de  $\lfloor 1; +\infty \rfloor$ , on a  $g'(x) - f'(x) \ge 0$ , soit  $d'(x) \geq 0$  pour tout  $x$  de  $\lfloor 1$ ; +∞ $\lfloor$  . Donc la fonction  $d$  est croissante sur  $\lfloor 1$ ; +∞ $\lfloor$  . Donc  $d(1) \leq d(x)$  pour tout x de  $\lfloor 1; +\infty \rfloor$ .

Or  $d(1) = g(1) - f(1) = 0$ , donc  $0 \le g(x) - f(x)$  et on a bien  $f(x) \le g(x)$  pour tout *x* de  $\lfloor 1$ ; +∞ $\lfloor$ .

# **Exercice 5**

 **a)** Il s'agit de la répétition d'expériences identiques et indépendantes. La probabilité, pour un joueur pris au hasard, de réussir tous ses tirs aux buts lors d'un entrainement est donc égal au produit des probabilités de réussir tous les tirs au but dans chacune de deux séries :  $0.2 \times 0.2 = 0.04$ .

**b)** L'arbre ci-après permet de trouver les valeurs prises par la variable aléatoire  $X: 6, 7, 8, 9$  et 10.

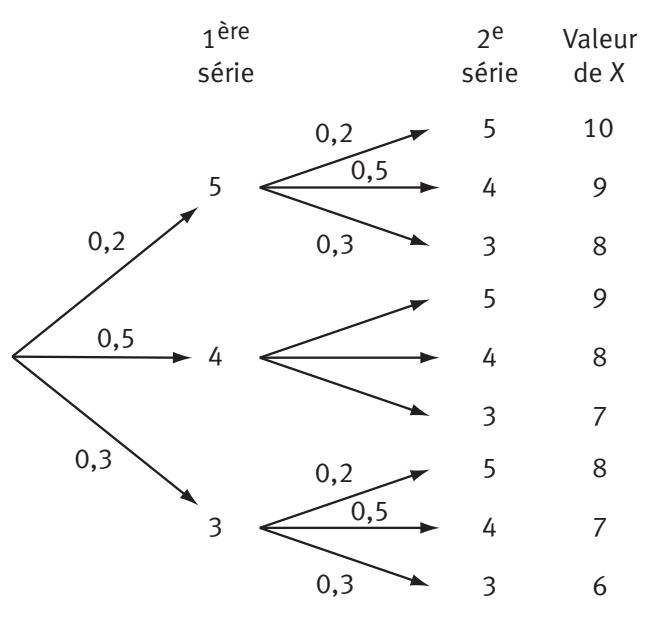

Loi de probabilité de <sup>X</sup>

Les différents chemins sur l'arbre correspondent à des événements incompatibles, on ajoute donc les probabilités des chemins qui donnent la même valeur de X. Par exemple  $P(X = 8) = 0, 2 \times 0, 3 + 0, 5 \times 0, 5 + 0, 3 \times 0, 2 = 0, 37$ .

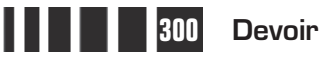

|              | O    |     | O    | q   | 10   |
|--------------|------|-----|------|-----|------|
| $ P(X=x_i) $ | 0,09 | 0,3 | 0,37 | 0,2 | 0,04 |

D'où  $E(X) = 6 \times 0.09 + 7 \times 0.3 + 8 \times 0.37 + 9 \times 0.2 + 10 \times 0.04 = 7.8$ .

**②** On a  $(X \ge 8) = (X = 8) \cup (X = 9) \cup (X = 10)$  et il s'agit de la réunion d'événements incompatibles donc  $P(X \ge 8) = P(X = 8) + P(X = 9) + P(X = 10) = 0,61$ .

 La variable aléatoire Y donne le nombre de succès lors de la répétition de 10 expériences identiques et indépendantes ayant deux issues, le succès et l'échec. La loi de probabilité de Y est donc la loi binomiale de paramètres  $n = 10$  et  $p = 0.61$ .

**a)** La probabilité de n'avoir aucun échec lors des 10 séances est égale à  $P(Y = 10) = 0.61^{10} \approx 0.007$ .

**b)** La probabilité d'avoir exactement 6 succès est égale à  $P(Y = 6) = \binom{10}{6} 0,61^6 \times (1 - 0,61)^4 \approx 0,250.$  $\overline{\mathcal{K}}$  $\lambda$  $(6) = \begin{pmatrix} 1.8 \\ 6 \end{pmatrix} 0,61^6 \times (1 - 0,61)^4 \approx$ 10 6  $0,61^6\times(1\!-\!0,61)^4\approx 0,250$ 

**c)** Pour calculer la probabilité d'avoir au moins 1 succès on utilise la probabilité de l'événement contraire :

 $P(Y \ge 1) = 1 - P(Y = 0) = 1 - (1 - 0.61)^{10} \approx 0.999.$ 

 $\bullet$  On reprend le calcul de la question  $\bullet$  c) en remplaçant 10 par *n* et on obtient :

 $P(Y \ge 1) = 1 - P(Y = 0) = 1 - (1 - 0.61)^n = 1 - 0.39^n$ .

On cherche la plus petite valeur de *n* telle que  $P(Y \ge 1) \ge 0.99$  ce qui équivaut à  $1 - 0$ ,  $39^n \ge 0$ , 99 soit  $0$ ,  $39^n \le 0$ , 01.

En affichant les termes successifs de la suite géométrique  $(0,39^{\circ})$  on obtient  $0.39^{4} \approx 0.023$  et  $0.39^{5} \approx 0.009$  donc la valeur cherchée est  $n = 5$ .

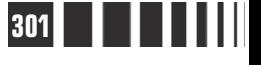

# C**orrigé de la séquence 7**

# **Partie 1 : Produit scalaire (2) : application**

# **Chapitre 2 : Calculs de distances, d'angles**

**Corrigé des activités du chapitre 2**

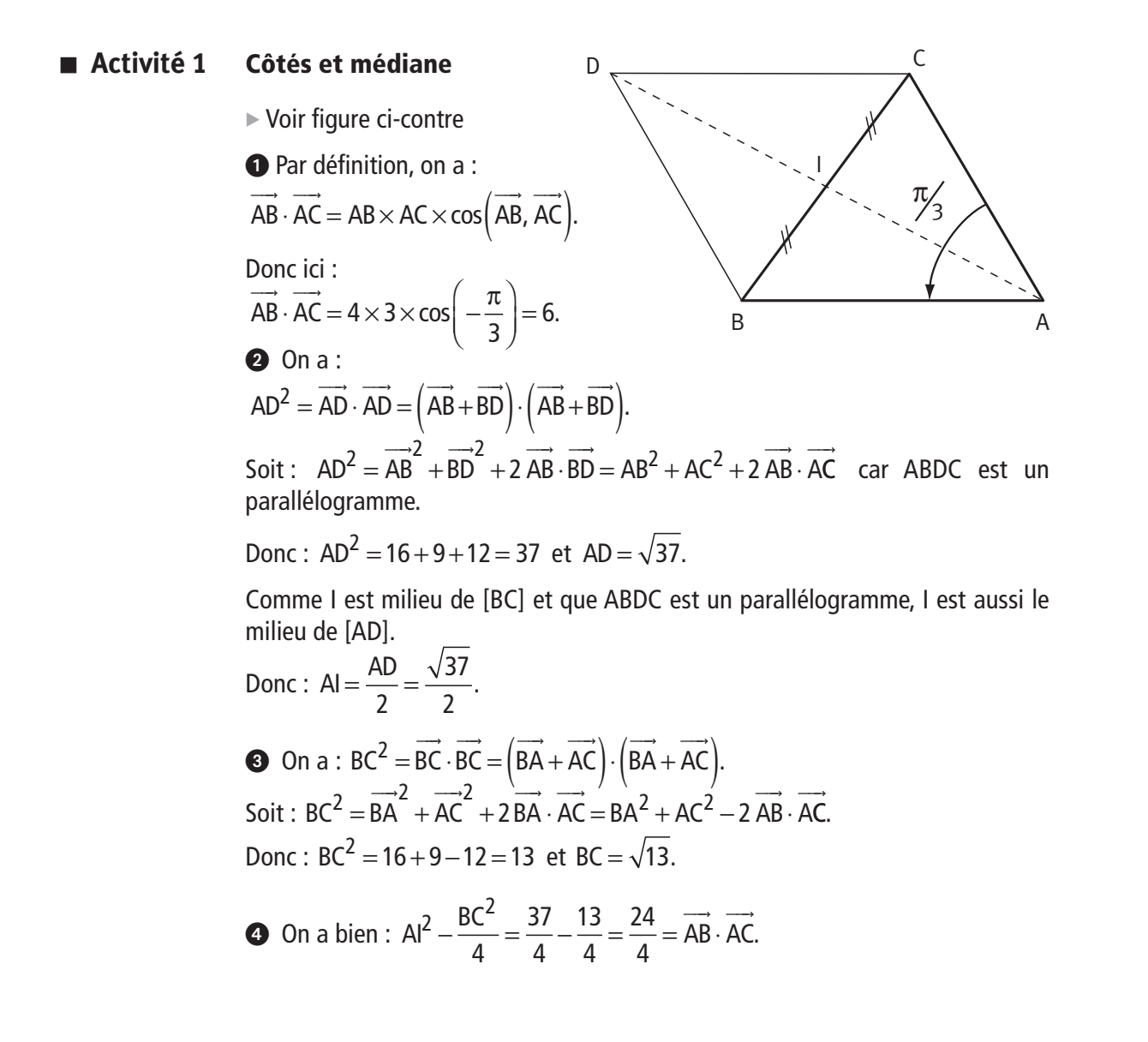

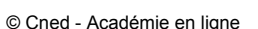

On a déjà vu une telle égalité dans un exercice d'approfondissement de la séquence 5 partie 1. On a appelé ce résultat « théorème de la médiane ».

#### **Côtés et angles** ■ **Activité 2**

On a :  $BC^2 = \overrightarrow{BC} \cdot \overrightarrow{BC} = (\overrightarrow{BA} + \overrightarrow{AC}) \cdot (\overrightarrow{BA} + \overrightarrow{AC})$  $= BA$  + AC + 2 BA  $\cdot$  AC  $= BA^2 + AC^2 - 2 AB$  $\overrightarrow{BA} + \overrightarrow{AC} + 2\overrightarrow{BA} \cdot \overrightarrow{AC} = \overrightarrow{BA^2} + \overrightarrow{AC^2} - 2\overrightarrow{AB} \cdot \overrightarrow{AC}.$ Donc :  $BC^2 = BA^2 + AC^2 - 2 AB \times AC \times cos(\overrightarrow{AB}, \overrightarrow{AC}).$  $\longrightarrow$   $\longrightarrow$ Ce qui nous donne : 49 = 81 + 16 - 2  $\times$  9  $\times$  4  $\times$  cos $\left(\overrightarrow{AB}, \overrightarrow{AC}\right)$  et donc  $\cos(AB, AC) = \frac{2}{3}$ .  $\left(\overrightarrow{AB}, \overrightarrow{AC}\right) = \frac{2}{3}$ À la calculatrice, on obtient :  $\widehat{BAC} \approx 48^\circ$ , à 1 degré près. De même on a :  $CA^2 = CB^2 + BA^2 - 2 BC \times BA \times cos(\overrightarrow{BC}, \overrightarrow{BA})$ .  $\rightarrow$   $\rightarrow$ Ce qui nous donne:  $16 = 49 + 81 - 2 \times 7 \times 9 \times \cos\left(\overrightarrow{BC}, \overrightarrow{BA}\right)$  et donc  $\cos(BC, BA) = \frac{15}{25}$ .  $\left(\overrightarrow{BC}, \overrightarrow{BA}\right) = \frac{19}{21}$ À la calculatrice, on obtient : CBA  $\approx$  25°, à 1 degré près. Enfin on a aussi :  $AB^2 = AC^2 + CB^2 - 2 CA \times CB \times cos(\overrightarrow{CA}, \overrightarrow{CB})$ .  $\longrightarrow$   $\longrightarrow$ Ce qui nous donne:  $81 = 16 + 49 - 2 \times 4 \times 7 \times \cos\left(\overrightarrow{CA}, \overrightarrow{CB}\right)$  et donc  $\cos(CA, CB) = -\frac{2}{7}$ .  $\left(\overrightarrow{CA}, \overrightarrow{CB}\right) = -\frac{2}{7}$ À la calculatrice, on obtient : ACB  $\approx$  107°, à 1 degré près.

# **Corrigés des exercices d'apprentissage du chapitre 2**

Comme ABCD est un parallélogramme, on a  $AD = BC = 5$ . **Exercice 1**

Appelons I le milieu de [BD], et donc de [AC].

Dans le triangle ABD, le théorème de la médiane nous donne :  $AB^{2} + AD^{2} = 2Al^{2} + \frac{BD^{2}}{2}$ . 2 2  $+$  AD<sup>2</sup> = 2Al<sup>2</sup> +

Soit :  $49 + 25 = 2 Al^2 + 32$  et donc :  $Al^2 = 21$ .

Par conséquent on a : AI =  $\sqrt{21}$  et donc : AC =  $2\sqrt{21}$ .

**304 Corrigé Séquence 7 – MA12**

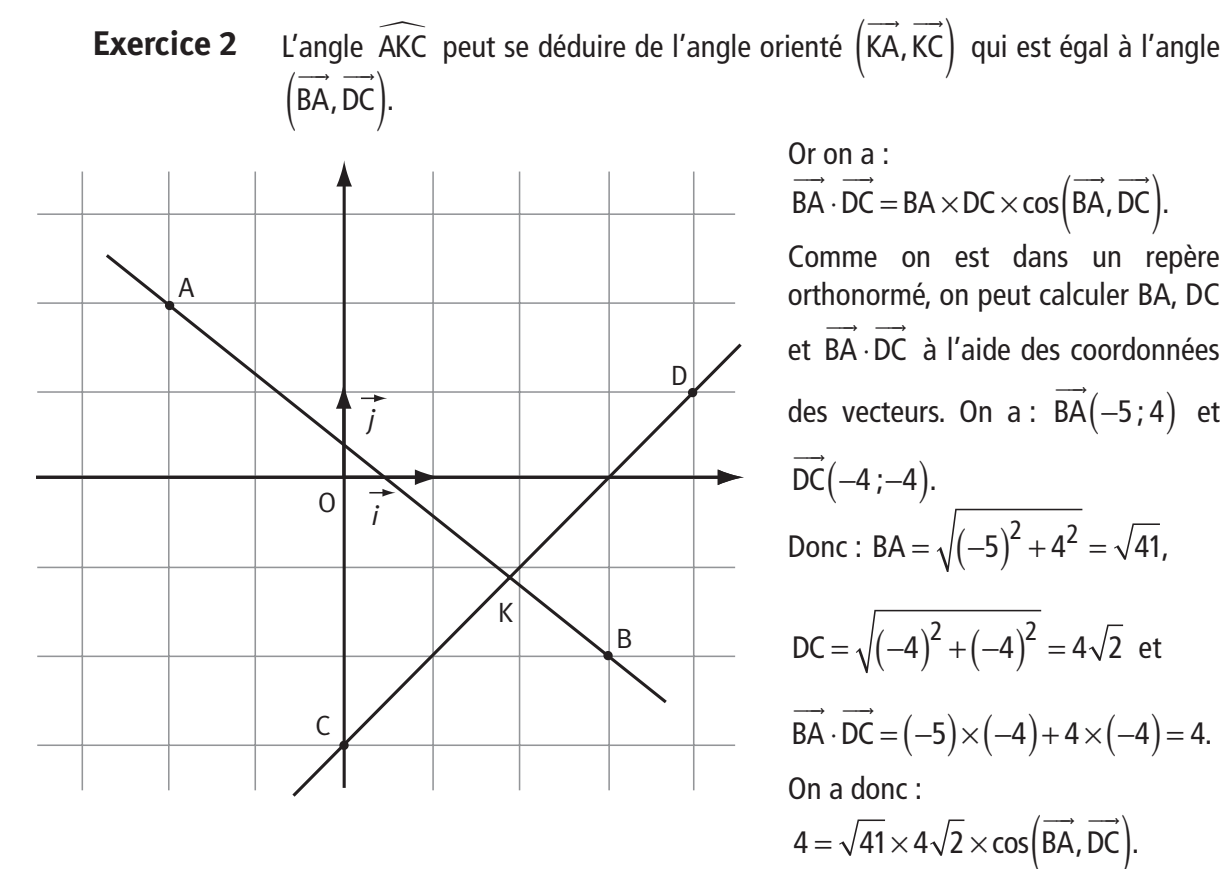

Soit :  $cos(BA, DC) = \frac{1}{\sqrt{2}}$ .  $\left(\overrightarrow{BA}, \overrightarrow{DC}\right) = \frac{1}{\sqrt{82}}$ La calculatrice nous donne alors :  $\big($  BA, DC  $\big)$  = AKC  $\approx$  83,7°.  $\overrightarrow{BA}$ ,  $\overrightarrow{DC}$  =  $\widehat{AKC} \approx 83$ ,  $\overrightarrow{C}$  = AKC  $\approx$  83,7

 $\bigcirc$  **a)** Une équation du cercle de centre C(1;-3) et de rayon 5 est :  $(x-1)^2 + (y+3)^2 = 5^2$ . **Exercice 3**

> **b)** Le point A(−3;−6) est un point de ce cercle si :  $((-3)-1)^2 + ((-6)+3)^2 = 5^2$ . Donc si :  $(-4)^2 + (-3)^2 = 5^2$ . Ce qui est vrai. Le point A est sur le cercle.

- **a)** Le rayon de ce cercle est DE que l'on peut calculer par :  $DE = \sqrt{(-2)^2 + 2^2} = 2\sqrt{2}$ . Une équation de ce cercle est :  $(x-2)^2 + (y-3)^2 = (2\sqrt{2})^2 = 8$ .

**b)** Cherchons l'abscisse *x* de ce point. Elle vérifie :  $(x-2)^2 + (1-3)^2 = 8$ . Soit :  $(x-2)^2 = 8-4 = 4$ . Ce qui nous donne :  $x-2=2$  ou  $x-2=-2$ . Donc :  $x = 4$  ou  $x = 0$ .

La première valeur est l'abscisse du point D ; c'est donc la deuxième qui nous intéresse.

Le point cherché est le point M de coordonnées  $M(0; 1)$ .

**Exercice 4**

**a)** Ce produit scalaire peut nous permettre de calculer l'angle FAC car on a :

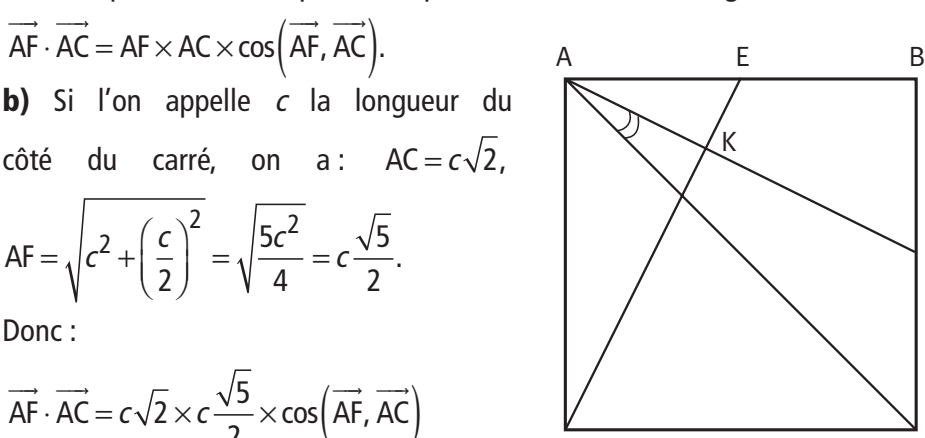

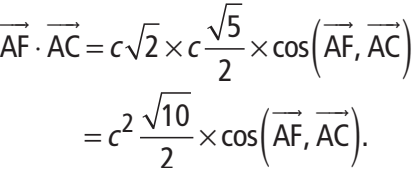

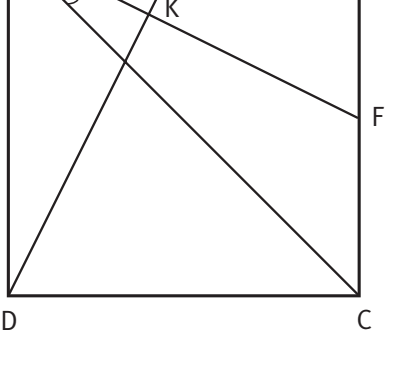

**a)** On a aussi :  $AF \cdot AC = (AB + BF) \cdot (AB + BC) = AB$  $\longrightarrow$   $\longrightarrow$   $\longrightarrow$   $\longrightarrow$ - - - - - - -  $\cdot$  AC =  $($  AB + BF  $) \cdot ($  AB + BC  $)$  = AB + 2  $AB \cdot BC + BF \cdot AB + BF \cdot BC$ . ---> --> ---> ---> ---->  $\cdot$  BC + BF  $\cdot$  AB + BF  $\cdot$ 

Or on  $a$  :  $AB \cdot BC = BF \cdot AB$  $\cdot$ BC = BF $\cdot$  AB = 0 puisque l'on a un carré, et  $\overrightarrow{BF} \cdot \overrightarrow{BC} = \frac{1}{2}\overrightarrow{BC} \cdot \overrightarrow{BC} = \frac{1}{2}\overrightarrow{BC^2} = \frac{c^2}{2}$ . 2 1  $2^2$   $2$  $c<sup>2</sup>$ 

Donc on a : AF  $AC = c^2 + \frac{c}{2} = \frac{3c}{2}$ .  $\longrightarrow$   $\longrightarrow$  $\cdot \overrightarrow{AC} = c^2 + \frac{c^2}{2} = \frac{3c^2}{2}$ 2 3 2

**b)** On a donc :  $\frac{3}{2}$ 2 10  $\frac{c^2}{2} = c^2 \frac{\sqrt{10}}{2} \times \cos\left(\overrightarrow{AF}, \overrightarrow{AC}\right).$  Ce qui nous donne :  $cos(FAC) = cos(\overrightarrow{AF}, \overrightarrow{AC}) = \frac{3}{\sqrt{10}}.$ 

**c)** La calculatrice nous donne alors : FAC  $\approx$  18,4°.

**a)** Calculons le produit scalaire AF · DE.  $\rightarrow$   $\rightarrow$ ⋅

On a :  $AF \cdot DE = (AB + BF) \cdot (DA + AE) = AB \cdot D$ ---> ---> ---> ---> ---> ----> ---->  $\cdot$  DE =  $($  AB + BF  $)$   $\cdot$   $($  DA + AE  $)$  = AB  $\cdot$  DA + AB  $\cdot$  AE + BF  $\cdot$  DA + BF  $\cdot$  AE. --> --> --> --> --> -->  $+$  AB  $\cdot$  AE  $+$  BF  $\cdot$  DA  $+$  BF  $\cdot$ Or on  $a$  :  $AB \cdot DA = BF \cdot AE$  $\longrightarrow$   $\longrightarrow$   $\longrightarrow$   $\longrightarrow$  $\cdot$  DA = BF $\cdot$  AE = 0 puisque ABCD est un carré,  $\overrightarrow{AB} \cdot \overrightarrow{AE} = \overrightarrow{AB} \cdot \frac{1}{2} \overrightarrow{AB} = \frac{1}{2} AB^2 =$ 2 1  $2^{\prime}$  2  $\frac{c^2}{2}$  et  $BF \cdot DA = \frac{1}{2}BC \cdot DA = \frac{1}{2}BC \cdot CB = -\frac{1}{2}BC$  $\overrightarrow{BF} \cdot \overrightarrow{DA} = \frac{1}{2}\overrightarrow{BC} \cdot \overrightarrow{DA} = \frac{1}{2}\overrightarrow{BC} \cdot \overrightarrow{CB} = -\frac{1}{2}\overrightarrow{BC}$ 2 1 2 1 2  $\vec{C} \cdot \vec{BC} = -\frac{c^2}{2}$ . 2 Donc on a : AF  $\cdot$  DE =  $\frac{c}{2} - \frac{c}{3} = 0$ .  $\overrightarrow{AF} \cdot \overrightarrow{DE} = \frac{c^2}{2} - \frac{c^2}{2} =$ 2 2 0 Les droites (AF) et (DE) sont bien perpendiculaires.

**b)** Comme A est le projeté orthogonal de E sur (AD) on a :  $\overrightarrow{DE} \cdot \overrightarrow{DA} = \overrightarrow{DA} \cdot \overrightarrow{DA} = \overrightarrow{DA}^2 = c^2$ .

**c)** Comme K est le projeté orthogonal de A sur (DE) on a aussi :  $DE \cdot DA = DE \cdot DK = DE \times DK.$ 

On en déduit que DK = 
$$
\frac{\overrightarrow{DE} \cdot \overrightarrow{DA}}{\overrightarrow{DE}} = \frac{c^2}{\overrightarrow{DE}}
$$
.  
\nOr on a : DE =  $\sqrt{c^2 + \left(\frac{c}{2}\right)^2} = \sqrt{\frac{5c^2}{4}} = c\frac{\sqrt{5}}{2}$ .  
\nD'où : DK =  $\frac{c^2}{c\frac{\sqrt{5}}{2}} = \frac{2c}{\sqrt{5}}$ .

- ABCD étant un carré, on peut aussi faire cet exercice en utilisant un repère orthonormé (D;  $\frac{1}{c}$ DC, $\frac{1}{c}$ DA)  $\rightarrow$  1  $\rightarrow$ par exemple. **Remarque**
- On trace le segment [AB], de longueur 8, puis le cercle de centre B et de rayon 7 (voir figure ci-contre où l'on a divisé par 2 l'unité de longueur pour des raisons de mise en page). **Exercice 5**

On trace ensuite la demi-droite [AC) telle que (AB, AC) =  $\frac{\pi}{2}$ ,  $\overrightarrow{AB}, \overrightarrow{AC}$ ) =  $\frac{\pi}{2}$ 3 le point C étant un point d'intersection de cette demi-droite et du cercle déjà construit.

On constate que l'on a deux points d'intersection possibles  $C_1$  et  $C_2$ .

**a)** Dans le triangle ABC, la relation d'Al-Kashi nous donne :

$$
BC2 = BA2 + AC2 - 2 AB \times AC \times cos(\overrightarrow{AB}, \overrightarrow{AC}).
$$

Soit :  $49 = 64 + AC^2 - 16 \times AC \times \frac{1}{2}$ . 2  $2-16 \times AC \times \frac{1}{2}$ . Ou encore :

$$
AC^2 - 8AC + 15 = 0.
$$

Donc AC est bien solution de l'équation :  $x^2 - 8x + 15 = 0$ .

**b)** En résolvant l'équation du second degré, on trouve un discriminant égal à 4, et deux solutions égales à 3 et 5. Donc :  $AC = 3$  (point  $C_1$ ) ou  $AC = 5$  (point  $C_2$ ).

On peut à nouveau utiliser la relation d'Al-Kashi. On a :

 $AB^2 = AC^2 + CB^2 - 2 CA \times CB \times cos(\overrightarrow{CA}, \overrightarrow{CB}).$  $\longrightarrow$   $\longrightarrow$ Si AC = 3, on a :  $64 = 9 + 49 - 2 \times 3 \times 7 \times \cos\left(\overrightarrow{CA}, \overrightarrow{CB}\right)$ . Soit :  $cos(\vec{CA}, \vec{CB}) = cos(\vec{ACB}) = -\frac{1}{7}$  $(CA, CB) = cos(ACB) = -\frac{1}{7}.$  $\left(\overrightarrow{CA}, \overrightarrow{CB}\right) = \cos\left(\widehat{ACB}\right) = -$ La calculatrice donne alors :  $ACB \approx 98.2^{\circ}$ .

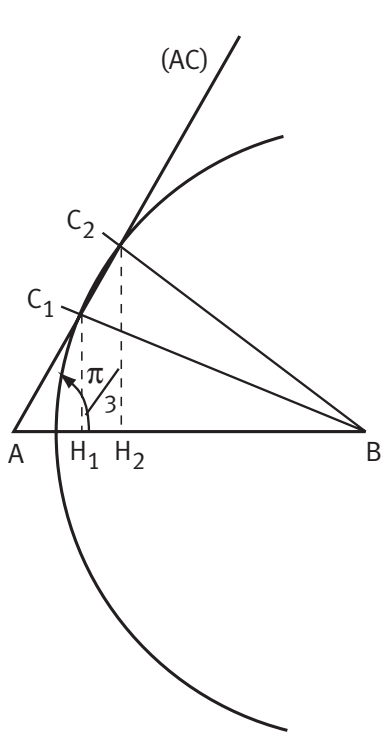

Si AC = 5, on a :  $64 = 25 + 49 - 2 \times 5 \times 7 \times \cos\left(\overrightarrow{CA}, \overrightarrow{CB}\right)$ . Soit :  $cos(\overrightarrow{CA}, \overrightarrow{CB}) = cos(\widehat{ACB}) = \frac{1}{7}$  $(CA, CB) = cos(ACB) = \frac{1}{7}.$  $\left(\overrightarrow{CA}, \overrightarrow{CB}\right) = \cos\left(\widehat{ACB}\right) =$ 

La calculatrice donne alors :  $ACB \approx 81,8^{\circ}$ .

- En appelant H le projeté orthogonal de C sur (AB), on a CH hauteur du triangle correspondant à la base AB.
- Or on a :  $CH = CA \sin(\widehat{BAC})$ Si AC = 3, on a : CH =  $3\frac{\sqrt{3}}{2}$ . 2 Donc l'aire de ABC est : Aire =  $\frac{\text{AB} \times \text{CH}}{2} = \frac{12\sqrt{3}}{2} = 6\sqrt{3}$ . Si AC = 5, on a : CH =  $5\frac{\sqrt{3}}{2}$ . 2 Donc l'aire de ABC est : Aire  $=$   $\frac{\text{AB} \times \text{CH}}{2}$   $=$   $\frac{20\sqrt{3}}{2}$   $=$  10 $\sqrt{3}$ . 2  $10\sqrt{3}$ 2  $6\sqrt{3}$

# **Chapitre 3 : Orthogonalité. Vecteur normal à une droite**

# **Corrigé des activités du chapitre 3**

#### **Vecteur normal à une droite** ■ **Activité 1**

 **a)** Le vecteur AB  $\longrightarrow$  a pour coordonnées AB  $\longrightarrow$ (6 ;−3). Comme le repère est orthonormé, le produit scalaire AB - - ⋅n peut se calculer par :  $AB \cdot n = 6 \times 1 + (-3) \times 2 = 0.$  $\overrightarrow{AB} \cdot \overrightarrow{n} = 6 \times 1 + (-3) \times 2 = 0$ 

On en déduit que le vecteur n  $\vec{n}(1; 2)$  est orthogonal au vecteur  $\overrightarrow{AB}$  $\overline{\phantom{a}}$ .

**b)** Le vecteur AM  $\overline{\phantom{a}}$  a pour coordonnées AM  $\overline{\phantom{a}}$  $(x+2; y-3)$ . Les vecteurs AM  $\overline{\phantom{a}}$ et AB  $\longrightarrow$ sont colinéaires si et seulement si :  $6(y-3) = -3(x+2)$ . C'est-à-dire :  $3x + 6y - 12 = 0$ .

**308 Corrigé Séquence 7 – MA12**

Une équation de (AB) est donc bien :  $3x + 6y - 12 = 0$ .

**c)** Comme le vecteur <sup>n</sup>  $\vec{n}$  est orthogonal au vecteur  $\overrightarrow{AB}$ ,  $\longrightarrow$  dire que AM  $\overline{\phantom{a}}$  et AB  $\longrightarrow$  sont colinéaires équivaut à dire que AM et  $n$  sont orthogonaux. - -

Les vecteurs AM et n  $\overline{\phantom{a}}$  $\overline{a}$  $\rightarrow$  sont orthogonaux si et seulement si :  $(x+2) \times 1 + (y-3) \times 2 = 0.$ 

 $C'est-\`a$ -dire :  $x + 2y - 4 = 0$ .

Une équation de (AB) est donc bien aussi :  $x + 2y - 4 = 0$ .

**d)** On vérifie facilement que les deux équations sont équivalentes, puisque la première s'obtient en multipliant tous les coefficients de la seconde par 3.

 $\bullet\,$  Un point M $(x\,;y)$  appartient à cette droite si et seulement si <code>CM</code>  $\overline{\phantom{a}}$  et AB  $\longrightarrow$  sont orthogonaux.

Le vecteur CM  $\overline{\phantom{a}}$  a pour coordonnées CM  $\overline{\phantom{a}}$  $(x-1; y+2)$ .

Les vecteurs CM et AB sont orthogonaux si et seulement si:  $\overline{\phantom{a}}$ L  $\overline{\phantom{a}}$ L  $(x-1) \times 6 + (y+2) \times (-3) = 0.$ 

 $C'est-\hat{a}-dire : 6x - 6 - 3y - 6 = 0.$ 

Une équation de la droite perpendiculaire à (AB) et passant par le point C est donc :  $2x - y - 4 = 0$ .

#### **Équation de cercle** ■ **Activité 2**

Le centre du cercle est le milieu de [AB], soit le point I de coordonnées :

$$
I\left(\frac{-4+8}{2};\frac{3-2}{2}\right),\text{ soit } I\left(2;\frac{1}{2}\right).
$$

Le diamètre du cercle mesure : AB =  $\sqrt{(8+4)^2+(-2-3)^2}$  =  $\sqrt{12^2+(-5)^2}$  = 13. Son rayon mesure donc : 6,5.

Une équation de ce cercle est donc :  $(x-2)^2 + (y-0.5)^2 = (6.5)^2 = 42.25$ .

 $\bullet$  a) Vérifions que le point  $E(2,7)$  appartient au cercle.

On a : 
$$
(2-2)^2 + (7-0.5)^2 = (6.5)^2 = 42.25
$$
. Donc E est bien sur le cercle.

**b)** Les vecteurs EA  $\longrightarrow$  et EB  $\rightarrow$  ont pour coordonnées EA  $\overline{\phantom{a}}$ (−6 ;−4) et EB  $\rightarrow$ (6 ;−9).

Comme le repère est orthonormé, le produit scalaire se calcule par :

 $EA \cdot EB = (-6) \times 6 + (-4) \times (-9) = 0.$  $\rightarrow$   $\rightarrow$  $\cdot$  EB =  $(-6) \times 6 + (-4) \times (-9) = 0$ 

Les vecteurs sont donc orthogonaux. Le triangle ABE est donc rectangle en E.

On pouvait le prévoir car c'est une propriété connue : si deux sommets d'un triangle sont les extrémités d'un diamètre du cercle circonscrit à ce triangle, alors le triangle est rectangle au troisième sommet (théorème de l'angle droit).

**a)** Vérifions que le point F(-0,5 ; -5,5) appartient au cercle. On a :  $(-0.5-2)^2 + (-5.5-0.5)^2 = 6.25 + 36 = 42.25$ . Donc F est bien sûr le cercle.

**b)** Les vecteurs FA  $\rightarrow$  et FB ...<br>FB ont pour coordonnées FA  $\rightarrow$  $(-3,5\,;8,5)$  et FB —<br>FB(8,5 ; 3,5). Comme le repère est orthonormé, le produit scalaire se calcule par :  $\rightarrow$  $\rightarrow$   $\rightarrow$ 

FA · FB = 
$$
(-3,5) \times 8, 5 + 8, 5 \times 3, 5 = 0
$$
.

Les vecteurs sont donc orthogonaux. Le triangle ABF est donc rectangle en F. On pouvait le prévoir pour la même raison que pour le point E.

**a)** Déterminer les points R et T du cercle dont l'ordonnée est nulle.

Les points du cercle d'ordonnée nulle ont une abscisse  $x$  telle que :  $(x-2)^{2}+(0-0.5)^{2}=42.25.$ 

Soit :  $(x-2)^2 = 42$ . Ce qui nous donne :  $x-2 = \sqrt{42}$  ou  $x-2 = -\sqrt{42}$ . Donc :  $x = 2 + \sqrt{42}$  ou  $x = 2 - \sqrt{42}$ . On a donc  $R(2 + \sqrt{42}; 0)$  et  $T(2 - \sqrt{42}; 0)$ . **b)** Les vecteurs RA  $\overline{\phantom{a}}$  et RB  $\rightarrow$  ont pour coordonnées RA  $\frac{1}{\sqrt{2}}$ (−6 – √42 ; 3) et

$$
\overrightarrow{RB}\left( 6-\sqrt{42};-2\right) .
$$

Comme le repère est orthonormé, le produit scalaire se calcule par : - -  $\mathsf{RA} \cdot \mathsf{RB} \!=\! \big(\!-\!6\!-\!\sqrt{42}\,\big) \!\times\! \big(\!6\!-\!\sqrt{42}\,\big) \!+\! 3 \!\times\! \big(\!-\!2\big) \!=\!42\!-\!36\!-\!6\!=\!0.$ 

Les vecteurs sont donc orthogonaux. Le triangle ABR est donc rectangle en R. De même, les vecteurs TA et TB ont pour coordonnées TA $(-6 + \sqrt{42}; 3)$  et  $TB(6+\sqrt{42};-2).$ 

Comme le repère est orthonormé, le produit scalaire se calcule par :

$$
\overrightarrow{TA} \cdot \overrightarrow{TB} = (-6 + \sqrt{42}) \times (6 + \sqrt{42}) + 3 \times (-2) = 42 - 36 - 6 = 0.
$$

Les vecteurs sont donc orthogonaux. Le triangle ABT est donc rectangle en T. On vérifie encore la même propriété.

**310 Corrigé Séquence 7 – MA12**

E<br>E<br>E<br>E

# **Corrigés des exercices d'apprentissage du chapitre 3**

 Déterminons une équation de la droite (BC). On a BC  $\overline{\phantom{a}}$  $(-3; 4)$ . Un point M $(x\,;y)$  appartient à cette droite si et seulement si BM  $\overline{\phantom{a}}$  et BC  $\overrightarrow{a}$  sont colinéaires, soit si et seulement si :  $-3(y-1) = 4(x-7)$ .  $C'$ est-à-dire :  $4x + 3y - 31 = 0$ . **Exercice 6**

> Appelons X et Y les coordonnées de H. Elles vérifient l'équation précédente et on  $\overline{\phantom{a}}$  $\overline{a}$  $\rightarrow$  $\overline{a}$  $\overline{\phantom{a}}$  $\rightarrow$   $\rightarrow$  $\overline{a}$

a aussi AH orthogonal à BC, que l'on peut traduire par :  $AH \cdot BC = 0$ .

Comme le repère est orthonormé, le produit scalaire se calcule par :

$$
\overrightarrow{AH} \cdot \overrightarrow{BC} = (X+3) \times (-3) + (Y-2) \times 4 = 0.
$$
 Soit :  $-3X + 4Y - 17 = 0$ .

Pour déterminer les coordonnées de H, il suffit donc résoudre le système d'équations :  $\begin{cases} 4X + 3Y - 31 = 0 \\ 3X - 3X - 3Z \end{cases}$  $3X + 4Y - 17 = 0$  $X+3Y$  $X+4Y$  $+3Y-31=$  $-3X + 4Y - 17 =$  $\begin{matrix} \end{matrix}$  $\left\{ \right.$  $\overline{\mathcal{L}}$ .

En multipliant les membres de la première équation par 3 et ceux de la seconde

par 4, on obtient le système équivalent :  $\begin{cases} 12X + 9Y - 93 = 0 \\ 12X + 9Y - 93 = 0 \end{cases}$  $12X + 16Y - 68 = 0$  $X+9Y$  $X\!+\!16Y$  $+9Y-93=$  $-12X + 16Y - 68 =$  $\begin{matrix} \end{matrix}$ ↑  $\overline{\mathcal{L}}$ .

En additionnant membre à membre les deux équations on obtient :  $25Y - 161 = 0$ ,

soit 
$$
Y = \frac{161}{25} = 6,44.
$$

Et donc :  $4X + 3 \times 6$ ,  $44 - 31 = 0$ , soit  $4X = 11$ , 68, soit enfin  $X = 2$ , 92.

Le point H a pour coordonnées  $H(2, 92; 6, 44)$ .

- La distance de A à la droite (BC), c'est-à-dire la plus courte distance de A à un point quelconque de (BC) est la distance de A à son projeté orthogonal sur (BC), c'est-à-dire la distance AH.

Comme le repère est orthonormé, la distance AH se calcule par :

$$
AH = \sqrt{(2,92+3)^2 + (6,44-2)^2} = \sqrt{54,76} = 7,4.
$$

 Pour calculer l'aire du triangle ABC, on peut prendre BC comme base, la hauteur étant alors AH. On a donc :

Aire ABC =  $\frac{BC \times AH}{2}$ . 2 On calcule BC : BC =  $\sqrt{(4-7)^2 + (5-1)^2} = 5$ . Donc : Aire ABC =  $\frac{BC \times AH}{2} = \frac{5 \times 7.4}{2} = 18.5.$ 

#### **Exercice 7**

**●** Le milieu de [AB] est le point K de coordonnées : K $\left( \frac{-3+4}{2}, \frac{2+4}{2} \right)$  $\overline{\mathcal{K}}$  $\overline{\phantom{a}}$  $\overline{1}$  $3 + 4$ 2  $2 + 5$ 2 soit K $(0,5$  ; 3,5). Le vecteur  $\,$ AB  $\,$  $\overline{\phantom{a}}$ a pour coordonnées : AB  $\overline{\phantom{a}}$  $(7; 3).$  $\overline{\phantom{a}}$ L

La droite D est la droite passant par K et de vecteur normal  $AB(7,3)$ . Comme on est en repère orthonormé, une équation de D est donc de la forme :  $7x + 3y + c = 0$ , avec  $7 \times 0.5 + 3 \times 3.5 + c = 0$ .

Ce qui nous donne :  $c = -14$ .

Une équation de D est donc :  $7x + 3y -14 = 0$ .

**② a)** Comme on est en repère orthonormé, on a MA =  $\sqrt{(x+3)^2 + (y-2)^2}$  et  $MB = \sqrt{(x-4)^2 + (y-5)^2}$ .

**b)** Un point M appartient donc à D si et seulement si  $MA = MB$ , c'est-à-dire si et seulement si  $MA^2 = MB^2$  puisque MA et MB sont nécessairement positifs.

Donc M appartient à D si et seulement si  $(x+3)^2 + (y-2)^2 = (x-4)^2 + (y-5)^2$ , soit si et seulement si  $x^2 + 6x + 9 + y^2 - 4y + 4 = x^2 - 8x + 16 + y^2 - 10y + 25$ . Ce qui nous donne une équation de D :  $14x+6y-28=0$ .

Il est facile de voir, en divisant par 2 chaque coefficient, que l'on retrouve l'équation :  $7x + 3y - 14 = 0$ .

#### Pour obtenir une équation de chaque médiatrice, on peut utiliser l'une ou l'autre méthode vue à l'exercice précédent. Prenons la première. **Exercice 8**

Le milieu de [AB] est le point K de coordonnées : K $\left( \frac{-3+5}{2}, \frac{2+5}{2} \right)$  $\overline{\mathcal{K}}$  $\overline{\phantom{a}}$  $\overline{1}$  $3 + 5$ 2  $2 + 4$  $\left(\frac{1}{2}\right)$  soit K(1; 3). Le vecteur AB  $\overline{\phantom{a}}$ a pour coordonnées :  $AB(8;$  $\overline{\phantom{a}}$  $(8; 2).$ 

La médiatrice de [AB] est la droite passant par K et de vecteur normal  $\,$  AB $(8\,;2).$  $\overline{\phantom{a}}$ L Comme on est en repère orthonormé, une équation de cette droite est donc de la forme :  $8x + 2y + c = 0$ , avec  $8 \times 1 + 2 \times 3 + c = 0$ .

Ce qui nous donne :  $c = -14$ .

Une équation de la médiatrice de [AB] est donc :  $8x + 2y - 14 = 0$ , que l'on peut écrire  $4x + y - 7 = 0$ .

 $\equiv$ 

Le milieu de [BC] est le point L de coordonnées : L $\left(\frac{5+3}{2}\right)$ ; 2  $4 - 4$ 2  $(5+3)$ <sub>-</sub>4 l  $\overline{a}$  $\int$  soit L(4;0). Le vecteur BC a pour coordonnées : BC $(-2, -8)$ .  $\longrightarrow$ 

La médiatrice de [BC] est la droite passant par L et de vecteur normal BC  $\rightarrow$  $(-2, -8)$ . Comme on est en repère orthonormé, une équation de cette droite est donc de la forme :  $-2x-8y+c=0$ , avec  $-2\times 4-8\times 0+c=0$ . Ce qui nous donne :  $c=8$ . Une équation de la médiatrice de [BC] est donc :  $-2x-8y+8=0$ , que l'on peut écrire  $-x-4y+4=0$ .

- Le centre du cercle passant par A, B et C, c'est-à-dire le centre du cercle circonscrit au triangle ABC est à égale distance de A, B et C (rayon du cercle). Il est donc à la fois sur la médiatrice de [AB] et sur la médiatrice de [BC]. Ses coordonnées vérifient donc les deux équations obtenues à la question précédente.  $+y-7=$  $\begin{bmatrix} \phantom{-} \end{bmatrix}$ 

Pour les déterminer, il suffit de résoudre le système d'équations :  $\begin{cases} 4x+y-7=0 \ 1 \end{cases}$  $4y+4=0$  $x + y$  $x$   $-$  4  $y$  $-x-4y+4=$ ↑  $\overline{\mathfrak{l}}$ 

La première équation nous donne :  $y = -4x + 7$ , ce qui nous permet de substituer  $-4x+7$  à v dans la deuxième équation. On obtient alors :  $-x-4(-4x+7)+4=0.$  Soit :  $x=\frac{8}{5}$ 1,6.

On a alors :  $y = -4 \times 1.6 + 7 = 0.6$ . Le centre du cercle passant par A, B et C est le point  $S(1, 6; 0, 6)$ .

**O** Pour déterminer une équation du cercle, on peut prendre un point  $M(x; y)$ quelconque et dire que M appartient au cercle si et seulement si  $SM = SA$ , soit  $SM^2 = SA^2$  puisque SM et SA sont positifs.

Comme on est en repère orthonormé, on a  $SM^2 = (x-1,6)^2 + (y-0,6)^2$  et  $SA^{2} = (-3 - 1.6)^{2} + (2 - 0.6)^{2} = 23.12.$ 

Une équation du cercle est donc :  $(x-1.6)^{2} + (y-0.6)^{2} = 23.12$ .

Déterminer une équation de la tangente à ce cercle en A.

La tangente à ce cercle en A est la droite passant par A et de vecteur normal SA(−4,6 ; 1,4). Comme on est en repère orthonormé, une équation de cette droite est donc de la forme :  $-4,6x+1,4y+c=0$ , avec  $-4,6 \times (-3)+1,4 \times 2+c=0$ . Ce qui nous donne :  $c = -16, 6$ .

Une équation de la tangente au cercle en A est donc :  $-4,6x+1,4y-16,6=0,$ que l'on peut écrire  $-23x+7y-83=0$ .

# **Chapitre 4 : Application à la trigonométrie**

**Corrigé des activités du chapitre 4**

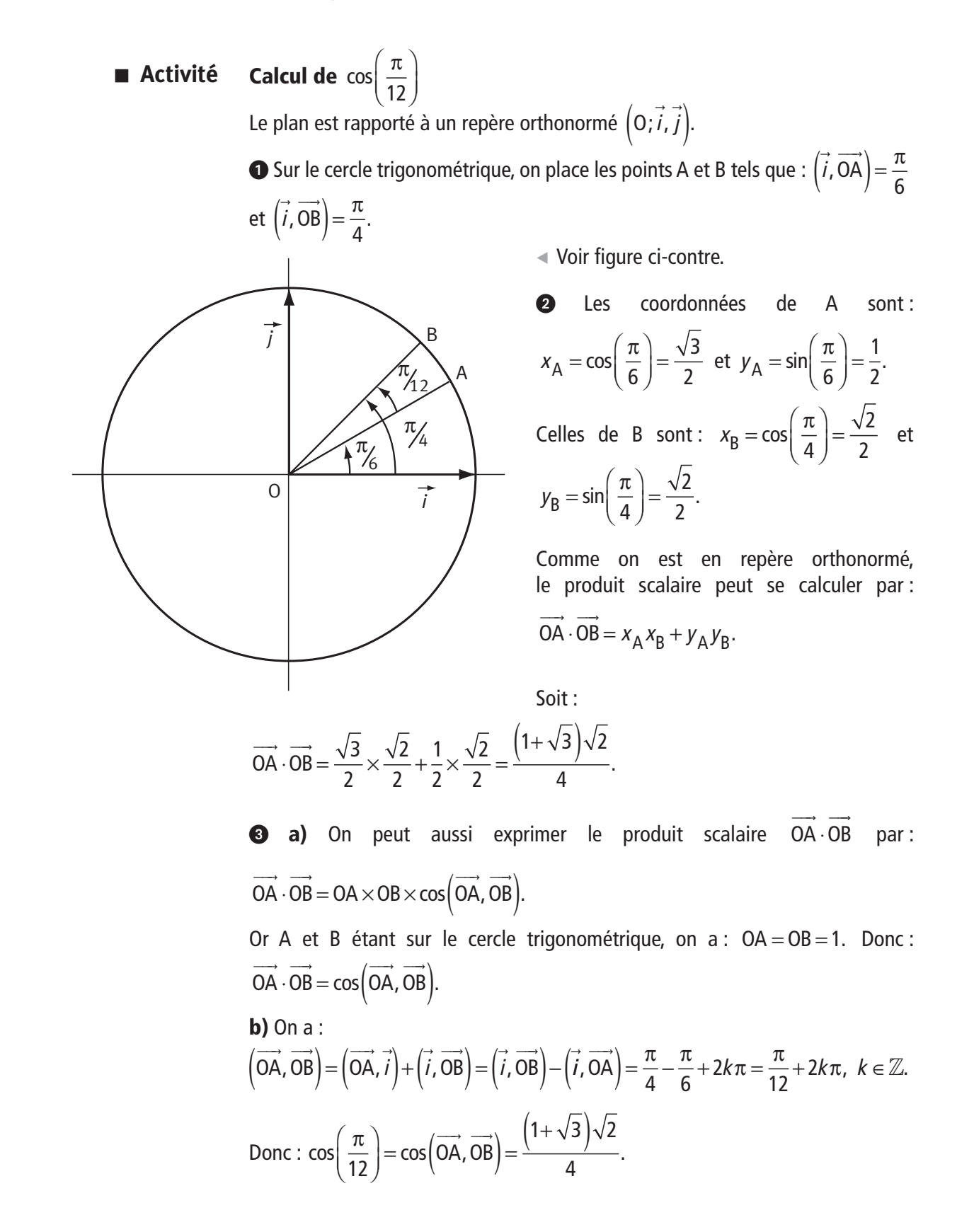

# **Corrigés des exercices d'apprentissage du chapitre 4**

#### **Méthode 1 Exercice 9**

On a :  $\cos\left(\frac{7\pi}{12}\right) = \cos\left(\frac{3\pi + 4\pi}{12}\right) = \cos\left(\frac{3\pi + 4\pi}{12}\right)$ 12  $3\pi + 4$ 12 3 12 4 12  $\left(7\pi\right)$   $\left(3\pi+4\pi\right)$   $\left(3\pi, 4\pi\right)$  $\overline{\mathcal{K}}$  $\overline{a}$  $= \cos \left( \frac{3\pi}{12} \right)$  $\overline{a}$  $= \cos \left( \frac{3\pi}{12} + \cdots \right)$  $\overline{\phantom{a}}$  $= cos \left( \frac{\pi}{4} + \right)$  $\overline{a}$  $\cos\left(\frac{\pi}{4}+\frac{\pi}{3}\right)$ .  $\frac{\pi}{4} + \frac{\pi}{3}$ . En utilisant les formules d'addition, on obtient :

$$
\cos\left(\frac{7\pi}{12}\right) = \cos\left(\frac{\pi}{4} + \frac{\pi}{3}\right) = \cos\left(\frac{\pi}{4}\right)\cos\left(\frac{\pi}{3}\right) - \sin\left(\frac{\pi}{4}\right)\sin\left(\frac{\pi}{3}\right) = \frac{\sqrt{2} - \sqrt{6}}{4}.
$$
 (1)

#### **Méthode 2**

On a :  $\cos\left(\frac{7\pi}{12}\right) = \cos\left(\frac{6\pi}{12} + \frac{\pi}{12}\right) = \cos$ 12 6  $12 \mid 12 \mid 2 \mid 12 \mid$  $(7\pi)$   $\cos(6\pi \pi)$   $\cos(\pi \pi)$  $\overline{\mathcal{K}}$  $\overline{a}$  $= \cos\left(\frac{6\pi}{12} + \cdots\right)$  $\overline{a}$  $= \cos\left(\frac{\pi}{2} + \cdots\right)$  $\overline{\phantom{a}}$  $= -\sin\left($  $\lambda$  $sin\left(\frac{\pi}{12}\right)$  (ligne trigonométrique).

Nous avons vu dans l'exemple 7 du cours que a cos $\left(\frac{\pi}{4\pi}\right)$ 12  $2 + \sqrt{3}$ 2 ſ  $\overline{\mathcal{K}}$  $\overline{a}$  $= \frac{\sqrt{2} + \sqrt{3}}{2}$  et nous savons que  $\cos^2\left(\frac{\pi}{42}\right) + \sin^2\left(\frac{\pi}{42}\right) = 1$ .  $12)$  12  $\left(\frac{\pi}{12}\right)$  + sin<sup>2</sup> $\left(\frac{\pi}{12}\right)$  = 1  $\overline{\mathcal{K}}$  $\overline{a}$  $+ \sin^2 \left($  $\overline{\phantom{a}}$  $\Big) = 1.$  Ce qui nous donne :

$$
\sin^2\left(\frac{\pi}{12}\right) = 1 - \cos^2\left(\frac{\pi}{12}\right) = 1 - \left(\frac{\sqrt{2 + \sqrt{3}}}{2}\right)^2 = 1 - \frac{2 + \sqrt{3}}{4} = \frac{2 - \sqrt{3}}{4}.
$$
  
Comme  $\sin\left(\frac{\pi}{12}\right) > 0$  on en déduit que  $\sin\left(\frac{\pi}{12}\right) = \frac{\sqrt{2 - \sqrt{3}}}{2}.$ 

12 l 2 l On peut alors conclure que  $\cos\left(\frac{7\pi}{12}\right) = -\frac{\sqrt{2}-\sqrt{3}}{2}$ .  $2 - \sqrt{3}$  π  $\overline{a}$ 

12 2 l  $= -\frac{\sqrt{2}-\sqrt{3}}{2}$ . (2) On peut retrouver le fait que (1)=(2) en élevant les 2 nombres au carré.

► On a :  $\sin\left(\frac{5\pi}{12}\right) = \sin\left(\frac{6\pi}{12} - \frac{\pi}{12}\right) = \sin$ 12 6  $12 \quad 12 \quad 2 \quad 12$  $(5\pi)$  <sub>π</sub>  $(6\pi \pi)$  <sub>π</sub>  $\pi \pi$ l  $\overline{a}$  $= \sin \left( \frac{6\pi}{12} - \right)$  $\lambda$  $= \sin \left( \frac{\pi}{2} - \right)$  $\overline{\phantom{a}}$  . En utilisant les lignes trigonométriques, on obtient :  $\sin\left(\frac{5\pi}{10}\right) = \sin\left(\frac{\pi}{2} - \frac{\pi}{10}\right) = \cos\left(\frac{\pi}{10}\right)$ .  $12$   $\binom{12}{2}$   $12$   $\binom{12}{12}$  $(5\pi)$  <sub>ain</sub>  $(\pi - \pi)$  <sub>and</sub>  $\pi$  $\setminus$  $\overline{a}$  $= \sin \left( \frac{\pi}{2} - \right)$  $\overline{\phantom{a}}$  $= \cos \left($  $\overline{a}$  $\overline{1}$ Donc:  $\sin\left(\frac{5\pi}{10}\right) = \frac{\sqrt{2} + \sqrt{3}}{2}$ . 12  $2 + \sqrt{3}$ 2 π  $\setminus$  $\overline{a}$  $= \frac{\sqrt{2} + \sqrt{2}}{2}$ 

▶ Les formules d'addition permettent d'écrire :  $\cos\left(x+\frac{2\pi}{3}\right)=\cos(x)\cos\left(\frac{2\pi}{3}\right)-\sin(x)\sin(x)$ l  $\overline{a}$  $= \cos(x) \cos(x)$  $\overline{\phantom{a}}$  $\left(\frac{2\pi}{3}\right)$  = cos(x)cos( $\left(\frac{2\pi}{3}\right)$  - sin(x)sin( 2 3 2 3  $\pi$ )  $\pi$  (x)  $\pi$  (2 $\pi$ )  $\pi$  (x)  $\pi$  (2 $\pi$  $\setminus$  $\overline{a}$  $= -\frac{1}{2} \cos(x) - \frac{\sqrt{3}}{2} \sin(x)$ 3 2  $cos(x) - \frac{y}{2} sin(x)$  et  $\cos\left(x+\frac{4\pi}{2}\right)=\cos(x)\cos\left(\frac{4\pi}{2}\right)-\sin(x)\sin(x)$ l  $\overline{\phantom{a}}$  $= \cos(x) \cos(x)$  $\overline{a}$  $\left(\frac{4\pi}{3}\right)$  = cos(x)cos( $\left(\frac{4\pi}{3}\right)$  - sin(x)sin( 4 3 4 3  $\pi$ )  $\pi$  (x)  $\pi$  (4 $\pi$ )  $\pi$  (x)  $\pi$  (4 $\pi$ l  $\overline{a}$  $= -\frac{1}{2} \cos(x) + \frac{\sqrt{3}}{2} \sin(x)$ 3 2  $cos(x) + \frac{\sqrt{3}}{2} sin(x)$ . On a donc :  $cos(x) + cos\left(x + \frac{2\pi}{3}\right) + cos\left(x + \frac{2\pi}{3}\right)$  $\cos(x)+\left(-\frac{1}{2}\right)$  $\overline{\phantom{a}}$  $+\cos\left(x+\right)$  $\overline{\phantom{a}}$  $\left(\frac{2\pi}{3}\right)+\cos\left(x+\frac{4\pi}{3}\right)=$ 3 4 3 2  $\pi$ )  $\pi$ ſ l  $\lambda$  $\int \cos(x) - \frac{\sqrt{3}}{2} \sin(x) + \left( -\frac{\sqrt{3}}{2} \sin(x) \right)$  $\overline{\phantom{a}}$  $\cos(x) - \frac{\sqrt{3}}{2}\sin(x) + \left(-\frac{1}{2}\right)\cos(x) + \frac{\sqrt{3}}{2}\sin(x)$ 1 2  $\frac{1}{2}$ sin $(x) = 0$ . **Exercice 10**

$$
\Rightarrow \text{ De même :}
$$
\n
$$
\sin\left(x + \frac{2\pi}{3}\right) = \sin(x)\cos\left(\frac{2\pi}{3}\right) + \cos(x)\sin\left(\frac{2\pi}{3}\right) = -\frac{1}{2}\sin(x) + \frac{\sqrt{3}}{2}\cos(x) \text{ et }
$$
\n
$$
\sin\left(x + \frac{4\pi}{3}\right) = \sin(x)\cos\left(\frac{4\pi}{3}\right) + \cos(x)\sin\left(\frac{4\pi}{3}\right) = -\frac{1}{2}\sin(x) - \frac{\sqrt{3}}{2}\cos(x).
$$

On a donc :

$$
\sin(x) + \sin\left(x + \frac{2\pi}{3}\right) + \sin\left(x + \frac{4\pi}{3}\right) =
$$
  

$$
\sin(x) - \frac{1}{2}\sin(x) + \frac{\sqrt{3}}{2}\cos(x) - \frac{1}{2}\sin(x) - \frac{\sqrt{3}}{2}\cos(x) = 0.
$$

Pour raison de symétrie par rapport à la droite (BD), on a : **Exercice 11**

$$
(\overrightarrow{BC}, \overrightarrow{BA}) = 2 \times (\overrightarrow{BC}, \overrightarrow{BD}).
$$
 On a donc :  

$$
\sin(\overrightarrow{BC}, \overrightarrow{BA}) = \sin(2(\overrightarrow{BC}, \overrightarrow{BD})) = 2 \sin(\overrightarrow{BC}, \overrightarrow{BD}) \cos(\overrightarrow{BC}, \overrightarrow{BD}).
$$

Or le triangle BCD étant rectangle en C, on a :  $sin(\overrightarrow{BC},\overrightarrow{BD}) = \frac{DC}{2}$ BD  $\rightarrow$   $\rightarrow$  $(BC, BD) = \frac{BC}{BD}$  et  $cos(\overrightarrow{BC},\overrightarrow{BD}) = \frac{BC}{BD}.$  $\rightarrow$   $\rightarrow$  $(BC, BD) =$ 

Calculons BD. Le triangle BCD étant rectangle en C, on a :

$$
BD2 = BC2 + CD2 = (2 \times CD)2 + CD2 = 5 \times CD2. \text{ Donc : } BD = \sqrt{5} \times CD.
$$
  
On a alors :  $\sin(\overrightarrow{BC}, \overrightarrow{BD}) = \frac{DC}{\sqrt{5} \times DC} = \frac{1}{\sqrt{5}}$  et  $\cos(\overrightarrow{BC}, \overrightarrow{BD}) = \frac{BC}{BD} = \frac{2 \times CD}{\sqrt{5} \times CD} = \frac{2}{\sqrt{5}}$ .  
Ce qui nous donne :  
 $\sin(\overrightarrow{BC}, \overrightarrow{BA}) = 2 \sin(\overrightarrow{BC}, \overrightarrow{BD}) \cos(\overrightarrow{BC}, \overrightarrow{BD}) = 2 \times \frac{1}{\sqrt{5}} \times \frac{2}{\sqrt{5}} = \frac{4}{5} = 0,8.$ 

**O** Comme nous avons un terme en  $cos(x)$  et un en  $cos(2x)$ , nous allons harmoniser cela en transformant  $cos(2x)$  à l'aide des formules de duplication. Parmi les trois expressions possibles, la plus intéressante est celle où il n'y a pas de terme en sin $(x)$ , c'est-à-dire : cos $(2x) = 2\cos^2(x) - 1$ . L'équation s'écrit alors :  $1+2 \cos(x) + 2 \cos^2(x) - 1 = 0$ , soit :  $cos(x) + cos^2(x) = 0.$ Une factorisation nous donne :  $cos(x)(1 + cos(x)) = 0$ . **Exercice 12**

**316 Corrigé Séquence 7 – MA12**

Cette équation équivaut à  $cos(x) = 0$  ou  $1 + cos(x) = 0$ , c'est-à-dire  $cos(x) = -1.$ 

La première équation a pour solutions tous les réels de la forme  $\frac{\pi}{2}+2k\pi$ 2  $+2k\pi$  ou  $-\frac{\pi}{2}+2k\pi$ 2  $2k\pi$  avec  $k\in\mathbb{Z}$ .

La deuxième a pour solutions tous les réels de la forme  $\pi + 2k\pi$  avec  $k \in \mathbb{Z}$ .

L'équation 1+2  $cos(x) + cos(2x) = 0$  a pour solutions tous les réels de la forme  $\frac{\pi}{2} + 2k\pi$ 2  $+2k\pi, -\frac{\pi}{2}+2k\pi$ 2  $2k\pi$  ou  $\pi + 2k\pi$  avec  $k \in \mathbb{Z}$ .

**O** On procède de la même façon en utilisant la formule :  $cos^2(x) = \frac{1+cos(2x)}{2}$ .  $1 + \cos(2x)$ 2 L'équation s'écrit alors :  $1 + \cos(2)$ 2 3 2  $+\frac{\cos(2x)}{x} + \frac{\sqrt{3}}{x} \sin(2x) = 0$ , soit : 1 2  $(2x) + \frac{\sqrt{3}}{2}$ 2  $(2x) = -\frac{1}{2}$  $cos(2x) + \frac{\sqrt{3}}{2}sin(2x) = -\frac{1}{2}.$ Comme on sait que cos $\frac{\pi}{2}$ 3 1 2 ſ  $\overline{\mathcal{K}}$  $\overline{a}$  $\left(-\frac{1}{2} \cot \sin \left(\frac{\pi}{3}\right) = \frac{\sqrt{3}}{2},\right.$ 3 2 ſ  $\overline{\mathcal{K}}$  $\overline{a}$  $\int = \frac{\sqrt{9}}{2}$ , l'équation peut s'écrire :  $\cos\left(\frac{\pi}{2}\right)\cos(2x) + \sin\left(\frac{\pi}{2}\right)\sin(2x) = -\frac{1}{2},$ 3 2 3  $(2x) = -\frac{1}{2}$ 2 ſ  $\overline{\mathcal{K}}$  $\overline{\phantom{a}}$  $\cos(2x) + \sin\left($  $\overline{\phantom{a}}$  $f(x) + \sin\left(\frac{\pi}{3}\right) \sin(2x) = -\frac{1}{2}, \text{ soit } \cos\left(2x - \frac{\pi}{3}\right) = -\frac{1}{2}.$ 2  $\int 2x \overline{\mathcal{K}}$  $\lambda$  $\left(\frac{\pi}{3}\right) = -$ 2 2

Cette équation équivaut à : 2 3 3  $x - \frac{\pi}{2} = \frac{2\pi}{2} + 2k\pi$  ou 2 3 3  $x - \frac{\pi}{2} = -\frac{2\pi}{2} + 2k\pi$  où  $k \in \mathbb{Z}$ .

Ce qui nous donne :  $2x = \pi + 2k\pi$  ou 2 3  $x = -\frac{\pi}{2} + 2k\pi$  où  $k \in \mathbb{Z}$ .

Et donc :  $x = \frac{\pi}{2} + k\pi$ 2 ou  $x = -\frac{\pi}{6} + k\pi$ 6 où  $k \in \mathbb{Z}$ . Ce sont donc les solutions de l'équation initiale, solutions que l'on peut écrire modulo  $2\pi$  sous la forme :  $x = \frac{\pi}{2} + 2k\pi$ ,  $x = -\frac{\pi}{2} + 2k\pi$ ,  $x = -\frac{\pi}{6} + 2k\pi$ ,  $x = \frac{5\pi}{6} + 2k\pi$ 6  $\frac{\pi}{2}$ +2kπ où  $k \in \mathbb{Z}$ .

**On** a :  $\sin(5x) \cos(x) - \cos(5x) \sin(x) = \sin(5x - x) = \sin(4x)$ .

L'équation peut donc s'écrire :  $sin(4x) = \frac{\sqrt{2}}{2}$ . Cette équation équivaut à : 4 4  $x = \frac{\pi}{4} + 2k\pi$  ou  $4x = \frac{3}{4}$ 4  $x = \frac{3\pi}{4} + 2k\pi$  où  $k \in \mathbb{Z}$ . Et donc :  $x = \frac{\pi}{45} + k \frac{\pi}{2}$  $16$  2 ou  $x = \frac{3\pi}{16} + k$  $16$  2  $\frac{\pi}{6} + k \frac{\pi}{2}$  où  $k \in \mathbb{Z}$ . Ce sont donc les solutions de l'équation initiale, solutions que l'on peut écrire modulo 2π sous la forme :  $x = \frac{\pi}{16} + 2k\pi$ ,  $x = \frac{9\pi}{16} + 2k$ 16  $\frac{\pi}{6} + 2k\pi$ ,  $x = -\frac{7\pi}{16} + 2k$ 16  $\frac{\pi}{6} + 2k\pi$ ,  $x = -\frac{15\pi}{16} + 2k$ 16  $\frac{\pi}{2} + 2k\pi$  $x = \frac{3\pi}{16} + 2k^2$ 16  $\frac{\pi}{6} + 2k\pi$ ,  $x = \frac{11\pi}{16} + 2k$ 16  $\frac{\pi}{6}$  + 2k $\pi$ ,  $x = -\frac{5\pi}{16}$  + 2k 16  $\frac{\pi}{6} + 2k\pi$ ,  $x = -\frac{13\pi}{46} + 2k$ 16  $\frac{\pi}{2}$ +2kπ, où  $k \in \mathbb{Z}$ .

# **Chapitre 6 : Exercices d'approfondissement**

**Exercice I**

**a)** Dans le triangle ABC, on a :  $BC^2 = AC^2 + AB^2 - 2 \times AC \times AB \times cos(BAC)$ (relation d'Al Kashi). On a donc :  $64 = 100 + 49 - 2 \times 10 \times 7 \times \cos\left(\widehat{\text{BAC}}\right)$ , soit  $\cos\left(\widehat{\text{BAC}}\right) = \frac{85}{140} = \frac{17}{28}$ . 17 28 À la calculatrice, on obtient :  $\overline{BAC} \approx 52,62^{\circ}$ , à 0,01° près. **b)** De la même façon on a :  $AB^2 = CB^2 + AC^2 - 2 \times AC \times CB \times cos(\widehat{BCA})$ . On a donc :  $49 = 64 + 100 - 2 \times 10 \times 8 \times \cos\left(\widehat{BCA}\right)$ , soit  $\cos\left(\widehat{BCA}\right) = \frac{115}{160} = \frac{23}{32}$ . 23 32 À la calculatrice, on obtient : BCA  $\approx$  44,05°, à 0,01° près. ● On sait que :  $cos^2(\widehat{BAC}) + sin^2(\widehat{BAC}) = 1$ . Ce qui nous donne :  $\sin^2\left(\widehat{\text{BAC}}\right) = 1 - \cos^2\left(\widehat{\text{BAC}}\right) = 1 - \left(\frac{17}{28}\right)^2.$  $\overline{\phantom{a}}$  $1 - \cos^2(\widehat{BAC}) = 1 - \left(\frac{17}{28}\right)$ Soit :  $\sin^2(\widehat{BAC}) = \frac{495}{28^2}$ . Comme  $\sin(\widehat{BAC}) \ge 0$ , on a :  $\sin(\widehat{BAC}) = \frac{\sqrt{495}}{28} = \frac{3\sqrt{55}}{28}$ .  $3\sqrt{55}$ 28 Si l'on appelle H le projeté orthogonal de B sur (AC), on a : Aire ABC =  $\frac{AC \times BH}{2}$ .

Mais on a aussi :  $\sin( \widehat{BAC}) = \frac{BH}{AB} = \frac{3\sqrt{55}}{28}.$ Ce qui nous donne :  $BH = \frac{3\sqrt{55}}{30} \times AB = \frac{3\sqrt{55}}{4}$ . 28  $3\sqrt{55}$ 4 Et donc : Aire ABC =  $\frac{30\sqrt{55}}{0.2} = \frac{15\sqrt{55}}{1.2}$ . 8  $15\sqrt{55}$ 4

Un cercle de centre K(1; 2) a une équation de la forme :  $(x-1)^2 + (y-2)^2 = c$ , où c est positif. **Exercice II**

> Pour que D soit tangente à ce cercle, il faut et il suffit qu'elle ait un et un seul point d'intersection avec ce cercle. Or un point d'intersection de D et du cercle est un point dont les coordonnées vérifient le système d'équations :

$$
\begin{cases} x+y-7=0\\ (x-1)^2+(y-2)^2=c \end{cases}
$$

Essayons de résoudre ce système. La première équation nous donne y en fonction de  $x$ , ce qui nous permet de remplacer  $y$  dans la deuxième équation. Elle s'écrit

**318 Corrigé Séquence 7 – MA12**

alors: 
$$
(x-1)^2 + (-x+7-2)^2 = c
$$
. Soit:  
 $x^2 - 2x + 1 + x^2 - 10x + 25 = c$ , ou encore :  $2x^2 - 12x + 26 - c = 0$ .

On obtient une équation du second degré avec un coefficient  $(26-c)$  non encore fixé. On sait qu'une équation du second degré peut avoir deux solutions (la droite coupe alors le cercle en deux points), une seule solution (la droite est tangente au cercle) ou aucune solution (la droite ne coupe pas le cercle).

On cherche, nous, à ce que la droite soit tangente au cercle. On veut donc que l'équation n'ait qu'une seule solution, et donc que sont discriminant soit nul. On cherche donc à ce que :

$$
\Delta = (-12)^2 - 4 \times 2 \times (26 - c) = 0.
$$
 Soit : 144 - 208 + 8c = 0. Et donc : c = 8.  
Une équation du cercle de centre K(1; 2) tangent à la droite D est :  
 $(x-1)^2 + (y-2)^2 = 8.$ 

 $\bullet$  **a)** Le point A étant l'origine du repère choisi, ses coordonnées sont : A $(0, 0)$ . Comme le premier vecteur du repère est  $\frac{1}{2}$ 3 AB  $\overline{\phantom{a}}$  le point B a pour coordonnées :  $B(3; 0)$ . **Exercice III**

**b)** Comme le repère est orthonormé, on a : MA =  $\sqrt{x^2 + y^2}$  et  $MB = \sqrt{(x-3)^2 + y^2}$ .

**a)** L'ensemble recherché est l'ensemble des points tels que MA = 2 MB, ce qui équivaut à  $MA^2 = 4 MB^2$  puisque des distances sont nécessairement positives. Ce qui nous donne :  $x^2 + y^2 = 4((x-3)^2 + y^2)$ .

En développant, on obtient :  $x^2 + y^2 = 4x^2 - 24x + 36 + 4y^2$ , soit  $3x^2 - 24x + 36 + 3y^2 = 0$ . En divisant tous les coefficients par 3, on obtient bien l'équation :  $x^2 + y^2 - 8x + 12 = 0$ .

**b)** Cette équation a la forme d'une équation de cercle. Pour le confirmer, nous allons en modifier l'écriture de façon à faire apparaître les coordonnées du centre. On verra alors si la constante permet que ce soit bien l'équation d'un cercle, ou si cela correspond à l'ensemble vide.

L'équation 
$$
x^2 + y^2 - 8x + 12 = 0
$$
 peut s'écrire :  $(x-4)^2 - 16 + y^2 + 12 = 0$ , soit :  $(x-4)^2 + y^2 = 4$ .

On a donc bien une équation de cercle : le cercle de centre  $K(4; 0)$  et de rayon 2.

 La droite (AB) est l'axe des abscisses. Les points recherchés ont donc une ordonnée nulle. Leurs abscisses vérifient alors :  $x^2 - 8x + 12 = 0$ . Cette équation a deux solutions 2 et 6.

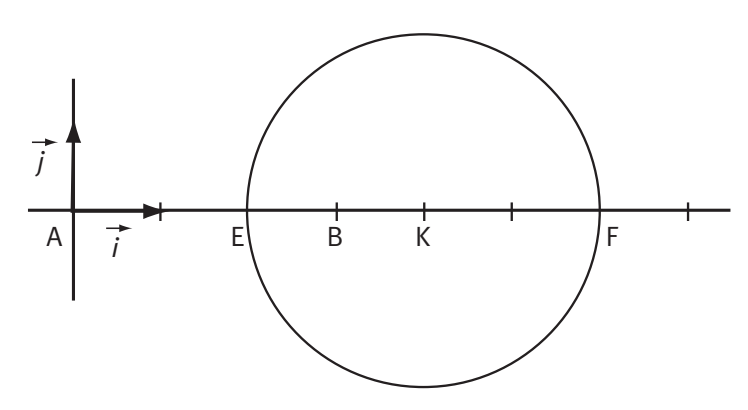

Les points d'intersection du cercle avec la droite (AB) sont donc les points  $E(2; 0)$  et  $F(6; 0)$ .

On peut constater que ces points étaient faciles à obtenir directement, puisque ce sont les points de (AB) tels que  $MA = 2MB$  et donc tels que  $MA = 2 MB$  ou  $MA = -2 MB$ .

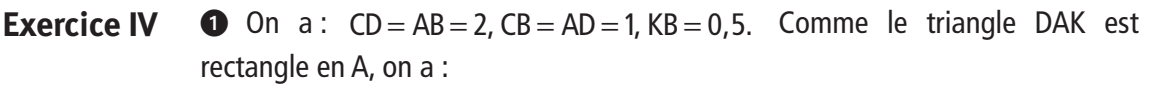

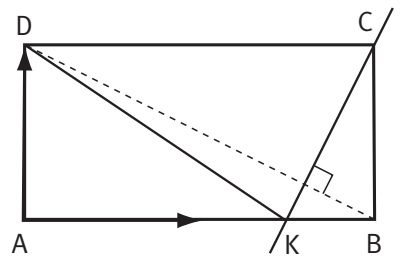

 $KD^2 = AD^2 + AK^2 = 3.25$ . Donc :  $CD^2 - CB^2 = 4 - 1 = 3$  et  $KD^2 - KB^2 = 3, 25 - 0, 25 = 3$ . On a donc bien :  $CD^2 - CB^2 = KD^2 - KB^2$ .

**O** On peut écrire :

$$
MD2 - MB2 = \overrightarrow{MD}^2 - \overrightarrow{MB}^2 = (\overrightarrow{MC} + \overrightarrow{CD})^2 - (\overrightarrow{MC} + \overrightarrow{CB})^2
$$
  
=  $\overrightarrow{MC}^2 + \overrightarrow{CD}^2 + 2\overrightarrow{MC} \cdot \overrightarrow{CD} - \overrightarrow{MC}^2 - \overrightarrow{CB}^2 - 2\overrightarrow{MC} \cdot \overrightarrow{CB} = \overrightarrow{CD}^2 - \overrightarrow{CB}^2 + 2\overrightarrow{MC} \cdot (\overrightarrow{CD} - \overrightarrow{CB})$   
Or on sait que:  $CD^2 - CB^2 = 3$ . Donc  $MD^2 - MB^2 = 3$  équivaut à :  
 $2\overrightarrow{MC} \cdot (\overrightarrow{CD} - \overrightarrow{CB}) = 0$ .

Soit :  $MC \cdot BD = 0$ .  $\cdot \overrightarrow{BD} = 0$ . L'ensemble des points M du plan tels que MD<sup>2</sup> – MB<sup>2</sup> = 3 est donc la droite passant par C et perpendiculaire à (BD).

**O** On a vu à la question 1 que  $KD^2 - KB^2 = CD^2 - CB^2 = 3$ , donc K appartient à la droite décrite à la question 2. Cette droite est donc la droite (CK), et elle est perpendiculaire à (BD).

 $\bigcirc$  Dans le repère  $\bigwedge$   $\bigwedge^1_{\overline{z}} \overrightarrow{AB}$ ,  $\overrightarrow{AD}$  ), 2  $\left(A; \frac{1}{2} \overrightarrow{AB}, \overrightarrow{AD}\right)$  $\overline{\phantom{a}}$  $\lambda$  $\int$ , les points B, C, D et K ont comme coordonnées : B $(2 \, ; 0)$ , C $(2 \, ; 1)$ , D $(0 \, ; 1)$  et K $(1 \, ; 5 \, ; 0)$ . Les vecteurs BD  $\rightarrow$  et CK  $\overline{\phantom{a}}$  ont comme  $coordinates: BD(-2;$  $\longrightarrow$  $(-2;1)$  et CK $(-0,5;$  $\overline{\phantom{a}}$  $(-0, 5; -1).$ Comme le repère est orthonormé, on a : CK  $\cdot$ BD =  $-0.5\times(-2)+(-1)\times1=0$ .  $\stackrel{'}{\longrightarrow}$   $\longrightarrow$  $\cdot$ BD =  $-0.5 \times (-2) + (-1) \times 1 = 0$ 

Les vecteurs BD  $\rightarrow$  et CK  $\rightarrow$  sont donc orthogonaux, et donc les droites (BD) et (CK) perpendiculaires.

#### **Résoudre les équations suivantes : Exercice V**

**o**  $cos(2x) - 3 cos(x) + 2 = 0$ . On sait que :  $cos(2x) = 2 cos<sup>2</sup>(x) - 1$ . L'équation peut donc s'écrire :

$$
2\cos^2(x) - 1 - 3\cos(x) + 2 = 0, \text{ soit } 2\cos^2(x) - 3\cos(x) + 1 = 0.
$$

On fait le changement d'inconnue :  $X = cos(x)$ . On doit donc alors résoudre l'équation : 2 $X^2 - 3X + 1 = 0$  dont les solutions sont  $X = 1$  et  $X = \frac{1}{2}$ 2 .

On doit maintenant chercher les nombres réels x tels que :  $cos(x) = 1$  ou  $cos(x) = \frac{1}{2}$ .

La première équation a pour solutions tous les réels de la forme  $0 + 2k\pi$  avec  $k \in \mathbb{Z}$ .

La deuxième a pour solutions tous les réels de la forme  $\frac{\pi}{2}+2k\pi$ 3 +2 $k\pi$  ou  $-\frac{\pi}{2}+2k\pi$ 3 2k avec  $k \in \mathbb{Z}$ .

L'équation  $cos(2x) - 3cos(x) + 2 = 0$  a pour solutions tous les réels de la forme  $2k\pi$ ,  $\frac{\pi}{2}+2k\pi$ 3 +2 $k\pi$  ou  $-\frac{\pi}{2}+2k\pi$ 3  $2k\pi$  avec  $k \in \mathbb{Z}$ .

 $\bullet$  On peut remarquer que l'équation sin $(x) + cos(x) = \sqrt{2}$  peut s'écrire  $\frac{1}{\sqrt{2}}$ sin $(x)$ + $\frac{1}{\sqrt{2}}$ cos 2  $(x)+\frac{1}{\sqrt{2}}\cos(x)=1$  ou encore  $\frac{\sqrt{2}}{2}$ 2 2  $sin(x) + \frac{\sqrt{2}}{2}cos(x) = 1$ . Or on sait que :  $\cos\left(\frac{\pi}{4}\right) = \sin\left(\frac{\pi}{4}\right) = \frac{\sqrt{2}}{2}$ . 2 ſ  $\overline{a}$  $=$ sin $\left($  $\overline{\phantom{a}}$  $\Big\} =$ 

4 |  $\left( 4\right)$ 2 l L'équation peut donc s'écrire :  $\sin \left( \frac{\pi}{4} \right) \sin(x) + \cos \left( \frac{\pi}{4} \right) \cos(x) = 1$ ,  $4^{+}$   $(4)$  $\left(\frac{\pi}{4}\right)$ sin $(x)$ +cos $\left(\frac{\pi}{4}\right)$ cos $(x)$ =1,  $\overline{\mathcal{K}}$  $\lambda$  $\int \sin(x) + \cos\left(x\right)$  $\overline{\phantom{a}}$ x  $\left| + \cos \left( \frac{\pi}{4} \right) \cos(x) \right| = 1$ , soit  $\cos\left(x-\frac{\pi}{4}\right)=1.$ l  $\overline{\phantom{a}}$  $\left(\frac{\pi}{4}\right)$  = 1

Les solutions de cette équation sont les réels x tels que :  $x - \frac{\pi}{4} = 0 + 2k\pi$ 4  $0+2k\pi$  avec  $k \in \mathbb{Z}$ .

C'est-à-dire tous les réels de la forme :  $\frac{\pi}{4} + 2k\pi$ 4  $+2k\pi$  avec  $k \in \mathbb{Z}$ .

 Les formules d'addition nous donnent : **Exercice VI**

$$
\cos(a+2a) = \cos(a)\cos(2a) - \sin(a)\sin(2a), \text{ soit encore :}
$$
  

$$
\cos(a+2a) = \cos(a)\left(2\cos^2(a) - 1\right) - \sin(a)\left(2\sin(a)\cos(a)\right).
$$

En développant, on obtient :  $cos(a + 2a) = 2 cos<sup>3</sup>(a) - cos(a) - 2 sin<sup>2</sup>(a) cos(a)$ .

Comme 
$$
\sin^2(a) = 1 - \cos^2(a)
$$
 cela donne :

\n
$$
\cos(a + 2a) = 2\cos^3(a) - \cos(a) - 2(1 - \cos^2(a))\cos(a), \text{ soit }
$$
\n
$$
\cos(a + 2a) = 2\cos^3(a) - \cos(a) - 2\cos(a) + 2\cos^3(a) = 4\cos^3(a) - 3\cos(a).
$$
\nOn a donc bien :  $\cos(3a) = 4\cos^3(a) - 3\cos(a).$ 

**O** En prenant  $a = \frac{\pi}{9}$  l'équation précédente nous donne :  $\cos \left| 3 \times \frac{\pi}{6} \right| = 4 \cos^3 \left| \frac{\pi}{6} \right| - 3 \cos$ 9 4 9 3 9  $\left(3 \times \frac{\pi}{6}\right) = 4 \cos^3$  $\overline{\mathcal{K}}$  $\overline{\phantom{a}}$  $=4\cos^3\left(\frac{3}{2}\right)$  $\overline{a}$  $\Big)$  – 3 cos $\Big($  $\overline{a}$  $\left(\frac{\pi}{9}\right)$  = 4 cos<sup>3</sup>  $\left(\frac{\pi}{9}\right)$  - 3 cos $\left(\frac{\pi}{9}\right)$ , et donc 4 9 3 9  $\frac{1}{2}$  3  $\cos^3\left(\frac{\pi}{2}\right) - 3\cos\left(\frac{\pi}{2}\right) = \cos\left(\frac{\pi}{2}\right) = 0,5$ l  $\overline{a}$  $\Big)$  – 3 cos $\Big($  $\overline{a}$  $= \cos \left($  $\overline{\phantom{a}}$  $= 0, 5.$ On en déduit que  $4x_0^3 - 3x_0 - 0, 5 = 0$ , en prenant  $x_0 = \cos\left(\frac{\pi}{9}\right)$  $\lambda$  $\cos\left(\frac{\pi}{9}\right)$ . Le nombre  $x_0 = \cos\left(\frac{\pi}{9}\right)$  $\overline{a}$  $cos\left(\frac{\pi}{9}\right)$  est bien une solution de l'équation 4 $x^3 - 3x - 0, 5 = 0$ .

 La fonction cube et les fonctions affines sont bien connues. Il est donc facile de tracer les courbes des fonctions  $f$  et  $g$  (voir graphique ci-après).

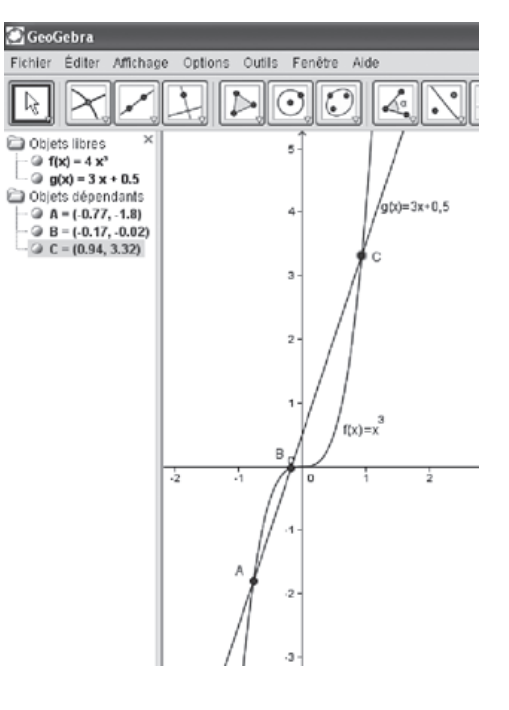

**4** Comme l'équation  $4x^3 - 3x - 0, 5 = 0$  peut s'écrire  $4x<sup>3</sup> = 3x + 0.5$ , les solutions de cette équation sont les abscisses des points d'intersection des courbes des fonctions  $f$  et  $a$ .

Comme 0  $9 - 2$  $\leq \frac{\pi}{2} \leq \frac{\pi}{2}$  on a 0 9  $\leq$  cos $\left(\frac{\pi}{2}\right)$   $\leq$  1  $\overline{\mathcal{K}}$  $\lambda$  $\cos\left(\frac{\pi}{9}\right) \leq 1$ . Or les courbes des fonctions  $f$ et  $g$  ne se coupent qu'une seule fois sur l'intervalle  $\lfloor 0,1 \rfloor$ . C'est donc l'abscisse de ce point qui correspond à  $x_0 = \cos\left(\frac{\pi}{9}\right)$  $\overline{\phantom{a}}$  $\cos\left(\frac{\pi}{9}\right)$ .

Sur le graphique ci-contre, on a construit les points d'intersection des deux courbes avec GeoGebra.

C'est le point C qui correspond à cos $\left(\frac{\pi}{2}\right)$ 9 ſ  $\overline{\mathcal{K}}$  $\overline{a}$  $\int$ , et on peut lire comme abscisse de C : 0,94.

Pour avoir une confirmation, on peut, à la calculatrice, comparer les tableaux de valeurs des deux fonctions. On obtient :

$$
f(0,93) = 3,217428
$$
 et  $g(0,93) = 3,29$ ;

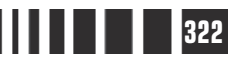

 $f(0, 94) = 3,322336$  et  $g(0, 94) = 3,32$ . Donc :  $f(0, 93) < g(0, 93)$  et  $f(0, 94) > g(0, 94)$ . On en déduit donc que  $0,93 < \cos\left(\frac{\pi}{9}\right) < 0,94$  $\overline{a}$  $\left(\frac{\pi}{9}\right)$  < 0,94. 0,93 est donc une valeur approchée de cos $\left(\frac{\pi}{6}\right)$ 9 ſ  $\overline{\mathcal{L}}$  $\overline{\phantom{a}}$  $\cdot$ 

**Pentagone régulier à la règle et au compas Exercice VII**

**Partie A**

**①** On a : 
$$
cos\left(3 \times \frac{2\pi}{5}\right) = cos\left(\frac{6\pi}{5}\right) = cos\left(\pi + \frac{\pi}{5}\right)
$$
 et  
\n
$$
cos\left(2 \times \frac{2\pi}{5}\right) = cos\left(\frac{4\pi}{5}\right) = cos\left(\pi - \frac{\pi}{5}\right).
$$
\nOr  $cos(\pi + x) = cos(\pi - x)$ , donc  $cos\left(3 \times \frac{2\pi}{5}\right) = cos\left(2 \times \frac{2\pi}{5}\right)$ .

Donc  $\frac{2}{7}$  $\frac{2\pi}{5}$  est bien une solution de l'équation  $\cos(3x) = \cos(2x)$ .

❷ On a vu dans l'exercice précédent que :  $\cos(3x)$  = 4 $\cos^3(x)$  – 3 $\cos(x)$ . On sait aussi que :  $cos(2x) = 2cos^2(x) - 1$ .

L'équation  $cos(3x) = cos(2x)$  peut donc s'écrire :

 $4\cos^3(x) - 3\cos(x) = 2\cos^2(x) - 1$ , c'est-à-dire :

 $4\cos^3(x) - 2\cos^2(x) - 3\cos(x) + 1 = 0.$ Donc  $\frac{2}{7}$  $\frac{2\pi}{5}$  est solution de l'équation 4 $\cos^3(x) - 2\cos^2(x) - 3\cos(x) + 1 = 0$ . On a donc :  $4\cos^3\left(\frac{2}{7}\right)$ 5  $2 \cos^2 \left( \frac{2}{2} \right)$ 5  $3 \cos \left( \frac{2}{7} \right)$ 5  $\cos^3\left(\frac{2\pi}{\pi}\right) - 2\cos^2\left(\frac{2\pi}{\pi}\right) - 3\cos\left(\frac{2\pi}{\pi}\right) + 1 = 0$  $\overline{\mathcal{K}}$  $\overline{\phantom{a}}$  $\Big) - 2\cos^2\Big($  $\lambda$  $\Big)$  – 3 cos $\Big($  $\overline{\phantom{a}}$  $+1 = 0$ . On en déduit que le nombre cos $\left(\frac{2}{2}\right)$ 5  $(2π)$ l  $\overline{a}$ est une solution de l'équation  $4x^3 - 2x^2 - 3x + 1 = 0$ .

# **a)** On a :  $(x-1)(4x^2+2x-1)=4x^3+2x^2-x-4x^2-2x+1=4x^3-2x^2-3x+1$ . **b)** L'équation  $4x^3 - 2x^2 - 3x + 1 = 0$  équivaut à  $(x - 1) = 0$  ou  $4X^{2} + 2X - 1 = 0$ .

La première équation a pour solution  $X = 1$ ; la deuxième a deux solutions

puisque son discriminant est positif :  $\Delta = 2^2 - 4 \times 4 \times (-1) = 20$ . Ces solutions sont  $\frac{-2-2\sqrt{5}}{2}$  ≈ – 8 0,8 et  $\frac{-2+2\sqrt{5}}{2}$  ≈ 8  $0, 3.$ Comme  $0 < \frac{2}{7}$ 5 2  $\epsilon < \frac{2\pi}{\pi} < \frac{\pi}{2}$  on a  $0 < \cos \left( \frac{2\pi}{\pi} \right)$ 5  $<$  cos $\left(\frac{2\pi}{5}\right)$  < 1  $\overline{\mathcal{K}}$  $\overline{a}$  $\cos\left(\frac{2\pi}{5}\right)$ <1. Donc les solutions 1 ou  $\frac{-2-2\sqrt{5}}{8}$  ne peuvent pas être égales à cos $\left(\frac{2}{5}\right)$ 5 π  $\bigg($  $\overline{a}$  . On en conclut donc que :  $\cos \left( \frac{2}{7} \right)$ 5  $2 + 2\sqrt{5}$ 8  $5 - 1$ 4  $(2π)$ l  $\overline{a}$  $\bigg) = \frac{-2 + 2\sqrt{5}}{8} = \frac{\sqrt{5} - 1}{4}.$ 

**Partie B**

**a)** Voir figure ci-après.

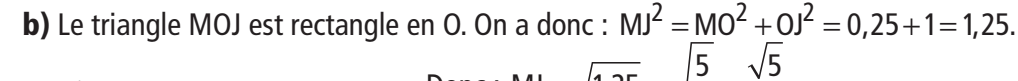

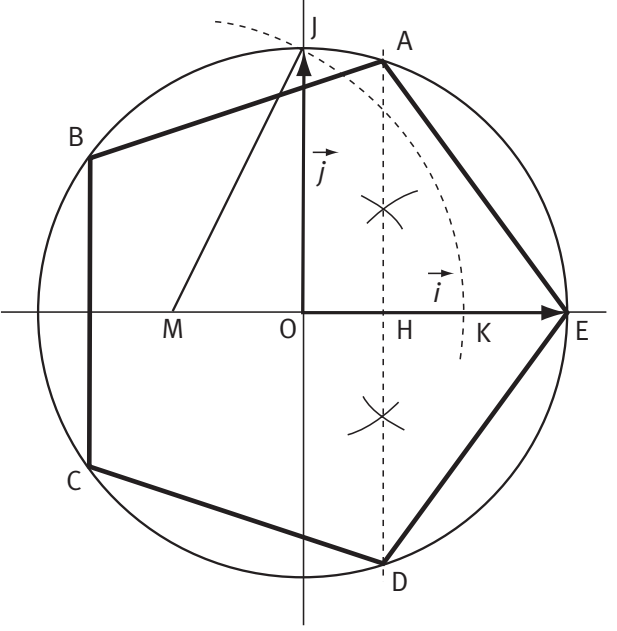

1 0. On a donc : 
$$
MI = MU^2 + OJ^2 = 0
$$
  
Donc :  $MJ = \sqrt{1,25} = \sqrt{\frac{5}{4}} = \frac{\sqrt{5}}{2}$ .

**a**) Pour construire le point K de l'axe des abscisses, d'abscisse positive, et tel que  $MK = MJ$ , on trace le cercle de centre M et de rayon MJ (voir figure).

**b)** Construction du<sub>r</sub> point H, voir figure. On a MK = MJ =  $\frac{\sqrt{5}}{2}$ , 2 et comme O est entre M et K on a : OK = MK - OM =  $\frac{\sqrt{5}}{2} - \frac{1}{2}$ . 2 1 2

Le point H étant milieu de [OK] on a donc :

$$
OH = \frac{OK}{2} = \frac{\sqrt{5} - 1}{4}.
$$

**c)** Comme on a  $\cos \left( \frac{2}{2} \right)$ 5  $5 - 1$ 4 π  $\overline{\mathcal{K}}$  $\overline{\phantom{a}}$  $= \frac{\sqrt{5}-1}{4}$ , on en déduit que le point H est le projeté orthogonal

sur l'axe des abscisses d'un point A du cercle trigonométrique tel que [ $\,i\,$  $(\vec{i}, \vec{OA}) = \frac{2\pi}{5}.$ π En traçant la perpendiculaire à l'axe des abscisses passant par H, on obtient deux points sur le cercle trigonométrique : A et D.

En appelant E le point tel que  $OE = i$ ,  $\overrightarrow{OE} = \overrightarrow{i}$ , on a :  $(\overrightarrow{OE}, \overrightarrow{OA})$  $\left(\overrightarrow{OE}, \overrightarrow{OA}\right) = \frac{2\pi}{5}$  $rac{\pi}{5}$  et  $\left(\overrightarrow{OD}, \overrightarrow{OE}\right) = \frac{2\pi}{5}.$ π Ce qui nous donne trois points du pentagone régulier.

En rapportant au compas la longueur AE, on obtient le point B et le point C. On obtient le pentagone régulier ABCDE.

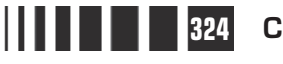

# C**orrigé de la séquence 7**

# **Partie 2 : Problèmes**

# **Chapitre 2 : Corrigés des problèmes**

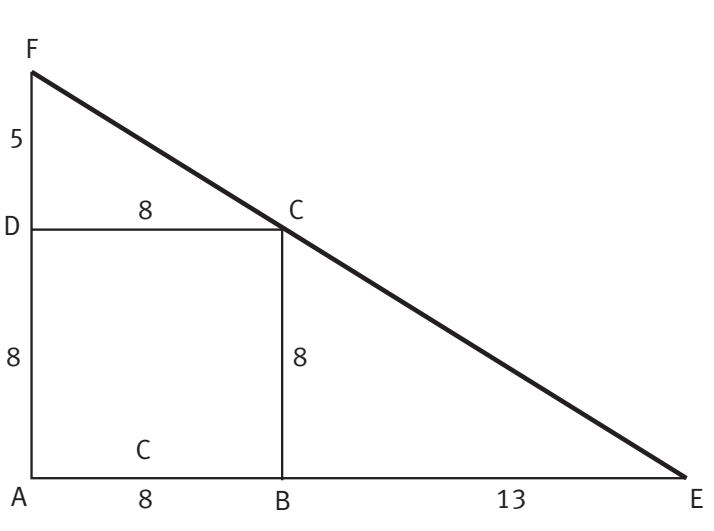

**Alignés ? Problème A**

> On peut conjecturer que **les points E, C et F ne sont pas alignés**, par exemple en réalisant la figure avec le logiciel GeoGebra et en faisant un zoom-agrandissement.

**Exemples de démonstrations n'utilisant pas de repère** 

## **Avec les angles**

**a)** On calcule l'angle ECF pour prouver que ce n'est pas l'angle plat.

On a  $\widehat{ECF} = \widehat{ECB} + \widehat{BCD} + \widehat{DCF}$ . Comme le quadrilatère ABCD est un carré on sait que  $\widehat{BCD} = 90^\circ$ . Pour déterminer les deux autres angles, on utilise les tangentes. Comme  $\tan(\widehat{ECB}) = \frac{BE}{CD} = \frac{13}{2} = 1,625,$ CB  $\left(\widehat{ECB}\right) = \frac{BE}{CB} = \frac{13}{8} =$ 1,625, on a  $\widehat{ECB} = \arctan(1,625)$  et, avec la calculatrice, on obtient  $\widehat{ECB} \approx 58.3^\circ$  qui est une valeur approchée par défaut. De même  $\tan(\widehat{DCF}) = \frac{DF}{\widehat{CD}} = \frac{5}{2} = 0$ , CD  $(DCF) = \frac{DF}{CD} = \frac{5}{8} =$  $0,625$  et  $\widehat{DCF} = \arctan(0,625)$ , d'où  $\widehat{DCF} \approx 32,0^{\circ}$ , valeur approchée par défaut.

En faisant la somme des trois angles, on obtient  $\widehat{ECF} \approx 58, 3 + 90 + 32, 0$ ,  $\widehat{ECF} \approx 180, 3^{\circ}$ qui est aussi une valeur approchée par défaut, donc ECF n'est pas égal à 180°, les points E, C et F ne sont pas alignés.

**b)** Dans le triangle AEF, la somme des angles vaut 180°. En supposant que les points E, C et F sont alignés, on aurait donc  $\widehat{\text{BEC}} + \widehat{\text{CFD}} + \widehat{\text{FAE}} = 180^\circ$ .

Pour calculer les angles  $\widehat{BEC}$  et  $\widehat{CFD}$  on peut encore utiliser leurs tangentes, on peut aussi utiliser les angles utilisés en a) et la somme des deux angles aigus d'un triangle rectangle qui est égale à 90°.

On trouve les valeurs approchées par excès :  $\widehat{BEC} \approx 31.7^\circ$  et  $\widehat{CFD} \approx 58.0^\circ$ . Or  $\widehat{FAE} = 90^\circ$ , donc on obtient la valeur approchée par excès :  $\widehat{\text{BEC}}+\widehat{\text{CFD}}+\widehat{\text{FAE}}\approx 31,7+58,0+90,\quad\widehat{\text{BEC}}+\widehat{\text{CFD}}+\widehat{\text{FAE}}\approx 179,7^{\circ}.$  Ceci n'est pas possible pour la somme des angles d'un triangle, donc la supposition de départ est fausse. On a donc démontré **par l'absurde**, que les points E, C et F ne sont pas alignés.

**c)** On peut construire une autre démonstration par l'absurde utilisant les angles et aussi le parallélisme.

Si les points C, E et F sont alignés, les deux droites parallèles (AB) et (CD) détermine avec la droite (EF) des angles correspondants égaux :  $\widehat{BEC} = \widehat{DCF}$ . Or  $tan(\widehat{BEC}) = \frac{BC}{BC}$ BE  $\left(\widehat{\text{BEC}}\right) = \frac{\text{BC}}{\text{BE}} = \frac{8}{13}$ et  $\tan(\widehat{DCF}) = \frac{DF}{2} = \frac{5}{3}$ . CD  $\left(\widehat{DCF}\right) = \frac{DF}{CD} = \frac{5}{8}$ Comme  $8 \times 8 \neq 13 \times 5$ , les produits en croix sont différents, donc les fractions sont différentes, donc les tangentes sont différentes, les angles sont différents. La supposition de départ est donc fausse. On a donc démontré **par l'absurde**, que les points E, C et F ne sont pas alignés.

### **<sup>2</sup>** Avec les longueurs

On rappelle l'équivalence : « les points E, C et F sont alignés dans cet ordre si et seulement si  $EF = EC + CF$  ».

Ici, on va utiliser la propriété « les points E, C et F sont alignés dans cet ordre seulement si EF = EC + CF » ou, mieux, sa **contraposée :** « si EF ≠ EC + CF alors les points C, E et F ne sont pas alignés dans cet ordre ».

Pour calculer les longueurs on utilise le théorème de Pythagore dans les triangles rectangles AEF, BEC et DCF.

# Ainsi EF =  $\sqrt{21^2 + 13^2}$ , EC =  $\sqrt{13^2 + 8^2}$  et CF =  $\sqrt{8^2 + 5^2}$ .

Avec la calculatrice, on obtient les valeurs approchées par défaut :  $EC \approx 15,2643$ et CF ≈ 9,4339. D'où EC + CF ≈ 24,6982 ce qui ne peut pas être une valeur approchée par défaut de EF car une valeur approchée par excès de EF est EF  $\approx$  24,69818. Donc les points E, C et F ne sont pas alignés dans cet ordre ; cet ordre étant le seul envisageable, on peut donc conclure que les points E, C et F ne sont pas alignés.

**326 Corrigé Séquence 7 – MA12**

### **Avec les aires**

Là encore, une démonstration **par l'absurde** peut être faite.

Si on suppose que les points E, C et F sont alignés, alors l'aire du triangle AEF est égale à la somme des aires du triangle BEC, du carré ABCD et du triangle DCF. On note l'aire par la lettre  $A$ .

On a 
$$
\mathcal{A}(AEF) = \frac{1}{2} \times 21 \times 13 = 136, 5, \mathcal{A}(BEC) = \frac{1}{2} \times 8 \times 13 = 52, \mathcal{A}(ABCD) = 8^2 = 64
$$
  
et  $\mathcal{A}(DCF) = \frac{1}{2} \times 8 \times 5 = 20.$ 

Comme  $\mathcal{A}(BEC) + \mathcal{A}(ABCD) + \mathcal{A}(DCF) = 52 + 64 + 20 = 136$ , on n'obtient pas l'aire  $\mathcal{A}(AEF)$ , la supposition de départ est donc fausse. Donc les points E, C et F ne sont pas alignés.

### **<sup>O</sup>** Thalès.

Les droites parallèles peuvent suggérer de faire intervenir le théorème de Thalès, mais la conclusion du théorème concerne des égalités de quotients de longueurs et ne concerne pas l'alignement de trois points.

On peut alors penser à la réciproque de ce théorème, mais elle permet de conclure que des droites sont parallèles, ce qui est une donnée de cet exercice, donc cette réciproque n'est pas utilisable ici. Quant aux contraposées du théorème et de la réciproque, elles font intervenir des droites non parallèles comme donnée ou comme conclusion, ce qui n'est pas adapté ici.

C'est une démonstration **par l'absurde** qui va permettre de se placer dans une situation où on peut appliquer le théorème de Thalès.

On suppose donc que les points E, C et F sont alignés. Comme les droites (AE) et (DC) sont parallèles, d'après le théorème de Thalès on obtient l'égalité  $\frac{DC}{2\pi}$ AE  $=\frac{FD}{FA}$ . Or  $\frac{DC}{AE} = \frac{8}{21}$ et  $\frac{FD}{FA} = \frac{5}{13}$ , et comme  $13 \times 8 = 104$  et  $5 \times 21 = 105$ , les produits en croix sont différents, donc les quotients ne sont pas égaux ce qui est absurde. Donc la supposition de départ est fausse, les points E, C et F ne sont donc pas alignés.

#### ▶ **Exemples de démonstrations utilisant un repère**

Dans les trois méthodes suivantes (équation de droite, vecteurs et colinéarité, vecteurs et produit scalaire) on va travailler avec des coordonnées et donc on définit d'abord un repère. On va utiliser l'origine A et les vecteurs *i*  $\vec{i} = \frac{1}{6} \overrightarrow{AB}$ 8 AB et  $\vec{j} = \frac{1}{2}$  $\rightarrow$  1  $\rightarrow$ AD.

8 Le repère (A; *i*, *j*  $\rightarrow$   $\rightarrow$  $(A; i, j)$  est un repère orthonormé (ce qui est nécessaire pour l'utilisation du produit scalaire dans la méthode  $\odot$ , mais qui ne l'est pas pour les autres méthodes).
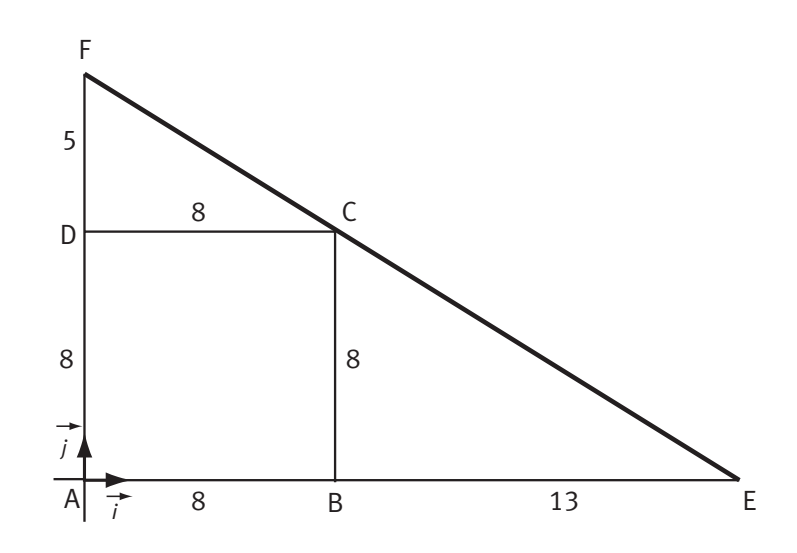

# **Equation de droite**

On cherche une équation de la droite (EF) et on regarde si le point C appartient à cette droite.

Le point F a pour coordonnées (0 ; 13) donc l'équation réduite de la droite (EF) est de la forme  $y = mx + 13$ .

Le point E a pour coordonnées (21; 0) donc le coefficient directeur est tel que  $m = \frac{y_F - y_E}{x_F - x_E} = \frac{1}{-}$  $F - \lambda E$ 13 et la droite (EF) a pour équation réduite  $y = -\frac{13}{21}x +$ 21 13. Les coordonnées du point C sont (8 ; 8) et  $-\frac{13}{21} \times 8 + 13 \approx$ 21  $8+13 \approx 8,05$ , donc les coordonnées du point C ne vérifient pas l'équation de la droite (EF), le point C n'appartient pas à la droite (EF).

# **Vecteurs et colinéarité**

L'alignement des trois points E, C et F équivaut à la colinéarité de deux vecteurs, par exemple les vecteurs FC  $\rightarrow$  et FE  $\rightarrow$ . On rappelle que deux vecteurs  $v(x; y)$  $\rightarrow$  $(x ; y)$  et v' $(x' ; y')$  $\rightarrow$  $(x'$ ; y') sont colinéaires si et seulement si  $xy' - x'y = 0$ . Comme FC (8; -5) et FE (21; -13), on a  $xy'-x'y = 8 \times (-13) - 21 \times (-5) = 1$ , donc les vecteurs FC  $\stackrel{\prime}{\longrightarrow}$  et FE  $\stackrel{-}{\longrightarrow}$  ne sont pas colinéaires, les points E, C et F ne sont pas alignés.

## **Vecteurs et produit scalaire**

On a vu que le produit scalaire permet de calculer des cosinus, ainsi

$$
\cos\left(\vec{FC}, \vec{FE}\right) = \frac{\vec{FC} \cdot \vec{FE}}{\|\vec{FC}'\| \times \|\vec{FE}\|}.
$$

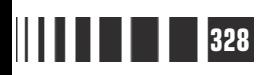

**328 Corrigé Séquence 7 – MA12**

On a FC FE  $\rightarrow$   $\rightarrow$  $\cdot$  FE = 8  $\times$  21 + (-5)  $\times$  (-13) = 233, || FC  $\rightarrow$  $=\sqrt{8^2+(-5)^2}=\sqrt{89}$ , FE  $\rightarrow$  $=\sqrt{21^2 + (-13)^2} = \sqrt{610}.$ D'où cos $(\vec{FC}, \vec{FE}) = \frac{233}{\sqrt{13}} \approx 0$ , 89  $\rightarrow (FC, FE) = \frac{233}{\sqrt{89} \times \sqrt{610}} \approx 0,9999908$  : ce cosinus n'est pas égal à 1,

l'angle n'est donc pas nul, les points E, C et F ne sont donc pas alignés.

## ▶ **Commentaire**

On peut faire le même exercice en remplaçant 8, 13 et 21 par 13, 21 et 34 ou encore par 55, 89 et 144. En faisant les figures correspondantes avec GeoGebra par exemple, il est encore moins facile de conjecturer que les points ne sont pas alignés.

On a pris trois termes consécutifs de la suite  $(F_n)$  définie par  $F_0 = 0$ ,  $F_1 = 1$  et  $F_{n+2} = F_n + F_{n+1}$  pour tout entier naturel n.

Cette suite a été introduite par Léonard de Pise, dit Fibonacci (1175-1240), pour étudier la prolifération des lapins. Le comportement de cette suite, quand  $n$ grandit, a permis de construire cet exercice. Nous y reviendrons dans la prochaine séquence.

### **Hyperbole Problème B**

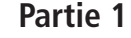

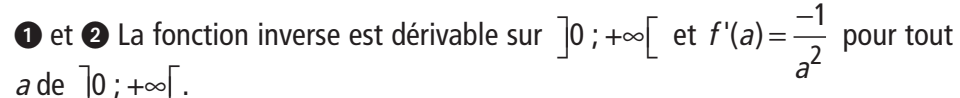

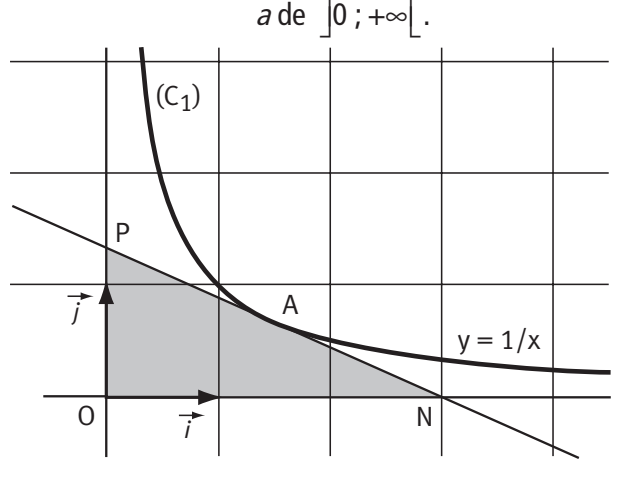

 $P\left(0;\frac{2}{a}\right)$ ſ

 $\overline{a}$ 

La tangente au point A à la courbe  $(C_1)$  a donc pour équation réduite y a  $x - a$  $=\frac{-1}{2}(x-a)+\frac{1}{a}$  $\frac{1}{2}(x-a)+\frac{1}{a}$ , soit  $y = -\frac{1}{2}x$ a  $=\frac{-1}{2}x+\frac{2}{a}$ .

Cette tangente coupe donc l'axe des abscisses en N  $(x_{\text{N}}; 0)$  tel que  $0 = \frac{-1}{a^2}x_{\text{N}} + \frac{2}{a}$  $x_N + \frac{2}{a}$ , donc N  $(2a: 0)$ .

Cette tangente coupe l'axe des ordonnées en P  $(0; y_p)$  tel que  $y_p = \frac{-1}{a^2} \times 0 + \frac{2}{a} = \frac{2}{a}$  donc

l  $\cdot$ Le triangle ONP est rectangle en O. Comme a est positif, on a ON = 2a et OP =  $\frac{2}{a}$ . L'aire du triangle ONP est donc égale à  $\frac{1}{2}$ 2 1 2 ON  $\times$  OP =  $\frac{1}{2}$  $\times$  2a  $\times$   $\frac{2}{a}$  = 2, cette aire est constante.

**Corrigé séquence 7 – MA12 329**

 $\bullet$  a) Pour étudier l'intersection d'une droite  $(D_p)$  avec la courbe  $(C_1)$ , on étudie l'équation (E)  $-2x+p=\frac{1}{x}$  dont les éventuelles solutions sont les coordonnées des points d'intersection s'ils existent.

Cette équation (E) équivaut à l'équation du second degré (E') :  $-2x^2 + px - 1 = 0$ .

Le discriminant de (E') est  $\Delta = p^2 - 4 \times (-2) \times (-1) = p^2 - 8$ .

La droite  $(D_p)$  coupe donc la courbe  $(C_1)$  lorsque l'équation (E') a une ou deux solutions, c'est-à-dire quand le discriminant est positif. Or  $\Delta \ge 0 \Leftrightarrow p^2 \ge 8$ , donc, comme p est positif, on obtient la condition  $p \geq 2\sqrt{2}$ .

**b)** Soit donc un nombre p tel que  $p \ge 2\sqrt{2}$ . Les points d'intersection Q et R de la droite  $(D_p)$ avec la courbe  $(C_1)$  ont pour abscisses les

solutions de l'équation (E') :  $x_1 = \frac{-p + \sqrt{p}}{-4}$  $=\frac{-p+\sqrt{p^2-8}}{-4}$ et  $x_2 = \frac{-p - \sqrt{p}}{-4}$  $=\frac{-p-\sqrt{p^2-8}}{-4}$ . Le milieu I<sub>p</sub> du segment

[QR] est sur la droite  $(D_p)$  et il a pour abscisse  $x_1 + x$ p  $\frac{1 + x_2}{2} - \frac{-4}{2} - \frac{-2p}{2} - \frac{p}{2}$ 2 2 4 2 2  $4 \times 2$  4  $\frac{+ x_2}{2} =$ −  $\frac{\overline{-4}}{2} = \frac{-2p}{-4 \times 2} = \frac{p}{4}.$ 

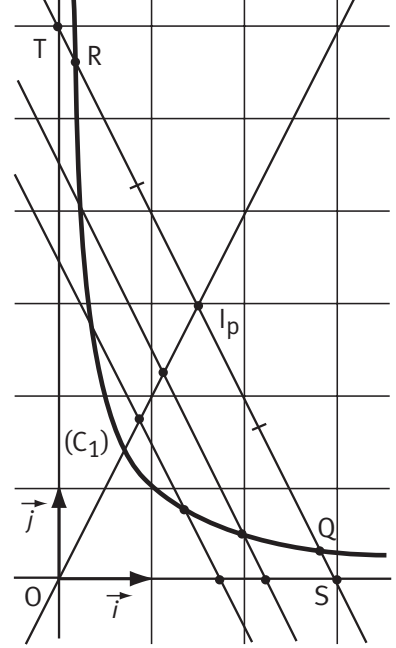

Cherchons l'abscisse du milieu du segment [ST] qui est lui aussi sur la droite  $(D_p)$ . La droite  $(D_p)$  d'équation  $y = -2x + p$ coupe les axes aux points S et T de coordonnées  $\left(\frac{p}{2}\right;0\right)$  $\overline{\phantom{a}}$ et  $(0 ; p)$ . Le milieu du segment [ST] a donc pour abscisse p  $\frac{2}{p}-\frac{p}{q}$ 0 2 4 +  $=\frac{p}{4}$ . On a retrouvé l'abscisse du point I $_{\rho}$  qui est donc aussi le milieu du segment [ST], les deux segments [QR] et [ST] ont donc le même milieu.

**c)** Le point I<sub>p</sub> a pour abscisse  $\frac{p}{4}$  et pour ordonnée  $-2 \times \frac{p}{4} + p = \frac{p}{2}$  $\frac{p}{4}$  +  $p = \frac{p}{2}$  puisque le milieu I $_{\rho}$  est sur la droite  $( \mathsf{D}_\rho ).$ 

**330 Corrigé Séquence 7 – MA12**

Donc I $_p \left( \frac{p}{4} : \frac{p}{2} \right)$ ſ  $\overline{\mathcal{K}}$  $\overline{\phantom{a}}$ et on observe que ces coordonnées vérifient l'équation  $y = 2x$ . Les points I<sub>p</sub> sont donc alignés sur la droite d'équation  $y = 2x$  et cette droite passe par l'origine.

 $\bullet$  et  $\bullet$  Le point H, projeté orthogonal du point M  $(x; g(x))$  sur la droite (D) d'équation  $y = 1$  a pour coordonnée  $(x ; 1)$ . **Partie 2**

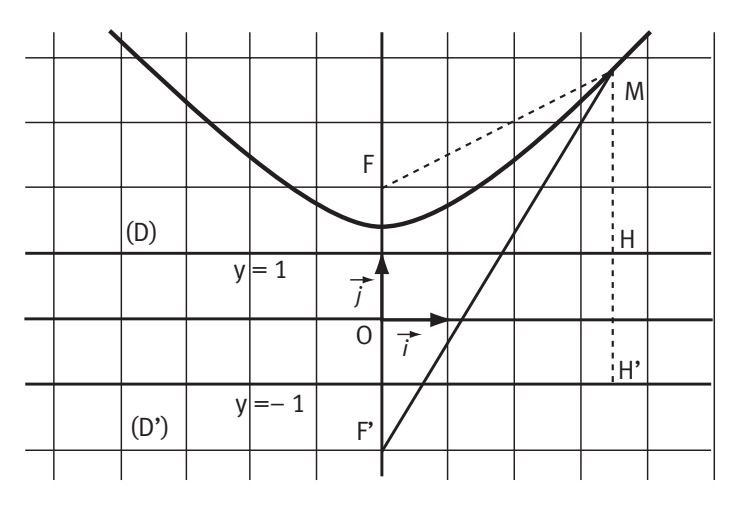

Les points H et M ont la même abscisse. L'ordonnée de M est toujours supérieur à celle de H car  $g(x)$  qui vaut  $\sqrt{x^2+2}$  est toujours supérieur à  $\sqrt{2}$  donc à 1. Donc HM =  $y_M - y_H = g(x) - 1 = \sqrt{x^2 + 2} - 1$ .

(On peut aussi calculer MH à partir de

$$
HM = \sqrt{(x - x)^2 + (g(x) - 1)^2} = |g(x) - 1| = g(x) - 1.
$$
  
Donc 
$$
HM^2 = \left(\sqrt{x^2 + 2} - 1\right)^2 = x^2 + 2 - 2\sqrt{x^2 + 2} + 1,
$$
  
soit 
$$
HM^2 = x^2 - 2\sqrt{x^2 + 2} + 3.
$$

Les coordonnées de F sont (0 ; 2) donc

$$
FM^{2} = (x - 0)^{2} + \left(\sqrt{x^{2} + 2} - 2\right)^{2} = x^{2} + \left(x^{2} + 2 - 4\sqrt{x^{2} + 2} + 4\right)
$$

$$
= 2\left(x^{2} - 2\sqrt{x^{2} + 2} + 3\right).
$$

Ainsi FM<sup>2</sup> = 2HM<sup>2</sup>, et donc  $\frac{\text{FM}}{\text{HM}} = \sqrt{2}$  : ce rapport est constant. **Voir partie 4** 

**C** Les points H', H et M, étant alignés dans cet ordre, on obtient H'M – HM = H'H. Or  $H'H = 2$ , donc  $H'M - HM = 2$ .

D'après la question précédente, on sait que FM =  $\sqrt{2}$  HM et on admet que, de même, F'M =  $\sqrt{2}$  H'M. w

Donc F'M - FM =  $\sqrt{2}$ (H'M - HM) et F'M - FM =  $2\sqrt{2}$  : cette différence est bien constante. **Voir partie 4**

**Corrigé séquence 7 – MA12 331**

## **Construction géométrique**

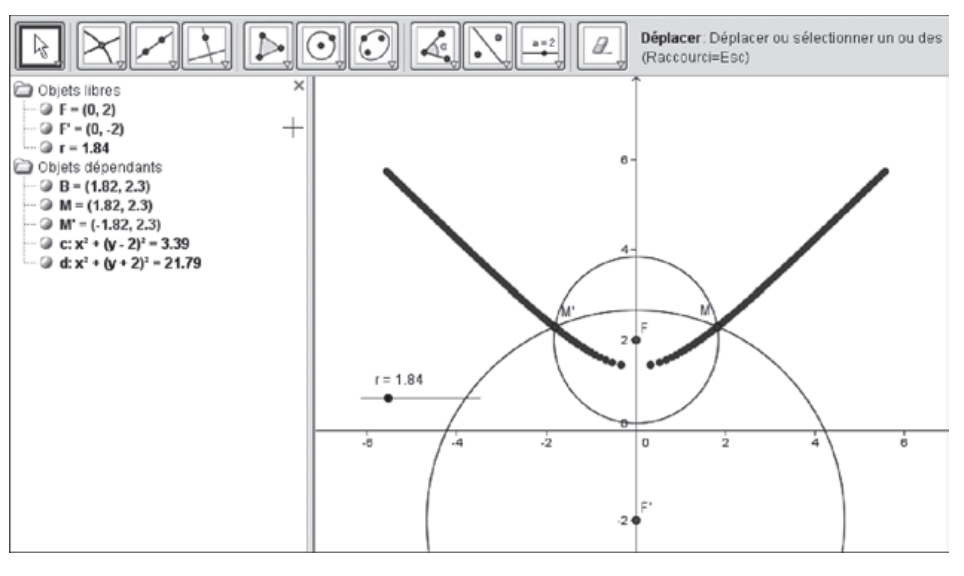

L'égalité précédente s'écrit aussi F'M =  $FM + 2\sqrt{2}$ .

Notons r la longueur FM. On a alors FM = r et F'M =  $r + 2\sqrt{2}$ .

Comme l'égalité F'M = FM +  $2\sqrt{2}$  caractérise les points de la courbe  $(C_2)$ , tout point de  $(C_2)$  peut-être interprété comme un point d'intersection d'un cercle de centre F et de rayon r avec le cercle de centre F' et de rayon  $r + 2\sqrt{2}$ .

La figure ci-dessus a été faite avec le logiciel GeoGebra.

On a crée successivement : le point F  $(0, 2)$ , le point F'  $(0, -2)$ , le curseur r, le cercle de centre F et de rayon r, le cercle de centre F' et de rayon  $r + 2\sqrt{2}$ , les points d'intersection de ces deux cercles qui ont été nommés M et M'. En cliquant droit sur ces deux points on a choisi d'activer la trace.

En déplaçant le curseur avec la souris, on obtient des points appartenant à la courbe  $(C_2)$ .

## **O** Soit *g* la fonction définie sur  $\mathbb{R}$  par  $g(x) = \sqrt{x^2 + 2}$ . **Partie 3**

Pour étudier la dérivabilité de *q* en a on étudie la limite du taux d'accroissement

$$
\frac{g(a+h)-g(a)}{h}
$$
 quand *h* tend vers 0.

Comme le numérateur et le dénominateur tendent tous les deux vers 0 quand h tend vers 0, on ne peut pas conclure directement. On transforme donc le quotient en utilisant la quantité conjuguée du dénominateur comme on l'a fait dans le cours sur la dérivation de la fonction racine, d'où :

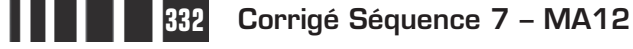

$$
\frac{g(a+h)-g(a)}{h} = \frac{\sqrt{(a+h)^2+2}-\sqrt{a^2+2}}{h} = \frac{\left((a+h)^2+2\right)-\left(a^2+2\right)}{h\left(\sqrt{(a+h)^2+2}+\sqrt{a^2+2}\right)}
$$

$$
= \frac{h(2a+h)}{h\left(\sqrt{(a+h)^2+2}+\sqrt{a^2+2}\right)} = \frac{2a+h}{\sqrt{(a+h)^2+2}+\sqrt{a^2+2}}.
$$

Quand h tend vers 0, le numérateur tend vers 2a et le dénominateur tend vers  $2\sqrt{a^2+2}$ , on peut simplifier par 2 et on a :

 $\lim_{h\to 0} \frac{g(a+h)-g(a)}{h} = \frac{a}{\sqrt{a^2+1}}.$  $g$ (a + h) –  $g$ (a h a  $\rightarrow$  0 h  $\sqrt{a}$  $\frac{+h)-g(a)}{h} =$ 0 *h*  $\sqrt{a^2 + 2}$ La fonction  $g$  est donc dérivable sur  $\mathbb R$  et, pour

tout réel a,  $g'(a) = \frac{a}{\sqrt{a}}$ a  $f(a) = \frac{a}{\sqrt{a}}$ .  $2 + 2$ 

 $\bullet$  Au point A (1;  $g$ (1)), la tangente (T) à la courbe  $(\mathsf{C}_2)$  a pour équation :  $y = g'(1)(x - 1) + g(1).$ 

Comme 
$$
g(1) = \sqrt{3}
$$
 et  $g'(1) = \frac{1}{\sqrt{3}}$ , (T) a pour équation  $y = \frac{1}{\sqrt{3}}(x-1) + \sqrt{3}$ .

Cette tangente (T) coupe la droite (D) au point B d'ordonnée 1 et dont l'abscisse vérifie l'équation 1= $\frac{1}{\sqrt{2}}$ 3  $=\frac{1}{\sqrt{2}}(x-1)+\sqrt{3}$ , d'où l'abscisse de B vaut  $x = (1 - \sqrt{3})\sqrt{3} + 1 = \sqrt{3} - 2.$ 

Donc B a pour coordonnées  $(\sqrt{3}-2; 1)$ .

On en déduit les coordonnées des vecteurs : FA  $\left($  1 ;  $\sqrt{3}\right)$  $\overline{\phantom{a}}$  $(1; \sqrt{3} - 2)$  et FB  $(\sqrt{3} - 2;$  $\rightarrow$  $(\sqrt{3}-2; -1)$ .

D'où le produit scalaire

$$
\overrightarrow{FA} \cdot \overrightarrow{FB} = \left(\sqrt{3} - 2\right) + \left(-1\right)\left(\sqrt{3} - 2\right) = 0.
$$

On en déduit que les vecteurs FA  $\longrightarrow$  et FB  $\rightarrow$  sont orthogonaux, le triangle FAB est rectangle en F.

Pour construire la tangente (T), c'est-à-dire la droite (AB), il suffit donc de tracer la droite (FA) et d'utiliser une équerre pour tracer la perpendiculaire en F à la droite (FA). Le point B est l'intersection de cette

perpendiculaire avec la droite (D), on peut alors tracer la tangente qui est la droite (AB).

**Corrigé séquence 7 – MA12 333**

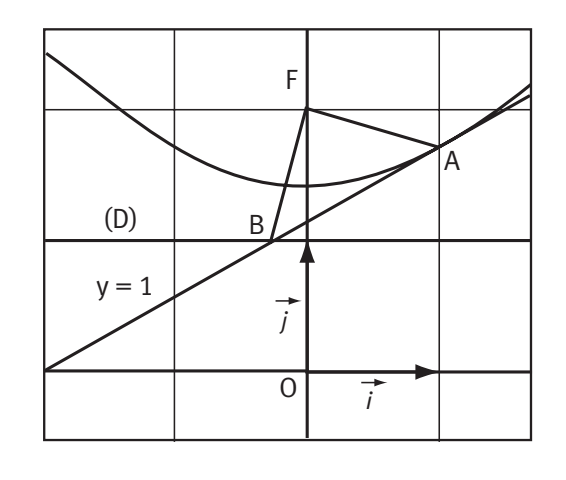

- **a)** AF  $\left[-1; 2-\sqrt{3}\right]$  $\rightarrow$ (−1 ; 2 − √3 ) et AF' (−1 ; −2 − √3  $\overline{\phantom{a}}$ (−1; −2-√3) d'où  $AF \cdot AF$  $\rightarrow$   $\rightarrow$  $\cdot$  AF' = 1 +  $\left(2-\sqrt{3}\right)\left(-2-\sqrt{3}\right)$  = 1 - 4 + 3 = 0. Les vecteurs AF  $\overline{\phantom{a}}$  et AF'  $\begin{picture}(150,10) \put(0,0){\dashbox{0.5}(10,0){ }} \put(150,0){\circle{10}} \put(150,0){\circle{10}} \put(150,0){\circle{10}} \put(150,0){\circle{10}} \put(150,0){\circle{10}} \put(150,0){\circle{10}} \put(150,0){\circle{10}} \put(150,0){\circle{10}} \put(150,0){\circle{10}} \put(150,0){\circle{10}} \put(150,0){\circle{10}} \put(150,0){\circle{10}} \put(150,$ sont orthogonaux, le triangle FAF' est rectangle en A.
- **b)** AB  $\sqrt{3} 3$ ; 1- $\sqrt{3}$  $\longrightarrow$  $(\sqrt{3}-3\,;1-\sqrt{3}\,)\;\;$  et  $\;\nu$  $\rightarrow$  $(-\sqrt{3} ; -1)$  donc AB  $\rightarrow$  (  $\rightarrow$  )  $\rightarrow$  $= (\sqrt{3}-1)v$  : ces deux vecteurs sont bien colinéaires et de même sens car  $\sqrt{3}-1$ >0.

Comme AF  $\left[-1; 2-\sqrt{3}\right]$  $\rightarrow$ (−1 ; 2  $-$ √3 ), on a <code>AF</code>  $\rightarrow$   $\rightarrow$  $\cdot v = \sqrt{3} + (-1)(2 - \sqrt{3}) = 2(\sqrt{3} - 1).$ Pour calculer le carré du cosinus, on a besoin du carré des normes des vecteurs.

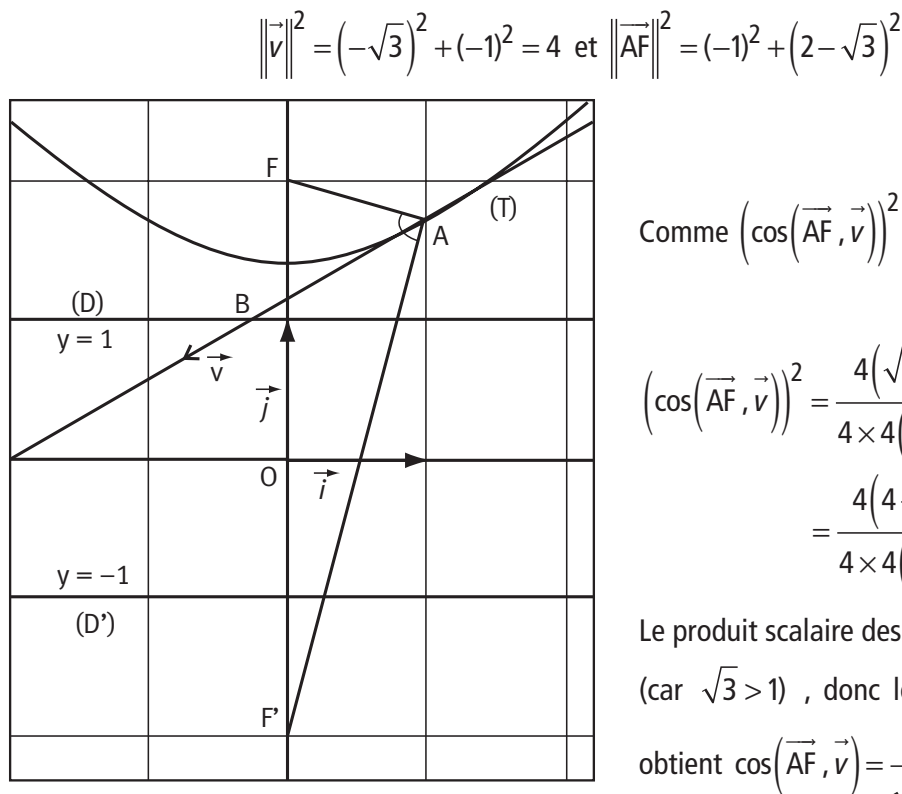

$$
\text{Comme } \left( \cos \left( \overrightarrow{\text{AF}} \cdot \overrightarrow{v} \right) \right)^2 = \left( \frac{\overrightarrow{\text{AF}} \cdot \overrightarrow{v}}{\left\| \overrightarrow{\text{AF}} \right\| \times \overrightarrow{v} \right\|^2}, \text{ on a :}
$$
\n
$$
\left( \cos \left( \overrightarrow{\text{AF}} \cdot \overrightarrow{v} \right) \right)^2 = \frac{4 \left( \sqrt{3} - 1 \right)^2}{4 \times 4 \left( 2 - \sqrt{3} \right)}
$$
\n
$$
= \frac{4 \left( 4 - 2\sqrt{3} \right)}{4 \times 4 \left( 2 - \sqrt{3} \right)} = \frac{1}{2}
$$

 $= (-1)^2 + (2 - \sqrt{3}) = 4(2 - \sqrt{3}).$ 

Le produit scalaire des deux vecteurs est positif (car  $\sqrt{3}$  > 1), donc le cosinus est positif, on obtient cos  $(AF, v) = \frac{1}{x}$ .  $(\overrightarrow{AF}, \overrightarrow{v}) = \frac{1}{\sqrt{2}}$ 

En admettant, comme le suggère la figure, que la mesure principale de l'angle  $(AF, v)$  $\overrightarrow{v}$  est positive, on obtient que cette mesure principale vaut  $\frac{\pi}{4}$ 4 . Comme le vecteur <sup>v</sup>  $\rightarrow$  est colinéaire et de même sens que le vecteur AB  $\longrightarrow$ , la tangente (T) est la bissectrice de l'angle  $\widehat{\mathsf{FAF}}$ '.

Ce problème a permis de rencontrer certaines des propriétés géométriques des hyperboles. Elles ont été étudiées ici en utilisant les coordonnées et les notions **Partie 4**

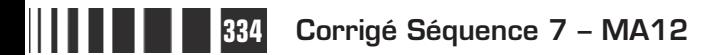

vues en Première S. Pour simplifier les calculs, on a choisi le point particulier A  $(1, \sqrt{3})$  dans les parties  $\bullet$  et  $\bullet$  .

Les hyperboles et leurs propriétés sont connues depuis l'antiquité grecque. Les démonstrations, entièrement géométriques, prouvent les résultats plus généraux suivants où on désigne par (H) l'hyperbole entière, avec ses deux branches.

**Partie 1 :** les deux propriétés sont vraies pour tous les points de l'hyperbole (H).

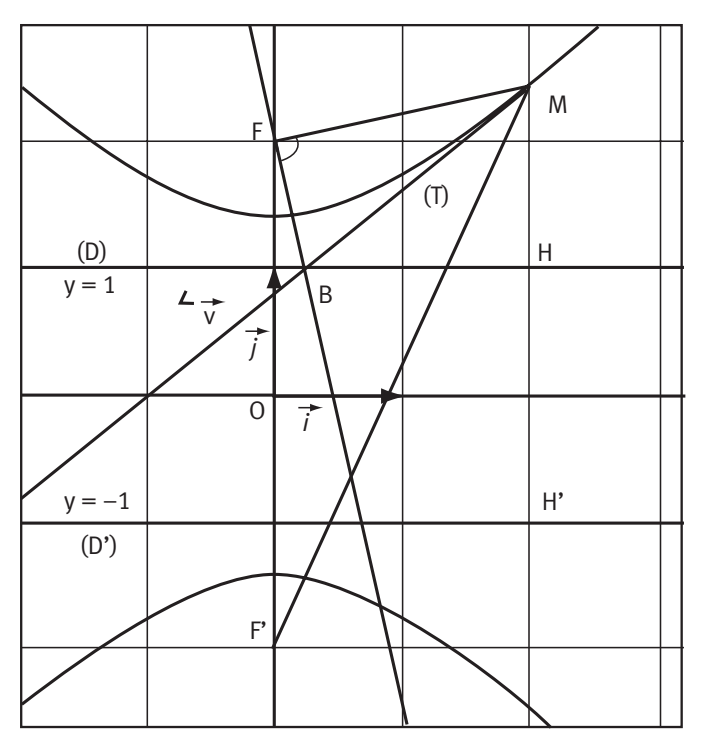

**Partie 2 :** 

 $\blacksquare$  L'hyperbole  $(H)$  est égale à l'ensemble des points M tels que  $\frac{FM}{HM} = \sqrt{2}$  c'est aussi l'ensemble des points M tels que  $\frac{F'M}{H'M} = \sqrt{2}$ .

▪ L'hyperbole (H) est égale à l'ensemble des points M tels que  $|F'M - FM| = 2\sqrt{2}$ . Les points de la branche de l'hyperbole qui n'a pas été étudiée dans ce problème vérifient FM - F'M =  $2\sqrt{2}$  et s'obtiennent comme point d'intersection d'un cercle de centre F' et de rayon r avec le cercle de centre F et de rayon  $r + 2\sqrt{2}$ .

Partie 3 : les deux propriétés sont vraies pour tous les points M de l'hyperbole  $(H)$  : l'angle  $\widehat{\mathsf{MFB}}$  est un angle droit et la tangente en M est la bissectrice de l'angle  $\widehat{\mathsf{FMF}}$ ' (c'est la fonctionnalité « perpendiculaire » qui a remplacé ici l'équerre de la construction de la question  $\bullet$ ).

### **Changement de repère Annexe**

Sur cette figure, on a mis en évidence comment un point M peut-être considéré dans deux repères différents.

Dans le plan muni du repère orthonormé (O; i, j  $\rightarrow$   $\rightarrow$  $\big( {\mathsf O} \, ;\, i,j \big)$ , on a OM  $\longrightarrow$   $\longrightarrow$   $\longrightarrow$  $= x i + y j$  et les coordonnées du point M dans ce repère sont donc  $(x; y)$ .

On considère un autre repère orthonormé  $(0; I, J)$  $\rightarrow$   $\rightarrow$  $\big( \mathsf{O}$  ;  $\mathsf{I},\mathsf{J} \big)$ , les vecteurs étant définis par

**Corrigé séquence 7 – MA12 335**

 $I=\frac{i}{\sqrt{r}}i-\frac{i}{\sqrt{r}}j$  $\vec{l} = \frac{1}{\sqrt{1-\frac{1}{\sqrt{1}}}}\vec{i} - \frac{1}{\sqrt{1-\frac{1}{\sqrt{1}}}}\vec{j}$ 2 1 2 et  $J=\frac{1}{\sqrt{1-\frac{1}{\sqrt{1-\frac{1}{\sqrt{1$  $\rightarrow$  1  $\rightarrow$  1  $\rightarrow$  $=\frac{1}{f}$  + 2 1 2 (ces vecteurs sont bien orthogonaux et de  $\longrightarrow$   $\longrightarrow$   $\longrightarrow$ 

normes égales à 1). Dans ce nouveau repère, on a OM  $= XI + YJ$  et les nouvelles

coordonnées du point M sont donc  $(X; Y)$ .

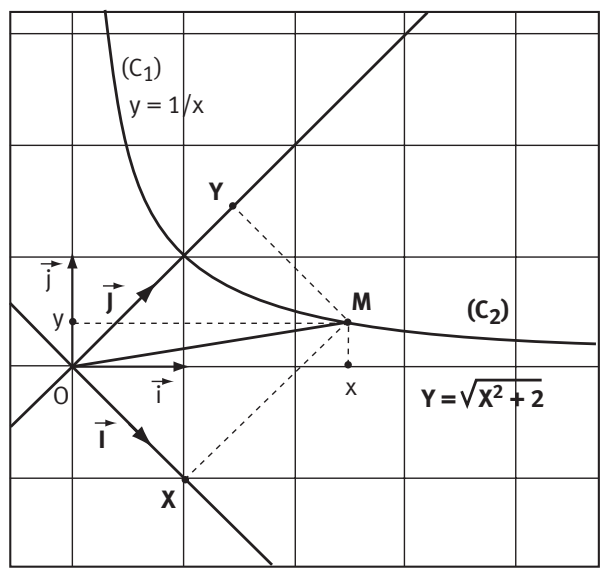

On égalise les deux expressions du vecteur OM ות<br>—— :  $xi + yj = XI + YJ$  $\frac{1}{2}$  ise les deux ex  $+ y j = X l + Y J.$ 

On utilise les expressions des vecteurs /  $\rightarrow$  et J  $\rightarrow$  :  $xi + yj = X$   $\left| \frac{1}{\sqrt{2}}i - \frac{j}{\sqrt{2}}j \right| + Y$   $\left| \frac{j}{\sqrt{2}}i + \frac{j}{\sqrt{2}}j \right|$  $\vec{i} + \vec{y} = \vec{i} - \frac{1}{\sqrt{1-\vec{j}}} - \frac{1}{\sqrt{1-\vec{j}}} + \vec{y} \left( \frac{1}{\sqrt{1-\vec{j}}} + \frac{1}{\sqrt{1-\vec{j}}} \right)$  $\overline{\mathcal{K}}$  $\overline{a}$  $+\gamma\left(\frac{1}{\sqrt{2}}\right)+$  $\overline{\phantom{a}}$  $\overline{1}$ 1 2 1 2 1 2  $\frac{1}{\sqrt{2}}\vec{j}$ . D'où :  $x\vec{i} + y\vec{j} = \left(\frac{X}{\sqrt{2}} + \frac{Y}{\sqrt{2}}\right)\vec{i} + \left(\frac{-X}{\sqrt{2}} + \frac{Y}{\sqrt{2}}\right)\vec{j}$  $\setminus$  $\overline{a}$  $\int \vec{i} + \left( \frac{-X}{\sqrt{2}} + \right)$  $\overline{a}$  $\frac{1}{2}$  +  $\frac{7}{\sqrt{2}}$   $\int$  +  $\left(\frac{7}{\sqrt{2}}$  +  $\frac{7}{\sqrt{2}}\right)$  j.  $\rightarrow$ 

On identifie les coefficients des vecteurs i et j  $\rightarrow$  :  $x = \frac{X}{\sqrt{2}} + \frac{Y}{\sqrt{2}}$ y X Y  $=\frac{1}{\sqrt{2}}$  $=\frac{-X}{\sqrt{-}}+$  $\begin{matrix} \end{matrix}$  $\left\{ \right.$  $\vert$  $\overline{\mathfrak{l}}$  $\overline{\phantom{a}}$  $\overline{1}$ 2  $\sqrt{2}$ 2  $\sqrt{2}$ .

Ce système exprime le changement de coordonnées, il permet de passer des anciennes coordonnées  $(x; y)$  aux nouvelles  $(X; Y)$ . D'où les équivalences :

M (x ; y) ∈ (C<sub>1</sub>) 
$$
\Leftrightarrow
$$
 y =  $\frac{1}{x}$ , avec x > 0 et y > 0  
\n
$$
\Leftrightarrow \frac{-X}{\sqrt{2}} + \frac{Y}{\sqrt{2}} = \frac{1}{\frac{X}{\sqrt{2}} + \frac{Y}{\sqrt{2}}}, \text{ avec } \frac{-X}{\sqrt{2}} + \frac{Y}{\sqrt{2}} > 0 \text{ et } \frac{X}{\sqrt{2}} + \frac{Y}{\sqrt{2}} > 0
$$
\n
$$
\Leftrightarrow Y^2 - X^2 = 2, \text{ avec } Y > X \text{ et } Y > 0
$$
\n
$$
\Leftrightarrow Y = \sqrt{X^2 + 2}
$$
\n
$$
\Leftrightarrow M(X; Y) \in (C_2).
$$

Les deux courbes  $(C_1)$  et  $(C_2)$  sont donc identiques, seuls diffèrent les repères dans lesquels on les étudie.

**336 Corrigé Séquence 7 – MA12**

 $\equiv$ 

## **Un modèle de diffusion Problème C**

● Soit la fonction *f* définie sur  $\left[0; +\infty\right[$  par  $f(t) = \frac{t}{t^2}$  $(t) = \frac{t}{2}$ . + 2  $2 + 1$ 

**a)** Pour tout *t* de l'intervalle  $\lfloor 0$  ; +∞ $\lfloor 0 \rfloor$  on a les équivalences

$$
0 \le f(t) < 1 \Leftrightarrow 0 \le \frac{t^2}{t^2 + 1} < 1
$$
\n
$$
\Leftrightarrow 0 \le t^2 < t^2 + 1.
$$

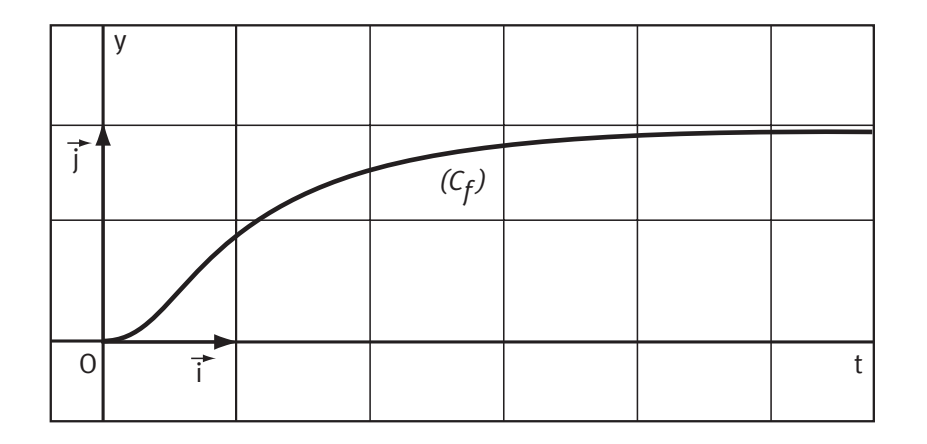

Comme le dernier encadrement est vrai, par équivalences le premier encadrement est vrai aussi.

Donc le nombre  $f(t)$  peut être utilisé pour modéliser une proportion, une fréquence.

**b**) La fonction *f* est une fonction rationnelle, elle est dérivable sur son ensemble de définition et on a :

$$
f'(t) = \frac{2t(t^2+1)-t^2\times 2t}{(t^2+1)^2}, \text{ donc } f'(t) = \frac{2t}{(t^2+1)^2}.
$$

Sur l'intervalle  $\lfloor 0$  ;  $+\infty \lfloor$  , le numérateur est positif, ne s'annule qu'une fois, et le dénominateur et strictement positif, donc la fonction f est strictement croissante  $\mathsf{sur} \, \lfloor 0 \, ; \, +\infty \lfloor .$ 

**a** a) Pour trouver au bout de combien de temps la proportion d'étudiants connectés à internet en Syldavie est supérieure à 90%, on résout l'inéquation  $f(t) \geq 0.9$ . On a les équivalences :

$$
f(t) \ge 0, 9 \Leftrightarrow \frac{t^2}{t^2 + 1} \ge 0, 9
$$
  

$$
\Leftrightarrow t^2 \ge 0, 9(t^2 + 1)
$$
  

$$
\Leftrightarrow t^2 \ge 9.
$$

Comme *t* est positif sur  $\lfloor 0; + \infty \rfloor$ , la dernière inéquation équivaut à  $t \geq 3$ .

**Corrigé séquence 7 – MA12 337**

 $\sim 10^{10}$ **START**  On conclut donc que, suivant ce modèle, 90% des étudiants de Syldavie sont connectés à internet au bout de 3 ans.

**b)** De même avec 99% on résout  $f(t) \ge 0.99$ ; on trouve que cette inéquation équivaut à  $t ≥ 3√11$ . On conclut que 99% des étudiants sont connectés à internet au bout d'environ 9,95 années.

Avec 99,9%, on trouve que l'inéquation  $f(t) \ge 0$ ,999 équivaut à  $t \ge 3\sqrt{111}$ . On conclut que 99,9% des étudiants sont connectés à internet au bout d'environ 31,6 années.

On a montré au  $\bullet$  a) que  $f(t) < 1$  donc, dans ce modèle, il est impossible d'atteindre la proportion 100%.

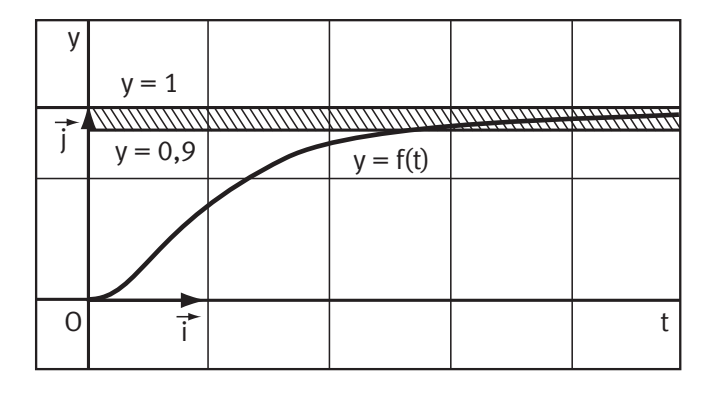

Pour ces deux derniers pourcentages, on peut penser que le modèle étudié ici ne sera probablement plus valable, les technologies ayant certainement évolué et transformé encore nos moyens de communication.

**c)** Chercher les valeurs de t telles que la proportion dépasse 90% équivaut à résoudre l'inéquation  $f(t) \geq 0.9$  et

aussi à chercher les points de la courbe représentative de f dont l'ordonnée est supérieure à 0,9, c'est-à-dire les points qui sont « au-dessus » de la droite d'équation  $y = 0.9$ . Comme on a montré au  $\bullet$  que  $f(t)$  est toujours inférieur à 1, on cherche donc à partir de quelle valeur de t la courbe  $(C_f)$  rentre dans la bande définie par les deux droites d'équation  $y = 0.9$  et  $y = 1$ .

Et plus le pourcentage demandé sera proche de 100%, plus la bande sera étroite et plus il sera nécessaire de prendre des grandes valeurs de t.

Enfin, la courbe  $(C_f)$  ne coupe jamais la droite d'équation  $y = 1$ .

La fonction dérivée s'appelle la vitesse de diffusion et sera notée v.

**a)** On a donc  $v(t) = f'(t) = \frac{2t}{2}$ t  $(t) = f'(t)$  $(t^2 + 1)$  $= f'(t) =$ +  $\frac{2t}{(2+1)^2}$  sur  $\left[0;+\infty\right[$ . La fonction *v* est une fonction rationnelle dérivable sur  $\lfloor 0$  ;  $+\infty \lfloor$ .

Le dénominateur est de la forme  $u^2$  dont on rappelle que la dérivée est  $2u^{\dagger}u$ , donc :  $v'(t) = \frac{2(t^2+1)^2-2t \times 2 \times 2t(t^2+1)}{2} = \frac{2(t^4+2t^2+1)}{2}$ t  $(t^2 + 1)$ 1  $2, 11^4$  $4+2t^2+1-8t^4-8t^2$ 1  $2, 11^4$  $t^{\texttt{-}}-8t$  $(t^2 + 1)$ 

$$
(t^{2}+1)^{4}
$$
\n
$$
=\frac{2\left(-3t^{4}-2t^{2}+1\right)}{(t^{2}+1)^{4}}.
$$

**338 Corrigé Séquence 7 – MA12**

Le signe de v'( $t$ ) est le même que le signe de  $-3t^4 - 2t^2 + 1$ . Pour étudier le signe de ce polynôme, on le factorise.

Pour cela, on pose  $T = t^2$ . On obtient le polynôme du second degré  $-3T^2 - 2T + 1$ dont le discriminant est  $\Delta = 16$  et les racines sont  $T' = -1$  et  $T'' = \frac{1}{2}$ . 3 La factorisation  $-3T^2 - 2T + 1 = -3(T + 1)(T \lambda$  $3T^2 - 2T + 1 = -3(T+1)\left(T - \frac{1}{3}\right)$  $2T^2-2T+1=-3(T+1)\left(T-\frac{1}{2}\right)$  donne la factorisation :

$$
-3t^4 - 2t^2 + 1 = -3\left(t^2 + 1\right)\left(t^2 - \frac{1}{3}\right) = \left(t^2 + 1\right)\left(1 - 3t^2\right)
$$

$$
= \left(t^2 + 1\right)\left(1 + t\sqrt{3}\right)\left(1 - t\sqrt{3}\right).
$$

Ainsi le signe de v'(t) est le même que le signe de  $1-t\sqrt{3}$ . Si on a pensé à factoriser dès le début du calcul de  $v'(t)$ , on a obtenu

$$
v'(t) = \frac{2(t^2 + 1)^2 - 2t \times 2 \times 2t(t^2 + 1)}{(t^2 + 1)^4} = \frac{2(t^2 + 1)^2(t^2 + 1 - 4t^2)}{(t^2 + 1)^4} = \frac{2(-3t^2 + 1)}{(t^2 + 1)^3}
$$

$$
= \frac{2(1 + t\sqrt{3})(1 - t\sqrt{3})}{(t^2 + 1)^3} \text{ quite est du signe de } 1 - t\sqrt{3}.
$$

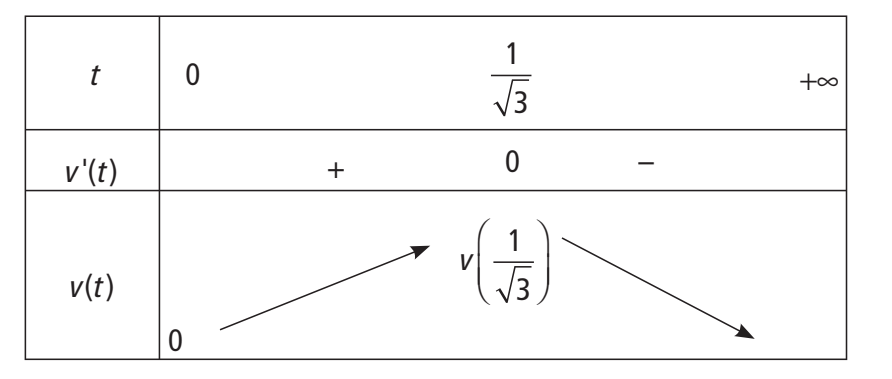

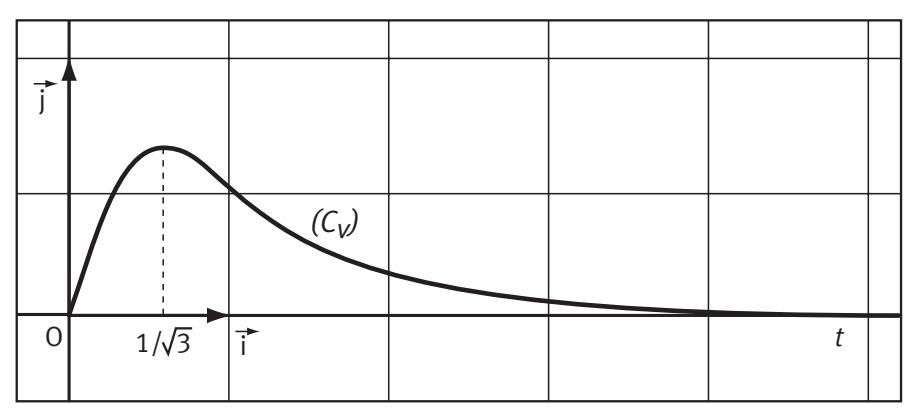

**b)** La vitesse de diffusion est donc maximale pour  $t = \frac{1}{\sqrt{2}}$ 3 . Le point A de la

**Corrigé séquence 7 – MA12 339**

courbe  $(C_f)$  ayant cette abscisse est placé sur le graphique suivant.

La tangente en ce point a pour coefficient directeur le nombre dérivé  $f'(\frac{1}{\sqrt{2}})=v(\frac{1}{\sqrt{2}})=0,65.$ 3 1 3  $\left(\frac{1}{\sqrt{2}}\right) = v\left(\frac{1}{\sqrt{2}}\right) \approx 0.65$ l  $\mathsf{I}$  $= v \left($  $\overline{\phantom{a}}$  $\Rightarrow$  9,65. Pour tracer la tangente (T) le point A et le coefficient directeur suffisent (attention aux unités !).

**O** Pour connaître la position de  $(C_g)$  par rapport à sa tangente  $(T_a)$ , on cherche le signe de la différence  $d(t)$  définie par  $d(t) = g(t) - (g'(a)(t - a) + g(a))$ .

On a  $d'(t) = g'(t) - g'(a)$  car a est une constante.

a) De même 
$$
d''(t) = g''(t)
$$
.

On suppose que, sur I, la dérivée seconde  $g''$  s'annule en  $a$  en changeant de signe, il en est donc de même pour  $d''(t)$ . la fonction  $d'$  admet donc un extremum en a qui vaut  $d'(a) = g'(a) - g'(a) = 0$ . D'où le tableau de variation de la fonction  $d'$  sur I :

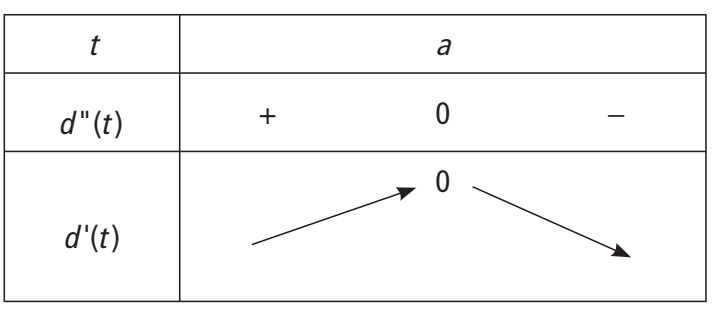

Ce tableau prouve que la fonction  $d'$  est à valeurs négatives sur I.

**c)** Comme la fonction  $d'$  est à valeurs négatives sur I, la fonction  $d$  est décroissante sur I et on a :

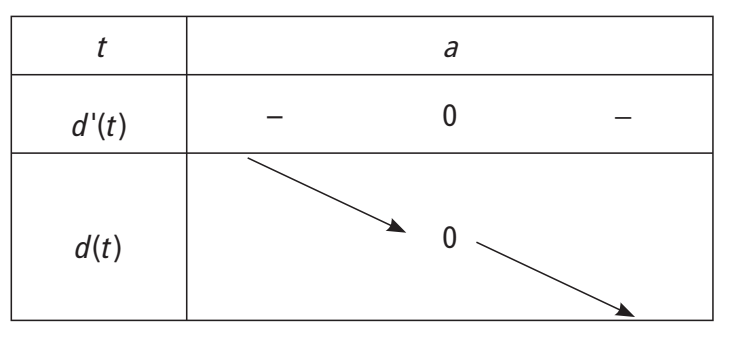

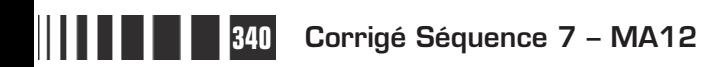

**d)** Ce tableau de variation permet de trouver le signe de  $d(t)$  :

|                 |                                     | а                                                  |                                      |
|-----------------|-------------------------------------|----------------------------------------------------|--------------------------------------|
| d(t)            |                                     |                                                    |                                      |
| Signe de $d(t)$ |                                     |                                                    |                                      |
|                 | $(C_g)$ est au<br>dessus de $(T_a)$ | Le point A est<br>commun à $(C_g)$<br>et à $(T_a)$ | $(C_g)$ est au<br>dessous de $(T_a)$ |

On a démontré ainsi que, dans ce cas, si la dérivée seconde de la fonction s'annule en a en changeant de signe, alors la courbe représentative de la fonction traverse la tangente au point A d'abscisse a.

On peut montrer qu'il en est de même dans l'autre cas, c'est-à-dire si la dérivée seconde  $g''$  s'annule en a en changeant de signe en  $a$ , en étant négative lorsque

 $t \le a$  et positive lorsque  $t \ge a$ .

On a donc prouvé la propriété générale : si la dérivée seconde de la fonction s'annule en  $a$  en changeant de signe, alors la courbe représentative de la fonction traverse la tangente au point A d'abscisse a.

On dit alors que le point A est un point d'inflexion de la courbe (vous avez peutêtre déjà rencontré cette notion en sciences physiques ou chimiques).

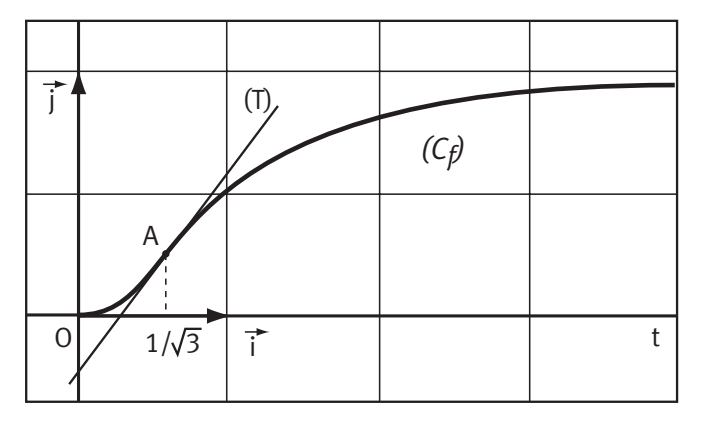

**b)** C'est ce qui se passe pour la courbe  $(C_f)$ et la tangente (T) au point d'abscisse  $\frac{1}{\sqrt{2}}$ .

3 **c)** Sans calcul, en tâtonnant, il semble que la courbe  $(C_v)$  possède un point d'inflexion dont l'abscisse est proche de 1.

Le calcul prouve, en effet, que  $v''(t)$ s'annule en 1 en changeant de signe puisque

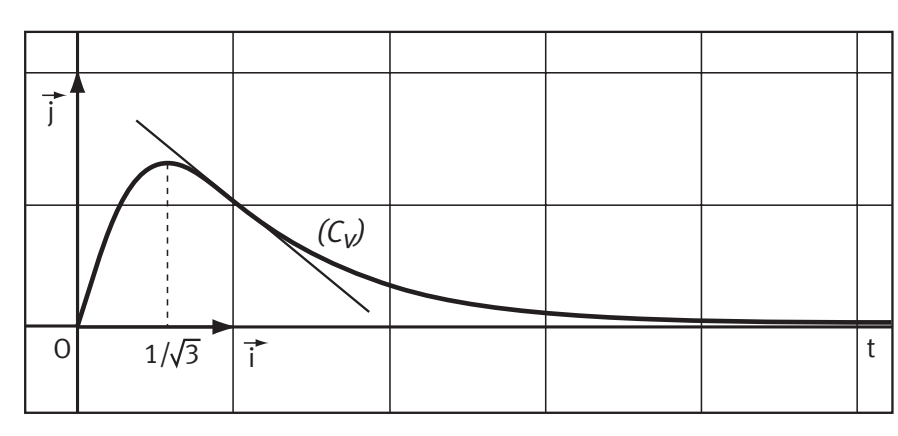

$$
v''(t) = \frac{24t(t+1)(t-1)}{(t^2+1)^4}.
$$

**Corrigé séquence 7 – MA12 341**

**Contract Contract College** 

## **Loi géométrique tronquée Problème D**

O On peut utiliser l'algorithme suivant (Algobox).

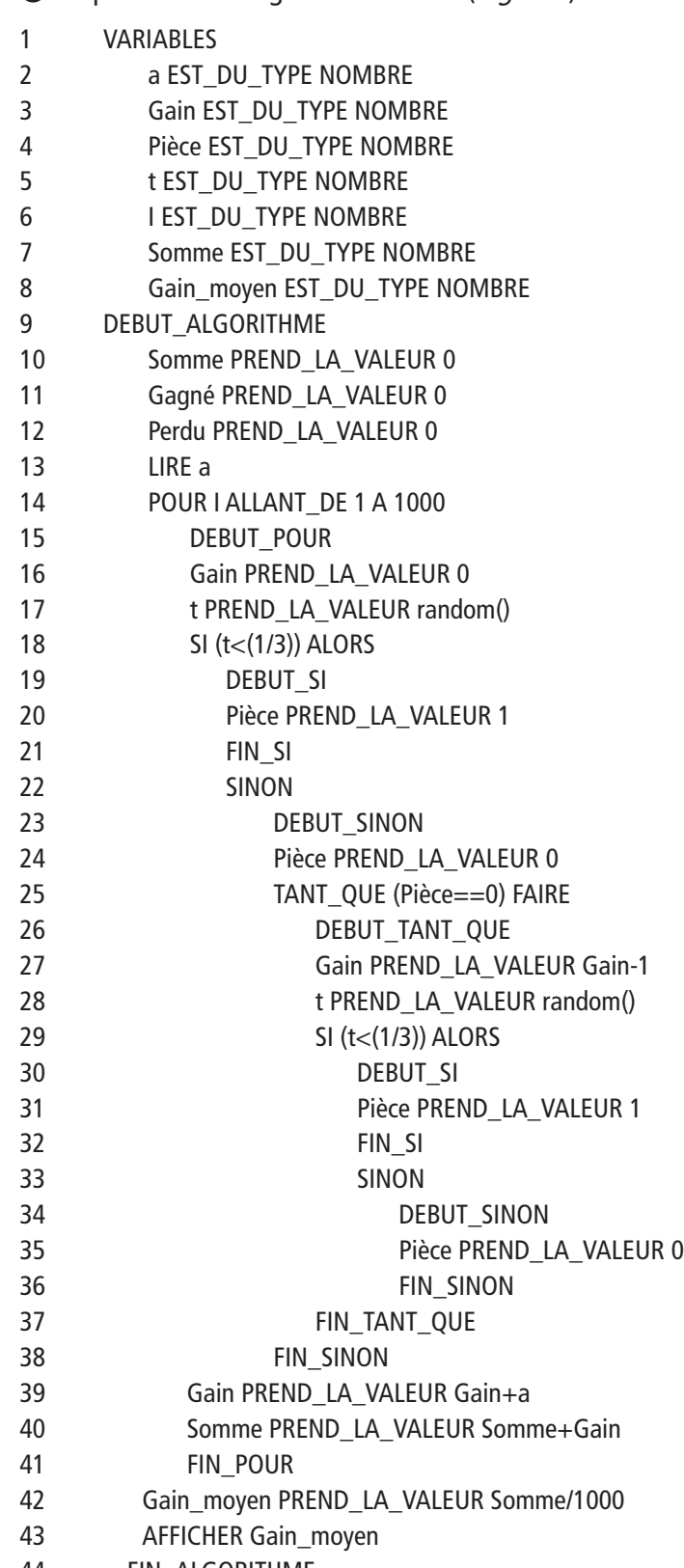

44 FIN\_ALGORITHME

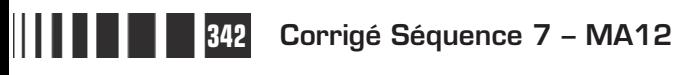

Ē

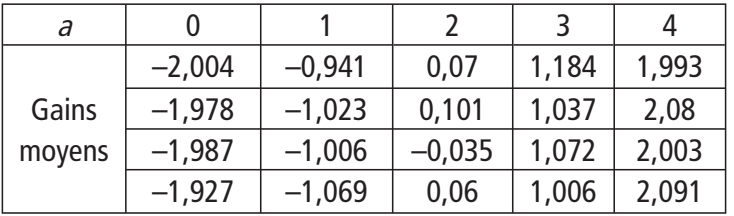

Voici quelques résultats obtenus en faisant fonctionner cet algorithme.

Le jeu semble donc équilibré pour  $a = 2$  mais pas pour  $a = 0, 1, 3$  ou 4.

**2** a) Loi de probabilité de X.

Construisons l'arbre suivant (entre parenthèses les gains).

1 2/3 Lancers 1/3 F P *(a)* 2 2/3 1/3 F P *(a–1)* 3 2/3 1/3 F P *(a–2)* 4 2/3 1/3 F P *(a–3)* 5 2/3 1/3 F P *(a–4)* 6 2/3 1/3 F P *(a–5)* 7 2/3 1/3 F P *(a–6)* 8 2/3 1/3 F P *(a–7)* 9 2/3 1/3 F P *(a–8)* 10 (–10) 2/3 1/3 F P *(a–9)* On en déduit les valeurs du gain possible : <sup>X</sup> (Ω) = {a ; a–1 ; a–2 ; a–3 ; … ; a–9 ; –10}.

La loi de probabilité de  $X$  est la suivante.

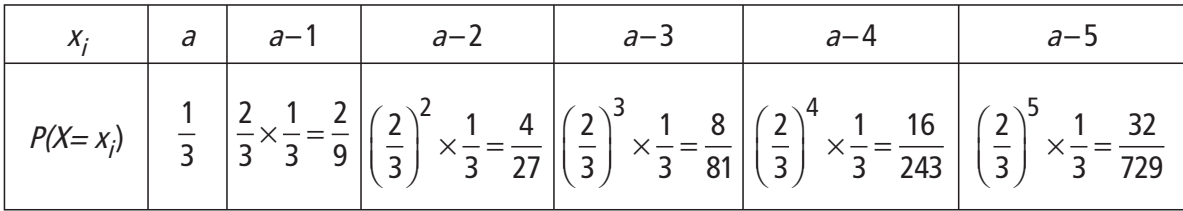

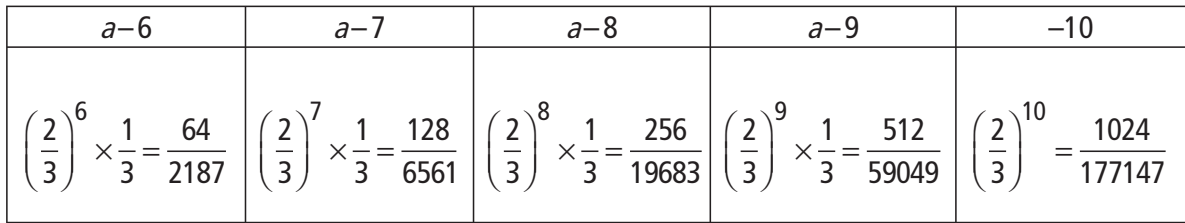

**b)** Alors : E  $(X) \simeq -1,9653 + 0,9827$  a.

**a)** On généralise les calculs précédents et on obtient la loi de probabilité de X.

|            | $a-1$          | $a - 2$                                                                     | $\sim 100$        | $a-(n-1)$ |                                               |
|------------|----------------|-----------------------------------------------------------------------------|-------------------|-----------|-----------------------------------------------|
| $P(X=x_i)$ | 3 <sup>3</sup> | 4<br>$\mathcal{L}$<br>$- = \frac{1}{27}$<br>$\hspace{0.1mm}-\hspace{0.1mm}$ | $\sim$ 0.00 $\pm$ | $n-1$     | L<br>$\hspace{0.05cm}$<br>$\overline{z}$<br>ر |

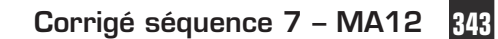

 $\mathcal{L}(\mathcal{A})$  $\sim$ 

 $\equiv$ 

**b)** On a :

$$
E(X) = a \times \frac{1}{3} + (a-1) \times \left(\frac{2}{3} \times \frac{1}{3}\right) + ... + (a - (n-1)) \times \left(\left(\frac{2}{3}\right)^{n-1} \times \frac{1}{3}\right) - n\left(\frac{2}{3}\right)^{n}
$$

$$
= \sum_{k=0}^{n-1} \left[ (a-k) \left(\frac{2}{3}\right)^{k} \times \left(\frac{1}{3}\right) \right] - n\left(\frac{2}{3}\right)^{n}.
$$

Le logiciel de calcul formel Xcas nous donne : Saisie : sum((a-k)\*((2/3)^k)\*(1/3),k,0,n-1)

$$
\begin{aligned}\n\text{R\'esultat: } & \frac{1}{3} \times \left[ -3a \left( \frac{2}{3} \right)^n + 3n \left( \frac{2}{3} \right)^n + 6 \left( \frac{2}{3} \right)^n \right] - \frac{1}{3} \times (-3a + 6) \\
\text{Ainsi: } \\
\text{E}(X) &= \frac{1}{3} \times \left[ -3a \left( \frac{2}{3} \right)^n + 3n \left( \frac{2}{3} \right)^n + 6 \left( \frac{2}{3} \right)^n \right] - \frac{1}{3} \times (-3a + 6) - n \left( \frac{2}{3} \right)^n \\
&= -a \left( \frac{2}{3} \right)^n + n \left( \frac{2}{3} \right)^n + 2 \left( \frac{2}{3} \right)^n + a - 2 - n \left( \frac{2}{3} \right)^n \\
&= -a \left( \frac{2}{3} \right)^n + 2 \left( \frac{2}{3} \right)^n + a - 2 = (a - 2) \left[ 1 - \left( \frac{2}{3} \right)^n \right]\n\end{aligned}
$$

**a**) Ici :  $n = 100$  et  $a = 10$ , on a donc : E(X) =  $(10-2)$   $1-\left(\frac{2}{2}\right)$ 3 8  $\begin{vmatrix} 2 \end{vmatrix}$  1 -  $\begin{pmatrix} 2 \\ 2 \end{pmatrix}$  100 l  $\overline{a}$  $\overline{1}$ L I L J  $\overline{\phantom{a}}$  $\overline{\phantom{a}}$ ≈ 8 euros. **b**) Le jeu est équilibré si et seulement si E  $(X) = 0$ 

si et seulement si 
$$
(a-2)
$$
  $\left[1-\left(\frac{2}{3}\right)^{100}\right]=0$   
si et seulement si  $a = 2 \left(1-\left(\frac{2}{3}\right)^{100}\right) \neq 0$ .

■

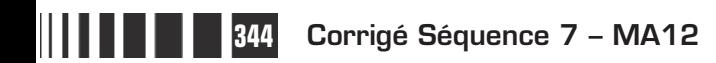

# C**orrigé de la séquence 8**

# **Partie 1 : Suites (2)**

# **Partie 2 : Échantillonage**

**Corrigé des activités du chapitre 2**

- **Activité 1**
- $S_n = 1 + 2 + 3 + ... + n = \sum k_n$  $=$  1+ 2 + 3 + ... + n =  $\sum_{ }^{n} k$ .
	- $S_5 = 1 + 2 + 3 + 4 + 5 = 15$ ;  $S_6 = S_5 + 6 = 21$ .
	- $\bullet$   $S_n = 1 + 2 + 3 + ... + n-2 + n = n + n - 1 + n - 2 + ... +$ 1  $S_n = n + n - 1 + n - 2 + ... + 3 + 2$

$$
2S_n = n+1 + n+1 + n+1 + ... + n+1 + n+1 + n+1
$$

La somme des termes par colonne est égale à  $n+1$  ; on en déduit que  $S_n = \frac{n(n+1)}{2}$  car n'oublions pas que  $S_n$  est la somme de *n* nombres.

La somme des 100 premiers entiers 1+2+…+100 est égale à

$$
S_{100} = \frac{100 \times 101}{2} = 5050.
$$
  
1+2+3+...+(n-1) =  $S_{n-1} = \frac{(n-1) \times n}{2}$ ;  
1+2+3+...+2n =  $S_{2n} = \frac{2n(2n+1)}{2} = n(2n+1)$ .

# **Corrigés des exercices d'apprentissage du chapitre 2**

**Exercise 1** ••• Pour tout *n* de N, 
$$
u_n = u_0 + nr = a + nr = 1 + 3n
$$
. En particulier :  $u_{20} = 61$ .  
On a : 
$$
\sum_{k=0}^{20} u_k = u_0 + u_1 + ... + u_{20} = 21 \times \frac{u_0 + u_{20}}{2}
$$
 (( $u_n$ ) suite arithmétique).

**Corrigé séquence 8 – MA12 345**

© Cned - Académie en ligne

Donc :

$$
\sum_{k=0}^{20} u_k = u_0 + u_1 + ... + u_{20} = 21 \times \frac{1+61}{2} = 21 \times 31 = 651.
$$
\n**Q** Pour tout *n* de N,  $u_n = u_0 + nr = a + nr = -1 + \frac{n}{2} = \frac{n-2}{2}$ . En particular :  
\n
$$
u_1 = \frac{1-2}{2} = -\frac{1}{2} \text{ et } u_{25} = \frac{25-2}{2} = 11,5.
$$
\nOn a :  
\n
$$
\sum_{k=1}^{25} u_k = u_1 + u_2 + ... + u_{25} = 25 \times \frac{u_1 + u_{25}}{2} = 25 \times \frac{-0.5+11,5}{2} = 25 \times 5,5 = 137,5.
$$
\n**Q** Pour tout *n* de N,  $u_n = a + nr = \frac{1}{3} - \frac{n}{2} = \frac{2-3n}{6}$ . En particular :  
\n
$$
u_7 = \frac{2-3 \times 7}{6} = -\frac{19}{6} \text{ et } u_{21} = \frac{2-3 \times 21}{6} = -\frac{61}{6}.
$$
\nOn a :  
\nOn a :  
\n
$$
\sum_{k=7}^{21} u_k = (21-7+1) \times \frac{-\frac{19}{6} - \frac{61}{6}}{2} = 15 \times \frac{-\frac{80}{6}}{2} = -15 \times \frac{80}{12} = -15 \times \frac{20}{3} = -100.
$$

 $\bullet$  On suppose que  $a$  = 2 et  $\sum u_k = u_0 + u_1 + ... + u_n$  $k =$  $\sum u_k = u_0 + u_1 + ... + u_{200} = -$ 0 200  $u_0 + u_1 + ... + u_{200} = -4623$ . Calculer r.

Pour tout *n* de N,  $u_n = 2 + nr$ . En particulier :  $u_{200} = 2 + 200r$ .

On a: 
$$
\sum_{k=0}^{200} u_k = 201 \times \frac{2 + (2 + 200r)}{2} = 201 \times (2 + 100r) = 402 + 20100r.
$$
 Alors  
comme 
$$
\sum_{k=0}^{200} u_k = -4623
$$
, on a :  
402+20100r = -4623. Ainsi :  $r = \frac{-4623 - 402}{20100} = \frac{-5025}{20100} = -0,25.$ 

 $\bullet$  Notons *n* le plus petit des 25 entiers. Le plus grand de ces entiers est alors  $n+24$ . On a : **Exercice 2**

$$
n + (n + 1) + ... + (n + 24) = 25 \times n + (1 + 2 + ... + 24) = 25n + \frac{24 \times 25}{2} = 25n + 300.
$$

Cette somme vaut 1000 si et seulement si  $25n + 300 = 1000$  ce qui est équivalent à :

$$
n=\frac{1000-300}{25}=\frac{700}{25}=28.
$$

**346 Corrigé Séquence 8 – MA12**

Ainsi 28, 29, … 41 et 42 sont 25 entiers consécutifs dont la somme vaut 1000 (et c'est la seule possibilité).

S est la somme de termes consécutifs de la suite arithmétique  $(u_n)$  de 1<sup>er</sup> terme  $u_1 = 17$  et de raison 4.

Ainsi, pour tout *n* de **N**,  $u_n = 17 + 4(n - 1) = 4n + 13$ .

201 est le terme de rang *n* où 4 *n* +13 = 201, c'est-à-dire  $n = \frac{201-13}{4} = \frac{188}{4}$ 4 188 4 47. Alors :

$$
17 + 21 + 25 + \dots + 201 = u_1 + \dots + u_{47} = 47 \times \frac{17 + 201}{2} = 47 \times 109 = 5123.
$$

Les multiples de 7 sont de la forme 7k où <sup>k</sup> ∈**Z**. On a :

$$
1500 \le 7k \le 2000 \Longleftrightarrow \frac{1500}{7} \le k \le \frac{2000}{7} \Longleftrightarrow 215 \le k \le 285
$$
\npuisque  $\frac{1500}{7} = 214, 28...$ ,  $\frac{2000}{7} = 285, 71...$  et que *k* est un entier. Ainsi les multiples de 7 compris entre 1500 et 2000 sont  $7 \times 215, 7 \times 216, 7 \times 217...$   $7 \times 285.$ 

\nLeur somme est  $7 \times 5$  où :  $215 + 285$ 

$$
S = 215 + 216 + ... + 285 = (285 - 215 + 1) \times \frac{215 + 285}{2} = 71 \times 250 = 17 \text{ } 750.
$$

La réponse attendue est donc :  $7 \times 17750 = 124250$ .

# Exercice 3 O On a:

$$
\sum_{k=0}^{8} u_k = u_0 + u_1 + \dots + u_8 = u_0 + u_0 q + \dots + u_0 q^8 = u_0 \times \left(1 + q + \dots + q^8\right)
$$

$$
= u_0 \times \frac{q^9 - 1}{q - 1} = 1 \times \frac{3^9 - 1}{3 - 1} = 9841.
$$

$$
\sum_{k=1}^{11} u_k = u_1 + u_2 + \dots + u_{11} = u_1 + u_1 q + \dots + u_1 q^{10} = u_1 \times \left(1 + q + \dots + q^{10}\right)
$$

$$
= u_1 \times \frac{1 - q^{11}}{1 - q} = -\frac{1}{2} \times \frac{1 - \left(\frac{1}{2}\right)^{11}}{1 - \frac{1}{2}} = -\frac{2^{11} - 1}{2^{11}} = -\frac{2047}{2048}.
$$

**Corrigé séquence 8 – MA12 347**

 $\bullet$  On a :

$$
\sum_{k=6}^{11} u_k = u_6 + u_7 + \dots + u_{11} = u_6 + u_6 q + \dots + u_6 q^5 = u_6 \times \left(1 + q + \dots + q^5\right)
$$

$$
= u_6 \times \frac{1 - q^6}{1 - q} = \frac{1}{3} \times \left(-\frac{1}{2}\right)^6 \times \frac{1 - \left(-\frac{1}{2}\right)^6}{1 + \frac{1}{2}} = \frac{1}{192} \times \frac{1 - \frac{1}{64}}{\frac{3}{2}} = \frac{7}{2048}.
$$

## **Exercice 4**

 $\bullet$  S est la somme des premiers termes de la suite géométrique  $(u_n)$  de 1<sup>er</sup> terme  $u_0 = 1$  et de raison  $q = 3$ . Ainsi pour tout n de  $\mathbb{N}$ ,  $u_n = u_0 \times q^n = 1 \times 3^n = 3^n$ . La calculatrice nous donne les 1<sup>ers</sup> termes de la suite et on s'aperçoit que :

729 = 3<sup>6</sup>. Ainsi : 
$$
S = 1 + 3 + 9 + ... + 729 = 1 + 3 + 3^2 + ... + 3^6 = \frac{3^7 - 1}{3 - 1} = 1093
$$
.

S est la somme des premiers termes de la suite géométrique  $(u_n)$  de 1<sup>er</sup> terme  $u_0 =$  2 et de raison  $q =$  5. Ainsi pour tout  $n$  de  $\mathbb{N}$ ,  $u_n = u_0 \times q^n =$  2 $\times$  5<sup>n</sup>. La calculatrice nous donne les 1<sup>ers</sup> termes de la suite et on s'aperçoit que :

$$
31250 = 2 \times 5^6
$$
. Ainsi :

$$
S = 2 + 10 + 50 + 250 + ... + 31250 =
$$
  
= 2 + 2 × 5 + 2 × 5<sup>2</sup> + ... + 2 × 5<sup>6</sup> = 2 ×  $\left[1 + 5 + 5^2 + ... + 5^6\right] = 2 × \frac{5^7 - 1}{5 - 1} = 39062.$ 

## $\bullet$  Une augmentation de  $t\%$  correspond à un coefficient multiplicateur de 1 100  $+\frac{t}{488}$ . **Exercice 5**

Au bout d'un jour, l'effectif de la population est  $P_1 = P \times \left(1 + \frac{t}{100}\right)$  $= P \times \left(1 + \right)$  $\bigg($  $\overline{a}$  . Au bout de deux jours, il est de  $P \times \left(1 + \frac{t}{40}\right)$ l  $\overline{a}$  $1+\frac{1}{100}$ 2 . Au bout de 7 jours, il est de  $P \times \left(1 + \frac{t}{4R}\right)$  $\bigg($  $\overline{a}$  $1+\frac{1}{100}$ 7 .

La population double en une semaine si et seulement si  $|1$ 100 2  $\left(1+\frac{t}{100}\right)^7$ l  $\overline{a}$  $\left(\frac{t}{00}\right)^{1}$  = 2.

**348 Corrigé Séquence 8 – MA12**

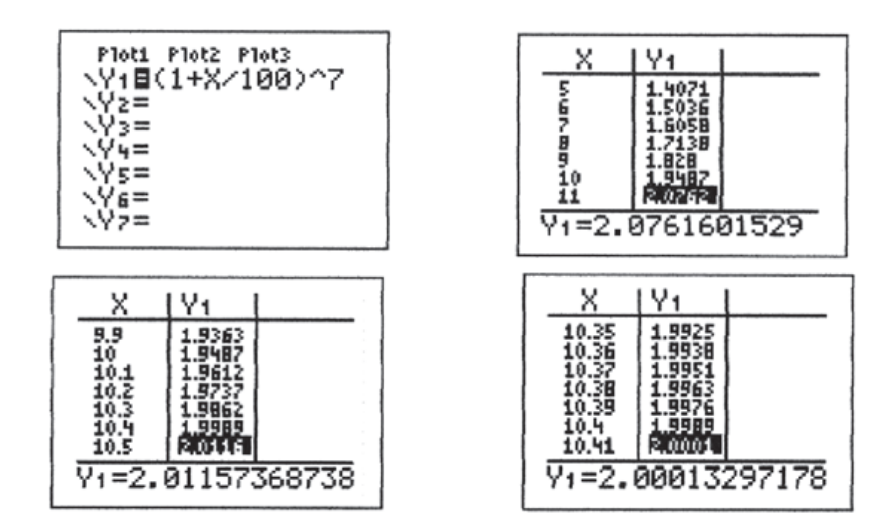

Si cette population double en une semaine alors  $10, 4 \le t \le 10, 41$ .

 $\bullet$  Le triangle OA<sub>n</sub>A<sub>n+1</sub> est un triangle rectangle isocèle en A<sub>n+1</sub>. **Exercice 6**

> OA  $\frac{n!}{\Omega A_n} = \cos(45^\circ)$  $\frac{+1}{n}$  = cos(45°) =  $\frac{\sqrt{2}}{2}$  donc OA<sub>n+1</sub> =  $\frac{\sqrt{2}}{2}$ OA<sub>n</sub>; la suite (*u*<sub>n</sub>) est une suite géométrique de raison  $\frac{\sqrt{2}}{2}$ .

Soit L la longueur de la ligne brisée  $A_0A_1...A_8$ .

$$
L = A_0 A_1 + A_1 A_2 + ... + A_7 A_8 = OA_1 + OA_2 + ... + OA_8 = u_1 + u_2 ... + u_8
$$
  
\n
$$
L = \frac{\sqrt{2}}{2} + \left(\frac{\sqrt{2}}{2}\right)^2 + ... + \left(\frac{\sqrt{2}}{2}\right)^8 = \frac{\sqrt{2}}{2} \left[1 + \frac{\sqrt{2}}{2} + ... + \left(\frac{\sqrt{2}}{2}\right)^7\right]
$$
  
\n
$$
= \frac{\sqrt{2}}{2} \times \frac{1 - \left(\frac{\sqrt{2}}{2}\right)^8}{1 - \frac{\sqrt{2}}{2}} = \frac{\sqrt{2}}{2 - \sqrt{2}} \times \left(1 - \frac{1}{16}\right)
$$
  
\n
$$
L = \frac{\sqrt{2}(2 + \sqrt{2})}{2} \times \frac{15}{16} = \frac{15(\sqrt{2} + 1)}{16}
$$
  
\n
$$
L = \frac{15(\sqrt{2} + 1)}{16}
$$

 L'aire A cherchée est égale à la somme des aires des triangles  $OA_0A_1$ ,  $OA_0A_2$ , ...,  $OA_7A_8$ .

Désignons par  $a_n$  l'aire du triangle OA<sub>n</sub>A<sub>n+1</sub>;

**Corrigé séquence 8 – MA12 349**

$$
a_n = \frac{1}{2}(OA_{n+1} \times A_{n+1}A_n) = \frac{1}{2}(OA_{n+1})^2 = \frac{1}{2}(u_{n+1})^2.
$$
  
\n
$$
\frac{a_{n+1}}{a_n} = \frac{0.5(u_{n+2})^2}{0.5(u_{n+1})^2} = \left(\frac{u_{n+1}}{u_{n+1}}\right)^2 = \left(\frac{\sqrt{2}}{2}\right)^2 = \frac{1}{2}.
$$
  
\nLa suite  $(a_n)$  est géométrique de raison  $\frac{1}{2}$ . L'aire de OA<sub>0</sub>A<sub>1</sub> est égale à  $\frac{1}{4}$ ,  
\nc'est-à-dire  $\left(\frac{1}{2}\right)^2$ .  
\n
$$
A = \left(\frac{1}{2}\right)^2 + \left(\frac{1}{2}\right)^3 + ... + \left(\frac{1}{2}\right)^9 = \left(\frac{1}{2}\right)^2 \left[1 + \frac{1}{2} + ... + \left(\frac{1}{2}\right)^7\right] = \frac{1}{4} \times \frac{1 - \left(\frac{1}{2}\right)^8}{1 - \frac{1}{2}}
$$
\n
$$
= \frac{1}{2} \left(1 - \frac{1}{256}\right) = \frac{255}{512}.
$$

# **Chapitre 3 : Notion de limite de suite**

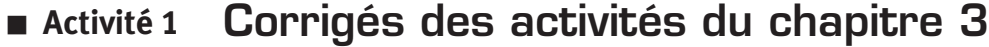

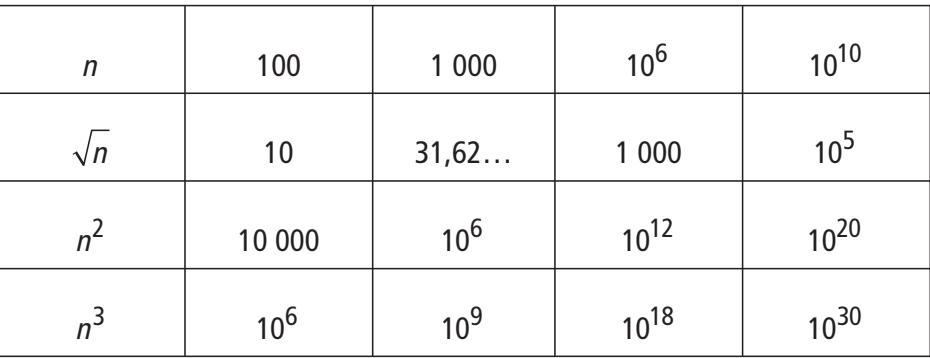

On peut penser que les suites  $\left(\sqrt{n}\right)$  ,  $\left(n^2\right)$  et  $\left(n^3\right)$  tendent vers  $+\infty$  lorsque  $\,n\,$ tend vers  $+\infty$ .

$$
\sqrt{n} \ge 10^3 \text{ si } n \ge 10^6 \qquad n^2 \ge 10^3 \text{ si } n \ge 32 \qquad n^3 \ge 10^3 \text{ si } n \ge 10
$$
  

$$
\sqrt{n} \ge 10^{10} \text{ si } n \ge 10^{20} \qquad n^2 \ge 10^{10} \text{ si } n \ge 10^5 \qquad n^3 \ge 10^{10} \text{ si } n \ge 2 \text{ 155}
$$
  

$$
\sqrt{n} \ge 10^{30} \text{ si } n \ge 10^{60} \qquad n^2 \ge 10^{30} \text{ si } n \ge 10^{15} \qquad n^3 \ge 10^{30} \text{ si } n \ge 10^{10}.
$$

**350 Corrigé Séquence 8 – MA12**

■ **Activité 2** 

 $\bullet$ 

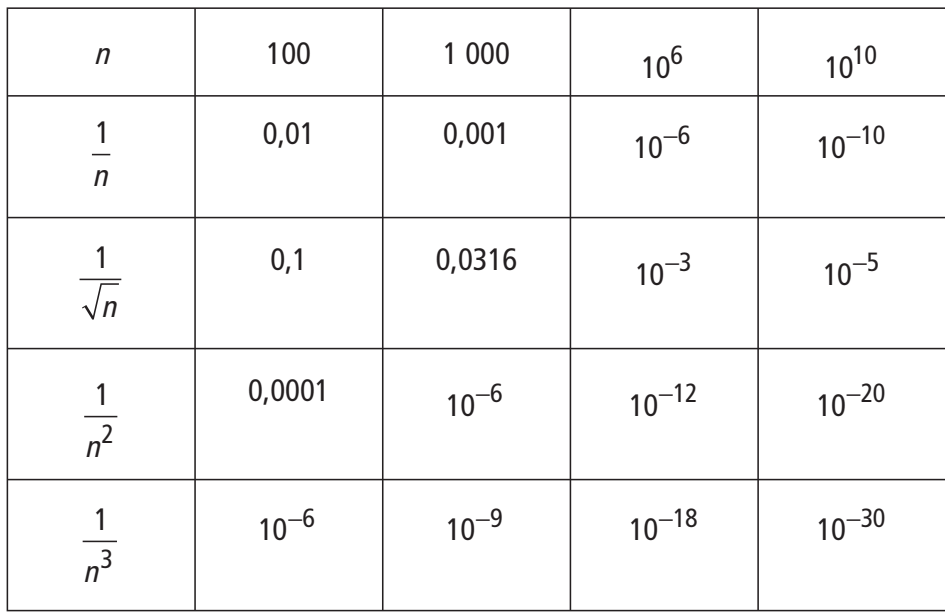

 $\bullet$  Les quatres suites proposées semblent avoir 0 pour limite lorsque *n* tend vers +∞.  $\bullet$  n étant un nombre réel positif, et la fonction inverse étant croissante sur

]  
\n
$$
]0;+\infty[, 0 \le \frac{1}{n} \le 10^{-3} \text{ si } n \ge 10^{3} = 1000.
$$
\n
$$
0 \le \frac{1}{n} \le 10^{-18} \text{ si } n \ge 10^{18}.
$$
\n
$$
0 \le \frac{1}{n} \le 10^{-30} \text{ si } n \ge 10^{30}.
$$

De même,

$$
0 \le \frac{1}{\sqrt{n}} \le 10^{-3}
$$
 si  $\sqrt{n} \ge 10^{3}$  c'est-à-dire si  $n \ge 10^{6}$ .  
\n
$$
0 \le \frac{1}{\sqrt{n}} \le 10^{-18}
$$
 si  $\sqrt{n} \ge 10^{18}$  c'est-à-dire si  $n \ge 10^{36}$ .  
\n
$$
0 \le \frac{1}{\sqrt{n}} \le 10^{-30}
$$
 si  $\sqrt{n} \ge 10^{30}$  c'est-à-dire si  $n \ge 10^{60}$ .  
\n
$$
0 \le \frac{1}{n^2} \le 10^{-3}
$$
 si  $n^2 \ge 10^3$  c'est-à-dire si  $n \ge \sqrt{10^3}$ ; c'est en particulier vrai  
\npour  $n \ge 32$ .

**Corrigé séquence 8 – MA12 351**

HII

 $\mathcal{L}^{\text{max}}_{\text{max}}$  $\mathcal{L}^{\text{max}}_{\text{max}}$ **Contract Contract Contract** 

$$
0 \le \frac{1}{n^2} \le 10^{-18} \text{ si } n^2 \ge 10^{18} \text{ c'est-à-dire si } n \ge 10^9.
$$
  
\n
$$
0 \le \frac{1}{n^2} \le 10^{-30} \text{ si } n^2 \ge 10^{30} \text{ c'est-à-dire si } n \ge 10^{15}.
$$
  
\n
$$
0 \le \frac{1}{n^3} \le 10^{-3} \text{ si } n^3 \ge 10^3 \text{ c'est-à-dire si } n \ge 10.
$$
  
\n
$$
0 \le \frac{1}{n^3} \le 10^{-18} \text{ si } n^3 \ge 10^{18} \text{ c'est-à-dire si } n \ge 10^6.
$$
  
\n
$$
0 \le \frac{1}{n^3} \le 10^{-30} \text{ si } n^3 \ge 10^3 \text{ c'est-à-dire si } n \ge 10^{10}.
$$

Cela nous amène à dire que les suites  $(u_n)$ ,  $(v_n)$ ,  $(w_n)$ , et  $(t_n)$  définies pour

u n v n w  $n_m = \frac{1}{n}$ ,  $v_n = \frac{1}{\sqrt{n}}$ ,  $w_n = \frac{1}{n^2}$  et  $t_n = \frac{1}{n^3}$  tendent vers 0 quand *n* tend vers  $+\infty$ 

autrement dit que leur limite est égale à 0 quand *n* tend vers + $\infty$ .

Si  $q = 1$ , la suite  $(u_n)$  est la suite constante égale à 1. ■ **Activité 3**

> Les calculs des premiers termes de ces suites nous permettent les observations suivantes.

> Lorsque  $q = 10$  (ou  $q = 2$ ), la suite  $(u_n)$  semble prendre des valeurs aussi grande que l'on veut et quel que soit le réel A que l'on choisit, celui-ci pouvant être aussi grand que l'on veut, il semble que tous les termes de la suite sont supérieurs à <sup>A</sup> à partir d'un certain rang.

> Lorsque  $q = 0.01$  (ou  $q = \frac{1}{2}$ ), la suite  $(u_n)$  semble prendre des valeurs aussi proche de 0 que l'on veut et quel que soit le réel positif r que l'on choisit, celui-ci pouvant être aussi proche que l'on veut de 0, il semble que tous les termes de la suite sont dans l'intervalle  $[0, t]$  à partir d'un certain rang.

> **•** Tous les termes de la suite  $(u_n)$  à partir du rang  $n_0$  appartiennent à l'intervalle

$$
a) \ \ ]10;+\infty[
$$

La proposition est vraie pour la suite  $(u_n)$  lorsque :  $q = 10$  ou  $q = 2$ .

On a :  $10^2 = 100 > 10$  donc la suite  $(10^n)$  étant croissante (10>1), on a pour tout  $n \ge 2$ ,  $10^n \ge 100 > 10$ . Ainsi tous les termes de la suite  $\left(10^n\right)$  sont dans l'intervalle  $\left|10\right\rangle + \infty$  à partir du rang 2. Démonstration

**352 Corrigé Séquence 8 – MA12**

On a :  $2^4 = 16 > 10$  donc la suite  $\left(2^n\right)$  étant croissante (2>1), on a pour tout  $n \geq 4$ ,  $2^n \geq 16 > 10$ . Ainsi tous les termes de la suite  $\binom{2^n}{n}$  sont dans l'intervalle  $\left|10\right\rangle + \infty$  à partir du rang 4.  $\frac{1}{2}$  La proposition est fausse pour  $q = 0.01$  et pour  $q = \frac{1}{2}$ 2 . En effet, ces deux suites étant décroissantes, on a : pour tout *n* de  $N$ ,  $0.01^{n} \le 0.01^{0} = 1$  et  $\left(\frac{1}{2}\right)$ 2 1 2  $\left(\frac{1}{2}\right)^n \leq \left(\frac{1}{2}\right)^0 = 1$  $\overline{\mathcal{K}}$  $\overline{a}$  $\Big)^{n} \leq \Bigg($  $\overline{a}$  $\Bigg) =$ n donc pour chacune de ces suites, aucun des termes n'est dans l'intervalle  $\left[10;+\infty\right[$  . **b)**  $\left|10000;+\infty\right[$ La proposition est vraie pour la suite  $(u_n)$  lorsque :  $q = 10$  ou  $q = 2$ .

On a :  $10^5 = 100000 > 10000$  donc la suite  $(10^n)$  étant croissante (10>1), on a pour tout  $n \ge 5$ ,  $10^n \ge 100000 > 10000$ . Ainsi tous les termes de la suite  $\left(10^n\right)$ sont dans l'intervalle  $\, \csc 10000$  ;  $+ \infty \bigsqcup$  à partir du rang 5. Démonstration

Ci-dessous, un extrait de tableau de valeurs des premiers termes de la suite  $\binom{2^n}{\cdot}$ .

| n  | $2^n$ |
|----|-------|
|    |       |
| 13 | 8192  |
| 14 | 16384 |

On a :  $2^{14} = 16384 > 10000$  donc la suite  $(2^n)$  étant croissante (2 > 1), on a pour tout  $n \ge 14$ ,  $2^n \ge 16384 > 10000$ . Ainsi tous les termes de la suite  $\binom{2^n}{n}$ sont dans l'intervalle  $\, \bigsqcup_{\, \!} 10000$  ;  $+ \infty \bigsqcup_{\, \!}$  à partir du rang 14.

La proposition est fausse pour  $q = 0.01$  et pour  $q = \frac{1}{2}$ . En effet, pour chacune de ces suites, aucun des termes n'est dans l'intervalle  $\vert$ 10;+∞ $\vert$  donc aucun des termes n'est dans l'intervalle  $\vert$ 10000;+∞ $\vert$  (« si un réel *a* appartient à  $\left|10000;+\infty\right|$  alors il appartient à  $\left|10;+\infty\right|$  », c'est ce que signifie l'inclusion «  $\left\lfloor 10000 \cdot + \infty \right\rfloor \subset \left\lfloor 10 \cdot + \infty \right\rfloor$  »).

**Corrigé séquence 8 – MA12 353**

**c)**  $\left[\begin{smallmatrix} 0 \\ 0 \\ 0 \end{smallmatrix}\right], \begin{smallmatrix} 0 \\ 0 \\ 1 \end{smallmatrix}\right]$ 

La proposition est fausse pour  $q = 10$  et pour  $q = 2$ .

En effet, ces deux suites étant croissantes, on a :

pour tout n de **N**,

 $10^n \ge 10^0 = 1$  et  $2^n \ge 2^0 = 1$  donc pour chacune de ces suites, aucun des termes n'est dans l'intervalle  $\lfloor 0$  ; 0,1 $\lfloor$  .

La proposition est vraie pour la suite  $(u_n)$  lorsque :  $q = 0.01$  ou  $q = \frac{1}{2}$ 2 .

On a :  $0 < 0.01^1 < 0.1$  donc la suite  $(0.01^n)$  étant décroissante  $(0 < 0.01 < 1)$ , on a pour tout  $n \ge 1$ ,  $0 \le 0.01<sup>n</sup> < 0.1$ . Ainsi tous les termes de la suite  $(0.01<sup>n</sup>)$ sont dans l'intervalle  $\lfloor 0\,; 0,1\!\rfloor$  à partir du rang 1. Démonstration

On a: 
$$
\left(\frac{1}{2}\right)^4 = 0,06250
$$
 donc  $0 < \left(\frac{1}{2}\right)^4 < 0,1$  donc la suite  $\left(\left(\frac{1}{2}\right)^n\right)$  étant

décroissante ( $0 < \frac{1}{2}$ 2  $<$   $\frac{1}{2}$  < 1 ), on a pour tout  $n \ge 4$ ,  $0 \le \left(\frac{1}{2}\right)$ 2  $\leq (\frac{1}{2})^{17}$  < 0,1 l  $\overline{a}$  $\Bigg)$ n ,1. Ainsi tous les

termes de la suite  $\left| \begin{array}{c} 1 \\ -1 \end{array} \right|$ 2 ſ  $\setminus$  $\overline{a}$  $\overline{1}$ ſ l I  $\mathsf{I}$  $\overline{\phantom{a}}$  $\overline{1}$  $\mathbf{r}$ n sont dans l'intervalle  $\begin{bmatrix} 0 \\ 0 \\ 0 \end{bmatrix}$  à partir du rang 4. **d)**  $\left[ 0, 0, 0002 \right]$ 

La proposition est fausse pour  $q = 10$  et pour  $q = 2$ .

En effet, pour chacune de ces suites, aucun des termes n'est dans l'intervalle  $\left \lfloor{\text{0}}\, ; {\text{0,1}} \right \rfloor$  donc aucun des termes n'est dans l'intervalle  $\left \lfloor{\text{0}}\, ; {\text{0,0002}} \right \rfloor$  .

La proposition est vraie pour la suite  $(u_n)$  lorsque :  $q = 0.01$  et  $q = \frac{1}{2}$ 2 .

On a :  $0.01^2 = 0.0001$  donc  $0 < 0.01^2 < 0.0002$  donc la suite  $(0.01^n)$  étant décroissante ( $0 < 0, 01 < 1$ ), on a pour tout  $n \ge 2$ ,  $0 < 0, 01<sup>n</sup> \le 0,0001 < 0,0002$ . Ainsi tous les termes de la suite  $\left( 0,01^{n}\right)$  sont dans l'intervalle  $\left[ 0\,;0,0002\right[$  à partir du rang 2. Démonstration

> Ci-dessous, un extrait de tableau de valeurs des premiers termes de la suite 1 2 ſ l  $\overline{\phantom{a}}$  $\overline{a}$  $\overline{1}$ ſ l |  $\mathsf{I}$  $\overline{\phantom{a}}$  $\overline{1}$ n .

**354 Corrigé Séquence 8 – MA12**

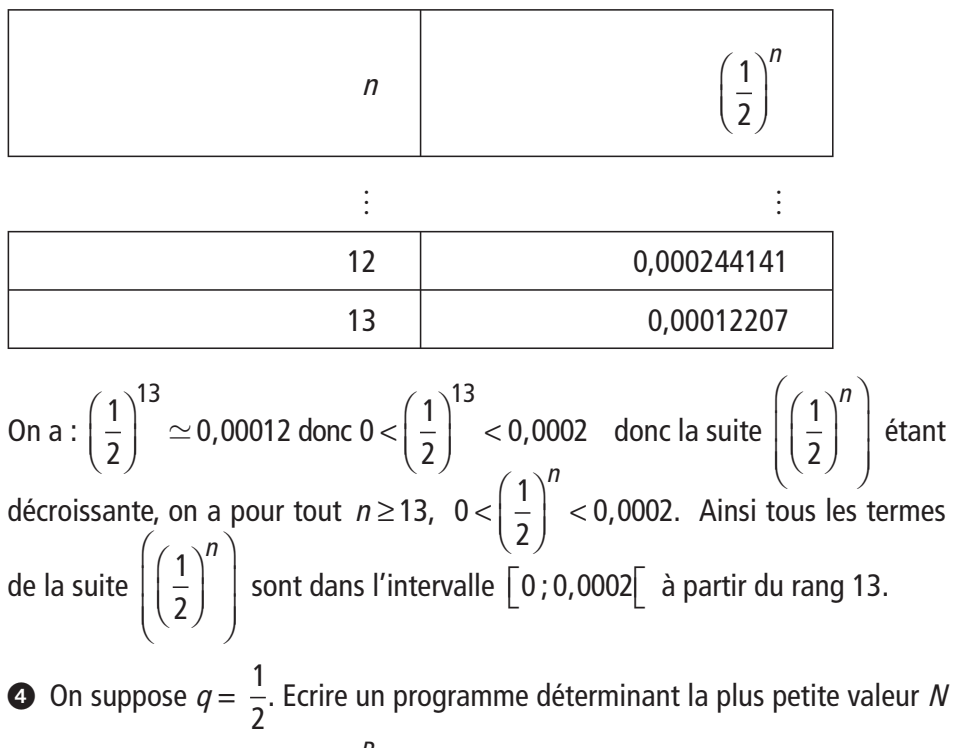

(sortie) telle que  $u_N \leq 10^{-P}$  (P: entier naturel, entrée).

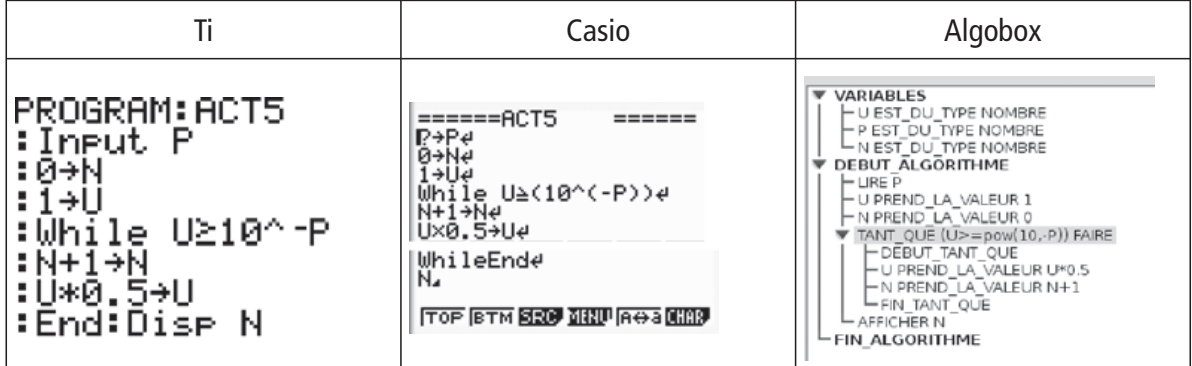

# ■ **Activité 4**

**Partie 1**

 $\bullet$  Pour N = 41, D = 99 et

**a)** T = 2, on obtient {0 ; 4}

- **b**) T = 8, on obtient {0 ; 4 ; 1 ; 4 ; 1 ; 4 ; 1 ; 4}
- **c)** T = 10, on obtient {0 ; 4 ; 1 ; 4 ; 1 ; 4 ; 1 ; 4 ; 1 ; 4}
- **•** Pour  $N = 355$ ,  $D=11$  et
- **a)** T = 2, on obtient {32 ; 2}
- **b)** T = 8, on obtient {32 ; 2 ; 7 ; 2 ; 7 ; 2 ; 7 ; 2}
- **c)** T = 10, on obtient {32 ; 2 ; 7 ; 2 ; 7 ; 2 ; 7 ; 2 ; 7 ; 2}

**Corrigé séquence 8 – MA12 355**

© Cned - Académie en ligne

**O** L'algorithme nous fournit une valeur approchée à 10<sup>-T</sup> près de  $\frac{N}{n}$ D .

## $\bullet$  On a : **Partie 2**

$$
u_{n+1} = 0, \underbrace{4141...41}_{n+1 \text{ fois "41"}} = 0,41+0,00\underbrace{4141...41}_{n \text{ fois "41"}}
$$
  
= 0,41+0,01×0, 4141...41 = 0,41+0,01u<sub>n</sub>.  

$$
u_{n \text{ fois "41"}}
$$

Soit  $(v_n)$  la suite définie pour tout *n* de  $\mathbb{N}^*$  par :  $v_n = u_n - \frac{41}{99}$ . **a)** Pour tout n de **N**\*,

$$
v_{n+1} = u_{n+1} - \frac{41}{99} = (0.41 + 0.01u_n) - \frac{41}{99} = 0.01u_n + \frac{41}{100} - \frac{41}{99}
$$
  
= 0.01u<sub>n</sub> +  $\frac{41 \times 99 - 41 \times 100}{100 \times 99} = 0.01u_n - \frac{41}{100 \times 99} = 0.01u_n - 0.01 \times \frac{41}{99}$   
= 0.01×  $\left[ u_n - \frac{41}{99} \right] = 0.01v_n$ .

Ainsi  $(v_n)$  est la suite géométrique de raison 0,01 et de 1<sup>er</sup> terme :

$$
v_1 = u_1 - \frac{41}{99} = 0,41 - \frac{41}{99} = \frac{41}{100} - \frac{41}{99} = -\frac{41}{9900}.
$$

**b)** On déduit de ce qui précède que pour tout n de **N**\*,

$$
v_n = v_1 \times 0.01^{n-1} = -\frac{41}{9900} \times 0.01^{n-1} = -\frac{41}{99} \times 0.01 \times 0.01^{n-1} = -\frac{41}{99} \times 0.01^n.
$$
  
Ainsi, pour tout *n* de N\*,  $u_n = v_n + \frac{41}{99} = \frac{41}{99} - \frac{41}{99} \times 0.01^n = \frac{41}{99} \times [1 - 0.01^n].$ 

**c)** Quand *n* devient grand  $0.01<sup>n</sup>$  se rapproche de 0 et finit par s'en approcher d'aussi près que l'on veut. Ainsi  $1 - 0.01<sup>n</sup>$  finit par s'approcher d'aussi près que l'on veut de 1-0 = 1 et  $u_n$  finit par s'approcher d'aussi près que l'on veut de

$$
\frac{41}{99} \times 1 = \frac{41}{99} .
$$

On peut donc penser que :  $\lim_{n \to +\infty} u_n$  $=\frac{41}{99}$  ce qui est assez naturel puisque l'écriture décimale illimité de  $\frac{41}{99}$  est 0,414141...

**356 Corrigé Séquence 8 – MA12**

## **Jardinage** ■ **Activité 5**

<sup>1</sup> Le 1<sup>er</sup> samedi, le jardinier verse les 120 L de gazon coupé dans son composteur (initialement vide) donc :  $V_1 = 120$ . Le samedi suivant, ces 120 L ont perdu les trois quarts de leur volume, il ne reste donc plus qu'un quart de ces 120 L auxquels s'ajoutent la tonte de la semaine. Ainsi :

$$
V_2 = \frac{1}{4} \times 120 + 120 = 150.
$$

Le samedi suivant, ces 150 L ont perdu les trois quarts de leur volume, il ne reste donc plus qu'un quart de ces 150 L auxquels s'ajoutent la tonte de la semaine. Ainsi :  $V_3 = \frac{1}{4}$ 4  $=\frac{1}{4} \times 150 + 120 = 157, 5.$ 

 $\bullet$  Le *n*-ième samedi, le composteur contient (en L)  $V_n$ . Le samedi suivant, ces matières ont perdu les trois quarts de leur volume. Il reste donc dans le composteur  $\frac{1}{1}$  $\frac{1}{4} \times V_n$  auxquels viennent s'ajouter la tonte de la semaine (120). On a donc :  $V_{n+1} = \frac{1}{4}V_n +$ 4 120.

On a :  $V_2 - V_1 = 150 - 120 = 30$  et  $V_3 - V_2 = 157.5 - 150 = 7.5$ . Alors comme 30 ≠ 7,5 la suite  $(V_n)$  n'est pas arithmétique.

On a: 
$$
\frac{V_2}{V_1} = \frac{150}{120} = \frac{5}{4}
$$
 et  $\frac{V_3}{V_2} = \frac{157.5}{150} = \frac{21}{20}$ . Alors comme  $\frac{5}{4} = \frac{25}{20} \neq \frac{21}{20}$  la suite

 $(V_n)$  n'est pas géométrique.

### **Utilisation du tableur Partie I**

On peut utiliser le tableur de la façon suivante.

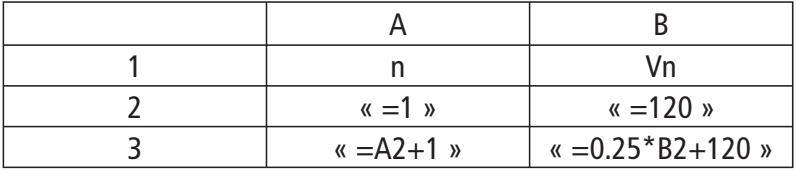

Et on étend A3 et B3 aux colonnes A et B.

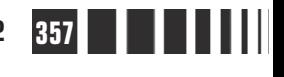

On obtient les résultats suivants.

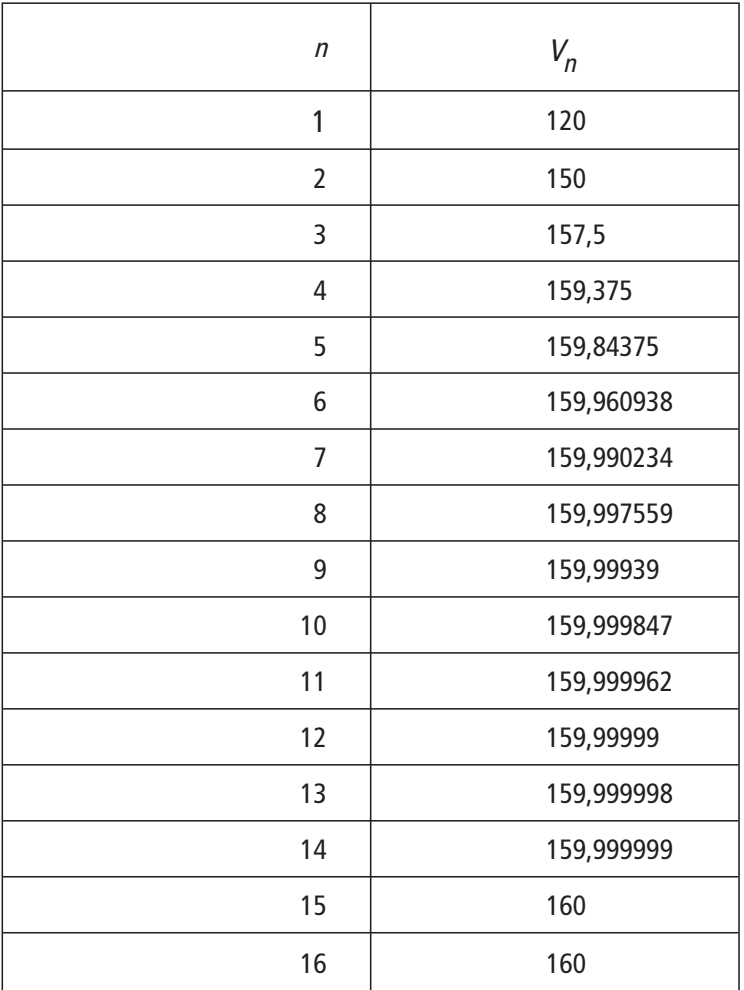

**a)** La suite  $(V_n)$  semble strictement croissante.

**b)** Il ne semble pas que le bac de stockage finisse pas être rempli (le volume dans le composteur semble se stabiliser autour de 160 L).

**c)**

▶ A partir de la 2<sup>ème</sup> tonte, la quantité de matière dans le composteur sera supérieure ou égale à 150 L.

▶ A partir de la 3<sup>ème</sup> tonte, la quantité de matière dans le composteur sera supérieure ou égale à 151 L.

▶ A partir de la 6<sup>ème</sup> tonte, la quantité de matière dans le composteur sera supérieure ou égale à 159,9 L.

 $\triangleright$  A partir de la 7<sup>ème</sup> tonte, la quantité de matière dans le composteur sera supérieure ou égale à 159,99 L.

▶ Il ne semble pas que la quantité de matières présentes dans le composteur finisse par dépasser 160,01 L.

**358 Corrigé Séquence 8 – MA12**

 $\equiv$ 

**a)** Pour tout  $n \geq 1$ , **Partie II**

$$
t_{n+1} = 160 - V_{n+1} = 160 - \left(\frac{1}{4}V_n + 120\right) = 160 - 120 - \frac{1}{4}V_n
$$

$$
= 40 - \frac{1}{4}V_n = \frac{1}{4}(160 - V_n) = \frac{1}{4}t_n.
$$

Ainsi la suite  $(t_n)$  est géométrique de raison  $\frac{1}{4}$  et de 1<sup>er</sup> terme  $t_1 = 160 - V_1 = 40$ . **b)** La suite  $(t_n)$  étant géométrique de raison  $\frac{1}{4}$ , pour tout *n* de N,

$$
t_n = t_1 \times \left(\frac{1}{4}\right)^{n-1} = 40 \times \left(\frac{1}{4}\right)^{n-1}
$$
. Ainsi, pour tout *n* de N,  
 $V_n = 160 - t_n = 160 - 40 \times \left(\frac{1}{4}\right)^{n-1}$ .

**c)** Pour tout  $n \geq 1$ ,

$$
V_{n+1} - V_n = \left[ 160 - 40 \times \left( \frac{1}{4} \right)^{(n+1)-1} \right] - \left[ 160 - 40 \times \left( \frac{1}{4} \right)^{n-1} \right]
$$
  
= 40 \times \left[ \left( \frac{1}{4} \right)^{n-1} - \left( \frac{1}{4} \right)^n \right] = 40 \times \left( \frac{1}{4} \right)^{n-1} \times \left[ 1 - \frac{1}{4} \right]   
= 40 \times \frac{3}{4} \times \left( \frac{1}{4} \right)^{n-1} > 0.

Ainsi la suite  $(V_n)$  est strictement croissante.

Pour tout  $n \geq 1$ ,  $\left(\frac{1}{4}\right)$ 4  $\left(\frac{1}{\epsilon}\right)^{n-1} > 0$  $\overline{\mathcal{K}}$  $\overline{a}$  $\int_{0}$  > <sup>n</sup>− donc  $V_n < 160 < 300$  ainsi la suite est majorée par 160 et le bac ne será jamais rempli.

On a :  $\lim_{n \to +\infty}$ n →+∞  $(1)^{n-}$ l  $\overline{a}$  $\left(\frac{1}{4}\right)^{n}$  = 0 1<br>= 0 (suite géométrique de raison  $0 < \frac{1}{4}$ 4  $\langle -21 \rangle$ . Ainsi, il

semble naturel que :

$$
\lim_{n \to +\infty} \left[ 160 - 40 \times \left( \frac{1}{4} \right)^{n-1} \right] = 160 - 40 \times 0 = 160.
$$

Autrement dit, le volume de matière stockée s'approche de 160 L d'aussi près que l'on veut à condition que le nombre  $n$  de tontes soit suffisamment grand.

**Corrigé séquence 8 – MA12 359**

 $\bullet$  Puisqu'à l'étape ( $n+1$ ), on verse la moitié de ce qu'on a versé à l'étape précédente, on a :  $u_{n+1} = \frac{1}{2} u_n$ . La suite  $(u_n)$  est donc une suite géométrique de raison  $\frac{1}{2}$ 2 . ■ **Activité 6**

> A l'étape 1, on verse 5 L d'eau dans le vase, donc on a  $u_1 = 5$ . Comme  $(u_n)$  est donc une suite géométrique de raison  $\frac{1}{2}$  $\frac{1}{2}$ , on a :  $u_n = \left(\frac{1}{2}\right)$  u  $=\left(\frac{1}{2}\right)^{n-1}u_1 = 5 \times \left(\frac{1}{2}\right)^n$  $\overline{\mathcal{K}}$  $\lambda$  $\int u_1 = 5 \times \left($  $\lambda$  $\overline{1}$  $1 \Big)^{n-1}$   $\left[ \begin{array}{cc} 1 \end{array} \right]^{n-1}$ 2  $5 \times \left( \frac{1}{2} \right)$ 2 1 1 1 .

Après l'étape *n*, le vase contient :  $(u_1 + u_2 + u_3 + ... + u_n)$  L d'eau. Or on a :

$$
u_1 + u_2 + u_3 + \dots + u_n = 5 + 5 \times \frac{1}{2} + \dots + 5 \times \left(\frac{1}{2}\right)^{n-1} = 5 \left(1 + \frac{1}{2} + \dots + \left(\frac{1}{2}\right)^{n-1}\right)
$$
  
=  $5 \frac{1 - \left(\frac{1}{2}\right)^n}{1 - \frac{1}{2}} = 10 \left(1 - \left(\frac{1}{2}\right)^n\right) = 10 \left(1 - \frac{1}{2^n}\right).$ 

Donc après l'étape n, le vase contient : 10 $\left(1-\frac{1}{n}\right)$ 2 ∫ 1–  $\overline{\mathcal{K}}$  $\overline{\phantom{a}}$  $\frac{1}{n}\bigg)$  L d'eau.

 $\bullet$  Comme 1- $^{-1}$ 2 − − < 1, le vase ne sera jamais plein puisque l'on aura toujours  $10 \left( 1 - \frac{1}{2} \right)$ 2  $\left(1-\frac{1}{n}\right)$  < 10  $\overline{\mathcal{K}}$  $\overline{a}$  $\frac{1}{n}$  < 10.

 $\bigodot$  Pour que le vase contienne au moins 9,999 L, il suffira que  $:$  10 $\left($  1 $-\frac{1}{\sqrt{2}}\right)$ 2  $\left(1-\frac{1}{\epsilon}\right)\geq 9.999$  $\overline{\mathcal{K}}$  $\overline{a}$  $\binom{1}{n} \geq 9,999.$ Ceci équivaut à : 1 -  $\frac{1}{1}$ 2  $-\frac{1}{2^n}$ ≥ 0,9999, soit  $\frac{1}{2^n}$  $\frac{1}{n} \leq 0,0001.$ 

On peut alors chercher à la calculatrice la première valeur de  $n$  satisfaisant cette condition, ou utiliser le fait que la fonction inverse est décroissante sur  $\mathbb{R}^+$  \*. L'inéquation équivaut à :  $2^n \geq \frac{1}{2 \cdot 2^n}$  $n \geq \frac{1}{0,0001}$ , soit  $2^n \geq 10000$ . On obtient alors :  $n \geq 14$ .

Oui, le vase pourra contenir 9,999 L, après la 14ème étape.

#### **Une somme** ■ **Activité 7**

 $\bullet$  Dans la somme définissant  $u_n$ , k varie de 0 à n prenant ainsi n+1 valeurs. Par conséquent cette somme contient  $n + 1$  termes.

**360 Corrigé Séquence 8 – MA12**

- On sait que plus un nombre est grand, plus son inverse est petit. Ainsi le plus petit des termes de cette somme est  $\frac{1}{1}$  $n + \sqrt{n}$ et le plus grand est  $\frac{1}{n}$ .
- $\bullet$   $u_n$  est inférieur à la somme qu'on obtiendrait en remplaçant tous les termes 1  $n + \sqrt{k}$ par  $\frac{1}{2}$  $\frac{1}{n}$ , donc  $u_n \leq \frac{n+1}{n}$  et  $u_n$  est supérieur à la somme qu'on obtiendrait en remplaçant touts les termes  $\frac{1}{\sqrt{1-\frac{1}{n}}}$  $n + \sqrt{k}$ par  $\frac{1}{n + \sqrt{n}}$ , donc  $u_n \geq \frac{n}{n}$  $n \geq \frac{n+1}{n + \sqrt{n}}$ +  $\frac{1}{\sqrt{2}}$ . On aurait pu exprimer cette idée autrement :

$$
\frac{1}{n+\sqrt{n}} \le \frac{1}{n+0} \le \frac{1}{n}
$$
  

$$
\frac{1}{n+\sqrt{n}} \le \frac{1}{n+1} \le \frac{1}{n}
$$
  

$$
\frac{1}{n+\sqrt{n}} \le \frac{1}{n+\sqrt{2}} \le \frac{1}{n}
$$
  
...  

$$
\dots
$$

$$
\frac{1}{n+\sqrt{n}} \le \frac{1}{n+\sqrt{n}} \le \frac{1}{n}
$$

en additionnant membre à membre ces  $n+1$  inégalités, on obtient n  $n + \sqrt{n}$  $u_n \leq \frac{n}{2}$ n – n + +  $\frac{1}{\sqrt{n}} \leq u_n \leq \frac{n+1}{\sqrt{n}}.$ 

Transformons ces deux expressions :  $\frac{n+1}{n} = 1 + \frac{1}{n}$  $\frac{+1}{-}$  = 1+ $\frac{1}{-}$  et

$$
\frac{n+1}{n+\sqrt{n}} = \frac{n\left(1+\frac{1}{n}\right)}{n\left(1+\frac{1}{\sqrt{n}}\right)} = \frac{1+\frac{1}{n}}{1+\frac{1}{\sqrt{n}}}.
$$

il est désormais facile de calculer leur limite : lim  $n \rightarrow +\infty$  n  $\Bigg(1+\Bigg)$  $\overline{\mathcal{K}}$  $\overline{a}$  $\left(1+\frac{1}{n}\right)$  = 1 car  $\lim_{n\to+\infty}\frac{1}{n}$  $\frac{1}{-} = 0$ et lim<br> $n \rightarrow +\infty$ n n →+∞ + + =  $1 + \frac{1}{2}$  $1 + \frac{1}{1}$ 1 car  $\lim_{t \to \infty}$   $\frac{1}{t} = 0$ . n $\rightarrow$ +∞  $\sqrt{\pi}$  $\frac{1}{2} = 0$ 

**Corrigé séquence 8 – MA12 361**

Comme  $\lim_{n \to +\infty} \frac{n+1}{n + \sqrt{n}} = 1$ , n  $\rightarrow +\infty$  n +  $\sqrt{ }$ n  $\frac{n+1}{1+\sqrt{n}}$  = 1, tous les termes de la suite  $\left(\frac{n+1}{n+\sqrt{n}}\right)$ + + ſ  $\overline{\mathcal{K}}$  $\overline{a}$  $\left(\frac{1}{n}\right)$  sont dans

l'intervalle [0,999 ; 1,001] à partir d'un certain rang  $n_{\uparrow}$ .

Comme  $\lim_{n \to +\infty} \frac{n+1}{n} = 1$ , n →+∞ <sup>n</sup>  $\frac{+1}{n}$  = 1, tous les termes de la suite  $\left(\frac{n+n}{n}\right)$  $\left( n+ \right.$  $\overline{\mathcal{K}}$  $\overline{\phantom{a}}$  $\begin{pmatrix} 1 \\ 1 \end{pmatrix}$  sont dans l'intervalle [0,999 ; 1,001] à partir d'un certain rang  $n_2$ .

Si  $n_0$  est le plus grand des deux entiers  $n_1$  et  $n_2$ , alors tous les termes de la suite  $(u_n)$  sont dans l'intervalle [0,999 ; 1,001] à partir du rang  $n_0$ .

0,999  
\n
$$
\xrightarrow{\qquad}
$$
\n
$$
\xrightarrow{\qquad}
$$
\n
$$
\xrightarrow{\qquad}
$$
\n
$$
\xrightarrow{\qquad}
$$
\n
$$
\xrightarrow{\qquad}
$$
\n
$$
\xrightarrow{\qquad}
$$
\n
$$
\xrightarrow{\qquad}
$$
\n
$$
\xrightarrow{\qquad}
$$
\n
$$
\xrightarrow{\qquad}
$$
\n
$$
\xrightarrow{\qquad}
$$
\n
$$
\xrightarrow{\qquad}
$$
\n
$$
\xrightarrow{\qquad}
$$
\n
$$
\xrightarrow{\qquad}
$$
\n
$$
\xrightarrow{\qquad}
$$
\n
$$
\xrightarrow{\qquad}
$$
\n
$$
\xrightarrow{\qquad}
$$
\n
$$
\xrightarrow{\qquad}
$$
\n
$$
\xrightarrow{\qquad}
$$
\n
$$
\xrightarrow{\qquad}
$$
\n
$$
\xrightarrow{\qquad}
$$
\n
$$
\xrightarrow{\qquad}
$$
\n
$$
\xrightarrow{\qquad}
$$
\n
$$
\xrightarrow{\qquad}
$$
\n
$$
\xrightarrow{\qquad}
$$
\n
$$
\xrightarrow{\qquad}
$$
\n
$$
\xrightarrow{\qquad}
$$
\n
$$
\xrightarrow{\qquad}
$$
\n
$$
\xrightarrow{\qquad}
$$
\n
$$
\xrightarrow{\qquad}
$$
\n
$$
\xrightarrow{\qquad}
$$
\n
$$
\xrightarrow{\qquad}
$$
\n
$$
\xrightarrow{\qquad}
$$
\n
$$
\xrightarrow{\qquad}
$$
\n
$$
\xrightarrow{\qquad}
$$
\n
$$
\xrightarrow{\qquad}
$$
\n
$$
\xrightarrow{\qquad}
$$
\n
$$
\xrightarrow{\qquad}
$$
\n
$$
\xrightarrow{\qquad}
$$
\n
$$
\xrightarrow{\qquad}
$$
\n
$$
\xrightarrow{\qquad}
$$
\n
$$
\xrightarrow{\qquad}
$$
\n
$$
\xrightarrow{\qquad}
$$
\n
$$
\xrightarrow{\qquad}
$$
\n
$$
\xrightarrow{\qquad}
$$
\n
$$
\xrightarrow{\qquad}
$$
\n
$$
\xrightarrow{\qquad}
$$
\n
$$
\xrightarrow{\qquad}
$$
\n
$$
\xrightarrow{\qquad}
$$
\n
$$
\xrightarrow{\qquad}
$$
\n
$$
\xrightarrow{\qquad}
$$
\n
$$
\x
$$

En effet, si  $n \geq n_0$  alors

$$
u_n \ge \frac{n+1}{n+\sqrt{n}} \ge 0,999 \text{ (car } n \ge n_0 \ge n_1);
$$
  

$$
u_n \le \frac{n+1}{n} \le 1,001 \text{ (car } n \ge n_0 \ge n_2).
$$

On peut conjecturer que les termes de la suite  $(u_n)$  sont aussi proches que l'on veut de 1 pourvu que *n* soit assez grand autrement dit que :  $\lim_{n \to +\infty} u_n = 1$ .

## **Une suite récurrente** ■ **Activité 8**

Soit *f* la fonction définie sur  $]-3$ ,  $+\infty$  par  $f(x) = \frac{x-1}{x+3}$ . + 1 3

- **O** Pour tout  $x \in \{-3, +\infty\}$ ,  $f'(x)$ x  $\in$   $\left]-3,+\infty\right[$  ,  $f'(x)=$ +  $3, +\infty$ ,  $f'(x) = \frac{4}{x^2}$ ,  $+\infty$   $\lfloor f'(x) = \frac{1}{(x+3)^2} > 0$  donc la fonction f est croissante.
- $\bullet$  La droite D d'équation  $y = x$  semble-être la tangente à la courbe C au point d'abscisse −1. Montrons le.

La tangente à C au point d'abscisse −1 a pour équation  $y = (x + 1) \times f'(-1) + f(-1)$  $y = (x + 1) \times 1 = x - 1$  $y = x$ .

**362 Corrigé Séquence 8 – MA12**

La tangente à la courbe C au point d'abscisse −1 est bien la droite D.

Voir le graphique ci-après

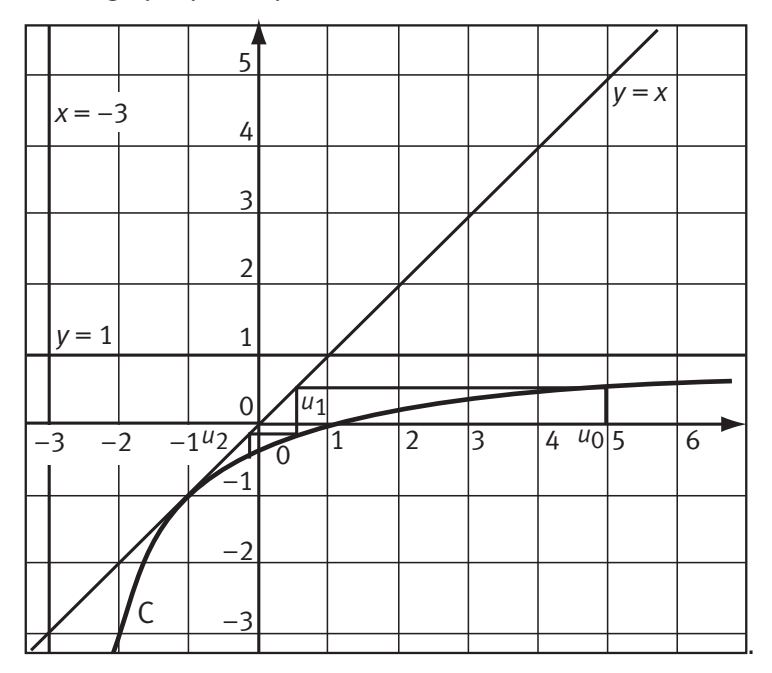

 La construction de ce réseau peut aussi se faire avec la calculatrice de la façon suivante :

**Ti**

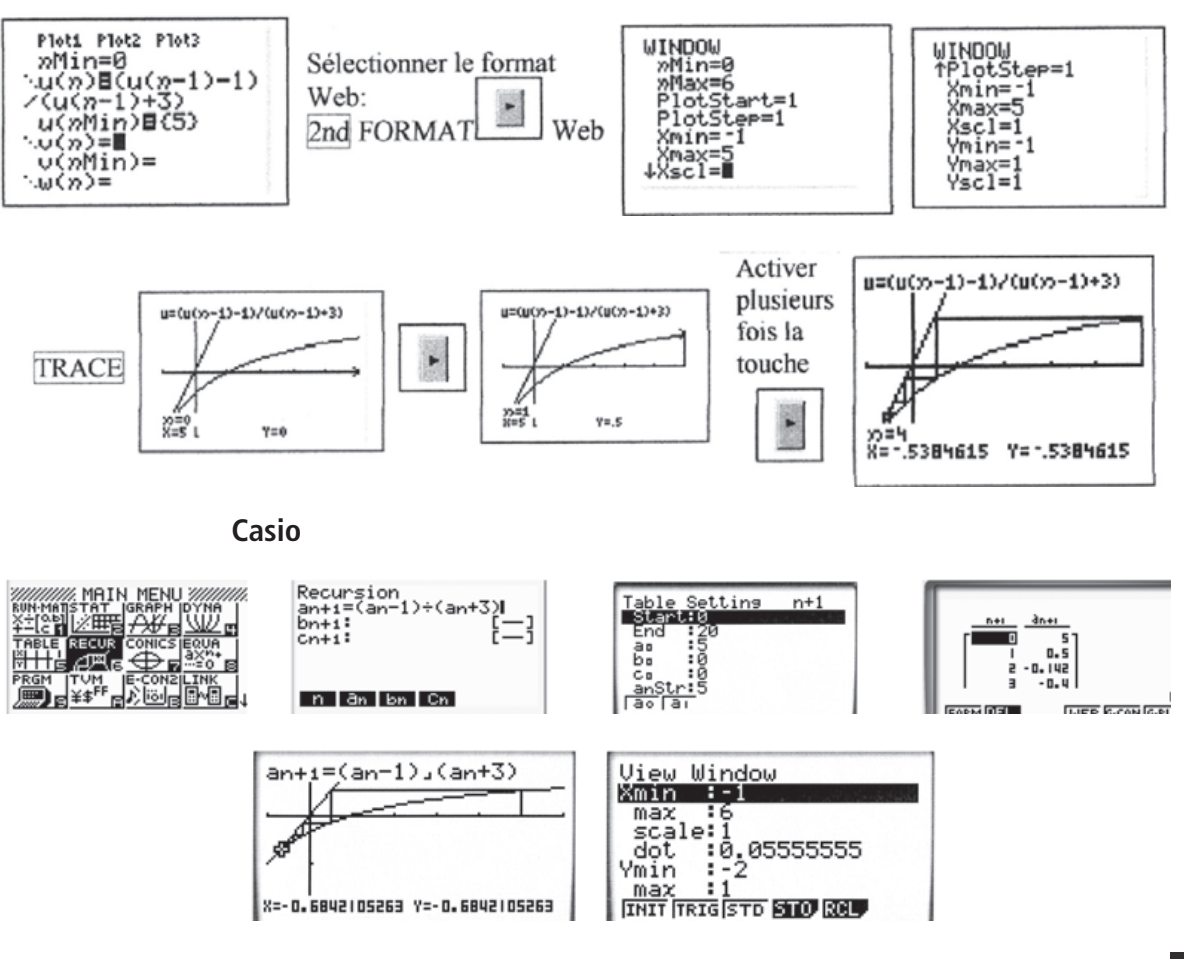

**Corrigé séquence 8 – MA12 363**

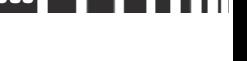

 $\sim 10^{11}$ **Contractor**
$$
\bullet \text{ Soit } v_n = \frac{1}{1+u_n}.
$$

Exprimons tout d'abord  $v_{n+1}$  en fonction de  $u_n$ .

$$
v_{n+1} = \frac{1}{1 + u_{n+1}} = \frac{1}{1 + \frac{u_n - 1}{u_n + 3}} = \frac{u_n + 3}{2u_n + 2}.
$$
  
\n
$$
v_{n+1} - v_n = \frac{u_n + 3}{2u_n + 2} - \frac{1}{1 + u_n} = \frac{u_n + 1}{2u_n + 2} = \frac{1}{2}
$$
; la suite  $(v_n)$  est arithmétique de raison  $r = \frac{1}{2}$  de premier terme  $v_0 = \frac{1}{1 + u_0} = \frac{1}{6}$ . Il s'en suit que pour tout  $n \in \mathbb{N}$ ,  $v_n = \frac{1}{6} + \frac{n}{2} = \frac{3n + 1}{6}$ .  
\n**①** De  $v_n = \frac{1}{1 + u_n}$ , on tire  $1 + u_n = \frac{1}{v_n}$ , d'où  $u_n = \frac{6}{3n + 1} - 1 = \frac{6}{3n} \left(\frac{1}{1 + \frac{1}{3n}}\right) - 1$   
\nsoit  $u_n = \frac{2}{n} - 1 = \left(\frac{1}{1 + \frac{1}{3n}}\right) - 1$ .  
\nDe  $\lim_{n \to +\infty} \frac{1}{2n} = \lim_{n \to +\infty} \frac{1}{3n} = 0$ , on déduit  $\lim_{n \to +\infty} u_n = -1$ .

#### **Vers l'infini** ■ **Activité 9**

La suite  $(u_n)$  est définie pour tout *n* de  $N$  par :  $u_n = \frac{1}{1} + \frac{1}{2} + ... + \frac{1}{n} = \sum_{k=1}^{\infty} \frac{1}{k}$ n  $=\frac{1}{4}+\frac{1}{2}+...+\frac{1}{n}=$ =  $\frac{1}{1} + \frac{1}{2} + \dots + \frac{1}{n} = \sum_{k=1}^{n}$ 1 2 1  $\frac{1}{2}$  1 1  $... + \frac{1}{x} = \sum \frac{1}{x}$ .

O On peut utiliser l'algorithme suivant.

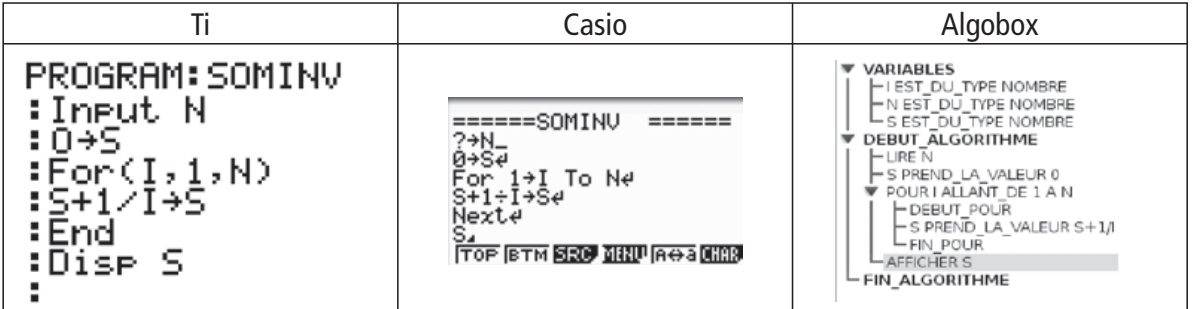

**2** Pour tout  $n$  de  $\mathbb{N}^*$ ,

$$
u_{n+1} - u_n = \sum_{k=1}^{n+1} \frac{1}{k} - \sum_{k=1}^n \frac{1}{k} = \left(\frac{1}{1} + \frac{1}{2} + \dots + \frac{1}{n} + \frac{1}{n+1}\right) - \left(\frac{1}{1} + \frac{1}{2} + \dots + \frac{1}{n}\right) = \frac{1}{n+1} > 0.
$$

Ainsi la suite  $(u_n)$  est strictement croissante.

**364 Corrigé Séquence 8 – MA12**

 $\Xi$ 

**O** Pour tout *n* de N,

$$
u_{2n} - u_n = \sum_{k=1}^{2n} \frac{1}{k} - \sum_{k=1}^{n} \frac{1}{k} = \left(\frac{1}{1} + \frac{1}{2} + \dots + \frac{1}{n} + \dots + \frac{1}{2n}\right) - \left(\frac{1}{1} + \frac{1}{2} + \dots + \frac{1}{n}\right)
$$

$$
= \frac{1}{n+1} + \frac{1}{n+2} + \dots + \frac{1}{2n}.
$$

Cette somme est la somme de *n* termes dont le plus petit est  $\frac{1}{2}$ 2n . Cette somme est donc supérieure ou égale à  $n \times \frac{1}{2n}$ n  $\frac{1}{2n} = \frac{n}{2n} =$  $2n<sub>2</sub>$ 1  $\frac{1}{2}$ . On a donc bien :  $u_{2n} - u_n \geq \frac{1}{2}$ 2  $-u_n \geq \frac{1}{2}$ .

**O** En appliquant, l'inégalité précédente à  $n = 1$ ; 2 ;  $2^2$  ; ...; 2<sup>9</sup>, on obtient :

$$
u_2-u_1\geq \frac{1}{2}\ ; \ u_{2^2}-u_2\geq \frac{1}{2}\ ; \ u_{2^3}-u_{2^2}\geq \frac{1}{2}\ ; \ u_{2^4}-u_{2^3}\geq \frac{1}{2}\ ; \ldots ; \ u_{2^{10}}-u_{2^9}\geq \frac{1}{2}.
$$

On en déduit :

$$
u_{2^{10}} \ge u_{2^{9}} + \frac{1}{2} \ge u_{2^{8}} + \frac{1}{2} + \frac{1}{2} \ge u_{2^{7}} + \frac{1}{2} + \frac{1}{2} + \frac{1}{2} \ge \dots \ge u_{2^{0}} + \frac{1}{2} + \frac{1}{2} + \dots + \frac{1}{2} = 1 + \frac{10}{2}.
$$

On montre comme précédemment que :

$$
u_{2^{100}} \ge 1 + \frac{100}{2} = 51.
$$

On montre comme précédemment que :

$$
u_{2^{2000}} \ge 1 + \frac{2000}{2} = 1001 > 1000.
$$

Ainsi la suite  $(u_n)$  étant croissante, pour tout  $n \ge 2^{2000}$ ,  $u_n \ge u_{2^{2000}} > 1000$ . Tous les termes de la suite  $(u_n)$  sont donc supérieurs à 1000 à partir d'un certain rang (2<sup>2000</sup> ou peut être un rang inférieur).

**O** Il semble que quel que soit le nombre réel A choisi, tous les termes de la suite  $(u_n)$  sont supérieurs à A à partir d'un certain rang. On peut donc penser que :  $\lim_{n \to +\infty} u_n$  $= +\infty$ 

# **Chapitre 6 : Exercices d'approfondissement**

#### **Remboursement d'emprunt Exercice I**

**a)** On suppose dans cette partie que  $M = 200$ .

 $\bullet$   $C_{n+1}$  est égal à  $C_n$  augmenté de 0,5% puis diminué de M donc  $C_{n+1} = 1,005C_n - 200.$ 

 $C_0$  représente le capital emprunté autrement dit  $C_0 = 10000$ .

 $D_n = C_n - 40\,000$ ;  $D_0 = C_0 - 40\,000 = -30\,000$ 

$$
D_{n+1} = C_{n+1} - 40\ 000 = 1,005C_n - 200 - 40\ 000
$$
  
= 1,005C<sub>n</sub> - 40\ 200 = 1,005(C<sub>n</sub> - 40\ 000) = 1,005 D<sub>n</sub>.

La suite  $(D_n)$  est donc une suite géométrique de raison 1,005.

 $\bigcirc$  ( $D_n$ ) est donc une suite géométrique de raison 1,005 donc

 $D_n = D_0 \times 1,005^n = -30\,000 \times 1,005^n$ .

 $D_n = C_n - 40\,$  000 donc  $C_n = D_n + 40\,$  000  $= 40\,$  000  $-$  30  $\,$  000  $\times$  1,005<sup>n</sup>.

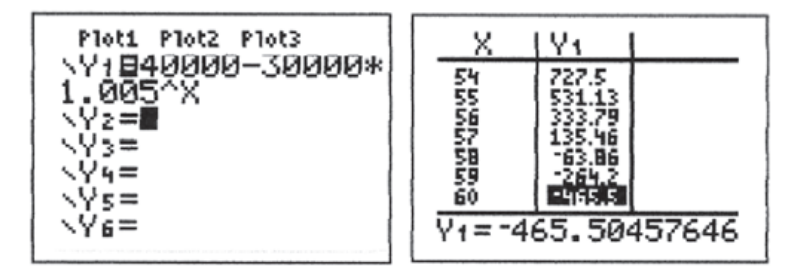

 $C_{60}$  ≈ −465,5 les mensualités de 200 € sont donc trop élévées.

**b)** Détermination de la valeur de M qui permet le remboursement du capital en exactement 60 mensualités.

**●** On établit comme précédemment :  $C_{n+1} = 1,005C_n - M$ 

$$
D_n = C_n - 200 M ; D_0 = C_0 - 200 M = 10000 - 200 M
$$

$$
D_{n+1} = C_{n+1} - 200 \, M = 1,005C_n - 201 \, M = 1,005(C_n - 200 \, M) = 1,005D_n.
$$

La suite  $(D_n)$  est donc une suite géométrique de raison 1,005.

 $\bigodot$  ( $D_n$ ) est une suite géométrique de raison 1,005 donc  $D_n = D_0 \times 1,005^n = (10\,000 - 200\,M) \times 1,005^n$  $C_p = D_p + 200 M = 200 M + (10000 - 200 M) \times 1,005^n$ .  $C_n = 200 M + (10000 - 200 M) \times 1,005^n$ .

 $\bullet$  Le remboursement est effectué au bout de 60 mensualités si  $C_{60} = 0$ .

 $C_{60} = 0$  si et seulement si :

 $200 M + (10000 - 200 M) \times 1,005^{60} = 0.$ 

10 000 × 1,005<sup>60</sup> = 200 *M*(1,005<sup>60</sup> – 1)  

$$
M = \frac{50 \times 1,005^{60}}{60} = 193,328...
$$

$$
W = \frac{1}{1,005^{60} - 1} = 195,328
$$

**<sup>6</sup>** Tableau d'amortissement

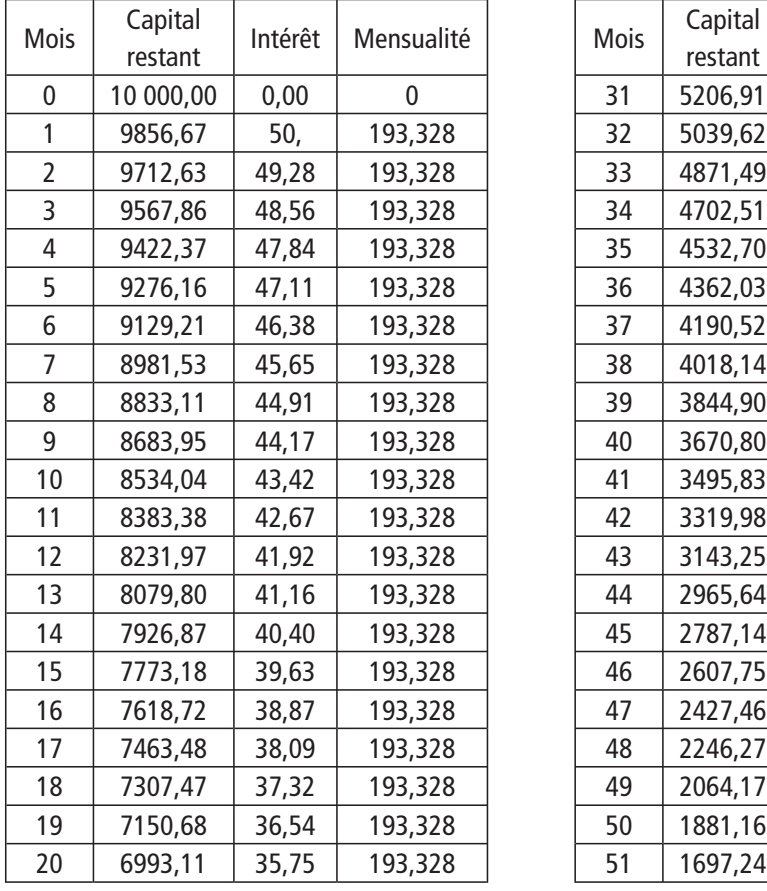

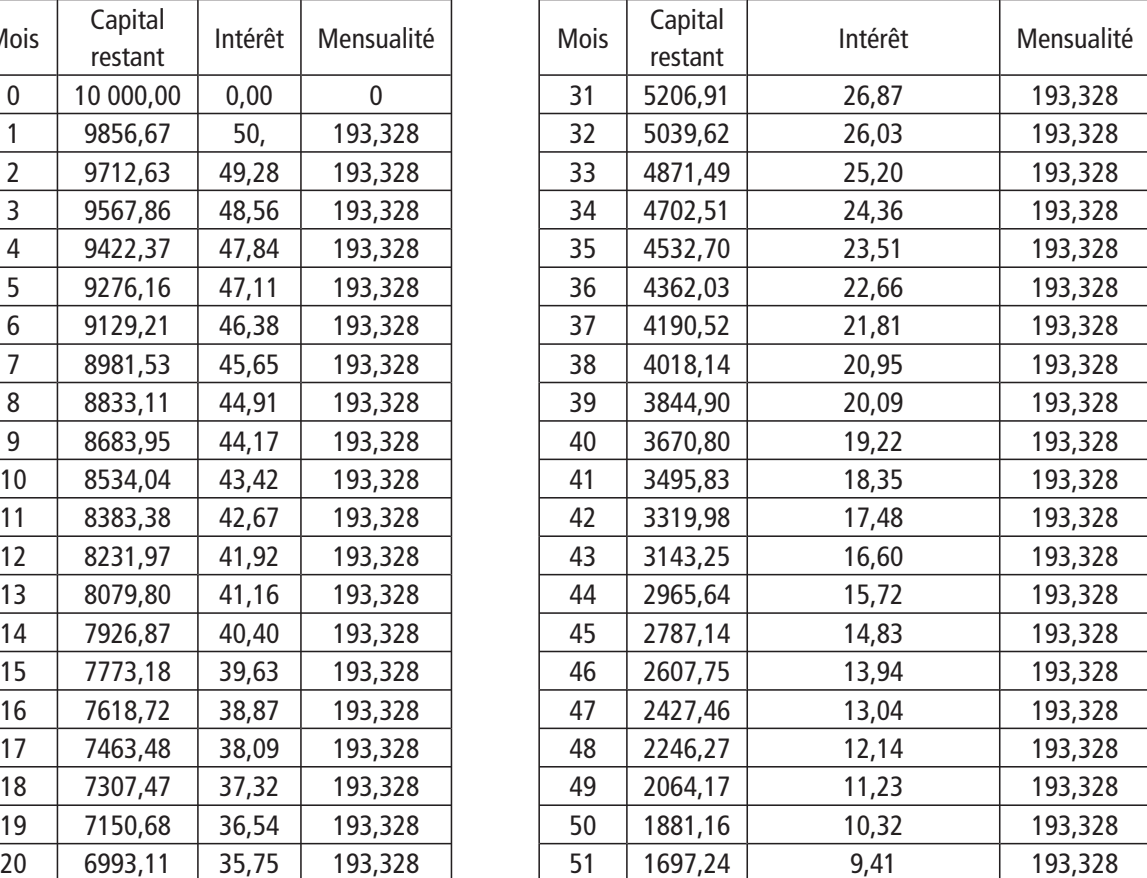

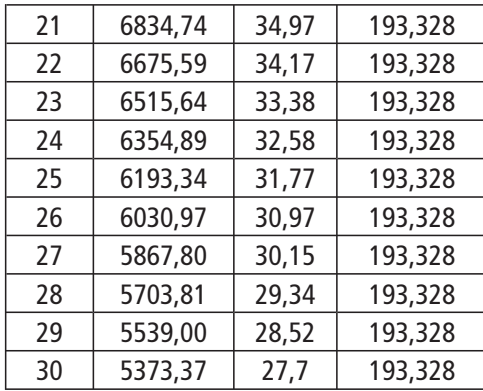

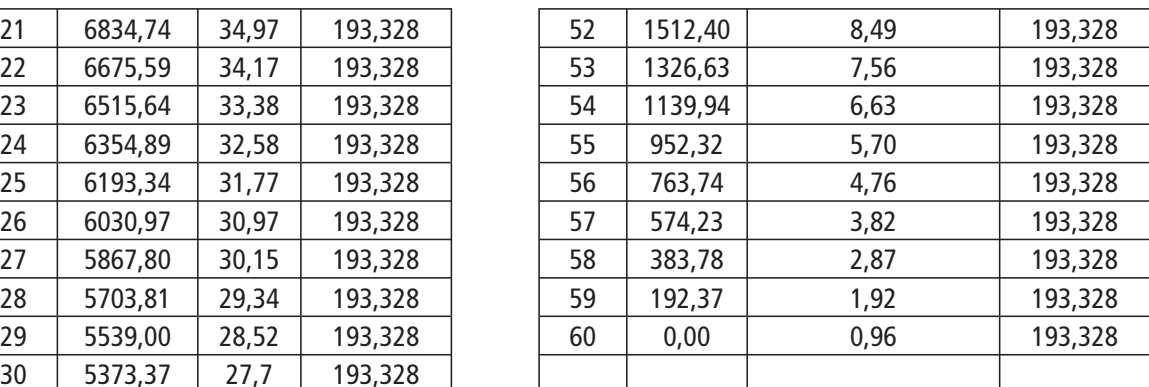

# **Exercice II**

 $|u_n = | - | + 3n$  $=\left(\frac{2}{2}\right)^n$  $\bigg($  $\overline{\phantom{a}}$  $\left(\frac{2}{3}\right)^{11}$  + 3n –  $\frac{2}{3}$  + 3n - 4 et  $v_n = \left(\frac{2}{3}\right)$  - 3n  $=\left(\frac{2}{2}\right)^n$ l  $\overline{a}$  $\left(\frac{2}{3}\right)^{n}$  – 3n + 3  $3n + 4.$  $\bullet$   $s_n = u_n + v_n = 2 \times \frac{1}{2}$  ; (s  $= u_n + v_n = 2 \times \left(\frac{2}{3}\right)^n$ ; (s<sub>n</sub>  $\overline{a}$  $2\times\left(\frac{2}{3}\right)^{n}$ ; (s<sub>n</sub>) est la suite géométrique de raison  $\frac{2}{3}$  de premier terme 2.

 $d_n = u_n - v_n = 6n - 8$ ;  $(d_n)$  est la suite arithmétique de raison 6 de premier terme –8.  $S_n = S_0 + S_1 + S_2 + ... + S_n$ n  $= s_0 + s_1 + s_2 + ... + s_n = 2 \times$ − l  $\overline{a}$  $\overline{1}$ −  $= 6 \times 1 - 1$ l +  $0 + 51 + 52$ 1 2  $1 - \frac{2}{2}$ 3  $1-\frac{2}{2}$ 3 ... +  $s_n = 2 \times \frac{(3)}{12} = 6 \times \left| 1 - \left( \frac{2}{3} \right) \right|$  $\overline{1}$ | L  $\mathbf{r}$  $\mathsf{I}$  $\overline{\phantom{a}}$ J  $\overline{\phantom{a}}$  $\overline{\phantom{a}}$ <sup>n</sup>+1 .

$$
D_n = d_0 + d_1 + d_2 + \dots d_n = (n+1) \times \frac{d_0 + d_n}{2} = (n+1) \times \frac{-8 + 6n - 8}{2} = (n+1)(3n-8)
$$

**②** De  $s_n = u_n + v_n$  et  $d_n = u_n - v_n$ , on tire :  $s_n + d_n = 2u_n$  soit

$$
u_n = \frac{1}{2}(s_n + d_n).
$$
  
\n
$$
s_n - d_n = 2v_n \text{ soit } v_n = \frac{1}{2}(s_n + d_n).
$$
  
\n
$$
U_n = u_0 + u_1 + ... + u_n = \frac{1}{2} \Big[ s_0 + d_0 + s_1 + d_1 + ... + s_n + d_n \Big]
$$
  
\n
$$
= \frac{1}{2} \Big[ (s_0 + s_1 + ... + s_n) + (d_0 + d_1 + ... + d_n) \Big]
$$
  
\n
$$
U_n = \frac{1}{2}(s_n + D_n) = 3 \times \Big[ 1 - \Big( \frac{2}{3^{n+1}} \Big) \Big] + \frac{1}{2} \times (n+1)(3n-8).
$$

**368 Corrigé Séquence 8 – MA12**

 $\equiv$ 

$$
V_n = v_0 + v_1 + \dots + v_n = \frac{1}{2} \Big[ s_0 - d_0 + s_1 - d_1 + \dots + s_n - d_n \Big]
$$
  

$$
V_n = \frac{1}{2} S_n - D_n = 3 \times \Bigg[ 1 - \Big( \frac{2}{3} \Big)^{n+1} \Bigg] - \frac{1}{2} \times (n+1)(3n-8).
$$

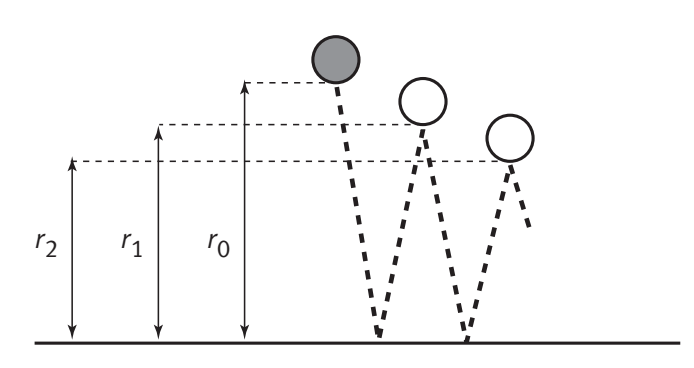

**Exercice III**

**①** On a : 
$$
r_1 = r_0 \times 0.8 = 100 \times 0.8 = 80
$$
,  
 $r_2 = r_1 \times 0.8 = 80 \times 0.8 = 64$ ,  $r_3 = r_1 \times 0.8 = 64 \times 0.8 = 51.2$ .

 $\bullet$  **a) Pour tout** *n* **de** N,  $r_{n+1} = 0.8r_n$  donc la suite  $(r_n)$  est géométrique de raison 0,8 et de 1<sup>er</sup> terme  $r_0 = 100$ .

**b)** La suite  $(r_n)$  étant géométrique de raison 0,8, pour tout  $n$  de  $\mathbb{N}$ ,  $r_n = r_0 \times 0.8^n = 100 \times 0.8^n$ .

**c)** La hauteur du 10<sup>ème</sup> rebond est :  $r_{10} = 100 \times 0.8^{10} \approx 10.74$ .

 A l'aide de la calculatrice, on obtient le tableau de valeurs dont un extrait est donné ci-dessous.

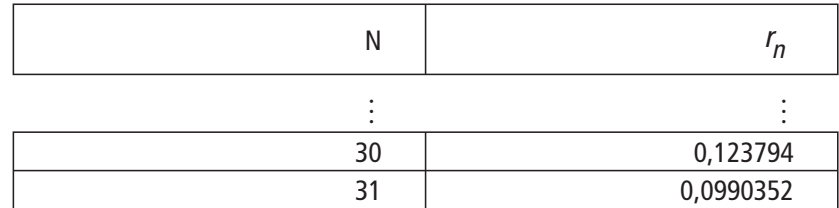

La balle effectue donc 30 rebonds.

La longueur totale parcourue par la balle est alors :

$$
r_0 + 2r_1 + 2r_2 + ... + 2r_{30} = 100 + 2 \times 100 \times (0, 8 + 0, 8^2 + ... + 0, 8^{30})
$$
  
= 100 + 200 × 0, 8 × (1 + 0, 8 + ... + 0, 8^{29})  
= 100 + 160 ×  $\frac{1 - 0, 8^{30}}{1 - 0, 8}$   
= 100 + 800 × (1 - 0, 8<sup>30</sup>) ≈ 899,01 m.

### **•** Par hypothèse :  $r_1 = 2$ . On a donc :  $D_1 = \pi r_1^2 = 4\pi$ . **Exercice IV**

La diagonale du 1<sup>er</sup> carré a pour longueur le diamètre du 1<sup>er</sup> cercle donc 4 cm.

De plus, si a est la longueur d'un côté du carré, sa diagonale apour mesure  $a\sqrt{2}$ . On a donc : 1<sup>er</sup> cercle

$$
c_1\sqrt{2} = 4
$$
 soit  
 $c_1 = \frac{4}{\sqrt{2}} = \frac{4\sqrt{2}}{2} = 2\sqrt{2}.$ 

Alors :

$$
C_1 = c_1^2 = (2\sqrt{2})^2 = 4 \times 2 = 8.
$$

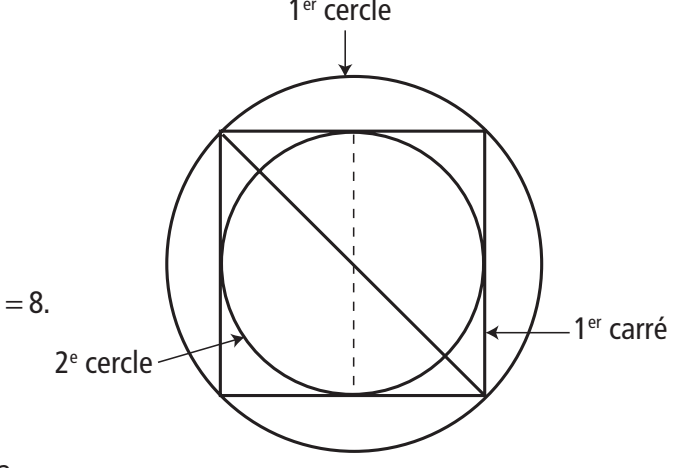

Le diamètre du 2<sup>e</sup> cercle a

même longueur que le côté du 1<sup>er</sup> carré donc : 2 $r_2 = c_1$  soit  $r_2 = \frac{c_1}{c_2}$ 2 1 2  $=\frac{c_1}{2}=\frac{2\sqrt{2}}{2}=\sqrt{2}.$ On a alors :  $D_2 = \pi r_2^2 = 2\pi$ .

La diagonale du 2<sup>e</sup> carré a même longueur que le diamètre du 2<sup>e</sup> cercle donc :

$$
C_2\sqrt{2} = 2r_2 \text{ soit : } c_2 = \frac{2r_2}{\sqrt{2}} = \frac{2\sqrt{2}}{\sqrt{2}} = 2.
$$
 Ainsi  $C_2 = c_2^2 = 4$ .

 Le diamètre du n-ième cercle a même longueur que la diagonale du n-ième carré. Ainsi :

 $2r_n = c_n \sqrt{2}$ . De plus, le diamètre du  $(n+1)$  -ième cercle et le côté du n-ième carré ont même longueur. On a donc :  $2r_{n+1} = c_n$ .

Ainsi

$$
D_n = \pi r_n^2 = \pi \left(\frac{c_n \sqrt{2}}{2}\right)^2 = \pi \left(\frac{c_n^2 \times 2}{4}\right) = \pi \frac{c_n^2}{2} \quad \text{et}
$$

$$
D_{n+1} = \pi r_{n+1}^2 = \pi \left(\frac{c_n}{2}\right)^2 = \pi \frac{c_n^2}{4} = \frac{1}{2} \times \pi \frac{c_n^2}{2} = \frac{D_n}{2}.
$$

*rn*  $r_{n+1}$ 

 $(D_n)$  est donc la suite géométrique de raison  $\frac{1}{2}$  et de 1<sup>er</sup> teme  $D_1 = 4\pi$ . n  $\overline{a}$ − 1 1 4 π

On a donc pour tout *n* de  $\mathbb{N}^*$ :  $D_n = D_1 \times \left| \frac{1}{2} \right|$  =  $\frac{4\pi}{n-1}$ .  $= D_1 \times \left(\frac{1}{2}\right)^{n-1} = \frac{4}{2^n}$ l  $\Bigg) =$  $1^{\lambda}(\overline{2})$  =  $\overline{2^{n-1}}$ 1 2 2

 $\bullet$  On a :  $D_n$  $= 8\pi \times \left(\frac{1}{2}\right)^n$  $\bigg($  $\overline{a}$  $8\pi\times\left(\frac{1}{2}\right)$  $\pi\times\left(\frac{1}{2}\right)^{\prime\prime}$ . La suite  $\left|\left(\frac{1}{2}\right)\right|$ ſ  $\overline{\mathcal{K}}$  $\overline{a}$  $\overline{1}$ ſ  $\overline{\phantom{a}}$  $\mathsf{I}$  $\mathsf{I}$  $\lambda$  $\overline{1}$   $\overline{\phantom{a}}$ n est strictement décroissante  $(0 < \frac{1}{2} < 1),$  $<$   $\frac{1}{2}$  < 1), il en est donc de même de la suite ( $D_n$ ) (multiplication par  $8\pi > 0$ ).

**①** De 
$$
\lim_{n \to +\infty} \left(\frac{1}{2}\right)^{n-1} = 0
$$
 (suite géométrique de raison  $0 < \frac{1}{2} < 1$ ), il est naturel  
de déduire :  $\lim_{n \to +\infty} D_n = \lim_{n \to +\infty} \left[ 4\pi \times \left(\frac{1}{2}\right)^{n-1} \right] = 4\pi \times 0 = 0.$ 

 $\bullet$   $S_1 = 1 + 2 + 3 + ... + n$  est la somme des *n* premiers termes de la suite arithmétique  $(u_n)$  de premier terme  $u_1 = 1$  et de raison  $a = 1$ . On a donc :  $S_1 = \frac{n(u_1 + u_n)}{u_1} = \frac{n(1+n)}{u_1}$ 1 1 2  $=\frac{n(u_1+u_n)}{2}=\frac{n(1+n)}{2}$  (c'est un résultat qui a déjà été montré dans le cours). **O** On a :  $S_2 = 2 + 4 + 6 + ... + 2n = 2(1 + 2 + 3 + ... + n) = 2S_1$  $S_2 = 3 + 6 + 9 + ... + 3n = 3(1 + 2 + 3 + ... + n) = 3S_1$  $S_n = n + 2n + 3n + ... + n^2 = n(1 + 2 + 3 + ... + n) = nS_1.$ **O** On a donc  $S_n = S_1 + S_2 + S_3 + ... + S_n = S_1 + 2S_1 + 3S_1 + ... + nS_1 = S_1(1 + 2 + 3 + ... + n)$  $= S_1 \times S_1 = S_1^2$ . **Exercice V**

> **a**) Résolvons l'équation du second degré  $x^2 + x - 20 = 0$ . Son discriminant est :

$$
\Delta = 1^2 - 4 \times 1 \times (-20) = 81 = 9^2.
$$

Cette équation du second degré admet donc deux solutions :

$$
x_1 = \frac{-1-9}{2} = -5
$$
 et  $x_1 = \frac{-1+9}{2} = 4$ .

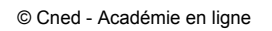

**b)** On a : 
$$
S_1 + S_2 + S_3 + ... + S_n = 100 \Leftrightarrow S_1^2 = 100
$$
 d'après le 3.  
 $\Leftrightarrow S_1 = 10$  car  $S_1$  est un nombre positif

$$
\Leftrightarrow \frac{n(1+n)}{2} = 10 \text{ d'après le 1.}
$$
  
\n
$$
\Leftrightarrow n(1+n) = 20
$$
  
\n
$$
\Leftrightarrow n^2 + n - 20 = 0
$$

On en déduit (b' après a) : S<sub>1</sub> + S<sub>2</sub> + ... + S<sub>n</sub> = 100 ⇔ n = 4.

**Exercice VI**

 D'un carré au suivant, le côté est divisé par 2 donc la suite  $(c_n)$ est géométrique de raison 0,5. Le côté étant divisé par 2, l'aire est divisée par 4. La suite  $(a_n)$  des aires de ces carrés est géométrique de raison 0,25.

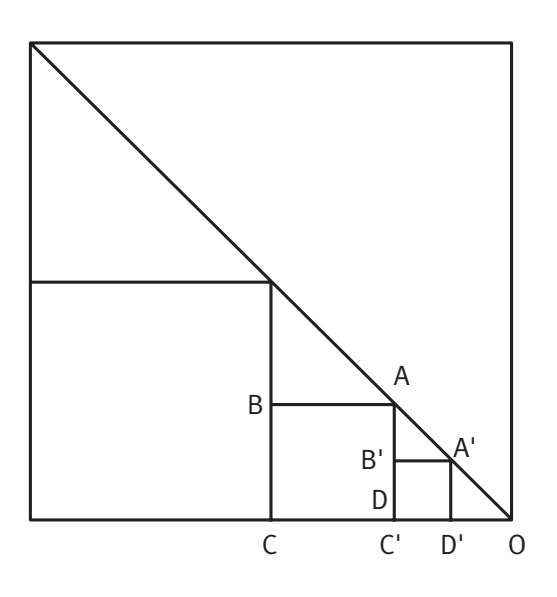

 $C_0$  représente le côté du carré initial et  $a_0$  son aire :

 $C_0 = 10$  et  $a_0 = 100$ .

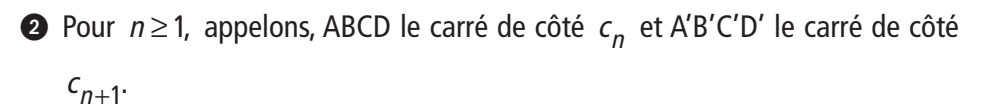

Pour construction, le point C' étant le milieu du segment [OC] ne peut donc pas se trouver à l'extérieur du carré initial.

 $\bigcirc$  La somme des aires des n premiers carrés est égale à  $1 - \left(\frac{1}{1}\right)^n$ 

$$
S_n = a_1 + a_2 + \dots + a_n = a_1 + a_1 \times \frac{1}{4} + \dots + a_1 \times \left(\frac{1}{4}\right)^{n-1} = a_1 \times \frac{1 - \left(\frac{1}{4}\right)}{1 - \frac{1}{4}}
$$

$$
= a_1 \times \frac{4}{3} \left[ 1 - \left( \frac{1}{4} \right)^n \right] = \frac{1}{4} a_0 \times \frac{4}{3} \times \left[ 1 - \left( \frac{1}{4} \right)^n \right] = \frac{1}{3} a_0 \times \left[ 1 - \left( \frac{1}{4} \right)^n \right]
$$
  
\n
$$
S_n = \frac{100}{3} \times \left[ 1 - \left( \frac{1}{4} \right)^n \right].
$$
  
\n
$$
1 - \left( \frac{1}{4} \right)^n < 1 \text{ donc, quel que soit } n \ge 1, \text{ l'aire } S_n \text{ est inférieure au tiers de l'aire du carré initial.}
$$

**O** Par construction,  $d = \frac{1}{n}$ , donc  $\lim_{n \to +\infty} d_n = 0$ .  $= 0$ **OL**e périmètre d'un cercle de diamètre D est donné par  $p = \pi D$ . On peut donc dire que  $L_n = n \times \pi \times \frac{1}{2n} = \frac{\pi}{2}$ . Les termes de la suite  $(L_n)$ sont constants ;  $\lim_{n \to +\infty} L_n = \frac{\pi}{2}$ . **•** L'aire d'un disque de diamètre D est donnée par  $a = \pi \times \frac{D}{2}$ 2  $\frac{2}{4}$ . Appliqué ici, ce résulta donne  $A_n = n$  $n = n \times \pi \times \frac{1}{8n^2}$ ;  $\lim_{x \to +\infty} A_n =$  $\frac{1}{8n^2}$ ;  $\lim_{x \to +\infty} A_n = 0$ . **Exercice VII**

n

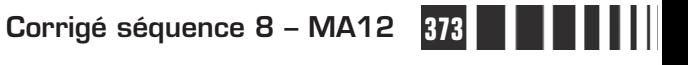

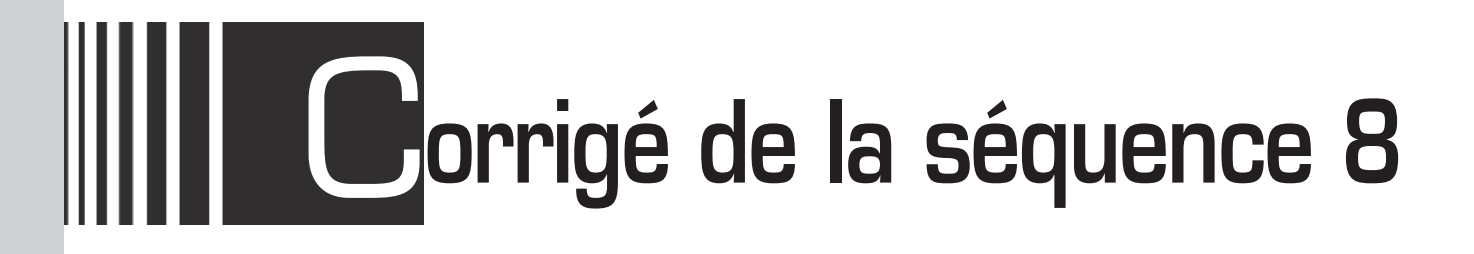

# **Partie 2 : Échantillonnage**

# **Chapitre 2 : Échantillonnage**

**Corrigé des activités du chapitre 2** 

■ **Activité 1**

**Intervalle de fluctuation et conditions d'utilisation Pile ou Face**

**1**  $p = 0.5$  et  $n = 200$ 

**Avec un tableur a)** et **b)**

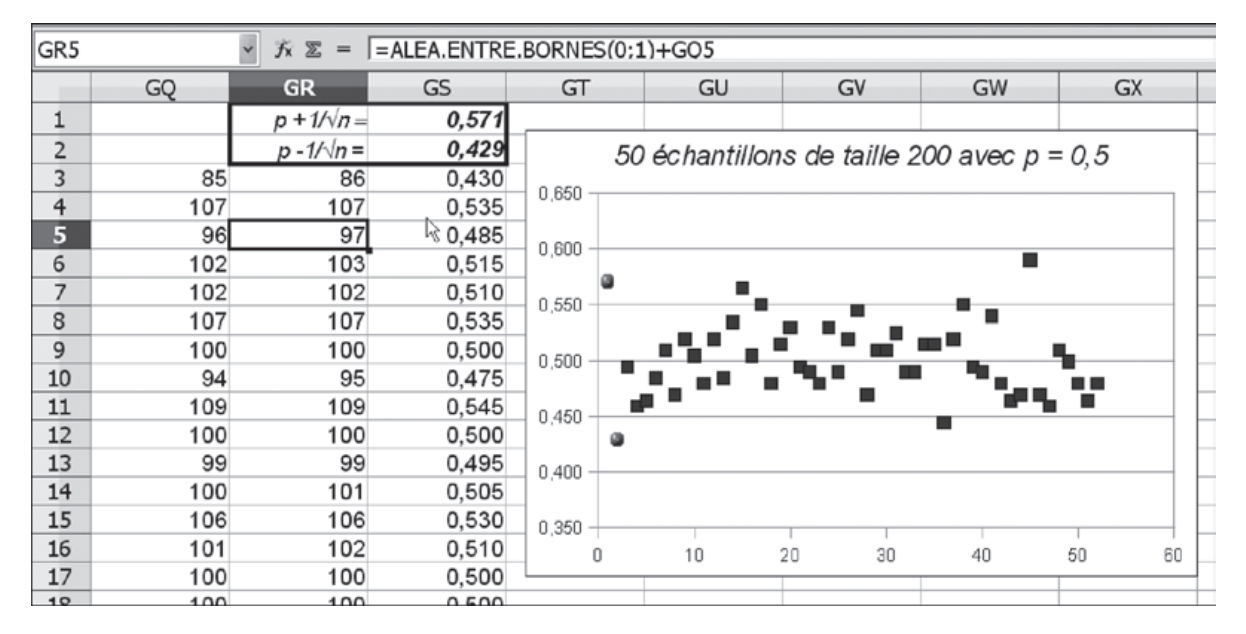

**c)** On constate, sur cette feuille de calcul, que 49 échantillons sur 50, soit 98%, sont dans l'intervalle de fluctuation au seuil de 95%. (On rappelle que les deux points les plus à gauche, légèrement différents des autres, sont les bornes de l'intervalle de fluctuation.)

## **Avec une calculatrice**

**a)** La colonne L<sub>1</sub> contient les nombres de 1 à 50 attribuant ainsi un numéro à chacun des 50 échantillons de taille 200 qui ont été simulés.

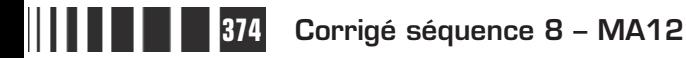

La colonne  $L<sub>2</sub>$  donne la fréquence du nombre de fois où on a obtenu Pile dans chacun de ces cinquante échantillons.

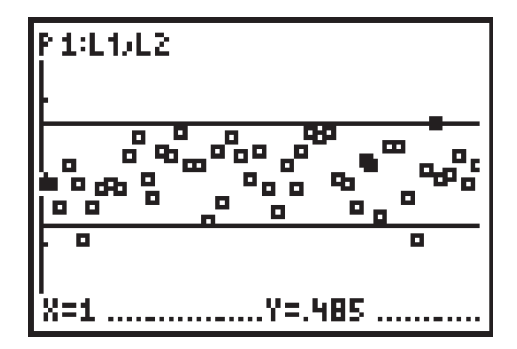

**b)** L'intervalle de fluctuation au seuil de 95% est l'intervalle

 $0,5-\frac{1}{\sqrt{2}}$ 200  $0,5+\frac{1}{\sqrt{2}}$ 200  $\Big| 0.5 - \frac{1}{\sqrt{2}}$ ; 0.5+ L  $0.5 - \frac{1}{\sqrt{200}}$ ;  $0.5 + \frac{1}{\sqrt{200}}$ J soit environ l'intervalle [0,429 ; 0,571]. On trace donc les droites d'équation  $y = 0,429$  et  $y = 0,571$ .

**c)** On constate qu'ici 48 échantillons sur 50, soit 96%, sont dans l'intervalle de fluctuation.

## **Cas où n < 25**

**a)** Il suffit de faire seulement 20 simulations pour chacun des 50 échantillons (dans le programme pour la calculatrice on remplace 200 par 20 dans les deux instructions contenant le nombre 200 dans le programme précédent).

**b)** L'intervalle 
$$
\left[ p - \frac{1}{\sqrt{n}} \, ; \, p + \frac{1}{\sqrt{n}} \right]
$$
 est l'intervalle  $\left[ 0, 5 - \frac{1}{\sqrt{20}} \, ; \, 0, 5 + \frac{1}{\sqrt{20}} \right]$  soit

environ l'intervalle [0,276 ; 0,724].

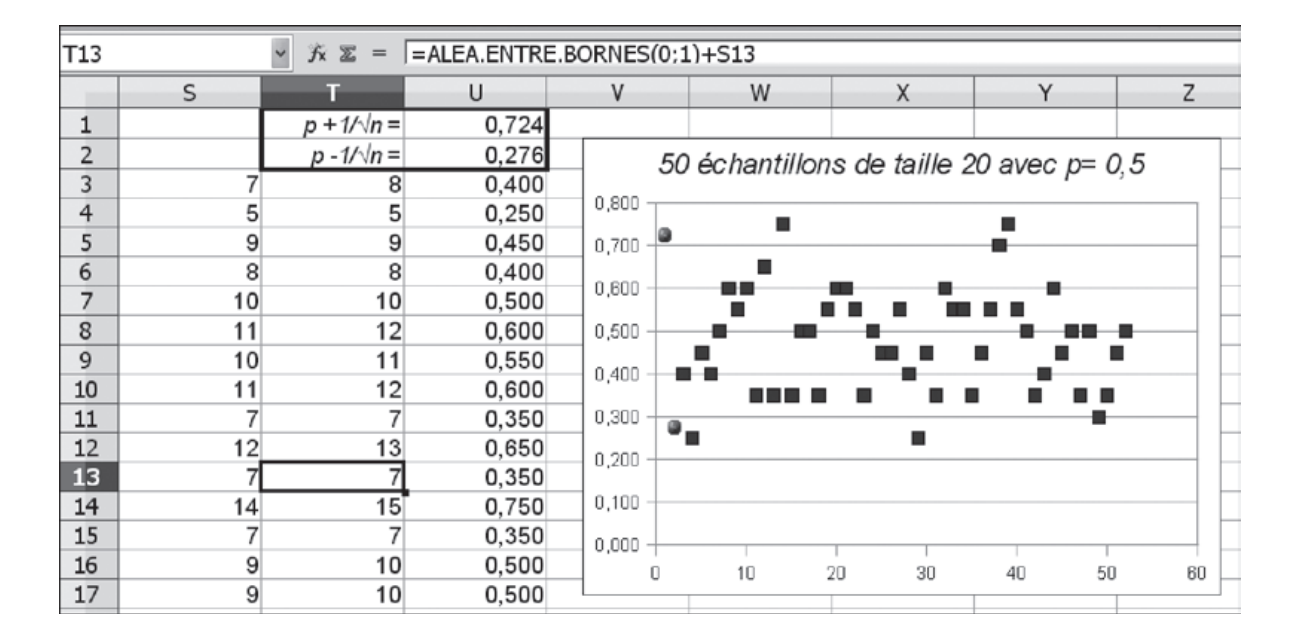

Le nombre *n* ne vérifie pas la condition  $n > 25$  et, dans ce cas, on a dit que l'intervalle  $|p$ n p n  $-\frac{1}{\sqrt{p}}$  ;  $p+$ L L  $p-\frac{1}{\sqrt{p}}$ ;  $p+\frac{1}{\sqrt{p}}$ J  $\frac{1}{\sqrt{}}$  ;  $p+\frac{1}{\sqrt{}}\right|$  n'est pas un intervalle de fluctuation à 95%. Notre simulation illustre cela puisque cet intervalle contient ici seulement 46 des 50 échantillons, soit 92%.

**Corrigé séquence 8 – MA12 375**

m.

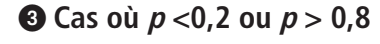

**a)** et **b)**

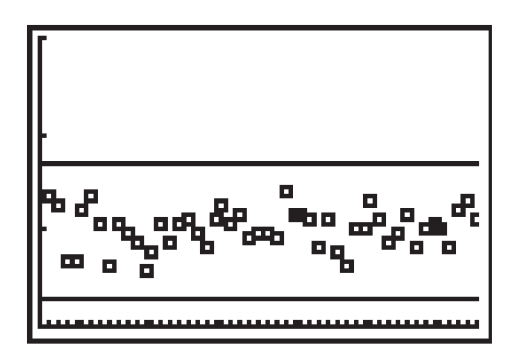

Pour  $p = 0.1$  il suffit de remplacer 0,5 par 0,1 dans la feuille de calcul ou, dans le programme de la calculatrice donné dans le  $\bullet$ , l'instruction If rand<0.5 par l'instruction **If rand<0.1.**

L'intervalle  $|p|$ n p n  $-\frac{1}{\sqrt{p}}$ ;  $p+$ L L  $p-\frac{1}{\sqrt{p}}$ ;  $p+\frac{1}{\sqrt{p}}$ J  $\frac{1}{\sqrt{}}$ ;  $p + \frac{1}{\sqrt{}}$  est alors :  $0,1-\frac{1}{\sqrt{2}}$ 200  $\left[0,1-\frac{1}{\sqrt{200}}:0,1+\frac{1}{\sqrt{200}}\right]$ L  $0,1-\frac{1}{\sqrt{200}};0,1+\frac{1}{\sqrt{200}}$ J ;  $0.1 + \frac{1}{\sqrt{200}}$  soit environ l'intervalle

 $[0, 029; 0, 171]$ .

Traçons les droites d'équation  $y = 0.029$  et  $y = 0.171$ .

On constate alors que 100% des échantillons de notre simulation sont dans cet intervalle.

Pour  $p = 0.9$  il suffit de remplacer dans le programme initial, donné dans le  $\bullet$ , l'instruction **If rand<0.5** par l'instruction **If rand<0.9.**

L'intervalle  $|p|$ n p n  $-\frac{1}{\sqrt{p}}$  ;  $p+$ L L  $p-\frac{1}{\sqrt{p}}$ ;  $p+\frac{1}{\sqrt{p}}$ J  $\frac{1}{\sqrt{}}$ ;  $p + \frac{1}{\sqrt{}}$  est alors :  $0.9 - \frac{1}{\sqrt{2}}$ 200  $\left[0, 9 - \frac{1}{\sqrt{200}} : 0.9 + \frac{1}{\sqrt{200}} \right]$ L  $0.9 - \frac{1}{\sqrt{200}}$ ; 0.9 +  $\frac{1}{\sqrt{200}}$ J ; 0,9+ $\frac{1}{\sqrt{200}}$  soit environ l'intervalle [0,829 ; 0,971].

8<sup>00</sup> 9 8

Traçons les droites d'équation  $y = 0.829$  et  $y = 0.971$ .

On constate alors sur notre simulation que 100% des échantillons de notre simulation sont dans cet intervalle

Dans ces deux cas, la probabilité  $p$  ne

vérifie pas la condition  $0.2 \le p \le 0.8$  et on constate que 100% des échantillons sont dans l'intervalle |  $\rho$ n p n  $-\frac{1}{\sqrt{p}}$ ;  $p+$ L L  $p-\frac{1}{\sqrt{p}}$ ;  $p+\frac{1}{\sqrt{p}}$ J  $\frac{1}{\sqrt{}}$  ;  $p + \frac{1}{\sqrt{}}$  notre simulation illustre le fait que cet intervalle n'est pas un intervalle de fluctuation à 95%. On rappelle qu'un intervalle de fluctuation est une sorte d'instrument de mesure pour reconnaître les échantillons qui ne sont pas « normaux » : ceux qui ne sont pas dans l'intervalle de fluctuation. Un intervalle qui contient 100% des échantillons n'est pas utile, comme une passoire qui laisserait tout passer.

#### Un électeur donné a deux choix possibles. ■ **Activité 2**

Il fait confiance à Monsieur Z avec une probabilité  $p = 0.52$ .

► Il ne fait pas confiance à Monsieur Z avec une probabilité  $q = 1 - p = 0,48$ .

Le choix au hasard de 80 électeurs correspond à la répétition de façon indépendante de 80 fois l'épreuve de Bernoulli précédente.

La variable X correspondant au nombre d'électeurs faisant confiance à Monsieur Z suit donc la loi binomiale de paramètres  $n = 80$  et  $p = 0.52$ .

**O** et **O** On utilise un tableur comme on l'a fait dans la séquence 6.

On rentre dans la colonne A, les valeurs entières de  $k$  pour  $k$  variant de 0 à 80, à partir de la cellule A2.

En colonne B, on rentre les valeurs de  $P(X = k)$  grâce à la formule LOI. BINOMIALE(A2 ;80 ;0,52 ; 0).

En colonne C, les valeurs de  $P(X \le k)$  peuvent s'obtenir directement grâce à la formule LOI.BINOMIALE(A2 ;80 ;0,52 ; 1).

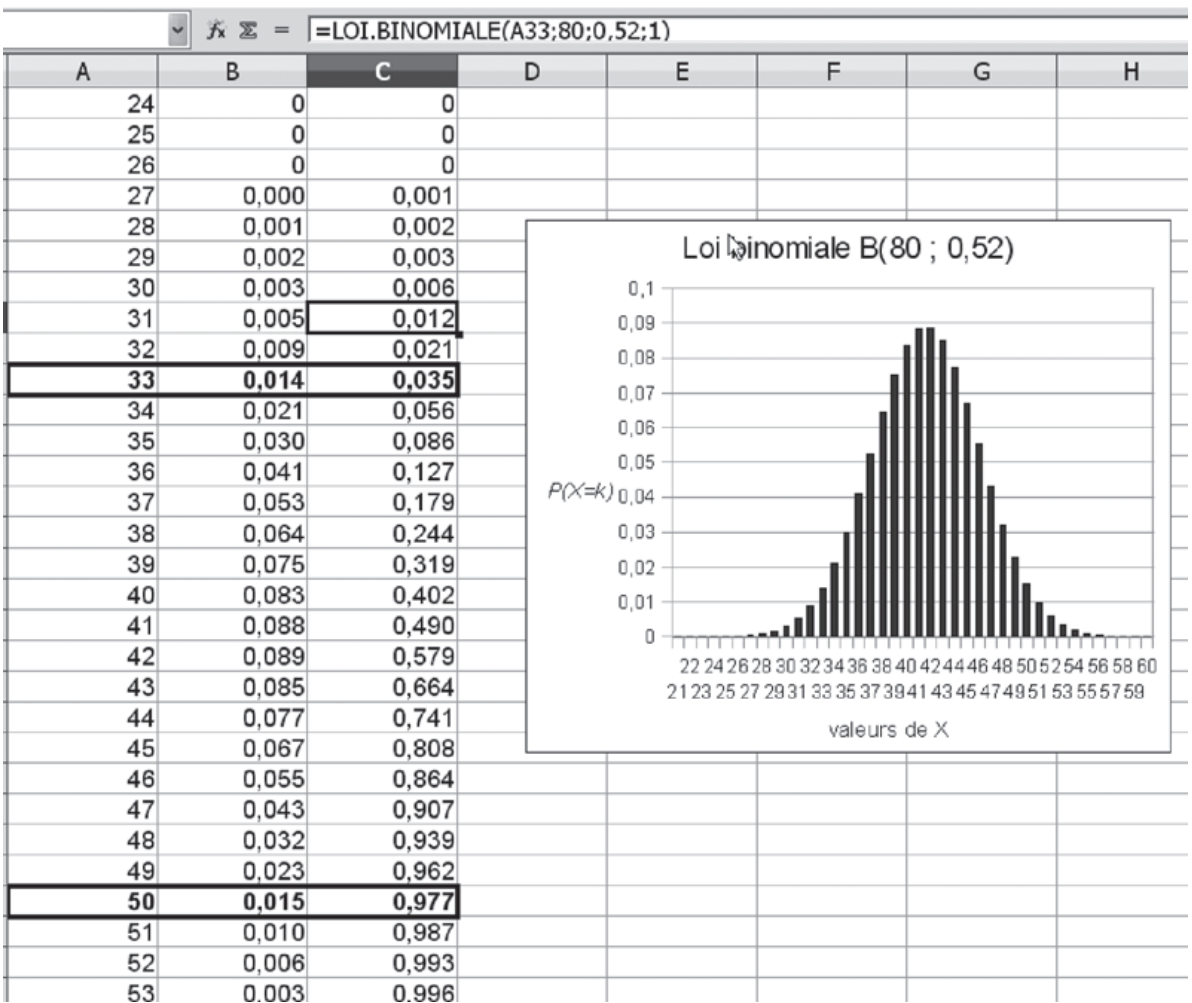

**Corrigé séquence 8 – MA12 377**

**Contract Contract**  $\sim 10^{-1}$ **Contract Contract**  **a**) Dans la troisième colonne, on lit que le plus petit entier *a* tel que  $P(X \le a) > 0,025$  est  $a = 33$  et la plus petit entier b tel que  $P(X \le b) \ge 0,975$ est  $b = 50$ .

**b**) L'intervalle  $\left| \frac{a}{n} \right|$ b  $\frac{a}{n}$ ;  $\frac{b}{n}$ L  $\left|\frac{a}{n};\frac{b}{n}\right|$ J est donc l'intervalle  $\frac{33}{80}$ 50 80  $\left|\frac{33}{20}, \frac{50}{20}\right| = [0, 4125; 0, 625]$ L  $\left|\frac{33}{80},\frac{50}{80}\right|$ J  $= [0, 4125; 0, 625].$ 

L'intervalle de fluctuation au seuil de 95% considéré en seconde est l'intervalle

$$
\left[0,52 - \frac{1}{\sqrt{80}}; 0,52 + \frac{1}{\sqrt{80}}\right]
$$
soit à peu près [0,409 ; 0,632].

On trouve donc des intervalles presque identiques.

 Parmi les 80 personnes interrogées, 32 se sont déclarées en faveur de monsieur Z, ce qui correspond à la fréquence  $f = 0, 4$ . Comme 0,4 n'appartient pas à l'intervalle de fluctuation au seuil de 95%,  $\frac{33}{20}$ 80 50 80  $\left|\frac{33}{20}, \frac{50}{20}\right| = [0, 4125; 0, 625]$ L  $\left|\frac{33}{80},\frac{50}{80}\right|$ J  $= [0, 4125; 0, 625],$ l'hypothèse  $p = 0.52$  est rejetée au seuil de 5%. On émet donc un doute sur le pourcentage de 52% énoncé par Monsieur Z.

# **Corrigés des exercices d'apprentissage du chapitre 2**

**Pour une calculatrice TI : Exercice 1**

 $\Gamma$ 

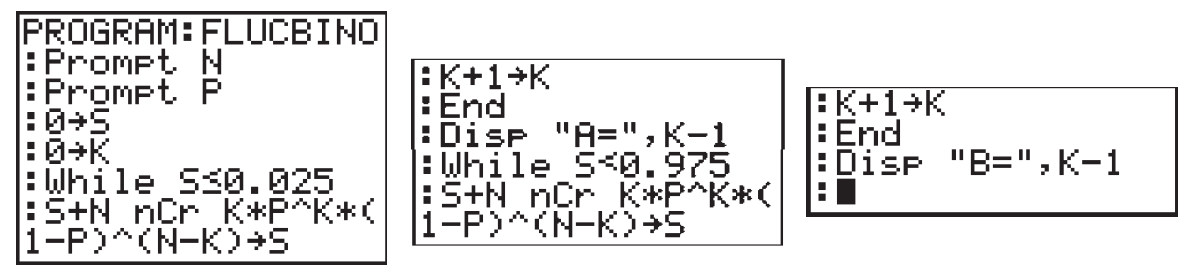

Pour une calculatrice Casio :

«  $N = \nu$  ?  $\rightarrow$  N  $\rightarrow$ «  $P = \nu$  ?  $\rightarrow$  P  $\rightarrow$  $0 \rightarrow S \rightarrow$  $0 \rightarrow K \perp$ While  $S \leq 0.025$ S+NnCrK  $S + N$ CrK  $\times P \wedge K \times (1-P) \wedge (N-K) \rightarrow S \rightarrow$  $K+1\rightarrow K+1$ WhileEnd ↵ « $A = \mathcal{N} : K - 1$ While  $S < 0.975$  $S + NCrK \times P \wedge K \times (1-P) \wedge (N-K) \rightarrow S$  $K+1 \rightarrow K \perp$ WhileEnd ↵ «  $B = \nu : K - 1$ 

Se poser la question de savoir si la situation est normale à Woburn, revient à se demander si l'échantillon de  $n = 5969$  garçons peut-être considéré comme issu d'une population pour laquelle la proportion de cas de leucémie est  $p = 0,00052$ comme dans tout le pays. **Exercice 2**

> On ne peut pas utiliser l'intervalle de fluctuation au seuil de 95% vu en seconde p n p n  $-\frac{1}{\sqrt{p}}$ ;  $p+$  $\mathbf{r}$ L  $p-\frac{1}{\sqrt{n}}$ ;  $p+\frac{1}{\sqrt{n}}$ J  $\frac{1}{\sqrt{2}}$  ;  $p + \frac{1}{\sqrt{2}}$ , car la condition 0,2  $\leq$   $p \leq$  0,8 n'est pas vérifiée.

On va utiliser l'intervalle de fluctuation au seuil de 95% d'une loi binomiale.

Pour cela, on considère l'épreuve de Bernoulli consistant à choisir un garçon dans la population des Etats –Unis.

Deux cas se présentent :

- $\triangleright$  il est atteint de la leucémie avec une probabilité  $p = 0.00052$ ;
- $\blacktriangleright$  il n'est pas atteint de leucémie avec une probabilité  $q = 1-p$ .

On recommence de façon aléatoire l'expérience 5969 fois. La variable aléatoire X qui donnent le nombre de garçons atteints de leucémie suit la loi binomiale de paramètres  $n = 5969$  et  $p = 0,00052$ .

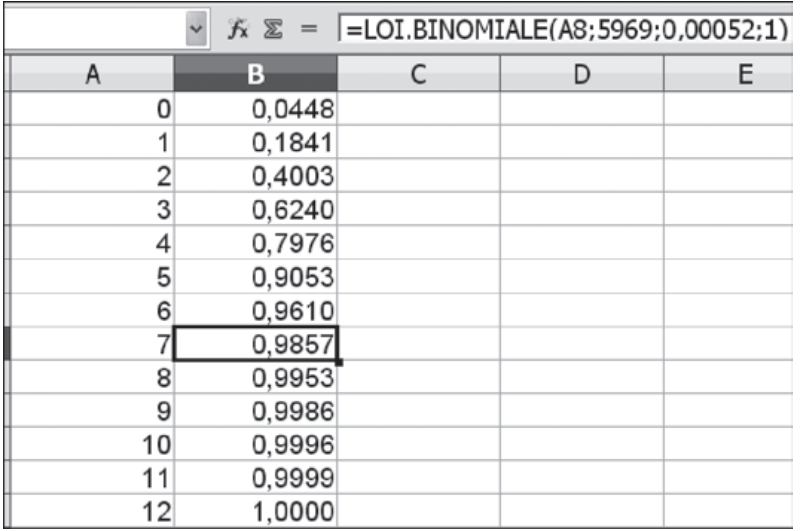

L'utilisation d'un tableur ou d'une calculatrice (voir le programme de l'exercice 1) permet de déterminer

- ▶ a qui est le plus petit entier tel que  $P(X \le a) > 0.025$  et
- $\triangleright$  b qui est le plus petit entier tel que  $P(X \le b) \ge 0.975$ .

On trouve  $a = 0$  et  $b = 7$ .

Comme l'effectif observé dans l'échantillon est 9 qui n'appartient pas à l'intervalle  $\lfloor 0$  ; 7  $\rfloor$ , on est conduit à décider que le nombre de cas de leucémie observé est

**Corrigé séquence 8 – MA12 379**

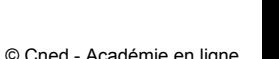

 $\sim 10^{11}$ 

anormal pour une proportion de référence  $p = 0,00052$  valable dans tout le pays avec un risque d'erreur de 5% (on a raisonné ici avec les effectifs et l'intervalle  $[a ; b]$  ce qui a évité de tout diviser par 5969 pour obtenir les fréquences.)

- Alors que les autorités locales et les experts gouvernementaux ont conclu, dans un premier temps, qu'il n'y avait rien d'étrange dans le nombre de cas de leucémie observé, à la suite d'actions et d'études entreprises par les familles avec leurs propres experts, Le Département de Santé Publique du Massachussets a officiellement confirmé en avril 1980 que le taux de leucémie constaté était anormalement élevé. La recherche des causes a conduit à soupçonner l'eau de la ville polluée par le trichloréthylène. Cette petite histoire illustre bien les enjeux de la démarche statistique **Commentaire**
	- Un tableur donne les résultats suivants pour la binomiale de paramètre 1074 et 0,5 : **Exercice 3**

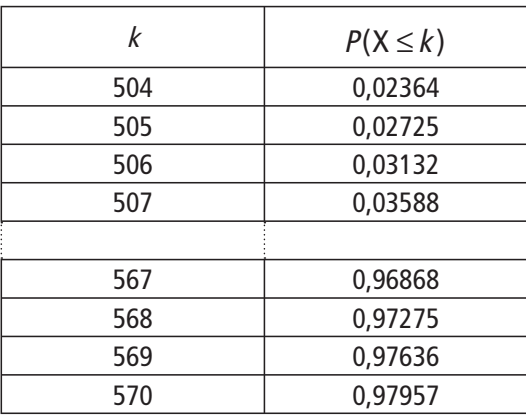

On lit que le plus petit entier tel que  $P(X \le a) > 0,025$  est  $a = 505$  et que le plus petit entier tel que  $P(X \le b) \ge 0,975$  est  $b = 569$ .

L'intervalle de fluctuation au seuil de 95% de la loi binomiale de paramètre 4040 et 0,5 est donc l'intervalle

$$
\left[\frac{505}{1074} : \frac{569}{1074}\right] \text{ soit environ } [0,4702 ; 0,5298].
$$
\n
$$
\text{L'intervalle } \left[p - \frac{1}{\sqrt{n}} : p + \frac{1}{\sqrt{n}}\right] \text{ est l'intervalle } \left[0, 5 - \frac{1}{\sqrt{1074}} : 0, 5 + \frac{1}{\sqrt{1074}}\right]
$$
\n
$$
\text{soit environ } [0,4695 ; 0,5305].
$$

Ces deux intervalles sont presque les mêmes, l'intervalle de fluctuation au seuil de 95% de la loi binomiale de paramètre 1074 et 0,5 étant contenu dans l'intervalle

$$
\left[p-\frac{1}{\sqrt{n}}\,\,;\,p+\frac{1}{\sqrt{n}}\,\right].
$$

**②** Quand on obtient 572 fois Pile, la fréquence observée est  $f = \frac{572}{400}$ 1074 0,5326. Cette fréquence observée est en dehors des deux intervalles de fluctuation à 95%, cette pièce est jugée déséquilibrée.

Cet exercice s'inspire d'un texte de Buffon. Dans son Essai d'arithmétique morale (1777), Buffon rapporte qu'une pièce ayant été lancée 4040 fois, Pile a était obtenu 2048 fois. Mais le tableur OpenOffice (ou une calculatrice) ne pouvant prendre en compte 4040 répétitions lorsque  $p = 0.5$ , le nombre de répétitions a été modifié.

# **Chapitre 4 : Exercices d'approfondissement**

### **Exercice I**

 On adapte la définition 2 de telle façon que la probabilité que la fréquence théorique  $\frac{X}{n}$  appartienne à l'intervalle de fluctuation soit supérieure à 99%, et que la probabilité des deux intervalles extrêmes soit strictement inférieure à 0,5%.

La définition de l'intervalle de fluctuation au seuil de 99% est donc :

l'intervalle de fluctuation au seuil de 99% d'une fréquence correspondant à la réalisation, sur un échantillon aléatoire de taille  $n$ , d'une variable aléatoire  $X$  de

loi binomiale de paramètres *n* et *p*, est l'intervalle  $\left| \frac{a}{n} \right|$ b  $\frac{a}{n}$ ;  $\frac{b}{n}$ L  $\left|\frac{a}{n};\frac{b}{n}\right|$ J défini par :

▶ a est le plus petit entier tel que  $P(X \le a) > 0,005$ ;

▶ *b* est le plus petit entier tel que  $P(X \le b) \ge 0,995$ .

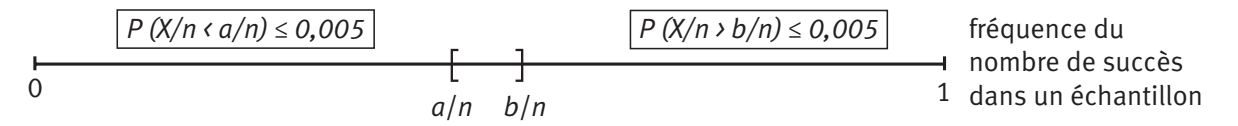

 $[a/n; b/n]$ : intervalle de fluctation de la fréquence au seuil de 99%

*P* (*a/n* ≤ *X/n* ≤ *b/n*) ≥ *0,99%*

Et on adapte la règle de décision à cet intervalle.

On trouve  $a = 494$  et  $b = 579$ . En divisant par 1074 on trouve que l'intervalle de fluctuation au seuil de 99% est  $\frac{495}{127}$ 1074 579 1074  $\frac{495}{127}$ ; L  $\frac{495}{1074}$ ;  $\frac{579}{1074}$  $\rfloor$  $|$  soit environ  $[0, 4609; 0, 5391].$ 

 On adapte de même la définition de l'intervalle de fluctuation et la règle de décision avec 90%.

L'intervalle de fluctuation au seuil de 90% d'une fréquence correspondant à la réalisation, sur un échantillon aléatoire de taille  $n$ , d'une variable aléatoire X de

loi binomiale de paramètres *n* et *p*, est l'intervalle  $\begin{bmatrix} a \\ n \end{bmatrix}$ b  $\frac{a}{n}$ ;  $\frac{b}{n}$ L  $\left|\frac{a}{n};\frac{b}{n}\right|$ J défini par :

▶ a est le plus petit entier tel que  $P(X \le a) > 0.05$ ;

▶ b est le plus petit entier tel que  $P(X \le b) \ge 0.95$ .

On trouve  $a = 510$  et  $b = 564$ . l'intervalle de fluctuation au seuil de 90% est environ [0,4748 ; 0,5251].

 On observe que les trois intervalles de fluctuation sont inclus les uns dans les autres :

 $I_{\rm q_0} = [0, 4748; 0, 5251], I_{\rm q_5} = [0, 4702; 0, 5298], I_{\rm q_9} = [0, 4609; 0, 5391]$ 

et  $I_{\infty} \subset I_{\infty} \subset I_{\infty}$ .

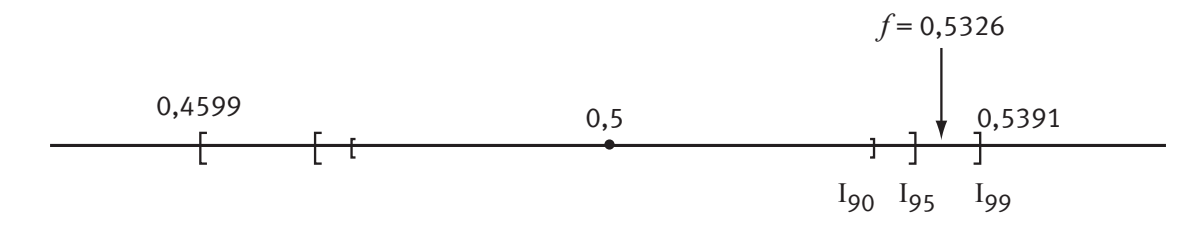

L'intervalle qui a la plus grande amplitude et qui contient les deux autres est l'intervalle de fluctuation au seuil 99% : en effet, si on veut prendre le minimum de risque de se tromper, ici 1%, on refusera peu de pièces.

Par contre, si on prend plus de risque, 10%, on sera amené à déclarer déséquilibrées beaucoup plus de pièces et on trouve un intervalle de fluctuation inclus dans les deux autres.

La décision dépend du seuil de risque que l'on choisit ce qui dépend bien sûr de la situation.

Dans l'exemple où on a obtenu Pile 572 fois, la fréquence observée

 $f = \frac{572}{1871} \approx$ 1074 0,5326 appartient à l'intervalle de fluctuation au seuil de 99% :

cette pièce est alors considérée comme normale à ce seuil.

On a vu dans l'exercice 3 qu'au seuil de 95%, elle est jugée déséquilibrée, et il en sera de même au seuil de 90% puisque l'intervalle de fluctuation au seuil 90% est inclus dans celui à 95%.

On adapte la définition 2 du cours de telle façon que l'intervalle qui est la zone de rejet soit d'un seul côté (le choix du côté dépend de la situation), et que sa probabilité soit strictement inférieure à 0,05 en étant la plus grande possible. **Exercice II**

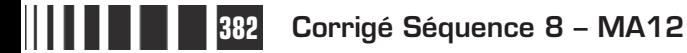

Ici l'intervalle de fluctuation unilatéral au seuil de 95% est l'intervalle  $\Big|0\, ; \frac{b}{n}\,$ L L  $\left|0;\frac{b}{n}\right|$ où b est le plus petit entier tel que  $P(X \le b) \ge 0.95$ .

J  $\overline{\phantom{a}}$ 

■

| $P(X/n > b/n) \leq 0.05$ | fréquence du nombre de succès dans un échantillon |   |
|--------------------------|---------------------------------------------------|---|
| 0                        | $b/n$                                             | 1 |

0 ; *b*/*n* : intervalle de fluctuation unilatéral de la fréquence au seuil de 95% *P* (*0* ≤ *X/n* ≤ *b/n*) ≥ *0,95%*

On trouve  $b = 6$ , l'intervalle de fluctuation unilatéral est donc [0;6] pour les

effectifs et  $\Big|0;\frac{6}{500}\Big|$ 5969  $\vert$  0 ; L  $\left|0;\frac{6}{5969}\right|$ J pour les fréquences, soit environ [0 ; 0,001005].

On observe que la situation à Woburn, où l'effectif est 9 et la fréquence  $\frac{9}{5969}$ , est encore considérée comme anormale lorsqu'on utilise un test unilatéral. Les

schémas permettent de comprendre que la zone de rejet du côté de 1 (pour les fréquences) dans le cas du test bilatéral (cette zone a une probabilité inférieure à 0,025) est incluse dans la zone de rejet pour le test unilatéral (la probabilité est alors très proche de 0,05).

## **Commentaire sur ces deux exercices**

Ces deux exercices ont montré le rôle des choix qui sont faits : choix du seuil de risque accepté, choix d'un test bilatéral ou unilatéral.

Ces choix ne dépendent pas seulement des mathématiciens.

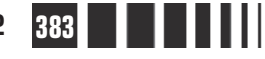

# D**evoir autocorrectif D**

**Attention** Ce devoir n'est pas à envoyer à la correction.

**Important** Veuillez réaliser ce devoir après avoir étudié les séquences 7et 8.

# **Énoncé**

# **Exercice 1**

On considère un triangle ABC rectangle isocèle A. On appelle K le projeté orthogonal de A sur la médiane du triangle issue du sommet C. On veut montrer l'égalité des angles KAB, KBC et KCA.

**Montrer que : KAB = KCA. Par la suite, on note**  $\alpha$  **cet angle.** 

```
O On note AB = AC = a.
```

```
a) Calculer cos(\alpha) et sin(\alpha).
```
**b)** En déduire les longueurs KA et KC.

 **a)** En utilisant la relation d'Al Kashi, calculer KB. **b)** En déduire cos (KBC) **c)** Conclure.

# **Exercice 2**

Soient  $u$  et  $v$  deux suites définies sur  $\mathbb N$  par :

 $u_0 = v_0 = 3$ ,  $u_{n+1} = 2u_n + v_n + 2$  et  $v_{n+1} = u_n + 2v_n - 2$ .

```
Galculer u_1, v_1, u_2, v_2.
```
 $\bullet$  À l'aide d'un tableur ou de la calculatrice, calculer  $u_{10}$  et  $v_{10}$ .

**●** On considère les suites  $(a_n)$  et  $(b_n)$  définies sur  $N$  par :  $a_n = u_n + v_n$  et  $b_n = u_n - v_n$ .

a) Montrer que  $(a_n)$  est une suite géométrique dont on donnera la raison et le 1<sup>er</sup> terme.

**Devoir autocorrectif D – MA12-13 385** 

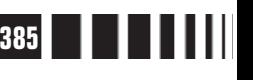

b) Montrer que  $(b_n)$  est une suite arithmétique dont on donnera la raison et le 1<sup>er</sup> terme.

- c) Exprimer  $a_n$  et  $b_n$  en fonction de *n*.
- d) En déduire une expression de  $u_n$  et  $v_n$  en fonction de n.

• Calculate 
$$
\sum_{k=0}^{10} u_k = u_0 + u_1 + u_2 + ... + u_{10}.
$$

## **Exercice 3**

Soit  $(u_n^-)$  définie pour tout  $n$  de  $\,\mathbb{N}^{\,*}$  par :  $u$  $\sum_{k=1}^n \sqrt{k}$   $\sqrt{2}$   $\sqrt{3}$   $\sqrt{n}$ n  $=$   $\sum \frac{1}{\sqrt{2}}$  = 1+  $\frac{1}{\sqrt{2}}$  +  $\frac{1}{\sqrt{2}}$  + ... + =  $\sum_{k=1}^{n} \frac{1}{\sqrt{k}} = 1 + \frac{1}{\sqrt{2}}$ 1 3 1 1  $... + -$ .  $\bullet$  Déterminer le sens de variation de la suite  $(u_n)$ .

- **O** Montrer que, pour tout k de  $N^*$ , on a :  $\frac{1}{\sqrt{K}} \geq 2(\sqrt{k+1})$  $\frac{1}{k} \geq 2(\sqrt{k+1} - \sqrt{k})$ .
- ❸ En déduire que pour tout *n* de  $\mathbb{N}^*$  :  $u_n > 2\sqrt{n+1-1}$ .
- $\bullet$  Déterminer un rang  $n_0$  (resp.  $n_1$ ) à partir duquel :  $u_n > 100$  (resp.  $u_n > 10^6$ ).

Conjecturer  $\lim_{n \to +\infty} u_n$ .

## **Exercice 4**

Dans la ville de Woburn, sur la période 1969-1979, il est né 5779 filles et 3 ont été atteintes de leucémie. La proportion des filles atteintes de leucémie dans

l'ensemble des États-Unis est environ égale à  $p = 0,00038$ .

Reprendre pour les cas de leucémie chez les filles l'étude qui a été faite pour les cas de leucémie chez les garçons à Woburn dans l'exercice d'apprentissage numéro 2.

## **Exercice 5**

Dans la réserve indienne d'Aamjiwnaag, située au Canada, entre 1999 et 2003, il est né 46 garçons et 86 filles. Peut-on considérer cette proportion comme le résultat de la fluctuation d'échantillonnage ou faut-il chercher une explication autre que le hasard ?

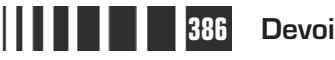

# C**orrigé autocorrectif D**

# **Exercice 1**

**O** Appelons I le milieu de [AB] (voir figure ci-contre).

Dans le triangle AKI, rectangle en K, on a :

 $\widehat{KIA} + \widehat{KAI} = 90^\circ$ , Donc :  $\widehat{KIA} = 90^\circ - \widehat{KAI}$ .  $Or: \widehat{KAI} = \widehat{KAB}$ . Donc:  $\widehat{KIA} = 90^\circ - \widehat{KAB}$ . Dans le triangle ACI, rectangle en A, on a :  $ACI + CIA = 90^\circ$ . Donc :  $ACI = 90^\circ - CIA$ . Or :  $\widehat{CIA} = \widehat{KIA}$ . Donc :  $\widehat{ACI} = 90^\circ - \widehat{KIA} = 90^\circ - (90^\circ - \widehat{KAB}) = \widehat{KAB}$ .

Comme :  $ACI = KCA$ , on a donc bien :  $KCA = KAB = \alpha$ .

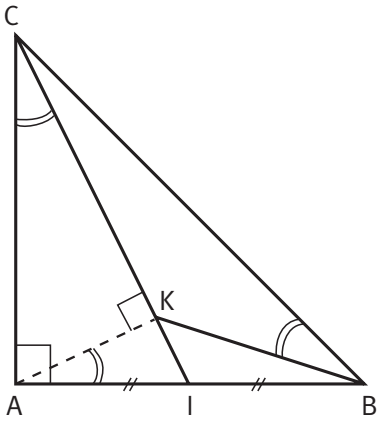

**a**) Comme le triangle ACI est rectangle en A et que  $\widehat{ACI} = \widehat{KCA}$ , on a :  $cos(\alpha) = cos(\widehat{ACI}) = \frac{AC}{CI}.$  $\widehat{\text{ar}}$ Or, on a : AC = a et Cl<sup>2</sup> = CA<sup>2</sup> + Al<sup>2</sup> =  $a^2 + \left(\frac{a}{2}\right) = \frac{5a^2}{4}$  $2^{2}$ 2 5 4  $= CA^{2} + Al^{2} = a^{2} + \left($  $\overline{\mathcal{K}}$  $\overline{\phantom{a}}$  $a^2 + \left(\frac{a}{2}\right)^2 = \frac{5a^2}{4}$ , soit CI =  $\frac{a\sqrt{5}}{2}$ . Donc :  $\cos(\alpha) = \frac{AC}{Cl} = \frac{a}{a\sqrt{5}} = \frac{2}{\sqrt{5}}$ . a a $\sqrt{5}$ De la même façon, on a : sin $(α) = sin(α) = \frac{Al}{Cl}$ . Donc : sin $(α) = \frac{2}{a\sqrt{5}} = \frac{1}{\sqrt{5}}$ . 2 5 a a 2 5 2 1 5

**b)** Dans le triangle AKC, rectangle en K, on a :  $cos(\alpha) = cos(\widehat{ACK}) = \frac{KC}{AC} = \frac{2}{\sqrt{5}}$ .  $\widehat{ACK}$  =  $\frac{KC}{2}$  =  $\frac{2}{2}$ 5 Donc :  $KC = \frac{2}{\sqrt{2}} AC =$ 5 2 5 a<br>—. De même :  $\sin(\alpha) = \sin(\widehat{ACK}) = \frac{KA}{AC} = \frac{1}{\sqrt{5}}$ .  $\widehat{ACK}$  = KA = 1 5 Donc :  $KA = \frac{1}{\sqrt{2}} AC =$ 5  $\sqrt{5}$  $\frac{a}{\sqrt{a}}$ .

**Devoir autocorrectif D – MA12-13 387**

**a)** Dans le triangle ABK, le côté KB est opposé à l'angle  $\widehat{KAB} = \alpha$ . La relation d'Al Kashi nous donne :

$$
KB^{2} = KA^{2} + AB^{2} - 2 \times KA \times AB \times \cos\left(\widehat{KAB}\right) = \left(\frac{a}{\sqrt{5}}\right)^{2} + a^{2} - 2 \times \frac{a}{\sqrt{5}} \times a \times \frac{2}{\sqrt{5}}
$$
  
=  $\frac{2}{5}a^{2}$ .  
Et done:  $KB = \frac{\sqrt{2}}{\sqrt{5}}a$ .  
b) Dans le triangle BCK, on connaît les longueurs des trois côtés. La  
relation d'Al Kashi nous permet donc de calculer  $\cos\left(\widehat{KBC}\right)$ . On a :  
 $KC^{2} = KB^{2} + BC^{2} - 2 \times KB \times BC \times \cos\left(\widehat{KBC}\right)$ . Ce qui nous donne :  
 $\frac{4}{5}a^{2} = \frac{2}{5}a^{2} + 2a^{2} - 2 \times \frac{\sqrt{2}}{\sqrt{5}}a \times a\sqrt{2} \times \cos\left(\widehat{KBC}\right) = \frac{12}{5}a^{2} - \frac{4\sqrt{5}}{5}a^{2} \times \cos\left(\widehat{KBC}\right)$ .

Donc :  $\frac{4\sqrt{5}}{5}$ 5 8  $a^2 \times \cos\left(\widehat{\text{KBC}}\right) = \frac{8}{5}a^2$ , soit  $\cos\left(\widehat{\text{KBC}}\right) = \frac{2}{\sqrt{5}}$ . **c)** Comme  $cos( \widehat{kBC}) = cos( \alpha )$ , on en déduit que :  $\widehat{kBC} = \alpha = \widehat{kCA} = \widehat{kAB}$ .

# **Exercice 2**

 $\bullet$  On a :

- $u_1 = 2u_0 + v_0 + 2 = 2 \times 3 + 3 + 2 = 11$ ;
- $v_1 = u_0 + 2v_0 2 = 3 + 2 \times 3 2 = 7$ ;
- $u_2 = 2u_1 + v_1 + 2 = 2 \times 11 + 7 + 2 = 31$  et
- $v_2 = u_1 + 2v_1 2 = 11 + 2 \times 7 = 23.$

**2** Utilisation du tableur :

On rentre : n dans A1,  $u_n$  dans B1,  $u_n$  dans C1, 0 dans A2, 3 dans B2, 3 dans C2,  $=$ A2+1 dans A3, $=$ 2\*B2+C2+2 dans B3 et A2+2\*B2-2 dans C3. On étend alors A3, B3, C3, jusqu'aux cellules A12, B12 et C12. On obtient :

**388 Devoir autocorrectif D – MA12-13**

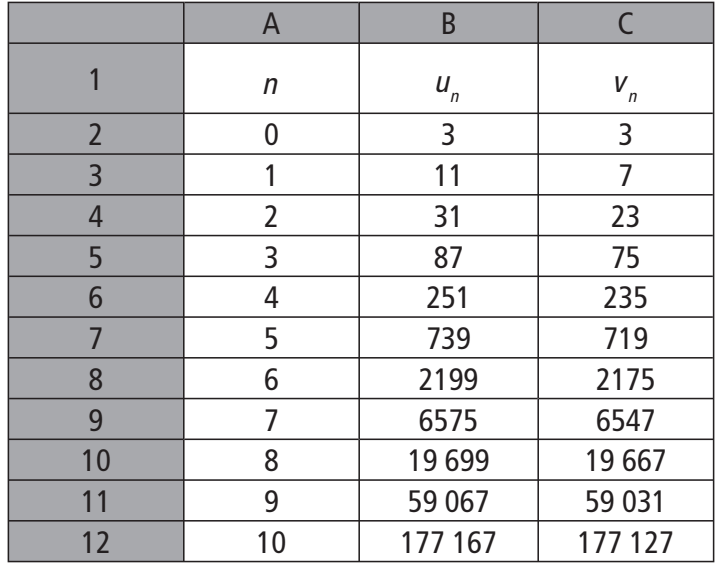

Alors :  $u_{10} = 177167$  et  $v_{10} = 177127$ .

**a** a) Pour entier naturel *n*:

 $u_1 + 1 = u_n + 1 + v_n + 1 = (2u_n + v_n + 2) + u_n + 2v_n - 2 = 3u_n + 3v_n = 3a_n$ . Ainsi  $(a_n)$ est une suite géométrique de raison 3 et de 1<sup>er</sup> terme :  $a_0 = u_0 + v_0 = 6$ .

**b)** Pour tout entier naturel *n* :

 $b_{n+1} = u_{n+1} - v_{n+1} = (2u_n + v_n + 2) - (u_n + 2v_n - 2) = u_n - v_n + 4 = b_n + 4.$ Ainsi ( $b_n$ ) est une suite arithmétique de raison 4 et de 1<sup>er</sup> terme :  $b_0 = u_0 - v_0 = 0$ .

**c**) D'après a), pour tout entier naturel n:

 $a_n = 3^n \times a_0 = 3^n \times 6.$ 

D'après b), pour tout entier naturel  $n$ :

$$
b_n = 4n + b_0 = 4n.
$$

d) De :  $a_n = u_n + v_n$  et  $b_n = u_n - v_n$ , on tire :

u  $a_{-} + b_{-}$ v a. $-b$ n n · ~n  $=\frac{a_n+b_n}{2}$  et  $v_n=\frac{a_n-b_n}{2}$  $\frac{2\pi}{2}$  et  $v_n = \frac{2\pi}{2}$ . Ainsi pour tout entier naturel *n* :  $u_n = \frac{3^n \times 6 + 4n}{2} = 3^n \times 3 + 2n = 3^{n+1} + 2n$  $=\frac{3^{n} \times 6 + 4n}{2} = 3^{n} \times 3 + 2n = 3^{n+1} +$ 2  $3^{n}$   $\times$  3 + 2*n* = 3<sup>*n*+1</sup> + 2*n* et  $v_n = \frac{3^n \times 6 - 4n}{2} = 3^n \times 3 - 2n = 3^{n+1} - 2n$  $=\frac{3^{n} \times 6 - 4n}{2} = 3^{n} \times 3 - 2n = 3^{n+1} -$ 2  $= 3^n \times 3 - 2n = 3^{n+1} - 2n$ .

**Devoir autocorrectif D – MA12-13 389**

**4** On a :

$$
\sum_{k=0}^{10} u_k = u_0 + u_1 + u_2 + \dots + u_{10} = \frac{1}{2} \times \left[ (a_0 + a_1 + \dots + a_{10}) + (b_0 + b_1 + \dots + b_{10}) \right]
$$
  
=  $\frac{1}{2} \times \left[ \left( a_0 \times \frac{1 - 3^{11}}{1 - 3} \right) + \left( 11 \times \frac{b_0 + b_{10}}{2} \right) \right]$   
=  $\frac{1}{2} \times \left[ \left( 6 \times \frac{3^{11} - 1}{2} \right) + \left( 11 \times \frac{4 \times 10}{2} \right) \right] = \frac{3^{12} - 3 + 220}{2} = 265 829$ 

# **Exercice 3**

Soit  $(u_n^-)$  définie pour tout  $n$  de  $\,\mathbb{N}^{\,*}$  par :  $u$  $\begin{array}{ccc} n & \sum_{k=1}^{n} \sqrt{k} & \sqrt{2} & \sqrt{3} & \sqrt{n} \end{array}$ n  $=$   $\sum \frac{1}{\sqrt{2}}$  = 1+  $\frac{1}{\sqrt{2}}$  +  $\frac{1}{\sqrt{2}}$  + ... + =  $\sum_{k=1}^{n} \frac{1}{\sqrt{k}} = 1 + \frac{1}{\sqrt{2}}$ 1 3 1 1  $... + -$ .

**9** Pour tout 
$$
n
$$
 de  $\mathbb{N}^*$ :

$$
u_{n+1} - u_n = \left(1 + \frac{1}{\sqrt{2}} + \frac{1}{\sqrt{3}} + \dots + \frac{1}{\sqrt{n}} + \frac{1}{\sqrt{n+1}}\right) - \left(1 + \frac{1}{\sqrt{2}} + \frac{1}{\sqrt{3}} + \dots + \frac{1}{\sqrt{n}}\right)
$$
  
=  $\frac{1}{\sqrt{n+1}} > 0$ .

Ainsi la suite  $(u_n)$  est strictement croissante.

**O** Pour tout  $k$  de  $\mathbb{N}^*$  :

$$
\sqrt{k+1} - \sqrt{k} = \frac{\left(\sqrt{k+1} - \sqrt{k}\right)\left(\sqrt{k+1} + \sqrt{k}\right)}{\left(\sqrt{k+1} + \sqrt{k}\right)}
$$
 (expression conjuguée)  

$$
= \frac{\left(\sqrt{k+1}\right)^2 - \left(\sqrt{k}\right)^2}{\left(\sqrt{k+1} + \sqrt{k}\right)} = \frac{(k+1) - k}{\left(\sqrt{k+1} + \sqrt{k}\right)} = \frac{1}{\sqrt{k+1} + \sqrt{k}}.
$$

Pour tout *k* de  $\mathbb{N}^* : k < k+1$  donc  $\sqrt{k} < \sqrt{k+1}$  (la fonction racine carrée étant strictement croissante sur  $\lfloor 0, +\infty \rfloor$ ). Ainsi :  $2\sqrt{k} < \sqrt{k+1} + \sqrt{k}$  et la fonction inverse étant strictement décroissante sur  $\left[0;+\infty\right[$  :

$$
\frac{1}{2\sqrt{k}} > \frac{1}{\sqrt{k+1} + \sqrt{k}} \quad \text{On en déduit bien que :}
$$
\n
$$
\frac{1}{\sqrt{k}} > \frac{2}{\sqrt{k+1} + \sqrt{k}} = 2\left(\sqrt{k+1} - \sqrt{k}\right).
$$

**390 Devoir autocorrectif D – MA12-13**

E<br>E

 $\bullet$  D'après ce qui précède, pour tout n de  $\mathbb{N}^*$  :

$$
u_n = 1 + \frac{1}{\sqrt{1}} + \frac{1}{\sqrt{2}} + \dots + \frac{1}{\sqrt{n}} > 1 + 2(\sqrt{2} - 1) + 2(\sqrt{3} - \sqrt{2}) + \dots + 2(\sqrt{n+1} - \sqrt{n})
$$
  
d'où  $u_n > 1 - 2 + 2\sqrt{n+1}$ .

Soit  $u_n > 2\sqrt{n+1} - 1$ .

**①** Cherchons x réel tel que :  $2\sqrt{x+1} - 1 \ge 100$ . On a :

$$
2\sqrt{x+1} - 1 \ge 100 \Leftrightarrow 2\sqrt{x+1} \ge 101 \Leftrightarrow \sqrt{x+1} \ge \frac{101}{2}
$$
  

$$
\Leftrightarrow x + 1 \ge \left(\frac{101}{2}\right)^2 \text{ (la fonction carré étant strictement croissante}\n \text{sur } \left[0; +\infty\right[)
$$
  

$$
\Leftrightarrow x \ge \left(\frac{101}{2}\right)^2 - 1 \Leftrightarrow x \ge 2549,25.
$$

Posons  $n_0 = 2550$ . La suite  $(u_n)$  étant croissante, pour tout  $n \ge n_0$ ,  $u_n \ge u_{n_0} > 2\sqrt{n_0 + 1} - 1 \ge 100.$ 

Cherchons x réel tel que :  $2\sqrt{x+1} - 1 \ge 10^6$ . On a :

$$
2\sqrt{x+1} - 1 \ge 10^6 \Leftrightarrow 2\sqrt{x+1} \ge 10^6 + 1 \Leftrightarrow \sqrt{x+1} \ge \frac{10^6 + 1}{2}
$$
  
\n
$$
\Leftrightarrow x + 1 \ge \left(\frac{10^6 + 1}{2}\right)^2 \text{ (la fonction carré étant strictement\ncrossante sur } [0; +\infty[)
$$
  
\n
$$
\Leftrightarrow x \ge \left(\frac{10^6 + 1}{2}\right)^2 - 1
$$
  
\n
$$
\Leftrightarrow x \ge 250000499999, 25.
$$

Posons  $n_1 = 10^{12}$ . La suite  $(u_n)$  étant croissante, pour tout  $n \ge n_1$ ,  $u_n \ge u_{n_1} > 2\sqrt{n_1 + 1} - 1 \ge 10^6$ .

Il semble qu'aussi grand que l'on veut que soit A, tous les termes de la suite sont supérieurs à A à partir d'un certain rang. On peut donc conjecturer que :

$$
\lim_{n \to +\infty} u_n = +\infty.
$$

**Devoir autocorrectif D – MA12-13 391**

# **Exercice 4**

Pour étudier les cas de leucémie chez les filles, la valeur de  $p$  étant très petite on ne peut pas utiliser l'intervalle de fluctuation rencontré en Seconde, on va donc utiliser l'intervalle de fluctuation au seuil de 95 % d'une loi binomiale.

On considère l'épreuve de Bernoulli consistant à choisir une fille dans la population des Etats –Unis.

Deux cas se présentent :

- ► elle est atteinte de la leucémie avec une probabilité  $p = 0,00038$ ;
- $\blacktriangleright$  elle n'est pas atteinte de leucémie avec une probabilité  $q = 1 p$ .

On répète 5779 fois cette épreuve de Bernoulli.

La variable aléatoire X qui donnent le nombre de filles atteintes de leucémie suit la loi binomiale de paramètres  $n = 5779$  et  $p = 0,00038$ .

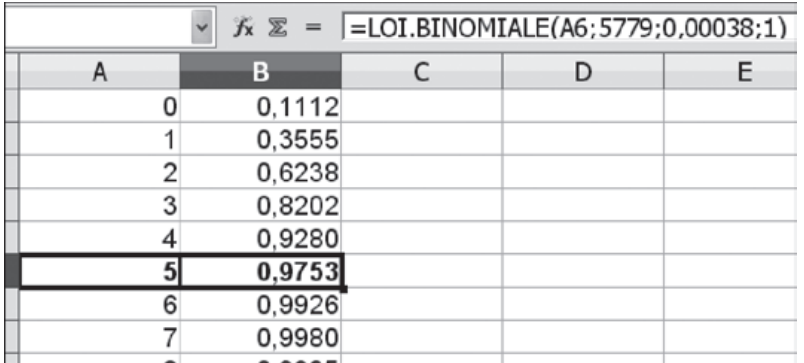

L'utilisation d'un tableur ou d'une calculatrice (voir le programme de l'exercice 1) permet de déterminer

- ▶ a qui est le plus petit entier tel que  $P(X \le a) > 0,025$  et
- $\triangleright$  b qui est le plus petit entier tel que  $P(X \le b) \ge 0.975$ .

On trouve  $a = 0$  et  $b = 5$ .

Comme l'effectif observé dans l'échantillon est 3, qui appartient à l'intervalle  $[a ; b] = [0 ; 5]$ , on conclut que le nombre de cas de leucémie chez les filles n'est pas anormal au seuil de 95 %.

(On a raisonné ici avec les effectifs et l'intervalle  $[a ; b] = [0 ; 5]$ , ce qui a évité de tout diviser par 5779 pour obtenir les fréquences.)

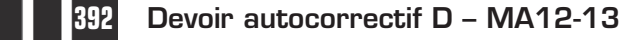

# **Exercice 5**

Pour savoir si la proportion des naissances des filles et des garçons à Aamjiwnaag, entre 1999 et 2003, peut être considérée comme le résultat de la fluctuation d'échantillonnage ou non, vous pouvez, ici, utiliser l'intervalle de fluctuation au seuil de 95 % qui a été admis en Seconde ou celui fourni par la loi binomiale de

paramètres  $n = 132$  et  $p = 0.5$ .

L'intervalle  $|p|$ n p n  $-\frac{1}{\sqrt{p}}$  ;  $p+$ | L  $p-\frac{1}{\sqrt{n}}$ ;  $p+\frac{1}{\sqrt{n}}$ J  $\vert = \vert 0.5 - \frac{1}{\sqrt{122}} \vert 0.5 +$ I L  $0.5 - \frac{1}{\sqrt{22}}$ ; 0.5 +  $\frac{1}{\sqrt{22}}$ J  $\frac{1}{\sqrt{n}}$ ;  $p + \frac{1}{\sqrt{n}}$  =  $\left[ 0.5 - \frac{1}{\sqrt{132}}$ ;  $0.5 + \frac{1}{\sqrt{132}} \right]$ 1 132 ;  $p + \frac{1}{p}$  |=| 0,5 -  $\frac{1}{p}$  ; 0,5 +  $\frac{1}{p}$  est environ l'intervalle [0,412 ; 0,588].

La fréquence des naissances de garçon à Aamjiwnaag vaut environ  $\frac{46}{132}$  ≈ 0,348 ce qui est en dehors de cet intervalle de fluctuation au seuil de 95 %.

Avec la loi binomiale de paramètres  $n = 132$  et  $p = 0.5$ , on trouve  $a = 55$ et  $b=77$  ce qui donne l'intervalle  $\begin{pmatrix} a & b \\ n & a \end{pmatrix}$ b  $\left|\frac{a}{n};\frac{b}{n}\right|=\left|\frac{55}{132}\right|$ L  $\left|\frac{a}{n};\frac{b}{n}\right|$ J  $=$ L  $\left|\frac{55}{132};\frac{77}{132}\right|$ J  $\frac{55}{132}$ ;  $\frac{77}{132}$ 77 132 soit environ

[0,416 ; 0,584] qui est très voisin de l'intervalle précédent (en étant inclus

dedans) et la fréquence 0,348 est aussi en dehors de [0,416 ; 0,584].

Les deux méthodes amènent à la même conclusion, la fréquence des naissances de garçons à Aamjiwnaag est anormale au seuil de 95 %, on dit aussi que la différence entre la fréquence 0,348 et la fréquence attendue 0,5 est statistiquement significative.

## **Commentaire**

On aboutit à la même conclusion si, au lieu de  $p = 0.5$  on utilise  $p = 0.512$  qui est le sex-ratio au Canada.

Une enquête sanitaire a été faite et a conduit à suspecter l'influence sur le sexratio des polluants chimiques issus d'usines chimiques voisines.

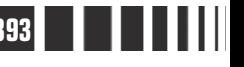

**Devoir autocorrectif D – MA12-13 393**